# **SIEMENS**

**SIMODRIVE** 

### [Premessa, indice del contenuto](#page-2-0)

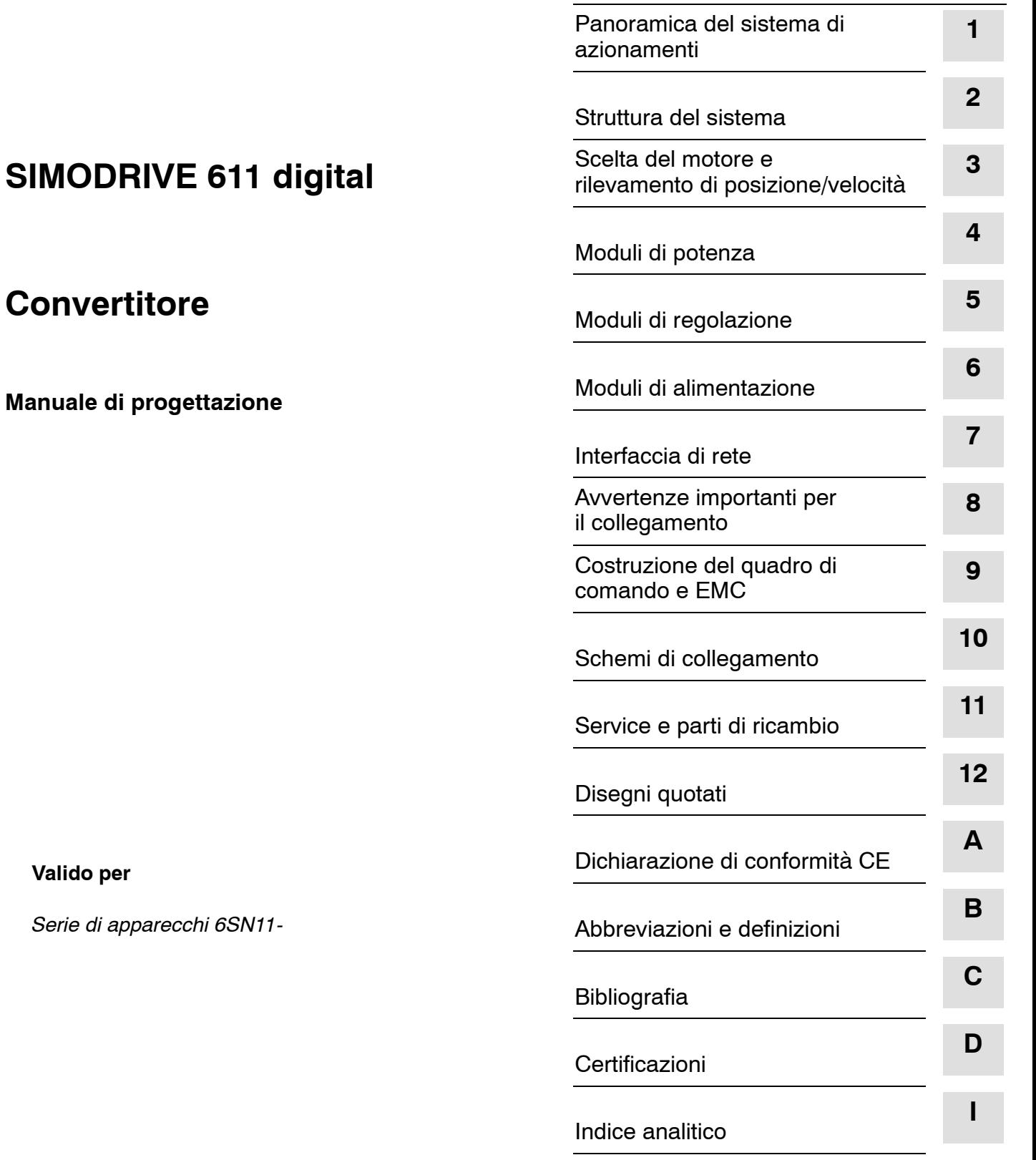

**Valido per**

Serie di apparecchi

### **Documentazione SIMODRIVE**®

### **Codici delle edizioni**

3ls

Le edizioni sottoelencate sono quelle pubblicate fino alla presente.

Nella colonna "Annotazioni" una lettera identifica lo stato delle edizioni sin qui pubblicate.

*Codice dello stato nella colonna "Annotazioni":*

- **A**.... Nuova documentazione
- **B**.... Ristampa invariata con nuovo numero di ordinazione
- **C**.... Edizione rielaborata con nuovo numero di versione

Se il contenuto tecnico di una pagina è stato modificato rispetto alla precedente versione, questo viene evidenziato con la modifica della versione nell'intestazione della pagina relativa.

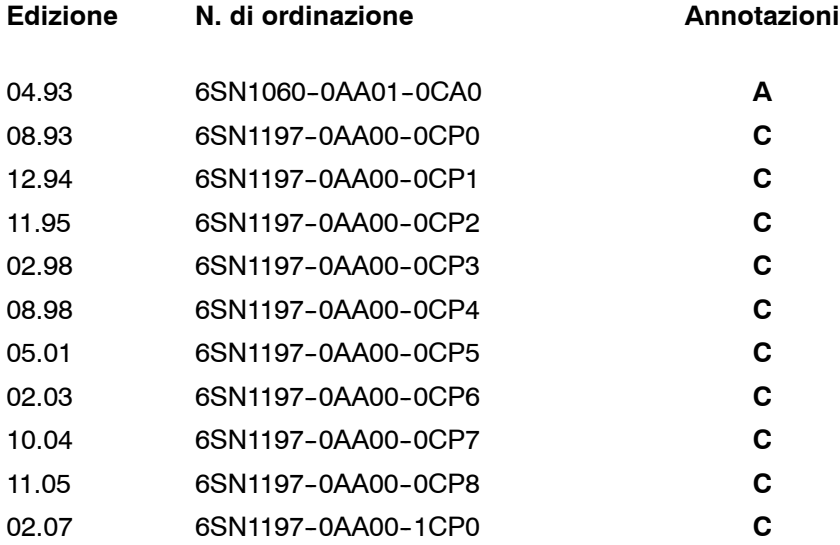

### **Marchi**

Tutte le denominazioni di prodotto possono essere marchi registrati o nomi di prodotti della Siemens AG o di altre aziende subfornitrici, il cui utilizzo da parte di terzi per propri scopi può violare i diritti dei proprietari.

> Abbiamo controllato che il contenuto della presente documentazione corrisponda all'hardware e al software descritti. Eventuali discordanze non possono tuttavia essere escluse. Le indicazioni contenute in questa pubblicazione vengono verificate periodicamente. Le modifiche che si renderanno eventualmente necessarie saranno contenute nella successiva edizione aggiornata. Vi saremo grati per qualsiasi proposta di miglioramento.

© Siemens AG 2007 All rights reserved.

Con riserva di modifiche tecniche.

Stampato nella Repubblica Federale Tedesca<br>
Siemens-Aktiengesellschaft

## <span id="page-2-0"></span>**Prefazione**

### **Suddivisione della documentazione**

La documentazione per SIMODRIVE è strutturata nel seguente modo:

- Documentazione generale/cataloghi
- Documentazione per l'utente
- Documentazione per il costruttore/per il service

Per maggiori informazioni sui testi elencati nella panoramica della documentazione come pure su ulteriori testi disponibili per il SIMODRIVE, rivolgersi alla filiale SIEMENS di zona.

Per motivi di chiarezza questo manuale non riporta tutte le informazioni dettagliate relative alle varie esecuzioni del prodotto e non può nemmeno prendere in considerazione e trattare ogni possibile caso di montaggio, funzionamento e manutenzione.

Il contenuto di questa documentazione non è parte integrante né va a modificare qualsiasi accordo, accettazione passato o rapporto giuridico presente o intercorso nel passato.

Tutti gli obblighi della Siemens si ricavano dal corrispondente contratto di vendita che contiene anche tutte e le uniche regole di garanzia valide.

Queste norme di garanzia contrattuale non vengono né limitate né ampliate da questa documentazione.

Le abbreviazioni utilizzate in questo documento sono spiegate nell'appendice B.

La presente documentazione si rivolge ai costruttori di macchine che devono progettare, costruire e mettere in servizio un gruppo azionamenti con SIMODRIVE. **Destinatari**

Per chiarimenti tecnici rivolgersi alla seguente hotline: **Supporto tecnico**

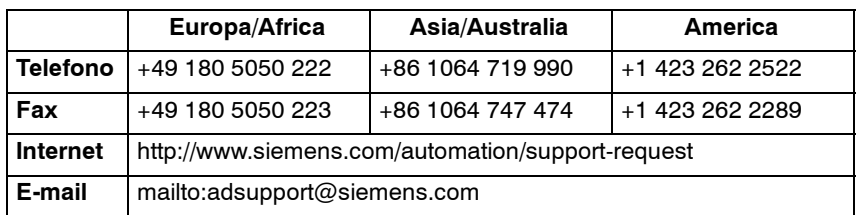

Per domande relative alla documentazione (suggerimenti, correzioni) inviateci un fax o una e-mail al seguente indirizzo: **Domande sulla documentazione**

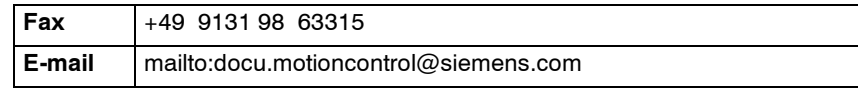

Informazioni sempre aggiornate sui nostri prodotti sono reperibili in Internet al seguente indirizzo: **Indirizzo Internet**

<http://www.siemens.com/motioncontrol>

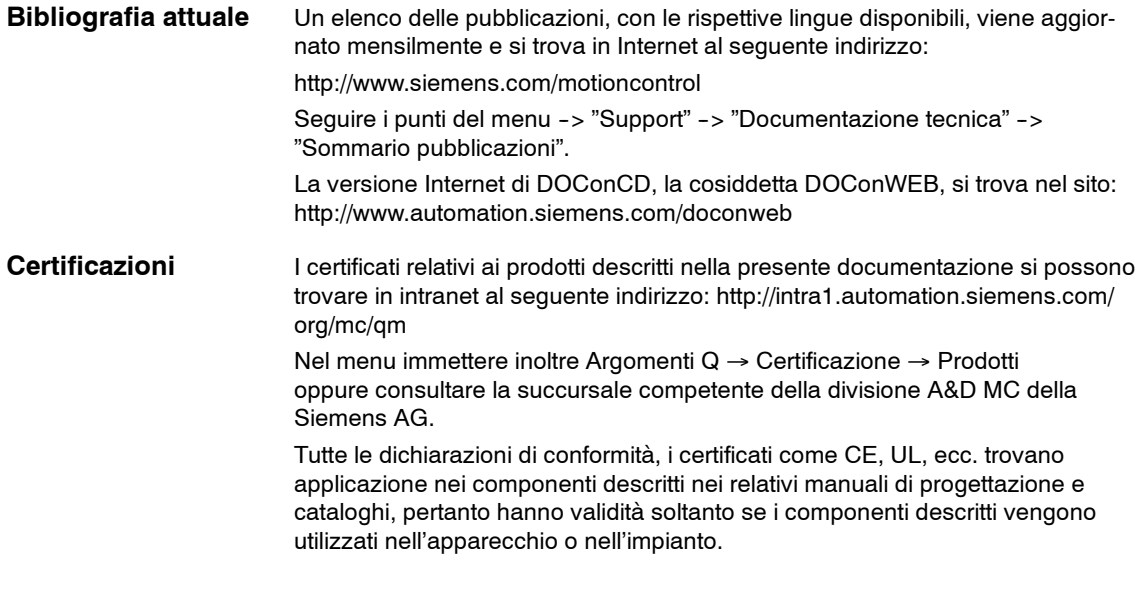

## **Riparazioni**

### **Nota**

Le riparazioni devono essere eseguite da officine autorizzate da Siemens. Riparazioni inadeguate possono comportare danni alle macchine e alle persone, perdita di omologazioni UL e di funzioni di sicurezza, come ad es. Safety Integrated.

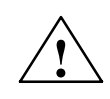

**! Avvertenza** I convertitori SIMODRIVE sono mezzi di esercizio per impiego in impianti ad alta tensione e funzionano con tensioni che in caso di contatto possono causare grazi lesioni o la morte.

### **Uso conforme alle prescrizioni**

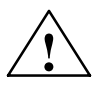

Osservare quanto segue:

**! Avvertenza** L'apparecchiatura può essere utilizzata solo per i casi di impiego previsti nel catalogo e nella descrizione tecnica, ed esclusivamente in combinazione con apparecchiature e componenti di altri costruttori consigliati od omologati da Siemens. Il funzionamento corretto e sicuro del prodotto presuppone un trasporto e un immagazzinamento adeguati, un'installazione ed un uso corretto nonché una manutenzione accurata.

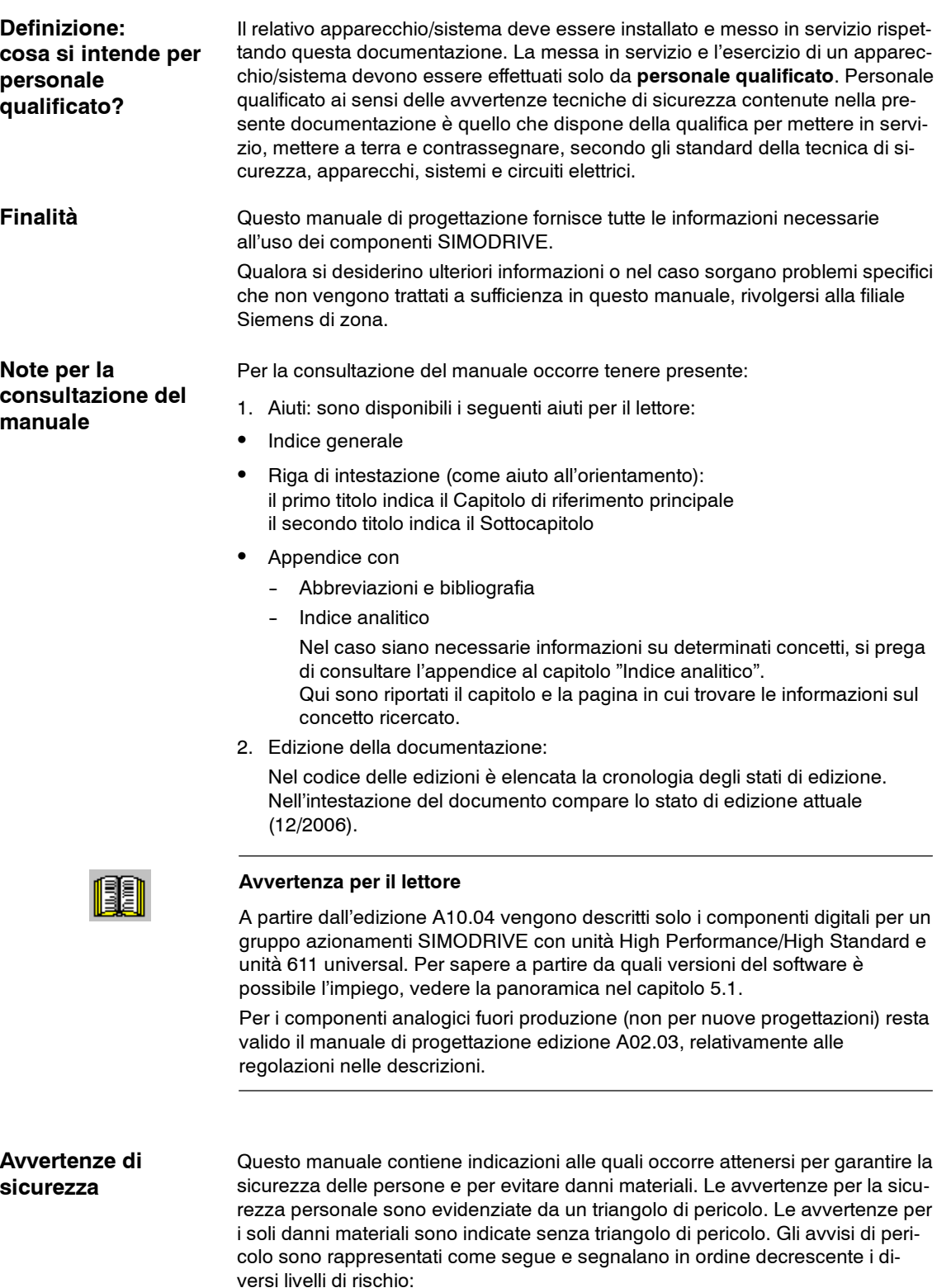

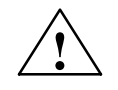

**| Pericolo**<br>
questo simbolo indica che la mancata osservanza delle opportune misure di sicurezza **provoca** la morte o gravi lesioni fisiche.

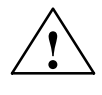

**/ Avvertenza**<br> **i** simbolo indica che la mancata osservanza delle relative misure di sicurezza **può** causare la morte o gravi lesioni fisiche.

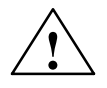

**! Cautela** Con un triangolo di pericolo significa che la mancata osservanza delle relative norme di sicurezza **può causare** lievi lesioni corporali.

### **Cautela**

Senza il triangolo di pericolo significa che la mancata osservanza delle relative misure di sicurezza **può provocare** danni materiali.

### **Attenzione**

significa che la mancata osservanza della relativa nota **può** causare un risultato o uno stato indesiderato.

### **Ulteriori avvertenze**

### **Nota**

Con questo avviso si identifica un'informazione importante sul prodotto oppure sulla sezione della documentazione sulla quale è necessario richiamare l'attenzione.

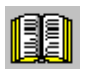

### **Avvertenza per il lettore**

Questo simbolo appare sempre, quando sono presenti informazioni importanti per il lettore.

### **Note tecniche**

### **Attenzione**

A causa delle elevate frequenze di commutazione, i potenziali capacitivi verso terra provocano delle correnti di dispersione (parassite e intrinseche) che possono essere elevate. Per questo motivo è necessario un collegamento fisso del conduttore di protezione (PE) all'armadio di comando e al filtro di rete!

Occorre adottare le misure previste da EN 50178/94 parte 5.3.2.1, ad es.

- 1. collegare un conduttore di protezione in rame con sezione minima di 10 mm2 oppure
- 2. posare un secondo conduttore elettrico in parallelo a quello di protezione tramite morsetti separati.

Questo conduttore deve rispondere ai requisiti dei conduttori di protezione secondo IEC 364-5-543.

### **Nota**

L'apparecchio SIMODRIVE deve essere collegato direttamente alle reti TN mediante interruttori di protezione FI selettivi a rilascio immediato con sensibilità universale.

I dispositivi di protezione a monte contro correnti pericolose per il corpo umano o contro l'incendio (ad es. dispositivi di protezione contro le correnti di guasto) devono essere realizzati con una sensibilità universale a tutti i tipi di corrente secondo DIN EN 50178. Per altri tipi di dispositivi di protezione contro le correnti di guasto è necessario collegare a monte del convertitore un trasformatore di disaccoppiamento con avvolgimenti separati, vedere cap. 7.

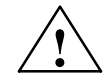

**! Avvertenza** Durante il funzionamento di apparecchiature elettriche, parti di queste apparecchiature si trovano inevitabilmente sotto tensione pericolosa.

> La non osservanza delle disposizioni di sicurezza può pertanto provocare gravi lesioni fisiche o danni materiali.

Solo personale qualificato può eseguire la messa in servizio di questa apparecchiatura.

Il personale deve conoscere a fondo tutte le disposizioni di sicurezza e tutti i provvedimenti di manutenzione contenuti nel presente manuale operativo.

Il perfetto e sicuro funzionamento di questo componente presuppone trasporto e riparazioni opportuni, immagazzinamento adatto, installazione e montaggio, così come esercizio e manutenzione effettuate con cura. La mancata osservanza può comportare pericoli per l'operatore (scariche elettriche, pericolo d'incendio) e danni materiali all'apparecchio.

Durante operazioni sulla macchina si possono verificare pericolosi movimenti degli assi.

Vanno inoltre osservate di volta in volta le disposizioni nazionali specifiche dell'impianto.

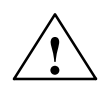

**! Cautela** Ai moduli devono essere applicate avvertenze di pericolo per le tensioni di scarica del circuito intermedio redatte nelle rispettive lingue nazionali.

### **Nota**

Nel montaggio è necessario fare attenzione affinché i cavi:

- non vengano danneggiati
- non siano sottoposti a trazione e
- non restino impigliati in parti in movimento.

### **Attenzione**

M600 e M500 non sono potenziali PE. Sui morsetti è presente una tensione pericolosa di 300 ... 400 V verso terra. Questi potenziali non devono essere messi su PE.

### **Nota**

Il costruttore di macchine deve assicurare che la caduta di tensione tra un punto a monte dell'impianto dell'utente e il Power Drive System (PDS) durante il funzionamento non superi con i valori di misurazione il 4%.

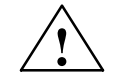

**! Avvertenza** La "separazione galvanica sicura" è garantita solo con i componenti omologati da Siemens per il sistema.

> Solo garantendo il grado di protezione per i componenti del sistema è assicurata la "separazione galvanica sicura".

Per la "separazione galvanica sicura" la schermatura del cavo del freno deve essere collegata ad ampia superficie di contatto con PE.

È necessaria una "separazione galvanica sicura" tra la sonda di temperatura e l'avvolgimento del motore.

La mancata osservanza di queste condizioni generali può comportare danni alle persone a causa di scariche elettriche.

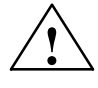

**! Avvertenza** La messa in servizio non è consentita finché non sia stato accertato che la macchina nella quale devono essere montati i componenti qui descritti rispetta le norme della direttiva 89/392/CEE. In caso di mancata osservanza sono possibili danni alle persone.

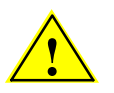

### **! Avvertimento: elevata corrente di dispersione**

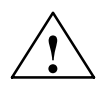

**! Avvertenza** Per evitare eventuali pericoli e danni è necessario attenersi sempre e comunque ai dati e alle istruzioni di tutte le documentazioni consegnate e di ulteriori manuali.

- Per le versioni speciali di macchine e apparecchiature valgono in aggiunta i dati del catalogo e d'offerta.
- Vanno inoltre osservati di volta in volta le disposizioni e i requisiti nazionali specifici dell'impianto.
- Tutte le operazioni devono essere eseguite sempre senza tensione nell'impianto!

In caso di mancata osservanza sono possibili danni alle persone.

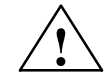

**Avvertenza**<br>
Anche dopo aver disinserito tutte le tensioni permane una tensione residua<br>
Anche dopo aver disinserito tutte le tensioni permane una tensione residua pericolosa. Nei moduli condensatore questa tensione può perdurare anche per 30 minuti.

Per garantire che non vi siano tensioni pericolose occorre effettuare una misurazione di tensione (principio del generatore nei motori in rotazione). In caso di mancata osservanza sono possibili danni alle persone a causa di scariche elettriche.

L'apertura dell'apparecchio o la rimozione delle coperture sono pertanto consentite fino a 30 min (a seconda del grado di smontaggio) dopo la disinserzione della tensione dell'apparecchio. Prima dell'inserzione della tensione di rete devono essere riapplicate tutte le coperture.

### **Attenzione pericolo di morte!**

Il contatto con morsetti, cavi o parti dell'apparecchio sotto tensione può causare gravi lesioni o la morte.

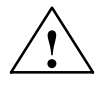

**! Avvertenza** La disinserzione degli apparecchi, ad es. mediante un sezionatore di rete (interruttore principale) prima che sia presente un blocco degli impulsi (Kl48) sui moduli di alimentazione/recupero non è consentita e può danneggiare l'apparecchio o altri apparecchi nell'armadio di comando.

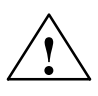

**! Avvertenza** La corrente nominale del motore collegato deve corrispondere alla corrente nominale del convertitore, perché altrimenti non è garantita la protezione dei conduttori dei cavi di alimentazione del motore. La sezione del cavo di alimentazione del motore deve essere dimensionata in funzione della corrente nominale del convertitore. In caso di mancata osservanza sono possibili surriscaldamenti dei cavi fino all'incendio dell'impianto.

### **Cautela**

Con l'utilizzo di apparecchiature radiomobili (ad es. cellulari, cordless intercomunicanti) con una potenza di trasmissione> 1 W nelle immediate vicinanze delle apparecchiature (< 1,5 m) si possono verificare disturbi funzionali sulle apparecchiature stesse.

### **Nota**

Questo apparecchio/questa unità è un apparecchio di tipo open conforme alla UK 50 e pertanto deve essere messo in funzione soltanto in alloggiamenti/armadi che garantiscano la protezione contro danni meccanici. A garanzia della protezione contro danni meccanici, gli apparecchi devono essere messi in funzione soltanto in alloggiamenti/armadi con il grado di protezione IP54 conforme alla EN 60529.

### **Nota**

Le morsettiere dei moduli SIMODRIVE 611 servono al collegamento elettrico dei moduli. Un utilizzo diverso (ad es. come maniglia) può danneggiare il modulo. Nel caso di isolamenti difettosi sono possibili danni a persone a causa di scariche elettriche.

### **Nota**

Il costruttore di macchine deve assicurare che i dispositivi di protezione in serie contro sovracorrenti si disattivino entro 5 secondi in presenza di corrente di guasto minima (corrente presente in caso di guasto completo all'isolamento di parti conduttive normalmente non sotto tensione, resistenza massima di circuiti di corrente e tensione di misurazione).

### **Nota**

Per eseguire una prova ad alta tensione sul sistema, osservare le seguenti condizioni marginali:

- 1. Scollegare le apparecchiature dall'alimentazione.
- 2. Rimuovere il modulo per la limitazione delle sovratensioni allo scopo di impedire l'attivazione di questa funzione.
- 3. Scollegare il filtro di rete per evitare variazioni brusche della tensione di prova.
- 4. Collegamento di potenziale M600-PE tramite resistenza da 100 kΩ (aprire la staffa di messa a terra nei moduli NE). In fabbrica gli apparecchi vengono sottoposti a una prova ad alta tensione con valori di tensione di fase PE da 2,25 kV<sub>DC</sub>. I moduli NE vengono forniti con staffa di messa a terra aperta.
- 5. La tensione di prova max. ammessa per una prova di fase PE ad alta tensione sul sistema è di 1,8 kV $_{DC}$ .

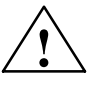

**| Pericolo**<br>
I componenti per il controllo e l'azionamento di un Power Drive System (PDS) sono omologati per l'impiego industriale e commerciale in reti industriali. L'impiego in reti pubbliche richiede una diversa progettazione e/o ulteriori misure.

### **Avvertenze ESDS**

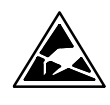

### **E**lectro**S**tatic **D**ischarge **S**ensitive Devices

I componenti danneggiabili dalle cariche elettrostatiche sono componenti singoli, circuiti integrati o schede elettroniche che possono essere danneggiati con la manipolazione, durante i test o il trasporto oppure per effetto di campi elettromagnetici o scariche elettrostatiche. Questi componenti sono identificati con l'acronimo inglese **ESDS** (**E**lectro**S**tatic **D**ischarge **S**ensitive Devices). Manipolazione delle schede elettroniche ESDS:

- Per la manipolazione dei componenti danneggiabili da cariche elettrostatiche è necessario prestare attenzione all'imballaggio e garantire una buona messa a terra del posto di lavoro e dell'operatore!
- In linea di massima le unità elettroniche devono essere toccate soltanto se assolutamente inevitabile per eseguire i lavori previsti.
- I componenti possono essere toccati solo quando
	- -- il personale indossa il bracciale ESDS al polso, collegato a massa,
	- il personale indossa scarpe ESDS adeguate oppure scarpe a contatti striscianti in contatto con un pavimento conduttivo ESDS.
- Le unità devono essere collocate solo su materiali conduttivi (tavoli con rivestimenti conduttivi, resine espanse conduttive, borse conduttive, contenitori per il trasporto conduttivi).
- Le unità non devono essere collocate in prossimità di alimentatori di display, monitor o televisori (distanza dal video > 10 cm).
- Le unità non devono entrare in contatto con materiali isolanti e caricabili elettrostaticamente, come plastiche, superfici di appoggio isolanti, rivestimenti in fibre sintetiche.
- È possibile effettuare misure elettriche su schede e unità solo se
	- lo strumento di misura è stato collegato a terra (ad es. mediante conduttore di protezione) oppure se
	- prima di procedere alla misura con strumento di misura a separazione galvanica la testina viene scaricata per un tempo breve (ad es. toccando il metallo scoperto del telaio del controllo numerico).

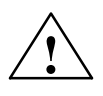

**! Avvertenza** In caso di scariche statiche su superfici/interfacce generalmente non accessibili si verificano malfunzionamenti e/o difetti.

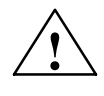

**! Avvertenza** L'avviamento del sistema costituisce uno stato operativo critico e particolarmente pericoloso. In questa fase, specialmente durante l'attivazione degli azionamenti, è assolutamente vietato sostare nella zona di pericolo.

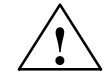

**! Avvertenza** Dopo la modifica o sostituzione di componenti hardware e/o software, è consentito avviare il sistema e attivare gli azionamenti solo con i dispositivi di protezione chiusi (pericolo di morte). È vietato sostare nella zona di pericolo.

> A seconda della modifica o sostituzione, può essere necessario eseguire un nuovo test di collaudo parziale o completo.

Prima di entrare nella zona di pericolo, è necessario verificare il comportamento stabile degli azionamenti mediante brevi spostamenti in entrambe le direzioni (+/-).

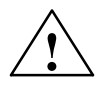

**! Avvertenza** Se viene attivata la funzione "Arresto sicuro" oppure una funzione di arresto di categoria 0 secondo EN 60204-1, il motore non può più sviluppare coppia. Può così crearsi un movimento pericoloso come ad es. in caso di:

- Azione di forza esterna sugli assi dell'azionamento.
- Assi verticali e obliqui senza compensazione del peso.
- Assi in movimento (arresto per inerzia).
- Azionamenti diretti con attrito ridotto e bloccaggio automatico.

I potenziali pericoli devono essere identificati con un'analisi dei rischi a carico del costruttore. In base a questa analisi dei rischi occorre determinare le eventuali misure aggiuntive da adottare (ad es. freni esterni).

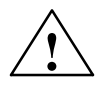

**! Avvertenza** Se viene attivata la funzione "Arresto operativo sicuro", in caso di errore può verificarsi un movimento a strappo della meccanica dell'asse (pericolo di lesioni, schiacciamento). L'entità di questo movimento dipende dai seguenti parametri:

- Struttura e rapporti di trasmissione di motore/meccanica.
- Capacità di velocità e accelerazione del motore.
- Valore del clock di sorveglianza impostato.
- Dimensioni della finestra di tolleranza di arresto impostata.

Per evitare danni a persone e macchine occorre rispettare le avvertenze di pericolo di cui sopra.

### **Sicurezza e salute sul posto di lavoro**

L'associazione professionale per la meccanica fine e l'elettromeccanica specifica i valori limite del carico elettrico sul posto di lavoro, inoltre nella Repubblica Federale Tedesca è necessario osservare la legge federale sul controllo delle immissioni (Bundesimmisionsschutzgesetz).

Il rispetto dei valori limite per la soppressione di radiodisturbi relativa alla EMC non assicura che i requisiti per i posti di lavoro vengano rispettati.

In particolare le costruzioni di macchine, le configurazioni quadro di comando, gli ambienti dei capannoni, le condizioni di alimentazione e le altre installazioni hanno un notevole influsso sul rispetto dei valori limite richiesti dall'associazione professionale sull'attuale posto di lavoro.

Pertanto sostanzialmente il gestore deve verificare se in particolare i portatori di pacemaker possono essere impiegati senza pericolo al posto di lavoro previsto.

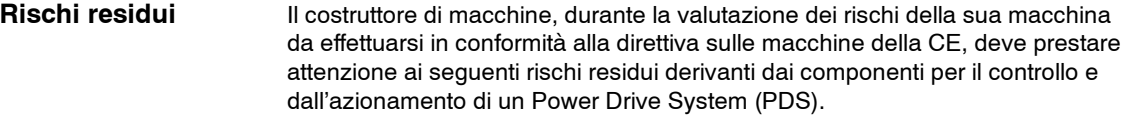

- 1. Movimenti indesiderati di parti di macchina azionate durante la messa in servizio, il funzionamento, la manutenzione e la riparazione ad es. dovuti a:
	- Guasto ai sensori, al controllo, agli attuatori e alla tecnica di collegamento dell'hardware e/o del software
	- -- Tempi di reazione del controllo e dell'azionamento
	- Funzionamento al di fuori della specifica
	- Guasto alla parametrizzazione, alla programmazione e al cablaggio
	- Utilizzo di apparecchi radiomobili/telefoni mobili nelle immediate vicinanze del controllo
	- Influssi esterni
- 2. Temperature anomale nonché emissioni di luce, rumori, particelle e gas ad es. dovute a:
	- Guasto di un componente
	- Errore del software
	- Funzionamento al di fuori della specifica
	- Influssi esterni
- 3. Tensioni di contatto pericolose ad es. dovute a:
	- -- Guasto di un componente
	- Cariche statiche
	- Funzionamento al di fuori della specifica
	- Condensa/inquinamento conduttivo
	- Influssi esterni
- 4. Campi elettrici, magnetici ed elettromagnetici che ad es. possono essere pericolosi per portatori di pacemaker e/o impianti in caso di distanza insufficiente.
- 5. Liberazione di sostanze ed emissioni inquinanti per l'ambiente in caso di smaltimento inadeguato di componenti o dei relativi imballaggi.

Nell'ambito di una valutazione dei rischi residui secondo i punti da 1 a 5 è stato accertato che questi si trovano al di sotto dei valori limite predefiniti (indice di proprietà di rischio conforme alla EN 60812 IPR = 100). Per ulteriori informazioni consultare i relativi capitoli del manuale di progettazione.

Al momento nella tecnica degli azionamenti sono noti ulteriori rischi residui:

- Accelerazione dei mandrini o degli assi dovuta a:
	- Errore dell'encoder, ad es. errore nel sistema di misura assoluto (traccia CD), contatti difettosi nei cavi dell'encoder o encoder inadeguato.
	- Scambio ciclico delle fasi dei connettori del motore (V-W-U anziché U-V-W).
	- Inversione del senso di regolazione.
	- Errori elettrici (elementi guasti, ecc.).
	- Funzionamento di un motore sincrono smagnetizzato con l'identificazione della posizione dei poli basata sulla saturazione.
	- Acquisizione di un valore reale errato ma plausibile in sistemi di misura assoluti (l'encoder non segnala errori).

Esempio per motore sincrono:

In un motore sincrono a 6 poli il movimento può essere al massimo di 30 gradi meccanico sull'albero motore. In caso di vite a sfere ad azionamento diretto (ad es. 10 mm per giro) ciò corrisponde a un movimento lineare massimo di ca. 0,8 mm.

Esempio per motore lineare sincrono:

In un motore lineare sincrono il movimento può essere al massimo di una distanza polare, vedere il manuale di progettazione dei motori.

- In un sistema a 1 encoder gli errori dell'encoder vengono rilevati da vari dispositivi di sorveglianza hardware e software. Questi dispositivi non devono essere disattivati e devono essere parametrizzati con attenzione.
- La funzione di arresto di categoria 0 secondo EN 60204-1 significa che i mandrini/gli assi non vengono frenati. È possibile arrestare per inerzia molto lentamente a seconda dell'energia cinetica.

La funzione va integrata nella logica dell'interblocco dello sportello di protezione (ad es. con l'associazione del messaggio n < nx).

- In caso di superamento del valore limite, dal momento del rilevamento fino alla risposta è possibile che vengano generati per breve tempo numeri di giri più elevati di quelli impostati a seconda della dinamica dell'azionamento e dei parametri (MD), vale a dire che la posizione predefinita può essere più o meno superata.
- Gli errori di parametrizzazione e programmazione non possono essere rilevati dal costruttore della macchina. La sicurezza necessaria può essere raggiunta solo eseguendo un accurato test di collaudo.
- In caso di sostituzione dei moduli di potenza o del motore occorre utilizzare componenti dello stesso tipo, altrimenti i parametri impostati possono provocare reazioni anomale.

In caso di sostituzione dell'encoder, l'asse in questione deve essere rimisurato.

J

## **Indice del contenuto**

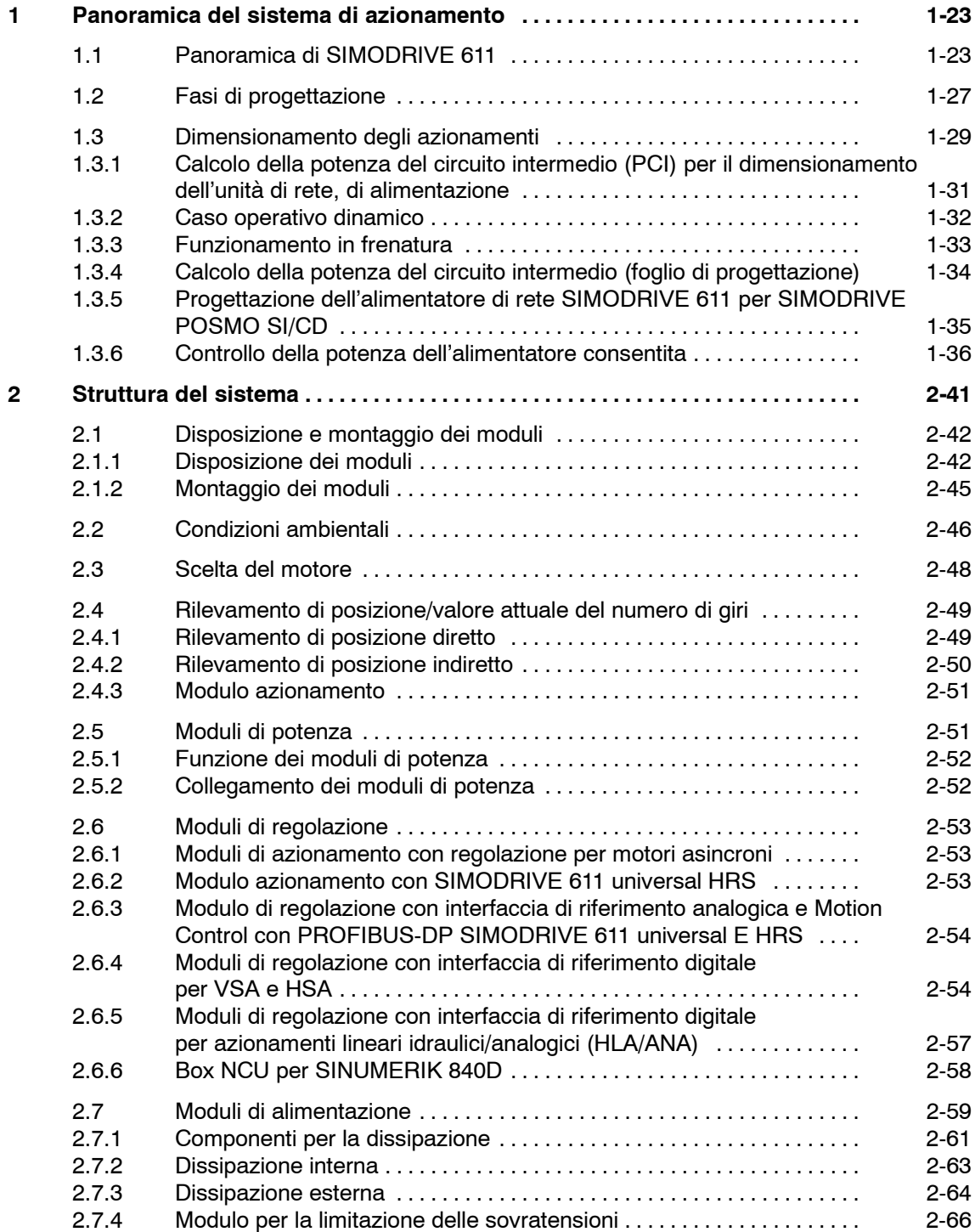

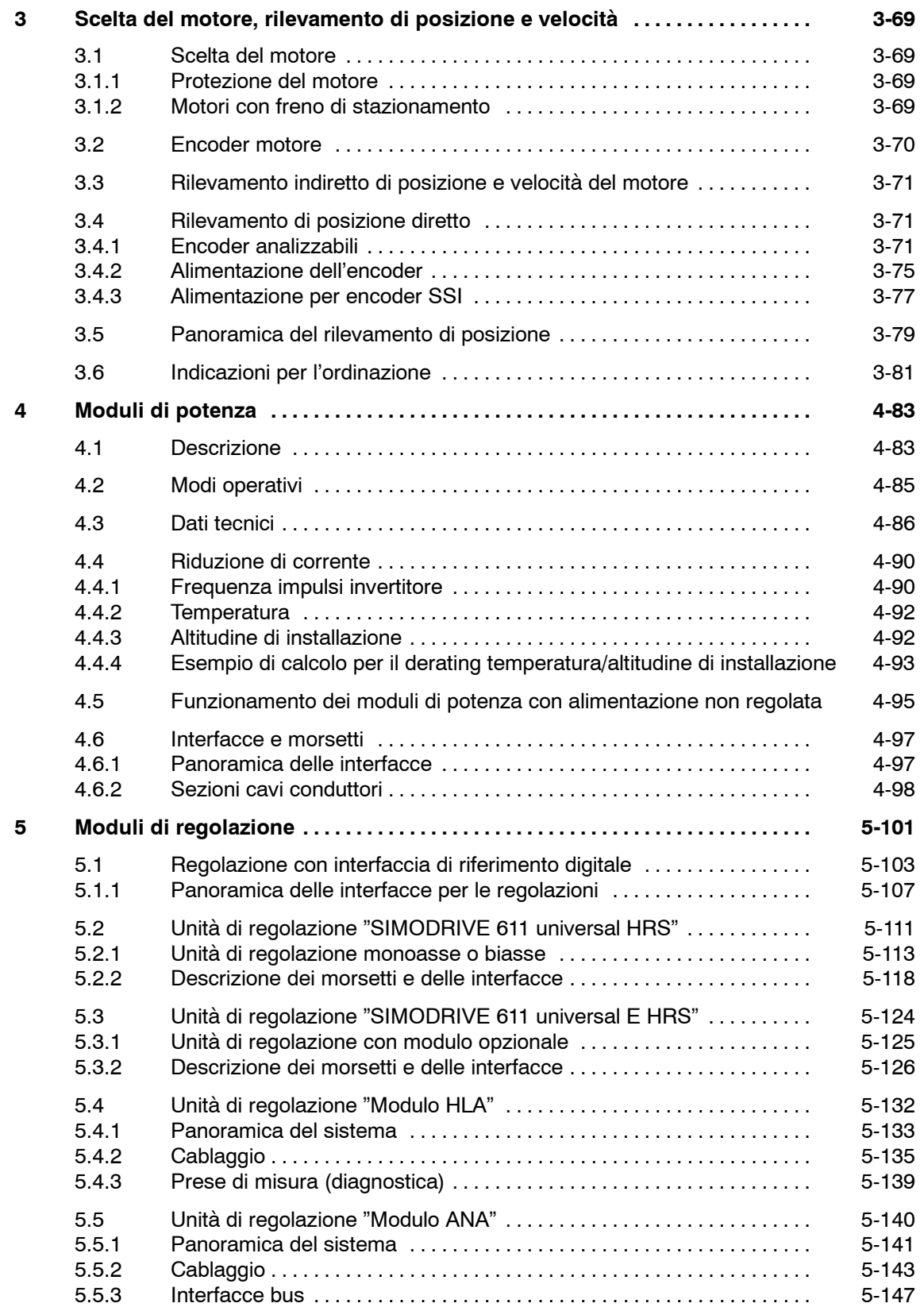

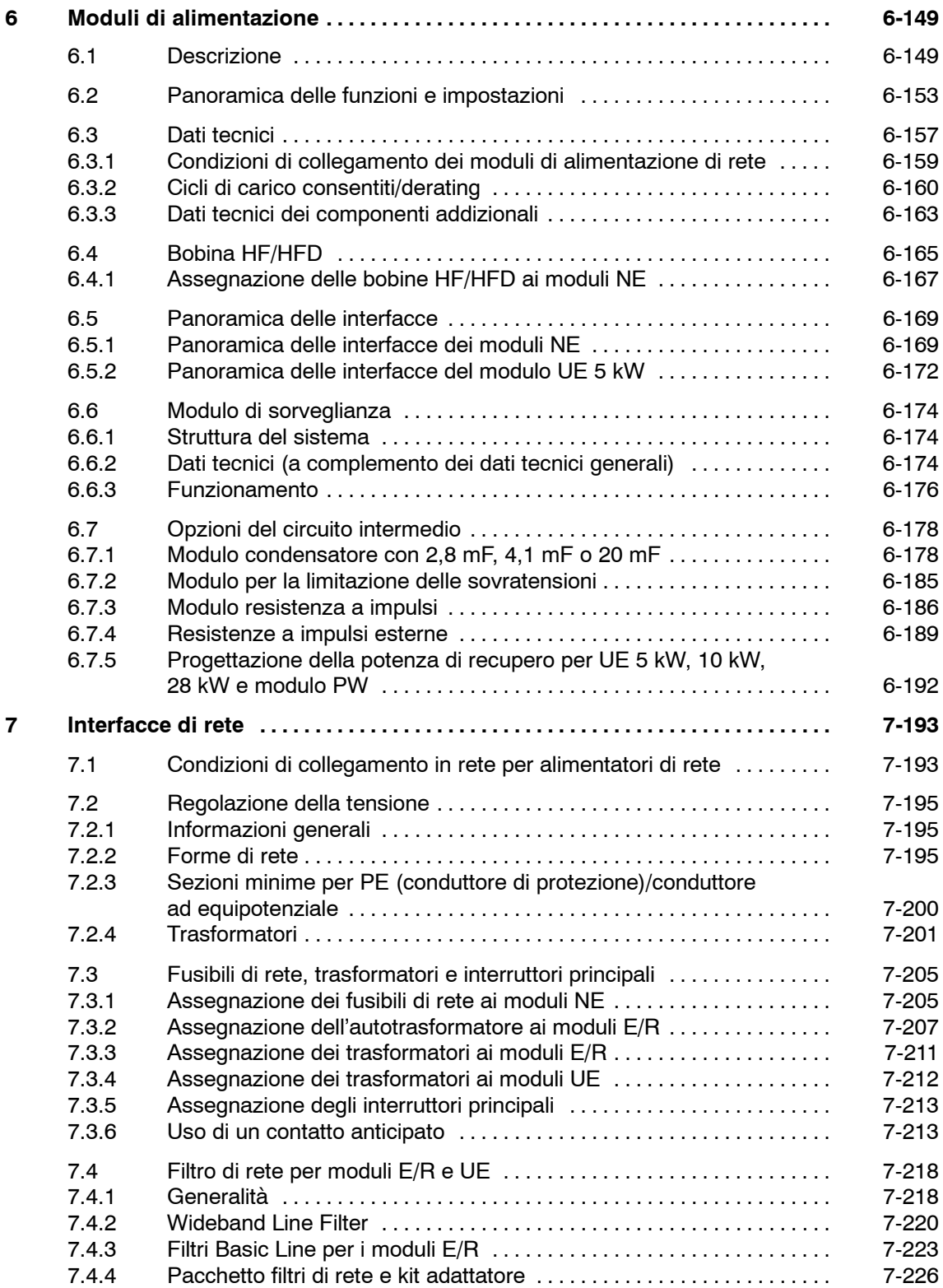

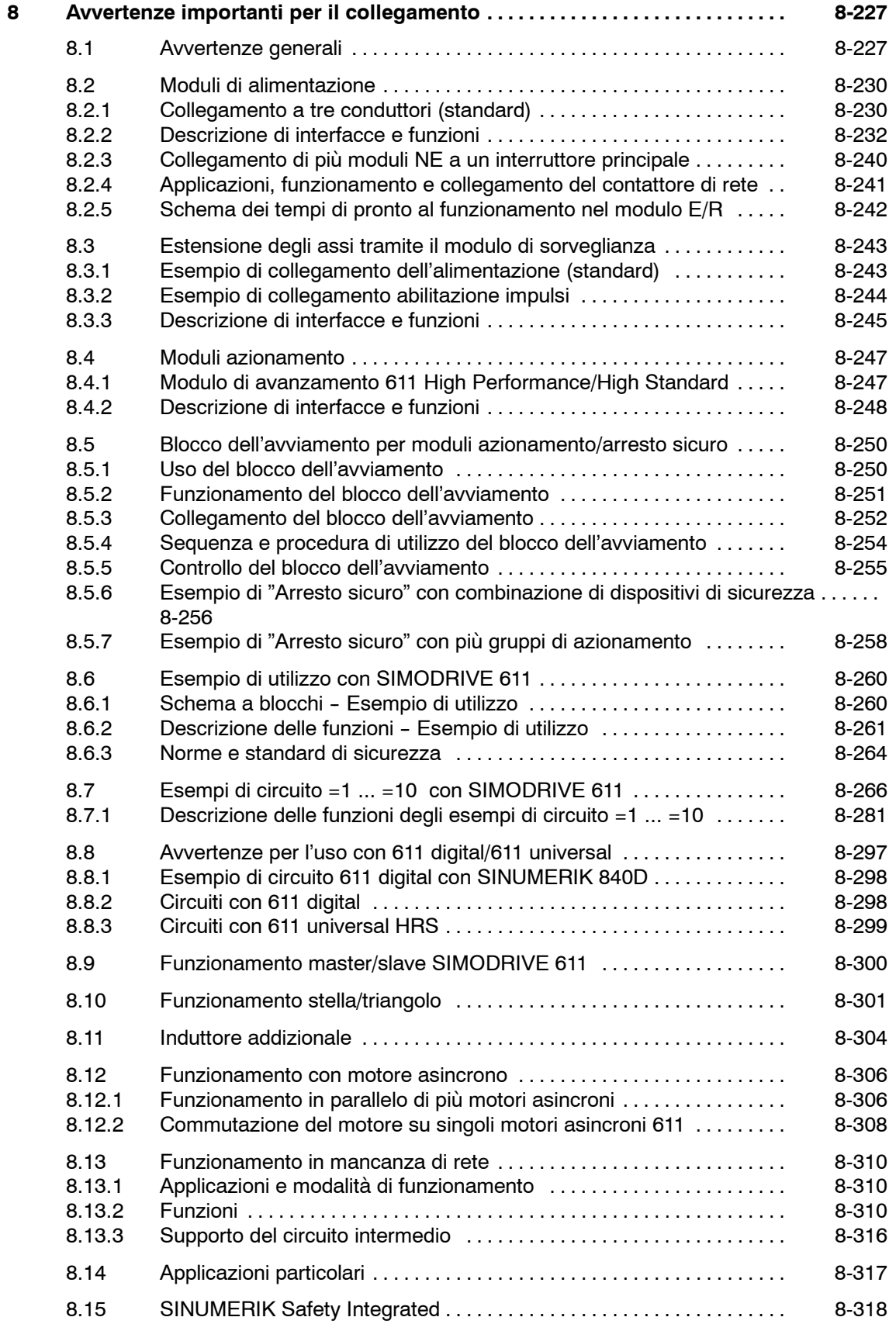

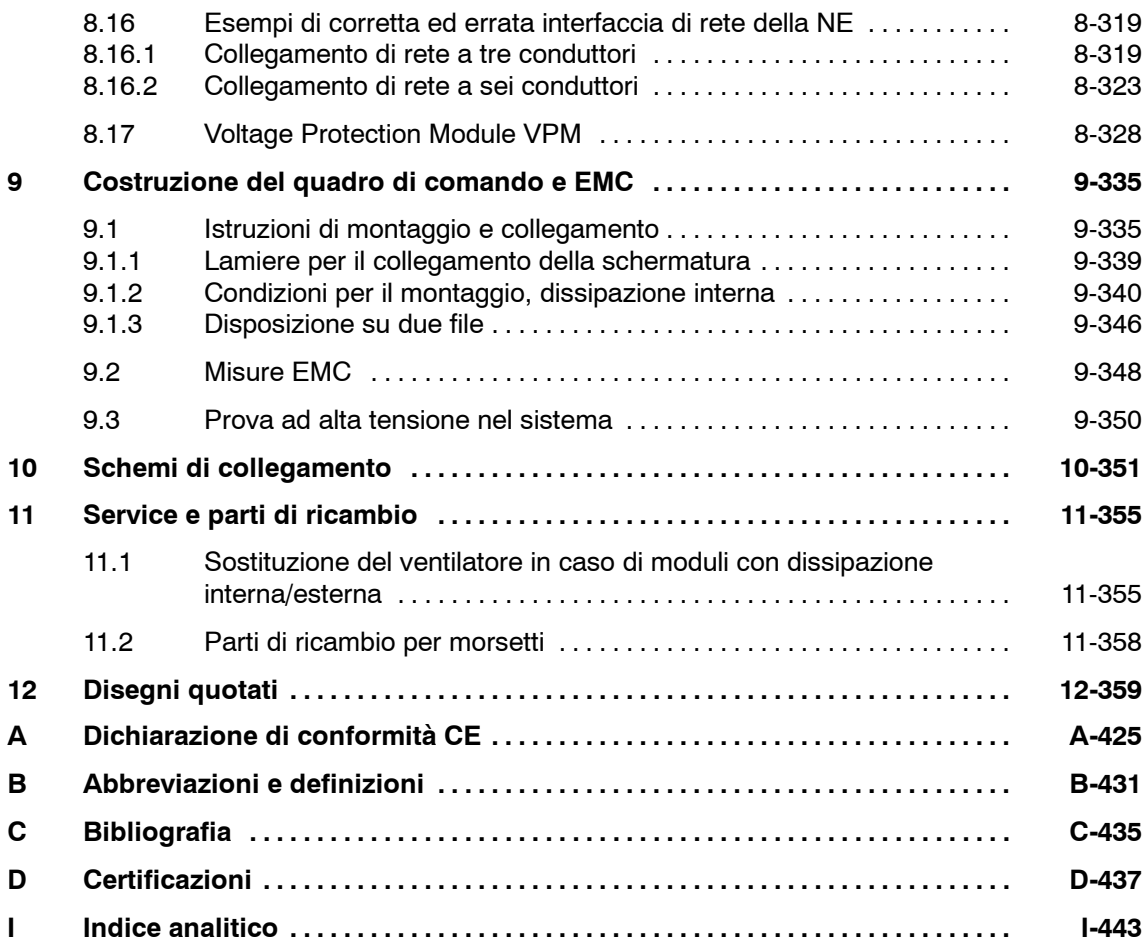

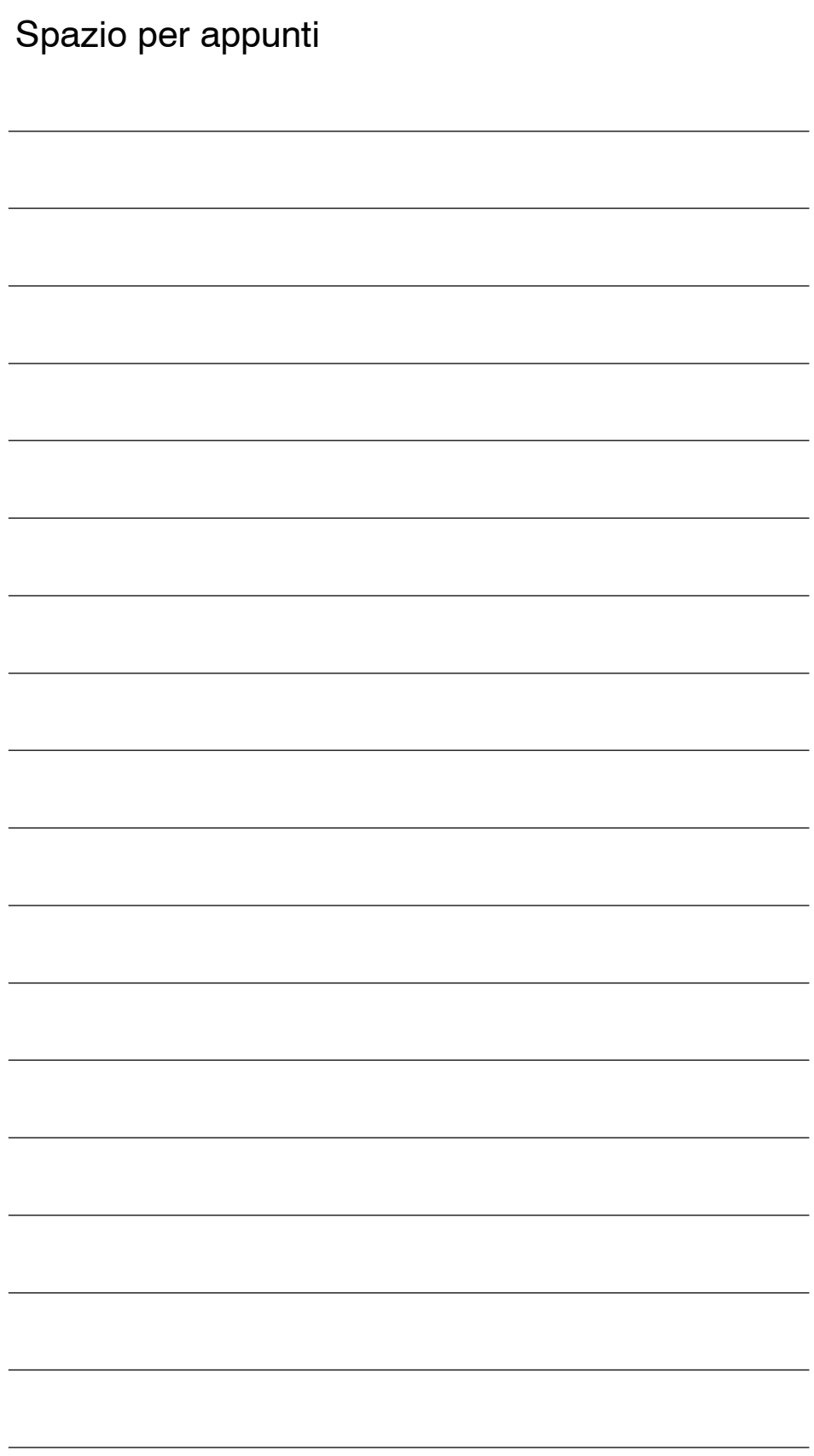

## <span id="page-22-1"></span><span id="page-22-0"></span>**Panoramica del sistema di azionamento**

## **1.1 Panoramica di SIMODRIVE 611**

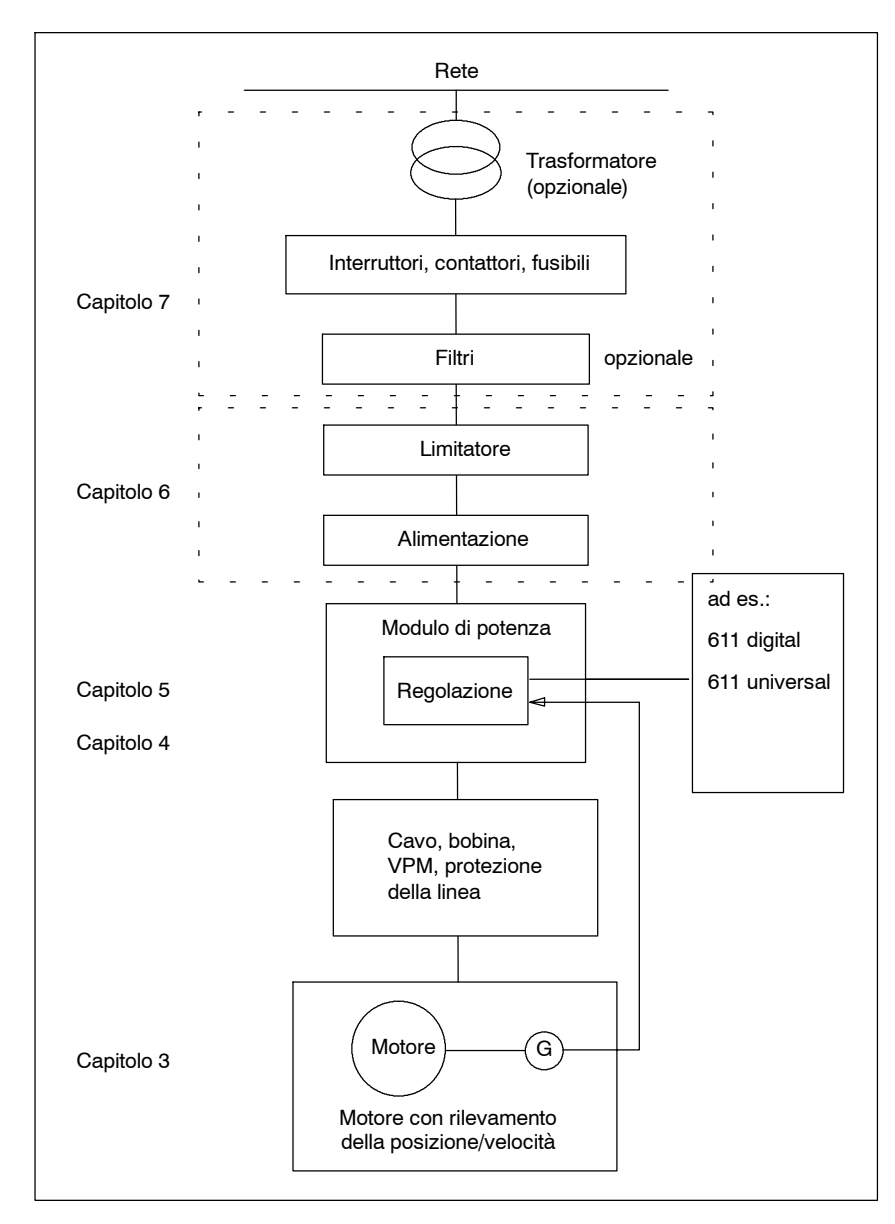

Fig. 1-1 Configurazione base del sistema

**1**

**1**

*1.1 Panoramica di SIMODRIVE 611*

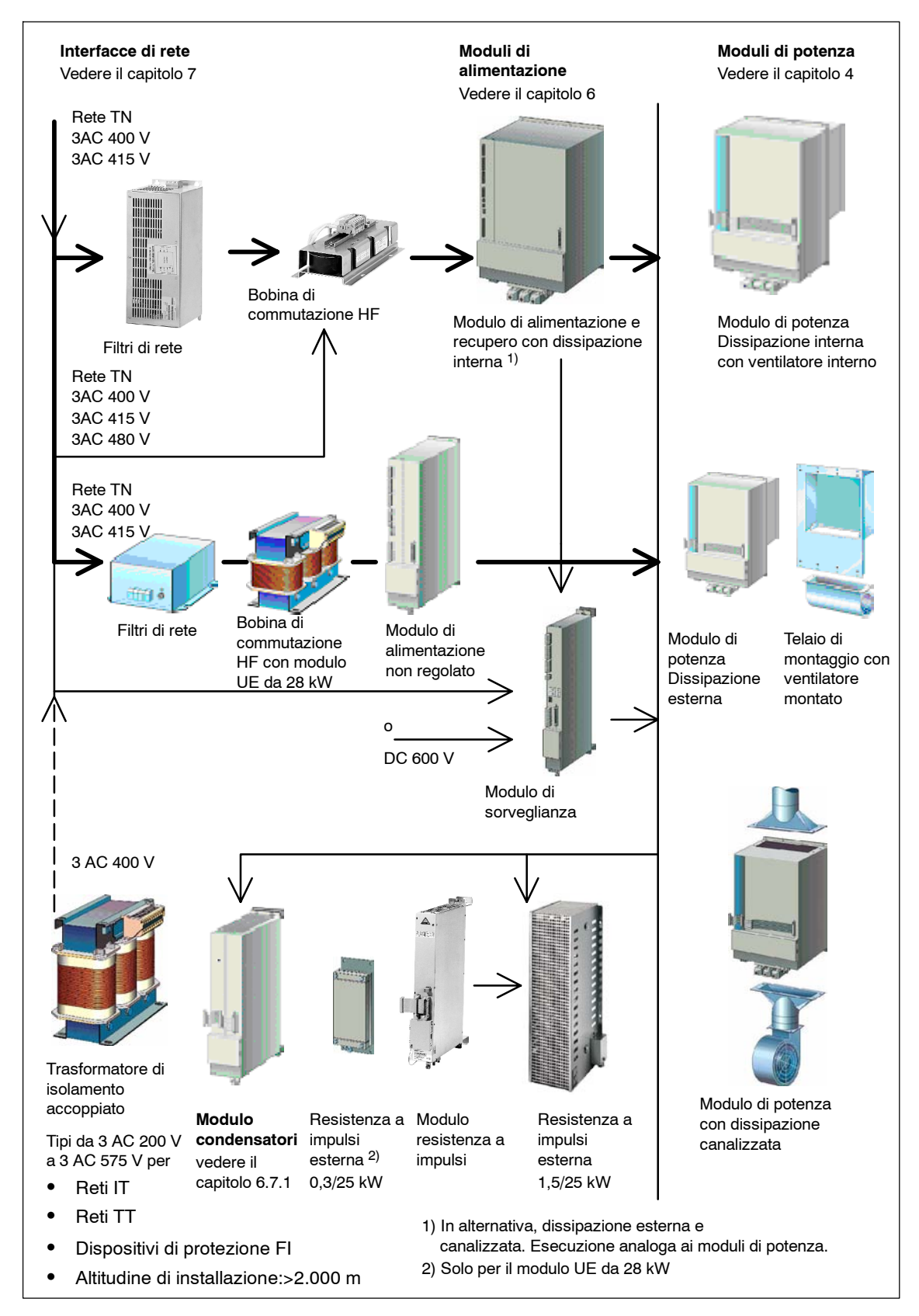

Fig. 1-2 Panoramica del sistema di azionamento SIMODRIVE 611

*1.1 Panoramica di SIMODRIVE 611*

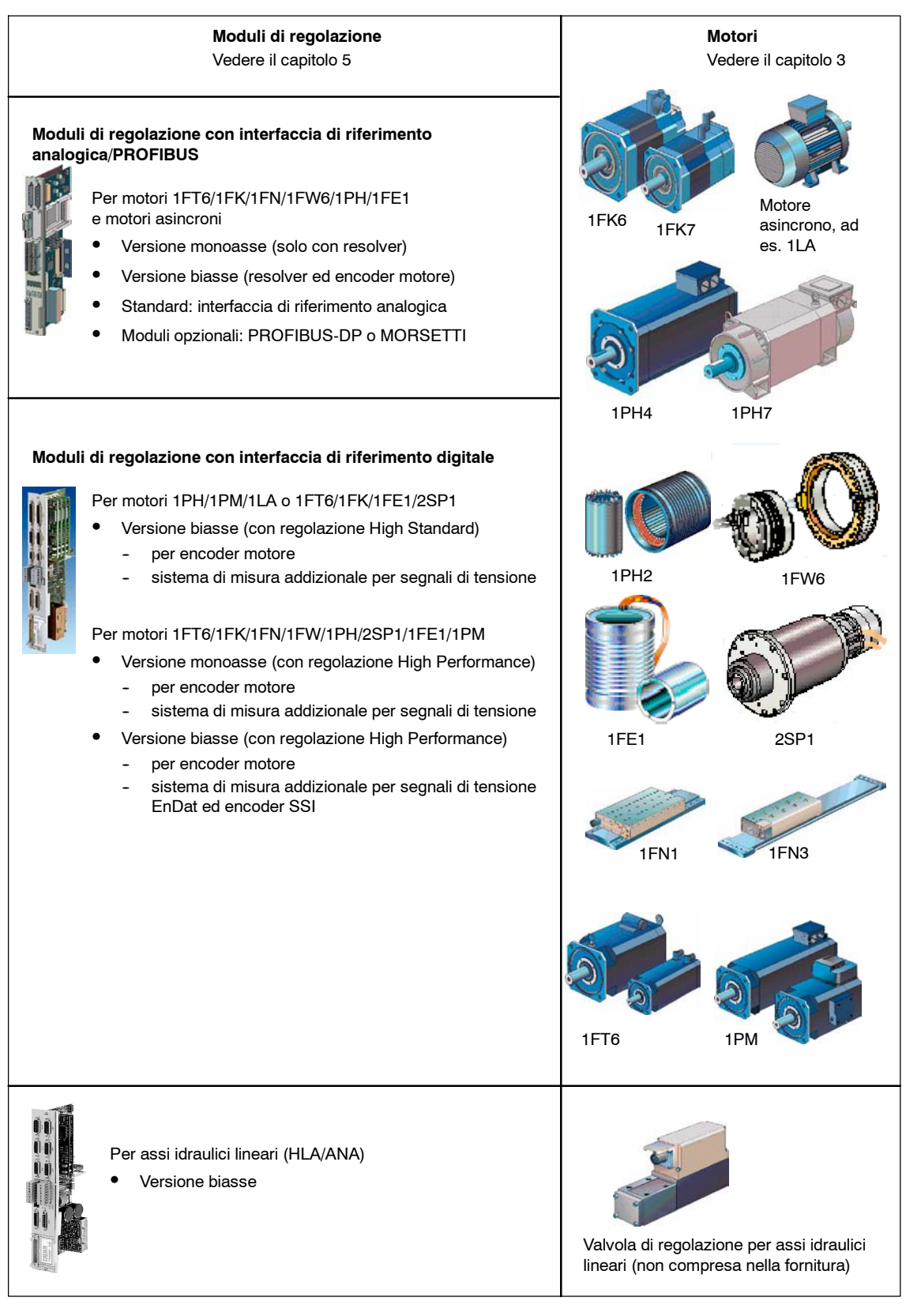

Fig. 1-3 Panoramica del sistema di azionamento

*1.1 Panoramica di SIMODRIVE 611*

### **Nota**

Siemens si impegna a garantire il funzionamento corretto e affidabile del sistema di azionamento, nella misura in cui il sistema SIMODRIVE venga utilizzato esclusivamente con i componenti e gli accessori originali descritti nel presente manuale di progettazione e nel catalogo NC 60.

L'utente deve attenersi alle raccomandazioni riportate nel manuale di progettazione.

Combinazioni differenti, anche con prodotti di altri costruttori, richiedono uno speciale accordo contrattuale.

Il sistema di convertitori è concepito per il montaggio nell'armadio di comando, secondo le normative vigenti per le macchine di lavorazione, in particolare la norma EN 60204.

**Descrizione** Il sistema di convertitori include i seguenti moduli (vedere le figure 1-2 e 1-3):

- Trasformatore
- Commutatori e fusibili
- Filtri di rete
- S Bobine di commutazione
- Moduli di alimentazione
- Moduli di potenza
- Moduli di regolazione corrispondenti alle tecnologie di impiego e ai tipi di motori
- $\bullet$  Moduli speciali ed ulteriori accessori

Per gli alimentatori e i moduli di azionamento basati sulle prestazioni sono inoltre disponibili differenti tipi di dissipazione del calore.

- Dissipazione interna
- Dissipazione esterna
- Dissipazione canalizzata

## <span id="page-26-0"></span>**1.2 Fasi di progettazione**

### **Nota**

Sulla base dei risultati delle attività di analisi e valutazione dei rischi condotte in conformità con la Direttiva Macchine 98/37/EC e le norme EN 292-1, EN 954-1, EN 1050, il costruttore deve garantire sull'intera macchina, inclusi i componenti in essa integrati, una progettazione delle unità di controllo compatibile con i requisiti di sicurezza rilevanti.

### **Nota**

La progettazione di SIMODRIVE 611 presuppone la conoscenza dei motori da azionare.

**Bibliografia:** vedere nell'appendice i riferimenti bibliografici relativi ai motori

### **Procedura**

La procedura di progettazione di un gruppo azionamenti SIMODRIVE comprende due fasi:

- Fase 1 Scelta dei componenti (vedere la figura 1-4)
- Fase 2 Configurazione dei collegamenti (vedere la figura 1-5)

### **Nota**

Per la progettazione della serie 6SN sono disponibili strumenti di supporto nella scelta, ad esempio:

Configuratore NCSD

Per ulteriori informazioni, rivolgersi alla filiale Siemens di zona.

Nel presente manuale di progettazione sono riepilogate le funzioni dei moduli di regolazione, con l'eventuale indicazione dei rispettivi valori limite. Per ulteriori dettagli, consultare le documentazioni corrispondenti.

Nei cataloghi NC 60 ed NC Z sono inoltre fornite indicazioni dettagliate per l'ordinazione.

*1.2 Fasi di progettazione*

### *05.01*

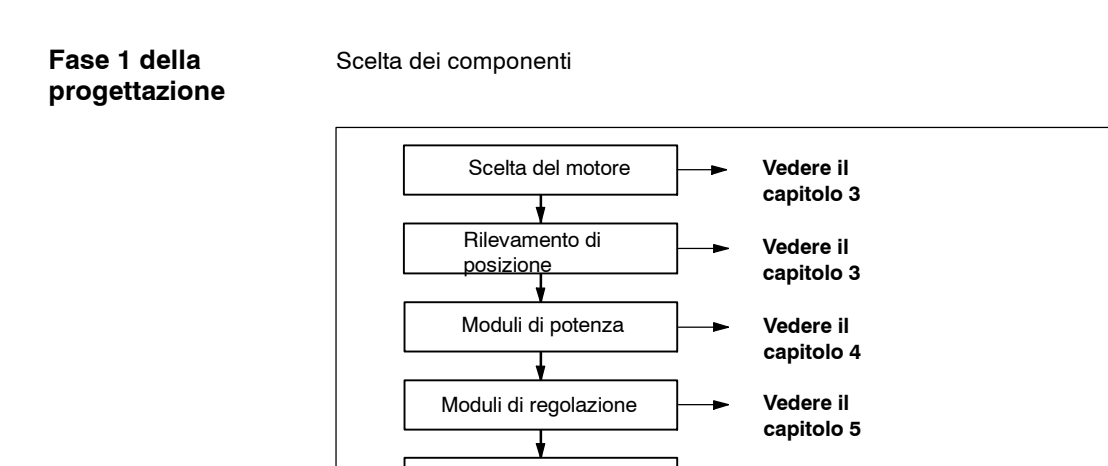

Moduli di alimentazione

Interfaccia di rete

Fig. 1-4 Scelta dei componenti

### **Fase 2 della progettazione**

Configurazione dei collegamenti

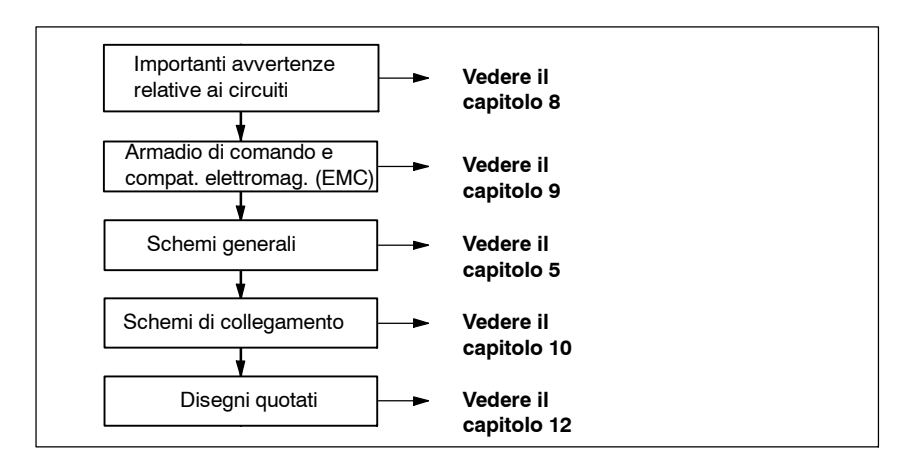

**Vedere il capitolo 6**

**Vedere il capitolo 7**

Fig. 1-5 Configurazione dei collegamenti

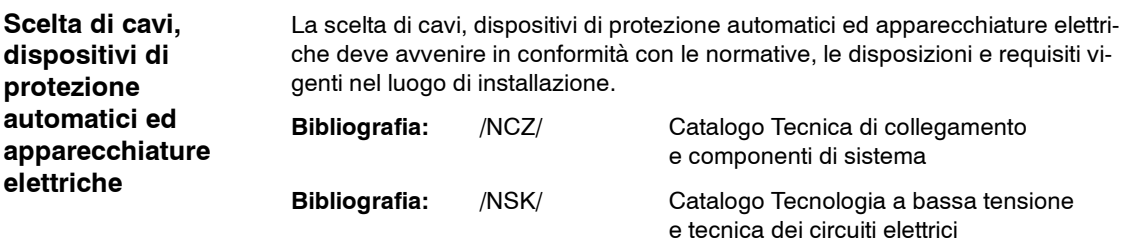

**1**

## <span id="page-28-0"></span>**1.3 Dimensionamento degli azionamenti**

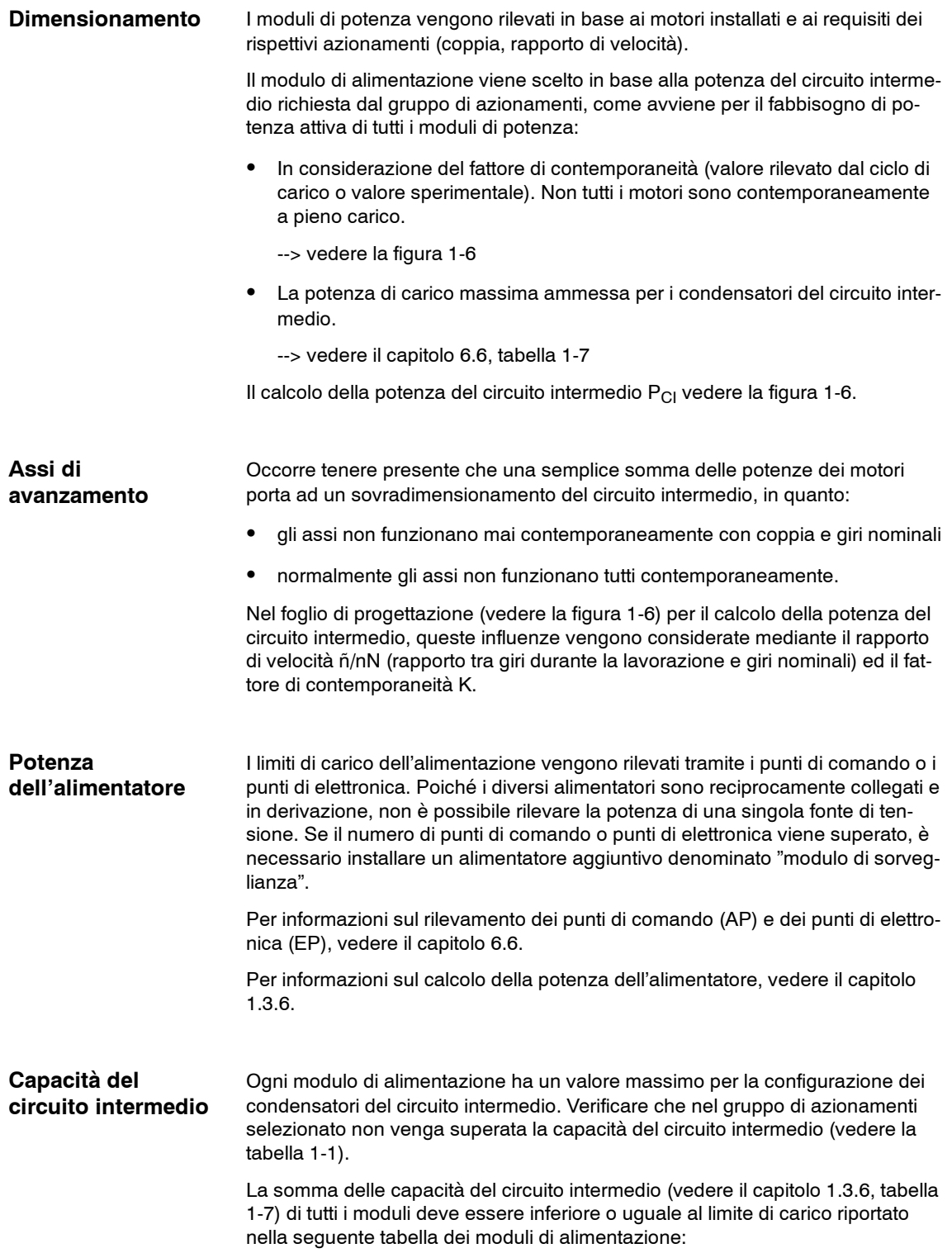

### *1 Panoramica del sistema di azionamento*

### *1.3 Dimensionamento degli azionamenti*

| Potenza del cir-<br>cuito intermedio<br>$P_{\text{Cl}}$ [kW] | Potenza di picco<br>[kW] | Modulo di alimentazione<br>Numero di ordinazione | Limite di<br>carico<br>[µF] |  |
|--------------------------------------------------------------|--------------------------|--------------------------------------------------|-----------------------------|--|
| Alimentazione, non regolata                                  |                          |                                                  |                             |  |
| $\leq 5$                                                     | 10                       | 6SN1146-1AB0⊟-0BA⊟                               | 1200                        |  |
| $\leq 10$                                                    | 25                       | 6SN1145-1AA0□-0AA□                               | 6000                        |  |
| $\leqslant$ 28                                               | 50                       | 6SN114□-1AA0□-0CA□                               | 20000                       |  |
| Modulo di alimentazione/recupero, regolato                   |                          |                                                  |                             |  |
| ≲16                                                          | 35                       | 6SN114⊟-1BA0⊟-0BA⊟                               | 6000                        |  |
| $\leqslant$ 36                                               | 70                       | 6SN114⊟-1BA0⊟-0CA⊟                               | 20000                       |  |
| $\leq 55$                                                    | 91                       | 6SN114□-1B□0□-0DA□                               | 20000                       |  |
| $\leq 80$                                                    | 131                      | 6SN114□-1BB0□-0EA□                               | 20000                       |  |
| $\leq 120$                                                   | 175                      | 6SN114⊟-1BA0⊟-0FA⊟                               | 20000                       |  |

Tabella 1-1 Moduli di alimentazione

SIMODRIVE 611 Manuale di progettazione (PJU) - Edizione 02/2007

*02.07 1 Panoramica del sistema di azionamento*

### *1.3 Dimensionamento degli azionamenti*

## <span id="page-30-0"></span>1.3.1 Calcolo della potenza del circuito intermedio (P<sub>CI</sub>) per il dimen**sionamento dell'unità di rete, di alimentazione**

### Funzionamento stazionario:

 $P_{CI} = P_{CI|VSA} + P_{CI|HSA}$ 

 $P_{CI} \leq Pn$  modulo di alimentazione

Assi di avanzamento con motori rotativi

Per il calcolo della potenza calcolatoria nel foglio di progettazione vale:

 $P_{calc\ VSA} = 0,105 \cdot M_0 \cdot n_n \cdot 10^{-3}$  [kW]

Significato:

P<sub>calc VSA</sub> Potenza calcolatoria per assi di avanzamento [kW]

0,105 Fattore 2 ⋅ π/60

in caso di assi di avanzamento viene calcolato con  $M_0$ 

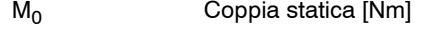

- $n_n$  Giri nominali  $\lceil \text{min}^{-1} \rceil$
- Assi di avanzamento con motori lineari

 $P = F_n \cdot V_{MAX, FN} \cdot 10^{-3}$  [kW] Significato: F<sub>n</sub> Forza nominale [N]

V<sub>MAX, Fn</sub> Velocità massima con forza nominale [m/min]

Con l'ausilio del foglio di progettazione è possibile calcolare la potenza del circuito intermedio P<sub>CI VSA</sub> degli assi di avanzamento. Nel calcolo occorre considerare i seguenti fattori:

- Rapporto di velocità ñ/n<sub>N</sub>
- Fattore di contemporaneità K per il numero di assi di avanzamento in ogni campo

Se per il rapporto di velocità ñ/n<sub>N</sub> e il fattore di contemporaneità K sono noti i valori specifici per l'applicazione, utilizzare questi ultimi.

Mandrini principali

Per gli azionamenti mandrini principali, nel calcolo devono essere considerati i rendimenti e previsti approssimativamente con i seguenti fattori:

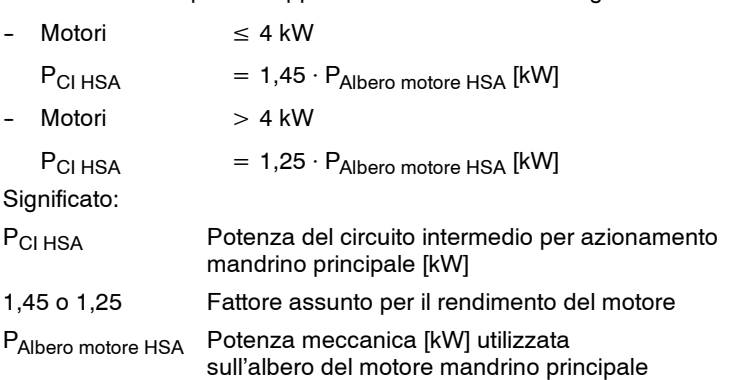

La corrente nominale del motore non può superare la corrente nominale di uscita dei moduli di potenza. La corrente massima del motore deve essere sempre inferiore alla corrente massima del convertitore.

<span id="page-31-0"></span>*1.3 Dimensionamento degli azionamenti*

## **1.3.2 Caso operativo dinamico**

Per accelerazioni e frenature è necessario determinare anche la potenza di picco dell'alimentazione.

• Assi di avanzamento

La potenza di picco dell'alimentazione prevista per gli assi di avanzamento può essere calcolata approssimativamente con la seguente formula:

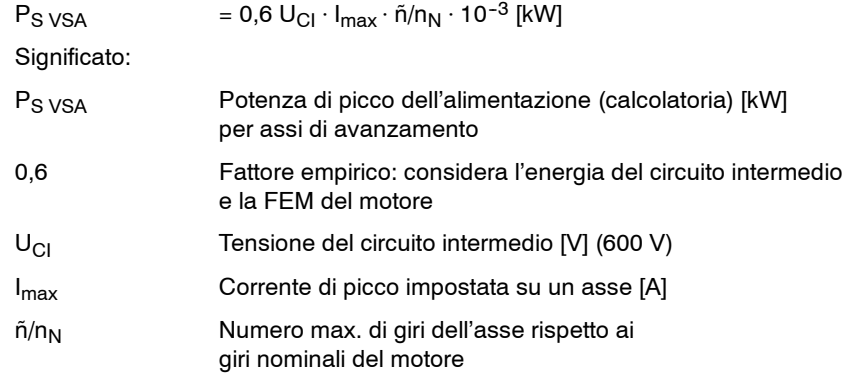

### $\bullet$  Assi di avanzamento con motori lineari

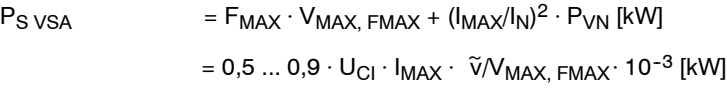

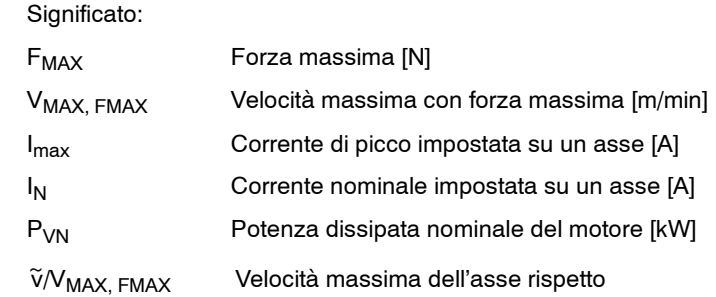

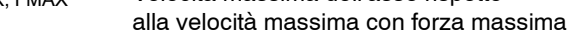

• Mandrini principali

La potenza di picco dell'alimentazione richiesta per i mandrini principali può essere calcolata con la seguente formula:

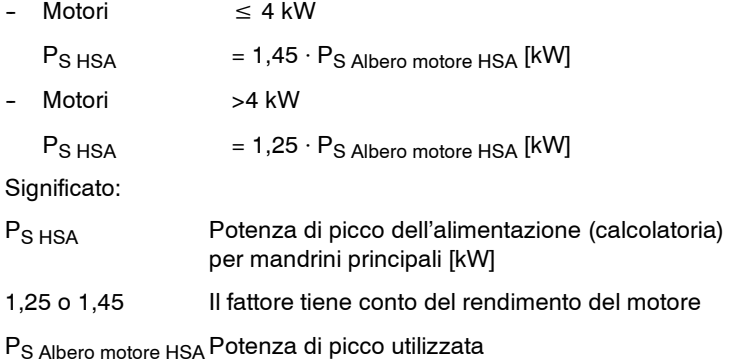

sull'albero motore del motore mandrino principale [kW]

### *1.3 Dimensionamento degli azionamenti*

Di tutti gli assi di avanzamento e mandrini principali azionati contemporaneamente bisogna calcolare la somma di  $P_S$  <sub>VSA</sub> e  $P_S$  <sub>HSA</sub>. La potenza così calcolata deve essere inferiore alla potenza di picco disponibile nel modulo di alimentazione.

### <span id="page-32-0"></span>**1.3.3 Funzionamento in frenatura**

Con i moduli UE è possibile soltanto una frenatura con resistenze a impulsi. Con moduli E/R può essere effettuato un recupero dell'energia in eccesso anche immettendola nella rete. Per frenature richieste in caso di guasto alla rete sono necessari anche in questo caso il modulo resistenza a impulsi e resistenze a impulsi.

La potenza di recupero dipende dall'energia di frenatura presente nel sistema:

- Masse
- Giri/velocità
- Rampe di frenatura/tempo di frenatura
- Rendimenti

<span id="page-33-0"></span>*1.3 Dimensionamento degli azionamenti*

## **1.3.4 Calcolo della potenza del circuito intermedio (foglio di progettazione)**

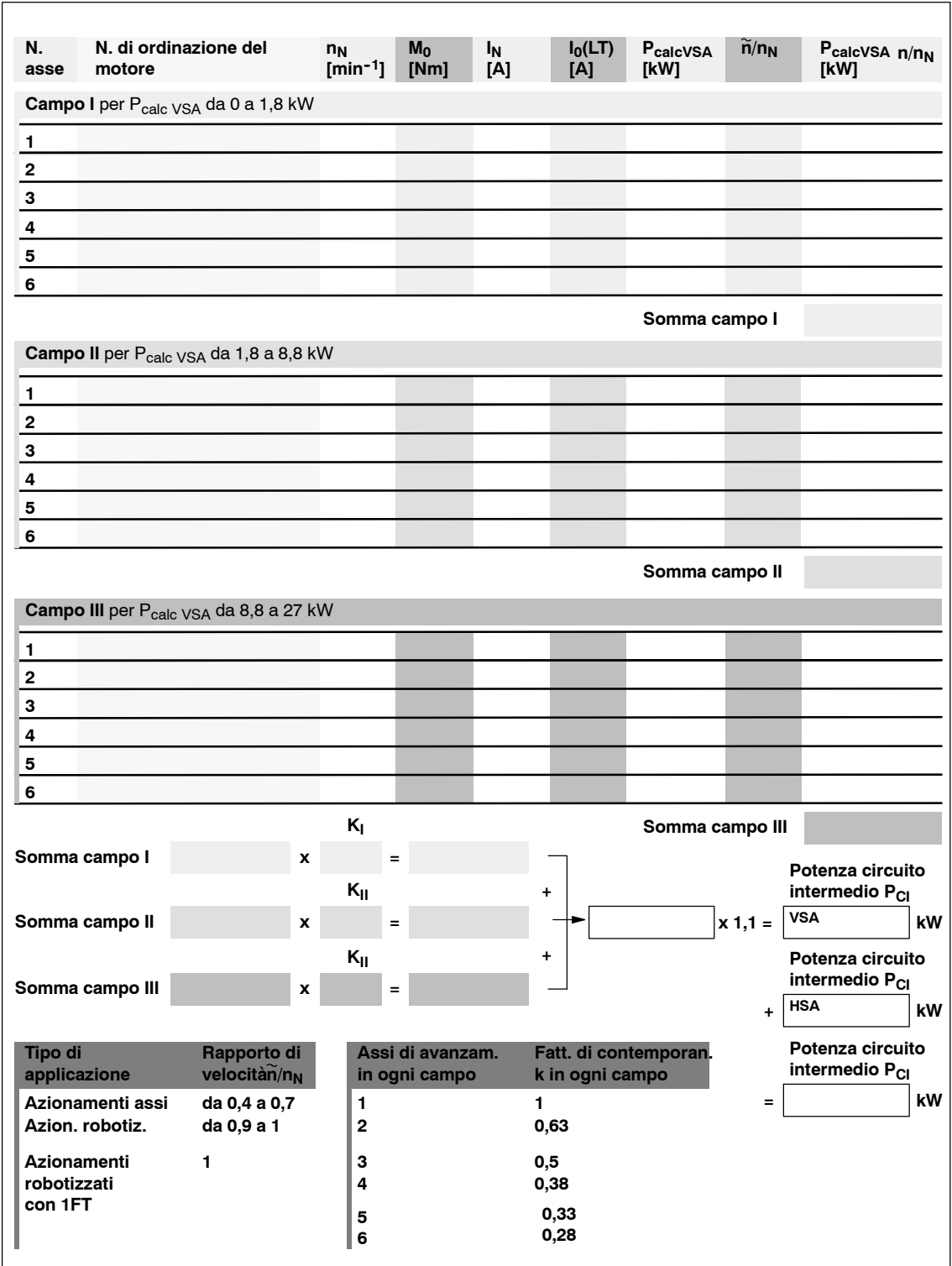

Fig. 1-6 Foglio di progettazione per il calcolo della potenza del circuito intermedio PCI

**1**

## <span id="page-34-0"></span>**1.3.5 Progettazione dell'alimentatore di rete SIMODRIVE 611 per SIMODRIVE POSMO SI/CD**

Per il calcolo dei limiti di carico dei moduli di alimentazione di rete SIMODRIVE, occorre impostare la capacità sostitutiva di POSMO SI/CD in base alla commutazione pre--carica del modulo di alimentazione di rete per la carica del "circuito intermedio di tensione DC" per singolo apparecchio.

I limiti di carico sono impostati in base al numero di POSMO collegati a un alimentatore di rete.

| Modulo di alimentazione<br>SIMODRIVE 611 | <b>POSMO SI/CD 9 A</b> | POSMO CD 18 A |
|------------------------------------------|------------------------|---------------|
| ' 5 kW, 10 kW, 16 kW                     | 600 uF                 | 1100 uF       |
| i 28 kW  120 kW                          | 1740 µF                | 2200 uF       |

Tabella 1-2 Capacità sostitutiva per i limiti di carico

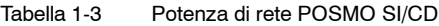

| Denominazione | Numero di ordinazione | Potenza assorbita [kW] |
|---------------|-----------------------|------------------------|
| POSMO SI      | 6SN2460-2CF00-□G□□    | 1.6                    |
|               | 6SN2463-2CF00-□G□□    | 2.3                    |
|               | 6SN2480-2CF00-□G□□    | 2,7                    |
|               | 6SN2483-2CF00-□G□□    | 4.0                    |
|               | 6SN2500-2CF00-□G□□    | 4.4                    |
| POSMO CD 9 A  | 6SN2703-2A□0□-0BA1    | 5.2                    |
| POSMO CD 18 A | 6SN2703-2A□0□-0CA1    | 10.3                   |

Tabella 1-4 Limite di carico (netto) moduli di alimentazione di rete

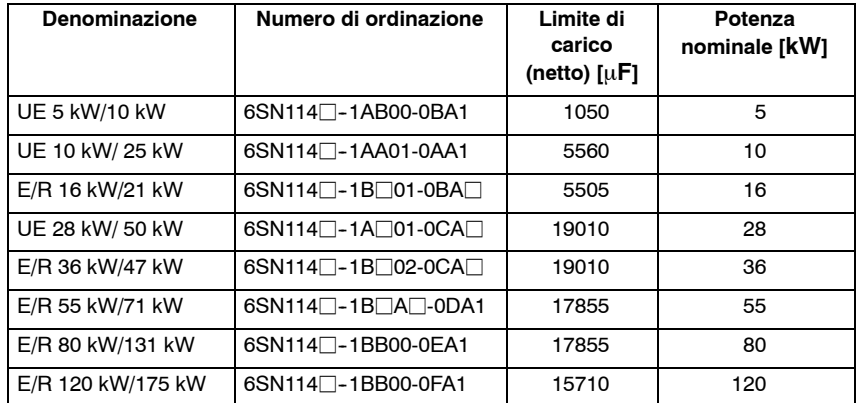

Limite di carico (netto) = Limite di carico - Capacità del circuito intermedio modulo di alimentazione

Esempio E/R 80 kW: 17855  $\mu$ F = 20000  $\mu$ F - 2145  $\mu$ F

<span id="page-35-0"></span>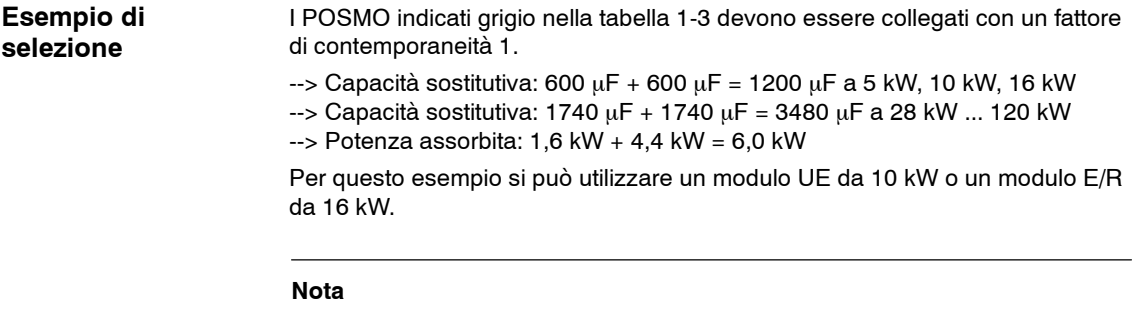

Su internet è possibile ottenere anche un programma gratuito Microsoft Excel per il calcolo della capacità del circuito intermedio.

A tal fine seguire le seguenti istruzioni:

- Richiamare la pagina<http://www.automation.siemens.com> e fare clic su "Service & Support".
- Sulla pagina che si apre, immettere la serie numerica 20020605 e confermare.
- Ora è possibile avviare online il piccolo programma Excel offerto "Projektierung\_SD\_611\_00(1)\_00.xls" oppure è possibile eseguire il download sul computer.

### **1.3.6 Controllo della potenza dell'alimentatore consentita**

Il modulo di alimentazione o il modulo di sorveglianza utilizzati mettono a disposizione una dotazione di base per l'elettronica (valori EP) e per l'alimentazione di comando (valori AP).

Nelle tabelle seguenti viene determinato il fabbisogno di corrente di un gruppo di azionamenti.

Inserire il numero di tutti i moduli utilizzati. Al termine, formare il prodotto tra "fattore di valutazione di ogni modulo" e "numero dei moduli".

Se viene superato uno dei valori ammessi, bisogna prevedere un (ulteriore) modulo di sorveglianza. Le tabelle seguenti, in questo caso, devono essere ricompilate per il gruppo di moduli alimentato dal modulo di sorveglianza.

Il modulo di sorveglianza va posizionato a sinistra dei moduli che esso alimenta.
**1**

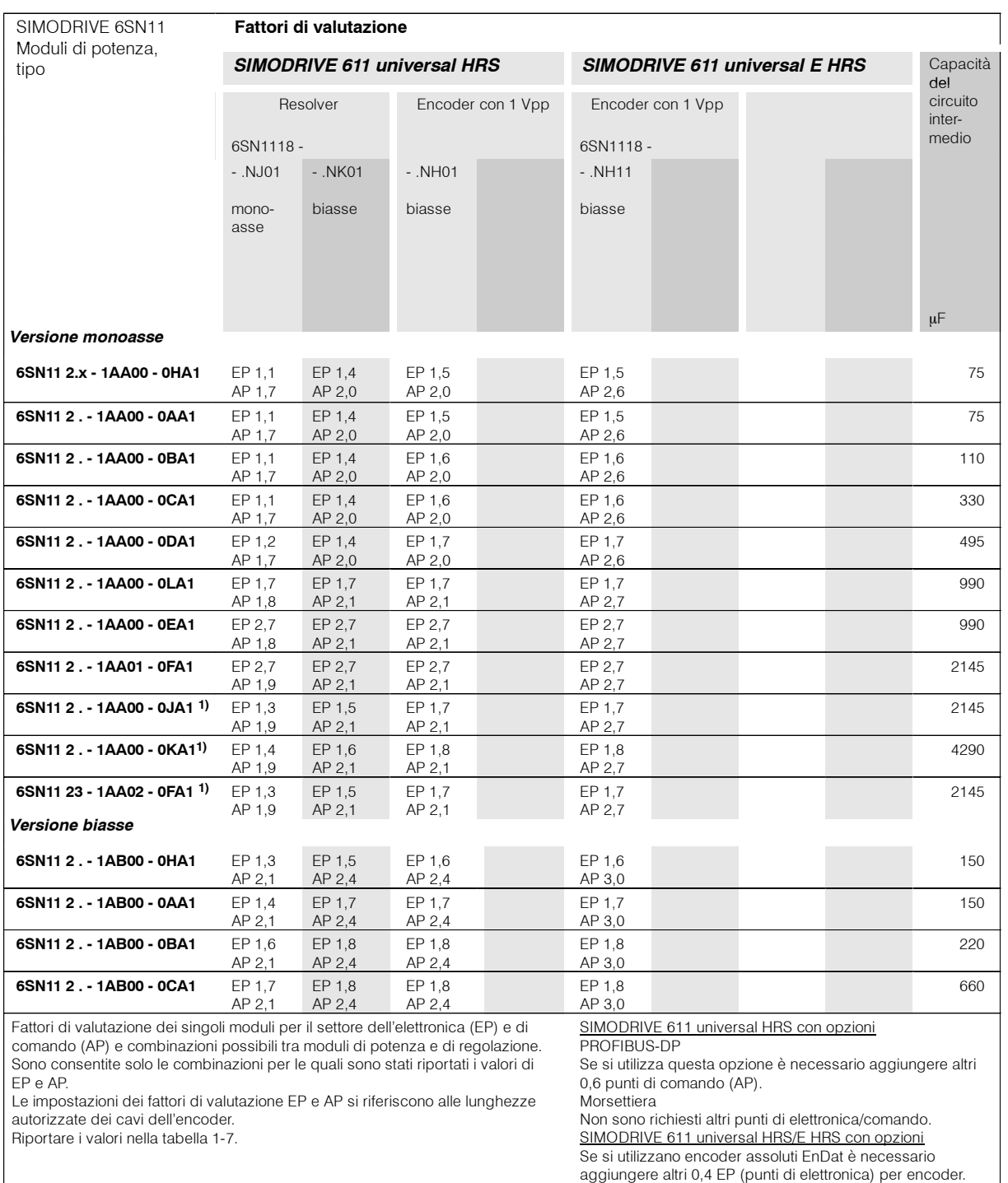

### Tabella 1-5 Tabella di progettazione dei moduli di azionamento con SIMODRIVE 611 universal HRS/universal E HRS

1) Con ventilatore montato o dissipazione canalizzata.

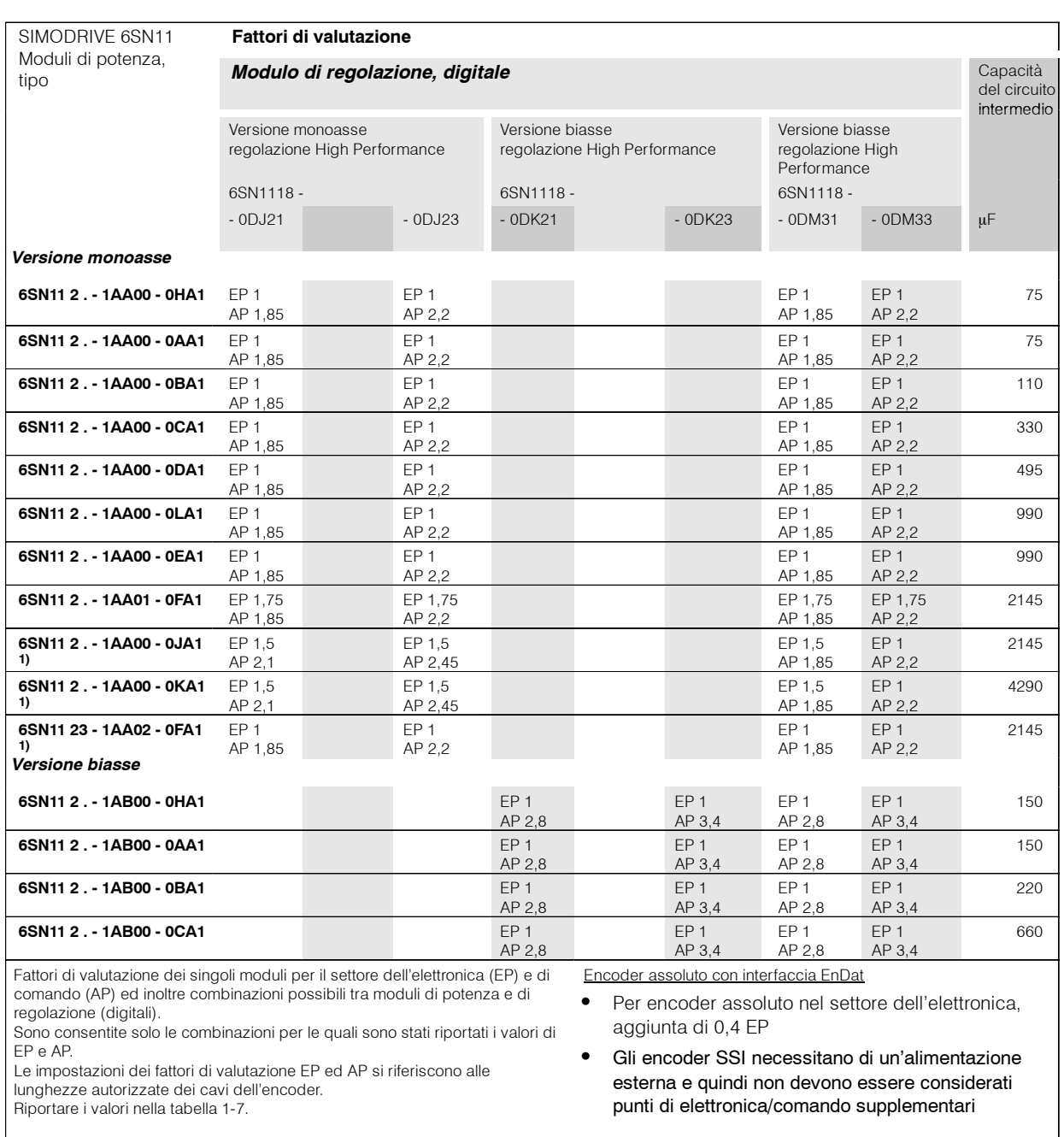

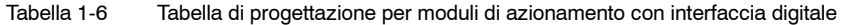

1) Con ventilatore montato o dissipazione canalizzata.

**1**

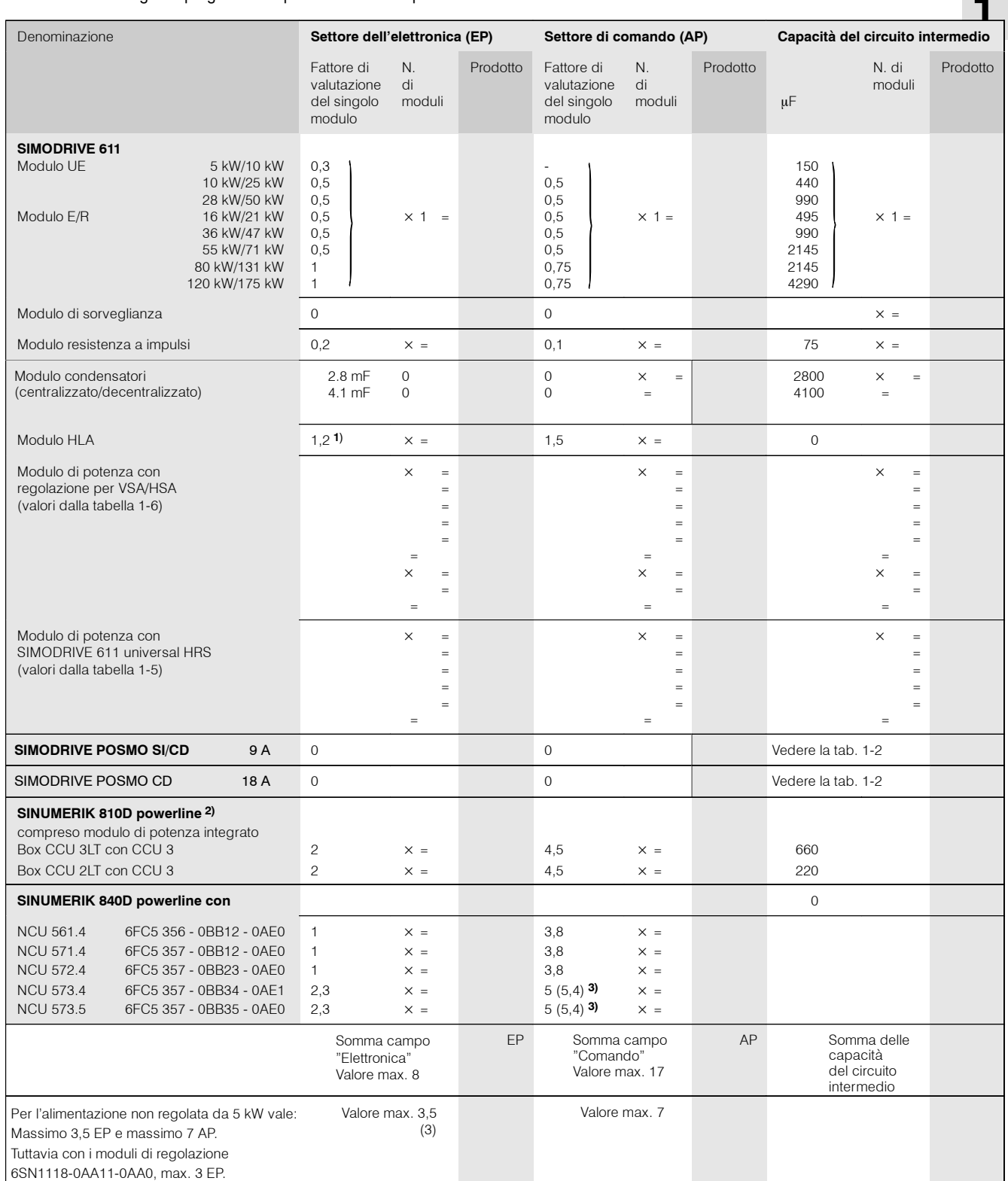

### Tabella 1-7 Foglio di progettazione per il calcolo della potenza del circuito intermedio PCI

1) Per encoder assoluto EnDat ulteriori 0,4 punti di elettronica (EP). 2) Per ogni encoder assoluto con interfaccia EnDat devono

essere considerati ulteriori 0,3 punti di comando (AP). 3) Il valore 5,4 vale per le NCU 573.4/573.5 con modulo Link.

J

# Spazio per appunti

# **Struttura del sistema**

### **Gruppo azionamenti**

Un gruppo di azionamenti SIMODRIVE è una configurazione modulare di filtri di rete, bobine di commutazione, moduli di alimentazione di rete, moduli di azionamento e, ove necessario, moduli di sorveglianza, moduli di resistenza a impulsi e moduli condensatori.

Soltanto in combinazione con i relativi componenti descritti o pubblicati nel presente manuale di progettazione e/o nel relativo catalogo Internet Mall, NC60 o nel supporto internet Siemens al prodotto e nel rispetto delle condizioni marginali/di impiego è possibile assicurare un funzionamento soddisfacente.

In caso di mancata osservanza, utilizzo o condizioni di impiego inadeguati è possibile che certificazioni, dichiarazioni di conformità o diritti di garanzia diventino nulli.

I moduli possono essere collocati anche su più file sovrapposte o adiacenti.

#### **Nota**

La coppia di serraggio delle viti di fissaggio dei collegamenti elettrici ai moduli è la seguente:

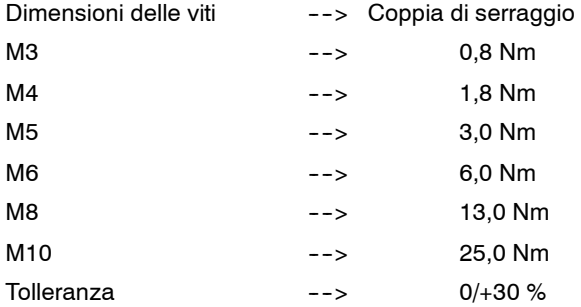

Per coppie di serraggio differenti per collegamenti alle bobine HF/HFD, vedere le indicazioni nel capitolo 6.4.

Serrare le viti dopo il trasporto.

#### **Nota**

In conformità alla norma IEC61800-5-1 per un PDS (Power Drive System) con correnti di dispersione superiori a 3,6 mA sono necessari un collegamento di terra sicuro (ad es. almeno 10 mm2 Cu o collegamento multiplo) o una disinserzione automatica di collegamento di terra difettoso.

I moduli del sistema di convertitori SIMODRIVE 611 hanno una carcassa chiusa e schermata EMC conforme alle norme DIN EN 60529 (IEC 60529).

Il sistema elettrico è dimensionato in conformità alle normative EN 50 178 (VDE 0160) ed EN 60204; vedere le relative dichiarazioni di conformità CE. **2**

*2.1 Disposizione e montaggio dei moduli*

## **2.1 Disposizione e montaggio dei moduli**

### **2.1.1 Disposizione dei moduli**

I moduli non possono essere disposti a piacere, ma devono essere posizionati secondo i seguenti criteri:

- Funzione del modulo
- Sezione delle barre del circuito intermedio

Inizialmente il modulo E/R o UE viene sempre posizionato a sinistra del gruppo di moduli. A destra, accanto ai moduli E/R o UE, devono essere installati i moduli di potenza (LT) (vedere la figura 2-1).

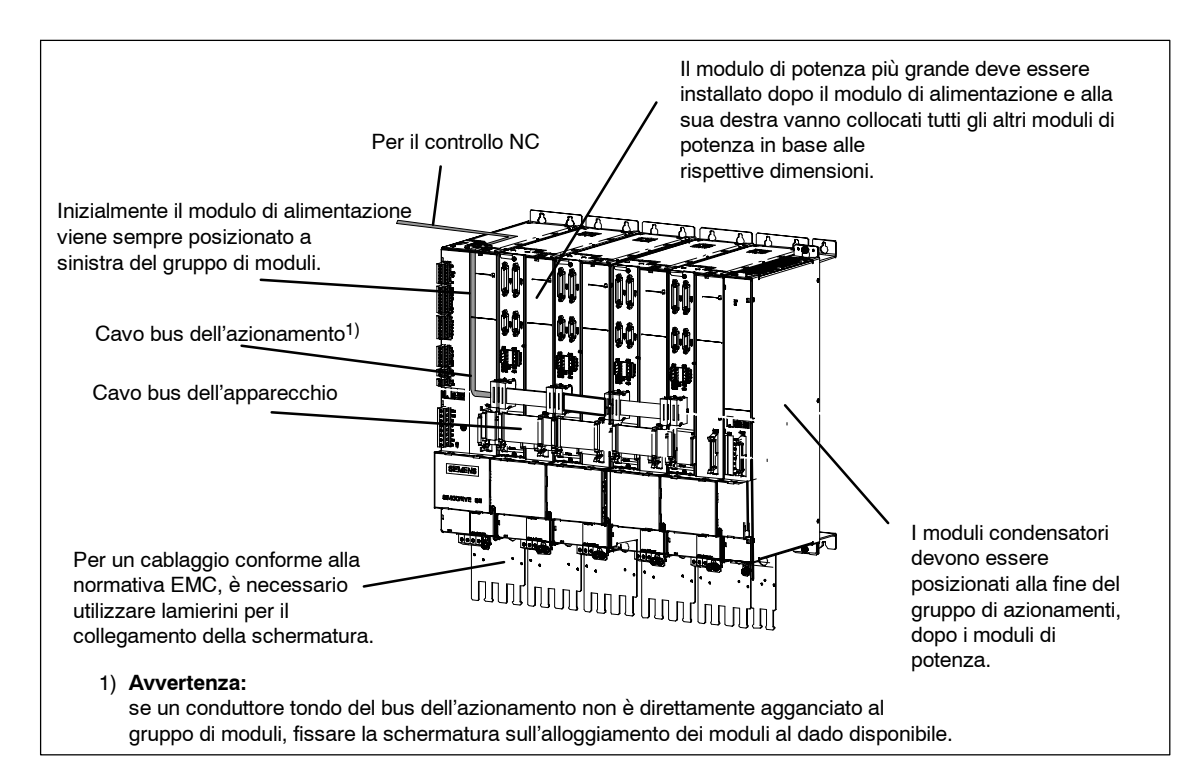

#### Fig. 2-1 Esempio di collegamento

A causa della limitata capacità elettrica delle sbarre del circuito intermedio dei moduli con larghezza  $\leq 150$  mm, la potenza del circuito intermedio P<sub>CI</sub> di questi moduli non deve superare 55 kW. Se non è possibile rispettare questa limitazione, è necessario installare sbarre di circuito intermedio rinforzate (vedere le figure 2-2 e 2-3).

Il calcolo della potenza del circuito intermedio  $P_{CI}$  dei moduli asserviti avviene in base alle istruzioni di progettazione riportate nel capitolo 1.3.

Le sbarre rinforzate del circuito intermedio possono essere ordinate come set con numero di ordinazione MLFB 6SN1161-1AA02-6AA0. Il set contiene sbarre rinforzate per moduli con larghezza di 50 mm, 100 mm e 150 mm.

*2.1 Disposizione e montaggio dei moduli*

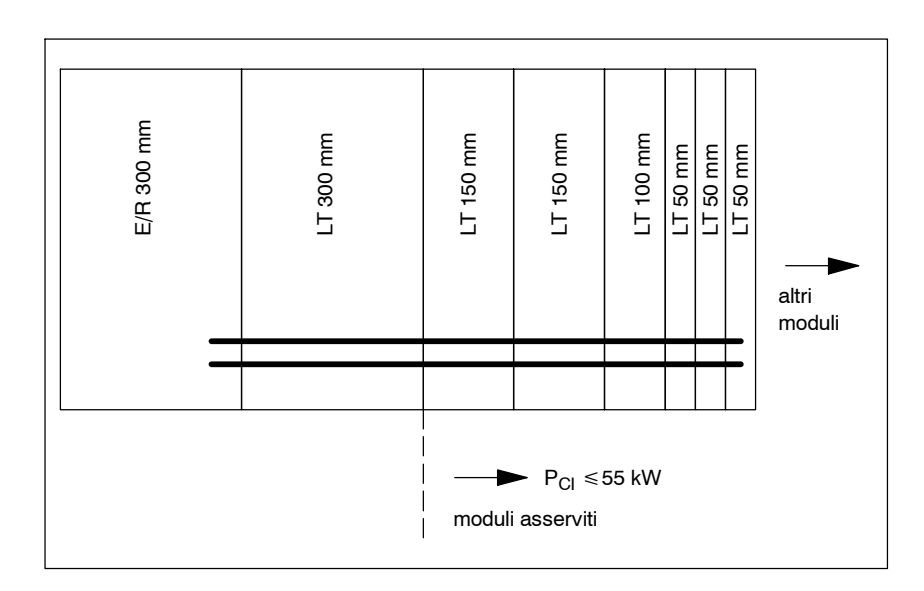

Fig. 2-2 Gruppo di moduli senza sbarre rinforzate del circuito intermedio

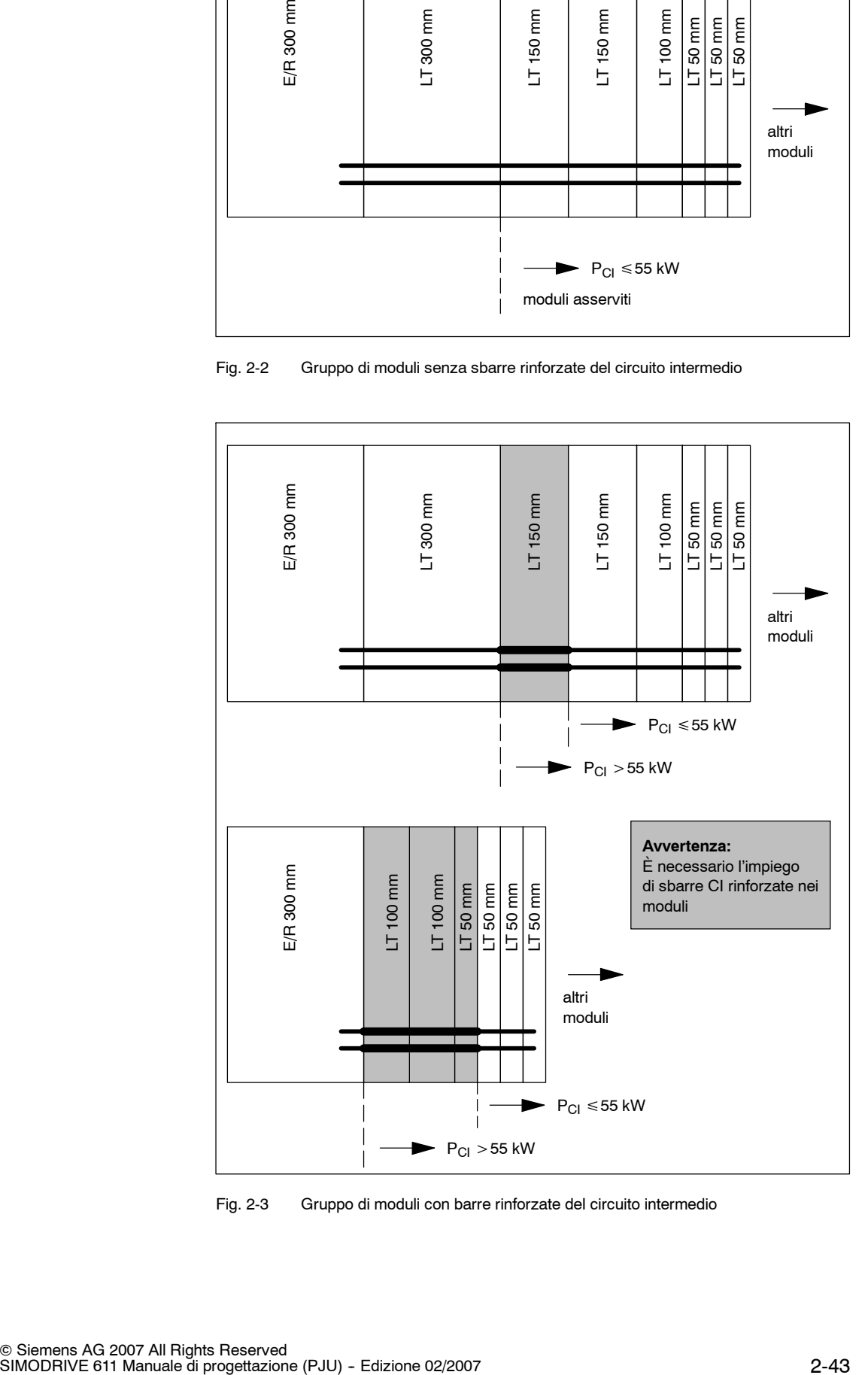

Fig. 2-3 Gruppo di moduli con barre rinforzate del circuito intermedio

*2.1 Disposizione e montaggio dei moduli*

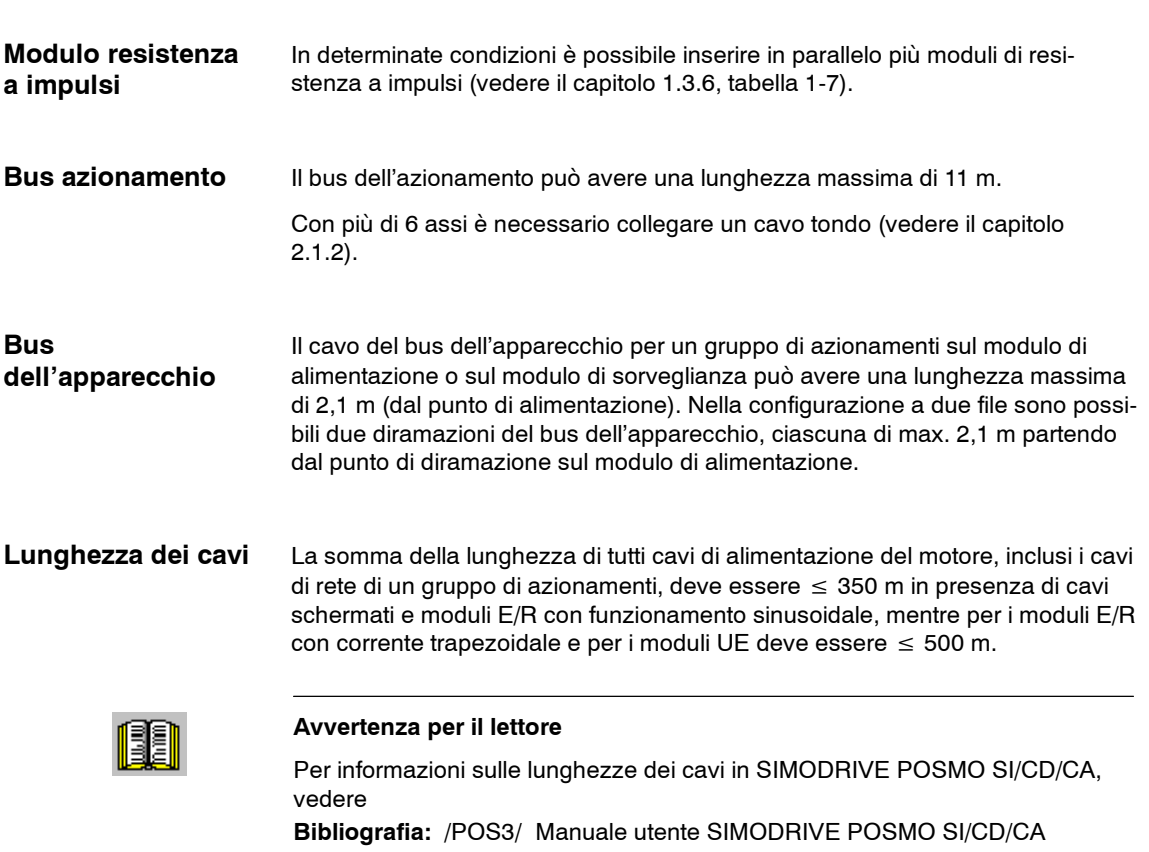

### **2.1.2 Montaggio dei moduli**

Il montaggio dei moduli SIMODRIVE sul retro dell'armadio di comando deve avvenire nel rispetto della sequenza riportata sotto:

- 1. Stringere le viti di fissaggio fino a circa 4 mm di distanza dalla piastra di montaggio.
- 2. Agganciare i moduli alle viti e stringere con 6 Nm.
- 3. Orientare verso l'interno del modulo adiacente la staffa di collegamento del circuito intermedio sotto le viti e serrare con 1,8 Nm -0/+30 %.

Le coperture del circuito intermedio devono essere montate soltanto in assenza di tensione. Prima del montaggio è necessario verificare che gli elementi elastici siano in posizione esatta. È necessario sostituire le coperture con elementi elastici piegati.

Per gli azionamenti dotati di interfaccia di riferimento digitale è necessario un cavo bus dell'azionamento per interfaccia di comando e comunicazione SINUMERIK 840D powerline (vedere la figura 2-1). **Bus azionamento**

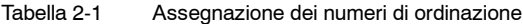

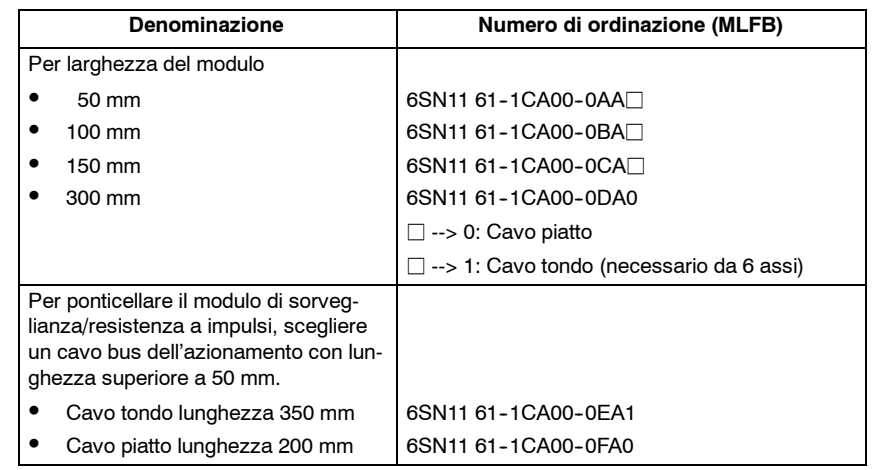

### **Bus dell'apparecchio**

L'alimentazione dell'elettronica tra i singoli moduli avviene tramite il cavo bus dell'apparecchio (vedere la figura 2-1). Il cavo bus dell'apparecchio è compreso nella fornitura del modulo di potenza.

*2.2 Condizioni ambientali*

## **2.2 Condizioni ambientali**

### **Nota**

I componenti sono isolati secondo la norma DIN EN 50178.

- Categoria di sovratensione III per reti industriali
- Grado di inquinamento II, assenza di inquinamento conduttivo, condensa non ammessa
- Altitudine di installazione max. 2000 m s.l.m.
- Altitudine d'installazione da 2000 m a 6500 m tramite un trasformatore di isolamento con centro stella del secondario messo a terra
- A causa dell'aria più rarefatta dovuta allo scarso assorbimento termico, a partire da 1000 m è necessaria una riduzione della potenza. Vedere i capitoli 6.3.1 e 4.4.
- Centro stella della rete di alimentazione con messa a terra diretta, alloggiamento modulo con messa a terra.

Per la serie di apparecchi SIMODRIVE 611 vale quanto segue:

Tipologia di rete con altitudine di installazione s.l.m.

- IT <6500 m con trasformatore di isolamento, qualsiasi gruppo di collegamento/Y con centro stella messo a terra<sup>1)</sup>
- TT <6500 m con trasformatore di isolamento, qualsiasi gruppo di collegamento/Y con centro stella messo a terra<sup>1)</sup>
- TN <2000 m senza misure supplementari
- TN <6500 m con trasformatore di isolamento, qualsiasi gruppo di collegamento/Y con centro stella messo a terra<sup>1)</sup>

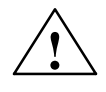

**! Avvertenza L'inquinamento conduttivo può pregiudicare l'efficacia dell'isolamento elettrico e comportare pertanto dei rischi per le persone (scariche elettriche).**

<sup>1)</sup> Il trasformatore di isolamento viene utilizzato per lo sganciamento di un circuito di rete (Categoria di sovratensione III) da un circuito non di rete (Categoria di sovratensione II). Vedere IEC 60664-1 (necessario per l'intero impianto).

*2.2 Condizioni ambientali*

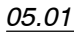

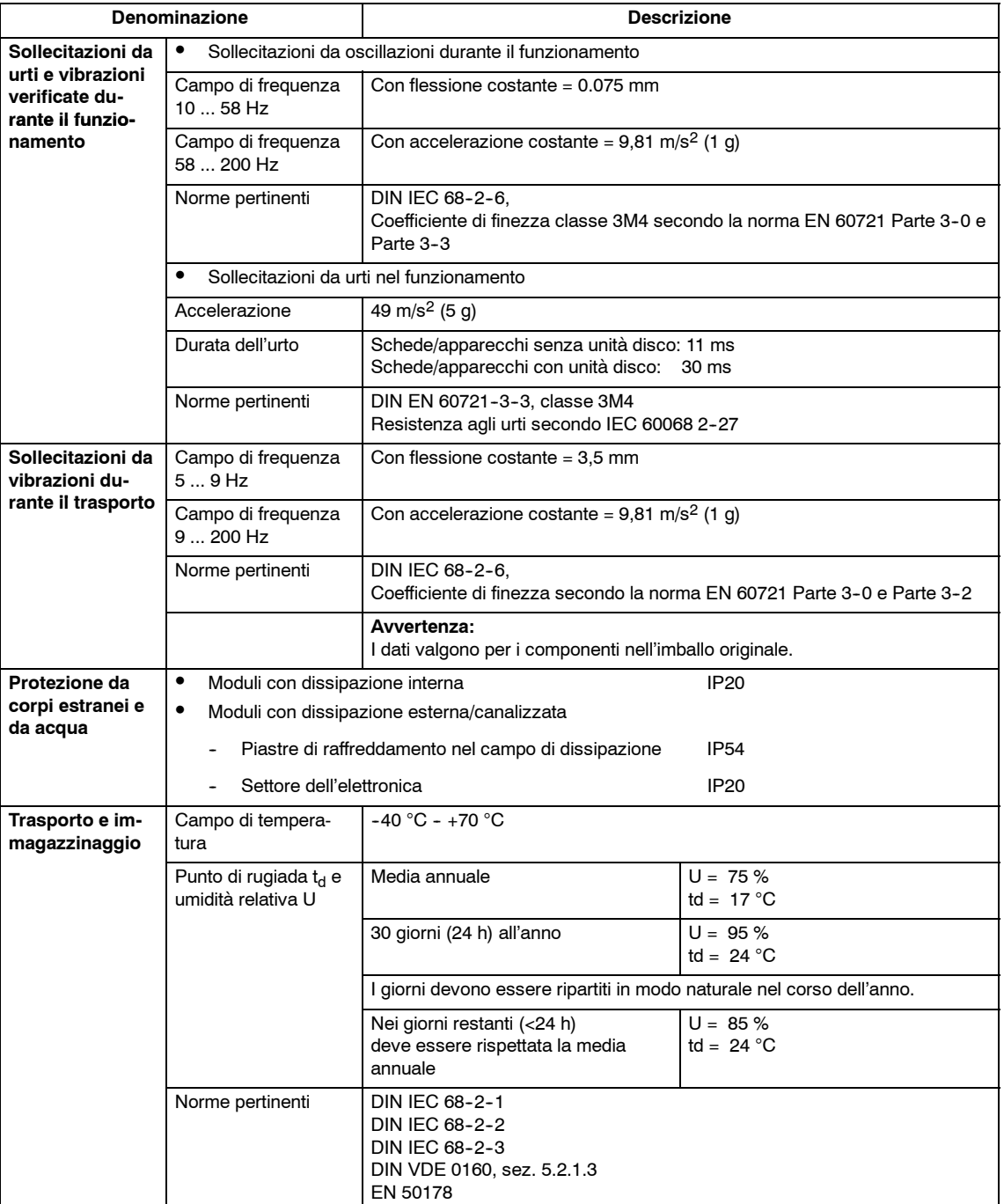

### Tabella 2-2 Condizioni ambientali

### *2 Struttura del sistema*

### *2.3 Scelta del motore*

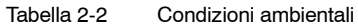

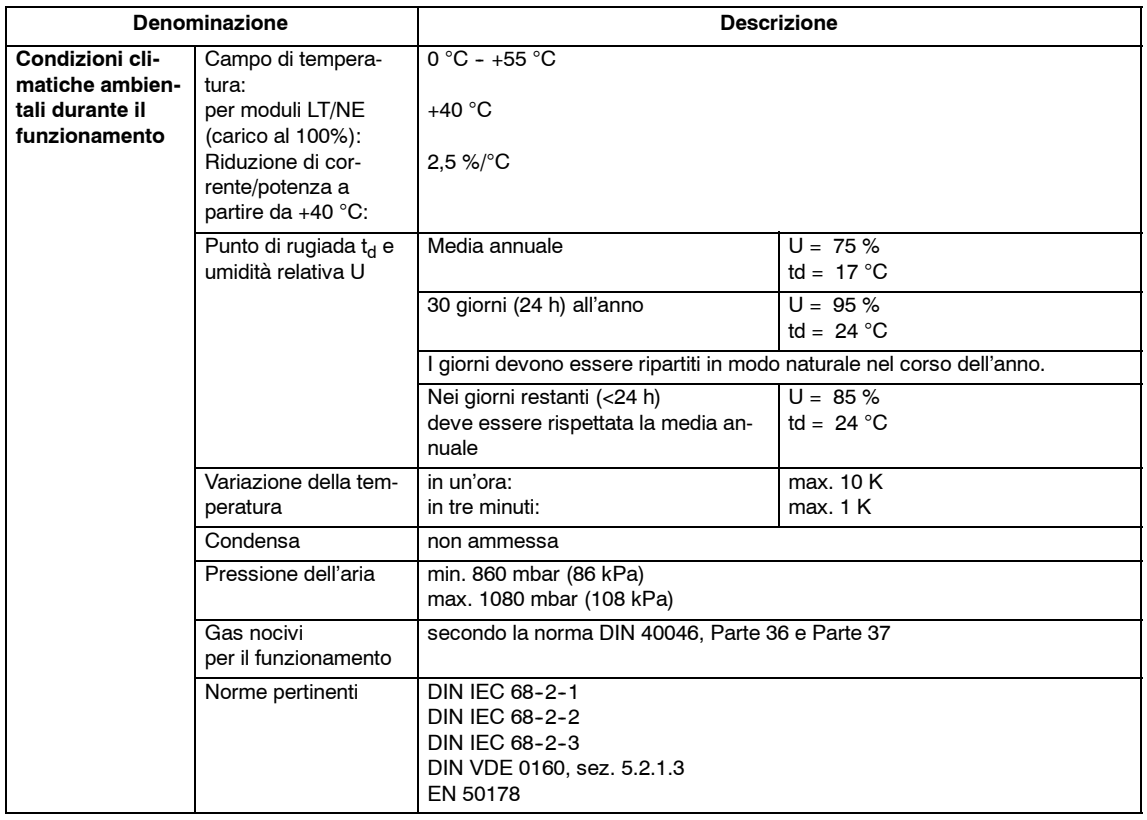

### **2.3 Scelta del motore**

**Scelta**

I manuali di di progettazione dei motori rappresentano un valido aiuto nella scelta dei motori dell'azionamento.

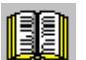

#### **Avvertenza per il lettore**

Vedere nell'appendice le indicazioni bibliografiche /PFK6,7/, /PFT5,6/, /PJAL/, /PJFE/, /PJLM/, PJM/, /PJTM/, /PMS/, PPH/ e /PPM/.

La scelta del motore e la capacità di sovraccarico (a breve termine) determinano le dimensioni della parte di potenza (vedere il capitolo 4).

**Modulo VP (VPM)**

Per i motori 1FE1 e 2SP1 con una forza elettromotrice > 800 V e max < 2 kV ( $>$  565 V<sub>eff</sub> fino a max. 1400 V<sub>eff</sub>) è necessario un modulo VP (VPM, Voltage Protection Module).

In caso di errori, il VPM limita la tensione del circuito intermedio sul convertitore. Per i dati tecnici e i dati di ordinazione, vedere il capitolo 8.17.

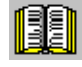

#### **Avvertenza per il lettore**

**Bibliografia:** /PJFE/ Manuale di progettazione Motori sincroni integrati 1FE1 /BU/ Catalogo NC 60

/PMS/ Manuale di progettazione Elettromandrini ECO per azionamenti mandrino principale 2SP1

*2.4 Rilevamento di posizione/valore attuale del numero di giri*

## **2.4 Rilevamento di posizione/valore attuale del numero di giri**

#### L'encoder consente di posizionare e determinare correttamente il valore attuale del numero di giri dei motori di azionamento per i task impostati. La risoluzione del sistema di misura e la scelta del modulo di regolazione sono fattori decisivi per il corretto posizionamento. **Descrizione**

### **2.4.1 Rilevamento di posizione diretto**

### Encoder rotativo con segnali seno-coseno in tensione Riga lineare con segnali seno-coseno in tensione Sistemi di misura con tacche codificate (solo SIMODRIVE 611 digital con NC) Sistemi di misura con segnali seno-coseno in tensione e interfaccia EnDat/ SSI (righe lineari, encoder singleturn e multiturn) I moduli di azionamento per assi e mandrini possono essere forniti, come opzione, con l'ingresso per un secondo sistema di misura, ad es. un sistema di misura sulla tavola o per il rilevamento di posizione del mandrino. Il sistema di misura diretto viene utilizzato, ad esempio, quando si vuole ottenere un'elevata precisione sul pezzo con una riga lineare, oppure quando, in presenza di un riduttore multistadio, è necessario ottenere un posizionamento preciso. Il sistema di misura della posizione opzionale consente il rilevamento di encoder incrementali con segnali seno-coseno in tensione. Alle regolazioni degli azionamenti dei motori 1FT6 e 1FK6 si possono collegare righe lineari ed encoder rotativi con segnali sinusoidali in tensione. I segnali provenienti dal sistema di misura sono elaborati con elevata risoluzione. Esempio: Con una riga lineare (costante del reticolo di 20 µm) si ottiene una risoluzione di posizione di 0,01 mm (regolazione digitale High Performance). **Sistemi di misura valutabili SIMODRIVE 611 digital, universal**

### **2.4.2 Rilevamento di posizione indiretto**

### **Sistemi di misura valutabili**

- Encoder incrementali integrati nei motori di mandrini master e mandrini principali
- S Encoder assoluti integrati nei motori di avanzamento assi con interfaccia EnDat
- Encoder incrementali (SIMAG H) per il rilevamento dell'angolo di rotazione e della velocità dell'angolo di rotazione

I campi di impiego di SIMAG H sono le applicazioni ad albero cavo con azionamenti diretti 1FE1 e 1PH2, i mandrini di terze parti e gli encoder mandrino indipendenti.

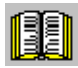

### **Avvertenza per il lettore**

**Bibliografia:** /PMH/ Sistema di misura per azionamenti mandrino principale

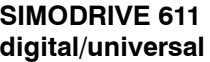

Nell'accoppiamento digitale tra SINUMERIK 810D/840D e SIMODRIVE 611 i sistemi di misura vengono allacciati ai moduli di regolazione digitali.

Le regolazioni sono provviste di serie del collegamento per il sistema di misura integrato nel motore del mandrino master o del mandrino principale. Insieme al rilevamento di posizione ad alta risoluzione delle regolazioni del sistema digitale, con il sistema di misura integrato nel motore si ottiene una risoluzione di 4.000.000 di incrementi al giro (regolazione Performance). Ciò rende superfluo l'impiego di un ulteriore encoder per l'asse C del mandrino principale.

Il valore attuale di posizione ad alta risoluzione viene messo a disposizione dei circuiti del regolatore di posizione NC tramite il bus dell'azionamento. Se le condizioni meccaniche lo consentono, è possibile evitare il sistema di misura diretto per la tavola.

Le stesse condizioni marginali si applicano ai modelli SIMODRIVE 611 universal e POSMO SI/CD/CA. Il collegamento dell'azionamento tramite PROFIBUS-DP è invece differente.

### **2.4.3 Modulo azionamento**

*05.01 10.04*

I moduli di azionamento includono i seguenti componenti: modulo di potenza, modulo di regolazione, cavo bus dell'apparecchio, eventuale cavo bus dell'azionamento e modulo opzionale.

Le combinazioni possibili di modulo di potenza e modulo di regolazione sono riportate nelle tabelle di progettazione (vedere il capitolo 1.3.6). I componenti supplementari per la ventilazione devono essere ordinati o messi a disposizione dell'utente in base al tipo di dissipazione di calore o alla grandezza del modulo di potenza.

I moduli di azionamento del sistema di convertitori SIMODRIVE 611 vengono assemblati in funzione dell'applicazione come motori per mandrino master/principale o motori asincroni, partendo dai seguenti componenti: modulo di potenza, modulo di regolazione, cavo bus dell'azionamento e, se necessario, moduli opzionali.

Inserendo il modulo di regolazione nel modulo di potenza si ottiene un modulo di azionamento, ad esempio per comandare il mandrino master oppure il mandrino principale.

Grazie alla modularità di montaggio dei moduli di azionamento è possibile coprire un elevato numero di casi applicativi con un numero limitato di componenti.

#### **Nota**

Le combinazioni che si discostano dalle istruzioni di progettazione, eventualmente anche con prodotti di altri costruttori, richiedono uno speciale accordo contrattuale.

La garanzia Siemens copre i prodotti forniti limitatamente alle interfacce definite da Siemens.

### **2.5 Moduli di potenza**

Una vasta gamma di moduli di potenza, suddivisi in funzione della corrente e in tre differenti tipi di dissipazione del calore, è disponibile nell'esecuzione monoasse e biasse. La gamma dei moduli di potenza consente una disposizione degli azionamenti omogenea, modulare e vantaggiosa in termini di ingombro:

- Macchine compatte di dimensioni ridotte (coppie di avanzamento e potenze mandrino principale richieste, ad es. 80 Nm a 500 min<sup>-1</sup> e 11 kW S1 a 1500 min<sup>-1</sup>) fino a
- Centri di lavorazione complessi e torni automatici, ad es. 115 Nm o 145 Nm a 2000 min<sup>-1</sup> e 100 kW S1 a 1500 min<sup>-1</sup>

Le indicazioni di corrente si riferiscono alle preimpostazioni di serie. Le correnti di uscita possono essere limitate tramite il modulo di regolazione installato. Dopo aver inserito il modulo di regolazione, serrare le viti di fissaggio della piastra anteriore per garantire che il collegamento elettrico all'alloggiamento del modulo avvenga in modo corretto.

In presenza di frequenze di clock e temperature ambiente elevate o con altitudini di installazione superiori a 1000 m s.l.m., è necessario considerare possibili riduzioni di questi valori. Per il collegamento dei motori sono disponibili appositi conduttori preconfezionati. I dati per l'ordinazione sono riportati nella sezione del catalogo NC 60 dedicata ai motori.

Per il cablaggio conforme alle normative EMC con cavi di potenza schermati, sono disponibili dei lamierini di collegamento della schermatura da montare sui moduli.

Il cavo bus dell'apparecchio è compreso nella fornitura del modulo di potenza. Il cavo bus dell'azionamento per il sistema digitale deve essere ordinato separatamente.

*2.5 Moduli di potenza*

### **2.5.1 Funzione dei moduli di potenza**

Il modulo di potenza mette a disposizione l'energia necessaria per le unità di regolazione e il relativo motore. La scelta del modulo di potenza avviene in base al motore e all'unità di regolazione utilizzati.

### **2.5.2 Collegamento dei moduli di potenza**

La messa a terra del modulo di potenza avviene tramite le viti di connessione PE.

Il modulo di potenza deve essere installato su una piastra di montaggio con superficie conduttrice a bassa resistenza e messa a terra, quindi collegato ad essa mediante appositi cavi.

La fornitura di energia avviene tramite le sbarre del circuito intermedio.

### **Modulo di potenza per dissipazione interna**

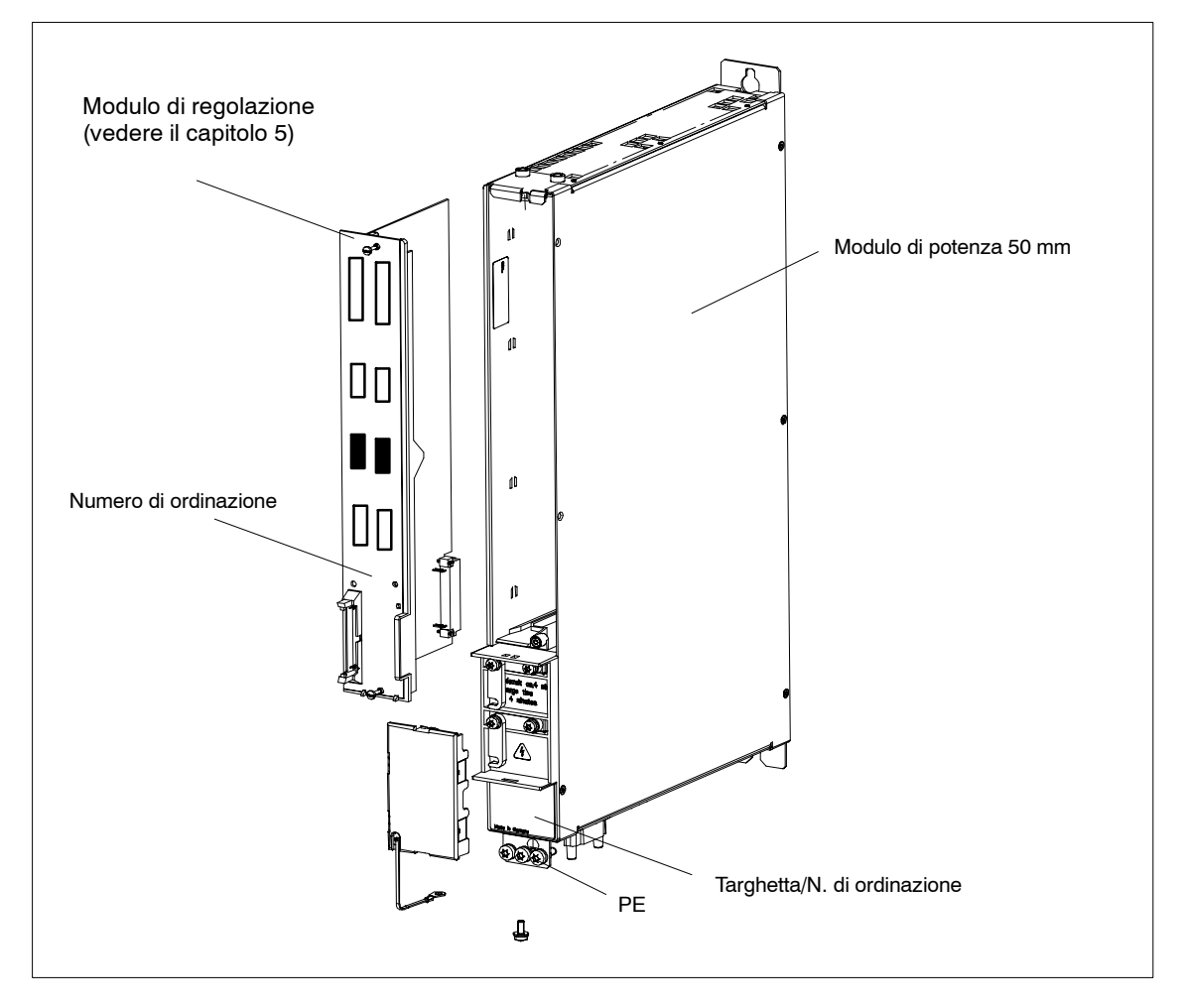

Fig. 2-4 Modulo di potenza con modulo di regolazione

## **2.6 Moduli di regolazione**

#### I moduli di regolazione eseguono dei rilevamenti sugli encoder utilizzati e controllano i motori collegati tramite i moduli di potenza. La vasta gamma di moduli di regolazione disponibile consente di soddisfare tutte le possibili esigenze della moderna tecnica degli azionamenti. **Descrizione**

### **2.6.1 Moduli di azionamento con regolazione per motori asincroni**

Il modulo di azionamento con regolazione per motori asincroni permette di gestire motori asincroni adatti ad essere pilotati con una tensione del circuito intermedio di 600 V.

La frequenza massima dello statore è di 1100 Hz (per SIMODRIVE 611 universal HRS e SIMODRIVE POSMO CD/CA: 1400 Hz).

Per frequenze del motore superiori a 200 Hz oppure per correnti nominali del motore superiori a 85 A occorre, eventualmente, prevedere un'induttanza supplementare o un aumento della frequenza di commutazione del convertitore.

Rispettare la direttive di dimensionamento riportate nel capitolo 5.

### **2.6.2 Modulo azionamento con SIMODRIVE 611 universal HRS**

Inserendo questo modulo di regolazione nel modulo di potenza, l'utente ottiene un modulo di azionamento d'uso universale per i diversi tipi di motori SIMODRIVE, come i motori sincroni ad eccitazione permanente 1FT6, 1FK, 1FN, 1FE1, 1FW6 e i motori asincroni 1PH e 1LA. In funzione della potenza richiesta, i motori possono essere collegati anche ai moduli di potenza biasse. È possibile fornire il riferimento sia in forma analogica che in comunicazione digitale tramite PROFIBUS-DP. Le combinazioni possibili di modulo di potenza e SIMODRIVE 611 universal HRS sono riportate nella tabella di progettazione (vedere il capitolo 1.3.6).

SIMODRIVE 611 universal HRS è un modulo di regolazione dotato di interfaccia di riferimento analogica del numero di giri e interfaccia opzionale PROFIBUS-DP, con o senza funzionalità di posizionamento per frequenze motore fino a 1400 Hz:

I moduli di regolazione monoasse o biasse possono essere ordinati come opzione; le versioni biasse possono essere inserite anche nei moduli di potenza monoasse.

Per i diversi moduli di regolazione sono disponibili le seguenti possibilità di rilevamento degli encoder:

- Resolver: Numero coppie di poli: 1-6; frequenza di esercizio max. 108/432 Hz (14/12 bit); moltiplicazione di impulsi interna: 4096 x coppia di poli
- Encoder incrementale sen/cos 1 segnale Vpp 1-65535 impulsi, max. 350 kHz, moltiplicazione di impulsi interna: 2048 x impulsi.
- Encoder assoluto con interfaccia EnDat, uguale a encoder sen/cos 1 Vpp più posizione assoluta tramite protocollo EnDat

**2**

*2.6 Moduli di regolazione*

### **2.6.3 Modulo di regolazione con interfaccia di riferimento analogica e Motion Control con PROFIBUS-DP SIMODRIVE 611 universal E HRS**

SIMODRIVE 611 universal E HRS è un modulo di regolazione dotato della funzione "Motion Control con PROFIBUS-DP" per l'utilizzo dei sistemi SINUMERIK 802D e SINUMERIK 840Di con frequenze motore fino a 1400 Hz, regolazione del numero di giri/coppia per motori sincroni 1FT6, 1FK, 1FE1, motori lineari 1FN, motori asincroni 1PH e 1LA con/senza encoder e motori di altri fornitori, purché idonei al funzionamento tramite convertitore.

Il SIMODRIVE 611 universal E HR è utilizzabile con i moduli di potenza monoasse e biasse.

Il modulo può gestire i seguenti encoder:

- Encoder incrementale sen/cos 1 segnale Vpp 1 65535 impulsi, max. 350 kHz, moltiplicazione di impulsi interna: 2048 x impulsi.
- Encoder assoluto con interfaccia EnDat e 1 Vpp sen/cos.

La messa in servizio dell'azionamento avviene, a scelta, mediante un display a 7 segmenti e una tastiera sulla parte frontale dell'unità, oppure mediante il tool di messa in servizio SimoCom U per PC Windows 98/NT/2000/ME/XP.

### **2.6.4 Moduli di regolazione con interfaccia di riferimento digitale per VSA e HSA**

I moduli di regolazione digitali di SIMODRIVE 611 vengono forniti in combinazione con:

- Servomotori in corrente trifase 1FT6/1FK per azionamento di mandrini master o principali.
- Motori lineari 1FN per azionamenti di avanzamento assi.
- Motori asincroni in corrente trifase 1PM/1PH e motori mandrino integrati 1FE/2SP1 per azionamenti mandrino principale.
- $\bullet$  Motori torque integrati 1 FW6 per azionamento diretto con riduzione di coppia.

I moduli di regolazione eseguono dei rilevamenti sull'encoder incrementale integrato nel motore 1FT6/1FK o 1PH sen/cos a 1 Vpp.

In questo modo è possibile raggiungere 4,2 milioni di incrementi/giri motore come risoluzione del sistema di misura. Nei motori 1FN è necessario utilizzare un sistema di misura incrementale o a codifica assoluta, dotato di interfaccia EnDat per il rilevamento di posizione, valore attuale di velocità e disposizione dei poli.

I segnali generati per la velocità e la posizione attuale vengono elaborati tramite il bus dell'azionamento digitale nel settore SERVO di SINUMERIK. Nei moduli di regolazione dotati della funzione "Rilevamento di posizione diretto" si può collegare anche un sistema di misura diretto (DMS). Pertanto è possibile impiegare encoder incrementali con segnali di tensione seno-coseno.

I moduli di regolazione dotati di interfaccia di riferimento digitale possono essere installati nella versione monoasse con regolazione High Performance universale per l'azionamento di mandrini master o principali. Il software con gli algoritmi di regolazione è contenuto in SINUMERIK 810D/840D. Ad ogni inserzione del controllo numerico e degli azionamenti, il software viene caricato nei moduli di regolazione digitali. Durante la messa in servizio si definisce mediante la configurazione dell'azionamento se si tratta di un azionamento per mandrino master o mandrino principale.

Nei moduli di regolazione dotati di interfaccia di riferimento digitale si può scegliere tra la regolazione High Standard e la regolazione High Performance. Entrambe le varianti utilizzano la stessa interfaccia di azionamento e un firmware con gli stessi algoritmi di regolazione.

Le regolazioni High Standard e High Performance presentano le seguenti caratteristiche:

- Maggiore potenza di calcolo e memoria di programmazione
- 1 o 2 ingressi per l'encoder del motore
- 1 o 2 ingressi per il sistema di misura diretto della tensione
- Ingressi BERO
- Supporto hardware della funzionalità di protezione integrata (Safety Integrated)
- Compatibilità funzionale
	- Piastra frontale con struttura identica per le regolazioni precedenti (standard: 2 per le prestazioni 1 per la regolazione)
	- Connettore supplementare a 9 poli per ingressi BERO
- Comando di frenatura
- Compatibilità software
	- Le regolazioni High Performance e High Standard richiedono una versione di software a partire dalla 6.4.9. Il funzionamento combinato è possibile a partire da questa versione di software.

### *2 Struttura del sistema*

### *2.6 Moduli di regolazione*

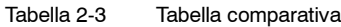

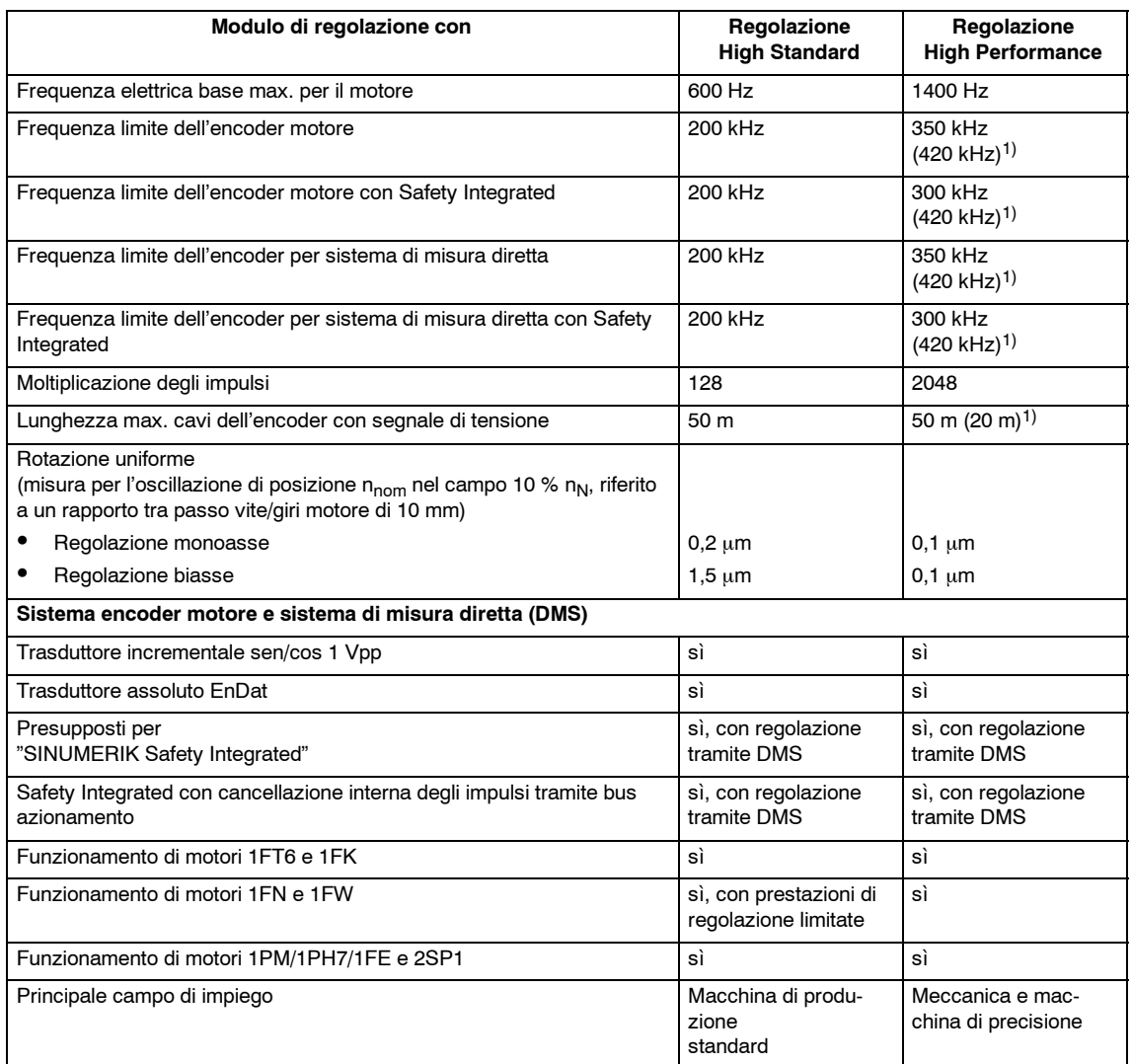

1) Osservare le seguenti condizioni marginali nei sistemi a 420 kHz:

- Cavo da utilizzare: Cavo Siemens, MLFB: 6FX2002-2CA31-1CF
- -- Lunghezza max. consentita per il cavo dell'encoder: 20 m
- -- Caratteristica dell'encoder: "-3dB di frequenza base" in più, pari a 500 kHz Esempi di impiego dell'encoder: ERA 180 con 9000 tacche/giro ed ERA 180 con 3600 tacche/U della società Heidenhain
- -- Monitoraggio dell'ampiezza attivato fino a 420 kHz.

### **2.6.5 Moduli di regolazione con interfaccia di riferimento digitale per azionamenti lineari idraulici/analogici (HLA/ANA)**

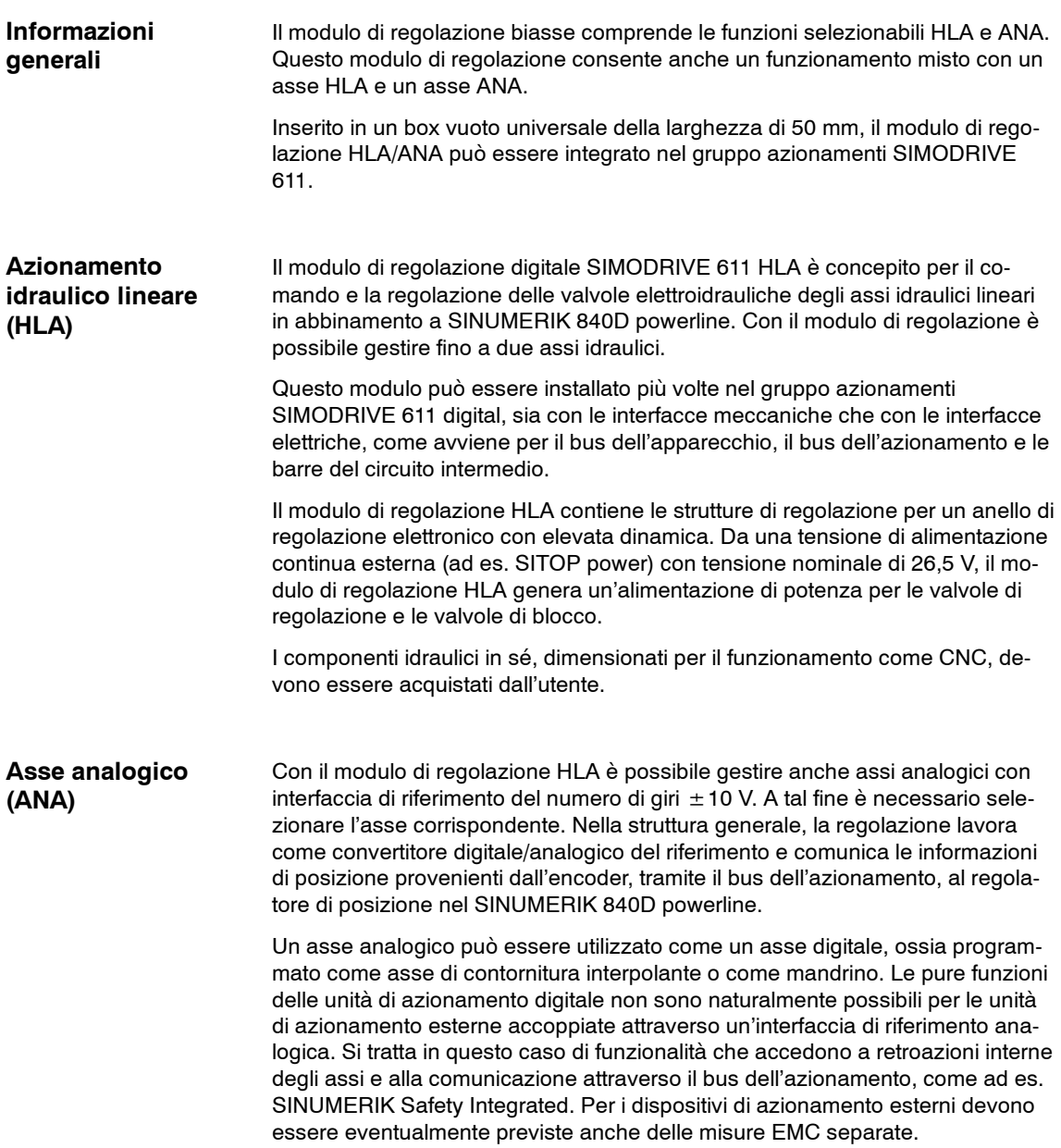

### **2.6.6 Box NCU per SINUMERIK 840D**

Se i moduli di azionamento vengono utilizzati in combinazione con il controllo CNC SINUMERIK 840D, il box NCU deve essere posizionato immediatamente a destra del modulo di alimentazione.

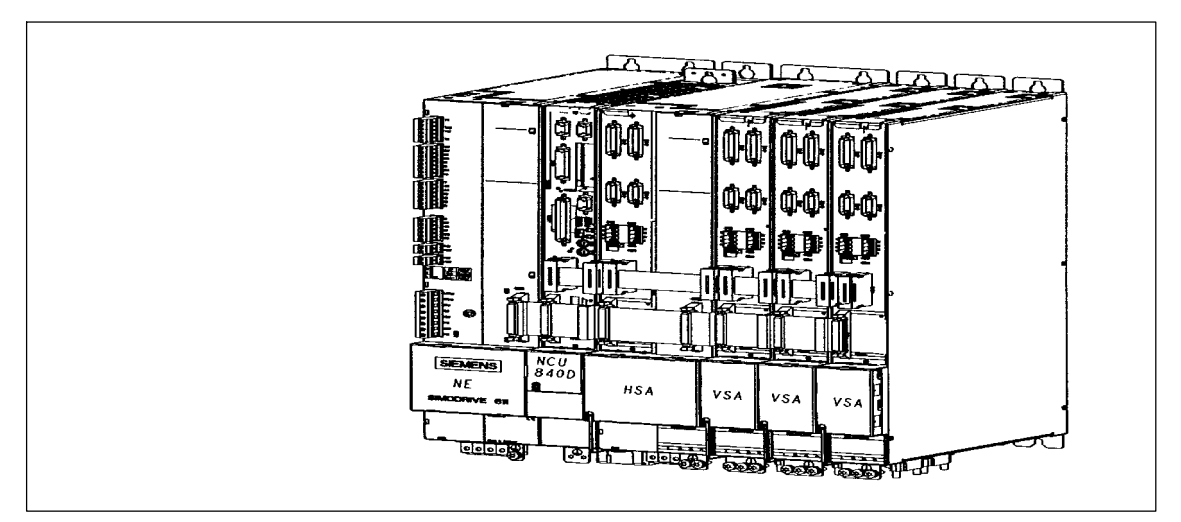

Fig. 2-5 Regolazione digitale con SINUMERIK 840D

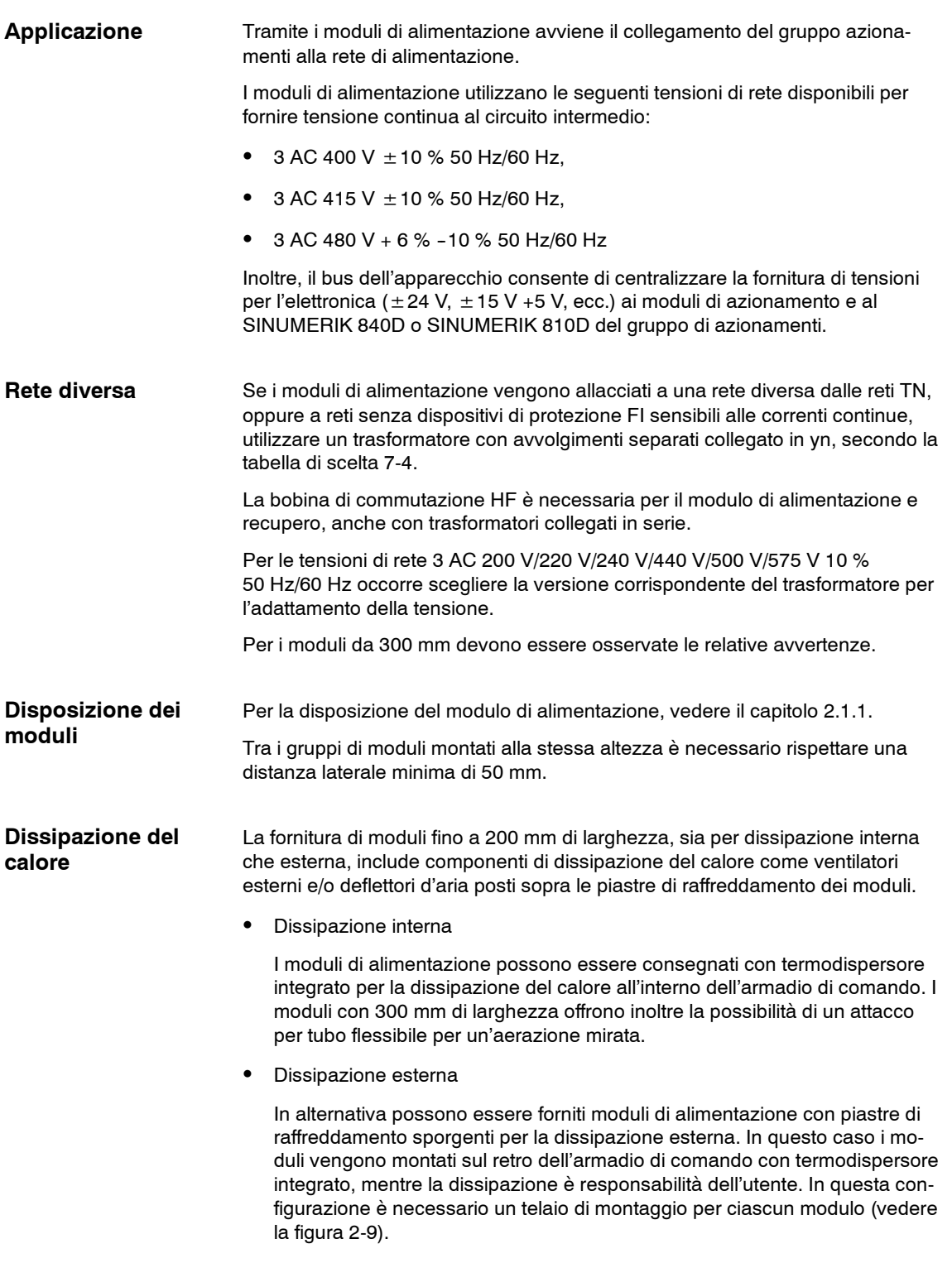

#### La griglia di tutti i moduli ha una larghezza di 50 mm. L'altezza di tutti i moduli è unitariamente pari a 480 mm. Occorre fare attenzione che vengano inoltre rispettate le dimensioni per i deflettori d'aria, le lamiere per il collegamento della schermatura, il ventilatore montato e la dissipazione canalizzata. **Dimensioni**

- Larghezza: griglia di 50 mm
- La profondità di tutti i moduli (senza connettori e montaggio di opzioni) rispetto al piano di montaggio è la seguente:
	- -- Per la dissipazione interna o la dissipazione canalizzata: 288 mm
	- -- Per la dissipazione esterna: 231 mm, prestando attenzione alla profondità di montaggio delle piastre di raffreddamento per il condotto di ventilazione.

### **2.7.1 Componenti per la dissipazione**

In base al tipo di dissipazione del calore, vengono scelte le unità e i componenti di ventilazione più idonei al sistema utilizzato.

Si distinguono tre diversi tipi di dissipazione.

- 1. Nella dissipazione interna, l'intera potenza dissipata sotto forma di calore rimane all'interno dell'armadio di comando.
- 2. Nella dissipazione esterna, la potenza dissipata della parte di potenza fuoriesce dal sistema, mentre quella della parte di regolazione rimane all'interno sotto forma di calore.
- 3. Nella dissipazione canalizzata, l'intera potenza dissipata sotto forma di calore viene convogliata all'esterno del sistema attraverso un tubo flessibile collegato al modulo.

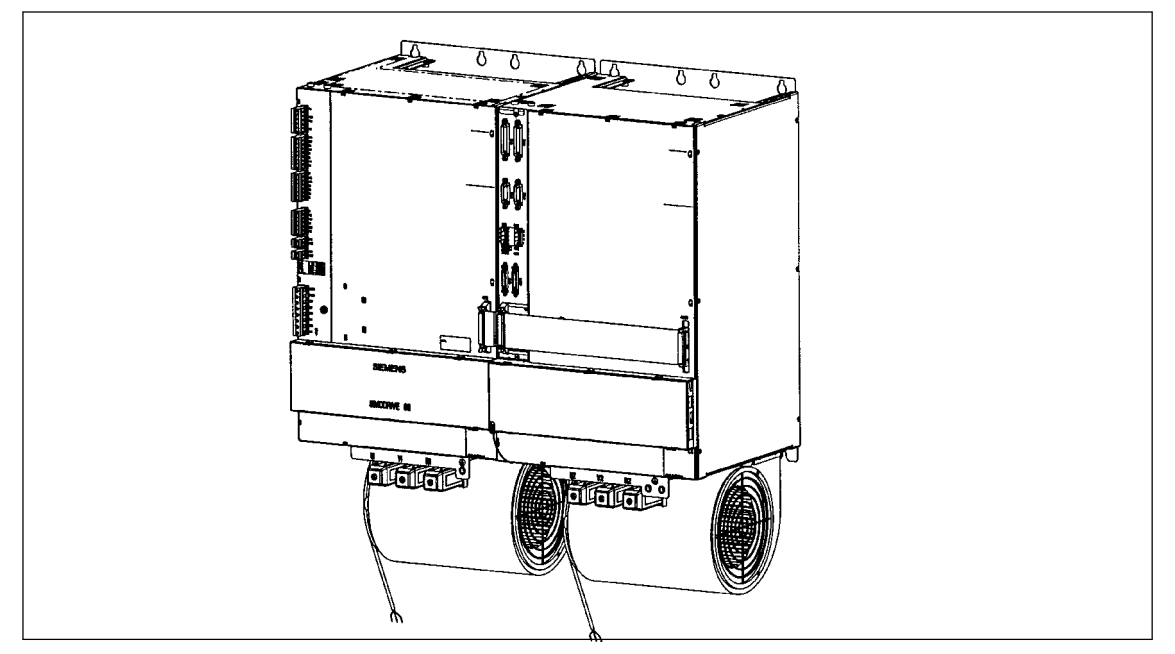

Fig. 2-6 Configurazione del sistema con ventilatore da 400 V (solo per moduli da 300 mm)

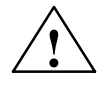

**! Avvertenza** Il ventilatore deve essere messo in funzione solo se collegato elettricamente all'alloggiamento del modulo (ventilatore PE su alloggiamento modulo).

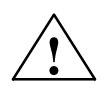

**! Cautela** Se il senso di rotazione del ventilatore è errato (vedere freccia), la dissipazione potrebbe non avvenire correttamente.

### *2 Struttura del sistema*

### *2.7 Moduli di alimentazione*

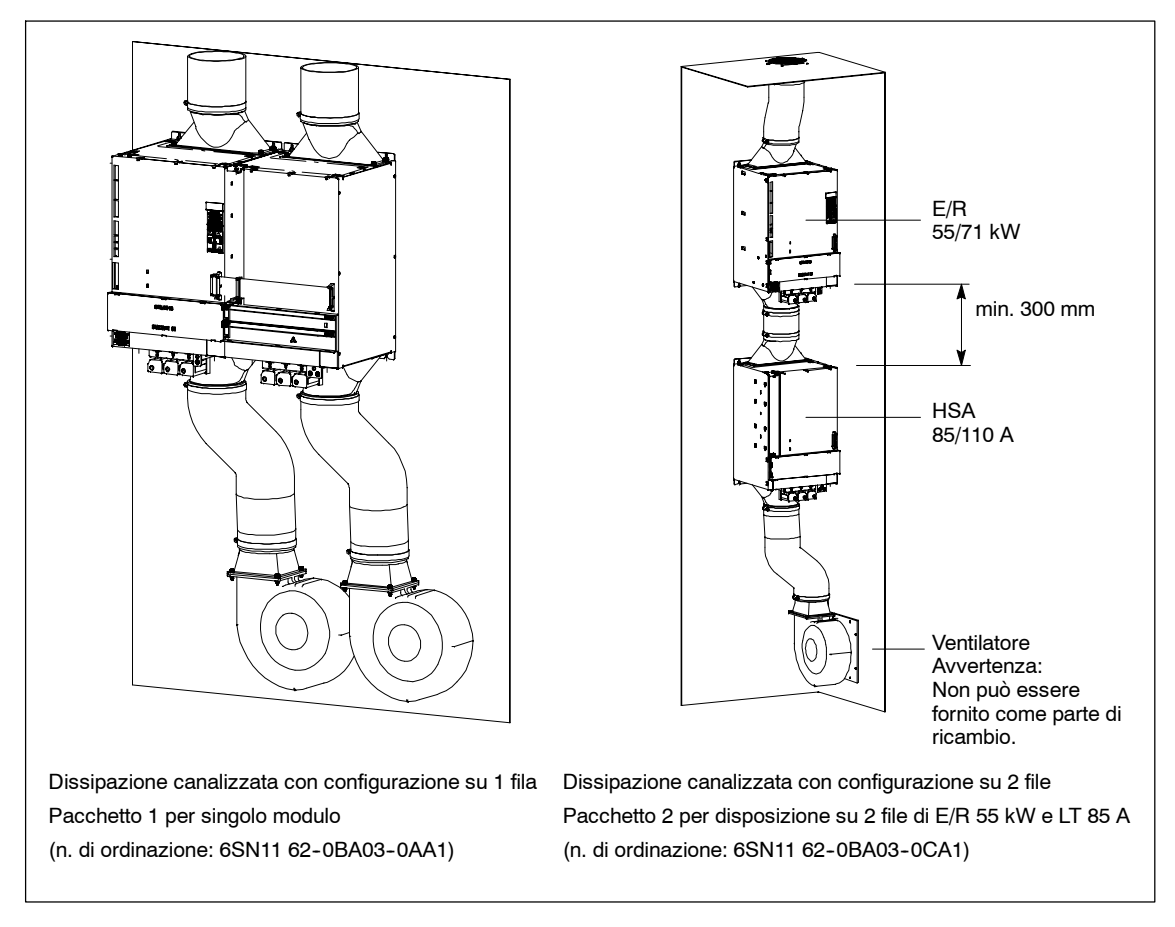

Fig. 2-7 Configurazione del sistema con dissipazione canalizzata (solo per moduli da 300 mm)

#### **Nota**

Per informazioni sul collegamento del circuito intermedio, vedere il cap. 9.1.3.

Per i dettagli sul collegamento per il set adattatore del CI e sulla configurazione a due file, vedere il disegno quotato nel capitolo 12.

### **2.7.2 Dissipazione interna**

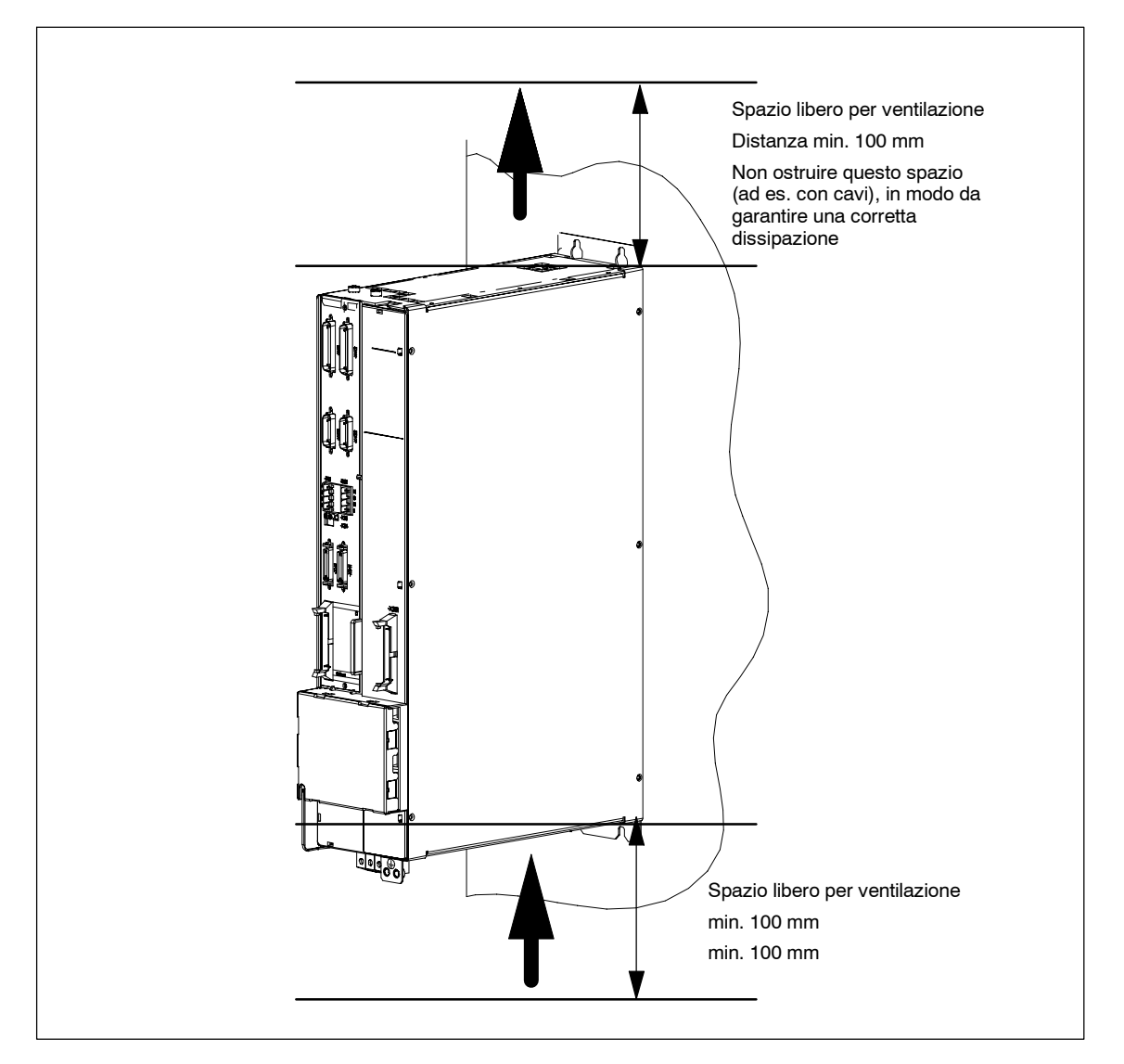

Fig. 2-8 Modulo di potenza con modulo di regolazione integrato, dissipazione interna

#### **Nota**

Poiché il calore dissipato rimane all'interno del quadro di comando, tale parametro deve essere tenuto in considerazione nella progettazione del sistema di dissipazione dell'armadio.

### **2.7.3 Dissipazione esterna**

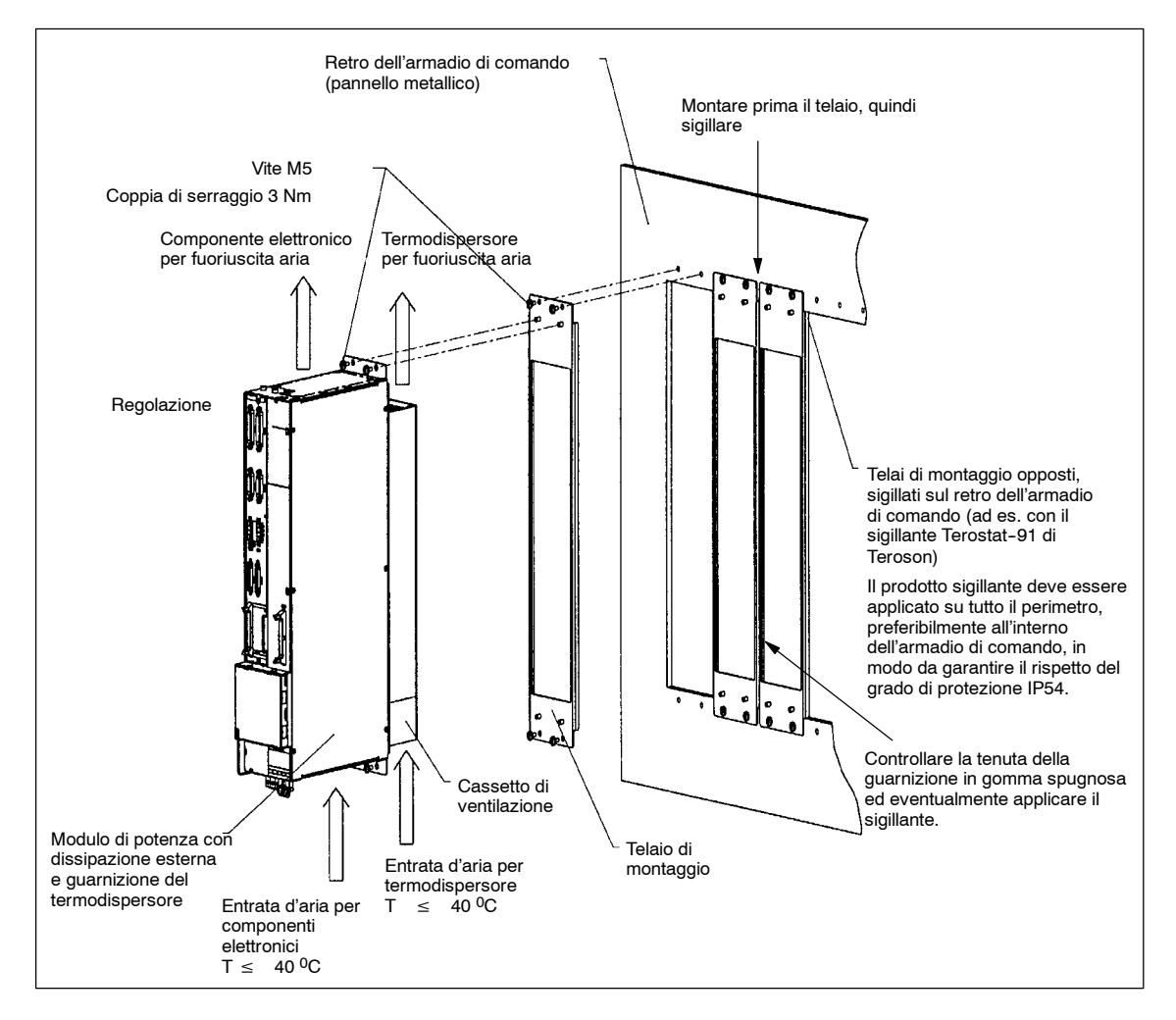

Fig. 2-9 Modulo di potenza con modulo di regolazione integrato, dissipazione esterna

#### **Nota**

È necessario prestare attenzione alla direzione del flusso d'aria secondo la figura 2-9 e allo spazio libero per la ventilazione secondo il disegno quotato del capitolo 12. Le dimensioni dei telai di montaggio sono rappresentate nel disegno quotato del capitolo 12.

#### **Attenzione**

La dissipazione di calore limita l'accumulo dello sporco nei ventilatori e nelle piastre di raffreddamento esterne, contribuendo a tenere sotto controllo la temperatura nel modulo di potenza. Le piastre di raffreddamento e i ventilatori devono essere controllati regolarmente per evitare l'accumulo dello sporco. **Se necessario, eseguire operazioni di pulizia.**

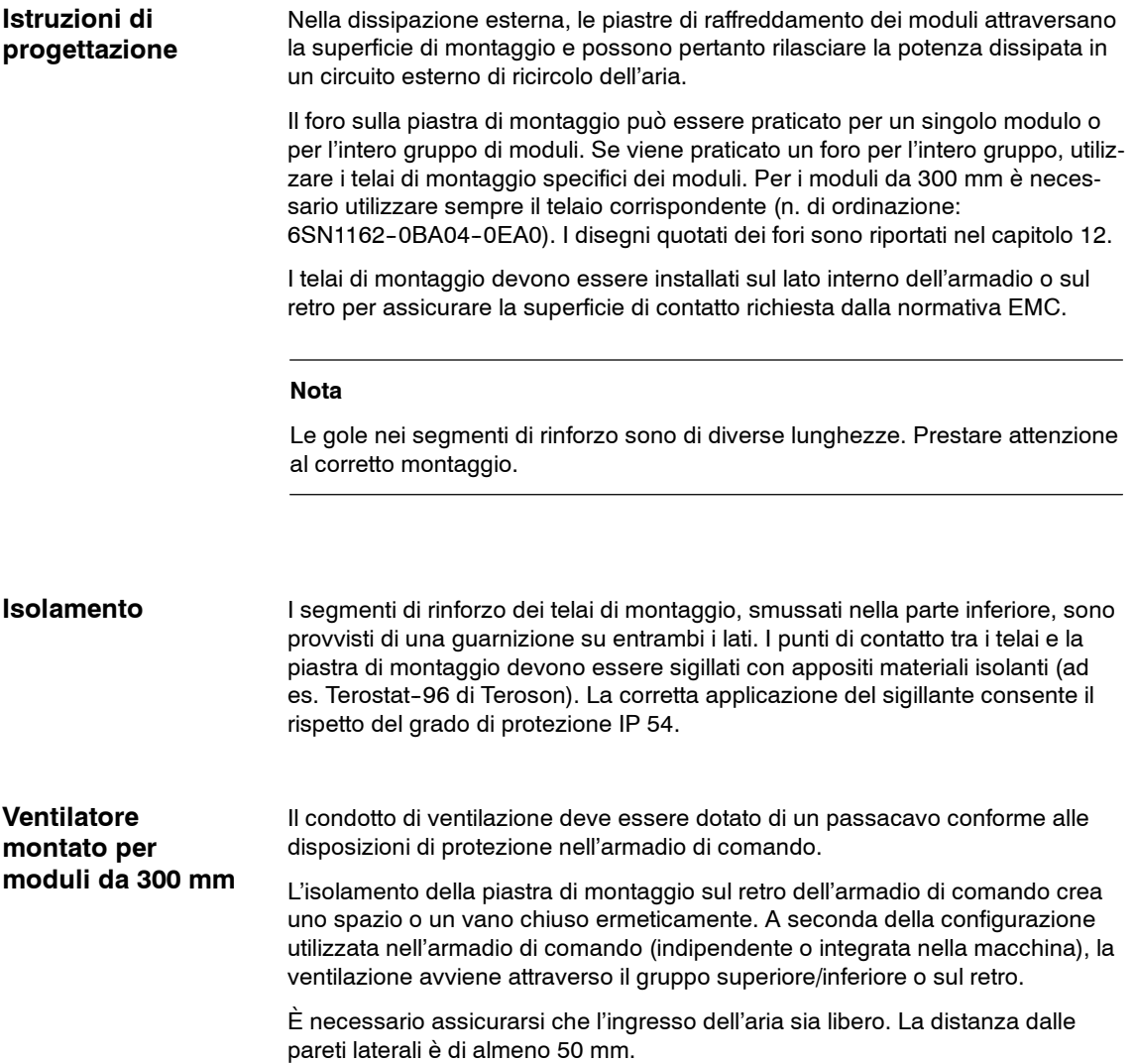

### **2.7.4 Modulo per la limitazione delle sovratensioni**

#### **Applicazione**

Il modulo per la limitazione delle sovratensioni serve a limitare le sovratensioni transitorie sporadiche che si verificano, ad esempio, all'inserzione/disinserzione delle utenze induttive e sui trasformatori di adattamento, impostando dei valori tollerabili.

Nei moduli di alimentazione a partire da 10 kW (larghezza 100 mm) è possibile innestare un modulo per la limitazione delle sovratensioni sull'interfaccia X181.

Il modulo per la limitazione delle sovratensioni viene installato accanto ai trasformatori collegati in serie, sulle reti non conformi alle norme IEC (instabili) o sulle reti con frequenti inserzioni/disinserzioni, ad es. i motori di grandi dimensioni (a partire da circa 30 kW).

Nei moduli UE da 5kW è già integrato di serie un apposito circuito per la limitazione delle sovratensioni.

#### **Nota**

Il modulo per la limitazione delle sovratensioni è assolutamente necessario:

- Su reti in cui si verificano anche inserimenti diretti di potenze maggiori (a seconda della durezza della rete, dilatazione della rete già da 20 kW) e se
- sono presenti reti che non soddisfano in modo affidabile i requisiti di rete in conformità alla IEC/EN 61000-2-4.

Tabella 2-4 Dati tecnici

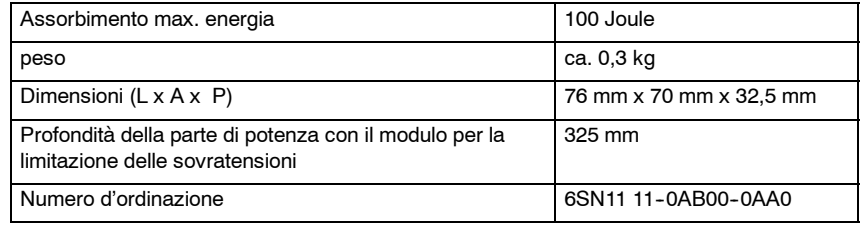

**Condizioni di impiego**

Si applicano le seguenti condizioni di impiego:

- 
- - S Prevedere una limitazione di tensione quando si installano i trasformatori prima del modulo NE.
	- Limitare la tensione in caso di sovratensione di commutazione, frequente mancanza di rete, scariche superficiali di tensione, ecc.
	- Gli impianti oggetto delle normative UL/CSA devono essere dotati di moduli per la limitazione delle sovratensioni.

### **montaggio**

- 1. Collegare/scollegare l'apparecchio solo dopo aver disinserito la tensione.
- 2. Collegare il connettore X181 al modulo NE.
- 3. Collegare il modulo per la limitazione delle sovratensioni al connettore maschio X181, premendo a fondo.
- 4. Inserire il connettore X181 nel modulo per la limitazione delle sovratensioni.

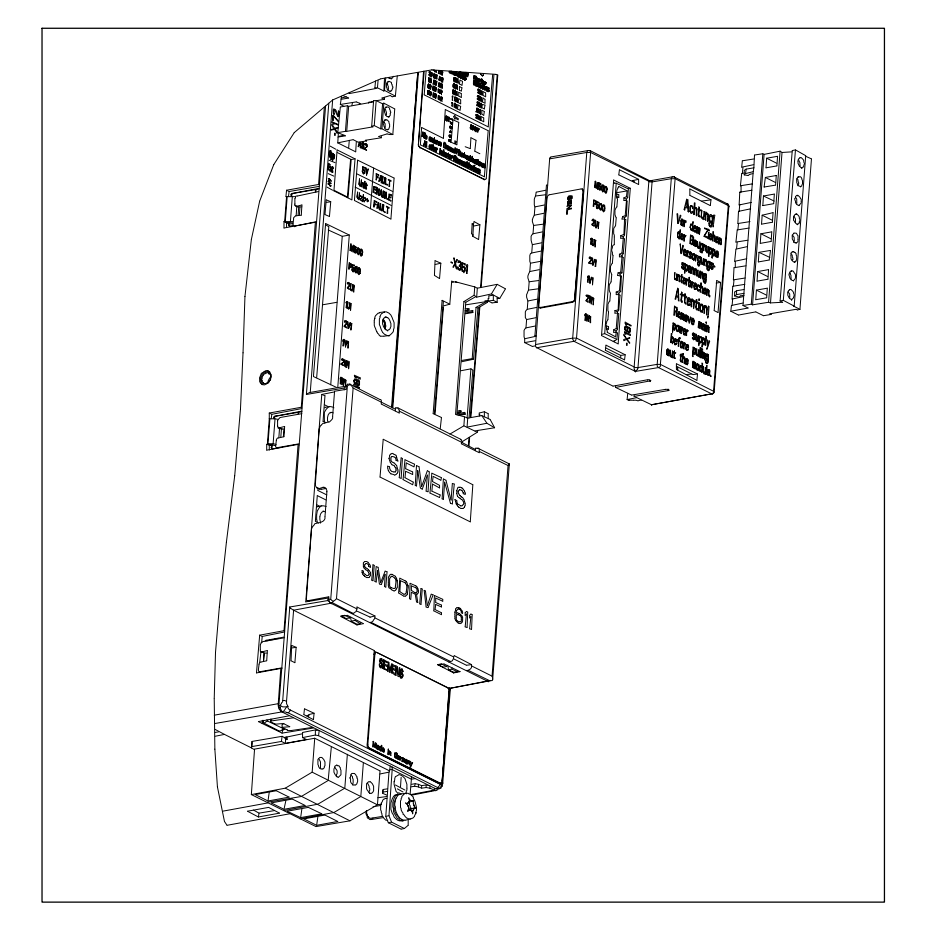

Fig. 2-10 Modulo per la limitazione delle sovratensioni

Se viene rilevato un guasto di rete sul modulo NE o il LED giallo è spento, controllare la rete e i relativi fusibili, quindi verificare il corretto funzionamento del modulo per la limitazione delle sovratensioni e, se necessario, sostituirlo.

#### **Procedimento**

- 1. Collegare/scollegare l'apparecchio solo dopo aver disinserito la tensione.
- 2. Rimuovere il modulo per la limitazione delle sovratensioni e inserire il connettore X181 nel modulo NE. Se viene indicata la capacità funzionale del modulo NE, significa che il modulo per la limitazione delle sovratensioni è difettoso e deve essere sostituito. Negli altri casi, controllare il gruppo di moduli.

#### **Nota**

Un modulo per la limitazione delle sovratensioni difettoso segnala elevati picchi di sovratensione nella rete. Controllare il funzionamento della rete.

#### **Attenzione**

Se è già stato eseguito il controllo della tensione nel sistema, rimuovere il modulo per la limitazione delle sovratensioni per impedire l'attivazione di questa funzione.

J

# Spazio per appunti

# **Scelta del motore, rilevamento di posizione e velocità**

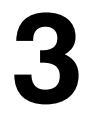

### **3.1 Scelta del motore**

La scelta del motore dipende principalmente dalle esigenze a livello meccanico e dinamico. La capacità di sovraccarico del motore dipende dall'altezza e dalla quantità dei picchi di carico durante il funzionamento.

### **3.1.1 Protezione del motore**

Per proteggere i motori, è necessario utilizzare appositi interruttori che in caso di sovraccarico del motore stesso aprono un contatto di segnalazione.

Se durante il funzionamento il motore viene escluso dal modulo di potenza con l'abilitazione impulsi attivata, esiste il pericolo reale di distruzione del modulo di potenza e di regolazione.

### **3.1.2 Motori con freno di stazionamento**

#### **Descrizione**

Il freno di stazionamento integrato nel motore consente di portare il motore in uno stato di inattività. In caso di necessità, questo dispositivo accorcia lo spazio di frenata. Il freno di stazionamento non funge tuttavia da freno di esercizio.

#### **Attenzione**

I freni di stazionamento dei motori devono essere azionati durante lo stato di inattività.

L'azionamento del freno di stazionamento durante l'esercizio o mentre il motore gira aumenta l'abrasione e riduce la durata del freno stesso. È quindi necessario considerare il guasto del freno di stazionamento già in fase di progettazione ed eseguire un'analisi dei pericoli.

#### **Carichi sospesi**

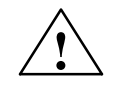

**| Pericolo**<br>
L'uso di freni di stazionamento in presenza di carichi sospesi deve essere considerato attentamente, in quanto potenzialmente molto pericoloso (lesioni, schiacciamento, pericolo di morte, danni alla macchina).

**3**

### **3.2 Encoder motore**

I motori sono dotati di vari encoder di posizione e velocità.

**Bibliografia:** Vedere l'appendice C nel manuale di progettazione dei motori

Per i dispositivi SIMODRIVE e relativi tipi di servomotori o motori con mandrino, nonché gli encoder, vedere la tabella 3-2.

**Segnali dell'encoder consigliati per un funzionamento corretto con sen/cos 1 Vpp**

I seguenti segnali dell'encoder vengono consigliati ai fini di un funzionamento corretto:

 $\bullet$  in presenza dei segnali di traccia A+, A-, B+, B-, C+, C-, D+ e D-

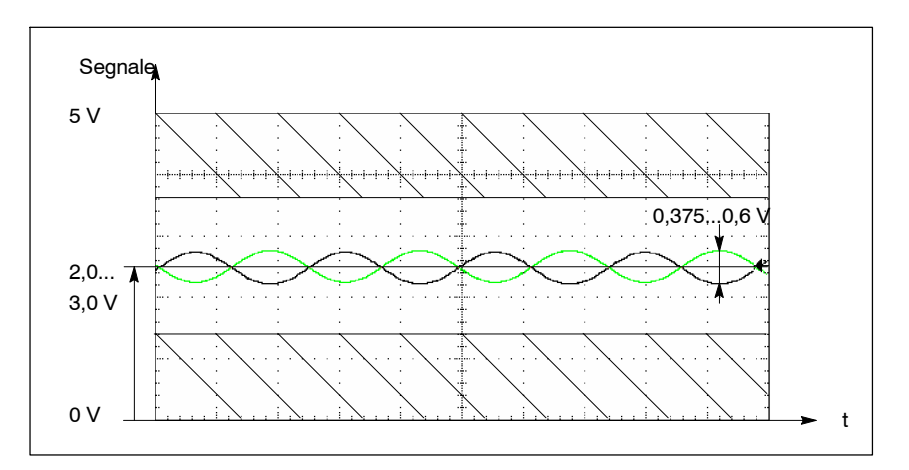

Fig. 3-1 Andamento dei segnali in presenza dei segnali di traccia A+, A--, B+, B--, C+, C--, D+ e D--

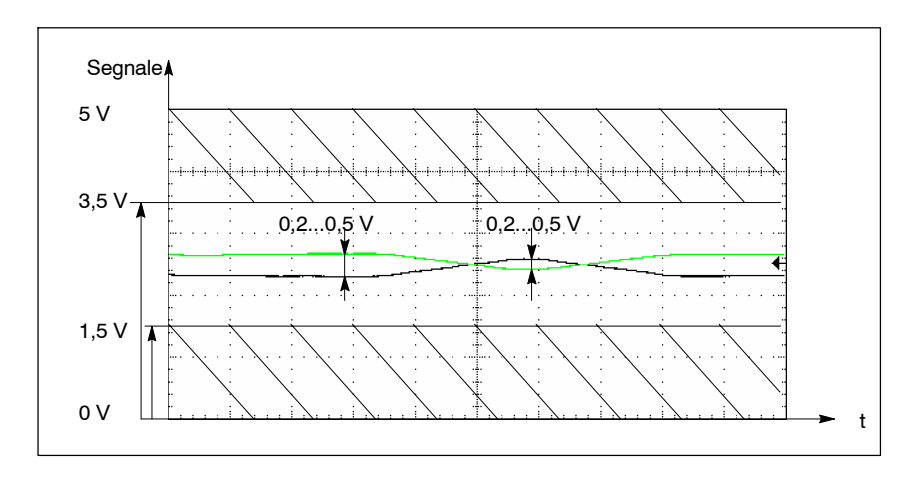

#### in presenza di impulso di zero/segnale di riferimento R+ e R-

Fig. 3-2 Andamento dei segnali in presenza di impulso di zero/segnale di riferimento R+ e R--

In caso di utilizzo di altri segnali dell'encoder o di encoder TTL è possibile attivare sorveglianze dei segnali dell'encoder. In particolare va prestata attenzione al livello inferiore del segnale per i segnali di riferimento R+ e R--

*3.4 Rilevamento di posizione diretto*

### **3.3 Rilevamento indiretto di posizione e velocità del motore**

La tabella 3-3 (capitolo 3.5) mostra le varie possibilità di rilevamento indiretto di posizione e velocità, ovvero di posizionamento dell'albero motore in base alla configurazione dell'azionamento (SINUMERIK, SIMODRIVE e motore).

## **3.4 Rilevamento di posizione diretto**

### **3.4.1 Encoder analizzabili**

La tabella 3-4 (capitolo 3.5) mostra le diverse possibilità di rilevamento di posizione diretto per il posizionamento in base alla configurazione dell'azionamento (SINUMERIK, SIMODRIVE e motore), nonché del relativo encoder.

Per una maggiore sicurezza di trasmissione, si consiglia di utilizzare preferibilmente sistemi di misura con segnali sinusoidali di tensione.

**Segnali dell'encoder consigliati per un funzionamento corretto con sen/cos 1 Vpp**

I seguenti segnali dell'encoder vengono consigliati ai fini di un funzionamento corretto:

⇒ vedere il capitolo 3.2 "Encoder motore"

**Frequenza limite parametrizzabile dell'encoder (dal SW 5.1.14)**

Con il dato macchina MD 1326: \$MD\_SAFE\_ENC\_FREQ\_LIMIT è possibile parametrizzare una frequenza limite. Il valore massimo è 420 kHz, mentre il valore limite inferiore e il valore standard sono pari a 300 kHz.

#### **Nota**

Per modificare l'MD, considerare le reali condizioni ambientali.

La funzionalità viene supportata **solo** tramite l'unità di regolazione SIMODRIVE 611 digital High Performance.

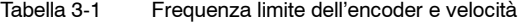

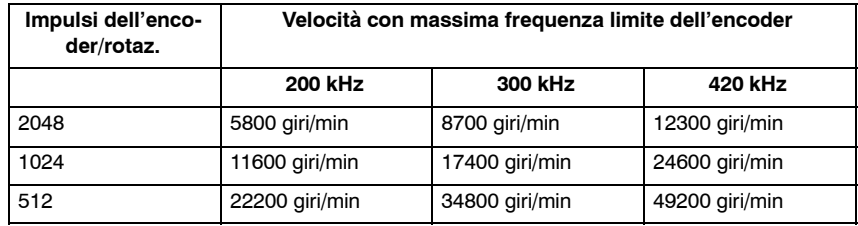

Sono richieste le seguenti **condizioni marginali**:

- 1. Cavo da utilizzare: cavo Siemens, riferimento per l'ordinazione: 6FX2002-2CA31-1CF0
- 2. Lunghezza massima consentita del cavo encoder con:

Frequenza limite encoder 420 kHz: 20 m

3. Caratteristica dell'encoder: "Frequenza angolare -3dB" maggiore uguale a 500 kHz

Esempi di encoder utilizzabili:

ERA 180 con 9000 tacche/giri e ERA 180 con 3600 tacche/giri della ditta Heidenhain

4. La sorveglianza dell'ampiezza fino a 420 kHz è attiva

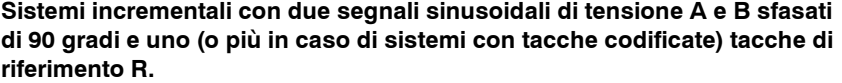

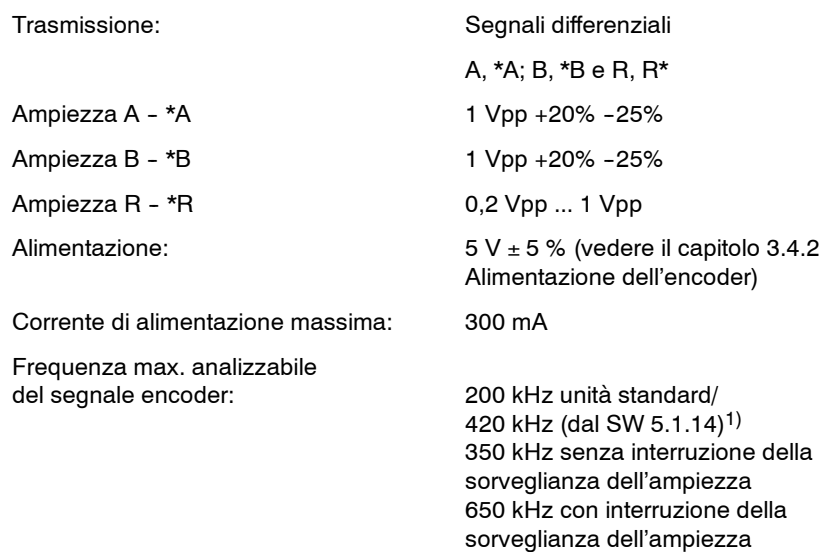

#### **Nota**

In base alla frequenza max. del segnale encoder riportata sopra, l'ampiezza del segnale deve essere pari al  $\geq$  60 % dell'ampiezza nominale e la variazione dello sfasamento di 90 $^{\circ}~$  tra traccia A e B  $\leq \pm$  30 $^{\circ}$ .

Osservare la risposta in frequenza dei segnali dell'encoder.

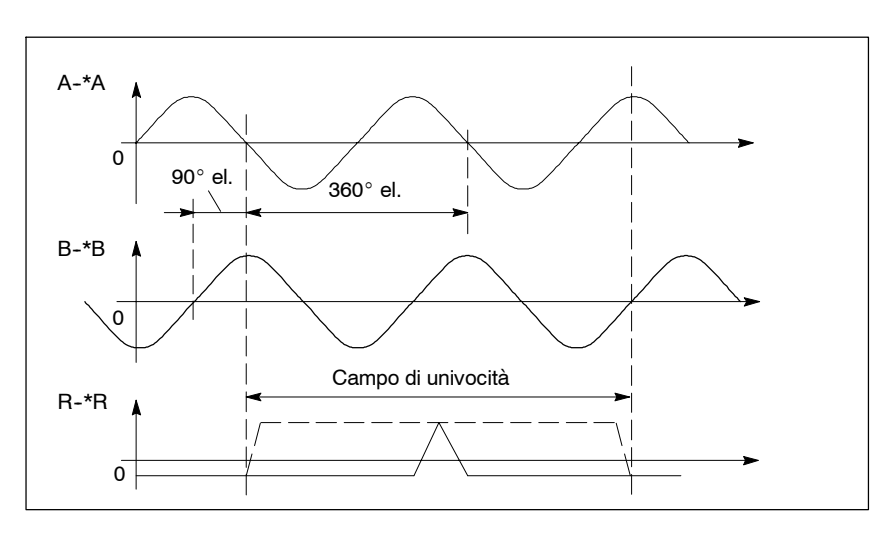

Fig. 3-3 Andamento del segnale con rotazione verso destra

<sup>1)</sup> vedere la frequenza limite parametrizzabile dell'encoder (dal SW 5.1.14)
#### **Sistemi singleturn, multiturn e lineari assoluti con due segnali sinusoidali di tensione A, B sfasati di 90 gradi e interfaccia EnDat**

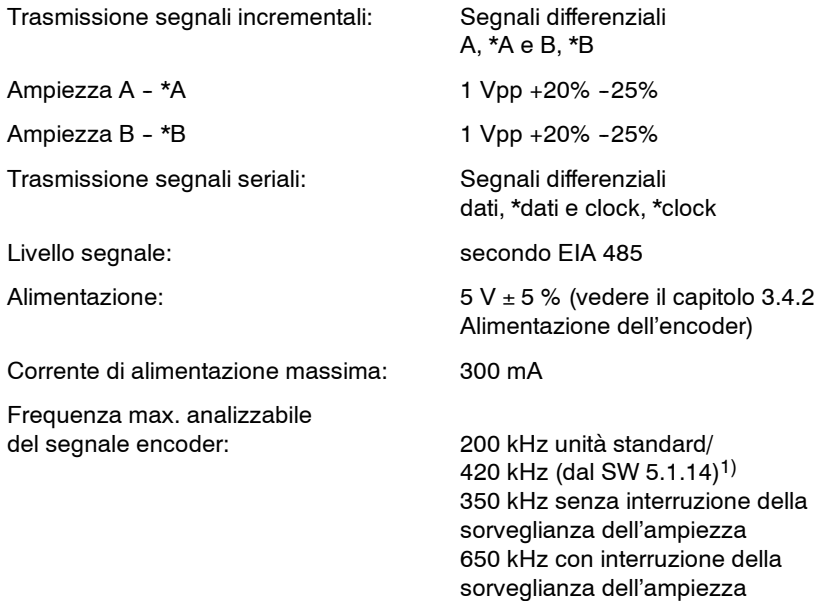

#### **Nota**

In base alle frequenze max. del segnale encoder riportate sopra, l'ampiezza del segnale deve essere pari al  $\geq$  60 % dell'ampiezza nominale e la variazione dello sfasamento di 90 $^{\circ}$  tra le tracce A e B  $\leq \pm$  30 $^{\circ}$ .

Osservare la risposta in frequenza dei segnali dell'encoder.

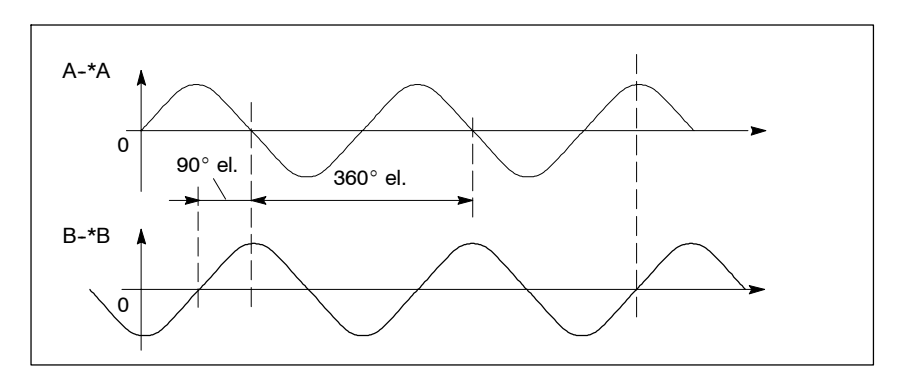

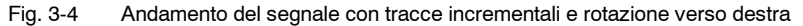

<sup>1)</sup> vedere la frequenza limite parametrizzabile dell'encoder (dal SW 5.1.14)

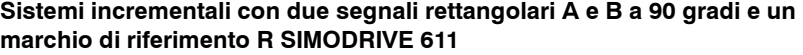

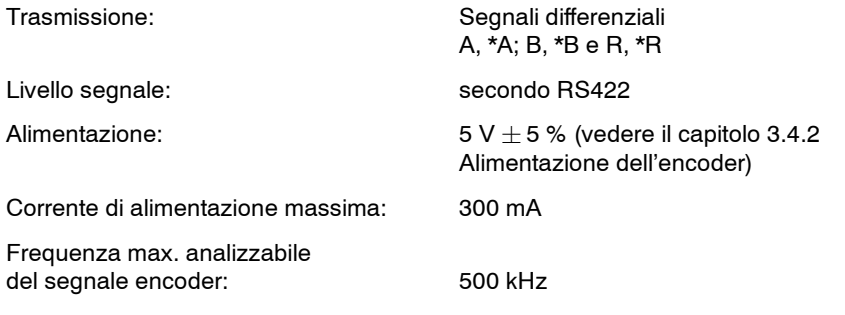

#### **Nota**

Con la frequenza massima del segnale encoder riportata sopra, la distanza tra i fronti tra le tracce A e B ≥ deve essere 200 ns.

Osservare la risposta in frequenza dei segnali dell'encoder.

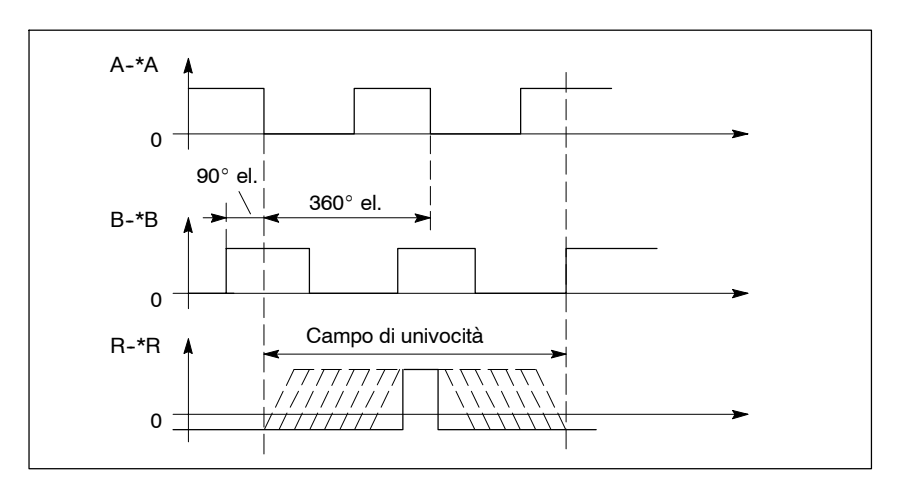

Fig. 3-5 Andamento del segnale con rotazione verso destra

L'encoder SSI viene utilizzato come sistema diretto di misura della posizione (NC) (l'encoder o la riga SSI sono fissati al carico). Oltre a questo sistema di misura della posizione, sul lato del motore viene eseguito il rilevamento di velocità tramite l'encoder motore incrementale. **Encoder SSI**

> L'eccezione è rappresentata dal rilevamento del sistema di misura sul SIMODRIVE 611D HLA, nel quale è possibile utilizzare la scala lineare come "sistema di misura del motore".

Gli encoder SSI utilizzati devono soddisfare le seguenti specifiche:

Possono avere codifica Gray o binaria, in base al seguente requisito:

- L'error bit/alarm bit è l'LSB, ma viene comunque trasmesso un parity bit come penultimo bit. Se non viene trasmesso alcun alarm bit, il parity bit è l'LSB.
- Le informazioni utili, nonché il parity bit o l'error bit/alarm bit, hanno la codifica Gray o binaria, mai mista.
- Lunghezza dei telegrammi (inclusi alarm e/o parity):
	- $-$  **SIMODRIVE HLA** 13  $e$  25 bit
	- **SIMODRIVE 611D** da 13, fino a 25 bit
- Formato dei dati: **SIMODRIVE HLA** solo a destra
- Con HLA: Il punto zero dell'encoder dall'encoder lineare (valore assoluto 0) non deve trovarsi nel campo di movimento.
- Frequenza di trasmissione, f: 100 o 500 kHz.
- Tempo monoflop:
	- a 100 kHz  $t_m$  min 12  $\mu$ s,
	- a 500 kHz  $t_m$  min 2,4  $\mu$ s,
	- oppure  $t_m$  > 1,2  $\cdot$  1/f
- Il funzionamento è possibile solo senza Safety Integrated.

#### **3.4.2 Alimentazione dell'encoder**

Con l'alimentazione dell'encoder per i sistemi di misura del motore e le alimentazioni degli encoder per i sistemi di misura per il rilevamento di posizione diretto è possibile il funzionamento Remote/Sense (regolazione della tensione direttamente sull'encoder al  $\pm$  5%).

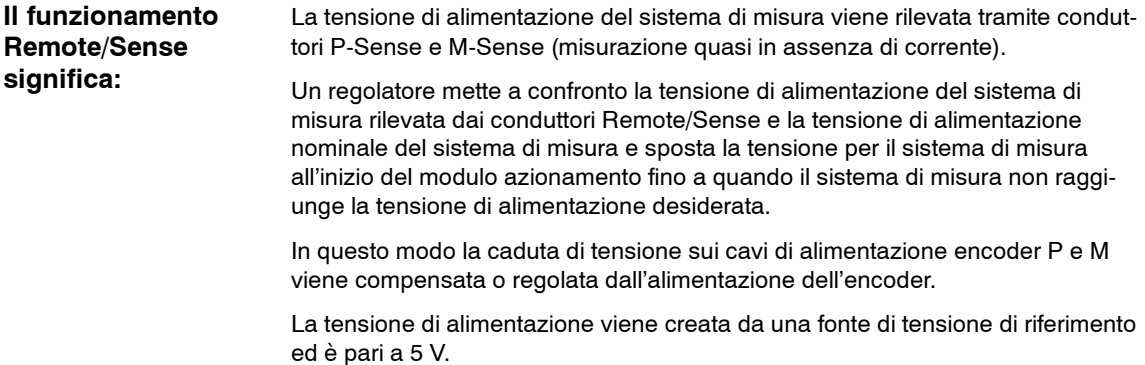

È quindi possibile utilizzare cavi lunghi fino a 50 m senza dover azionare i sistemi di misura con bassa tensione.

#### **Nota**

I dati riportati valgono solo per i cavi preconfezionati SIEMENS, in quanto sono dimensionati in base alle sezioni dei cavi richieste.

Con la tecnica di collegamento SIMODRIVE e nei sistemi di misura il funzionamento Remote/Sense è previsto solo nei sistemi encoder con segnali di tensione.

Se si utilizzano sistemi di misura del motore ed encoder esterni SIMODRIVE sensor, i cavi Sense sono cablati nell'encoder o nel connettore sul lato encoder. In caso di encoder di altri produttori, il cablaggio deve essere eseguito dal cliente.

#### **Regolazione azionamento High Performance Digital VSA e HSA**

Funzionamento Remote/Sense

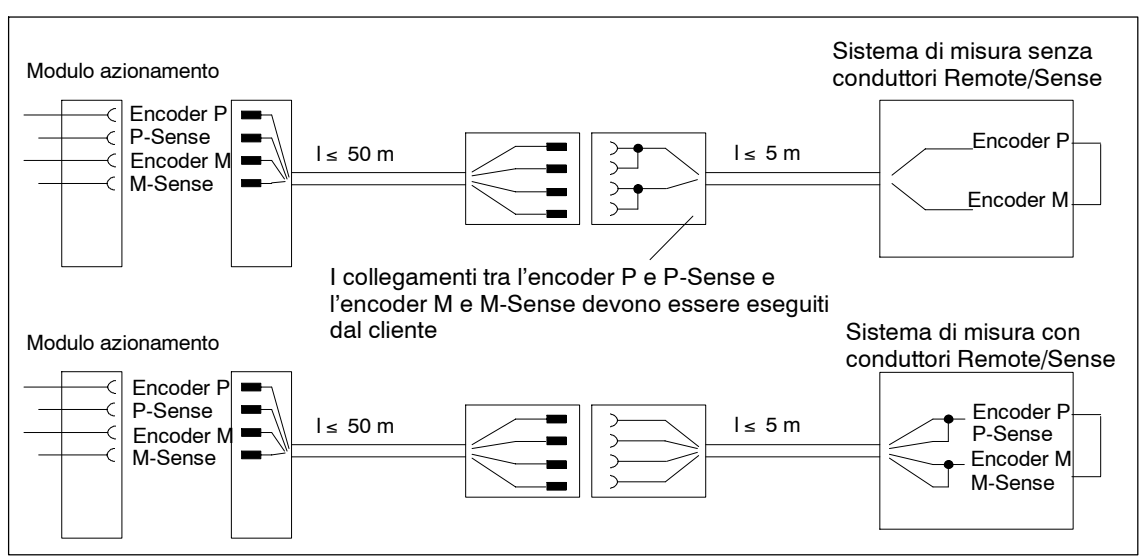

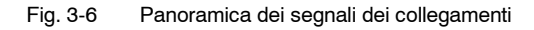

## **3.4.3 Alimentazione per encoder SSI**

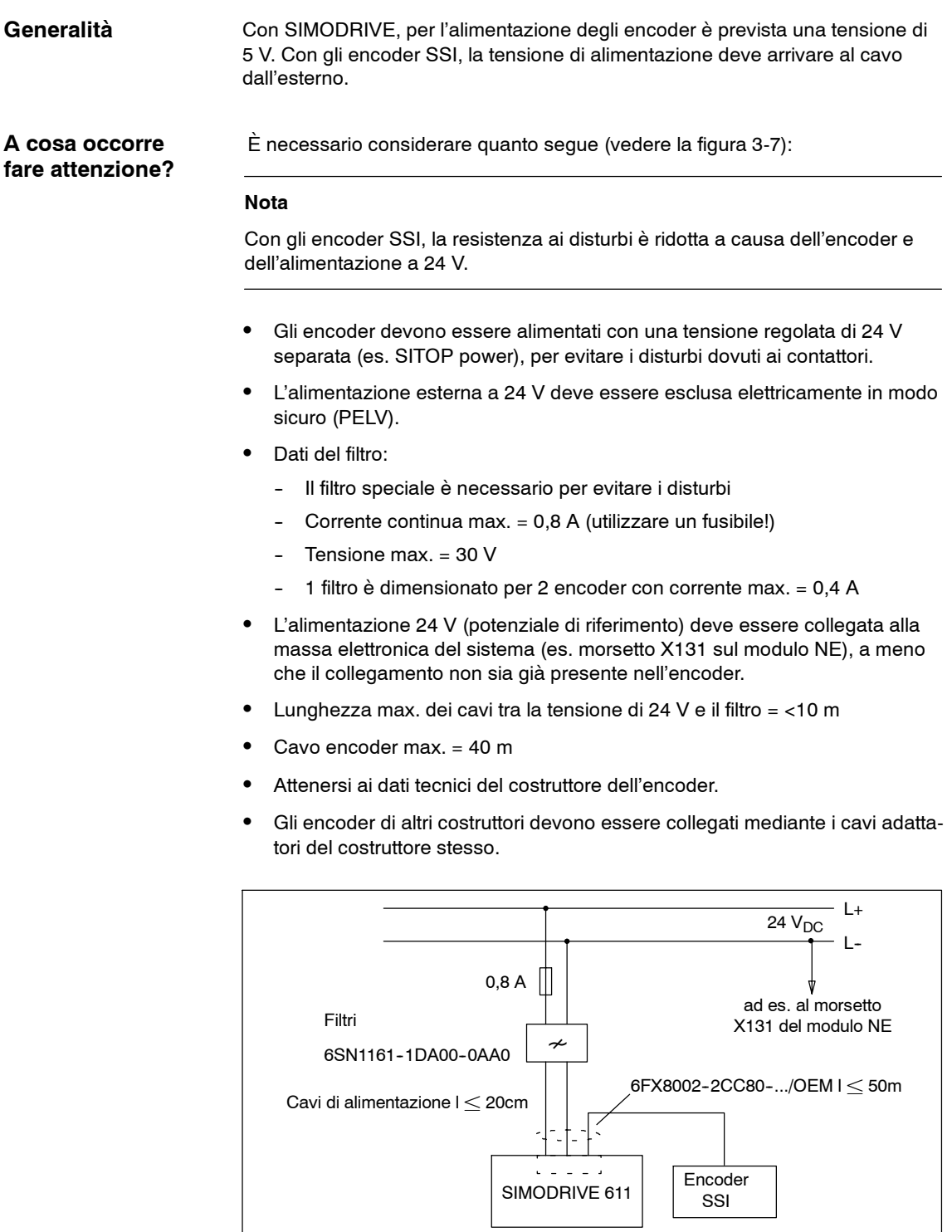

Fig. 3-7 Collegamento encoder SSI a SIMODRIVE 611

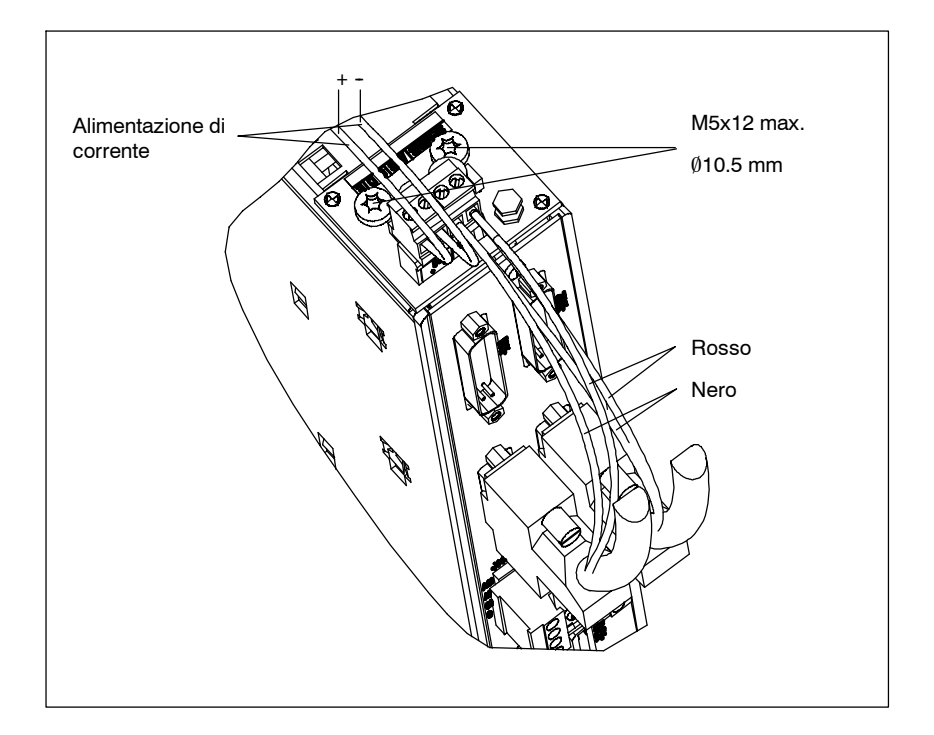

Fig. 3-8 Esempio di collegamento alla regolazione digitale High Performance

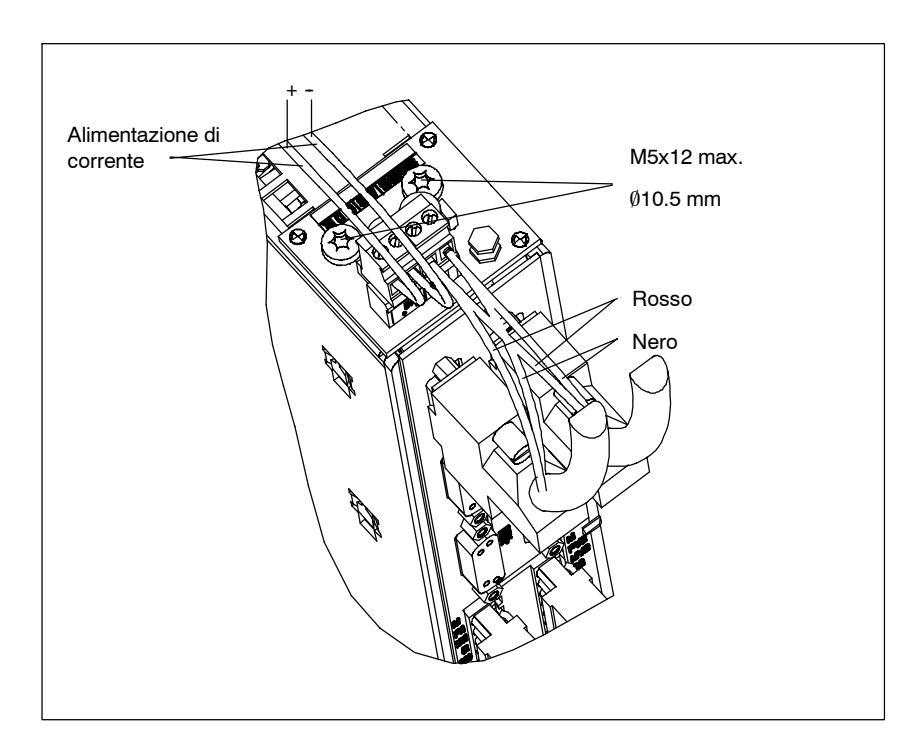

Fig. 3-9 Esempio di collegamento all'unità di regolazione "modulo HLA"

*3.5 Panoramica del rilevamento di posizione*

## **3.5 Panoramica del rilevamento di posizione**

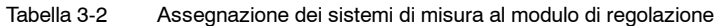

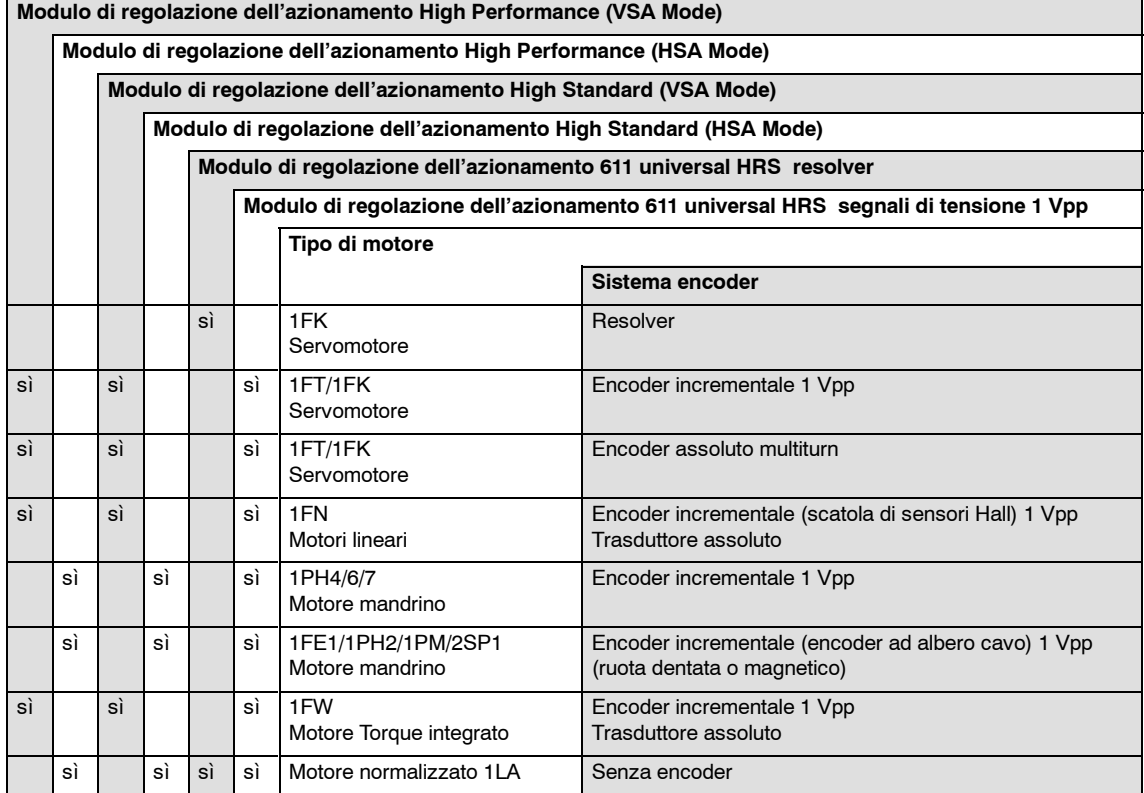

Tabella 3-3 Rilevamento indiretto di posizione e velocità del motore per unità di regolazione digitali

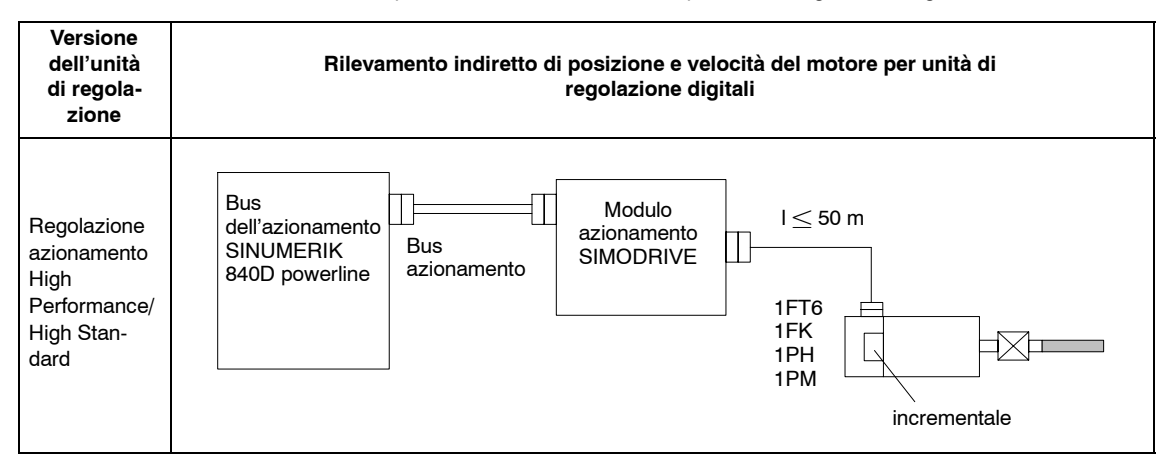

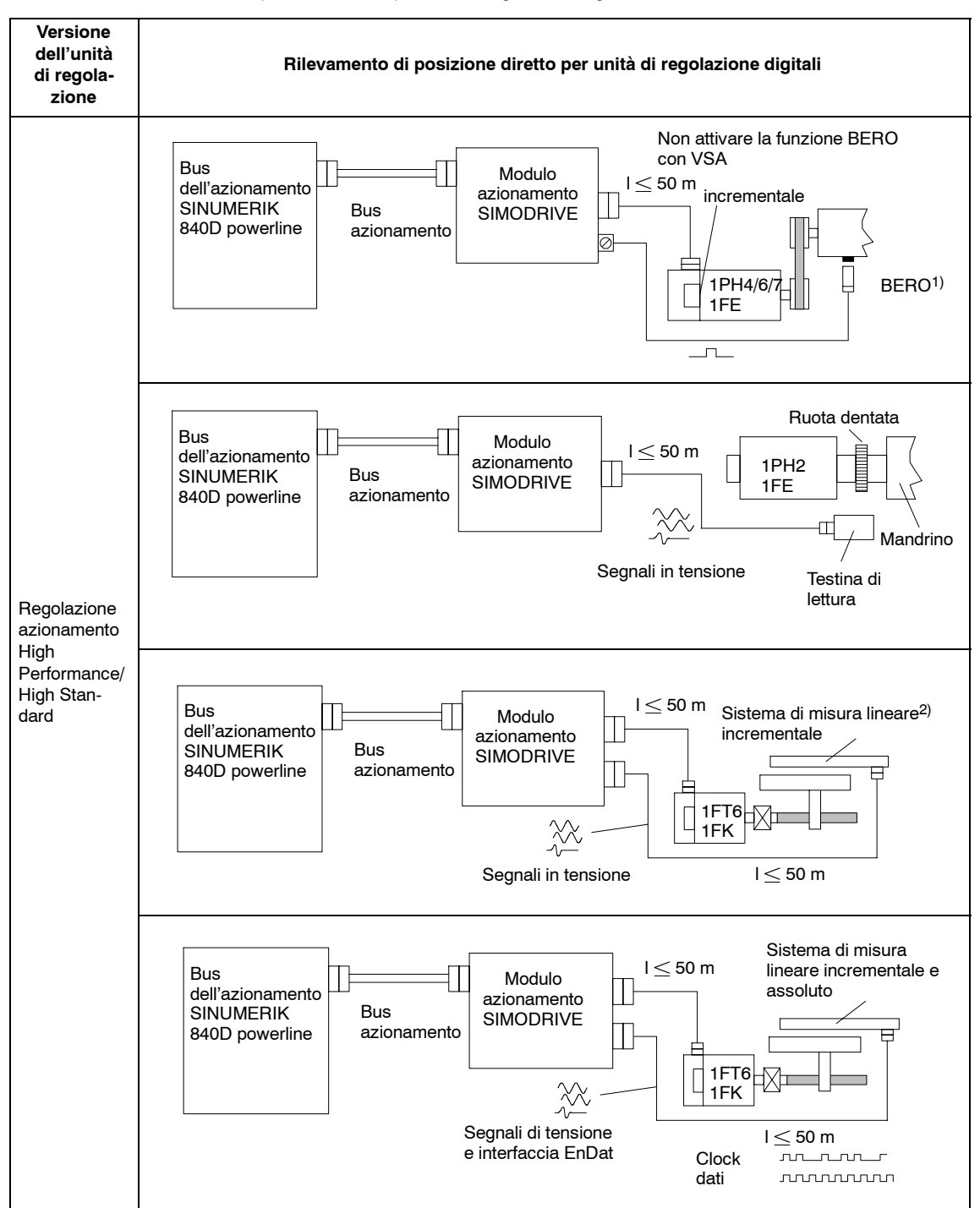

Tabella 3-4 Rilevamento di posizione diretto per unità di regolazione digitale

1) La precisione assoluta nella cosiddetta sincronizzazione con BERO dipende da:

- tempo di commutazione del segnale BERO
- isteresi del segnale BERO
- pendenza del segnale BERO (in base al senso di rotazione) e delle soglie di commutazione nell'azionamento; high  $>13$  V, low  $< 5$  V
- velocità di ricerca o tempi di attivazione del segnale nell'elettronica di valutazione
- 2) Tacche di riferimento con codifica della distanza analizzabili

*3.6 Indicazioni per l'ordinazione*

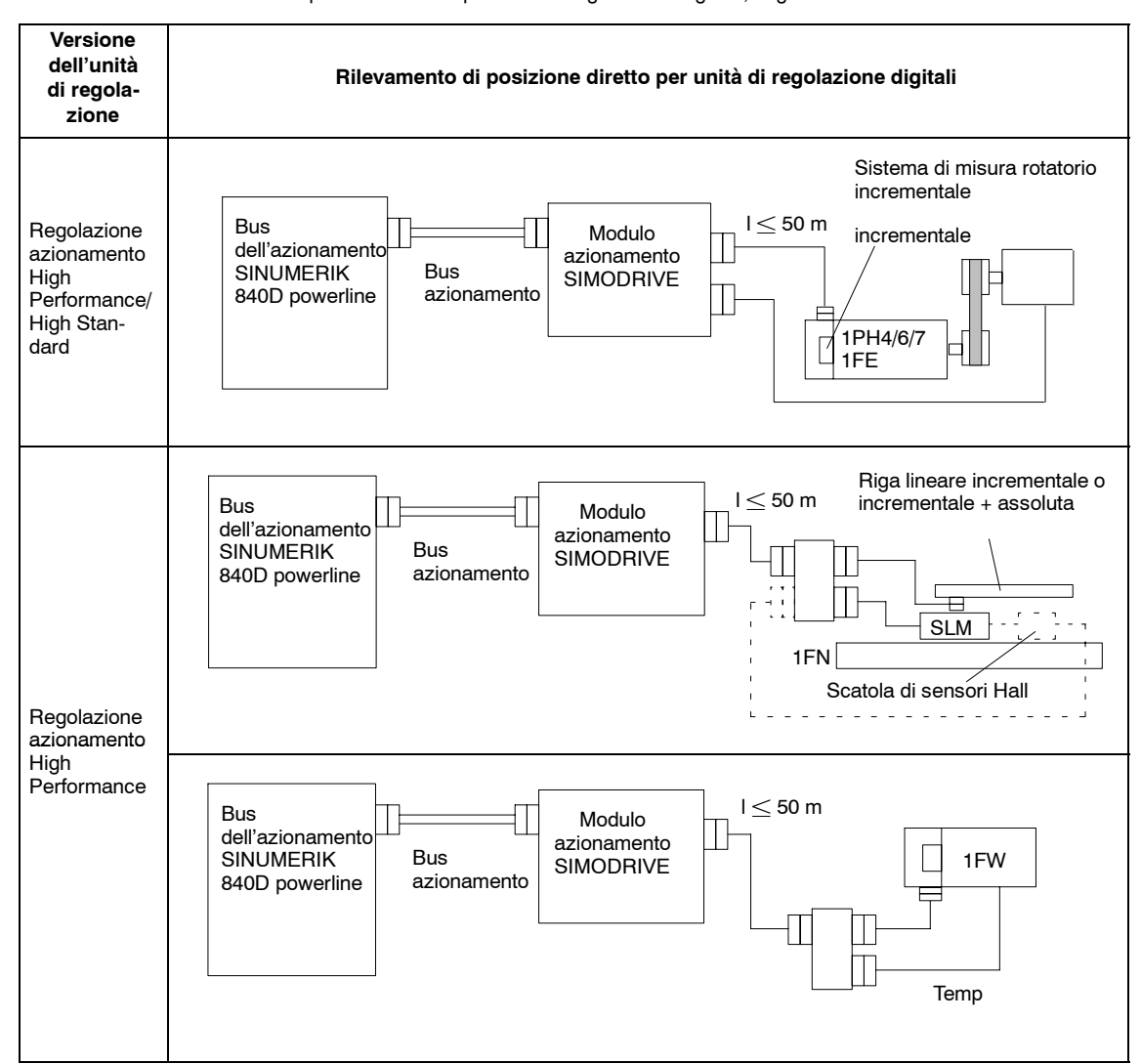

#### Tabella 3-4 Rilevamento di posizione diretto per unità di regolazione digitale, segue

## **3.6 Indicazioni per l'ordinazione**

Per i numeri di ordinazione dei componenti descritti, vedere il relativo catalogo

- Per i cavi dell'encoder preconfezionati, vedere il catalogo NC Z con le lunghezze massime ammissibili
- Per l'encoder con ruota dentata e il dispositivo di diagnostica per la regolazione vedere il catalogo NC Z o NC 60

J

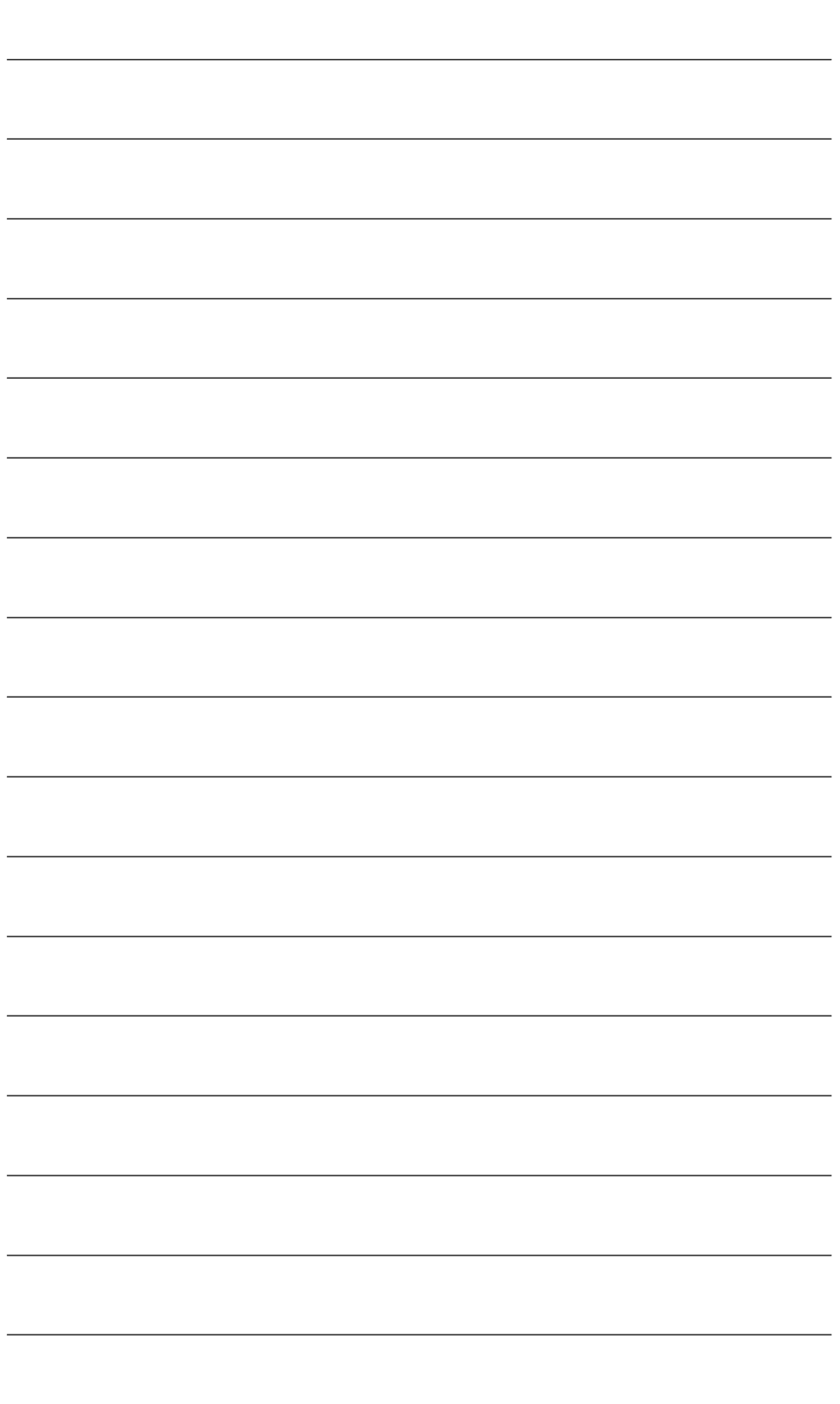

# **Moduli di potenza**

## **4.1 Descrizione**

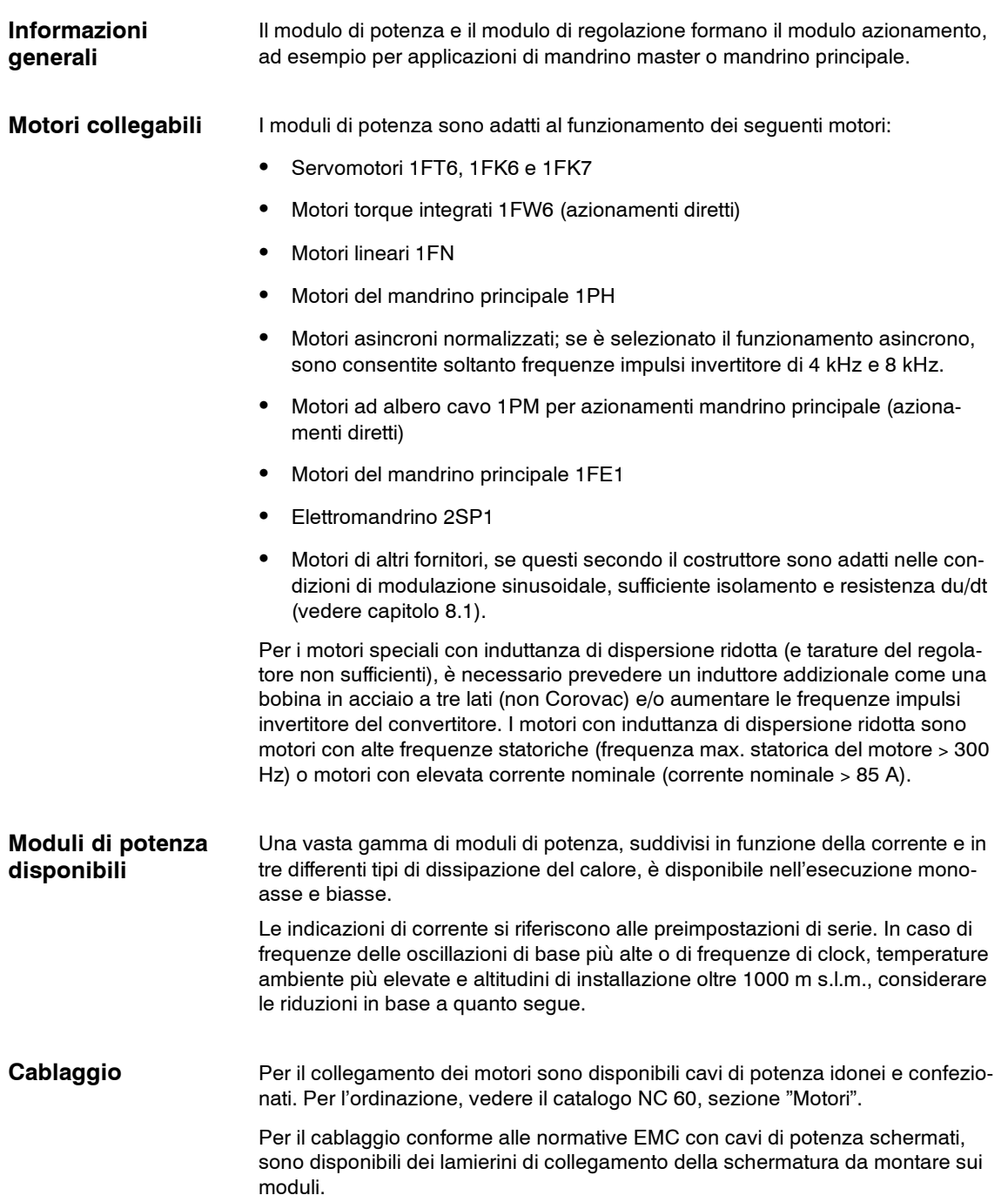

#### *4.1 Descrizione*

Il cavo bus dell'apparecchio è compreso nella fornitura del modulo di potenza. Il cavo bus dell'azionamento per il sistema digitale deve essere ordinato separatamente.

Le indicazioni di corrente riportate sui moduli di potenza (moduli LT) sono valori standard, cui fanno riferimento tutti i moduli di regolazione. Le correnti di uscita possono essere limitate tramite il modulo di regolazione installato.

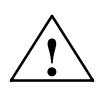

**! Cautela** Dopo aver inserito il modulo di regolazione, serrare le viti di fissaggio della piastra anteriore per garantire che il collegamento elettrico all'alloggiamento del modulo avvenga in modo corretto.

#### **Modulo di potenza dissipazione interna**

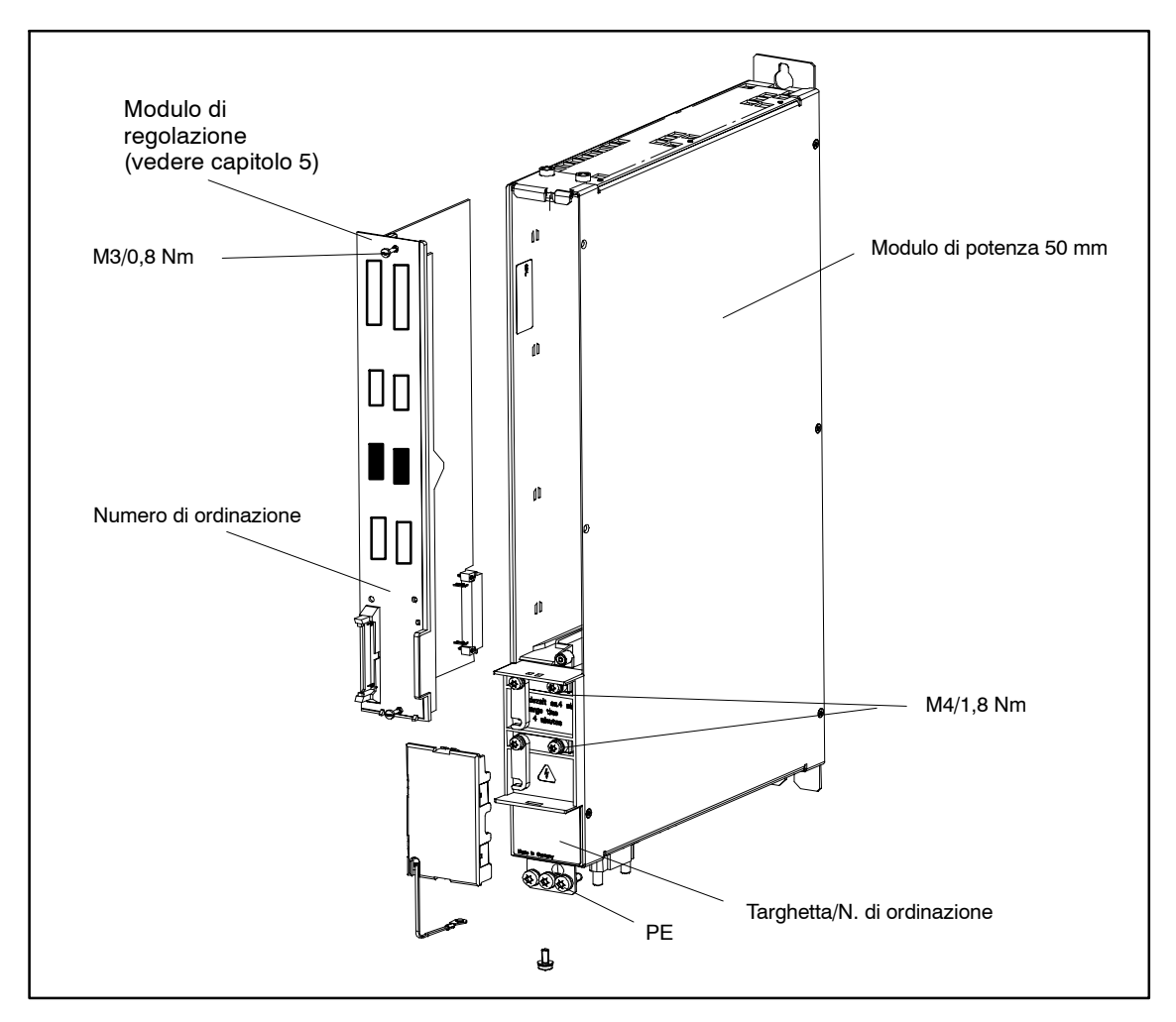

Fig. 4-1 Modulo di potenza con modulo di regolazione

## **4.2 Modi operativi**

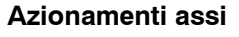

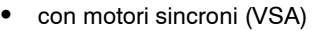

- Servomotori 1FT6, 1FK6 e 1FK7
- Motori torque integrati 1FW6 (azionamenti diretti)
- Motori lineari 1FN

#### **Azionamento mandrino**

- con motori asincroni (HSA-ASM)
	- -- Motori del mandrino principale 1PH
	- Motori ad albero cavo 1PM per azionamenti mandrino principale (azionamenti diretti)
	- -- Motori asincroni normalizzati (senza encoder)

Se è selezionato il funzionamento asincrono, sono consentiti soltanto invertitori a frequenza impulsi di 4 kHz e 8 kHz.

- con motori sincroni (HSA-SRM)
	- Motori del mandrino principale 1FE1
	- Elettromandrino 2SP1

#### **Nota**

Nel modo operativo HSA–SRM (applicazioni sincrone HSA ad elevata velocità) vengono impostate frequenze impulsi invertitore diverse dalle frequenze nominali. Ciò assicura il rapporto ottimale tra la frequenza impulsi invertitore e la frequenza di uscita.

Il derating che ne risulta deve essere tenuto in considerazione per la scelta del modulo di potenza.

Le frequenze rilevanti ai fini della progettazione possono essere ricavate dalla seguente documentazione.

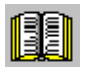

#### **Avvertenza per il lettore**

Per i dati tecnici e i dati di ordinazione, vedere

- **Bibliografia:** /PJFE/ Manuale di progettazione Motori sincroni integrati 1FE1
	- /BU/ Catalogo NC 60 2004
	- /PMS/ Manuale di progettazione Elettromandrini ECO per azionamenti mandrino principale 2SP1

WEISS GmbH/ Istruzioni per l'uso unità mandrino ECO tipo 2SP1...

*4.3 Dati tecnici*

## **4.3 Dati tecnici**

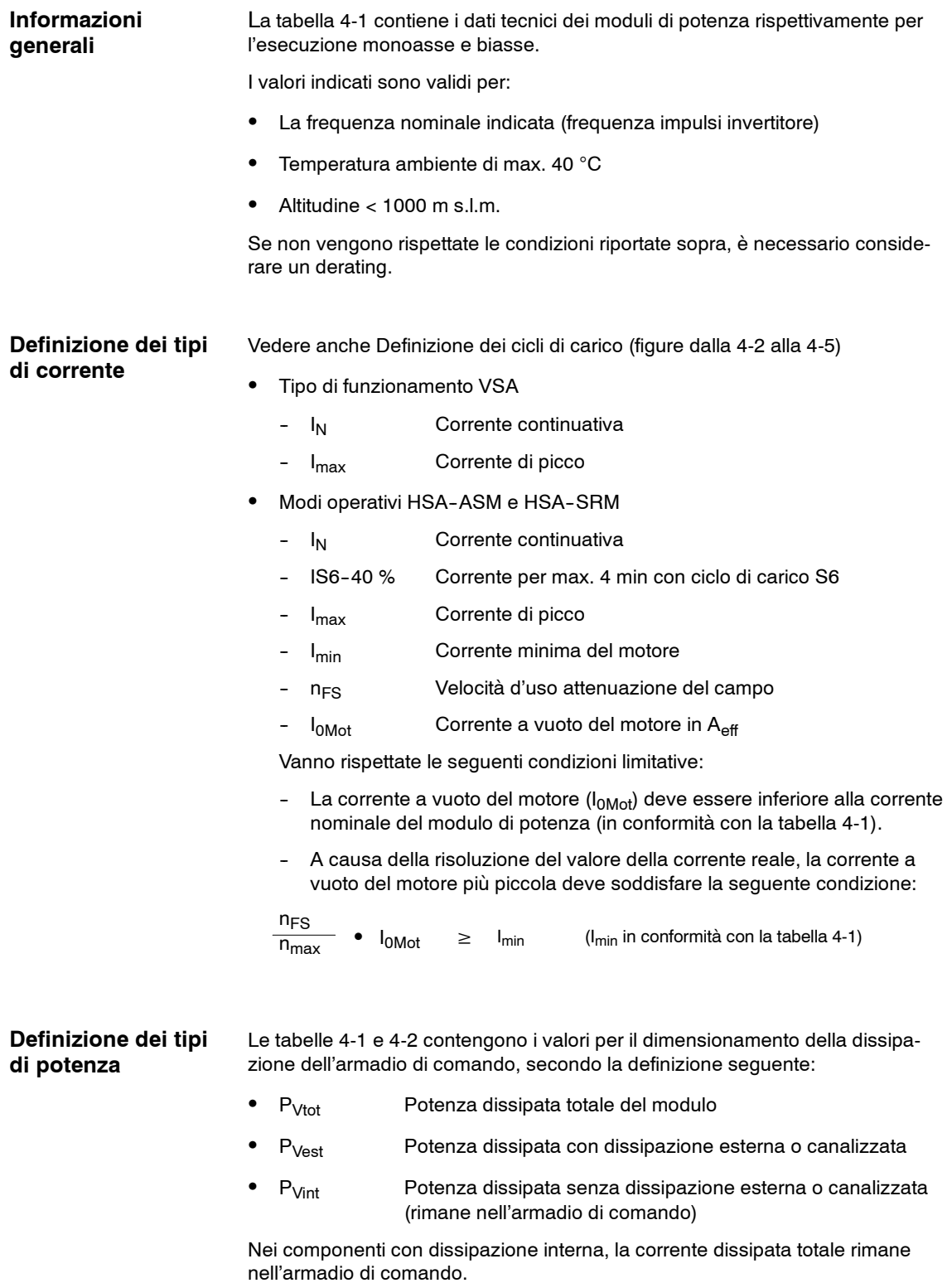

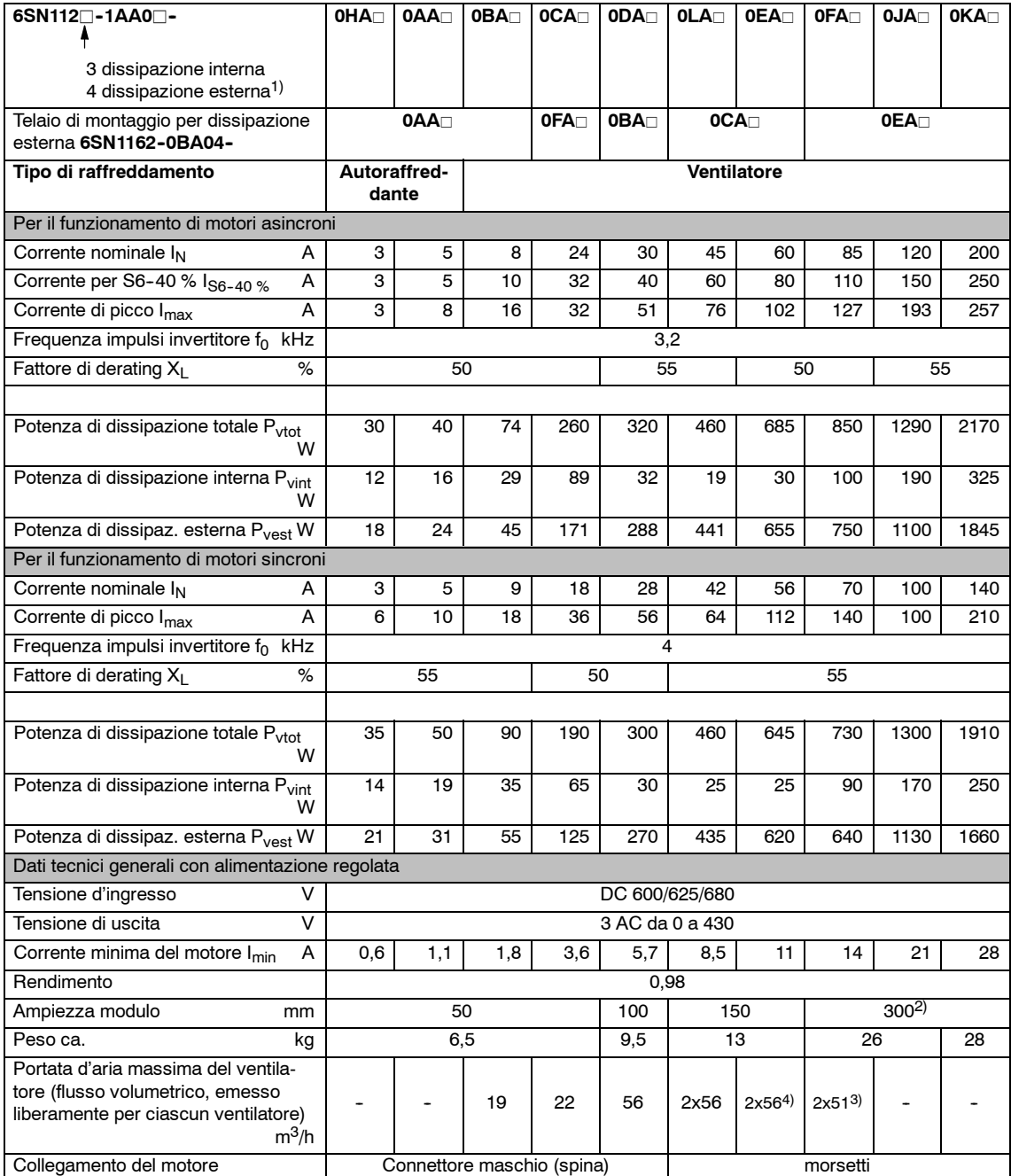

#### Tabella 4-1 Moduli di potenza con esecuzione monoasse

1) In caso di larghezza del modulo di 300 mm con dissipazione esterna sono necessari telai di montaggio da ordinarsi separatamente. Il cassetto di ventilazione necessario in questo caso per il montaggio del ventilatore è compreso nella fornitura del telaio di montaggio. Il ventilatore deve essere ordinato separatamente. I telai di montaggio possono essere forniti anche per larghezze del modulo minori. Tuttavia si può evitare di utilizzare tali telai, se sul retro dell'armadio vengono praticati

fori per le piastre di raffreddamento dei moduli in conformità al presente manuale di progettazione.

2) Per 6SN1123-1AA0□-0JA□/-0KA□ e 6SN1124-1AA0□-0FA□/-0JA□/-0KA□ è necessario il ventilatore montato 6SN1162-0BA02-0AA2.

3) In caso di dissipazione interna

4) Esterna senza ventilatore

**4**

#### *4 Moduli di potenza 10.04 027*

*4.3 Dati tecnici*

Per il f

 $P_{\text{vint}}$ 

 $P_{\text{vest}}$ 

 $P_{\text{vest}}$ 

Dati te

Portata d'aria massima del ventila-<br>tore (flusso volumetrico)  $m^3/h$ 

tore (flusso volumetrico)

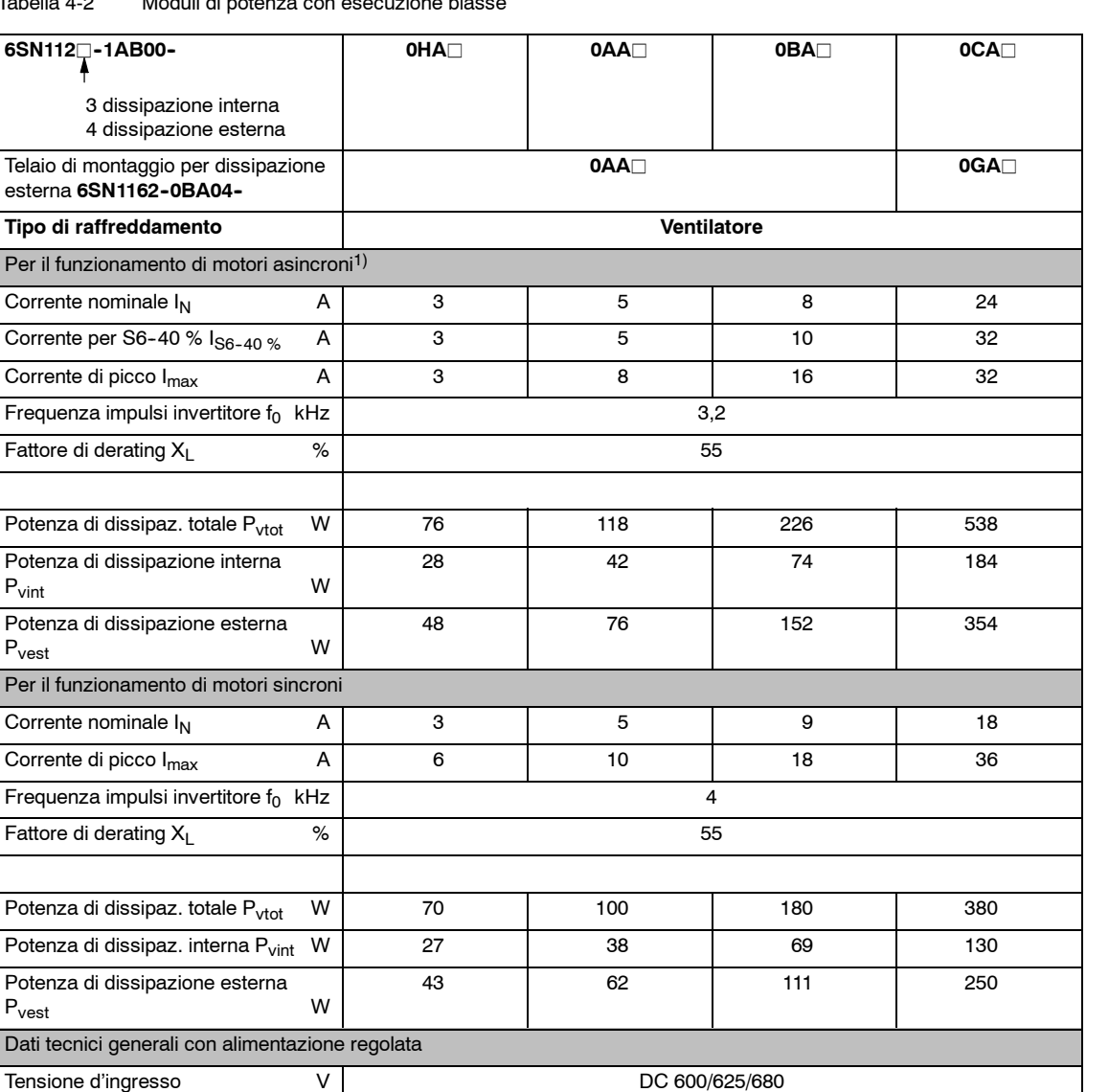

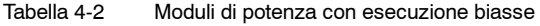

1) In caso di funzionamento asincrono, conformemente alla frequenza impulsi invertitore 4/8 kHz scelta, è necessario osservare un adeguato derating.

Ampiezza modulo mm mm contra 100 cm mm contra 100 cm mm contra 100 cm mm contra 100 cm mm contra 100 cm mm contra 100 cm mm contra 100 cm mm contra 100 cm mm contra 100 cm mm contra 100 cm mm contra 100 cm mm contra 100 cm Peso ca. kg | 7 | 13.5

Tensione di uscita  $V$  3 AC da 0 a 430 Rendimento 0,98

Collegamento del motore alle connettore maschio (spina)

-- -- 19 56

#### **Cicli di carico**

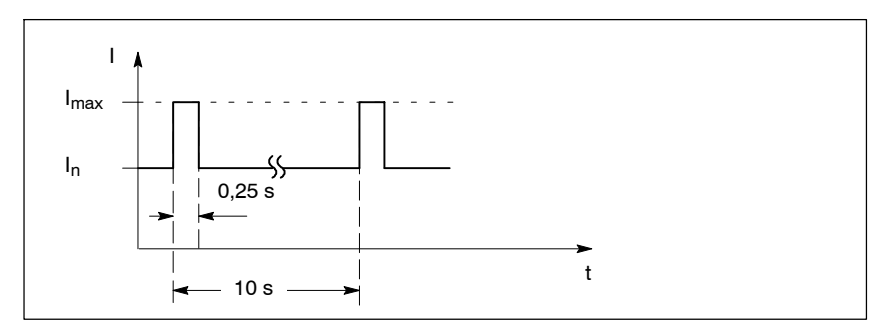

• Cicli di carico nominali per funzionamento VSA

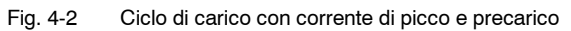

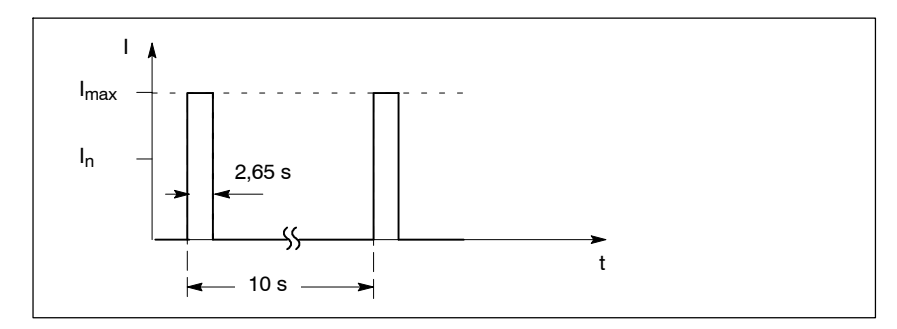

Fig. 4-3 Ciclo di carico con corrente di picco senza precarico

• Cicli di carico nominali per HSA-ASM e HSA-SRM

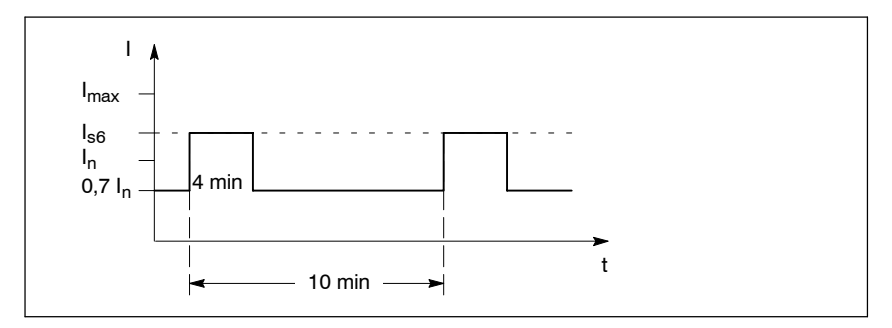

Fig. 4-4 Ciclo di carico S6 con precarico

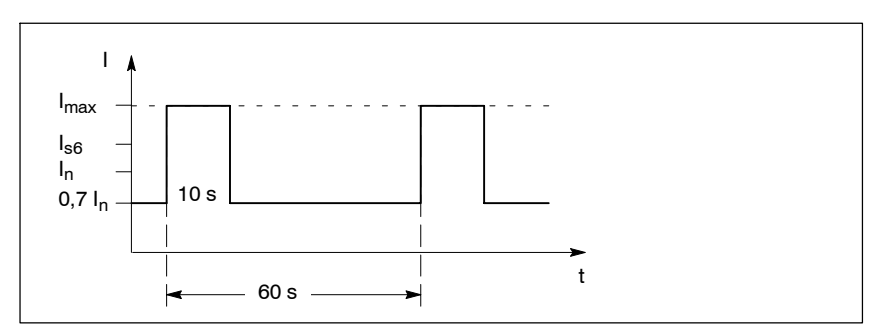

Fig. 4-5 Ciclo di carico S6 con corrente di picco e precarico

## **4.4 Riduzione di corrente**

La riduzione di corrente è necessaria se si verifica almeno una delle seguenti condizioni marginali:

- Frequenza impulsi invertitore impostata  $f_T > f$ requenza di riferimento  $f_0$
- $\bullet$  Altitudine > 1000 m s.l.m.
- Temperatura ambiente  $T_U > 40 °C$

#### **Definizioni**

- $\bullet$   $f_0$  Frequenza nominale
- f Frequenza impulsi invertitore impostata
- $T_U$  Temperatura ambiente
- X<sub>L</sub> Fattore di derating specifico per modulo di potenza per la frequenza impulsi invertitore
- $X_T$  Fattore di derating per la frequenza impulsi invertitore
- X<sub>H</sub> Fattore di derating per la temperatura ambiente
- $X_{T11}$  Fattore di derating per l'altitudine di installazione in %

#### **Attenzione**

#### La riduzione di corrente deve essere uguale per I<sub>n</sub>, I<sub>s6</sub> e I<sub>max</sub>.

Per ogni riduzione è necessario considerare tutte le condizioni marginali (vedere l'esempio di calcolo, capitolo 4.4.4)

## **4.4.1 Frequenza impulsi invertitore**

La riduzione di corrente deve essere effettuata a partire dalla frequenza di riferimento  $f_0$ , in base alle seguenti direttive di calcolo:

$$
X_T = 100\% - \frac{(100\% - X_L) \bullet (f - f_0)}{8 \text{ kHz} - f_0}
$$

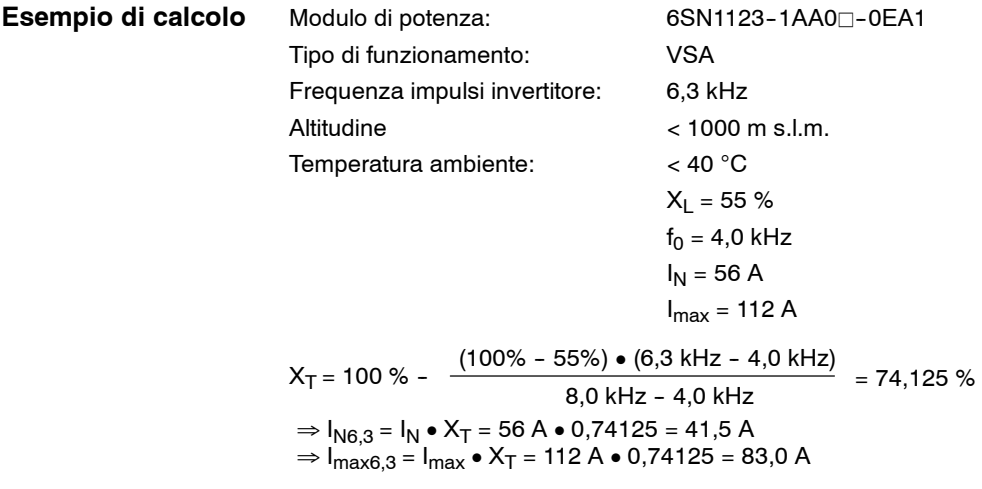

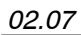

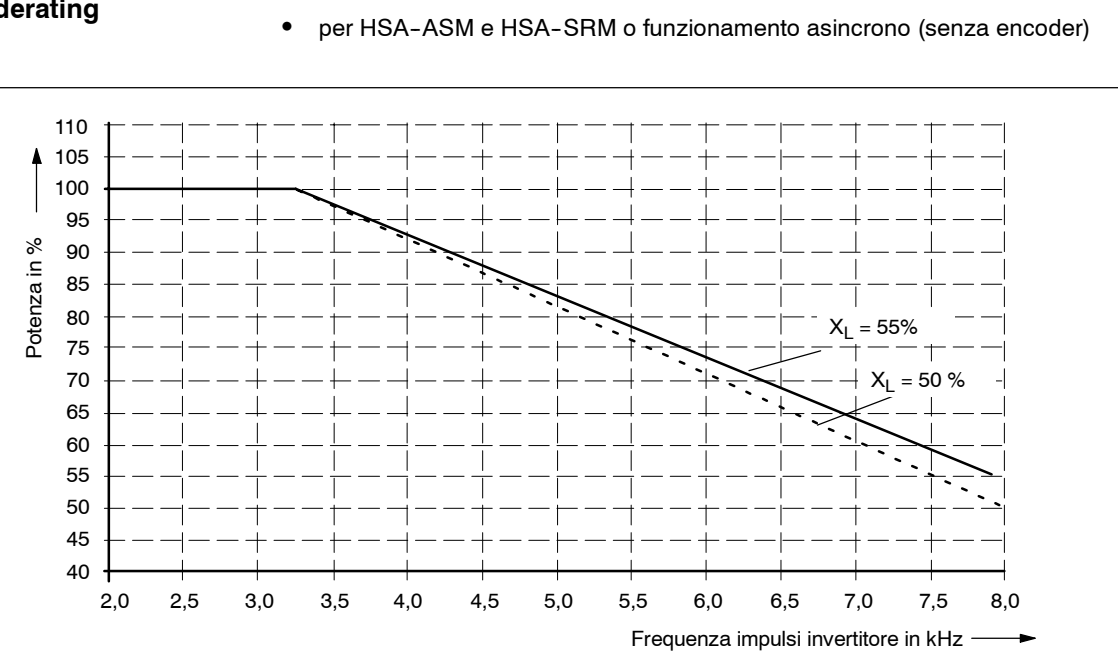

#### In funzione della frequenza impulsi invertitore **Frequenza derating**

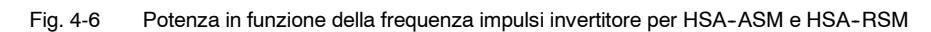

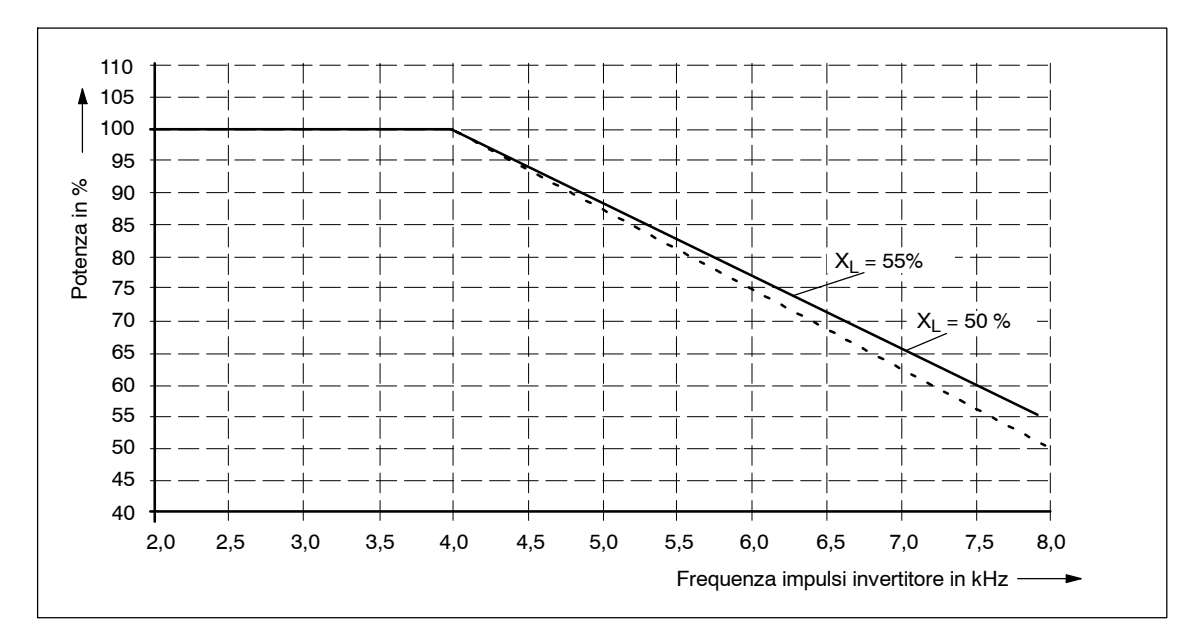

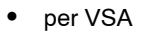

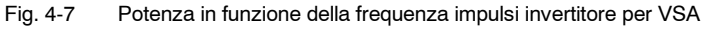

## **4.4.2 Temperatura**

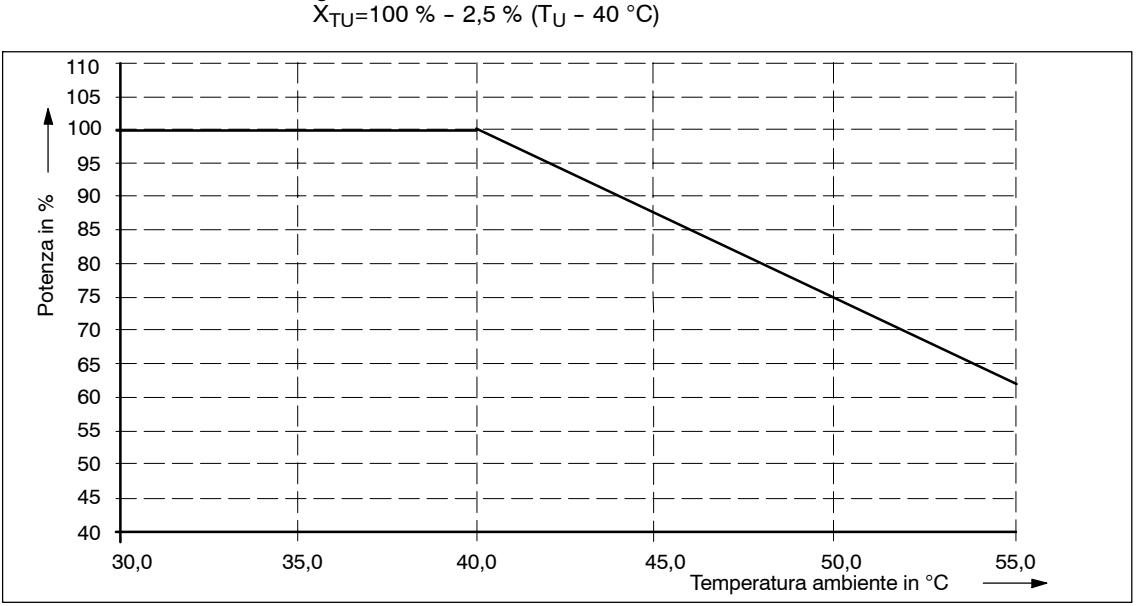

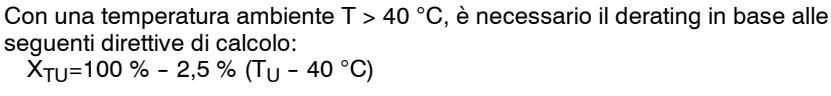

#### **Attenzione**

La temperatura ambiente massima per il funzionamento di T<sub>U</sub> = 55 °C non deve essere superata.

## **4.4.3 Altitudine di installazione**

Con un'altitudine di installazione h > 1000 m s.l.m. è necessario effettuare il derating in base alla seguente curva di derating:

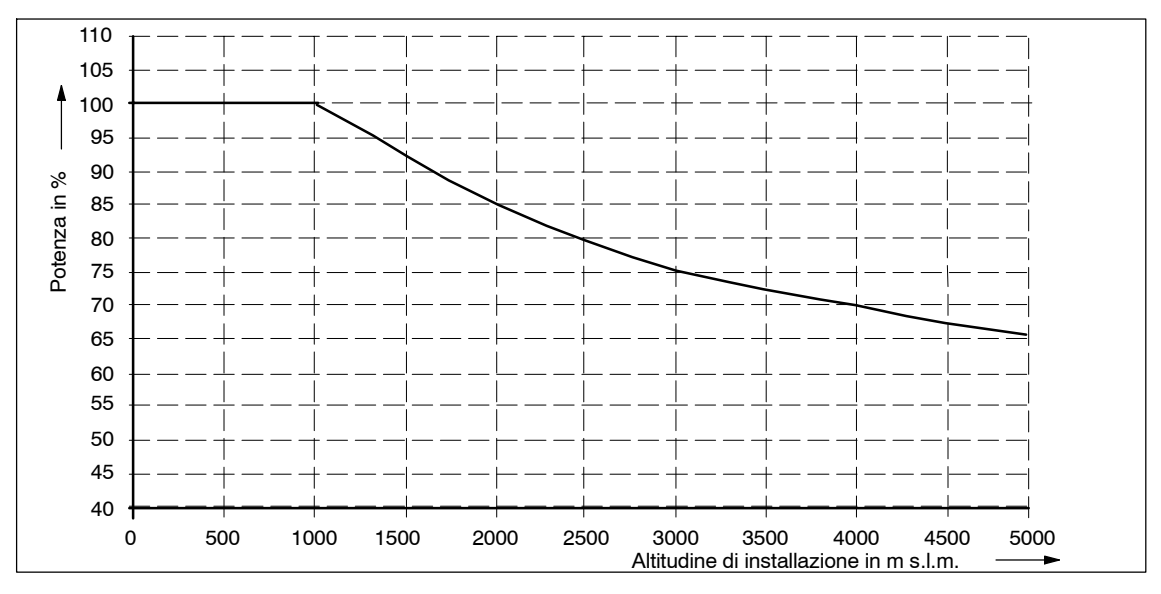

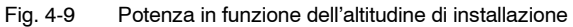

Fig. 4-8 Potenza in funzione della temperatura

## **4.4.4 Esempio di calcolo per il derating temperatura/altitudine di installazione**

• Condizioni generali

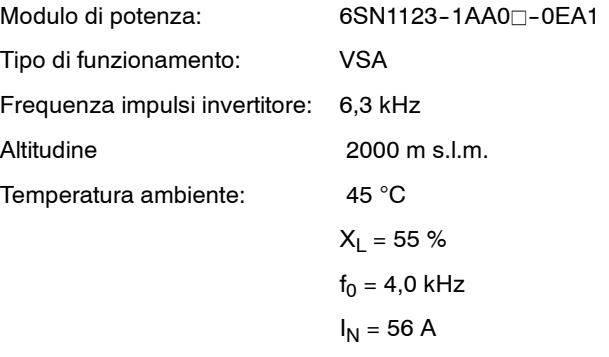

• Definizione dei fattori di derating

$$
X_T = 100\% - \frac{(100\% - 55\%) \bullet (6,3 \text{ kHz} - 4,0 \text{ kHz})}{8,0 \text{ kHz} - 4,0 \text{ kHz}} = 74,125\%
$$

 $I_{max}$  = 112 A

 $X_{\text{TU}} = 100 \% - 2,5 \%$   $\bullet$  (45 °C - 40 °C) = 87,5 %

 $X_H \approx 85 \%$ 

• Calcolo dei valori di corrente ammissibili

 $I_{Nred} = I_N \bullet X_T \bullet X_{TU} \bullet X_H = 56 A \bullet 0,74125 \bullet 0,875 \bullet 0,85 = 30,8 A$  $I_{\text{maxred}} = I_{\text{max}} \bullet X_{T} \bullet X_{TU} \bullet X_{H} = 112 \text{ A} \bullet 0.74125 \bullet 0.875 \bullet 0.85 = 61.7 \text{ A}$ 

#### *4 Moduli di potenza 10.04 027*

#### *4.4 Riduzione di corrente*

| 6SN112 <sup>-1</sup> AA0 <sup>-</sup>         |   | 0HA <del></del> | 0AA <sub>D</sub> | 0BA <sub>T</sub>   | 0CA <del></del> ⊓ | 0DA <sub>n</sub> | <b>OLA</b> | 0EA <sub>I</sub> | <b>OFA</b> ⊓ | 0JAT  | <b>0KA</b> ⊓ |  |  |
|-----------------------------------------------|---|-----------------|------------------|--------------------|-------------------|------------------|------------|------------------|--------------|-------|--------------|--|--|
| Tipo di raffreddamento                        |   | <b>Naturale</b> |                  | <b>Ventilatore</b> |                   |                  |            |                  |              |       |              |  |  |
| Frequenza impulsi invertitore $fT = 4.0$ kHz  |   |                 |                  |                    |                   |                  |            |                  |              |       |              |  |  |
| Corrente nominale I <sub>N</sub>              | A | 2,8             | 4.6              | 7,3                | 22,0              | 27,8             | 41,6       | 55,0             | 77,9         | 111,0 | 185,0        |  |  |
| Corrente per S6-40 % I <sub>S6-40</sub> %     | A | 2,8             | 4,6              | 9,2                | 29,3              | 37,0             | 55,5       | 73,3             | 100,8        | 138.8 | 231,3        |  |  |
| Corrente di picco I <sub>max</sub>            | A | 2,8             | 7,3              | 14,7               | 29,3              | 47,2             | 70.3       | 93,5             | 116,4        | 178,5 | 237,7        |  |  |
| Frequenza impulsi invertitore $fT = 5,33$ kHz |   |                 |                  |                    |                   |                  |            |                  |              |       |              |  |  |
| Corrente nominale I <sub>N</sub>              | A | 2,3             | 3,9              | 6,2                | 18,7              | 24,0             | 36,0       | 46,7             | 66,1         | 96,0  | 160,1        |  |  |
| Corrente per S6-40 % I <sub>S6-40</sub> %     | A | 2,3             | 3,9              | 7,8                | 24,9              | 32,0             | 48,0       | 62,3             | 85,6         | 120,0 | 200,1        |  |  |
| Corrente di picco I <sub>max</sub>            | A | 2,3             | 6,2              | 12,5               | 24,9              | 40,8             | 60,8       | 79,4             | 98,8         | 154,5 | 205,7        |  |  |
| Frequenza impulsi invertitore $fT = 6.4$ kHz  |   |                 |                  |                    |                   |                  |            |                  |              |       |              |  |  |
| Corrente nominale I <sub>N</sub>              | A | 2,0             | 3,3              | 5,3                | 16,0              | 21,0             | 31,5       | 40,0             | 56,7         | 84,0  | 140,0        |  |  |
| Corrente per S6-40 % $I_{\text{S6-40}}$ %     | A | 2,0             | 3,3              | 6,7                | 21,3              | 28,0             | 42,0       | 53,3             | 73,3         | 105.0 | 175,0        |  |  |
| Corrente di picco I <sub>max</sub>            | A | 2,0             | 5,3              | 10,7               | 21,3              | 35,7             | 53,2       | 68,0             | 84,7         | 135,1 | 179,9        |  |  |
| Frequenza impulsi invertitore $fT = 8.0$ kHz  |   |                 |                  |                    |                   |                  |            |                  |              |       |              |  |  |
| Corrente nominale I <sub>N</sub>              | A | 1,5             | 2,5              | 4,0                | 12,0              | 16,5             | 24,8       | 30,0             | 42,5         | 66,0  | 110,0        |  |  |
| Corrente per S6-40 % $I_{\text{S6-40}}$ %     | A | 1,5             | 2,5              | 5,0                | 16,0              | 22,0             | 33,0       | 40.0             | 55,0         | 82,5  | 137,5        |  |  |
| Corrente di picco I <sub>max</sub>            | A | 1,5             | 4,0              | 8,0                | 16,0              | 28,1             | 41,8       | 51,0             | 63,5         | 106,2 | 141,4        |  |  |

Tabella 4-3 Moduli di potenza con esecuzione monoasse, derating per HSA--SRM o funzionamento asincrono (senza encoder)

Tabella 4-4 Moduli di potenza con esecuzione biasse, derating per HSA-SRM

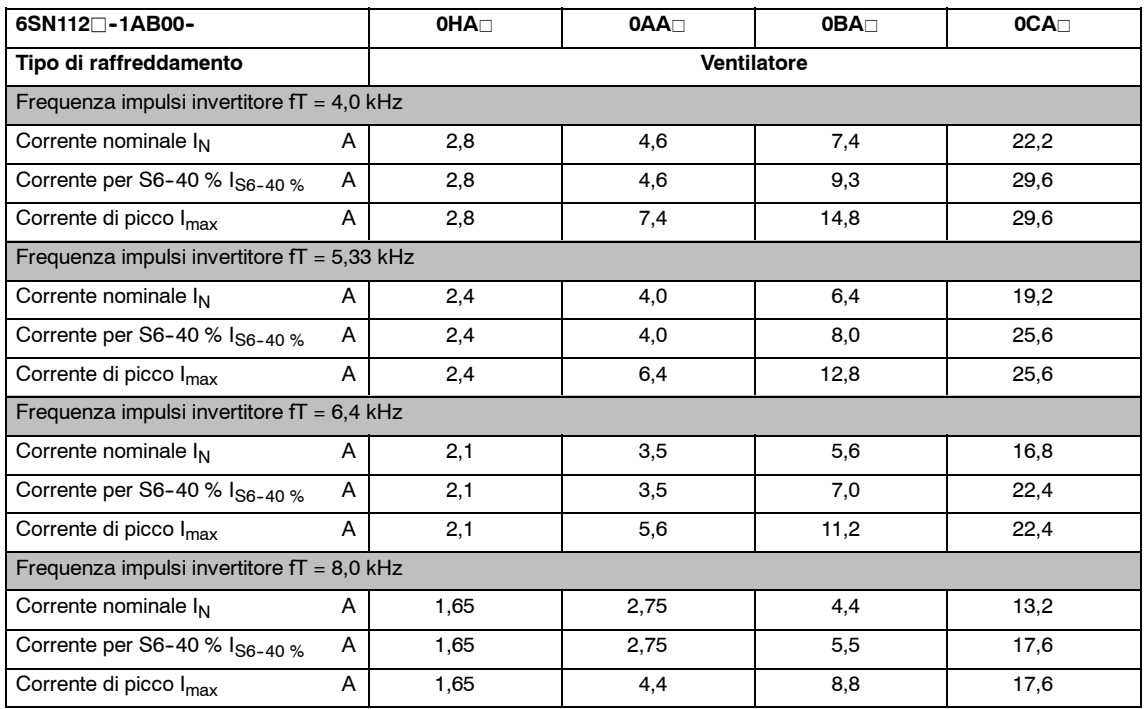

## **4.5 Funzionamento dei moduli di potenza con alimentazione non regolata**

Di norma i moduli di azionamento possono essere abbinati ai moduli di alimentazione regolati e non regolati del sistema di convertitori SIMODRIVE 611. I dati di progettazione e prestazioni contenuti in questo manuale di progettazione si riferiscono al funzionamento con moduli di alimentazione/recupero regolati. In caso di funzionamento con moduli di alimentazione non regolati, può essere necessario correggere questi dati.

#### **Funzionamento dei moduli azionamento con motori PH e 1FE1 e motori asincroni con alimentazione non regolata.**

Con il funzionamento con alimentazione non regolata (moduli UE), si ha una riduzione della potenza nel campo a giri elevati rispetto all'impiego dei moduli di alimentazione/recupero.

A causa della tensione ridotta del circuito intermedio pari a 490 V (con alimentazione di rete a 400 V 3AC - 10%) con modulo UE, la potenza continuativa disponibile si ricava dalla seguente relazione:

Se

$$
\frac{U_{Cl}}{1.5 \times U_{N \text{ motorcycle}}} < 1
$$

come potenza continuativa può essere richiesta solo

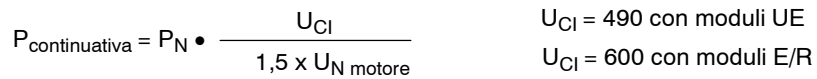

Per il valore U<sub>N motore</sub>, vedere la documentazione corrispondente ad ogni singolo motore (vedere l'appendice Bibliografia).

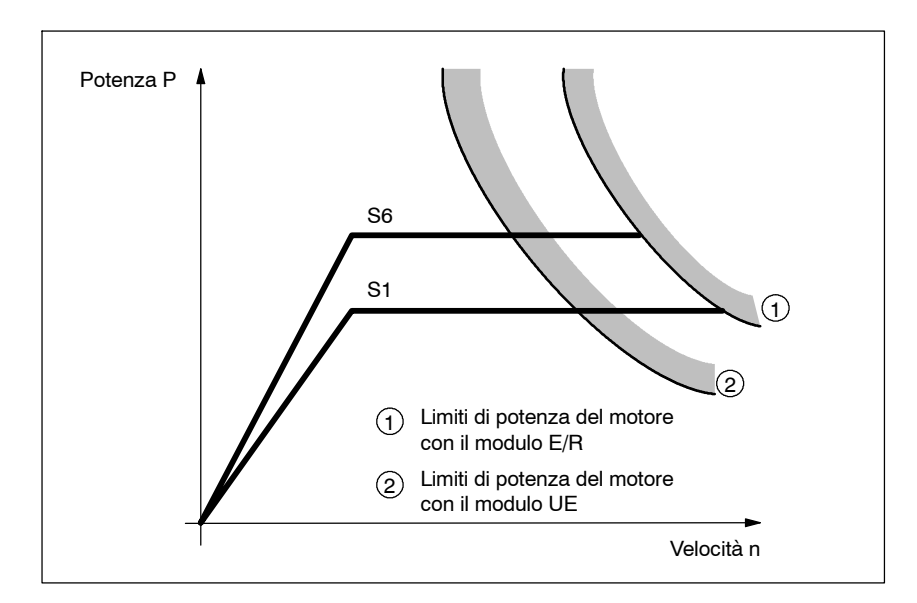

Fig. 4-10 Diagramma potenza-velocità

#### *4.5 Funzionamento dei moduli di potenza*

Nel modulo UE deve essere verificato inoltre che l'energia di frenatura recuperata non superi la potenza della resistenza a impulsi:

- Modulo di alimentazione 5 kW
	- -- Potenza continuativa 200 W
	- Potenza di breve durata 10 kW per 120 ms una volta ogni 10 s manovra senza precarico
- Modulo di alimentazione 10 kW
	- Potenza continuativa 300 W
	- Potenza di breve durata 25 kW per 120 ms una volta ogni 10 s manovra senza precarico

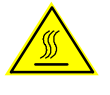

#### **Pericolo**

Durante il funzionamento e subito dopo la disinserzione, le superfici presentano temperature che possono comportare ustioni e incendi.

- Modulo di alimentazione 28 kW
	- -- max. 2 x 300 W potenza continuativa
	- max. 2 x 25 kW potenza di breve durata per 120 ms una volta ogni 10 s manovra senza precarico
		- o
	- max. 2 x 1,5 kW potenza continuativa
	- max. 2 x 25 kW potenza di breve durata per 120 ms una volta ogni 10 s manovra senza precarico

Per il modulo UE da 28 kW le resistenze a impulsi devono essere ordinate a parte e montate esternamente.

Per potenze di recupero più elevate bisogna prevedere un modulo resistenza a impulsi separato, oppure la potenza di recupero deve essere ridotta allungando il tempo di frenatura.

#### **Funzionamento dei moduli azionamento con motori 1FT6, 1FK e 1FN con alimentazione non regolata**

A causa della tensione del circuito intermedio ridotta a 490  $V^{1}$  con modulo UE (600 V con modulo E/R), in alcuni casi è necessario considerare le seguenti limitazioni:

- S Riduzione delle caratteristiche dinamiche dell'azionamento nel campo di giri/velocità elevati
- Minore sfruttamento dei giri nominali/velocità del motore, quando permane la necessità di sovraccarico.

<sup>1)</sup> Con alimentazione di rete  $3AC$  400 V -10 %.

## **4.6 Interfacce e morsetti**

## **4.6.1 Panoramica delle interfacce**

Tabella 4-5 Modulo monoasse

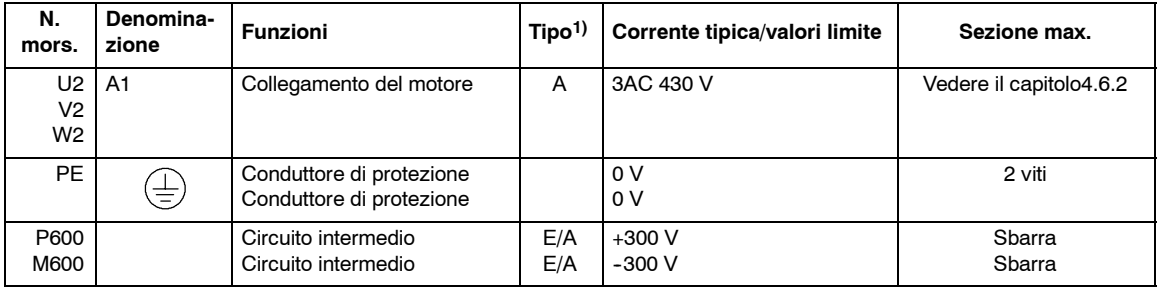

Tabella 4-6 Modulo biasse

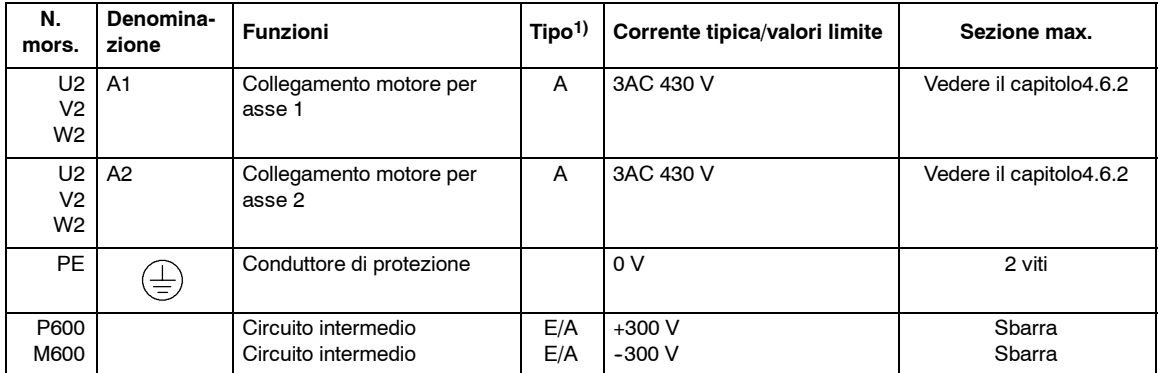

1)  $A = uscita$ ,  $E = ingresso$ 

#### **Nota**

Nel caso del modulo biasse del n. di ordinazione 6SN1123-1AB00-0CA1 è necessario osservare una diversa disposizione dei morsetti A1 e A2 rispetto agli altri moduli biasse.

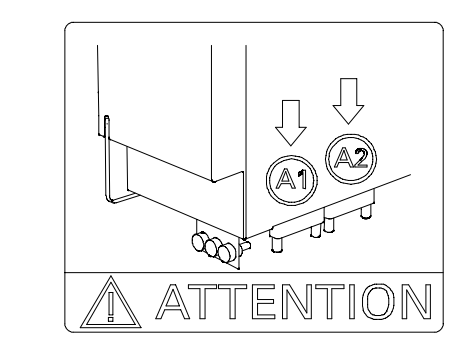

**4**

*4.6 Interfacce e morsetti*

## **4.6.2 Sezioni cavi conduttori**

Le sezioni cavi conduttori si possono rilevare dalla tabella 4-7:

|                                            |   | Sezione di collegamento [mm <sup>2</sup> ]                                          |              |   |                         |    |    |    |    |    |    |    |     |     |
|--------------------------------------------|---|-------------------------------------------------------------------------------------|--------------|---|-------------------------|----|----|----|----|----|----|----|-----|-----|
|                                            |   | 1,5                                                                                 | 2,5          | 4 | 6                       | 10 | 16 | 25 | 35 | 50 | 70 | 95 | 120 | 150 |
| 6SN112 - 1AA00-0KA □                       |   |                                                                                     |              |   |                         |    |    |    |    |    |    |    |     | X   |
| 6SN112 <del>Ω</del> - 1AA00 - 0JA          |   |                                                                                     |              |   |                         |    |    |    |    |    |    | X  |     |     |
| 6SN112 <del>Ω</del> - 1AA00 - 0FA          |   |                                                                                     |              |   |                         |    |    |    |    |    |    | X  |     |     |
| 6SN112 - 1AA00-0EA □                       |   |                                                                                     |              |   |                         |    |    |    |    | X  |    |    |     |     |
| 6SN112 $\Box$ -1AA00-0LA $\Box$            |   |                                                                                     |              |   |                         |    |    |    |    | X  |    |    |     |     |
| 6SN112 <sup>-1</sup> AA00-0DA              |   | $\mathbf{x}$                                                                        | X            | X | X                       | X  | X  |    |    |    |    |    |     |     |
| 6SN112 $\Box$ -1AA00-0CA $\Box$            |   | $\mathbf{x}$                                                                        | X            | X | $\mathbf{x}$            |    |    |    |    |    |    |    |     |     |
| 6SN112 <del>O</del> - 1AA00 - 0BA □        |   | $\mathbf{x}$                                                                        | $\mathbf{x}$ | X | $\overline{\mathbf{x}}$ |    |    |    |    |    |    |    |     |     |
| 6SN112 <sup>-1</sup> AA00-0AA <sup>D</sup> |   | $\mathbf x$                                                                         | X            | X | $\mathbf x$             |    |    |    |    |    |    |    |     |     |
| 6SN112□-1AA00-0HA□                         |   | X                                                                                   | X            | X | $\mathbf{x}$            |    |    |    |    |    |    |    |     |     |
| 6SN112 <sup>-1</sup> AB00-0CAD             |   | $\mathbf{x}$                                                                        | $\mathbf{x}$ | X | $\mathbf{x}$            |    |    |    |    |    |    |    |     |     |
| 6SN112 - 1AB00-0BA □                       |   | $\boldsymbol{\mathsf{x}}$                                                           | X            | X | $\mathbf x$             |    |    |    |    |    |    |    |     |     |
| 6SN112 <del>O</del> - 1AB00 - 0AA □        |   | $\mathbf{x}$                                                                        | $\mathbf{x}$ | X | $\mathbf x$             |    |    |    |    |    |    |    |     |     |
| 6SN112 - 1AB00-0HA □                       |   | $\mathbf{x}$                                                                        | X            | X | $\mathbf{x}$            |    |    |    |    |    |    |    |     |     |
| Legenda                                    |   | Area morsetti per cavo flessibile con capocorda (con o senza collarino in plastica) |              |   |                         |    |    |    |    |    |    |    |     |     |
|                                            |   | Area morsetti per tubi flessibili con capocorda a spina                             |              |   |                         |    |    |    |    |    |    |    |     |     |
|                                            | X | Certificato IP20<br>Per l'uso non sono necessarie misure speciali aggiuntive.       |              |   |                         |    |    |    |    |    |    |    |     |     |

Tabella 4-7 Sezioni cavi conduttori sul modulo di potenza

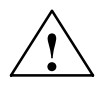

**/ │ │ │ │ │ │ │ Avvertenza**<br>● │ │ │ │ │ │ dispositivo di sorveglianza interna del sovraccarico nel modulo di potenza protegge il cavo solo se il cavo stesso è installato secondo le indicazioni di corrente del relativo modulo. Se si utilizzano sezioni ridotte, l'utente deve verificare e garantire la protezione del cavo, ad esempio tramite la corretta impostazione dei parametri di regolazione.

#### **Nota**

Con omologazione UL è necessario osservare che per temperatura di esercizio ≥60 °C vengano utilizzati solo cavi in rame.

#### **Nota**

Per richiamare l'attenzione sul pericolo causato dalla tensione presente sui morsetti, è possibile ordinare la targhetta di avvertenza WS-2K (n. di ordinazione 1004513) al seguente indirizzo.

Phoenix Contact Gmbh & Co. KG Flachsmarktstr. 8 D-32825 Blomberg Germany Tel. +49 5235 3 00 Fax +49 5235 3 1200 <http://www.phoenixcontact.com>

Tabella 4-8 Tipi di morsetti e cavo di collegamento moduli di potenza

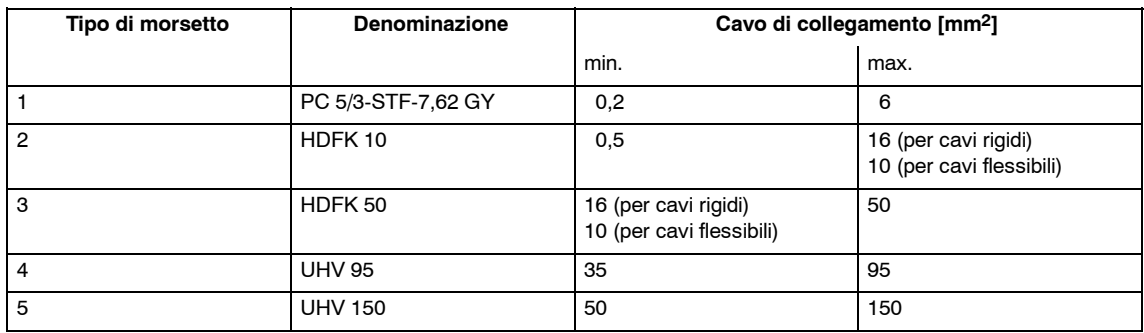

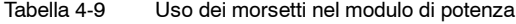

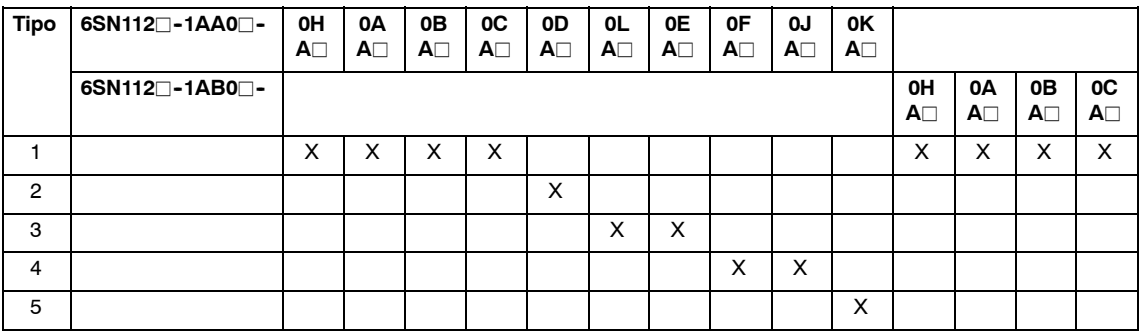

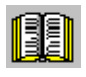

#### **Avvertenza per il lettore**

Per la descrizione relativa all'adattatore morsetti CI nel caso di configurazione a due file vedere il disegno quotato della figura 12-59.

**4**

 $\blacksquare$ 

*4.6 Interfacce e morsetti*

# Spazio per appunti

# **5**

## **Moduli di regolazione**

#### **Panoramica dei moduli di regolazione**

Nei moduli di potenza di SIMODRIVE è possibile utilizzare i moduli e le unità di regolazione riportati nella seguente tabella.

Tabella 5-1 Panoramica dei moduli e delle unità di regolazione

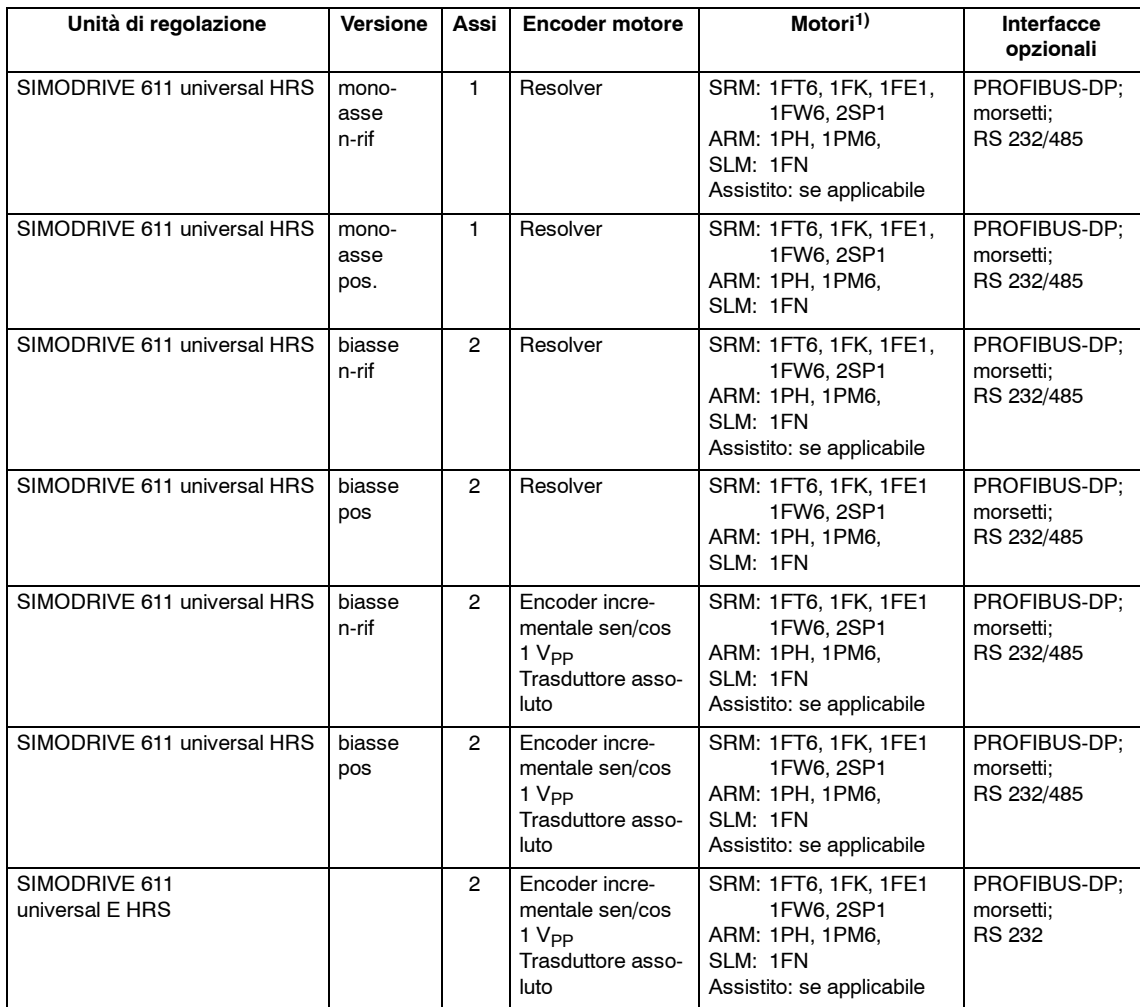

1) SRM: Motore sincrono rotativo<br>ARM: Motore asincrono rotativo ARM: Motore asincrono rotativo<br>SLM: Motore sincrono lineare SLM: Motore sincrono lineare<br>Norm: Motore normalizzato

Norm: Motore normalizzato<br>Assistito: Motore di fornitore te Motore di fornitore terzo

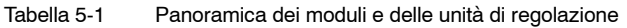

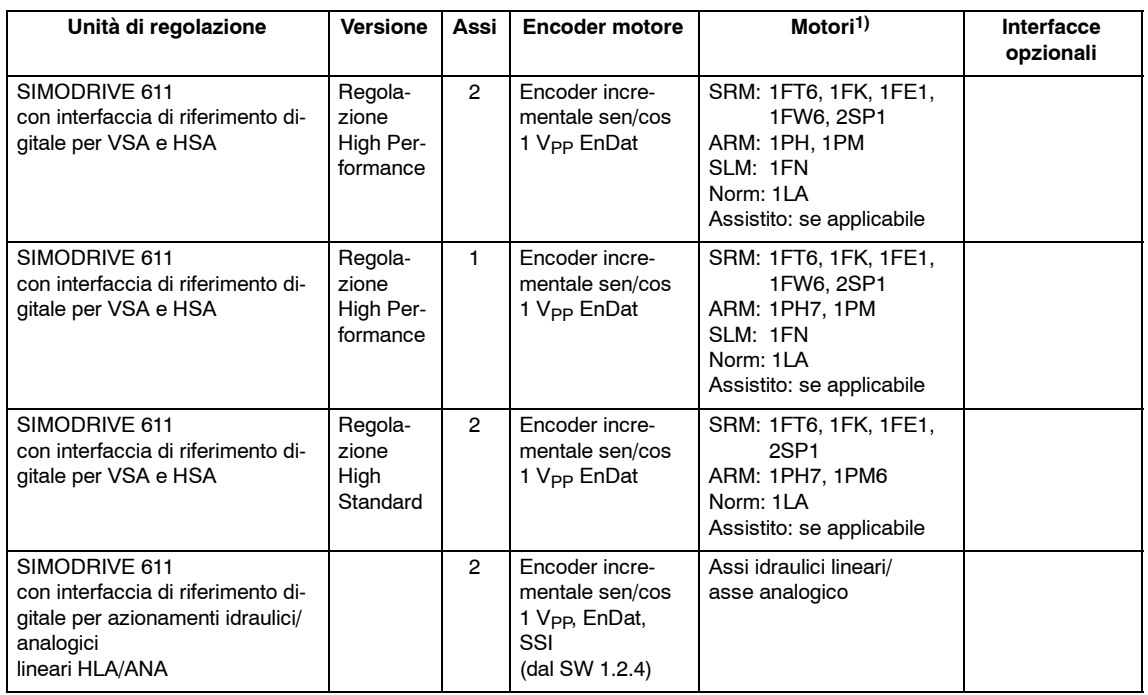

1) SRM: Motore sincrono rotativo<br>ARM: Motore asincrono rotativo ARM: Motore asincrono rotativo<br>SLM: Motore sincrono lineare

SLM: Motore sincrono lineare<br>Norm: Motore normalizzato

Norm: Motore normalizzato<br>Assistito: Motore di fornitore ter Motore di fornitore terzo

## **5.1 Regolazione con interfaccia di riferimento digitale**

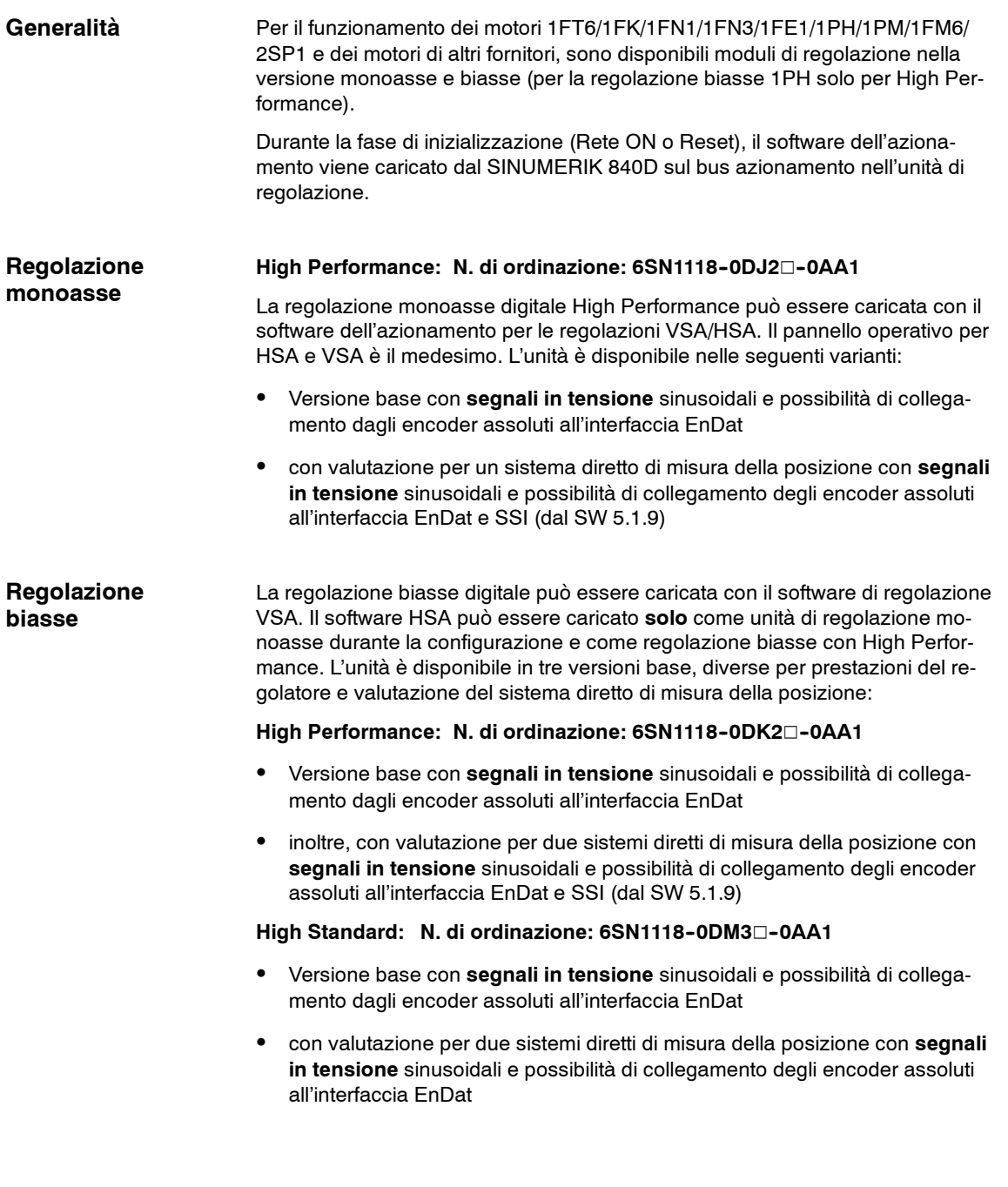

#### *5.1 Regolazione con interfaccia di riferimento digitale*

#### **Nota**

La regolazione biasse può essere utilizzata anche in un modulo di potenza monoasse. La progettazione viene eseguita come unità monoasse.

Per gli encoder del motore senza regolazione della forze elettromotrice del motore sincrono (1FE1/1FN1/1FN3), la posizione elettrica può essere rilevata tramite un'identificazione automatica pianificabile. In questo modo i tipici spostamenti <±5 gradi non vengono superati meccanicamente. Il processo di identificazione viene eseguito dopo ogni attivazione della rete.

#### Per impostare le regolazioni digitali è possibile utilizzare le seguenti versioni software dei componenti di azionamento SIEMENS: **Versioni software**

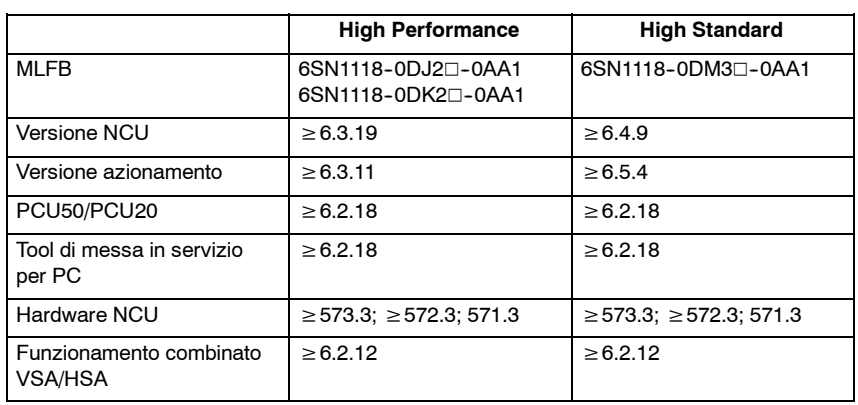

Tabella 5-2 Funzioni software

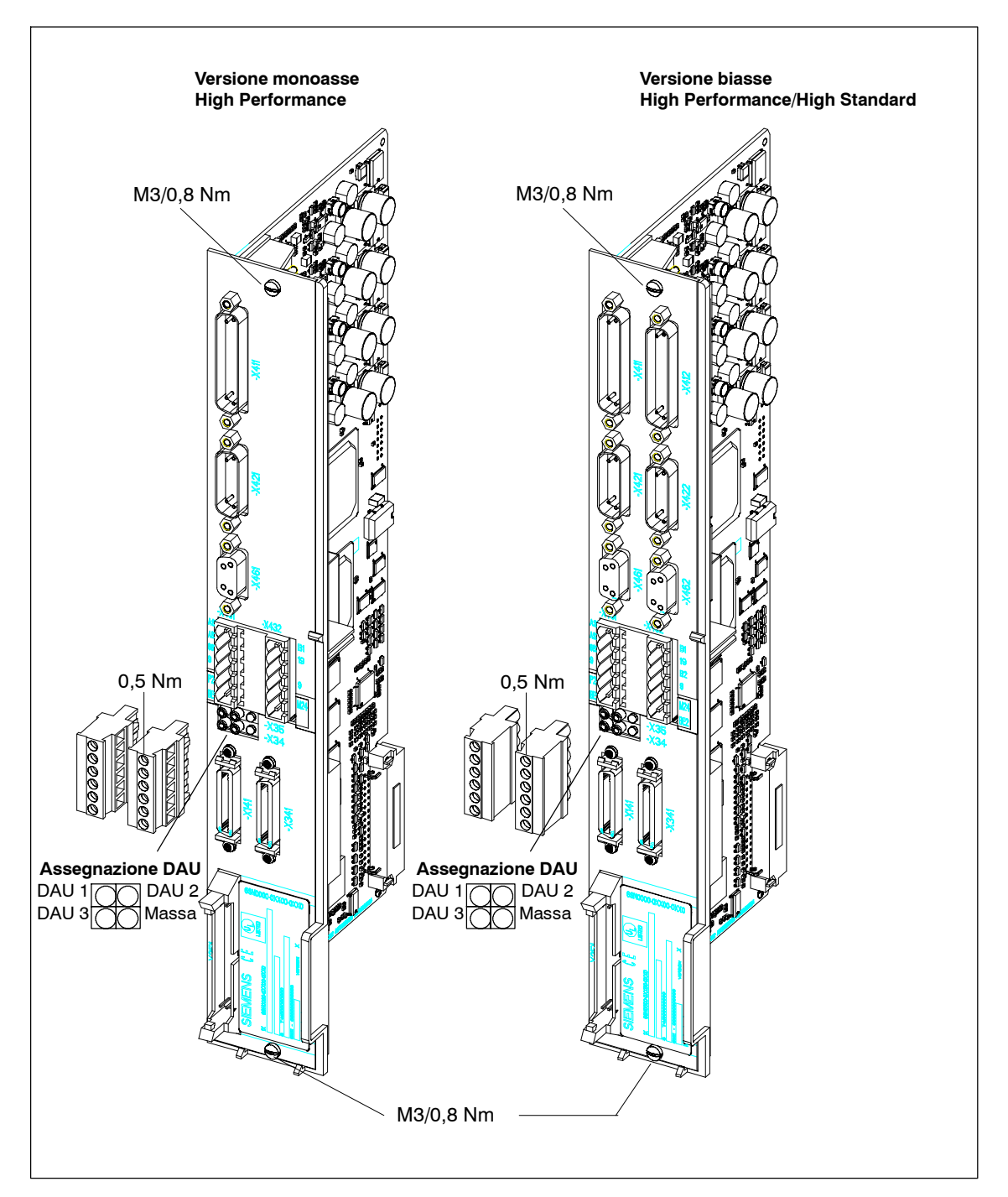

Fig. 5-1 Regolazione digitale High Performance e High Standard con sistema di misura diretto

#### **Attenzione**

Se si utilizzano circuiti di corrente non PELV, sui morsetti AS1 e AS2 è necessario evitare lo scambio del connettore tramite un sistema di codifica (vedere EN60204-1, cap. 6.4). Per il n. di ordinazione dei connettori codificabili, vedere il Catalogo NC 60. *5.1 Regolazione con interfaccia di riferimento digitale*

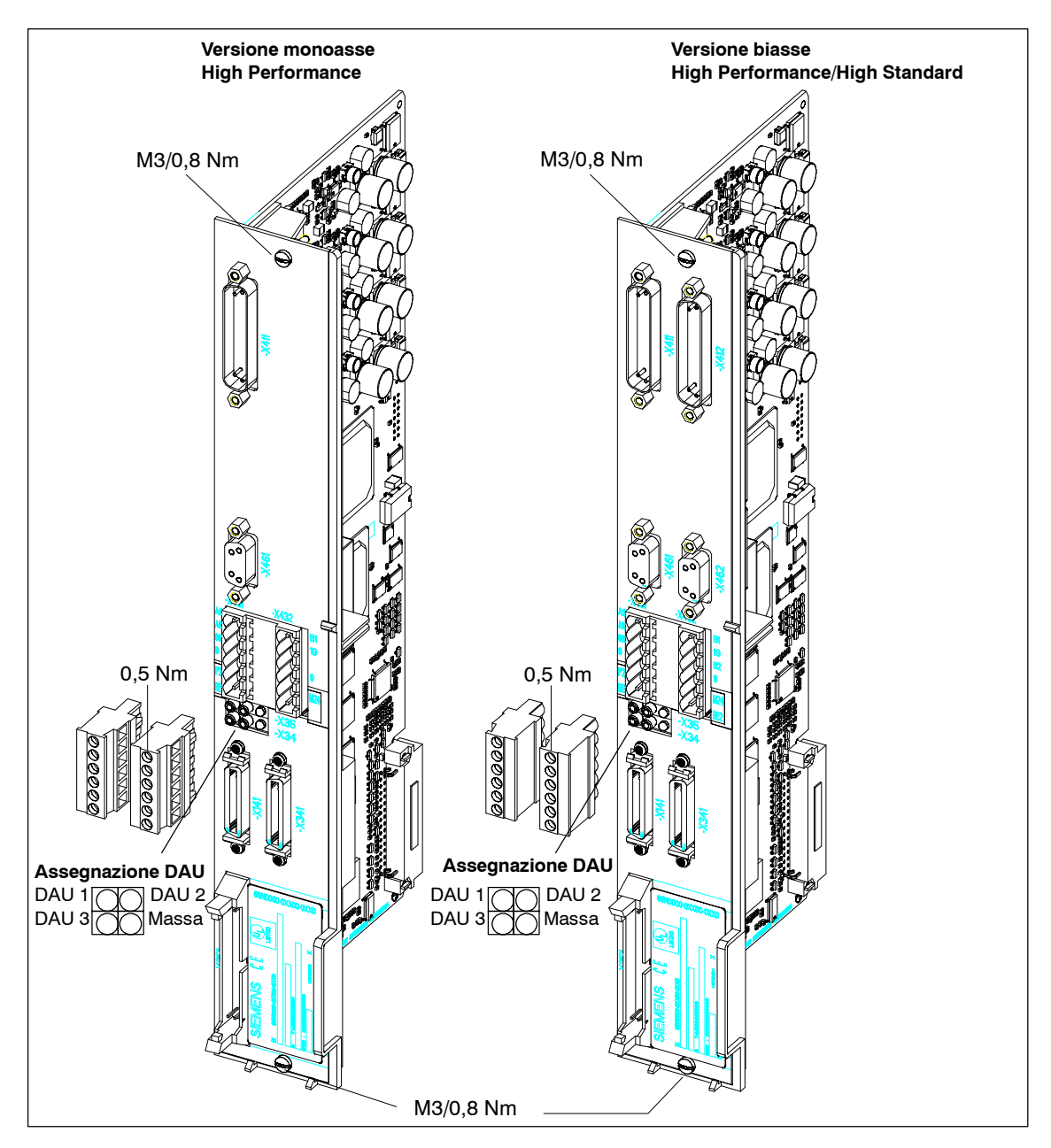

Fig. 5-2 Regolazione digitale High Performance e High Standard senza sistema di misura diretto

#### **Attenzione**

Se si utilizzano circuiti di corrente non PELV, sui morsetti AS1 e AS2 è necessario evitare lo scambio del connettore tramite un sistema di codifica (vedere EN60204-1, cap. 6.4). Per il n. di ordinazione dei connettori codificabili, vedere il Catalogo NC 60.

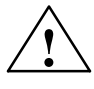

**! Avvertenza** Ai morsetti 19, P24 e M24 devono essere collegati solo circuiti di corrente PELV. In caso di mancata osservanza sono possibili danni alle persone a causa di scariche elettriche.

## **5.1.1 Panoramica delle interfacce per le regolazioni**

#### **High Standard e High Performance**

Tabella 5-3 Panoramica delle interfacce per le regolazioni High Standard e High Performance

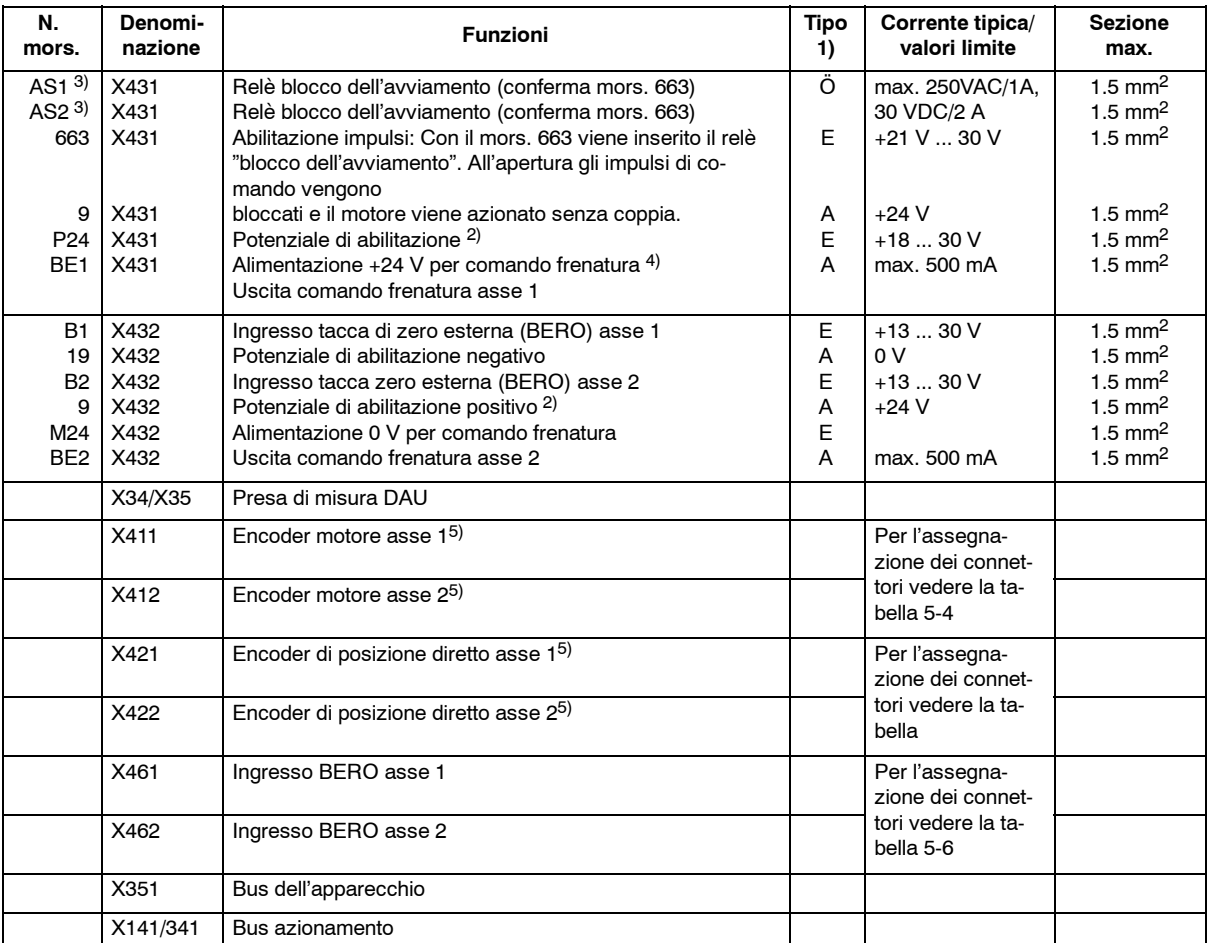

1)  $E =$  ingresso; A = uscita;  $\ddot{O} =$  contatto normalmente chiuso; S = contatto normalmente aperto (con segnalazione S = High/ $\ddot{O} =$  Low)

2) Il morsetto deve essere utilizzato esclusivamente per l'abilitazione del rispettivo gruppo di azionamenti.

3) In caso di collegamento in serie dei contatti AS1/AS2, è necessario considerare una caduta di tensione fino a max. 0,2 V per l'intera durata dei contatti stessi (100000 manovre). Con una tensione di contatto di 24 V, il collegamento in serie di max. 5 contatti non crea alcun problema date le caratteristiche dei contatti non lineari.

4) Sull'alimentazione per il comando frenatura è necessario prevedere un fusibile per correnti deboli omologato UL (max. 3,15 A):

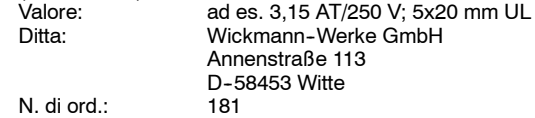

5) Per aumentare la resistenza contro disturbi nel caso di cavi dell'encoder > 30 m di lunghezza è possibile utilizzare il supporto per lo schermo 6SN1162-0FA00-0AA2. Per assicurare una resistenza ai disturbi conforme alle norme è necessario applicare le schermature dei cavi dell'encoder. Il campo di tensione consentito per la parte di sincronismo dei singoli segnali dell'encoder A+. A-. B+, B-, C+. C-, D+, D-, R+, R-) è 1,5...3,5 V.

**5**

*5.1 Regolazione con interfaccia di riferimento digitale*

#### **Collegamento dell'encoder X411/X412**

Tabella 5-4 Ingresso del segnale dell'encoder motore X411, X412

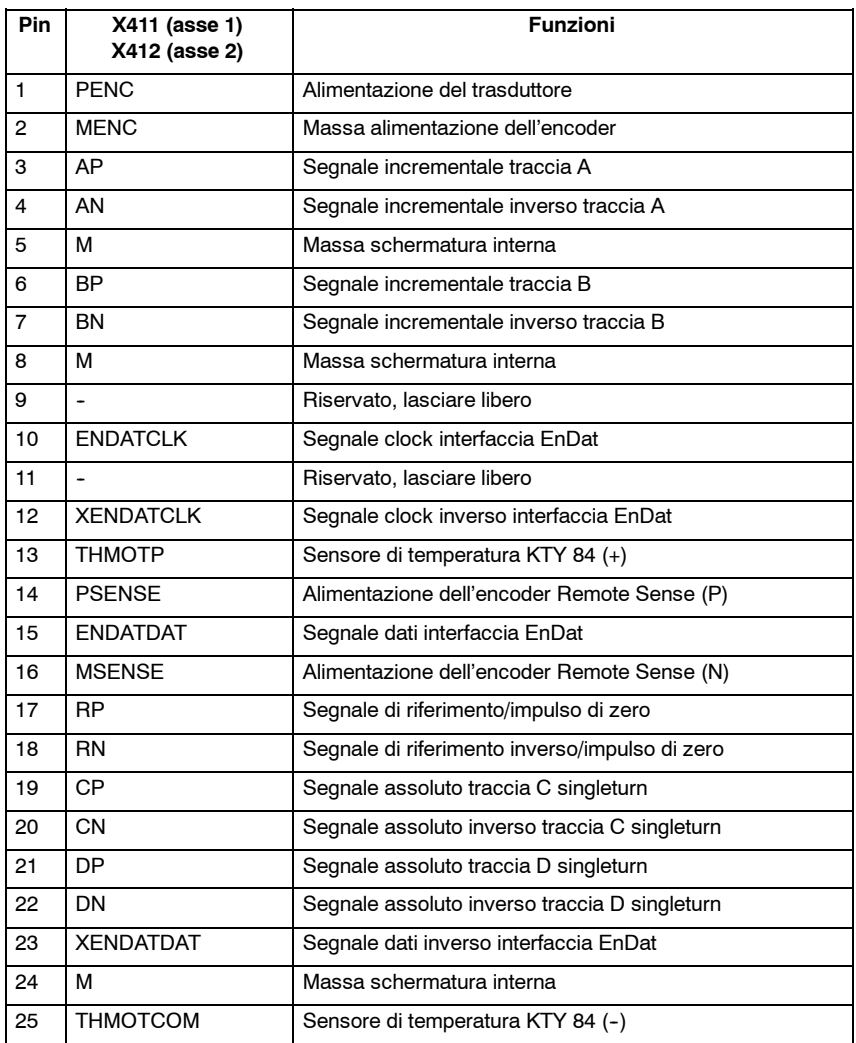

**Avvertenza:**

Gli ingressi sulla regolazione non devono essere assegnati a segnali diversi da quelli previsti, altrimenti è possibile che si verifichino disturbi funzionali o danni sporadici o duraturi. In particolare, i segnali eventualmente presenti nel caso di utilizzo di mandrini provenienti da sonde di temperatura aggiuntive (PTC, NTC o simili) **NON** devono essere assegnati agli ingressi CP, CN, DP o DN inutilizzati nel caso di utilizzo di motori asincroni.
### *5.1 Regolazione con interfaccia di riferimento digitale*

### **Collegamento dell'encoder X421/X422**

Tabella 5-5 Ingresso del segnale dell'encoder del sistema di misura diretto X421, X422

| Pin            | X421 (asse 1)<br>X422 (asse 2) | <b>Funzioni</b>                                |  |  |  |
|----------------|--------------------------------|------------------------------------------------|--|--|--|
| $\mathbf{1}$   | <b>PENC</b>                    | Alimentazione del trasduttore                  |  |  |  |
| $\overline{2}$ | <b>MENC</b>                    | Massa alimentazione dell'encoder               |  |  |  |
| 3              | AP                             | Segnale incrementale traccia A                 |  |  |  |
| 4              | AN                             | Segnale incrementale inverso traccia A         |  |  |  |
| 5              | <b>FNDATDAT</b>                | Segnale dati interfaccia EnDat                 |  |  |  |
| 6              | <b>BP</b>                      | Segnale incrementale traccia B                 |  |  |  |
| $\overline{7}$ | <b>BN</b>                      | Segnale incrementale inverso traccia B         |  |  |  |
| 8              | <b>XENDATDAT</b>               | Segnale dati inverso interfaccia EnDat         |  |  |  |
| 9              | <b>PSENSE</b>                  | Alimentazione dell'encoder Remote Sense (P)    |  |  |  |
| 10             | RP                             | Segnale di riferimento/impulso di zero         |  |  |  |
| 11             | <b>MSENSE</b>                  | Alimentazione dell'encoder Remote Sense (N)    |  |  |  |
| 12             | <b>RN</b>                      | Segnale di riferimento inverso/impulso di zero |  |  |  |
| 13             | M                              | Massa schermatura interna                      |  |  |  |
| 14             | <b>ENDATCLK</b>                | Segnale clock interfaccia EnDat                |  |  |  |
| 15             | <b>XENDATCLK</b>               | Segnale clock inverso interfaccia EnDat        |  |  |  |
| Avvertenza:    |                                |                                                |  |  |  |

Gli ingressi sulla regolazione non devono essere assegnati a segnali diversi da quelli previsti, altrimenti è possibile che si verifichino disturbi funzionali o danni sporadici o duraturi.

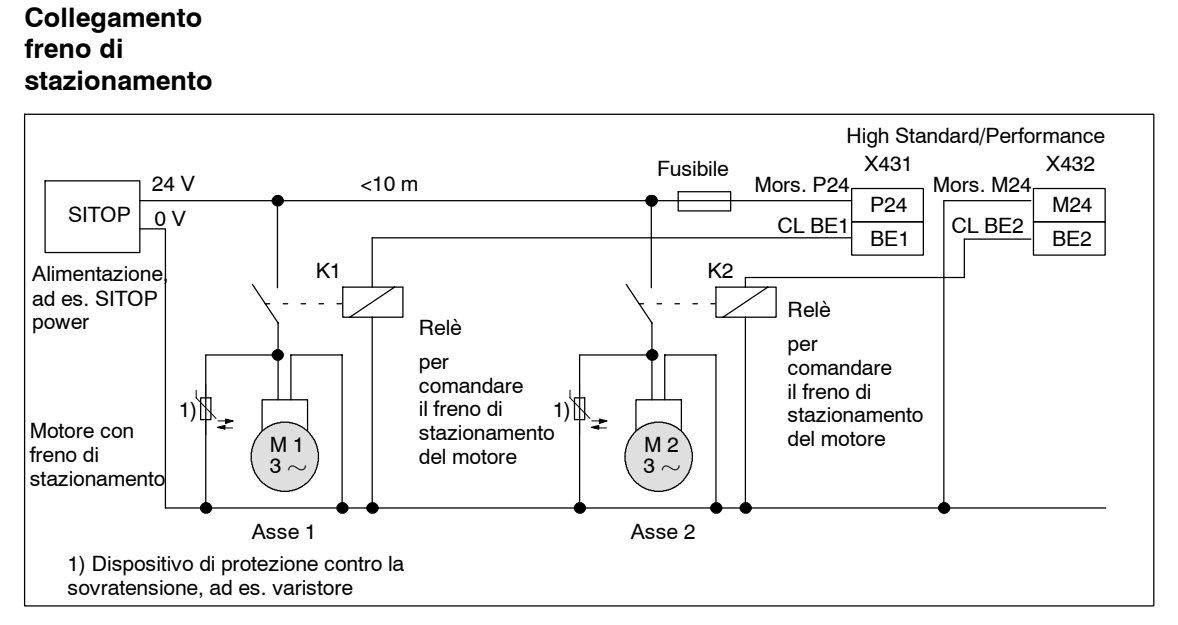

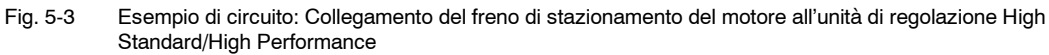

### **Ingresso BERO X461/X462**

Tabella 5-6 Ingresso BERO (X461/X462)

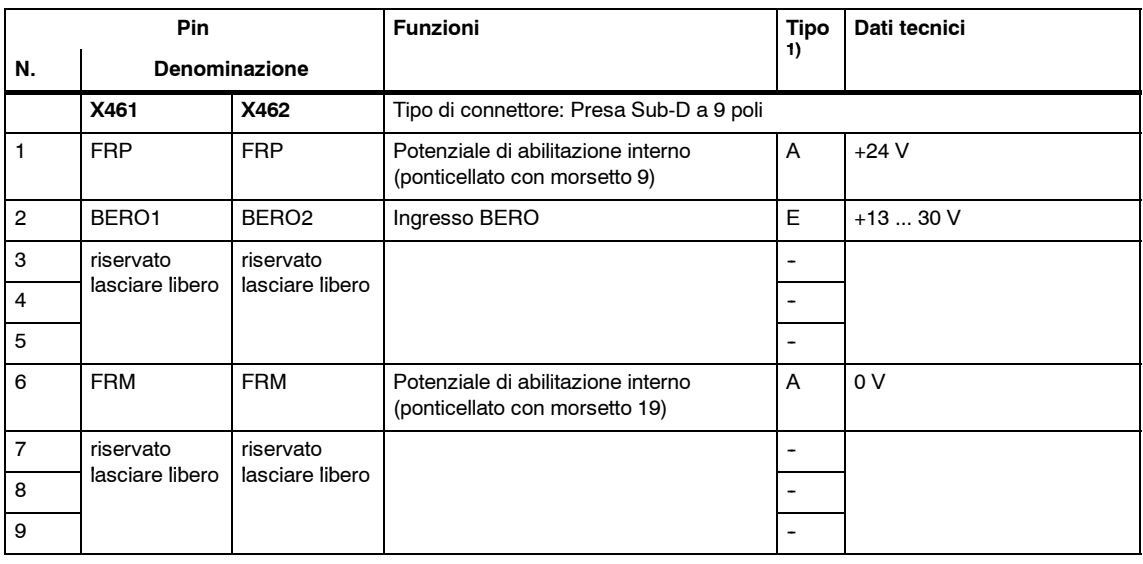

1) E: ingresso; A: Uscita

# **5.2 Unità di regolazione "SIMODRIVE 611 universal HRS"**

### **Descrizione**

L'unità di regolazione "SIMODRIVE 611 universal HRS" (SW ≥8.3) viene inserita nel sistema SIMODRIVE 611 e include due regolazioni indipendenti tra loro. L'unità può essere anche utilizzata con 1 asse o in moduli di potenza monoasse.

#### **Nota**

Per la descrizione dettagliata dell'unità di regolazione, vedere:

**Bibliografia:** /FBU/, Descrizione delle funzioni di SIMODRIVE 611 universal

Le funzionalità descritte per il "SIMODRIVE 611 universal" valgono anche per il "SIMODRIVE 611 universal HRS" .

### **Caratteristiche tecniche**

L'unità di regolazione ha le seguenti caratteristiche tecniche:

#### Varianti

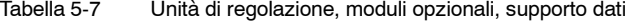

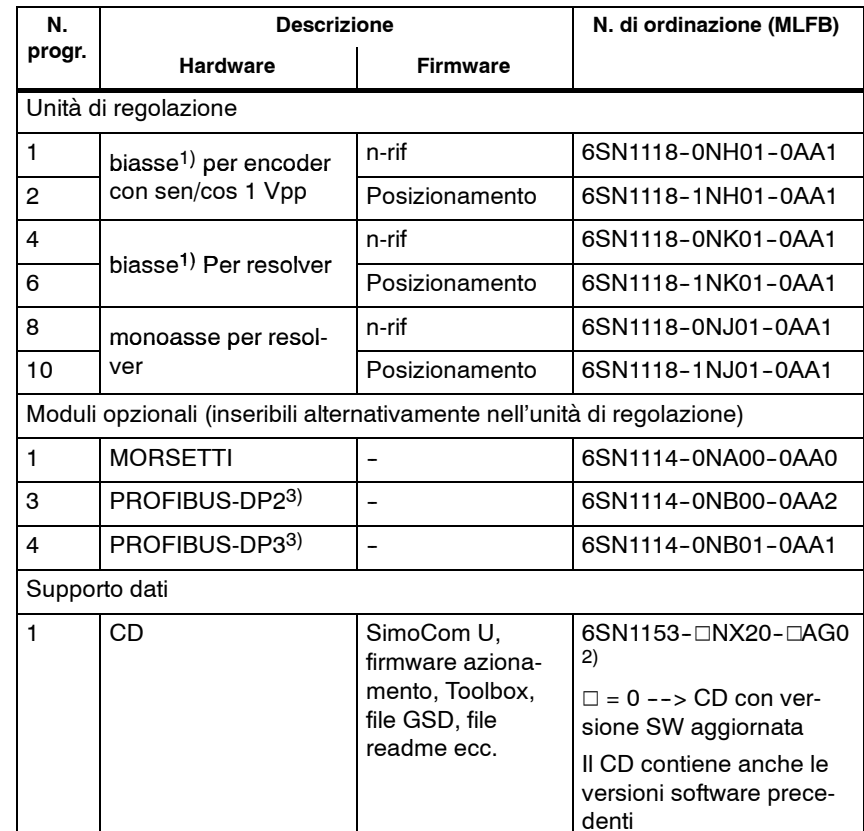

1) Con l'unità di regolazione biasse è possibile anche un funzionamento monoasse<br>
2)  $\Box$ : spazio riservato alla versione software<br>
3) Presupposto: unità di regolazione dal SW 3.1

□: spazio riservato alla versione software

Presupposto: unità di regolazione dal SW 3.1

### *5 Moduli di regolazione 11.05*

### *5.2 Unità di regolazione "SIMODRIVE 611 universal HRS"*

Impostazioni

Tutte le impostazioni specifiche di azionamento dell'unità di regolazione si possono eseguire come qui di seguito descritto:

- con il tool di parametrizzazione e messa in servizio SimoCom U su un PG/PC esterno
- -- con l'unità di visualizzazione e servizio sulla parte frontale
- con PROFIBUS-DP (area parametri, area PKW)
- Software e dati

Il firmware e i dati dell'utente vengono memorizzati su un modulo di memoria intercambiabile.

L'identificazione del software sul modulo di memoria si riferisce al software di sistema inclusa l'inizializzazione.

- Morsetti ed elementi di comando
	- 2 ingressi analogici e 2 uscite analogiche per azionamento
	- -- 4 ingressi digitali e 4 uscite digitali per azionamento
	- 2 prese di misura
	- Tasto POWER ON-RESET con LED
	- Unità di visualizzazione e comando
- Blocco sicuro dell'avviamento

Il blocco all'avviamento viene attivato tramite il mors. 663 ed è segnalato con un relè a contatti a guida forzata (AS1/AS2). Con il blocco all'avviamento viene interrotto il passaggio di corrente dall'azionamento al motore. La funzione "Blocco sicuro dell'avviamento" deve essere utilizzata per impieghi conformi alle prescrizioni con contatti di segnalazione AS1/AS2 nel circuito del contattore di linea oppure in quello di emergenza.

### **Cautela**

Mediante la funzione "Blocco sicuro dell'avviamento" si deve garantire che la velocità diventi uguale a zero.

L'unità di regolazione "SIMODRIVE 611 universal HRS" supporta la funzione "Arresto sicuro".

Informazioni dettagliate sulla funzione "Arresto sicuro" sono contenute nel capitolo 8.5.

- Interfaccia seriale (RS232/RS485)
- Moduli opzionali
	- Modulo opzionale MORSETTI,
	- 8 ingressi digitali e 8 uscite digitali per l'azionamento A - Modulo opzionale PROFIBUS-DP
- Caratteristiche funzionali ampliate dal SW 5.1

Con la nuova unità di regolazione per encoder sen/cos 1Vpp sono disponibili i seguenti ampliamenti funzionali:

- Maggiore risoluzione interna, fattore di interpolazione 2048 (finora 128)
- Possibilità di moltiplicazione degli impulsi (raddoppio) sull'interfaccia del trasduttore angolare se si utilizza un trasduttore assoluto
- Possibilità di moltiplicazione degli impulsi (raddoppio) e divisione (1:2, 1:4, 1:8) sull'interfaccia del trasduttore angolare anche se si utilizza un trasduttore incrementale

# **5.2.1 Unità di regolazione monoasse o biasse**

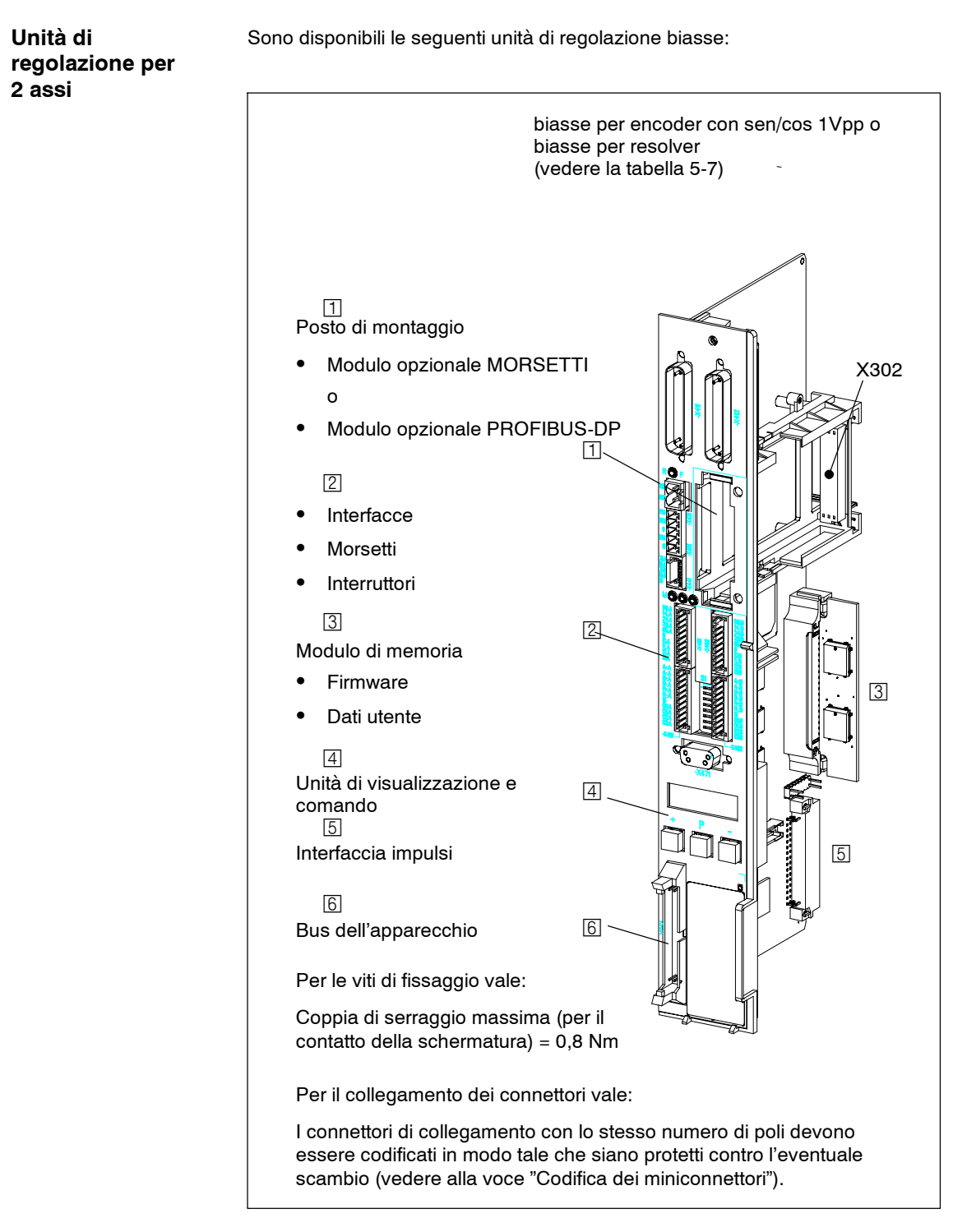

Fig. 5-4 Unità di regolazione per 2 assi (SIMODRIVE 611 universal HRS)

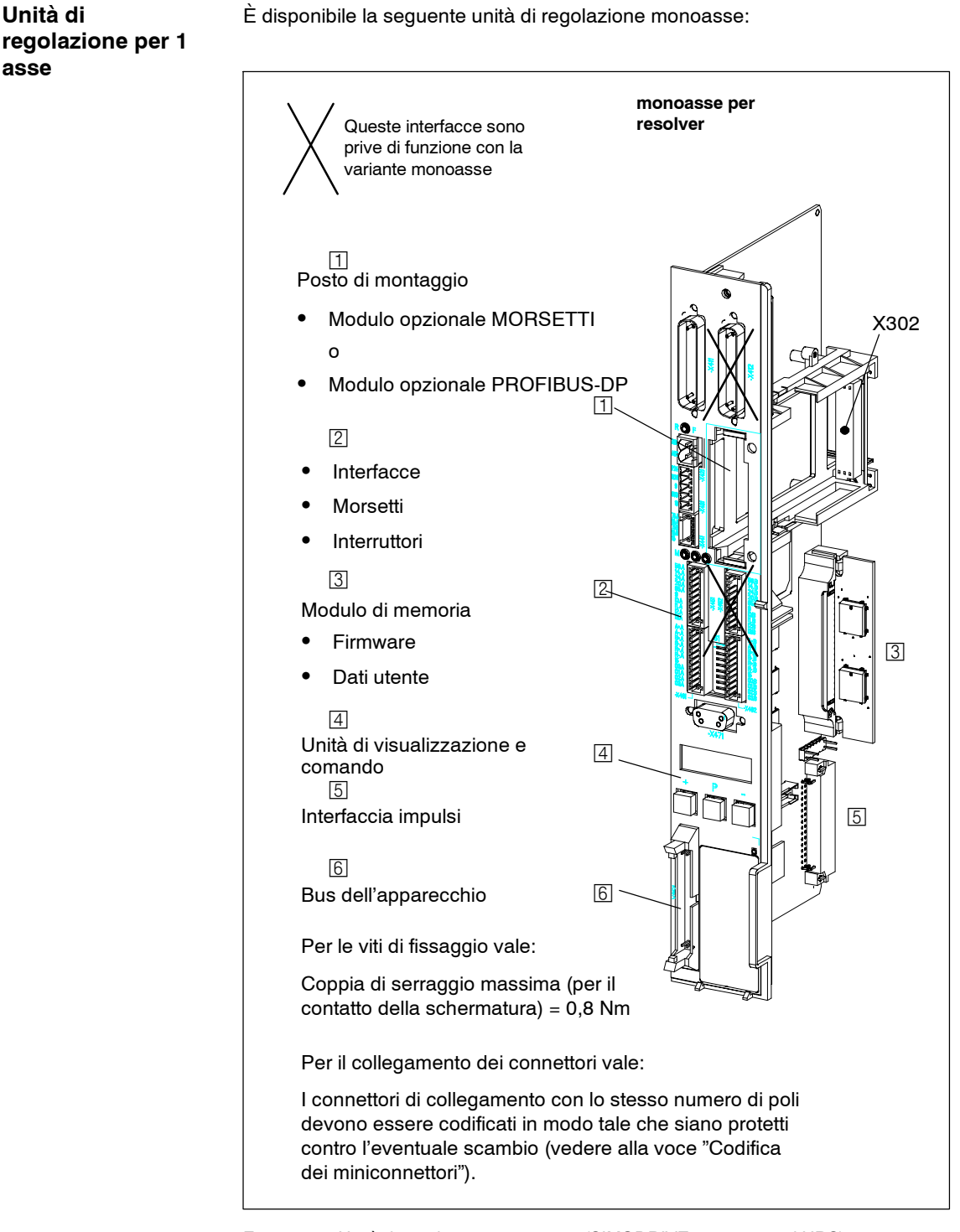

Fig. 5-5 Unità di regolazione per 1 asse (SIMODRIVE 611 universal HRS)

**Modulo opzionale morsetti**

Con questo modulo opzionale si possono realizzare ulteriori 8 ingressi e 8 uscite digitali.

La funzionalità di questi ingressi/uscite è liberamente parametrizzabile.

#### **Nota**

- $\bullet$  I morsetti d'ingresso/uscita del modulo opzionale MORSETTI sono
	- -- **Versioni precedenti a SW 4.1:** sono assegnati in modo **fisso** all'**azionamento A** o all'**asse A**
	- -- **dal SW 4.1:** si possono assegnare **liberamente** agli **assi**
- Il modulo opzionale MORSETTI può essere utilizzato in relazione alla versione di software installata, come qui di seguito descritto:
	- per le versioni precedenti a SW 2.4 vale: il modulo è utilizzabile solo nel modo operativo "Posizionamento".
	- a partire dalla versione SW 2.4 vale: il modulo è utilizzabile indipendentemente dal modo operativo.

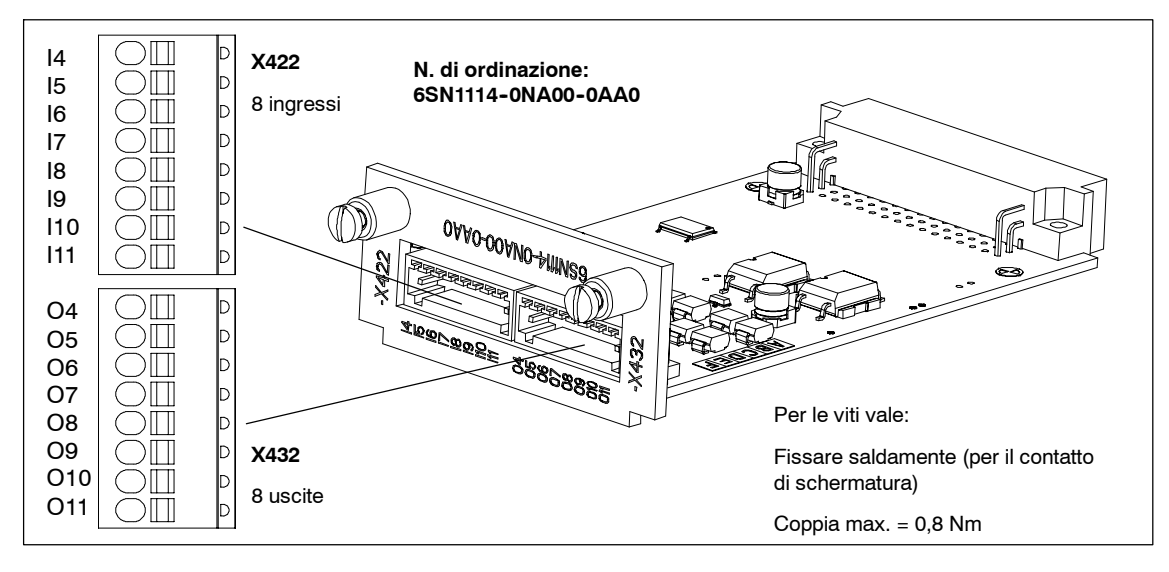

Fig. 5-6 Modulo opzionale MORSETTI

### **Modulo opzionale PROFIBUS-DP**

Con questo modulo opzionale si può collegare e far funzionare l'unità di regolazione "SIMODRIVE 611 universal" come slave DP nel bus di campo PROFIBUS-DP.

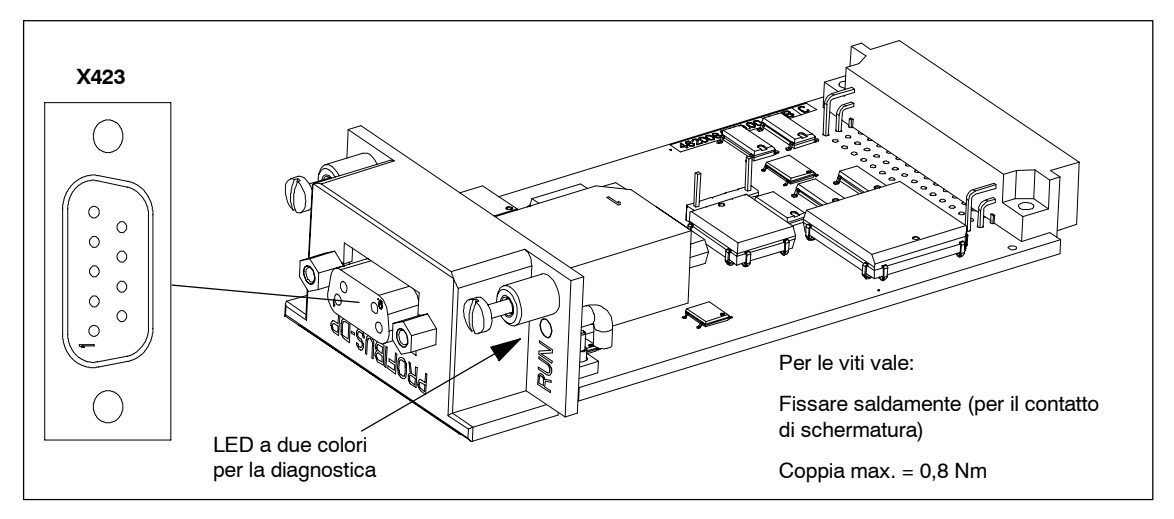

Fig. 5-7 Modulo opzionale PROFIBUS-DP

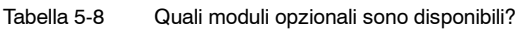

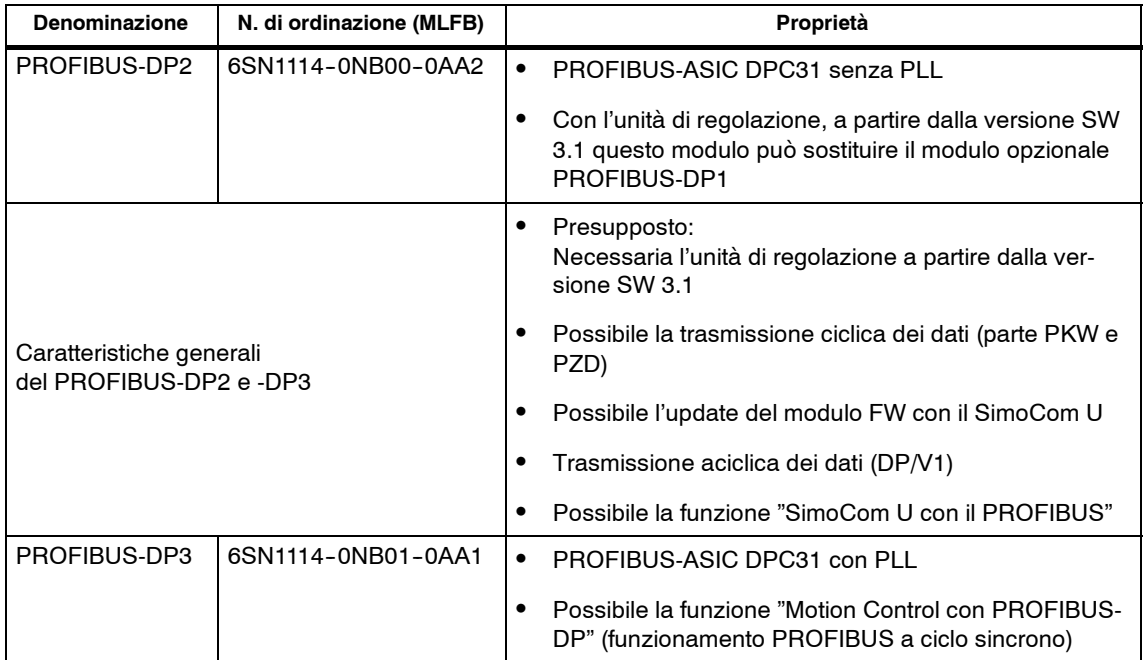

Tabella 5-9 Quali moduli opzionali sono utilizzabili con le varie versioni software?

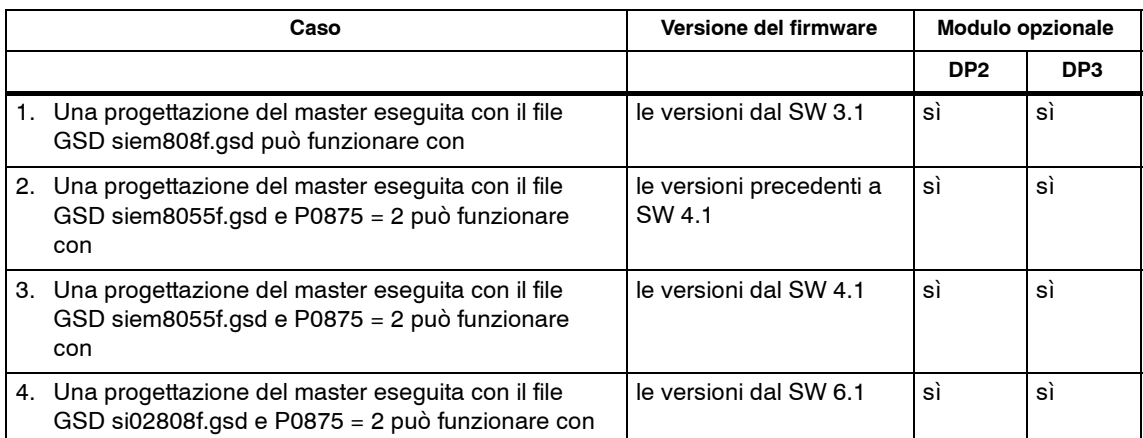

#### **Nota**

Il caso 1 è per "nuove" applicazioni con i moduli DP2, DP3.

I casi 2 e 3 si riferiscono alla messa in servizio di serie degli azionamenti creati con i moduli DP1 e per la sostituzione di un modulo DP1 guasto con un modulo DP2.

# **5.2.2 Descrizione dei morsetti e delle interfacce**

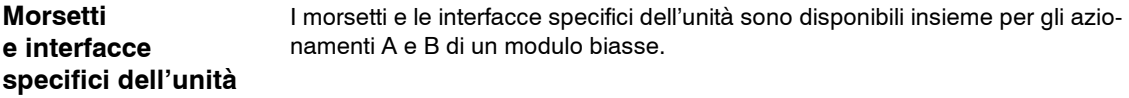

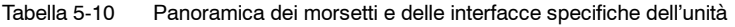

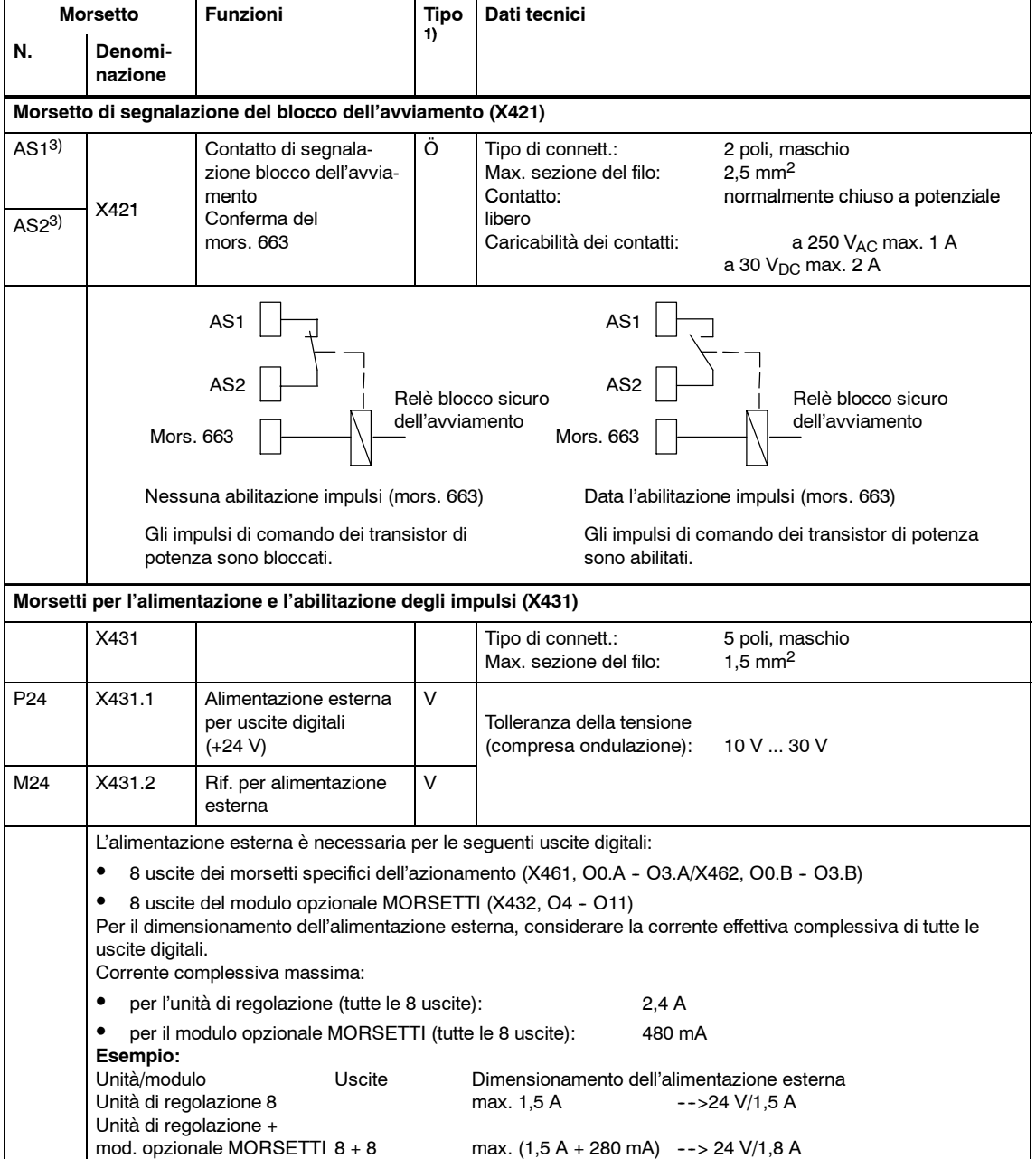

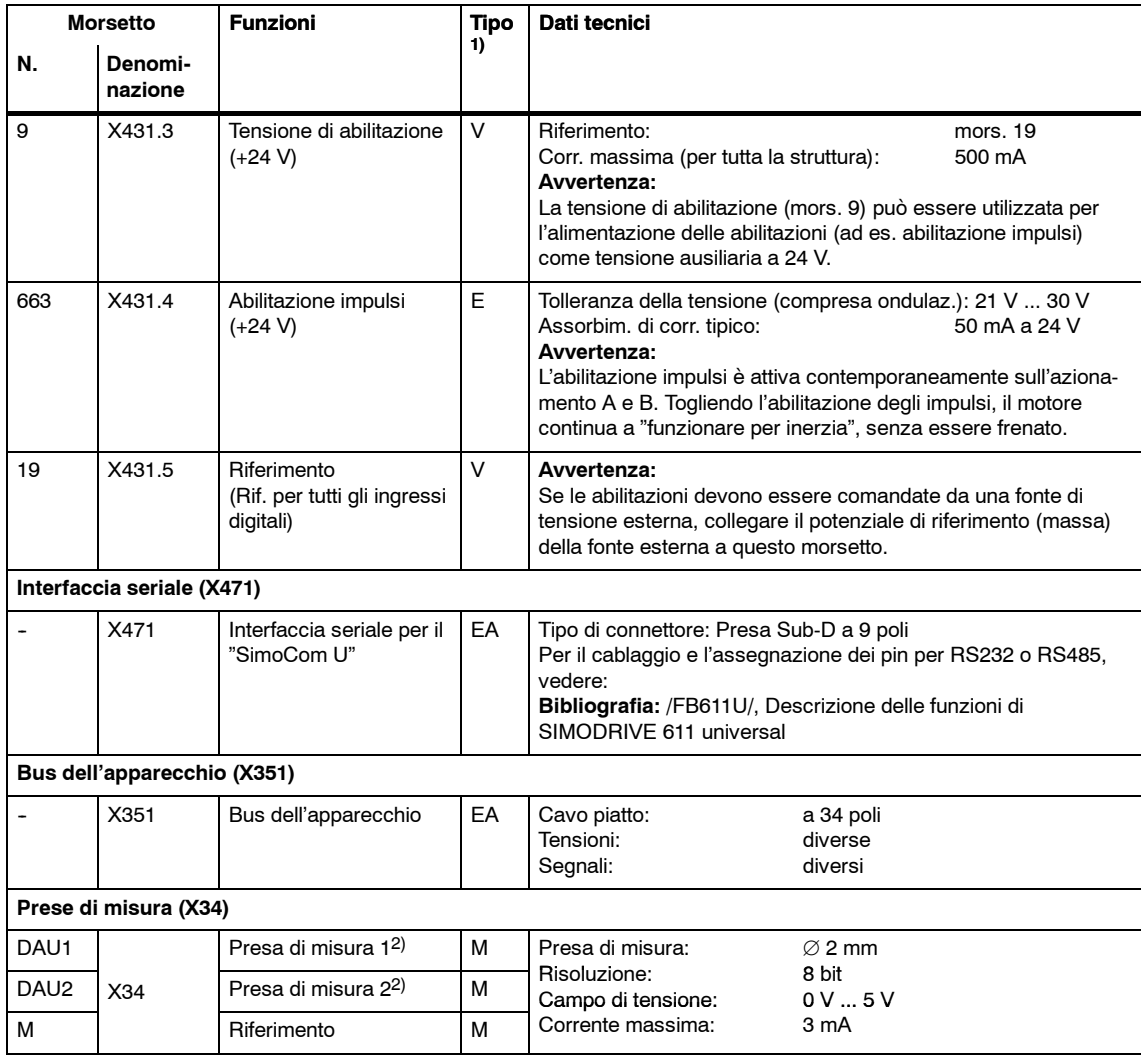

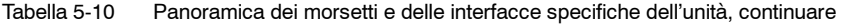

1) E: Ingresso; EA: Ingresso/uscita; M: Segnale di misura; Ö: NC; V: Alimentazione

liberamente parametrizzabile

3) In caso di collegamento in serie dei contatti AS1/AS2, è necessario considerare una caduta di tensione fino a max. 0,2 V per l'intera durata dei contatti stessi (100000 manovre). Con una tensione di contatto di 24 V, il collegamento in serie di max. 5 contatti non crea alcun problema date le caratteristiche dei contatti non lineari.

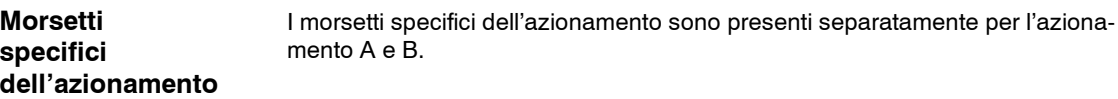

Tabella 5-11 Panoramica dei morsetti specifici dell'azionamento

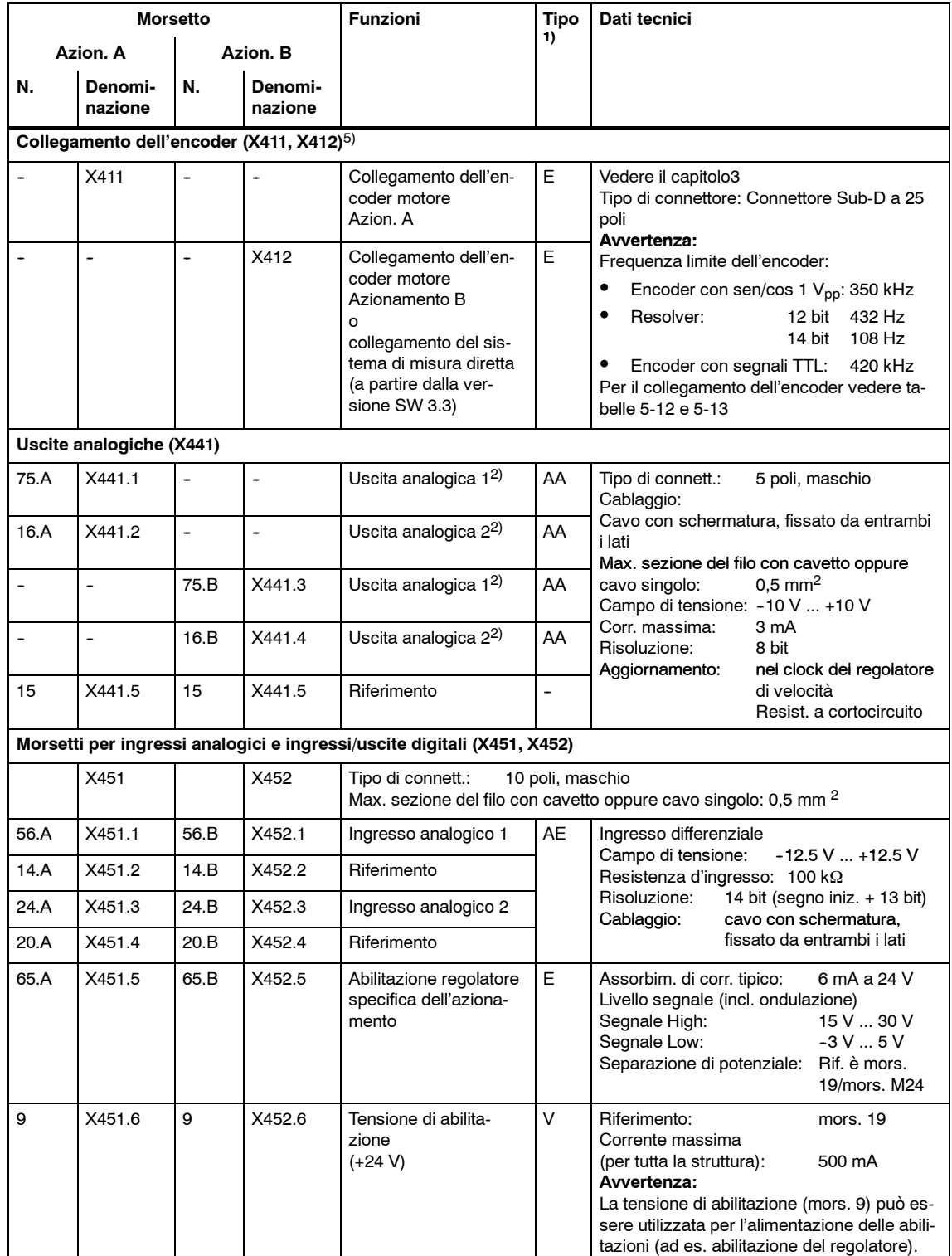

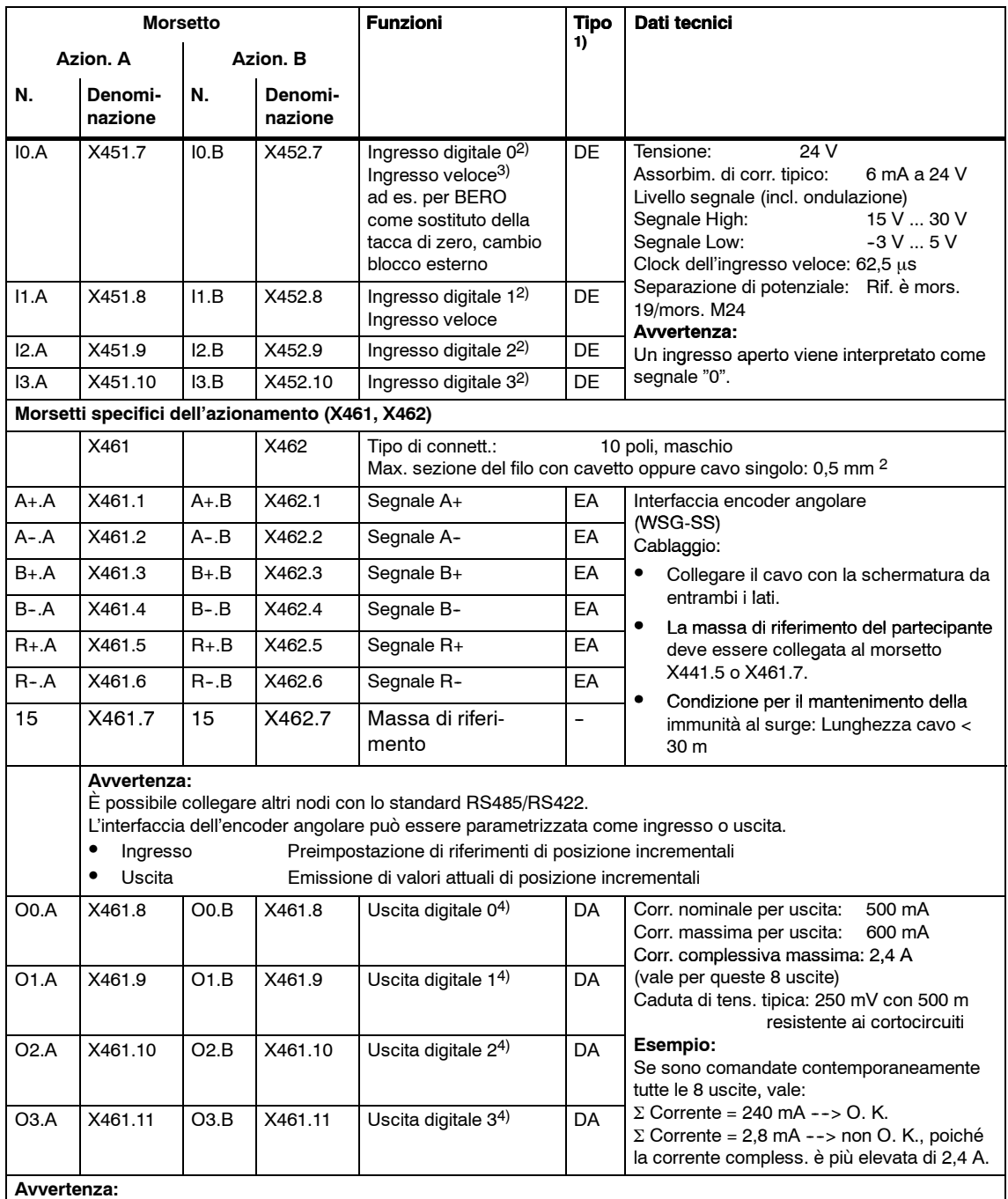

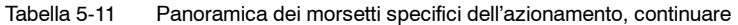

• La potenza commutata con queste uscite viene alimentata con i morsetti P24/M24 (X431). Considerare questo aspetto in fase di dimensionamento dell'alimentazione esterna.

S Le uscite digitali "funzionano" solo se è presente l'alimentazione esterna (+24 V/0 V sui morsetti P24/M24).

1) E: Ingresso; DA: Uscita digitale, DE: Ingresso digitale; AA: Uscita analogica; AE: Ingresso analogico; V: Alimentazione 2) Liberamente parametrizzabile. Tutti i rimbalzi degli ingressi digitali vengono soppressi via software.

Con il riconoscimento del segnale si verifica un ritardo di 1 - 2 clock di interpolazione (P1010).

3) I0.x è cablato a livello hardware internamente al rilevamento della posizione e lì agisce in modo pressoché immediato.

4) liberamente parametrizzabile. L'aggiornamento delle uscite digitali avviene nel clock di interpolazione (P1010). Inoltre si verifica un ritardo a livello hardware di ca. 200 µs.

5) Il campo di tensione consentito per la parte di sincronismo dei singoli segnali dell'encoder (A+. A-. B+, B-, C+. C-, D+, D-, R+, R-) è 1,5...3,5 V.

### **Collegamento dell'encoder X411/X412**

### • Segnale grezzo

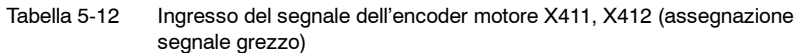

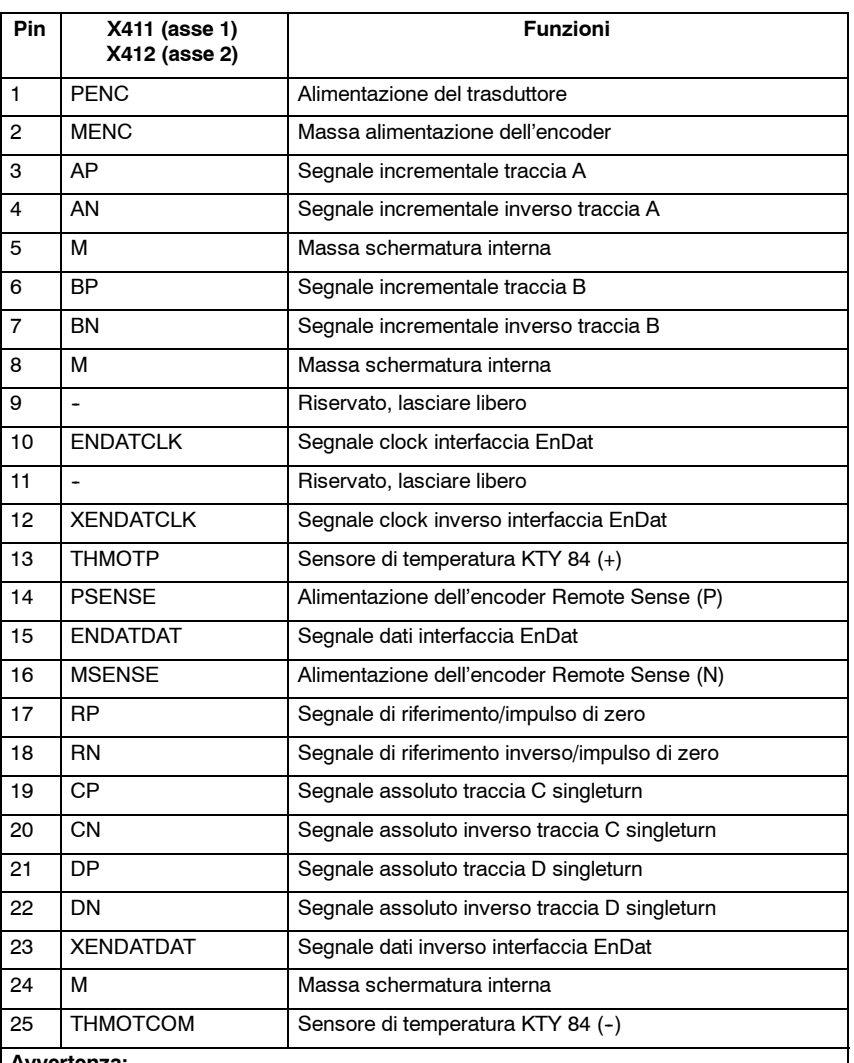

#### **Avvertenza:**

Gli ingressi sulla regolazione non devono essere assegnati a segnali diversi da quelli previsti, altrimenti è possibile che si verifichino disturbi funzionali o danni sporadici o duraturi. In particolare, i segnali eventualmente presenti nel caso di utilizzo di mandrini provenienti da sonde di temperatura aggiuntive (PTC, NTC o simili) **NON** devono essere assegnati agli ingressi CP, CN, DP o DN inutilizzati nel caso di utilizzo di motori asincroni.

### • Resolver

| Pin            | X411 (asse 1)<br>X412 (asse 2) | <b>Funzioni</b>                              |  |  |  |
|----------------|--------------------------------|----------------------------------------------|--|--|--|
| 1              | $\overline{a}$                 | Riservato, lasciare libero                   |  |  |  |
| $\overline{2}$ | M                              | Massa                                        |  |  |  |
| 3              | AP                             | Resolver seno                                |  |  |  |
| 4              | AN                             | Resolver seno, invertito                     |  |  |  |
| 5              | м                              | Massa schermatura interna                    |  |  |  |
| 6              | <b>BP</b>                      | Resolver coseno                              |  |  |  |
| $\overline{7}$ | <b>BN</b>                      | Resolver coseno, invertito                   |  |  |  |
| 8              | м                              | Massa schermatura interna                    |  |  |  |
| 9              | EXC POS                        | Eccitazione resolver (pos.)                  |  |  |  |
| 10             | $\ddot{\phantom{0}}$           | Riservato per scopi di test, lasciare libero |  |  |  |
| 11             | <b>EXC NEG</b>                 | Eccitazione resolver (neg.)                  |  |  |  |
| 12             |                                | Riservato per scopi di test, lasciare libero |  |  |  |
| 13             | <b>THMOTP</b>                  | Sensore di temperatura KTY 84 (+)            |  |  |  |
| 14             |                                | Riservato, lasciare libero                   |  |  |  |
| 15             | $\overline{\phantom{a}}$       | Riservato per scopi di test, lasciare libero |  |  |  |
| 16             | $\overline{a}$                 | Riservato, lasciare libero                   |  |  |  |
| 17             | $\overline{a}$                 | Riservato, lasciare libero                   |  |  |  |
| 18             | $\ddot{\phantom{0}}$           | Riservato, lasciare libero                   |  |  |  |
| 19             | $\ddot{\phantom{1}}$           | Riservato, lasciare libero                   |  |  |  |
| 20             | $\ddot{\phantom{1}}$           | Riservato, lasciare libero                   |  |  |  |
| 21             | $\overline{a}$                 | Riservato, lasciare libero                   |  |  |  |
| 22             | $\overline{a}$                 | Riservato, lasciare libero                   |  |  |  |
| 23             | ÷.                             | Riservato, lasciare libero                   |  |  |  |
| 24             | М                              | Massa schermatura interna                    |  |  |  |
| 25             | <b>THMOTCOM</b>                | Sensore di temperatura KTY 84 (-)            |  |  |  |
| Avvertenza:    |                                |                                              |  |  |  |

Tabella 5-13 Ingresso del segnale dell'encoder motore X411, X412 (resolver)

**Avvertenza:**

Gli ingressi sulla regolazione non devono essere assegnati a segnali diversi da quelli previsti, altrimenti è possibile che si verifichino disturbi funzionali sporadici o duraturi.

# **5.3 Unità di regolazione "SIMODRIVE 611 universal E HRS"**

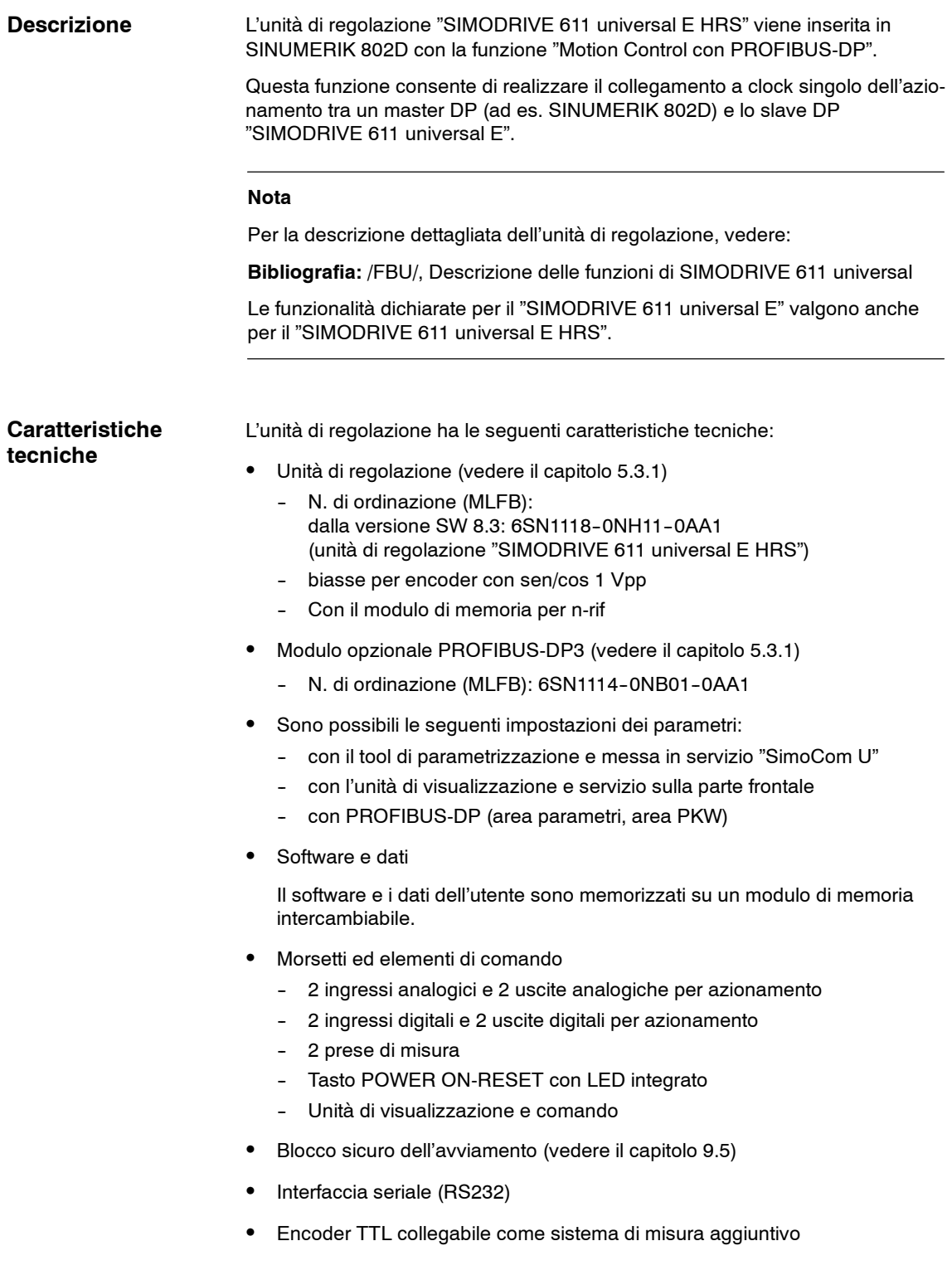

# **5.3.1 Unità di regolazione con modulo opzionale**

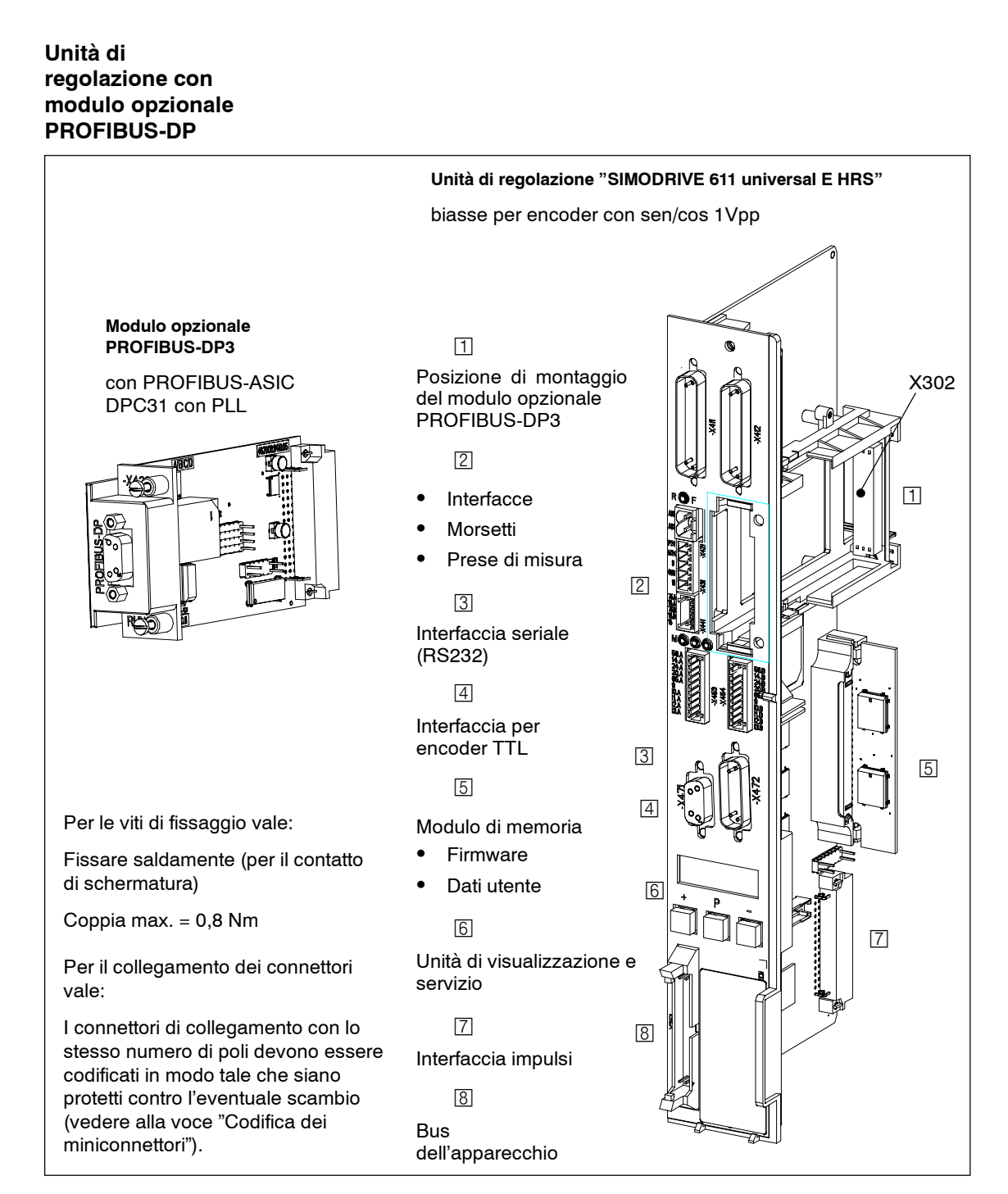

Fig. 5-8 Unità di regolazione "SIMODRIVE 611 universal E HRS" con modulo opzionale PROFIBUS-DP3

# **5.3.2 Descrizione dei morsetti e delle interfacce**

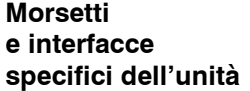

I morsetti e le interfacce specifici dell'unità sono disponibili insieme per gli azionamenti A e B.

#### Tabella 5-14 Panoramica dei morsetti e delle interfacce specifiche dell'unità

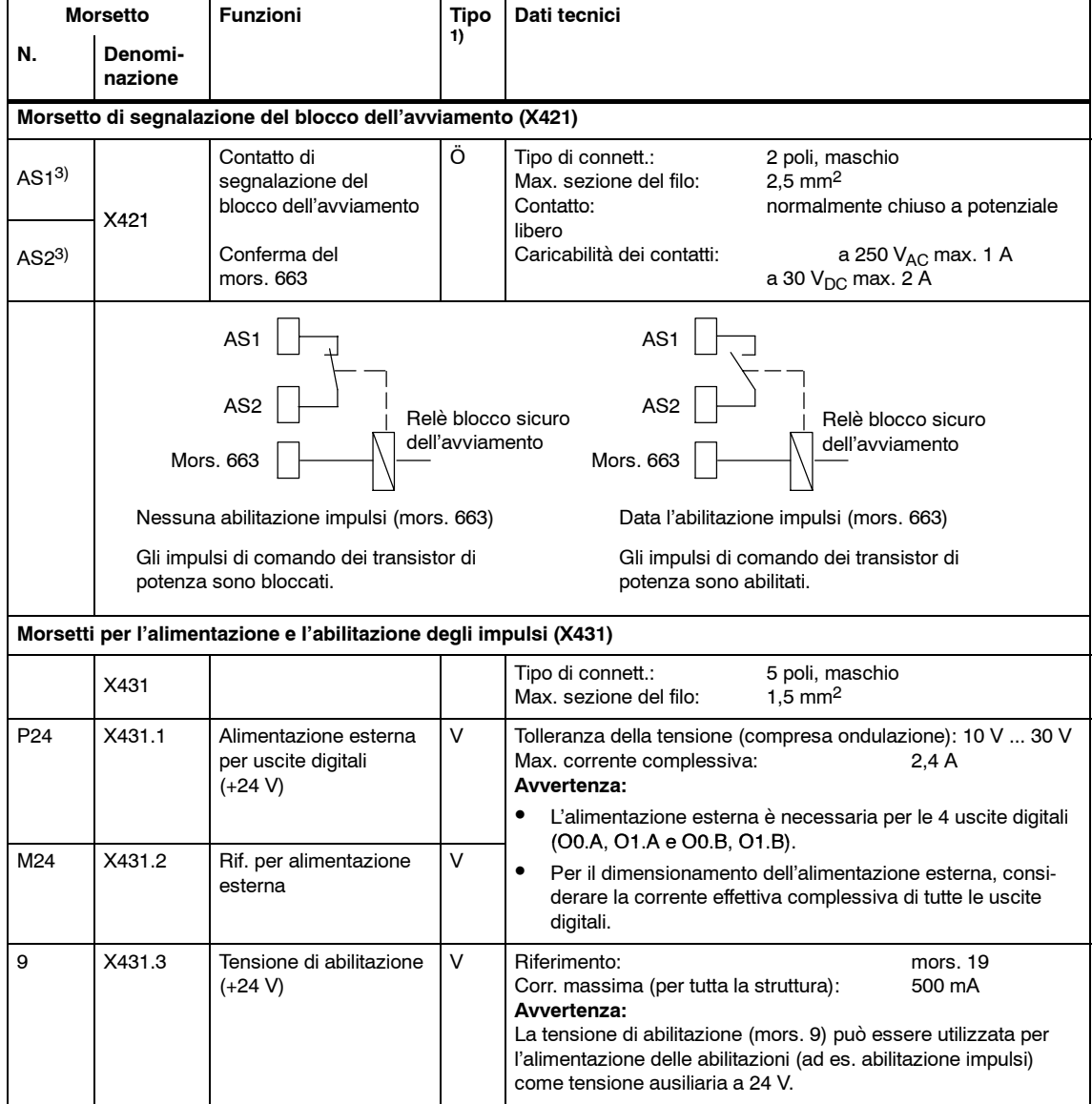

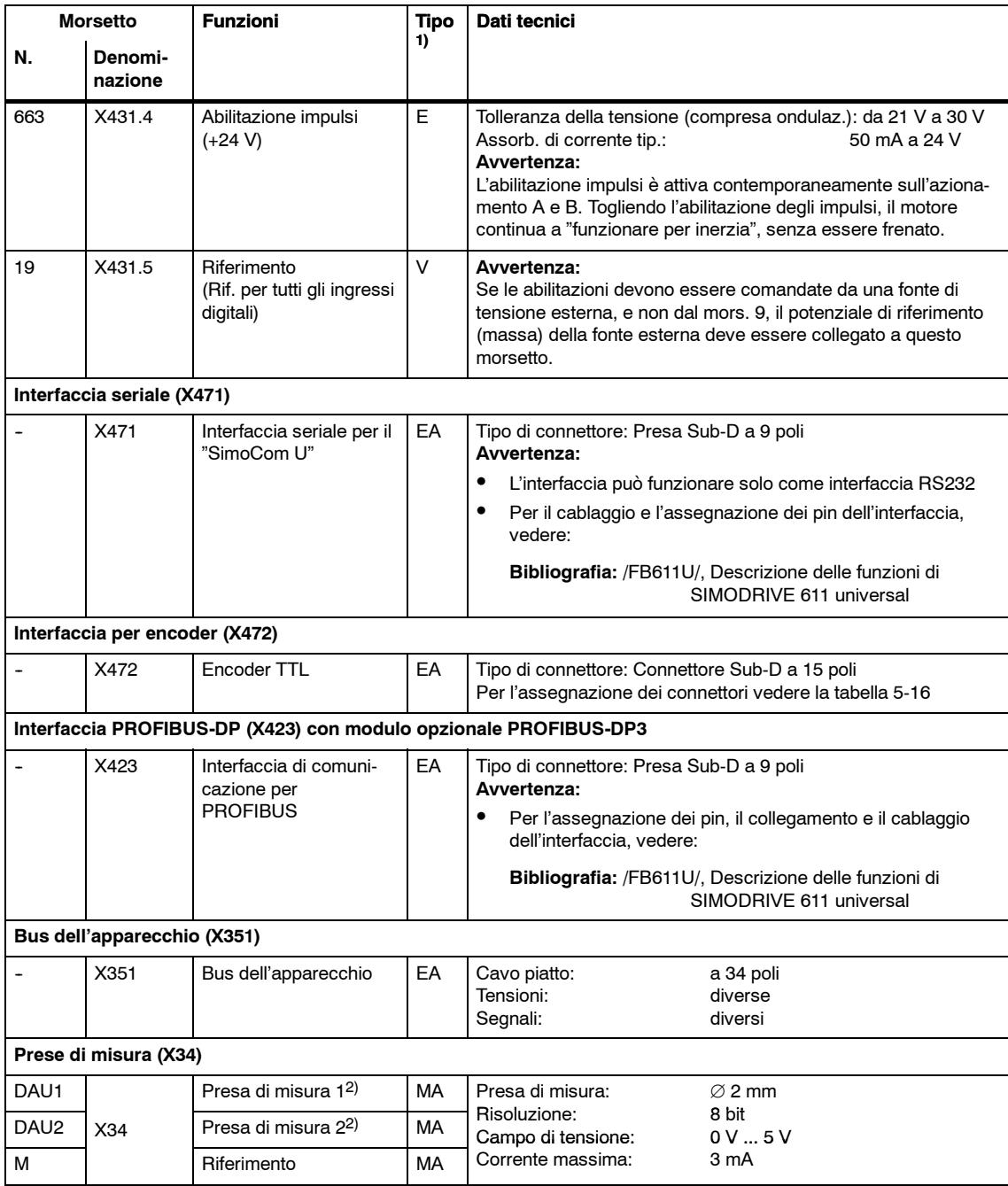

#### Tabella 5-14 Panoramica dei morsetti e delle interfacce specifiche dell'unità, continuare

1) E: Ingresso; V: Alimentazione; EA: Ingresso/uscita; MA: Segnale di misura analogico; Ö: NC; V: Alimentazione

2) liberamente parametrizzabile

3) In caso di collegamento in serie dei contatti AS1/AS2, è necessario considerare una resistenza dei contatti di circa 0,20 Ohm per l'intera durata dei contatti stessi (100000 manovre). Con una tensione di contatto di 24 V, il collegamento in serie di max. 5 contatti non crea alcun problema date le caratteristiche dei contatti non lineari.

#### I morsetti specifici dell'azionamento sono presenti separatamente per l'azionamento A e B. **Morsetti specifici dell'azionamento**

Tabella 5-15 Panoramica dei morsetti specifici dell'azionamento

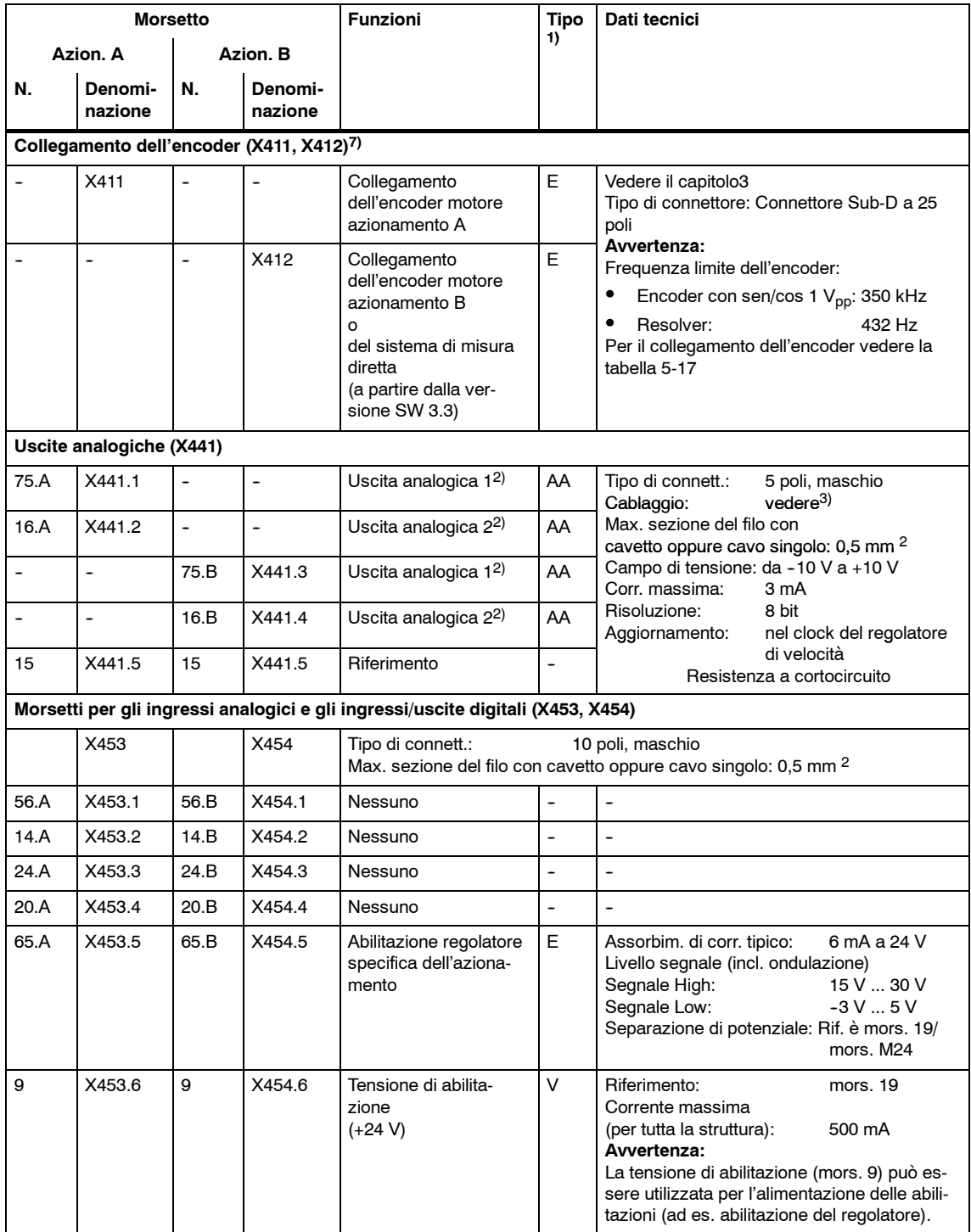

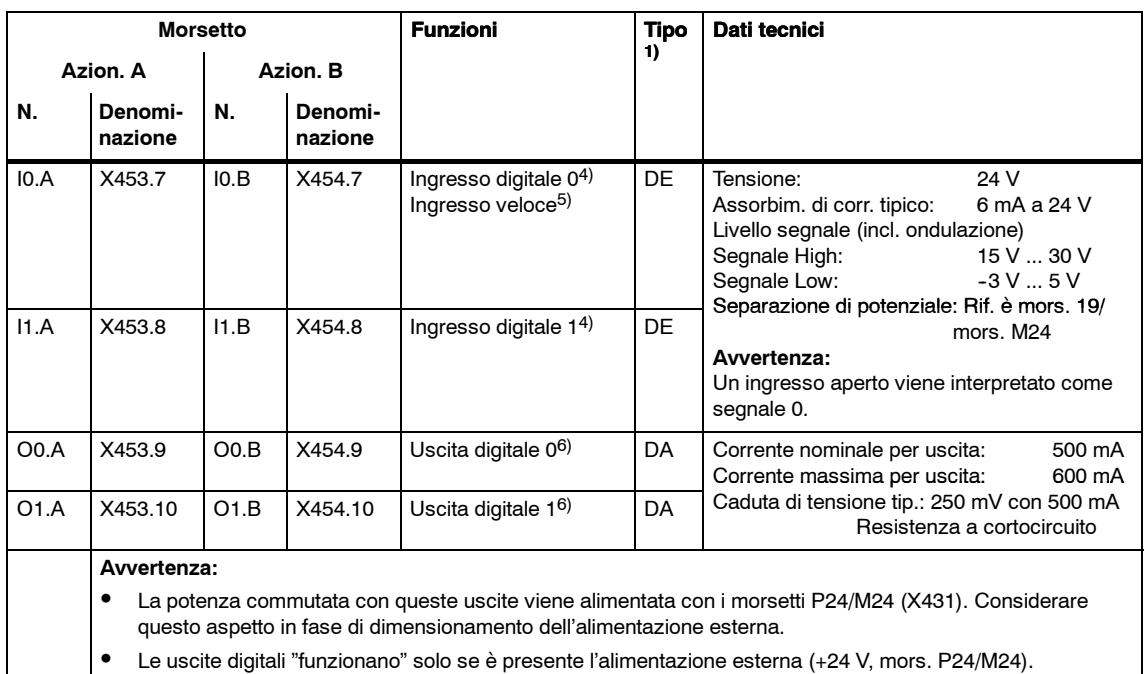

#### Tabella 5-15 Panoramica dei morsetti specifici dell'azionamento, continuare

1) AA: Uscita analogica; E: Ingresso; DE: Ingresso digitale; DA: Uscita digitale; V: Alimentazione

2) liberamente parametrizzabile

3) Il cablaggio delle uscite analogiche (X441) deve essere eseguito tramite una morsettiera. Tra X441 e la morsettiera si deve utilizzare un cavo schermato per tutte le uscite analogiche. Per questo conduttore, lo schermo va fissato su entrambi i lati. Partendo dalla morsettiera, si possono quindi portare i 4 conduttori analogici. Lo schermo dei conduttori va fissato e i conduttori M vanno portati in una morsettiera M comune.

- 4) liberamente parametrizzabili Tutti i rimbalzi degli ingressi digitali vengono soppressi via software. Con il riconoscimento del segnale si verifica un ritardo di 1 - 2 clock di interpolazione (P1010).
- 5) I0.x è cablato a livello hardware internamente al rilevamento della posizione e lì agisce in modo pressoché immediato. 6) liberamente parametrizzabile.
- L'aggiornamento delle uscite digitali avviene nel clock di interpolazione (P1010). Inoltre si verifica un ritardo a livello hardware di ca. 200 us.
- 7) Il campo di tensione consentito per la parte di sincronismo dei singoli segnali dell'encoder (A+. A--. B+, B--, C+. C--, D+, D--, R+, R--) è 1,5...3,5 V.

### **Interfaccia per encoder TTL (X472)**

Tabella 5-16 Interfaccia per encoder TTL (X472) (X472)

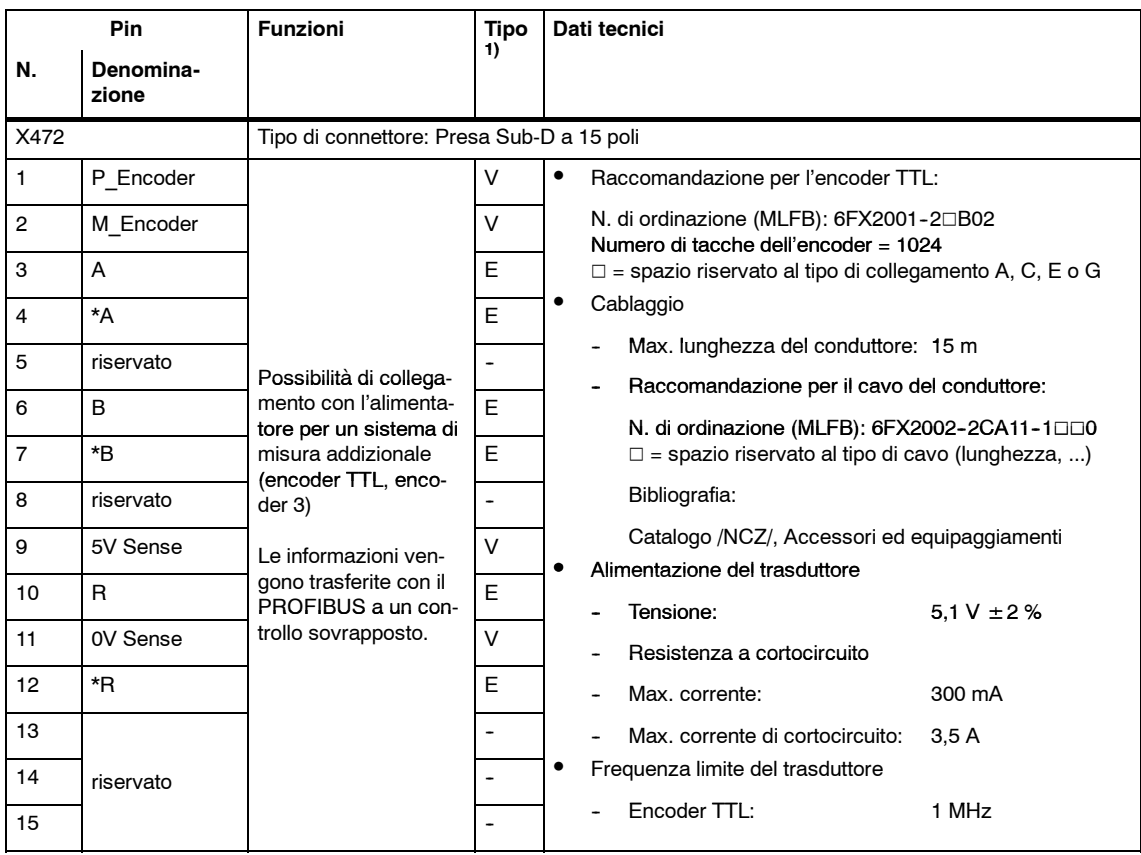

1) E: Ingresso; V: Alimentazione

### **Collegamento dell'encoder X411/X412**

Tabella 5-17 Ingresso del segnale dell'encoder motore X411, X412

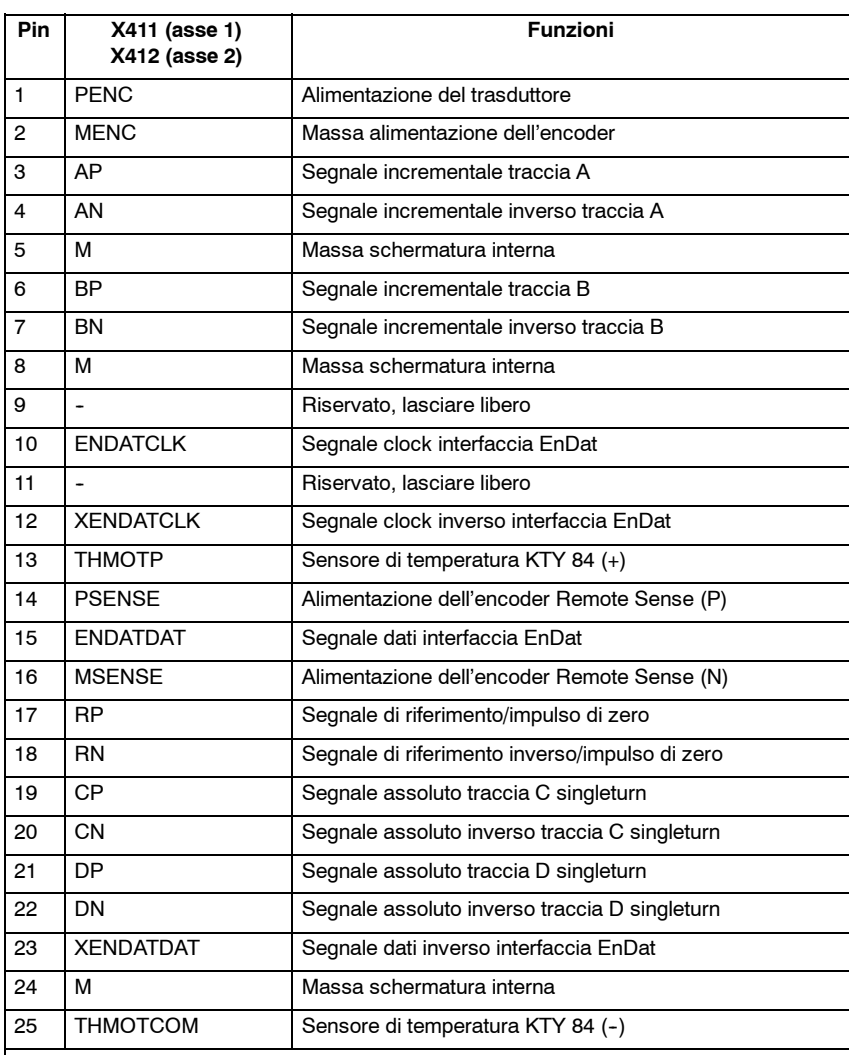

**Avvertenza:**

Gli ingressi sulla regolazione non devono essere assegnati a segnali diversi da quelli previsti, altrimenti è possibile che si verifichino disturbi funzionali o danni sporadici o duraturi. In particolare, i segnali eventualmente presenti nel caso di utilizzo di mandrini provenienti da sonde di temperatura aggiuntive (PTC, NTC o simili) **NON** devono essere assegnati agli ingressi CP, CN, DP o DN inutilizzati nel caso di utilizzo di motori asincroni.

*5.4 Unità di regolazione "Modulo HLA"*

# **5.4 Unità di regolazione "Modulo HLA"**

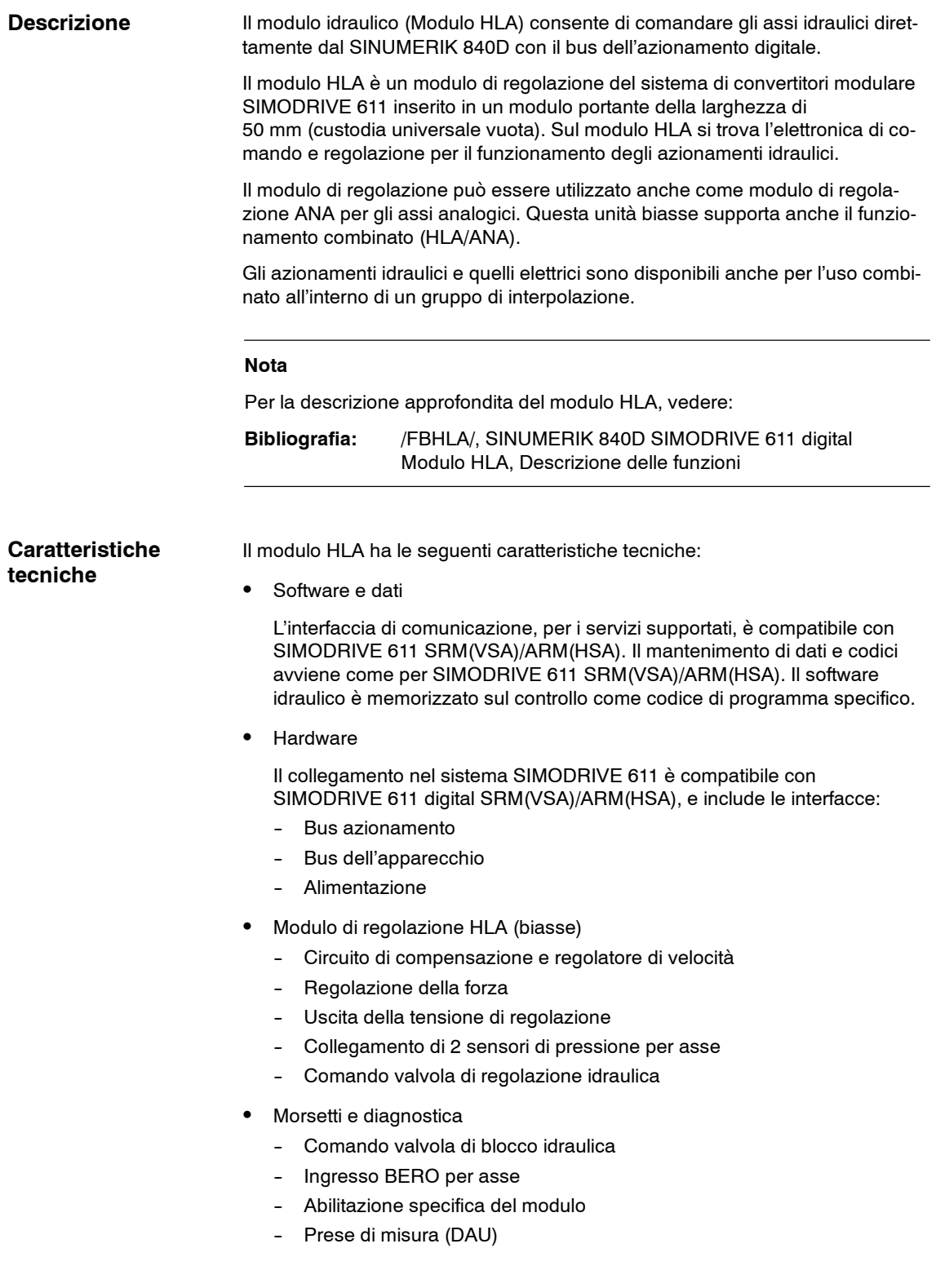

# **5.4.1 Panoramica del sistema**

Il controllo completo 840D con modulo HLA include diversi componenti, come illustrato di seguito.

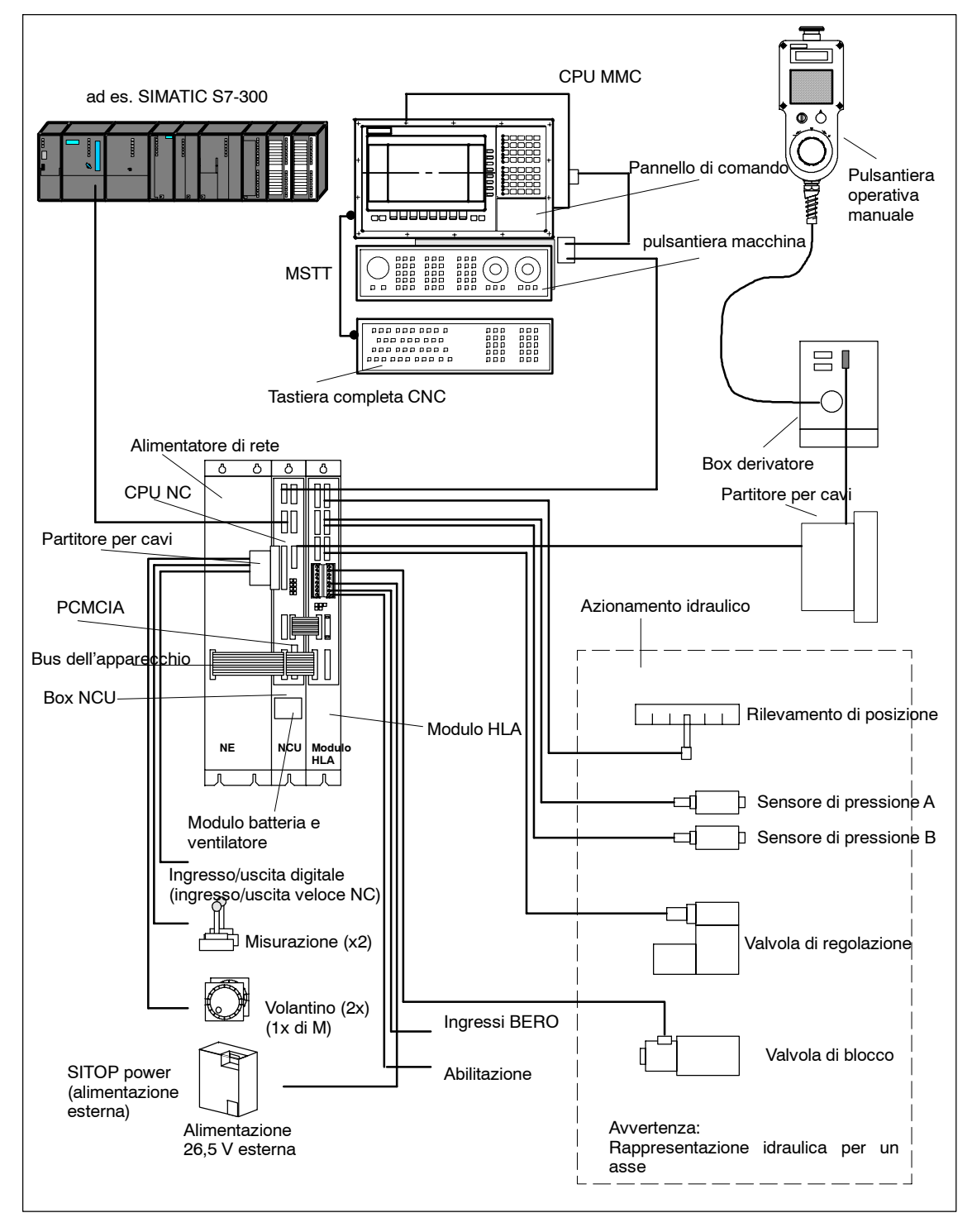

Fig. 5-9 Componenti di sistema

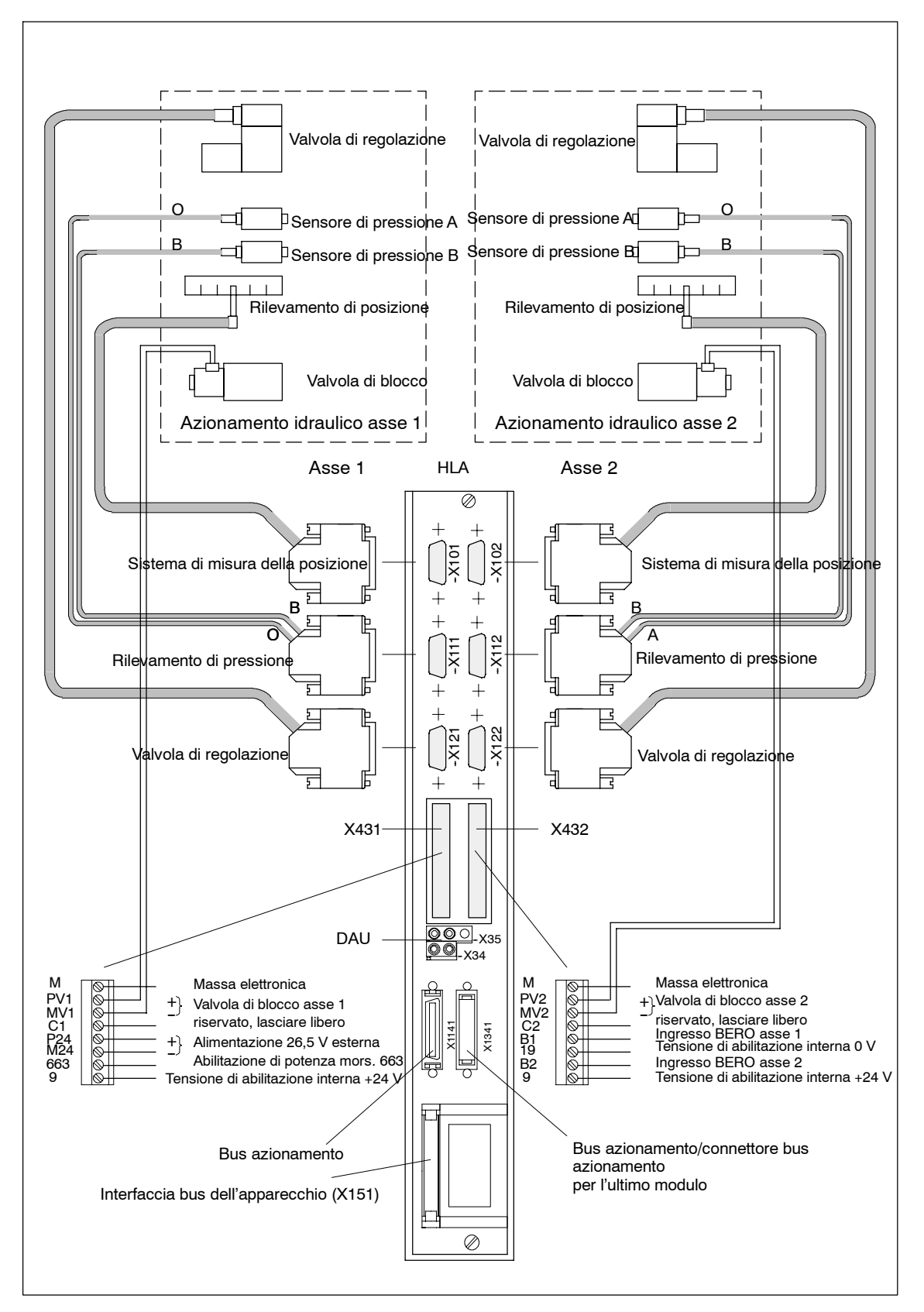

Fig. 5-10 Configurazione dei collegamenti del modulo HLA

# **5.4.2 Cablaggio**

Il SINUMERIK 840D e il modulo HLA vengono alimentati con il bus dell'apparecchio dall'alimentazione di rete o dal modulo di sorveglianza SIMODRIVE. Se viene inserito un modulo HLA, nel gruppo apparecchi deve essere disponibile almeno un modulo NE. L'alimentazione di tensione non può avvenire in alcun altro modo, in quanto l'apparecchio risulterebbe danneggiato. **Nota** Il funzionamento di un modulo HLA da solo sul modulo di sorveglianza SIMODRIVE non è ammesso. L'alimentazione di potenza degli assi elettrici a valle avviene tramite il collegamento del circuito intermedio (40 mm2) del modulo portante. Sul modulo HLA è possibile valorizzare un encoder di posizione per asse.  $Y101:$  Asse 1 X101: Asse 2 Il sistema di misura deve essere sempre innestato sul connettore del rispettivo asse. Tabella 5-18 Connettore X101, X102; rispettivamente connettore Sub-D a 15 poli maschio (doppia testa) **Pin X101**1) **X102**1) **Funzioni** 1 PENC0 PENC2 Alimentazione del trasduttore 2 M M Massa alimentazione dell'encoder 3 AP0 AP2 Segnale incrementale traccia A 4 AN0 AN2 Segnale incrementale inverso traccia A 5 ENDATDATO ENDATDAT2 Segnale dati interfaccia EnDat o SSI 6 | BP0 | BP2 | Segnale incrementale traccia B 7 | BN0 | BN2 | Segnale incrementale inverso traccia B 8 XENDATDAT0 XENDATDAT2 Segnale dati inverso interfaccia EnDat o SSI 9 | PSENSE0 | PSENSE2 | Alimentazione dell'encoder Remote Sense (P) 10 RP0 RP2 | Impulso di zero/segnale di riferimento A 11 MSENSE0 MSENSE2 Alimentazione dell'encoder Remote Sense (M) 12 RN0 RN2 Impulso di zero inverso/segnale di riferimento A **Collegamento alla rete Sistemi di misura**

13 M M Massa (per schermi interni)

1) Il campo di tensione consentito per la parte di sincronismo dei

14 | ENDATCLK0 | ENDATCLK2 | Segnale clock interfaccia EnDat o SSI 15 XBMICLK0 XBMICLK2 Segnale clock inverso interfaccia EnDat **Avvertenza:** L'encoder SSI richiede un'alimentazione di tensione esterna a 24 V

singoli segnali dell'encoder (AP. AN. BP, BP, RP, RP) è 1,5...3,5 V.

### *5 Moduli di regolazione*

*5.4 Unità di regolazione "Modulo HLA"*

## **Tecnica sensorica**

**di pressione**

Collegamento di 2 sensori di pressione per asse

- X111: Asse 1 (Sensore 1A, 1B)
	- S X111: Asse 2 (Sensore 2A, 2B)

Tabella 5-19 Connettore X111, X112; rispettivamente connettore Sub-D a 15 poli

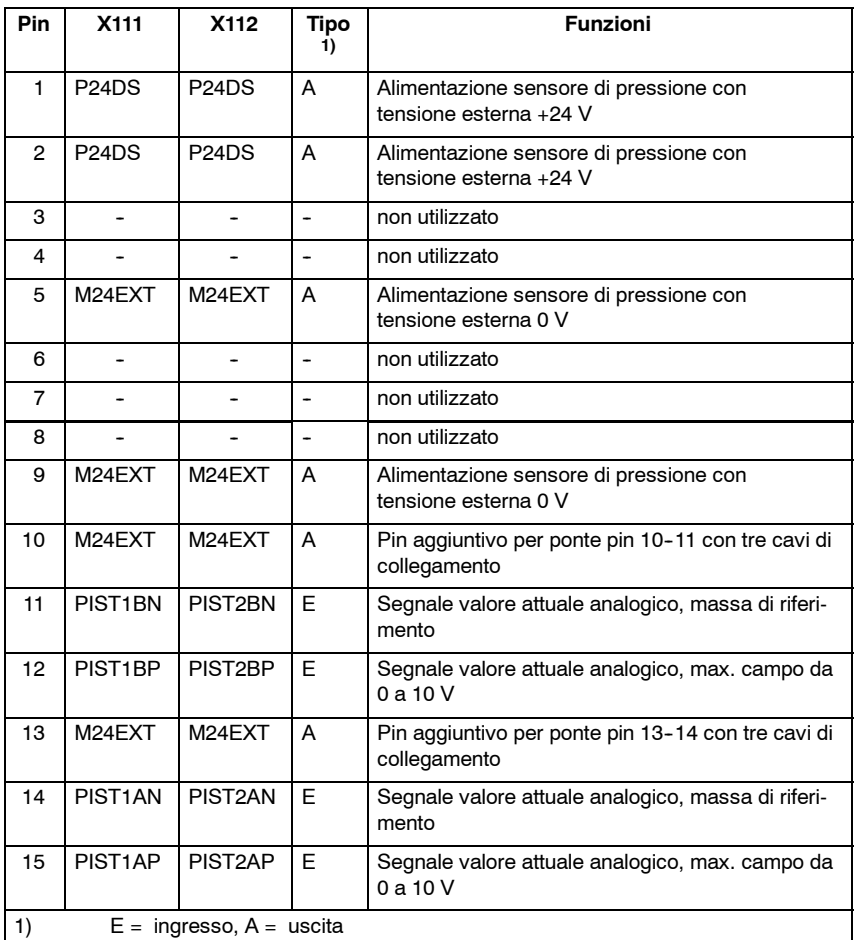

Gli ingressi sono differenziali con resistenza d'ingresso da 40 kΩ.

Il campo della tensione d'ingresso è 0...+10 V.

L'uscita di alimentazione è dotata di protezione elettronica contro i cortocircuiti.

L'uscita di alimentazione è dimensionata per una corrente complessiva (4 sensori) di 200 mA.

L'alimentazione dei sensori di pressione avviene con 26.5 V  $\pm$  2% in base all'alimentazione esterna su X431.

### **Attenzione**

La tensione di alimentazione esterna di 26,5 V non può essere sostituita con una tensione di 24 V.

### **Valvola di regolazione**

**Fusibile**

- X121: Asse 1
- X122: Asse 2

Tabella 5-20 Connettore X121, X122; rispettivamente connettore Sub-D a 15 poli

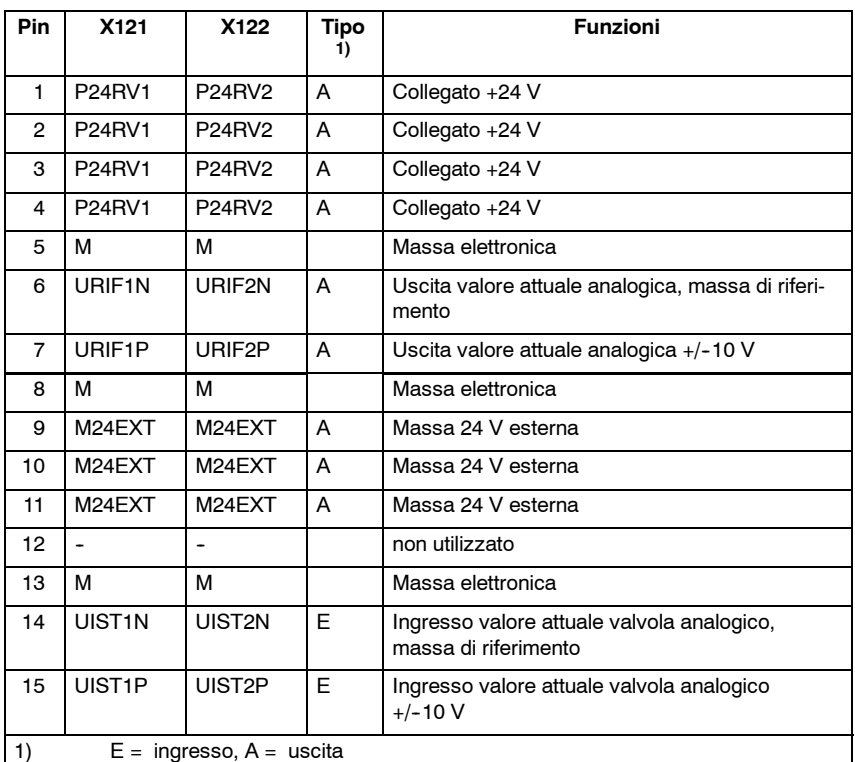

Gli ingressi analogici del valore attuale delle valvole sono differenziali con resistenza d'ingresso da 100 kΩ.

La caricabilità della valvole di regolazione con uscite a 24 V è

- con temperatura ambiente 40  $^{\circ}$ C 2,0 A
- con temperatura ambiente  $55^{\circ}$ C 1,5 A

per la media della corrente in un ciclo di carico di 10 s.

Tra i picchi di temperatura è necessario prevedere un'interpolazione lineare.

La caricabilità delle uscite della valvola di regolazione è 3,0 A (200 ms).

In caso di sovraccarico, il fusibile F1900 o F1901 sul modulo di regolazione HLA viene danneggiato.

Le uscite a 24 V per gli assi 1 e 2 sono protette con fusibile per correnti deboli F1900 (asse 1) o F1901 (asse 2).

Valore: 2,5 AF/250 V; 5x20 mm UL

- Ditta: Wickmann-Werke GmbH Annenstraße 113 D--58453 Witten oppure Postfach 2520 D-58415 Witten
- N. di ord.: 194

### *5 Moduli di regolazione*

*5.4 Unità di regolazione "Modulo HLA"*

### **morsetti**

Valvola di blocco (assiale), alimentazione 26,5 V esterna, abilitazione, ingressi BERO

- $\bullet$  X431: Asse 1
- X432: Asse 2

Tabella 5-21 Connettore X431 a 8 poli Phoenix Combicon

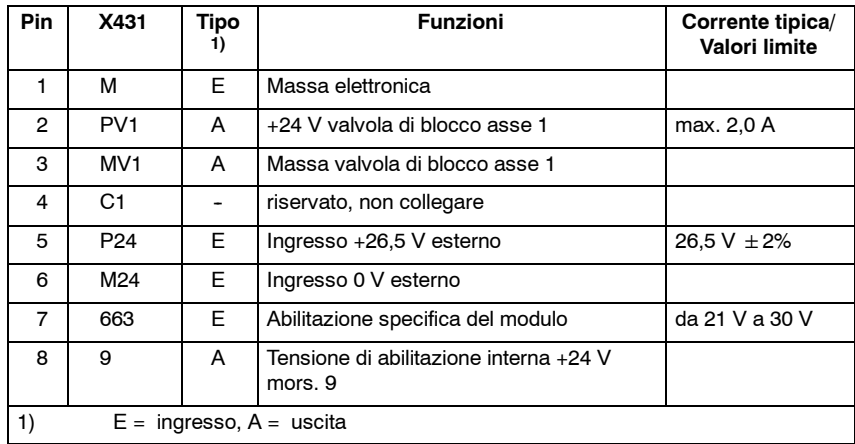

Tabella 5-22 Connettore X432 a 8 poli Phoenix Combicon

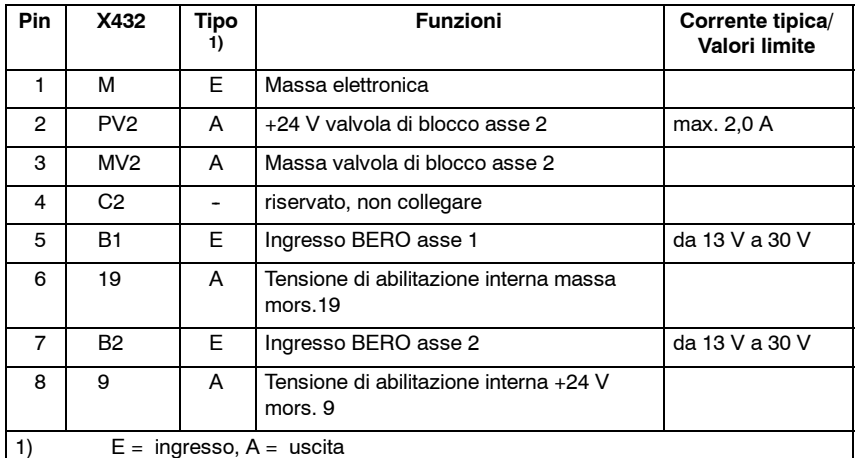

Sezione max. morsetti 2,5 mm2.

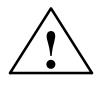

**! Cautela** Le uscite +24 V della valvola di blocco asse 1 e 2 sono resistenti ai cortocircuiti. Se si disinseriscono i carichi induttivi, l'utente deve limitare l'energia assorbita a 1,7 J. Con inversione di polarità, le uscite non sono protette contro il sovraccarico.

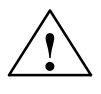

**Avvertenza**<br>
Invertendo la polarità dell'alimentazione da 26,5 V, le valvole di blocco si aprono anche senza azionamento dell'NC o regolazione.

### *5.4 Unità di regolazione "Modulo HLA"*

#### **Attenzione**

Le valvole di blocco devono essere collegate ai pin 2/3 di X431 o X432 con due cavi.

All'ingresso dell'alimentazione esterna dei morsetti P24 e M24 (Pin 5, 6 di X431), è montata una bobina di protezione contro i disturbi a compensazione di corrente.

I morsetti M24 e MV1/MV2 non devono quindi essere scambiati o in cortocircuito.

La tensione di abilitazione interna (FRP/9) è utilizzata per l'alimentazione dei BERO e del morsetto 663 e **non** può essere quindi utilizzata per alimentare i componenti idraulici. Per alimentare tali componenti, utilizzare l'alimentazione P24. Le tensioni non devono essere attivate in parallelo.

#### L'abilitazione specifica del modulo utilizza il morsetto 663. Non è disponibile alcun relè data la mancanza del modulo di potenza. L'ingresso viene valorizzato tramite l'optoisolatore nel modulo HLA ed è attivo sulle valvole di blocco. La tensione di abilitazione può essere collegata al morsetto 9. **Ingressi di abilitazione**

Il morsetto 663 dipende dalla tensione di abilitazione interna (massa, mors. 19).

### **5.4.3 Prese di misura (diagnostica)**

### **Prese di misura**

Con il tool di messa in servizio o MMC102/103, è possibile assegnare alle prese di misura dell'azionamento 611D (collegato a SINUMERIK 840D) segnali interni, disponibili come valori analogici.

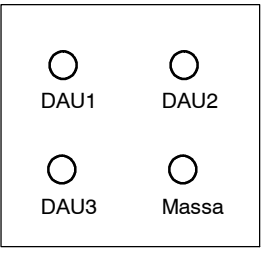

### **Funzionalità**

L'unità idraulica 611D include tre canali per convertitori digitali/analogici (DAU) a 8 bit, che consentono di collegare un'immagine analogica di diversi segnali di azionamento alla presa di misura.

Con gli 8 bit (=1 byte) del DAU è possibile rappresentare solo una finestra dei segnali di azionamento con ampiezza 24 bit. Per questo motivo è necessario impostare, tramite il fattore di shift, la precisione di quantizzazione del segnale valutato. Il fattore di normalizzazione viene determinato con la parametrizzazione e visualizzato per l'utente.

*5.5 Unità di regolazione "Modulo ANA"*

# **5.5 Unità di regolazione "Modulo ANA"**

# L'unità di regolazione ANA consente di azionare fino a due assi analogici. Inserita in un box vuoto universale della larghezza di 50 mm, forma il modulo ANA. Il modulo di regolazione può essere utilizzato anche come modulo di regolazione HLA per gli assi idraulici. Questa unità biasse supporta anche il funzionamento combinato (ANA/HLA). Un asse analogico può essere utilizzato come un asse digitale, ossia programmato come asse di contornitura interpolante o come mandrino. Le pure funzioni della regolazione digitale del SIMODRIVE 611 non sono naturalmente possibili per l'unità di azionamento esterna accoppiata attraverso un'interfaccia analogica del riferimento. Si tratta in questo caso di funzionalità che accedono alla retroazione interna dell'asse e alla comunicazione attraverso il bus dell'azionamento, come ad es. Safety Integrated. Per i dispositivi di azionamento esterni devono essere eventualmente previste anche delle misure EMC separate. **Nota** Per la descrizione approfondita del modulo ANA, vedere: **Bibliografia:** /FBANA/, SINUMERIK 840D SIMODRIVE 611 digital Modulo ANA, Descrizione delle funzioni Il modulo ANA ha le seguenti caratteristiche tecniche: Software e dati L'interfaccia di comunicazione, per i servizi supportati, è compatibile con SIMODRIVE 611 SRM(VSA)/ARM(HSA). Il mantenimento di dati e codici avviene come per SIMODRIVE 611 SRM(VSA)/ARM(HSA). Hardware Il collegamento nel sistema SIMODRIVE 611 è compatibile con SIMODRIVE 611 digital SRM(VSA)/ARM(HSA), e include le interfacce: Bus azionamento Bus dell'apparecchio Alimentazione Modulo di regolazione ANA (biasse) -  $n_{\text{rif}}$  uscita  $\pm$  10 V Collegamento di 2 sensori per asse Comando dell'amplificatore di azionamento analogico Morsetti e diagnostica - Ingresso BERO per asse Abilitazione specifica del modulo -- Prese di misura (DAU) **Descrizione Caratteristiche tecniche**

# **5.5.1 Panoramica del sistema**

Il controllo completo 840D con modulo ANA include diversi componenti, come illustrato di seguito.

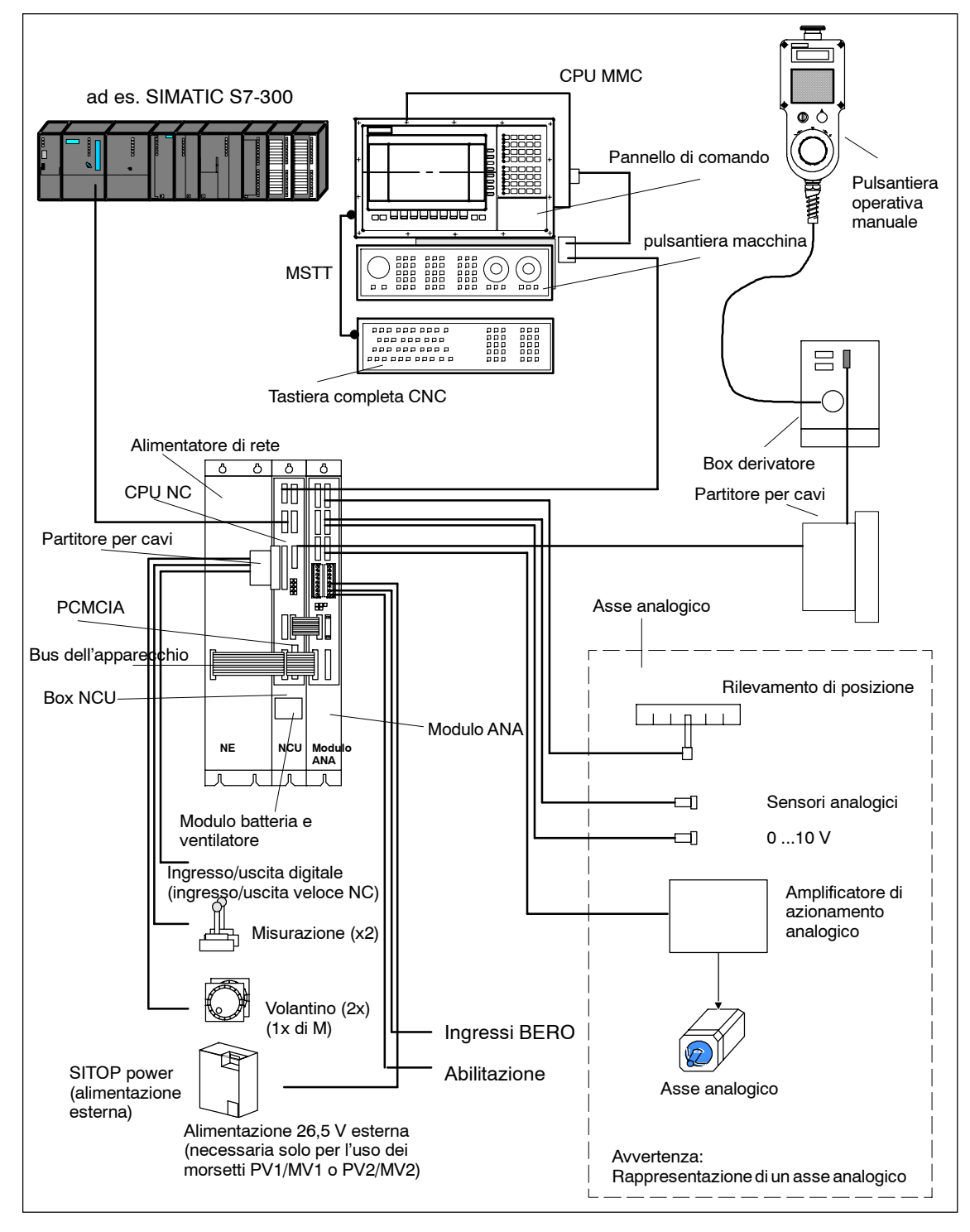

Fig. 5-11 Componenti di sistema

### *5 Moduli di regolazione*

*5.5 Unità di regolazione "Modulo ANA"*

### **Modulo di regolazione ANA**

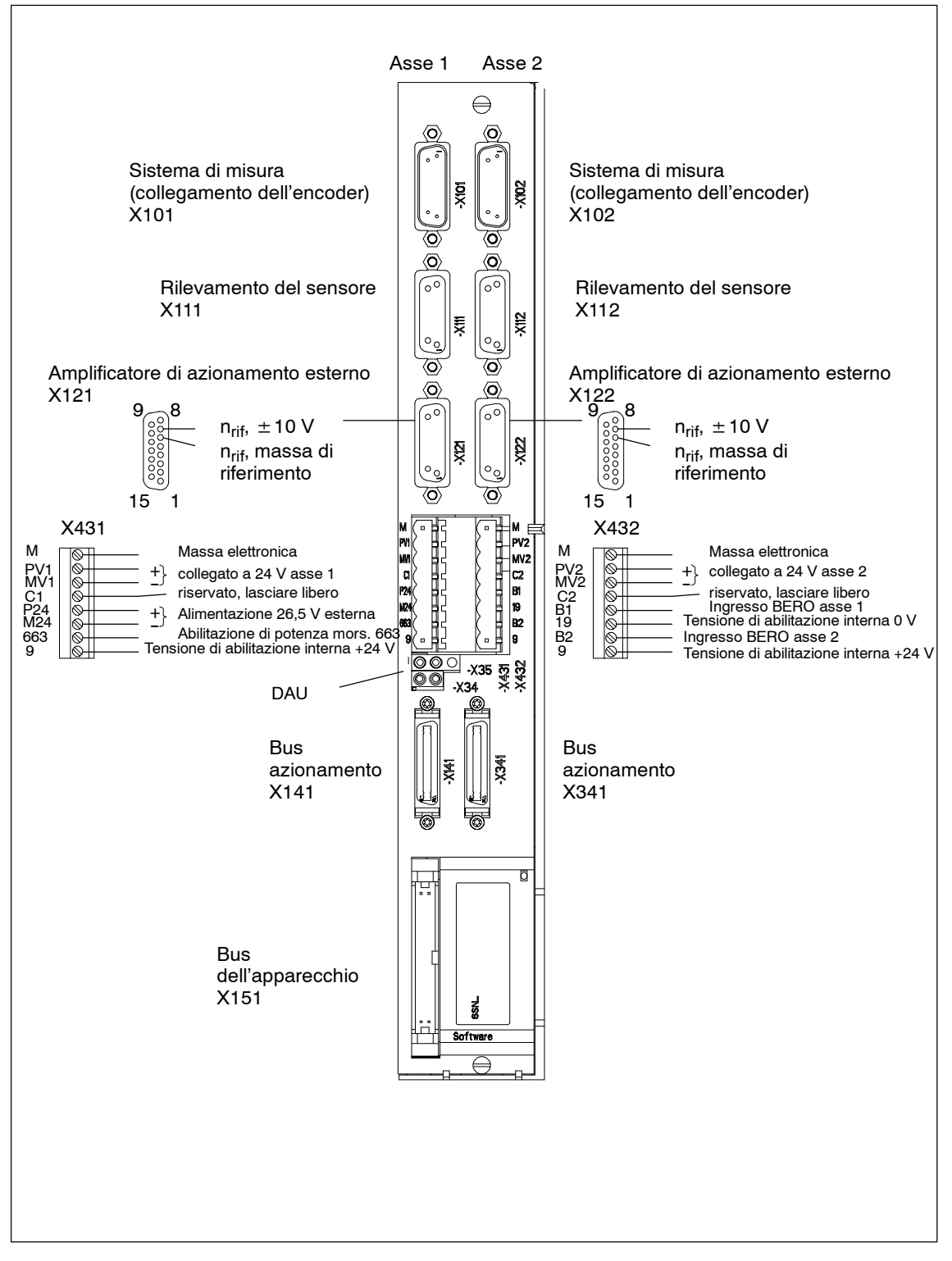

Fig. 5-12 Modulo di regolazione ANA (biasse)

# **5.5.2 Cablaggio**

Il SINUMERIK 840D e il modulo ANA vengono alimentati con il bus dell'apparecchio dall'alimentazione di rete o dal modulo di sorveglianza SIMODRIVE. Se viene inserito un modulo ANA, nel gruppo apparecchi deve essere disponibile almeno un modulo NE. L'alimentazione di tensione non può avvenire in alcun altro modo, in quanto l'apparecchio risulterebbe danneggiato. **Attenzione** Il funzionamento di un modulo ANA da solo sul modulo di sorveglianza SIMODRIVE non è ammesso. L'alimentazione di potenza degli assi elettrici a valle avviene tramite il collegamento del circuito intermedio (40 mm2) del modulo portante. Sul modulo ANA è possibile valorizzare un encoder di posizione per asse.  $X101:$  Asse 1  $\bullet$  X101: Asse 2 Il sistema di misura deve essere sempre innestato sul connettore del rispettivo asse. Tabella 5-23 Connettore X101, X102; rispettivamente connettore Sub-D a 15 poli maschio (doppia testa) **Pin X101**1) **X102**1) **Funzioni** 1 PENC0 PENC2 Alimentazione del trasduttore 2 M M Massa alimentazione dell'encoder 3 AP0 AP2 Segnale incrementale A 4 AN0 AN2 Segnale incrementale inverso A 5 BMIDAT0 BMIDAT2 Segnale dati interfaccia EnDat 6 | BP0 | BP2 | Segnale incrementale B 7 | BN0 | BN2 | Segnale incrementale inverso B 8 | XBMIDAT0 | XBMIDAT2 | Segnale dati inverso interfaccia EnDat **Collegamento alla rete Sistemi di misura**

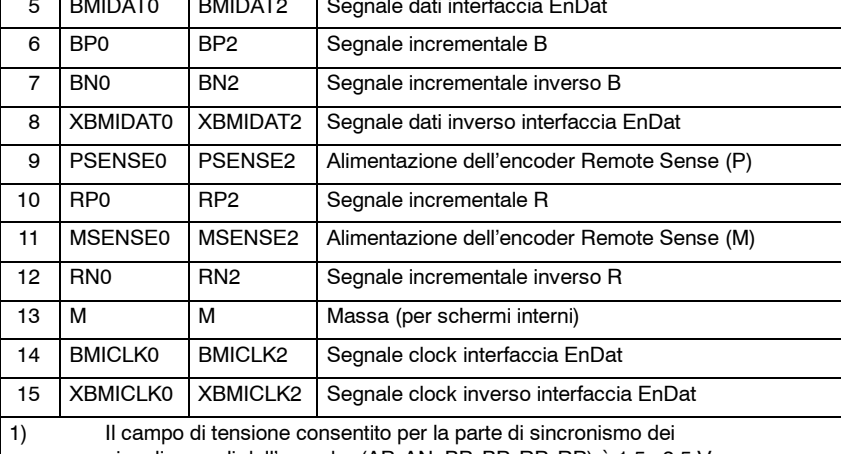

singoli segnali dell'encoder (AP. AN. BP, BP, RP, RP) è 1,5...3,5 V.

### *5 Moduli di regolazione*

*5.5 Unità di regolazione "Modulo ANA"*

### **Sensori analogici**

Collegamento di 2 sensori per asse

- X111: Asse 1 (Sensore 1A, 1B)
- S X111: Asse 2 (Sensore 2A, 2B)

Tabella 5-24 Connettore X111, X112; rispettivamente connettore Sub-D a 15 poli

| Pin            | <b>X111</b>                    | <b>X112</b>                    | Tipo<br>1) | <b>Funzioni</b>                                                    |  |  |  |
|----------------|--------------------------------|--------------------------------|------------|--------------------------------------------------------------------|--|--|--|
| 1              | P <sub>24</sub> D <sub>S</sub> | P <sub>24</sub> D <sub>S</sub> | A          | Alimentazione sensore con<br>tensione esterna +24 V                |  |  |  |
| $\overline{2}$ | P <sub>24</sub> D <sub>S</sub> | P <sub>24</sub> D <sub>S</sub> | A          | Alimentazione sensore con<br>tensione esterna +24 V                |  |  |  |
| 3              | -                              | ۰                              |            | non utilizzato                                                     |  |  |  |
| 4              |                                |                                |            | non utilizzato                                                     |  |  |  |
| 5              | M24EXT                         | M24EXT                         | A          | Alimentazione sensore con tensione esterna 0 V                     |  |  |  |
| 6              |                                |                                |            | non utilizzato                                                     |  |  |  |
| $\overline{7}$ |                                |                                |            | non utilizzato                                                     |  |  |  |
| 8              |                                |                                |            | non utilizzato                                                     |  |  |  |
| 9              | M24EXT                         | M24EXT                         | A          | Alimentazione sensore con tensione esterna 0 V                     |  |  |  |
| 10             | M24EXT                         | M24EXT                         | A          | Pin aggiuntivo per ponte pin 10-11 con tre cavi<br>di collegamento |  |  |  |
| 11             | PIST1BN                        | PIST2BN                        | E          | Segnale valore attuale analogico, massa di rife-<br>rimento        |  |  |  |
| 12             | PIST1BP                        | PIST2BP                        | E          | Segnale valore attuale analogico, max. campo<br>da 0 a 10 V        |  |  |  |
| 13             | M24EXT                         | M24EXT                         | A          | Pin aggiuntivo per ponte pin 13-14 con tre cavi<br>di collegamento |  |  |  |
| 14             | PIST1AN                        | PIST2AN                        | E          | Segnale valore attuale analogico, massa di rife-<br>rimento        |  |  |  |
| 15             | PIST1AP                        | PIST2AP                        | E          | Segnale valore attuale analogico, max. campo<br>da 0 a 10 V        |  |  |  |
| 1)             | $E =$ ingresso, $A =$ uscita   |                                |            |                                                                    |  |  |  |

Gli ingressi sono differenziali con una resistenza d'ingresso ciascuna da 40 kΩ.. Il campo della tensione d'ingresso degli ingressi attuali è 0 ... +10 V.

L'uscita di alimentazione è elettricamente protetta contro i cortocircuiti. L'uscita di alimentazione è dimensionata per una corrente complessiva (4 sensori) di 200 mA.
# **Valori analogici attuali e di riferimento**

 $X121:$  Asse 1

X122: Asse 2

Tabella 5-25 Connettore X121, X122; rispettivamente connettore Sub-D a 15 poli

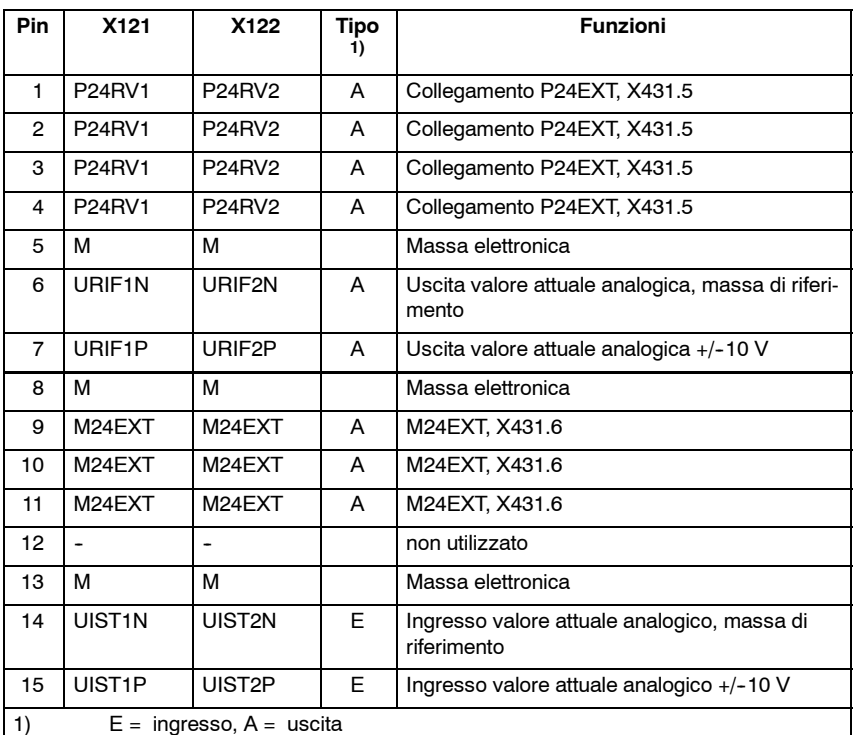

Gli ingressi attuali analogici sono differenziali con una resistenza d'ingresso ciascuna da 100 kΩ.

La caricabilità delle uscite a 24 V (P24RV1/2) è

- con temperatura ambiente 40 °C 2.0 A
- con temperatura ambiente  $55^{\circ}$ C 1,5 A

per la media della corrente in un ciclo di carico di 10 s.

Tra i picchi di temperatura è necessario prevedere un'interpolazione lineare.

La caricabilità delle uscite a 24 V è 3,0 A (200 ms).

In caso di sovraccarico, il fusibile F1900 o F1901 sul modulo di regolazione ANA viene danneggiato.

**Fusibile**

Le uscite a 24 V per gli assi 1 e 2 sono protette con fusibile per correnti deboli F1900 (asse 1) o F1901 (asse 2).

Valore: 2,5 AF/250 V; 5x20 mm UL

- Ditta: Wickmann-Werke GmbH Annenstraße 113 D--58453 Witten oppure Postfach 2520 D--58415 Witten
- N. di ord.: 19194

**5**

# *5 Moduli di regolazione*

*5.5 Unità di regolazione "Modulo ANA"*

# **morsetti**

### Alimentazione 26,5 V esterna, abilitazione, ingressi BERO

- $\bullet$  X431: Asse 1
- X432: Asse 2

Tabella 5-26 Connettore X431 a 8 poli Phoenix Combicon

| <b>Pin</b>     | X431                         | Tipo<br>1) | <b>Funzioni</b>                         | Corrente<br>tipica/<br><b>Valori limite</b> |  |  |
|----------------|------------------------------|------------|-----------------------------------------|---------------------------------------------|--|--|
| 1              | М                            | F.         | Massa elettronica                       |                                             |  |  |
| $\mathcal{P}$  | PV <sub>1</sub>              | A          | Collegamento P24EXT, asse 1             | max. 2,0 A                                  |  |  |
| 3              | MV1                          | A          | Collegamento P24EXT, asse 1             |                                             |  |  |
| 4              | C <sub>1</sub>               |            | riservato, non collegare                |                                             |  |  |
| 5              | P <sub>24</sub>              | E          | Ingresso +24 V esterno                  | 26,5 V $\pm$ 2%                             |  |  |
| 6              | M24                          | E          | Ingresso 0 V esterno                    |                                             |  |  |
| $\overline{7}$ | 663                          | E.         | Abilitazione specifica del modulo       | da 21 V a 30 V                              |  |  |
| 8              | 9                            | A          | Tensione di abilitazione interna, +24 V |                                             |  |  |
| 1)             | $E =$ ingresso, $A =$ uscita |            |                                         |                                             |  |  |

Tabella 5-27 Connettore X432 a 8 poli Phoenix Combicon

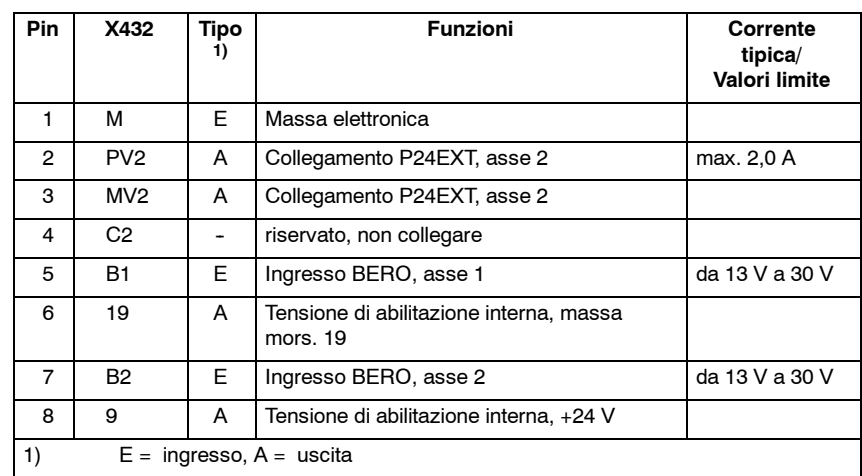

### **Attenzione**

Il collegamento (ponte) tra X431.6 e X432.3 **non è ammesso**.

Sezione max. morsetti 2,5 mm2.

L'alimentazione dei morsetti X431 Pin 5 e 6 a 24 V è necessaria solo se si devono utilizzare le uscite a 24 V del connettore X111/112, X121/122 o X431/432.

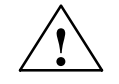

**/ │ │ │ │ │ │ Cautela**<br>● │ │ │ │ │ │ │ Le uscite +24 V della valvola di blocco asse 1 e 2 sono resistenti ai cortocircuiti. Se si disinseriscono i carichi induttivi, l'utente deve limitare l'energia assorbita a 1,7 J. Con inversione di polarità, le uscite non sono protette contro il sovraccarico.

L'abilitazione specifica del modulo utilizza il morsetto 663. L'ingresso viene valorizzato tramite l'optoisolatore nel modulo ANA. La tensione di abilitazione può essere collegata al morsetto 9. **Ingressi di abilitazione**

Il morsetto 663 dipende dalla tensione di abilitazione interna (massa, mors. 19).

# **5.5.3 Interfacce bus**

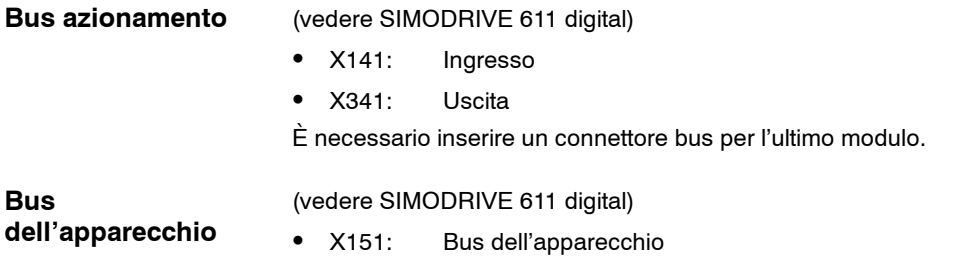

J

*5.5 Unità di regolazione "Modulo ANA"*

# Spazio per appunti

# **6**

# **Moduli di alimentazione**

# **6.1 Descrizione**

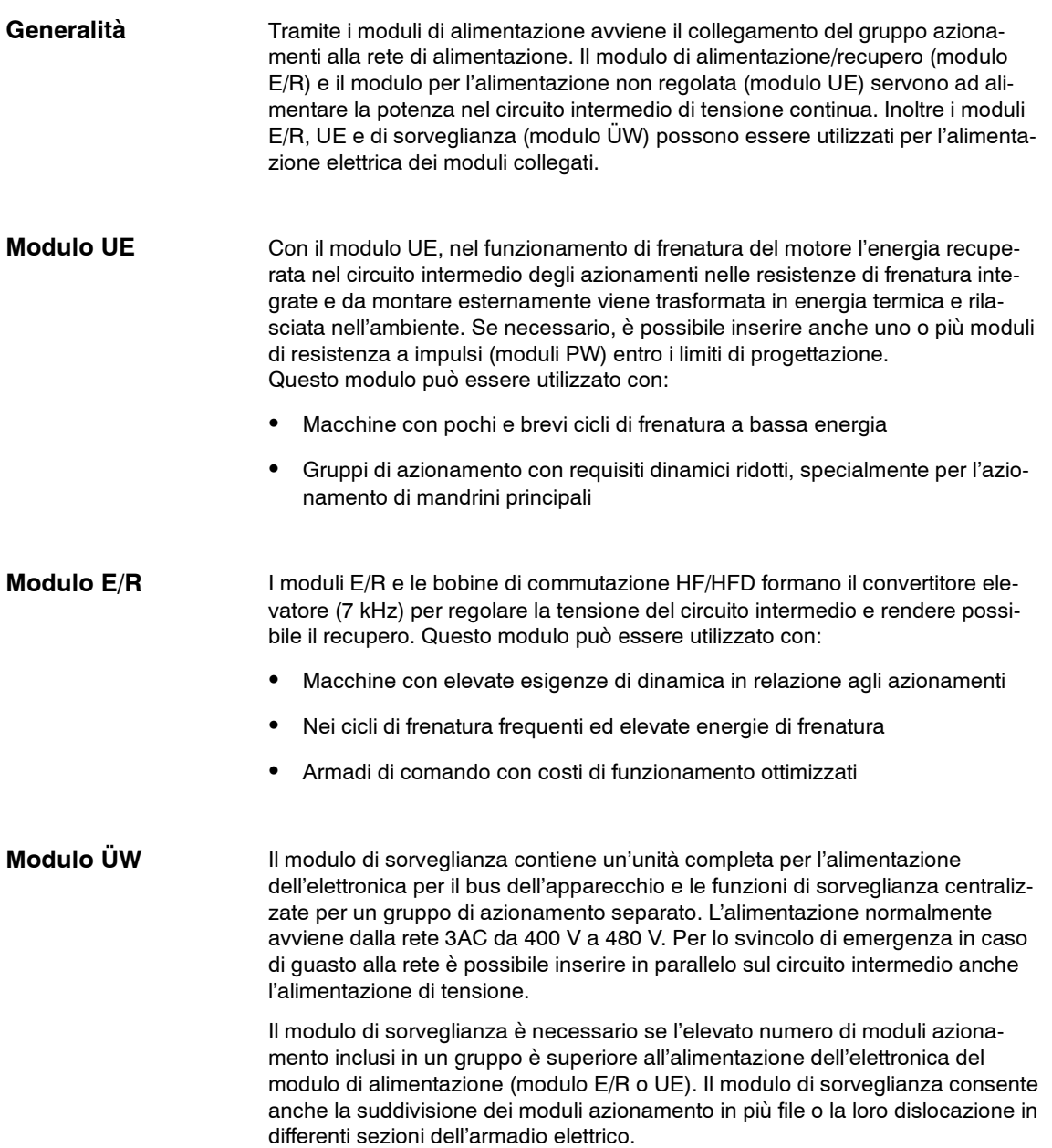

### *6.1 Descrizione*

I moduli E/R, UE e ÜW vengono collocati come primi moduli a sinistra nel gruppo azionamenti. **Disposizione**

> Le superfici di montaggio per i moduli di alimentazione e azionamento, come pure per le bobine di commutazione e i filtri di rete, devono essere montate su piastre con superficie conduttrice a bassa resistenza (ad es. piastre di supporto zincate).

> Per garantire la completa conformità CE dei valori limite di tensione delle radiointerferenze, è possibile installare filtri di rete, come ad es. moduli filtri di rete e cavi schermati.

Per poter eseguire un cablaggio con cavo di potenza schermato, rispondente alla normativa EMC, è necessario utilizzare apposite lamiere per il collegamento dello schermo.

Per un'esecuzione dei moduli di alimentazione conforme alle norme UL, è necessario il modulo di limitazione delle sovratensioni.

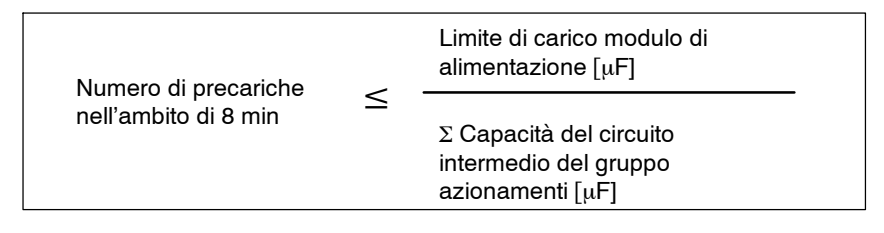

Fig. 6-1 Frequenza di precarica del circuito intermedio

Nel "Funzionamento standby" dell'alimentazione di rete, blocco degli impulsi sui moduli di potenza, anche nell'alimentazione con il morsetto 63 è necessario passare al blocco degli impulsi. Il circuito intermedio viene mantenuto a livello non regolato, pertanto in caso di abilitazione impulsi è subito di nuovo in regolazione e pronto al funzionamento.

Il suddetto ciclo vale anche per la frequenza di inserzione dell'alimentazione (sulla rete o X181).

La frequenza di inserzione massima per l'alimentazione è di 5 inserzioni in 5 minuti.

### **Attenzione**

In caso di mancata osservanza della suddetta condizione marginale nell'apparecchio si attiva una protezione termica e impedisce un'ulteriore accelerazione dell'alimentazione.

Conseguenza: Tutti i LED restano spenti.

Rimedio: Disinserire la rete e attendere almeno 2 minuti prima di reinserirla. In caso di collegamento a 6 fili è sufficiente un'interruzione dell'alimentazione per 2 minuti mediante il connettore X181.

*6.1 Descrizione*

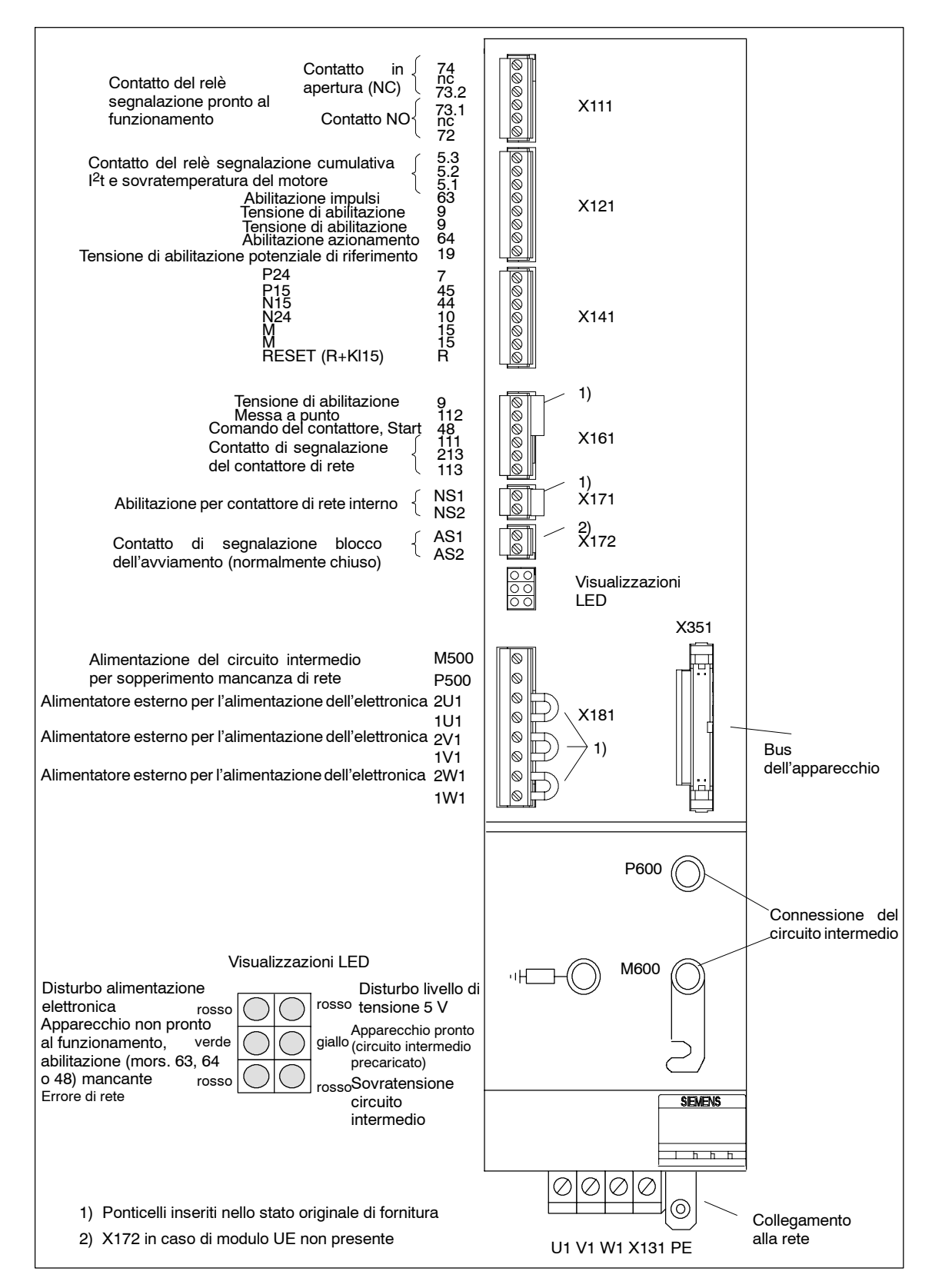

Fig. 6-2 Interfacce modulo di alimentazione (modulo UE) o modulo di alimentazione/recupero (modulo E/R)

*6.1 Descrizione*

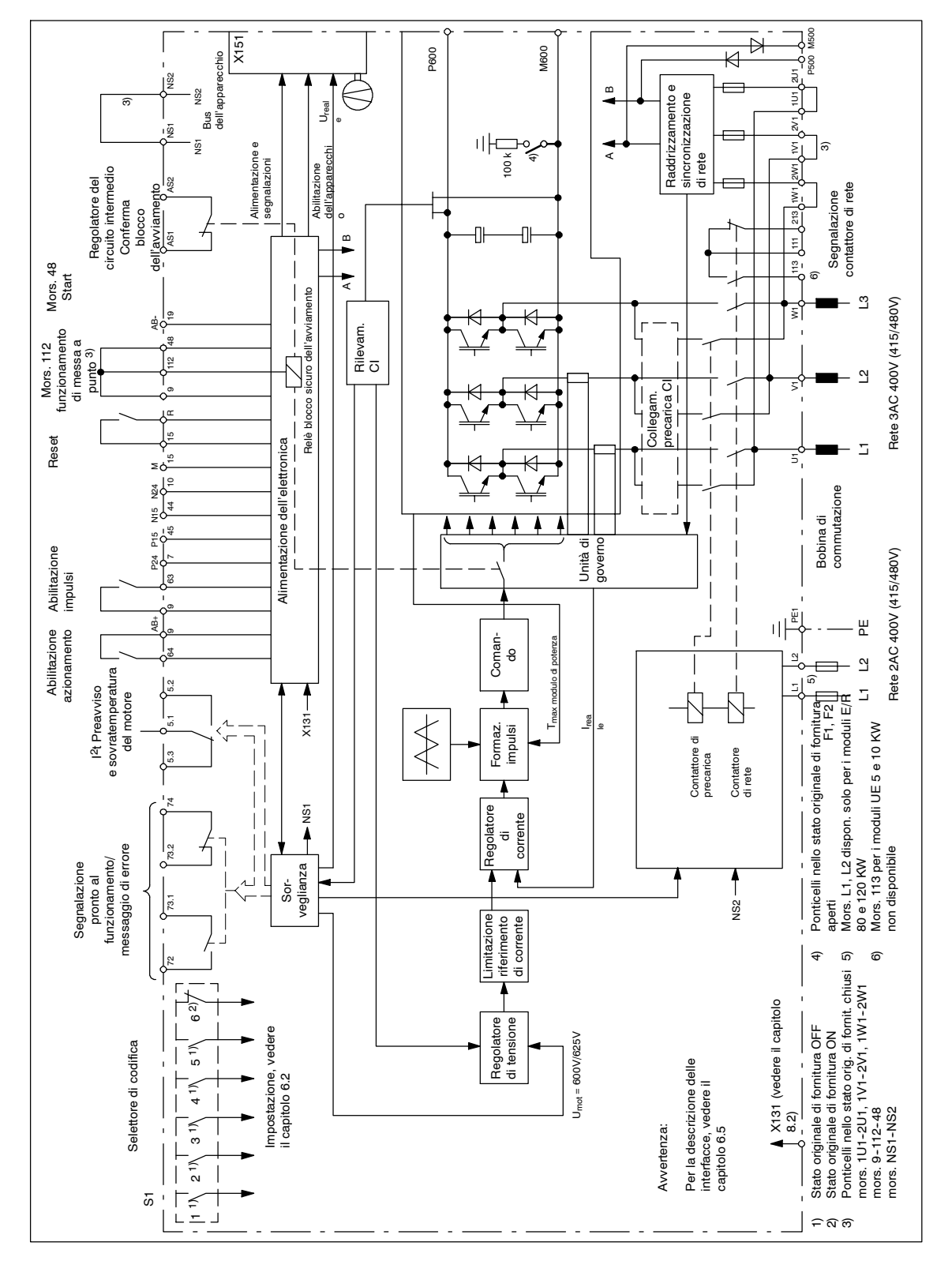

Fig. 6-3 Schema a blocchi modulo di alimentazione (E/R)

# **6.2 Panoramica delle funzioni e impostazioni**

# **Generalità**

L'interruttore S1 sulla parte superiore del modulo di sorveglianza e NE consente di impostare le seguenti funzioni (con UE 5 kW sul lato frontale):

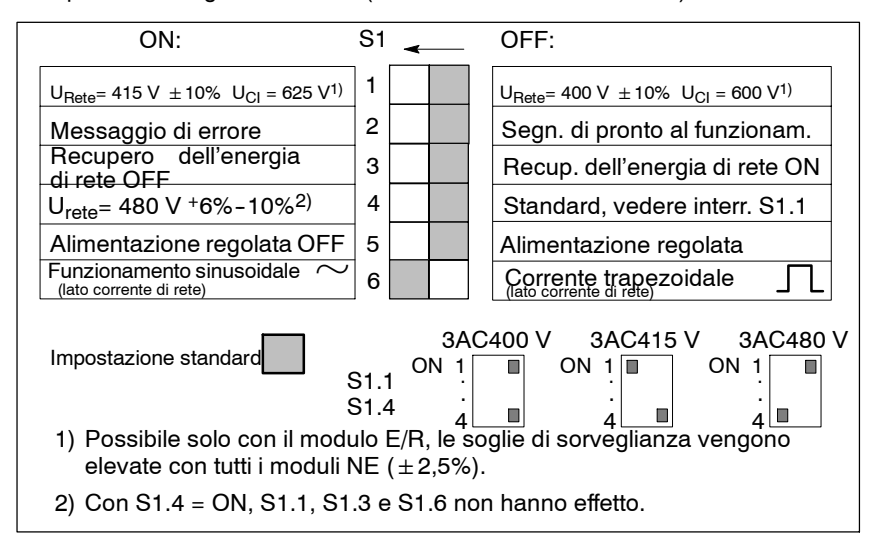

Fig. 6-4 Selettore di codifica S1

### **Nota**

Con configurazione su 480 V S1.4= ON, indipendentemente dallo stato del circuito S1.5, solo il recupero è regolato.

# **Attenzione**

Con i moduli E/R l'impostazione base è il funzionamento sinusoidale.

Se si utilizzano filtri non elencati nella tabelle 6-1, è necessario commutare il funzionamento a corrente trapezoidale, per evitare il sovraccarico termico dei filtri.

Prima che vengano effettuate un'inserzione o una disinserzione con un sezionatore principale e/o con un contattore di rete, il mors. 63 (abilitazione impulsi) e/o il mors. 48 (morsetto di start, comando del contattore) devono essere disinseriti.

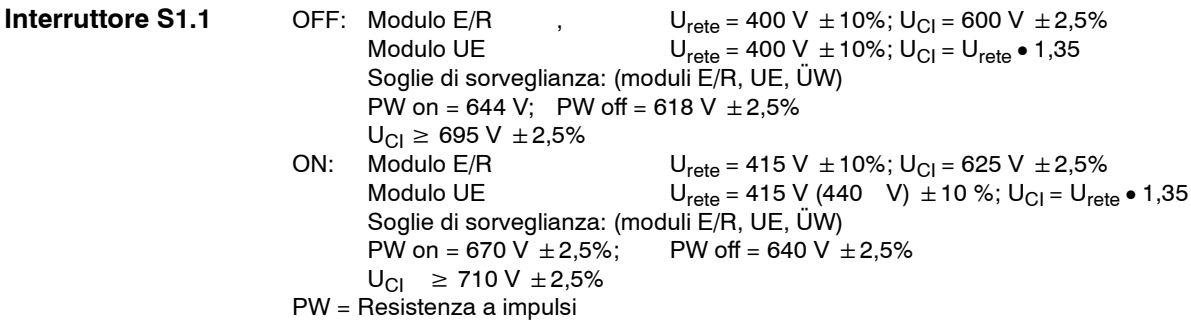

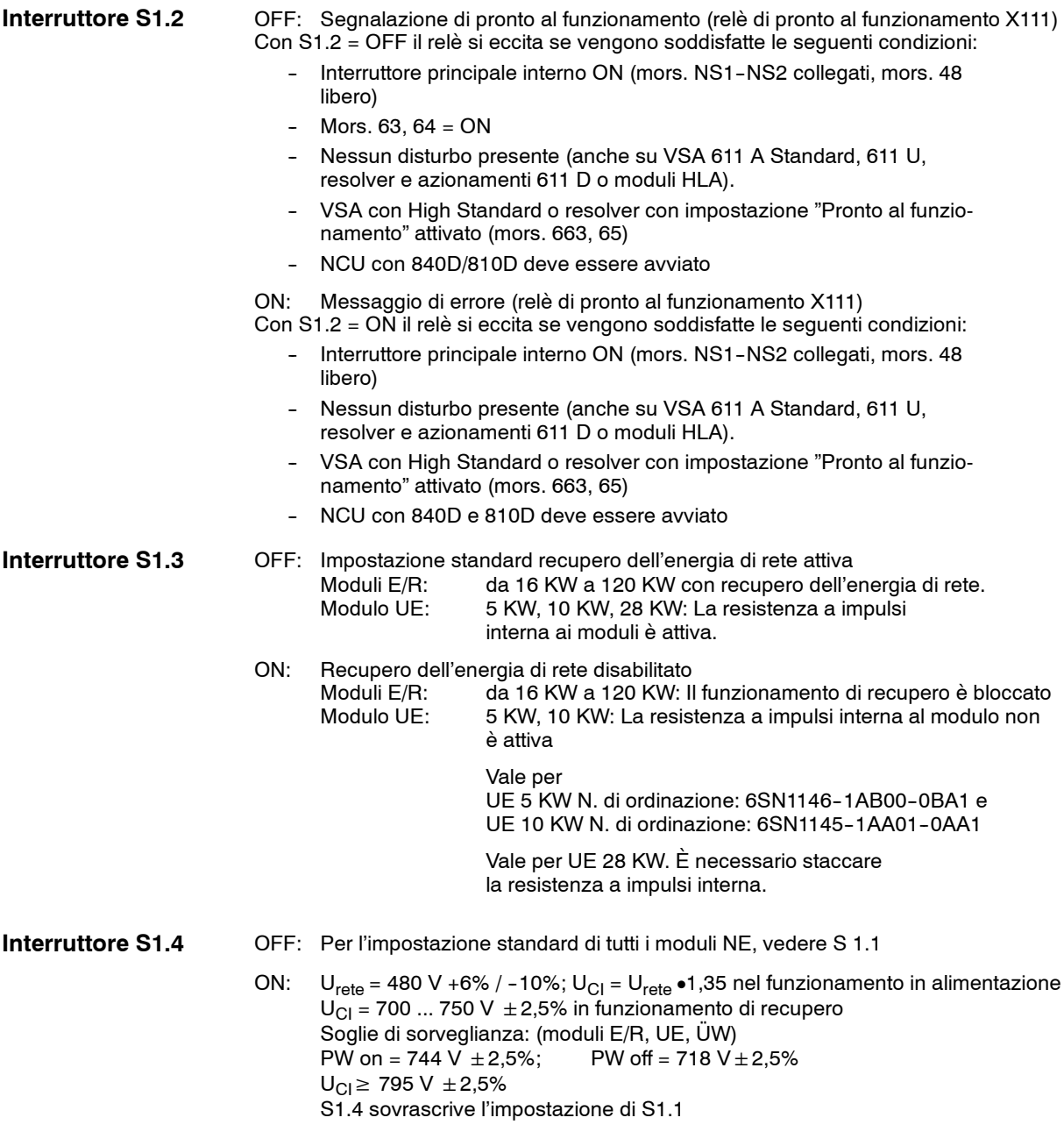

**Nota:** Funzionamento non regolato in direzione di alimentazione.

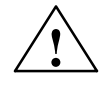

**! Avvertenza** Per il funzionamento con applicazioni di rete a 480 V, assicurarsi che prima del collegamento alla rete l'interruttore S1.4 sia su ON, per evitare di sovraccaricare e danneggiare il circuito di alimentazione nel modulo NE.

# **Nota**

S1.4 ON sovrascrive le funzioni di S1.5 e S1.1.

# *6.2 Panoramica delle funzioni e impostazioni*

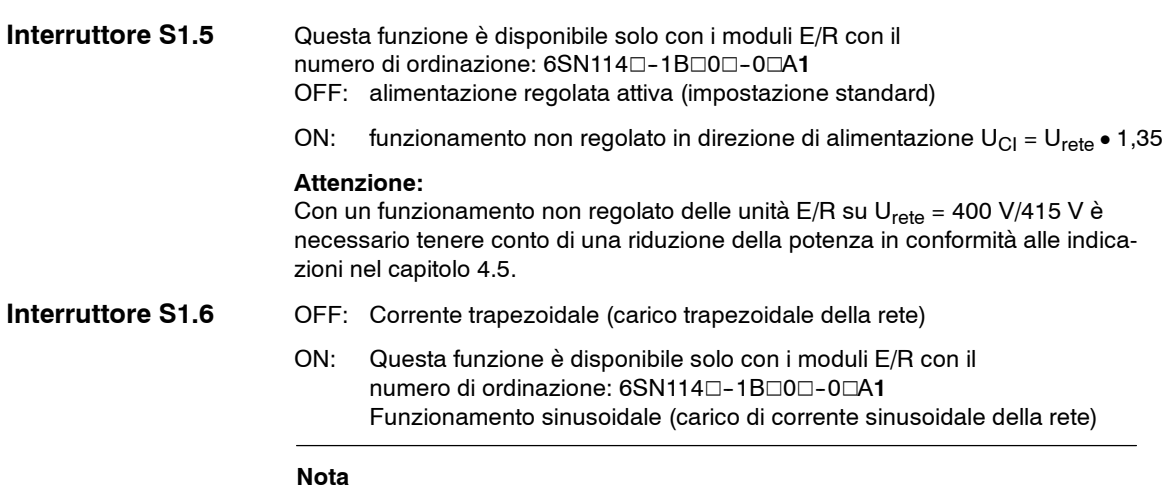

La lunghezza totale dei cavi di potenza (cavo del motore e del circuito intermedio) non deve superare 350 m con il funzionamento sinusoidale e 500 m con la corrente trapezoidale.

# **Il funzionamento sinusoidale è possibile solo quando sono presenti i seguenti componenti:**

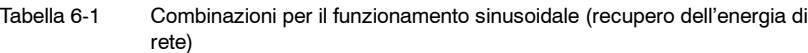

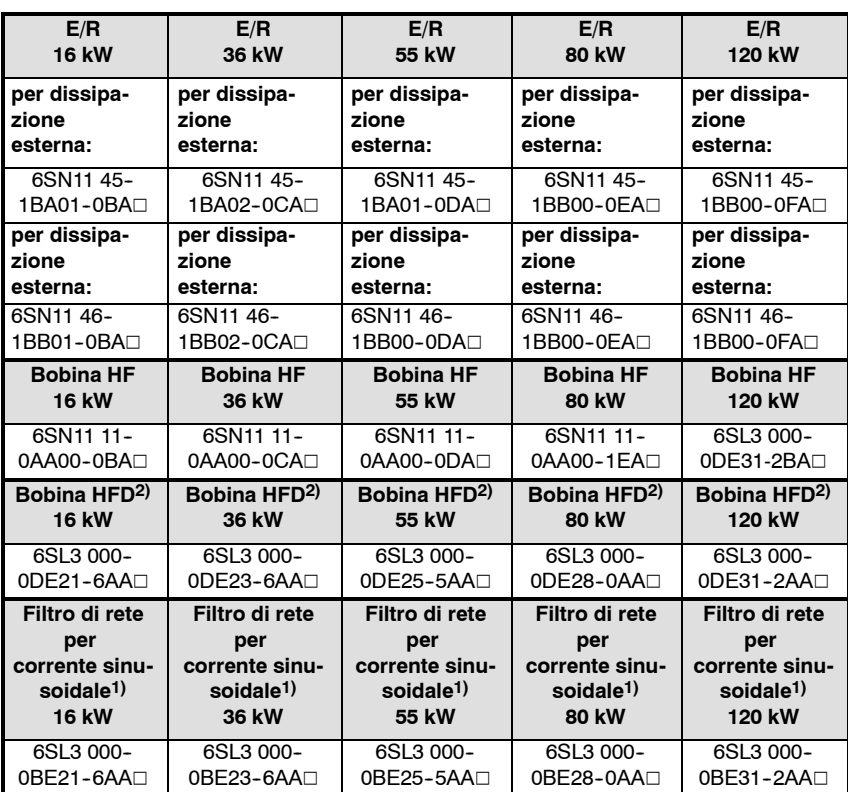

1) La bobina di commutazione HF deve essere montata esternamente. (vedere il capitolo 6.4.1). Il filtro di rete è necessario per la conformità CE in relazione alla tensione di radiodisturbo.

2) per motori lineari, torque e motori di altri fornitori

# **Cautela**

Per tutte le altre combinazioni non riportate (moduli filtri eliminati 6SN11 11-0AA01-0 $\Box$ A $\Box$ ), è consentita solo l'impostazione corrente trapezoidale. Con altri modi operativi è possibile che si verifichi un sovraccarico termico.

Tabella 6-2 Fattore di potenza

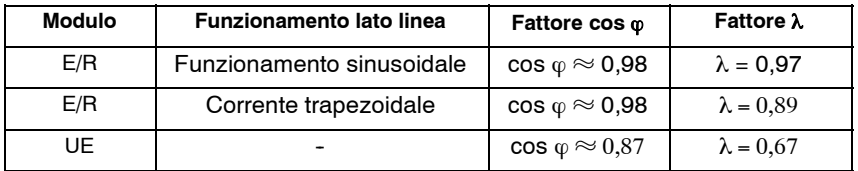

cos ϕ: Il fattore di potenza include solo l'onda base

λ: Il fattore di potenza include l'onda base e la parte di oscillazione superiore

# **6.3 Dati tecnici**

Tabella 6-3 Dati tecnici dei moduli E/R

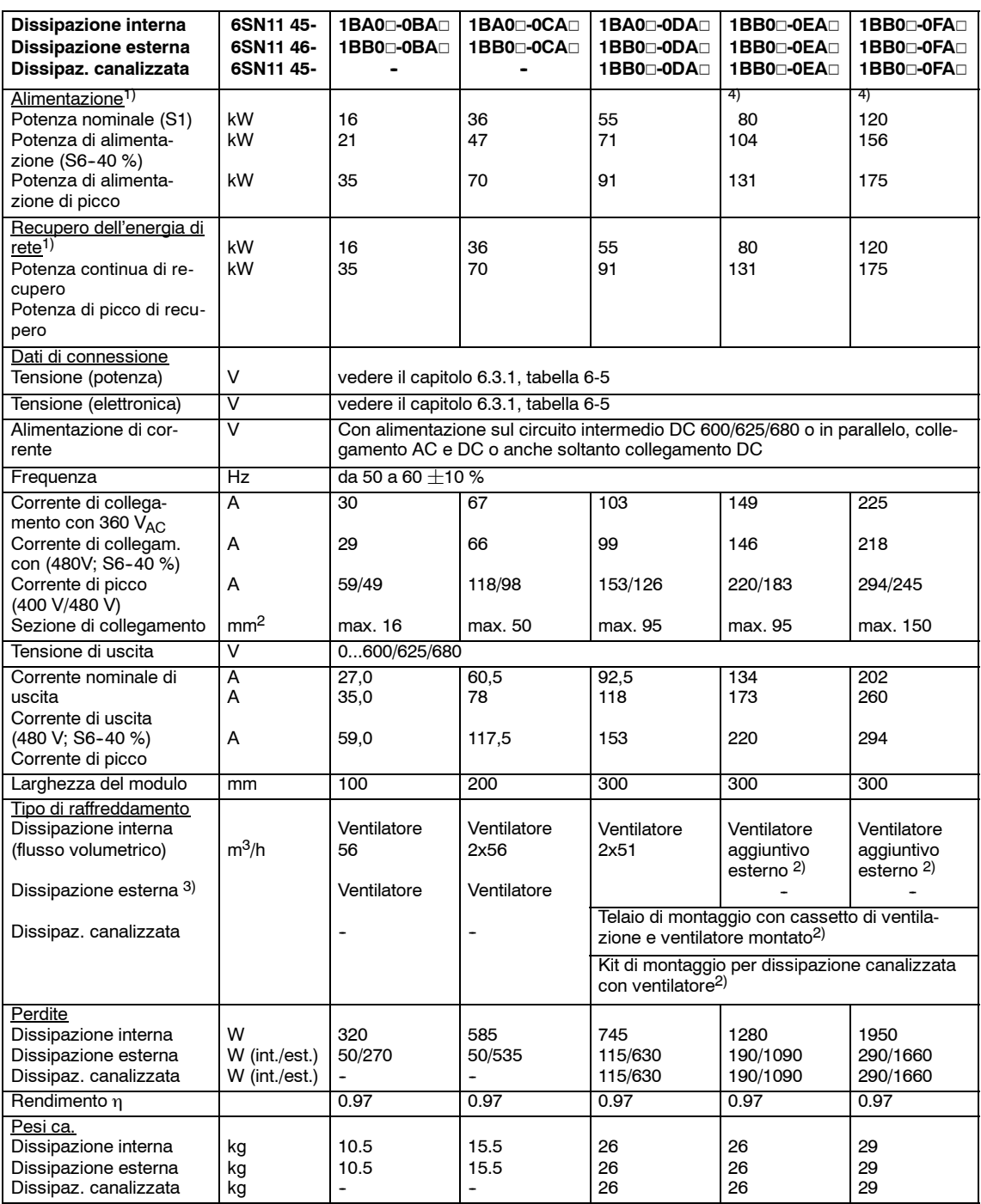

1) Valori di potenza riferiti a 600 V DC 2) Numero d'ordinazione 6SN1162--0BA02--0AA2 (da ordinarsi separatamente)

3) In caso di larghezza del modulo di 300 mm con dissipazione esterna sono necessari telai di montaggio da ordinarsi<br>separatamente. Il cassetto di ventilazione necessario in questo caso per il montaggio del ventilatore è c essere forniti anche per larghezze del modulo minori. Tuttavia si può evitare di utilizzare tali telai, se sul retro dell'armadio vengono praticati fori per le piastre di raffreddamento dei moduli in conformità al presente manuale di progettazione. 4) È necessaria un'alimentazione esterna per il comando del contattore principale (vedere capitolo 8.2.2).

# *6 Moduli di alimentazione 02.07*

*6.3 Dati tecnici*

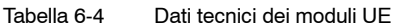

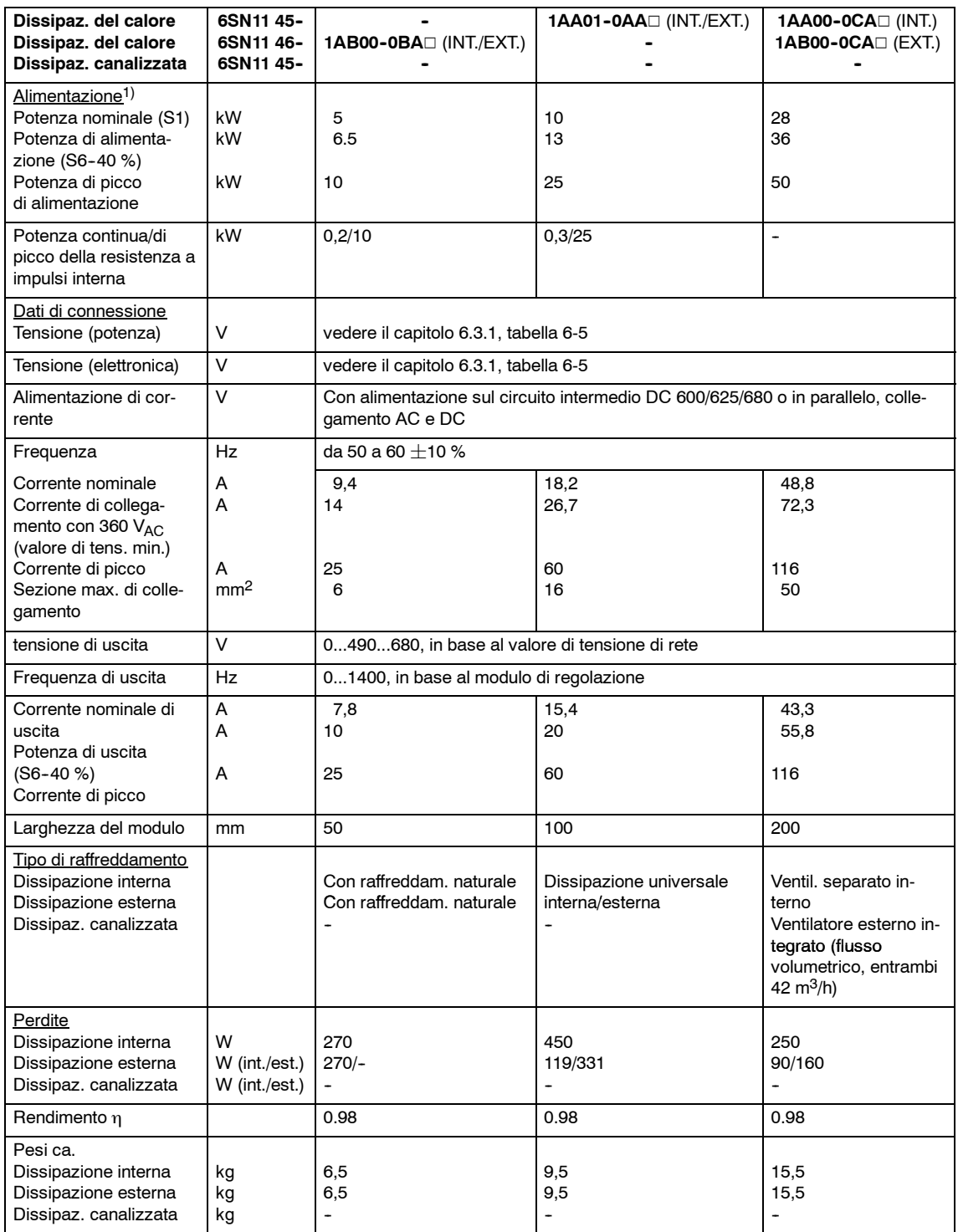

1) Valori di potenza riferiti a 600 V DC

# **6.3.1 Condizioni di collegamento dei moduli di alimentazione di rete**

Con gli interruttori S1.1 e S1.4 (vedere il capitolo 6.2) l'adattamento dei moduli di alimentazione di rete avviene in base alle condizioni di rete esistenti. Il sistema di convertitori è stato concepito per il funzionamento in zone industriali su reti TN-S e TN-C (VDE 0100. Parte 300) con messa a terra. In altri tipi di rete occorre collegare a terra un trasformatore con avvolgimenti separati in un gruppo di collegamento secondario yn (per informazioni sul dimensionamento, vedere il capitolo 7). **Tensione di collegamento e frequenza**

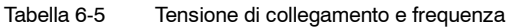

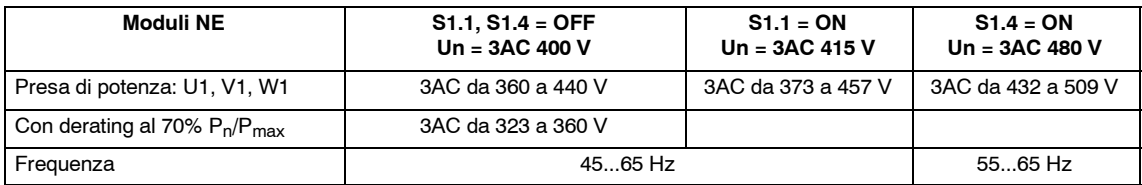

Tabella 6-6 Condizioni di collegamento alla rete dei moduli NE

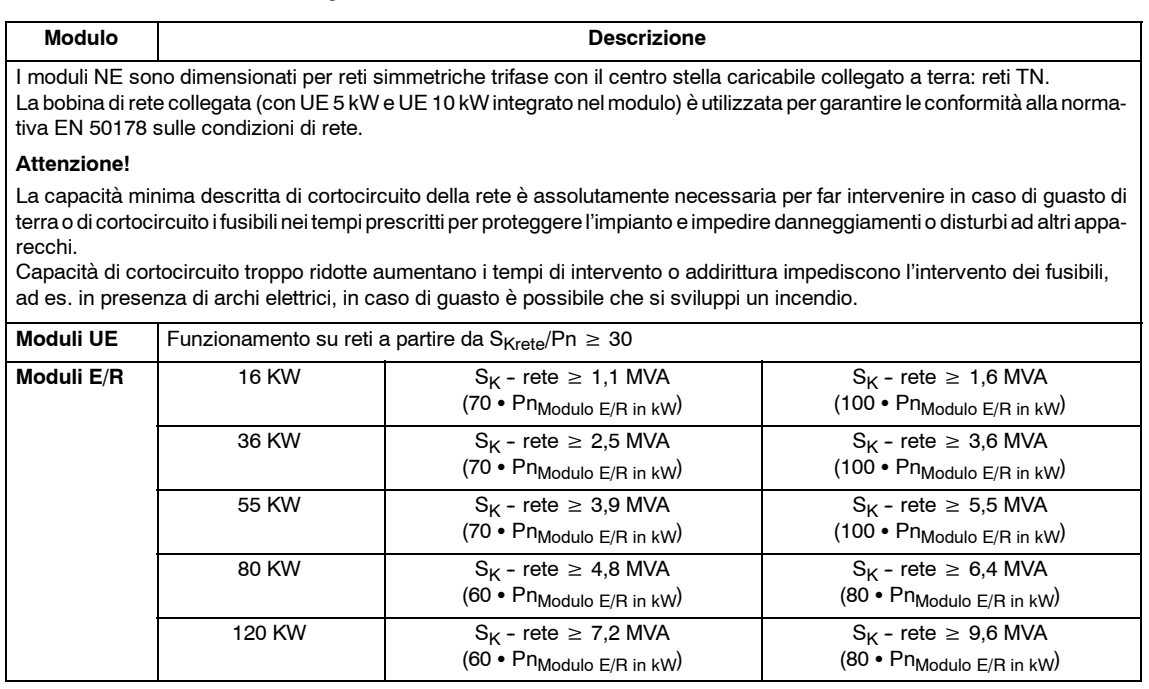

**Nota**

Requisito UL per corrente di cortocircuito massima 42 kA.

# **Assenza di dispersioni verso terra**

Prima dell'inserzione, verificare che il cablaggio dell'armadio di comando, i cavi dell'encoder e del motore e i collegamenti CI siano privi di dispersioni verso terra.

*6.3 Dati tecnici*

# **6.3.2 Cicli di carico consentiti/derating**

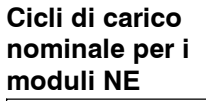

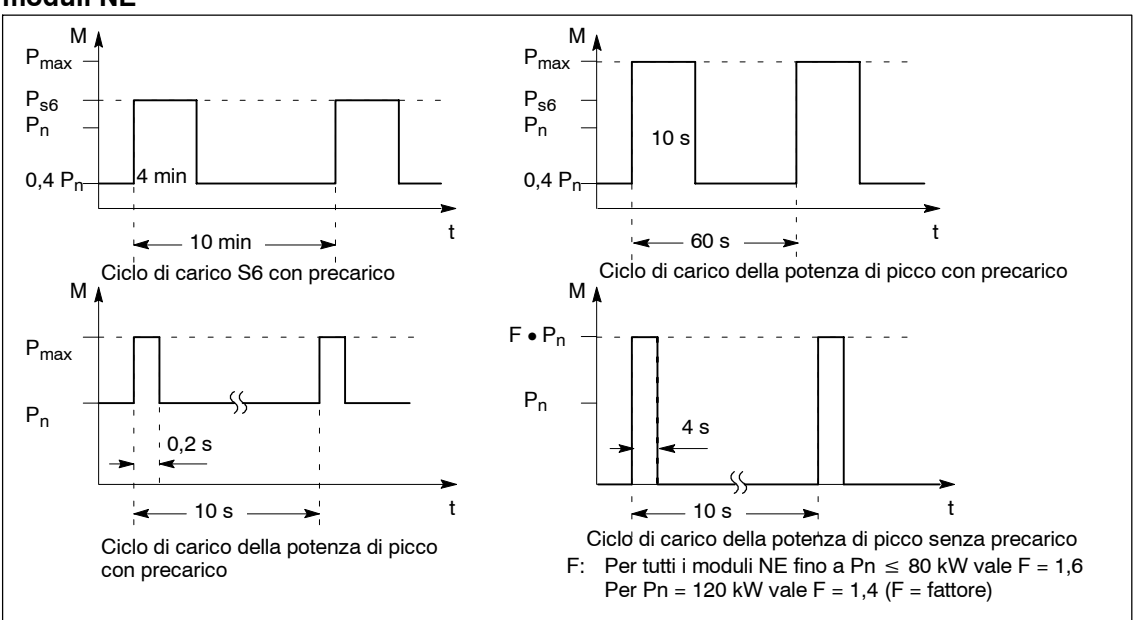

Fig. 6-5 Cicli di carico nominale per i moduli NE

**Calcolo del carico massimo consentito per l'alimentazione di rete**

È necessario determinare il carico effettivo durante un intervallo di tempo di carico/ciclo e questo deve essere rapportato alla potenza nominale del modulo. Il fattore di valutazione B derivante da tale rapporto non deve superare i fattori indicati nella tabella 6-7 del relativo intervallo di tempo T. Occorre fare attenzione che la potenza massima P<sub>max</sub> non venga mai superata e che venga tenuto conto del fattore di derating, in funzione della frequenza impulsi e/o dell'altitudine d'installazione.

Come formula empirica per cicli di carico trapezoidali vale:

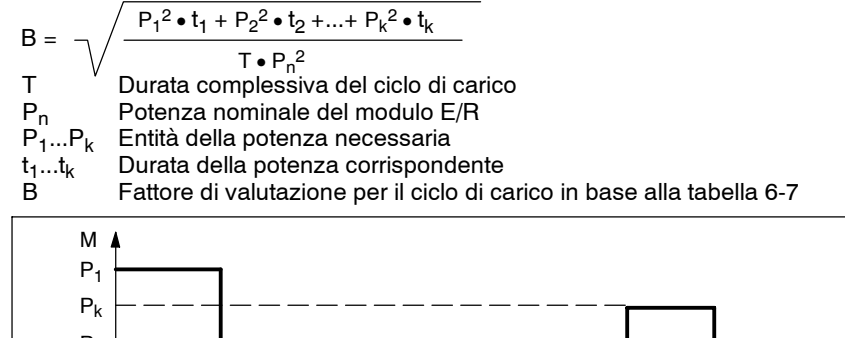

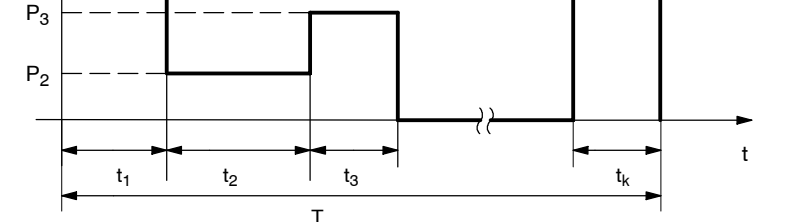

Fig. 6-6 Rappresentazione della formula empirica per i cicli di carico trapezoidale

Per le formule empiriche vale:

- $\bullet$  Il fattore di valutazione B calcolato per il ciclo di carico deve essere inferiore ai valori massimi B<sub>max</sub> riportati nella tabella 6-7.
- La potenza massima di alimentazione  $P_{\text{max}}$  del modulo di alimentazione non deve essere superata.
- È necessario considerare la riduzione di potenza dovuta all'altitudine.

Tabella 6-7 Fattore di valutazione per il ciclo di carico

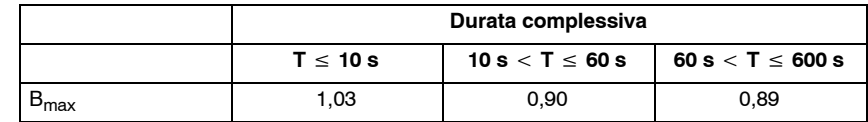

# **Esempio di calcolo per il ciclo di carico trapezoidale:**

Per il seguente ciclo di carico è necessario determinare il fattore di valutazione B:

Modulo di alimentazione utilizzato: ER 36kW ( $P_n$ =36 kW;  $P_{max}$ =70 kW)

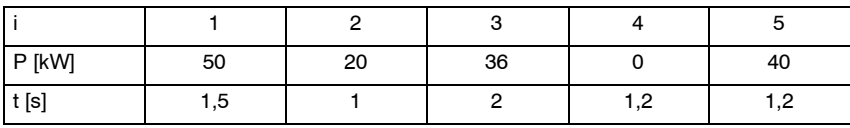

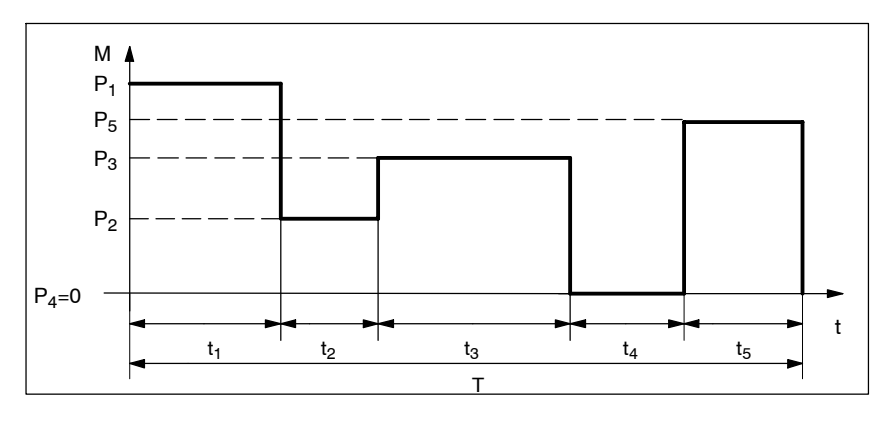

Fig. 6-7 Esempio di calcolo del ciclo di carico

**6**

### *6 Moduli di alimentazione 02.07*

### *6.3 Dati tecnici*

- 1. Viene superata l'alimentazione massima? --> no --> conforme 2. Calcolo della durata complessiva T
- $T = \sum t_i = t_1 + t_2 + ... + t_k = 1.5 s + 1 s + 2 s + 1.2 s + 1.2 s = 6.9 s$
- 3. Calcolo del fattore di valutazione B

$$
B = \sqrt{\frac{P_1^2 \cdot t_1 + P_2^2 \cdot t_2 + ... + P_k^2 \cdot t_k}{T^* P_n^2}}
$$
  
\n
$$
B = \sqrt{\frac{50^2 \cdot 1.5 + 20^2 \cdot 1 + 36^2 \cdot 2 + 0^2 \cdot 1.2 + 40^2 \cdot 1.2}{6.9 \cdot 36^2}}
$$
  
\n
$$
B = \sqrt{\frac{3750 + 400 + 2592 + 0 + 1920}{8942.4}}
$$
  
\n
$$
B = \sqrt{\frac{8662}{8942.4}} = 0.98
$$

4. Verificare se  $B < B_{max}$  per la durata del ciclo di carico calcolata T è  $B = 0,98$ 

 $B_{\text{max}}$  per ciclo di carico inferiore a 10 s = 1,03 --> Ciclo di carico possibile

# **Altitudine di installazione oltre i 1000 m con condizioni marginali**

Tutte le potenze indicate valgono fino a un'altitudine di installazione di 1000 m s.l.m. Con altitudini di > 1000 m s.l.m. è necessario ridurre le potenze indicate in base alla curva di derating riportata al capitolo 4.4.3. Per altitudini di installazione di > 2000 m, deve essere montato un trasformatore di separazione.

Per un circuito di rete della categoria di sovratensione III, a partire dai 2000 m sono prescritte distanze di isolamento maggiori in conformità alla norma, pertanto deve essere realizzato un circuito non di rete con un trasformatore di isolamento.

Il trasformatore di isolamento serve all'accoppiamento di un circuito di rete (Categoria di sovratensione III) con un circuito non di rete (Categoria di sovratensione II), in cui le distanze di isolamento presenti siano sufficienti. Vedere IEC 60664-1 (necessaria per l'intero impianto).

### **Attenzione**

La riduzione delle potenze deve essere eseguita allo stesso modo anche per  $P_n$ ,  $P_{s6}$  e  $P_{max}$ .

Se le potenze vengono superate, è possibile che si verifichi un guasto prematuro degli apparecchi.

### **Nota**

Con il modulo UE è necessario verificare che l'energia di frenatura recuperata non superi la potenza della resistenza a impulsi.

Se non si verificano problemi, in caso di sovraccarico la resistenza viene disinserita.

L'apparecchio segnala un errore di "sovratensione nel circuito intermedio" e i motori continuano a funzionare per inerzia, senza essere frenati.

# **6.3.3 Dati tecnici dei componenti addizionali**

# **Componenti di dissipazione del calore**

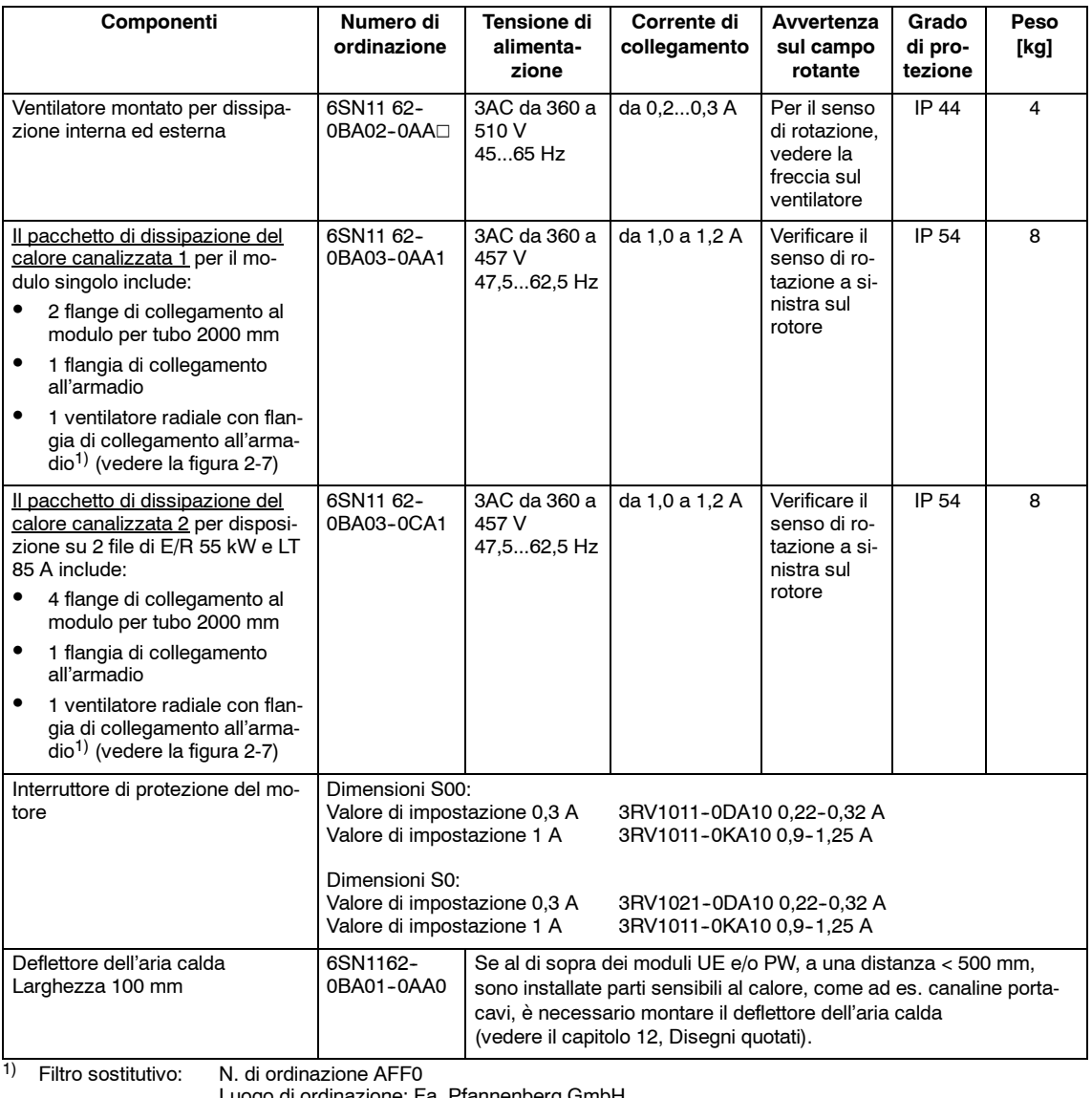

uogo di ordinazione: Fa. Pfannenberg GmbH Postfach 80747 D-21007 Hamburg

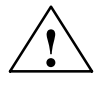

**! Avvertenza** Il ventilatore deve essere messo in funzione solo se collegato elettricamente all'alloggiamento del modulo (ventilatore PE su alloggiamento modulo).

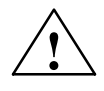

**! Cautela** Se il senso di rotazione del ventilatore è errato (vedere la freccia sul ventilatore), la dissipazione potrebbe non avvenire correttamente.

*6.3 Dati tecnici*

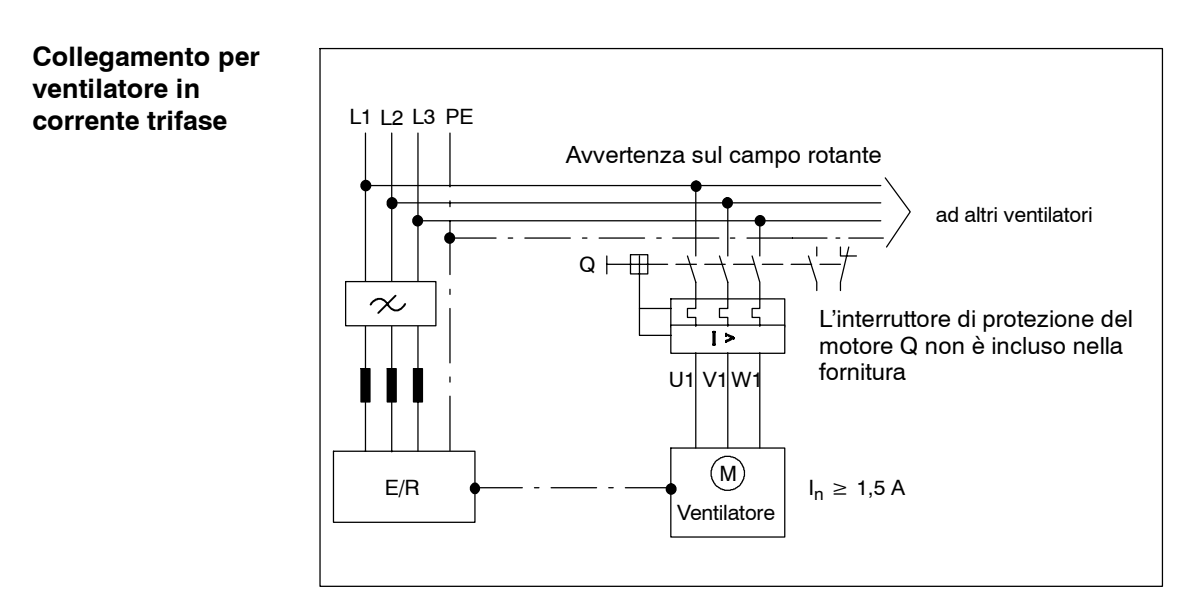

Fig. 6-8 Collegamento per ventilatore in corrente trifase

# **6.4 Bobina HF/HFD**

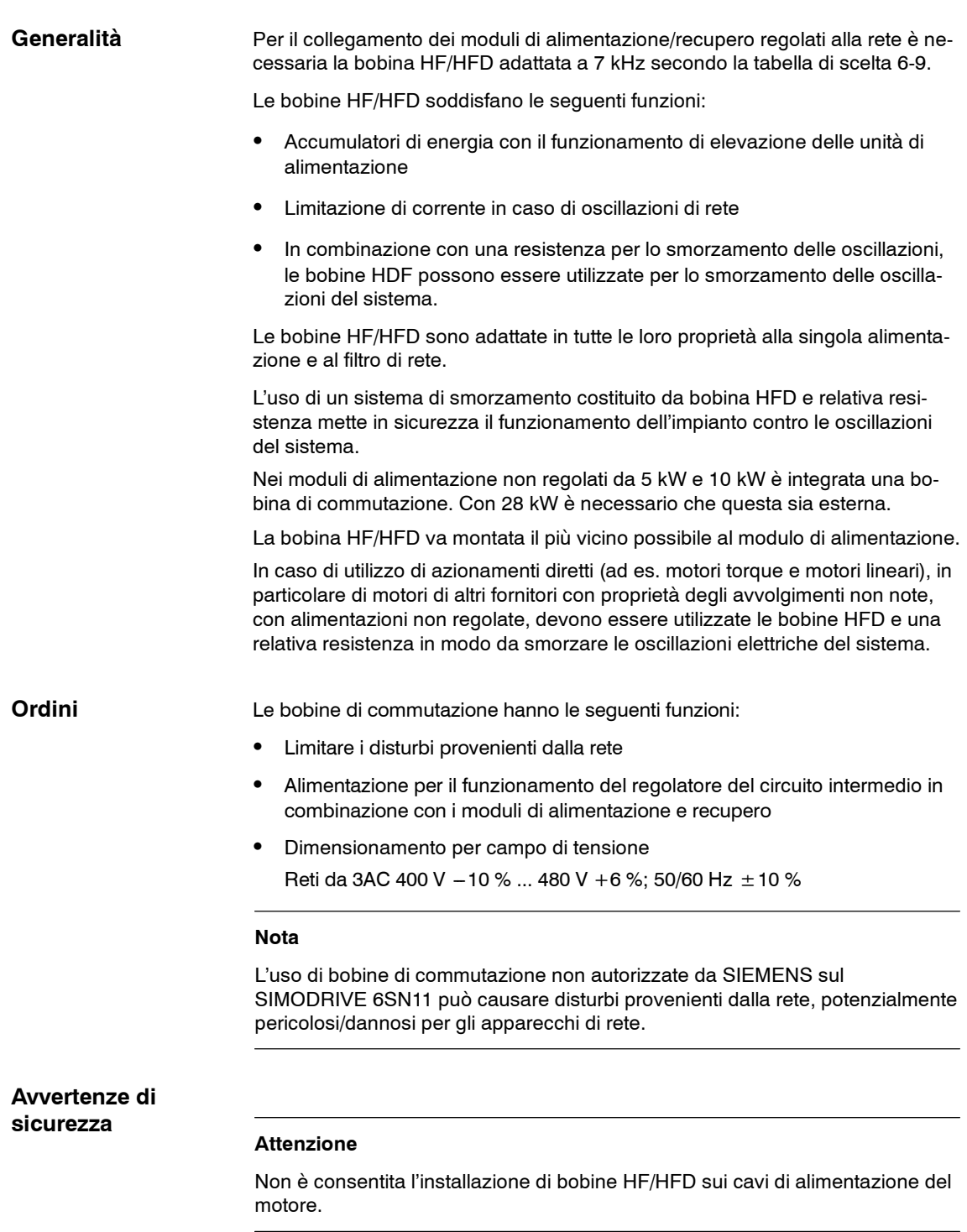

*6.4 Bobina HF/HFD*

### **Cautela**

Se non si rispetta lo spazio minimo per la ventilazione sopra e sotto i componenti (100 mm), questi potrebbero usurarsi più rapidamente.

# **Nota**

Ridurre il più possibile la lunghezza dei cavi di collegamento al modulo NE (max. 5 m). Ove possibile, utilizzare cavi schermati.

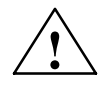

**! Cautela** Le bobine di rete possono raggiungere una temperatura superficiale di oltre 80 °C.

# **Resistenza HFD esterna**

Insieme alla bobina HFD è necessario utilizzare una resistenza esterna per lo smorzamento (vedere figura 6-9).

Tabella 6-8 Dati tecnici

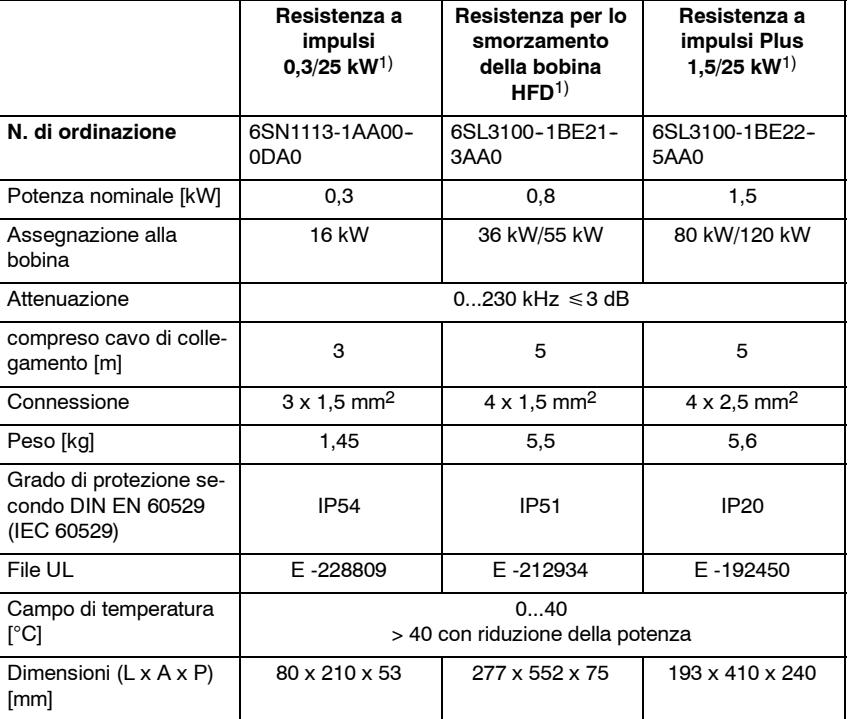

1) È possibile utilizzare la resistenza di un livello inferiore per applicazioni HFD se dopo un funzionamento di riscaldamento con stato di fermo regolato di tutti gli assi si verificano i seguenti punti:

- Dopo un funzionamento di oltre 2 ore, sulla superficie della resistenza 6SN1113-1AA00-0DA0 non deve risultare una temperatura maggiore di 100 K.
- Dopo un funzionamento di oltre 2 ore, sull'alloggiamento della resistenza 6SL3100-1BE21-3AA0 non deve risultare una temperatura maggiore di 70 K.
- Il funzionamento di riscaldamento deve essere ripetuto in caso di modifica della configurazione dell'hardware, ad es. delle lunghezze dei cavi del motore.

*6.4 Bobina HF/HFD*

### **Nota**

È preferibile utilizzare la resistenza per lo smorzamento HFD (6SL3100-1BE21-3AA0). Questa non deve essere collegata come resistenza a impulsi esterna al modulo resistenza a impulsi o al modulo UE.

# **Avvertenza per il lettore**

Per le avvertenze sulla configurazione della resistenza HFD esterna vedere la figura 6-9 e il capitolo 6.7.4.

# **6.4.1 Assegnazione delle bobine HF/HFD ai moduli NE**

Tensione d'esercizio: 3AC 300 ... 520 V/45 ... 65 Hz

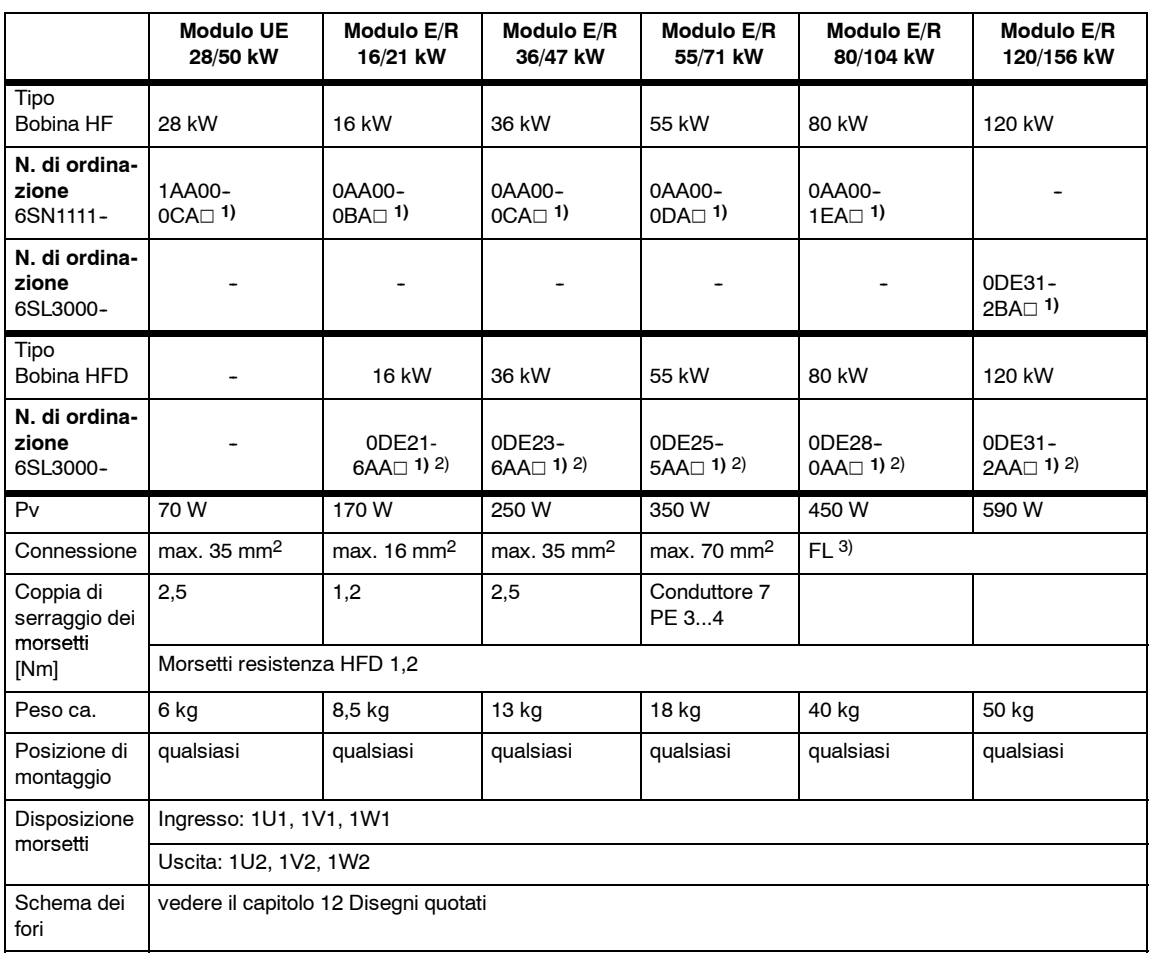

Tabella 6-9 Assegnazione delle bobine HF/HFD, dati

1) Adatto per funzionamento sinusoidale e corrente trapezoidale.

2) Adatto per azionamento diretto.

 $3)$  FL = collegamento piatto, foro  $\varnothing$  9 mm

# *6 Moduli di alimentazione 11.05*

*6.4 Bobina HF/HFD*

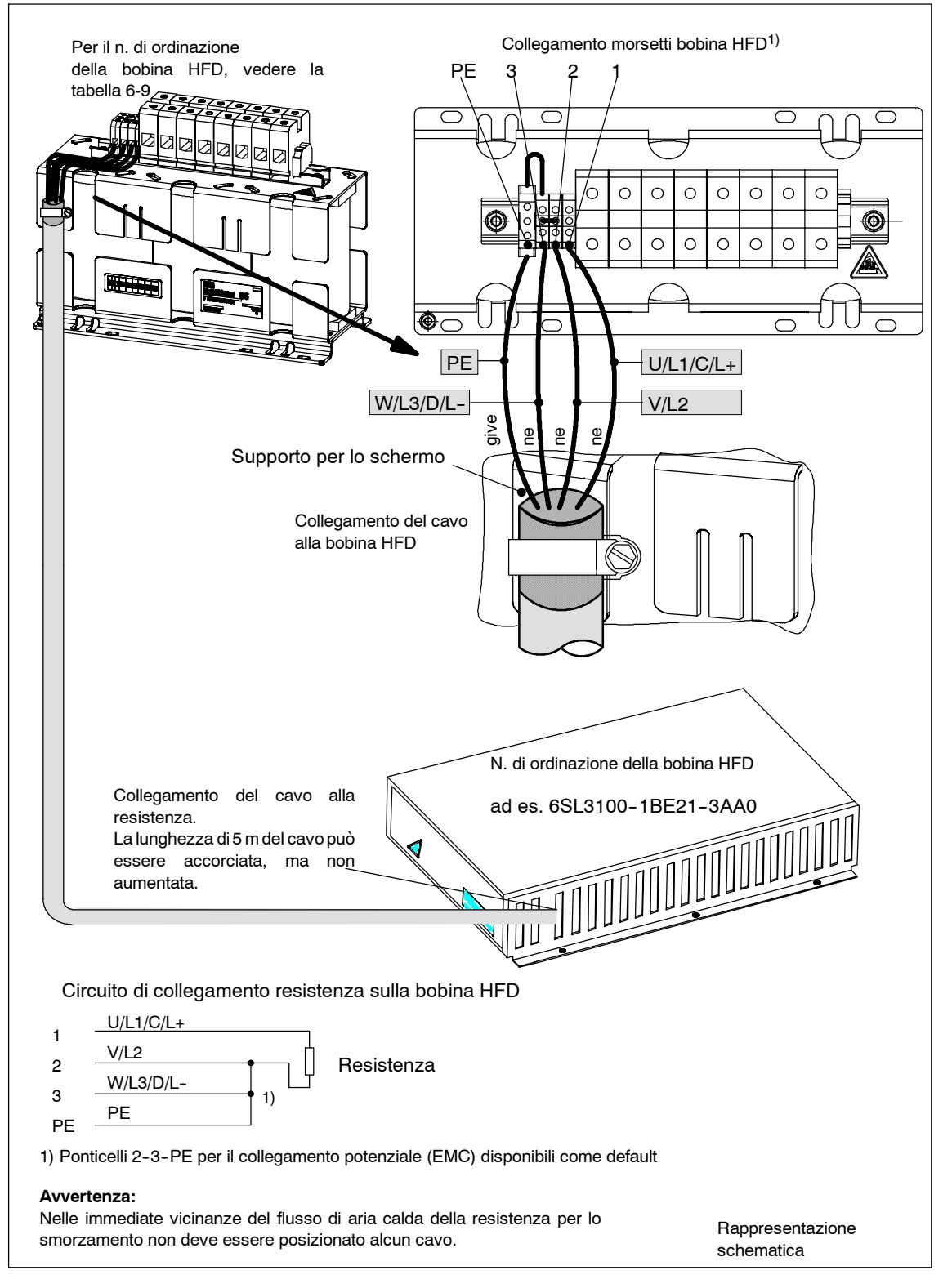

Fig. 6-9 Cablaggio della bobina HFD e della resistenza per lo smorzamento

# **6.5 Panoramica delle interfacce**

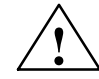

**! Pericolo** L'utilizzo della protezione in caso di contatto diretto mediante SELV/PELV è consentito soltanto in campi con equipotenzialità e spazi interni asciutti. Se non sono presenti tali condizioni, è necessario utilizzare altre misure di protezione contro le scariche elettriche, ad es. la protezione mediante impedenze o tensione limitata oppure l'utilizzo delle classi di protezione I e II.

> Ai morsetti con tensioni PELV o SELV devono essere collegate solo tensioni PELV o SELV (vedere EN 60204-1 capitolo 6.4).

Per il numero di ordinazione dei connettori codificabili, vedere il catalogo NC60. Vedere le avvertenze nelle tabelle seguenti.

# **6.5.1 Panoramica delle interfacce dei moduli NE**

La descrizione delle interfacce vale per tutti i moduli NE, ad eccezione del modulo UE 5 kW. L'interfaccia del modulo UE 5 kW ha una propria descrizione (vedere capitolo 6.5.2).

| N.<br>mors.          | Denomi-<br>nazione | <b>Funzioni</b>                                                     | Tipo<br>1)      | Tensione tip./valori limite<br>con $U_n$ 400 V                                               | Sezione max.<br>10)                                                                    | Morsetti dispo-<br>nibili in <sup>3</sup> |
|----------------------|--------------------|---------------------------------------------------------------------|-----------------|----------------------------------------------------------------------------------------------|----------------------------------------------------------------------------------------|-------------------------------------------|
| U1. V1<br>W1         |                    | Collegamento alla<br>rete                                           | E               | 3AC 400 V                                                                                    | vedere capitolo 4.2                                                                    | E/R. UE                                   |
| L1<br>L <sub>2</sub> |                    | Collegamento alla<br>rete<br>per contattore                         | E<br>F          | Vedere il capitolo 6.3.1 ta-<br>bella 6-5<br>vedere il capitolo 8.2.2, L1,<br>L <sub>2</sub> | 16 mm <sup>2</sup> /10 mm <sup>2</sup> 4)<br>16 mm <sup>2</sup> /10 mm <sup>2</sup> 4) | E/R 80 kW.<br>120 kW                      |
| PE.<br>P600<br>M600  |                    | Conduttore di protez.<br>Circuito intermedio<br>Circuito intermedio | Е<br>E/A<br>E/A | 0V<br>$+300V$<br>$-300V$                                                                     | Viti<br>Sbarra<br>Sbarra                                                               | E/R, UE, ÜW                               |
|                      |                    | Staffa di messa a<br>terra $5$ )                                    | E/A             | $-300V$                                                                                      | Sbarra                                                                                 | E/R, UE                                   |

Tabella 6-10 Descrizione delle interfacce per i moduli NE

1)  $E =$  ingresso; A = uscita;  $\ddot{O} =$  contatto normalmente chiuso; S = contatto normalmente aperto; (con segnalazione S = High; Ö = Low) P = solo per tensione PELV; S = solo per tensione SELV

2) La massa di riferimento è il morsetto 19 (collegato all'interno del modulo con 10 kΩ sulla massa di riferimento generale X131/KL15).

Il morsetto 15 non deve essere collegato con PE, il morsetto 19 o le fonti di tensione esterne. Il morsetto 19 può essere collegato con X131.

Il morsetto deve essere utilizzato solo per l'abilitazione del relativo gruppo di azionamenti.

3)  $E/R =$  modulo di alimentazione/recupero; UE = alimentazione non regolata; ÜW = modulo di sorveglianza; PW = modulo resistenza a impulsi

4) Il primo dato vale con capocorda a spina. Il secondo dato vale con conduttore a corda senza puntalino per cavi elettrici.

5) La staffa di messa a terra consente la messa a terra della sbarra M600 del circuito intermedio con 100 kΩ (deve essere inserita e non deve essere montata se si utilizzano interruttori di protezione FI, vedere anche il capitolo 8.1; se nel sistema viene eseguita una prova ad alta tensione, la staffa di messa a terra deve essere aperta).

6) RESET = resettare la memoria degli errori sincronizzata sul fronte per l'intero gruppo di azionamenti (mors. " $R$ "  $\rightarrow$  mors. 15 = RESET)

7) Mors. 111-213 contatto normalmente chiuso a guida forzata (con E/R 16 kW e UE 10 kW solo da MLFB: 6SN114⊡-1⊡⊡0**1**-0□□□) Mors. 111-113 contatto normalmente aperto non a guida forzata Per E/R 16 kW (da stato del prodotto E) e UE 10 kW (da stato del prodotto F) vale: Mors. 111--213 contatto normalmente chiuso a guida forzata (collegamento in serie contatto normalmente chiuso interruttore principale e contatto normalmente chiuso contattore di precarica) Mors. 111--113 contatto normalmente aperto a guida forzata

- 8) Carico massimo di corrente del morsetto 9 rispetto al morsetto 19: 0,5 A.
- Solo con UE 28 kW
- 10) In caso di omologazione UL, per temperature di esercizio ≥ 60˚C, utilizzare solo cavi in rame
- 11) Potenza max. di collegamento ammissibile: Pmax ≤ 43 kW; max. carico di corrente ammissibile: Imax ≤ 72 A

12) In caso di collegamento in serie dei contatti AS1/AS2, è necessario considerare una resistenza dei contatti di circa 0,20 Ohm per l'intera durata dei contatti stessi. Con una tensione di contatto di 24 V, il collegamento in serie di max. 5 contatti non crea alcun problema date le caratteristiche dei contatti non lineari.

**6**

# *6.5 Panoramica delle interfacce*

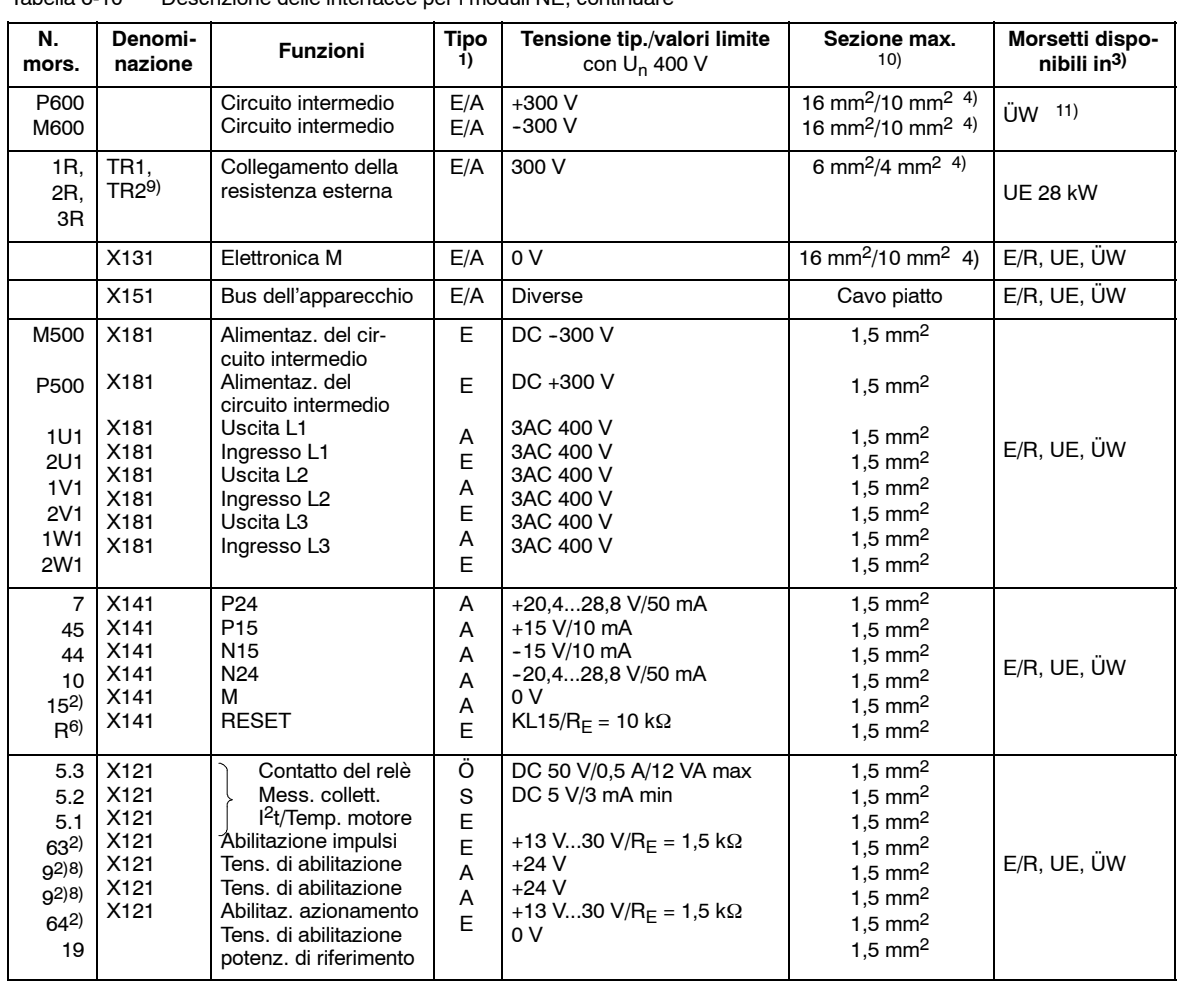

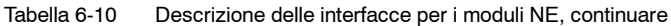

1)  $E =$  ingresso; A = uscita;  $\ddot{O} =$  contatto normalmente chiuso; S = contatto normalmente aperto; (con segnalazione S = High; Ö = Low) P = solo per tensione PELV; S = solo per tensione SELV

2) La massa di riferimento è il morsetto 19 (collegato all'interno del modulo con 10 kΩ sulla massa di riferimento generale X131/KL15).

Il morsetto 15 non deve essere collegato con PE, il morsetto 19 o le fonti di tensione esterne.

Il morsetto 19 può essere collegato con X131.

Il morsetto deve essere utilizzato solo per l'abilitazione del relativo gruppo di azionamenti.

3) E/R = modulo di alimentazione/recupero; UE = alimentazione non regolata; ÜW = modulo di sorveglianza;

PW = modulo resistenza a impulsi

4) Il primo dato vale con capocorda a spina. Il secondo dato vale con conduttore a corda senza puntalino per cavi elettrici. 5) La staffa di messa a terra consente la messa a terra della sbarra M600 del circuito intermedio con 100 kΩ (deve essere inserita e non deve essere montata se si utilizzano interruttori di protezione FI, vedere anche il capitolo 8.1;

se nel sistema viene eseguita una prova ad alta tensione, la staffa di messa a terra deve essere aperta).

6) RESET = resettare la memoria degli errori sincronizzata sul fronte per l'intero gruppo di azionamenti (mors. " $R$ "  $\rightarrow$  mors. 15 = RESET)

7) Mors. 111-213 contatto normalmente chiuso a quida forzata (con E/R 16 kW e UE 10 kW solo da MLFB: <del>6SN114⊡-1□□01-0□□</del>) Mors. 111-113 contatto normalmente aperto non a guida forzata Per E/R 16 kW (da stato del prodotto E) e UE 10 kW (da stato del prodotto F) vale: Mors. 111-213 contatto normalmente chiuso a guida forzata (collegamento in serie contatto normalmente chiuso interruttore principale e contatto normalmente chiuso contattore di precarica) Mors. 111--113 contatto normalmente aperto a guida forzata

8) Carico massimo di corrente del morsetto 9 rispetto al morsetto 19: 0,5 A.

9) Solo con UE 28 kW

10) In caso di omologazione UL, per temperature di esercizio ≥ 60˚C, utilizzare solo cavi in rame

11) Potenza max. di collegamento ammissibile: Pmax ≤ 43 kW; max. carico di corrente ammissibile: Imax ≤ 72 A 12) In caso di collegamento in serie dei contatti AS1/AS2, è necessario considerare una resistenza dei contatti di circa

0,20 Ohm per l'intera durata dei contatti stessi. Con una tensione di contatto di 24 V, il collegamento in serie di max. 5 contatti non crea alcun problema date le caratteristiche dei contatti non lineari.

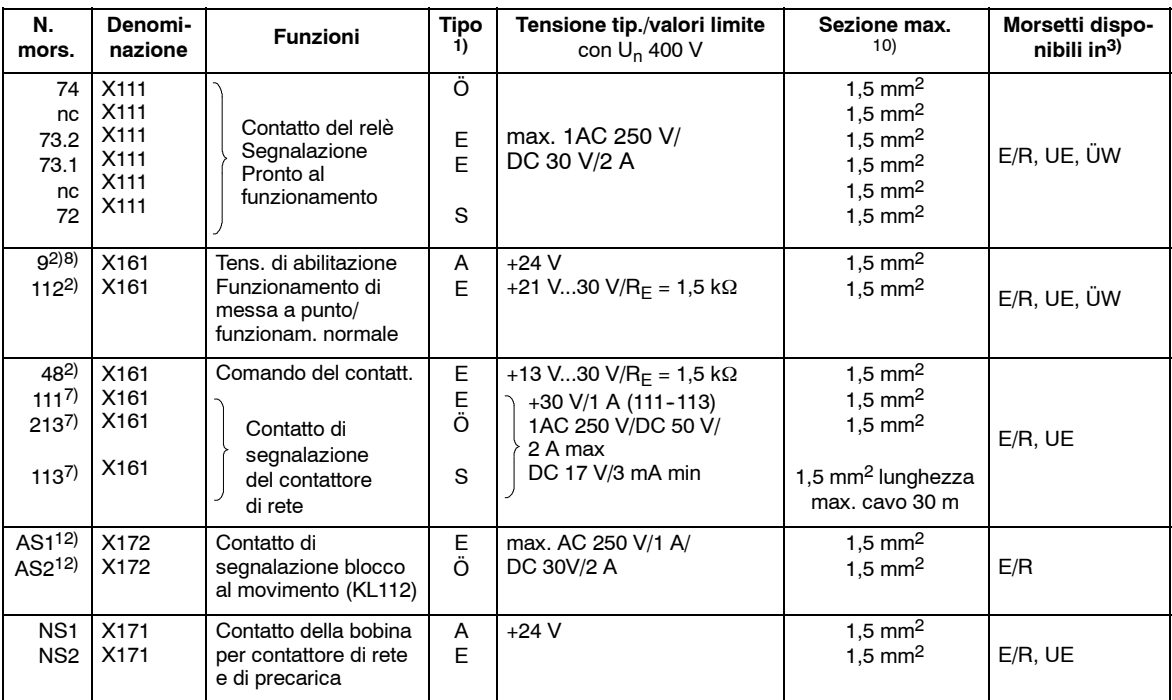

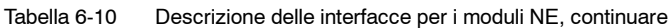

1)  $E =$  ingresso; A = uscita;  $\ddot{O} =$  contatto normalmente chiuso; S = contatto normalmente aperto; (con segnalazione  $S = High$ ;  $\ddot{O} = Low$ ) P = solo per tensione PELV; S = solo per tensione SELV

2) La massa di riferimento è il morsetto 19 (collegato all'interno del modulo con 10 kΩ sulla massa di riferimento generale X131/KL15). Il morsetto 15 non deve essere collegato con PE, il morsetto 19 o le fonti di tensione esterne. Il morsetto 19 può essere collegato con X131.

Il morsetto deve essere utilizzato solo per l'abilitazione del relativo gruppo di azionamenti.

3) E/R = modulo di alimentazione/recupero; UE = alimentazione non regolata; ÜW = modulo di sorveglianza;

PW = modulo resistenza a impulsi

4) Il primo dato vale con capocorda a spina. Il secondo dato vale con conduttore a corda senza puntalino per cavi elettrici. 5) La staffa di messa a terra consente la messa a terra della sbarra M600 del circuito intermedio con 100 kΩ (deve essere inserita e non deve essere montata se si utilizzano interruttori di protezione FI, vedere anche il capitolo 8.1;

- se nel sistema viene eseguita una prova ad alta tensione, la staffa di messa a terra deve essere aperta). 6) RESET = resettare la memoria degli errori sincronizzata sul fronte per l'intero gruppo di azionamenti (mors. " $R$ "  $\rightarrow$  mors. 15 = RESET)
- 7) Mors. 111-213 contatto normalmente chiuso a guida forzata (con E/R 16 kW e UE 10 kW solo da MLFB: 6SN114<sup>-1</sup>001-0000) Mors. 111-113 contatto normalmente aperto non a guida forzata Per E/R 16 kW (da stato del prodotto E) e UE 10 kW (da stato del prodotto F) vale: Mors. 111-213 contatto normalmente chiuso a guida forzata (collegamento in serie contatto normalmente chiuso interruttore principale e contatto normalmente chiuso contattore di precarica) Mors. 111--113 contatto normalmente aperto a guida forzata
- 8) Carico massimo di corrente del morsetto 9 rispetto al morsetto 19: 0,5 A.
- 9) Solo con UE 28 kW
- 10) In caso di omologazione UL, per temperature di esercizio ≥ 60˚C, utilizzare solo cavi in rame
- 11) Potenza max. di collegamento ammissibile: Pmax ≤ 43 kW; max. carico di corrente ammissibile: Imax ≤ 72 A
- 12) In caso di collegamento in serie dei contatti AS1/AS2, è necessario considerare una resistenza dei contatti di circa 0,20 Ohm per l'intera durata dei contatti stessi. Con una tensione di contatto di 24 V, il collegamento in serie di max. 5 contatti non crea alcun problema date le caratteristiche dei contatti non lineari.

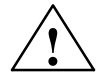

**! Avvertenza** Per evitare danneggiamenti nel circuito di alimentazione dei moduli NE, con il comando del morsetto 50 su X221 (modulo PW, scarica rapida del circuito intermedio), verificare che il morsetto 48 del modulo NE (separazione galvanica dalla rete) sia disattivato. Eseguire la valutazione dei contatti di tacitazione dal contattore principale del modulo NE (X161 Kl 111, Kl 113, Kl 213).

*6.5 Panoramica delle interfacce*

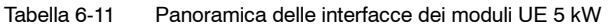

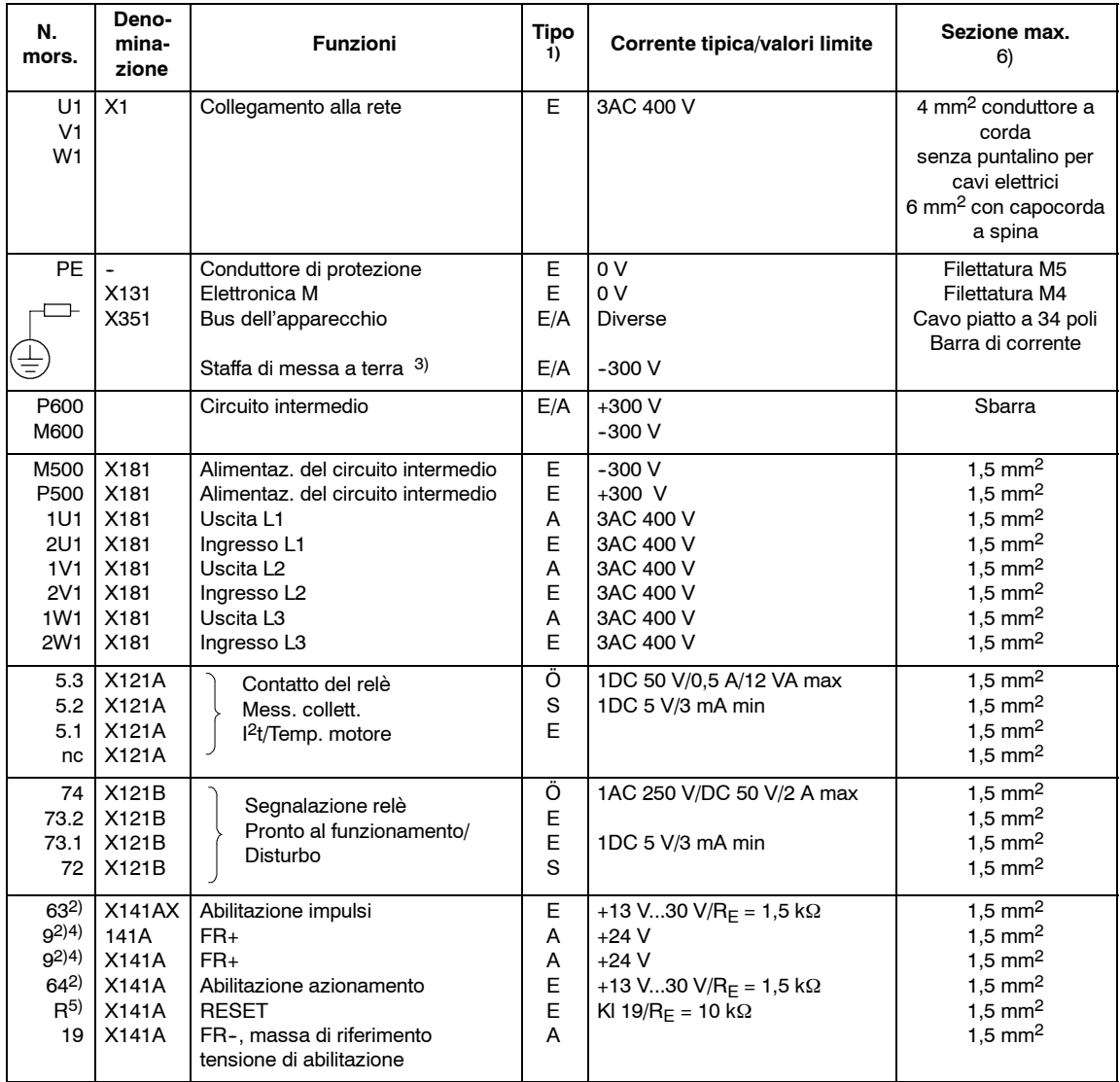

1)  $E =$  ingresso; A = uscita;  $\ddot{O} =$  contatto normalmente chiuso; S = contatto normalmente aperto

2) Il morsetto di riferimento è il morsetto 19 (collegato all'interno del modulo con 10 kΩ sulla massa di riferimento generale X131)

Il morsetto 15 non deve essere collegato con PE, con il morsetto 19 o le fonti di tensione esterne. Il morsetto 19 può essere collegato con X131.

Il morsetto deve essere utilizzato solo per l'abilitazione del relativo gruppo azionamenti.

3) La staffa di messa a terra consente la messa a terra della sbarra M del circuito intermedio con 100 kΩ (deve essere inserita; se nel sistema viene eseguita una prova ad alta tensione, la staffa di messa a terra deve essere aperta). 4) Max. carico di corrente dei morsetti  $9 - 19 < 1$  A

Attenzione: I morsetti 7, 45, 44 e 10 non sono disponibili con UE 5 kW.

5) RESET = reset della memoria errori comandato dal fronte del segnale per l'intero gruppo di azionamenti (mors. " $R$ "  $\rightarrow$  mors. 19 = RESET)

6) In caso di omologazione UL: con temperature di esercizio ≥ 60˚C utilizzare solo cavi in rame.

# *6.5 Panoramica delle interfacce*

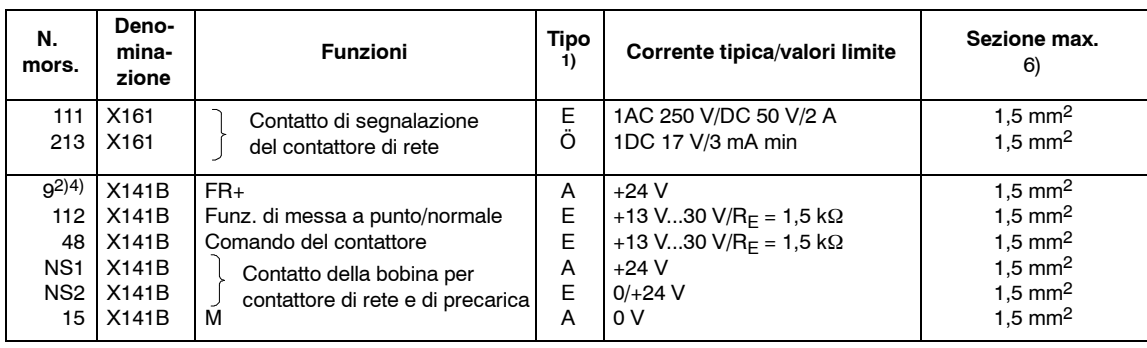

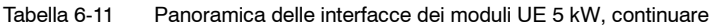

1)  $E =$  ingresso; A = uscita;  $\ddot{O} =$  contatto normalmente chiuso; S = contatto normalmente aperto

2) Il morsetto di riferimento è il morsetto 19 (collegato all'interno del modulo con 10 kΩ sulla massa di riferimento generale X131)

Il morsetto 15 non deve essere collegato con PE, con il morsetto 19 o le fonti di tensione esterne. Il morsetto 19 può essere collegato con X131.

Il morsetto deve essere utilizzato solo per l'abilitazione del relativo gruppo azionamenti.

3) La staffa di messa a terra consente la messa a terra della sbarra M del circuito intermedio con 100 kΩ (deve essere inserita; se nel sistema viene eseguita una prova ad alta tensione, la staffa di messa a terra deve essere aperta).

4) Max. carico di corrente dei morsetti 9 - 19  $\leq$  1 A

Attenzione: I morsetti 7, 45, 44 e 10 non sono disponibili con UE 5 kW.

5) RESET = reset della memoria errori comandato dal fronte del segnale per l'intero gruppo di azionamenti (mors. " $R$ "  $\rightarrow$  mors. 19 = RESET)

6) In caso di omologazione UL: con temperature di esercizio ≥ 60˚C utilizzare solo cavi in rame.

### **Attenzione**

I morsetti 7, 45, 44 e 10 non sono disponibili con il modulo UE 5 kW.

# **6.6 Modulo di sorveglianza**

# **6.6.1 Struttura del sistema**

Il modulo di sorveglianza include l'alimentazione dell'elettronica e le funzioni di sorveglianza centralizzate necessarie per il funzionamento dei moduli di azionamento.

Il modulo di sorveglianza è necessario se la potenza dell'alimentatore del modulo NE per il gruppo apparecchi non è sufficiente.1)

# **6.6.2 Dati tecnici (a complemento dei dati tecnici generali)**

| Potenza dissipata                                                          | 70 W                               |  |  |
|----------------------------------------------------------------------------|------------------------------------|--|--|
| Tensione di collegamento nominale                                          | 3 AC da 400 V - 10 % a 480 V + 6 % |  |  |
| In alternativa, tensione di collegamento nomi-<br>nale circuito intermedio | DC 600/625/680 V                   |  |  |
| Corrente assorbita                                                         | per 3 AC 400 V ca. 600 mA          |  |  |
| Tipo di raffreddamento                                                     | Raffreddamento naturale            |  |  |
| Peso                                                                       | ca 5 kg                            |  |  |
| Fattore di valutazione per il settore dell'elettro-<br>nica (EP)           | max. 8                             |  |  |
| Fattore di valutazione peri il settore di co-<br>mando (AP)                | max. 17                            |  |  |

Tabella 6-12 Dati tecnici del modulo di sorveglianza

### **Avvertenza per il lettore**

Per la panoramica delle interfacce, vedere al paragrafo 6.5.1 del presente capitolo la tabella 6-10 alla colonna "Morsetti disponibili" per il modulo ÜW.

<sup>1)</sup> Fino alla versione "B", si consiglia il funzionamento di almeno due unità di regolazione per modulo di sorveglianza.

# *11.05 6 Moduli di alimentazione*

*6.6 Modulo di sorveglianza*

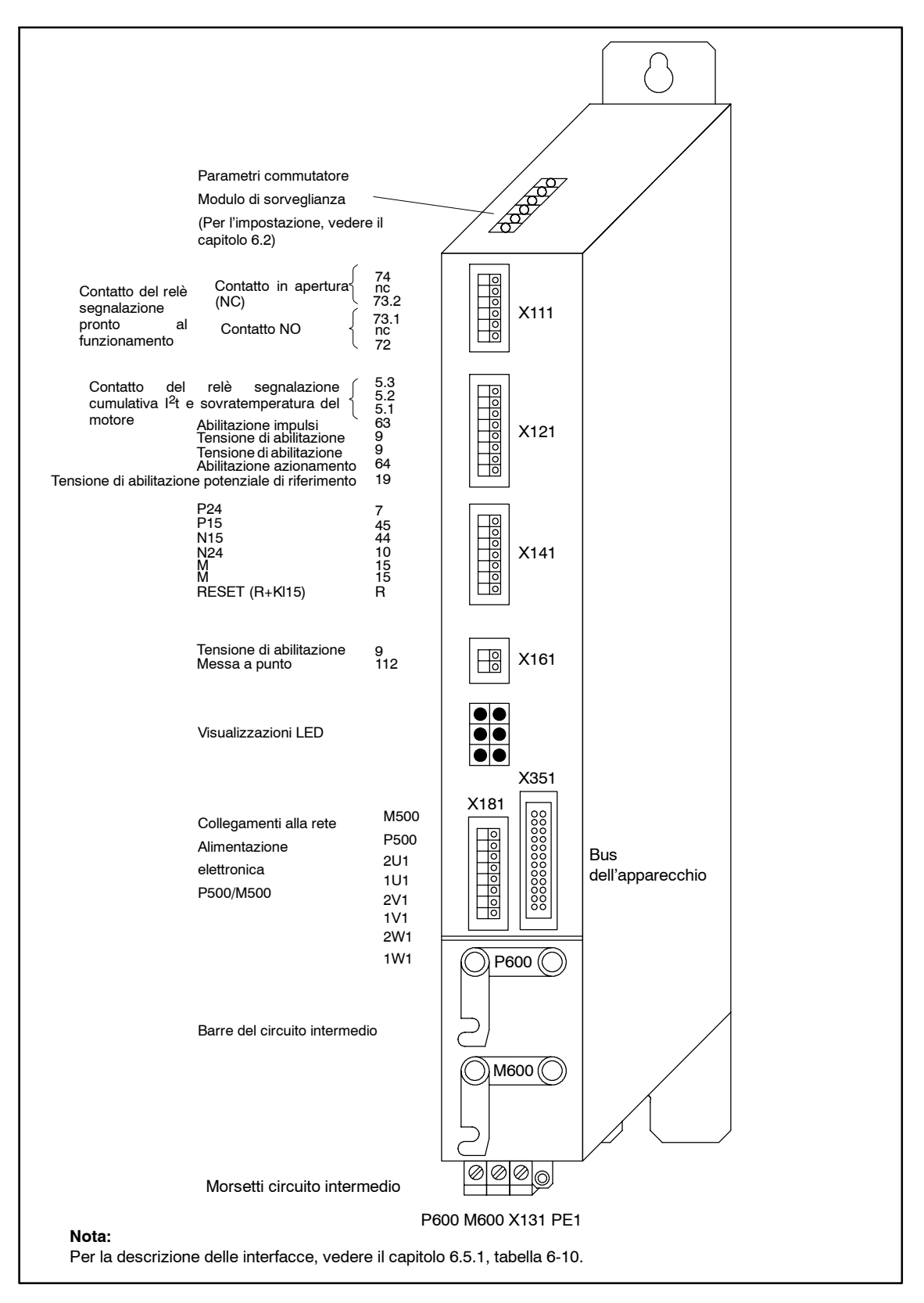

Fig. 6-10 Modulo di sorveglianza 6SN1112-1AC01-0AA1

# **6.6.3 Funzionamento**

Il modulo di sorveglianza consente di controllare i parametri di funzionamento principali:

- Tensione del circuito intermedio
- Alimentazione del regolatore  $(± 15 V)$
- Livello di tensione 5 V

Se questi parametri sono compresi nell'intervallo consentito, i requisiti interni per il segnale di "apparecchio pronto" sono soddisfatti. Il gruppo moduli sul modulo di sorveglianza viene attivato non appena le abilitazioni esterne per i morsetti 63 (abilitazione impulsi) e 64 (abilitazione azionamento) sono state trasmesse. Il segnale cumulativo comanda il relè di pronto al funzionamento e può essere collegato privo di potenziale con i morsetti 74/73.2 e 73.1/72. La caricabilità dei contatti è pari a AC/250 V/1 A o DC/30 V/1 A.

Gli stati dei segnali dei circuiti di sorveglianza vengono visualizzati tramite LED sul lato frontale del modulo di sorveglianza.

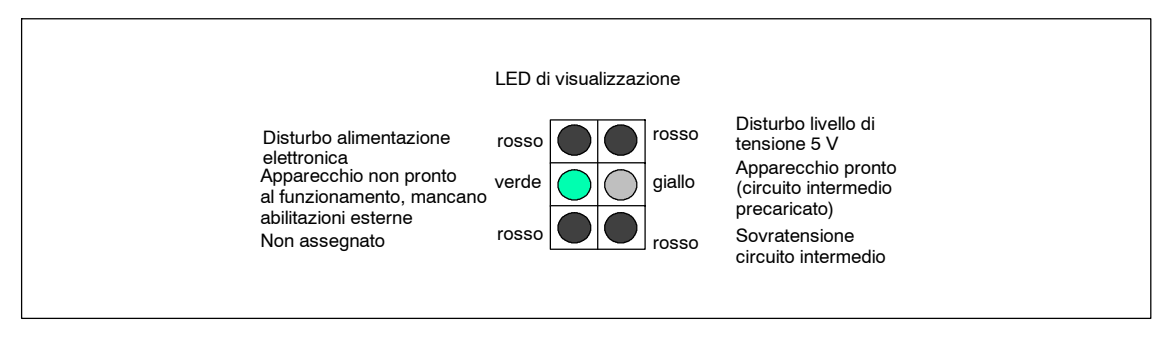

Fig. 6-11 Visualizzazione LED del modulo di sorveglianza

*6.6 Modulo di sorveglianza*

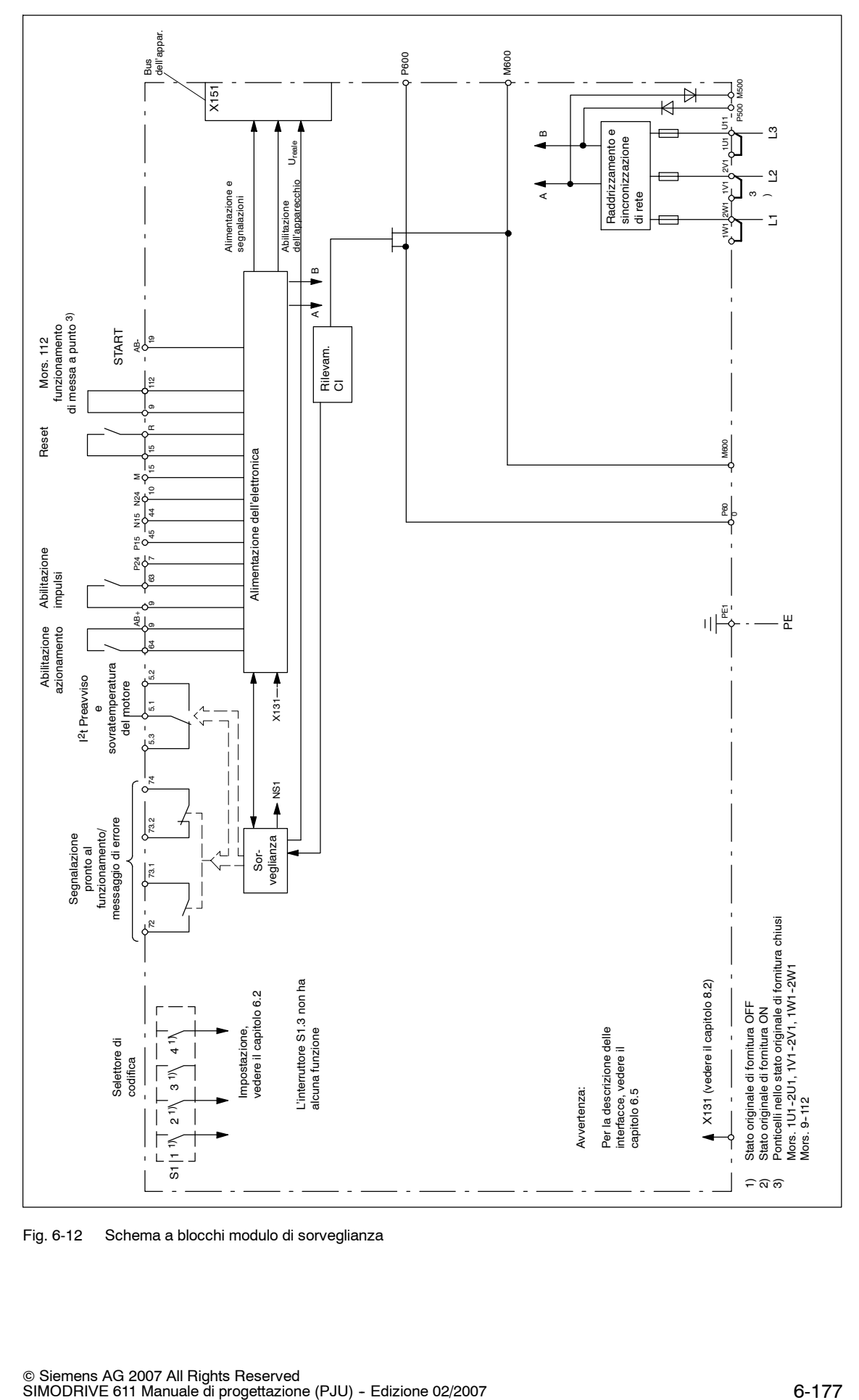

Fig. 6-12 Schema a blocchi modulo di sorveglianza

*6.7 Opzioni del circuito intermedio*

# **6.7 Opzioni del circuito intermedio**

# **6.7.1 Modulo condensatore con 2,8 mF, 4,1 mF o 20 mF**

# **Descrizione**

I moduli condensatore consentono di aumentare la capacità del circuito intermedio. In questo modo è possibile sopperire a una mancanza di rete di breve durata e accumulare energia di frenatura.

I moduli si differenziano tra loro come segue:

- Moduli con 2,8 mF e 4,1 mF --> fungono da accumulatori dell'energia dinamica
- Modulo con 20 mF --> consente di sopperire alla mancanza di rete

I moduli sono disponibili nei seguenti modelli:

- Moduli centralizzati: 4,1 mF e 20 mF
	- -- tipo di alloggiamento SIMODRIVE, integrati nel gruppo di sistema.
- Moduli decentralizzati: 2,8 mF e 4,1 mF
	- nuovo tipo di alloggiamento, vengono montati decentralizzati nell'armadio di comando e collegati mediante morsetto di adattamento e cavo al circuito intermedio SIMODRIVE.

I moduli condensatore sono dotati di un LED di pronto al funzionamento, che si accende quando la tensione del circuito intermedio è circa 300 V. Ciò consente anche di identificare un fusibile interno guasto. Non viene garantita la sorveglianza sicura dello stato di carica.

Il modulo con 2,8 mF o 4,1 mF viene eseguito senza precarica ed essendo collegato al circuito intermedio può assorbire energia dinamica e quindi funzionare come accumulatore dell'energia dinamica. Con questi moduli è necessario osservare i limiti di carica dei moduli di rete.

La precarica per il modulo con 20 mF avviene tramite una resistenza di precarica interna, per limitare la corrente di carica e sganciare il modulo della precarica centralizzata. Con questo modulo non è possibile assorbire energia in modo dinamico, in quanto la resistenza di precarica limita la corrente di carica. In caso di mancanza di rete, un diodo collega la batteria del condensatore al circuito intermedio del sistema e lo protegge.

# **Nota**

I moduli condensatore devono essere utilizzati solo con alimentatori di rete SIMODRIVE 611.

I moduli centralizzati sono idonei sia per la dissipazione interna sia per la dissipazione esterna del calore.

*6.7 Opzioni del circuito intermedio*

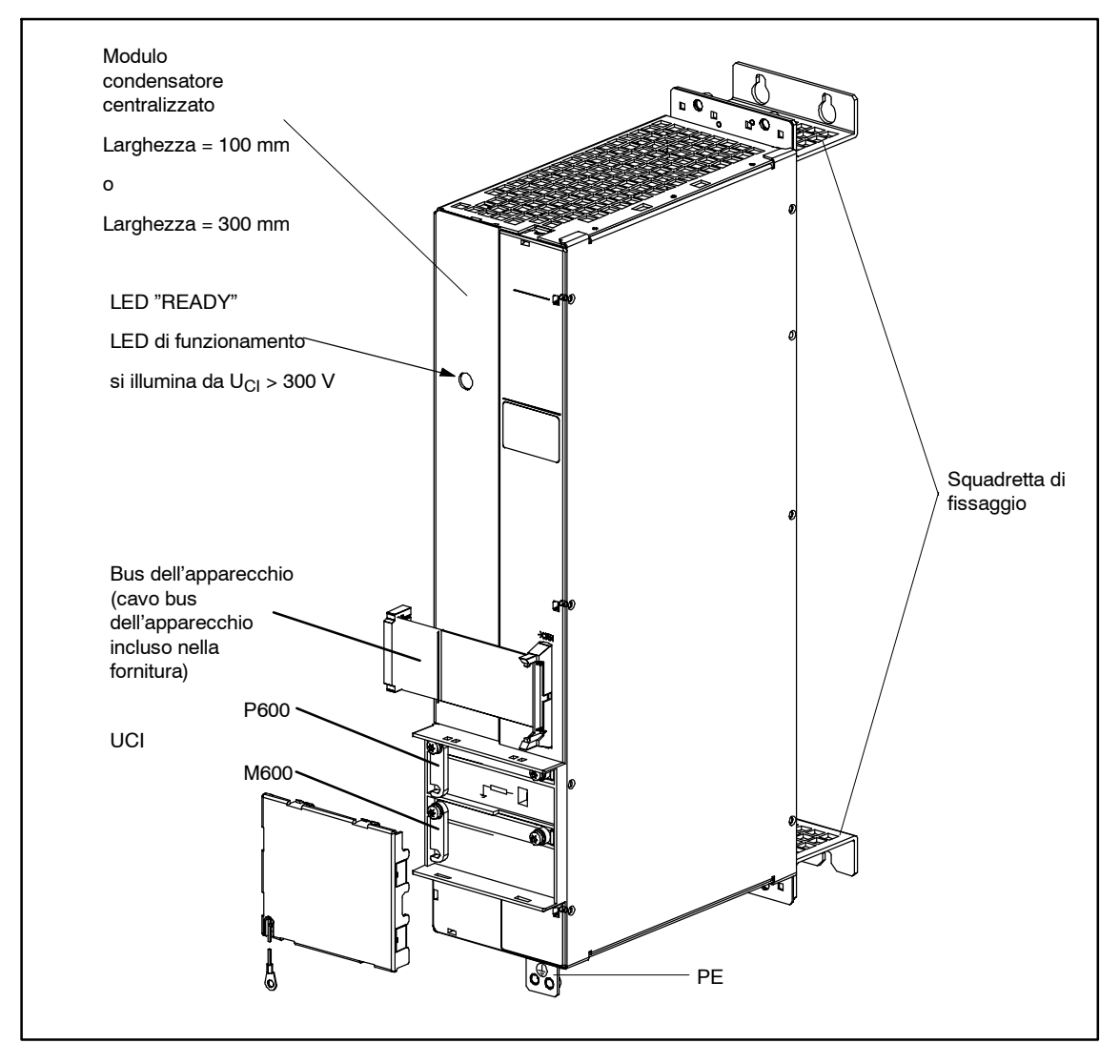

Fig. 6-13 Modulo condensatore centralizzato con 4,1 mF

**6**

# *6 Moduli di alimentazione*

# *6.7 Opzioni del circuito intermedio*

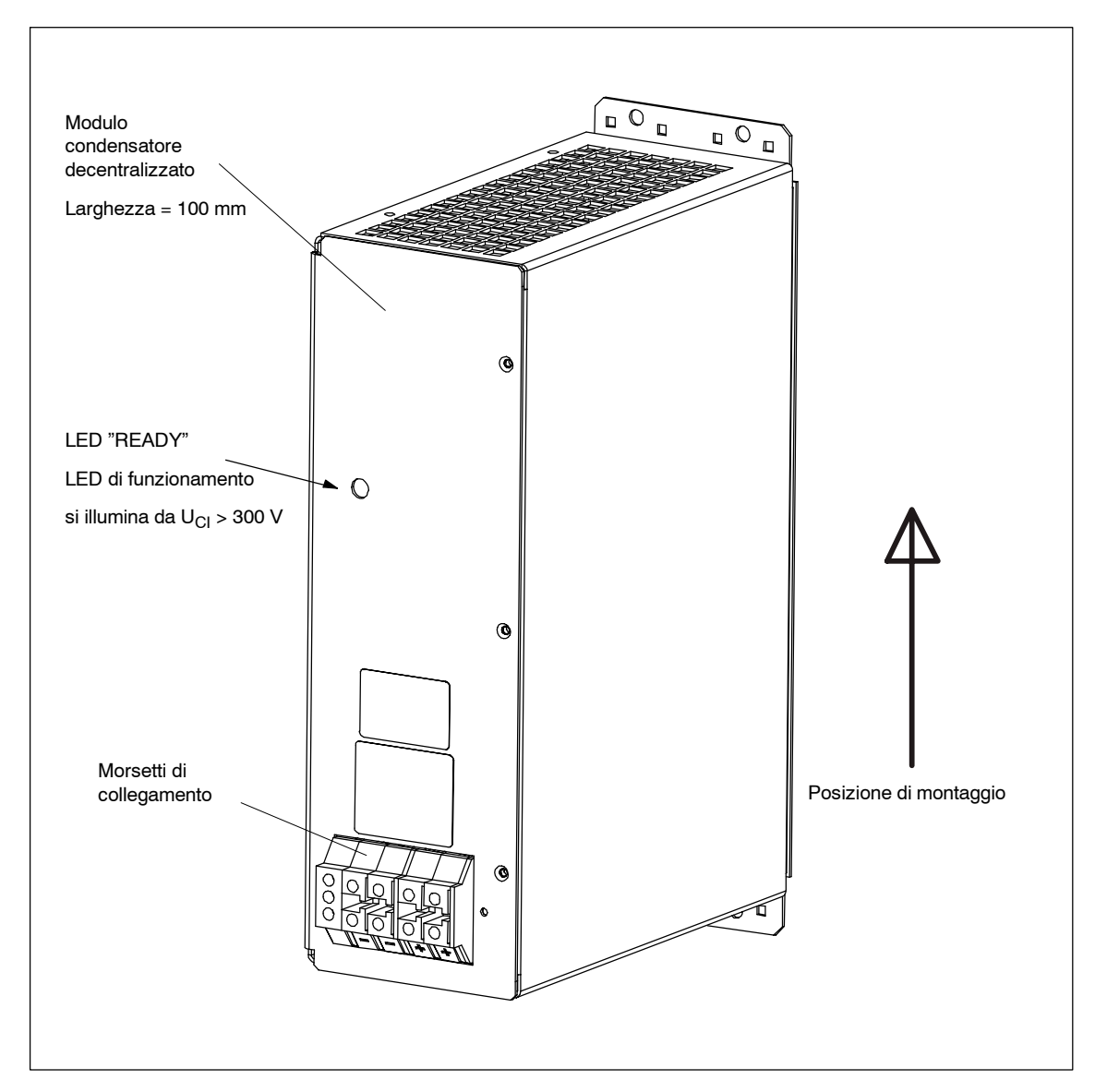

Fig. 6-14 Modulo condensatore decentralizzato con 2,8 mF/4,1 mF
### *6.7 Opzioni del circuito intermedio*

## **Dati tecnici**

Valgono i seguenti dati tecnici:

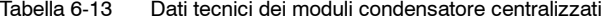

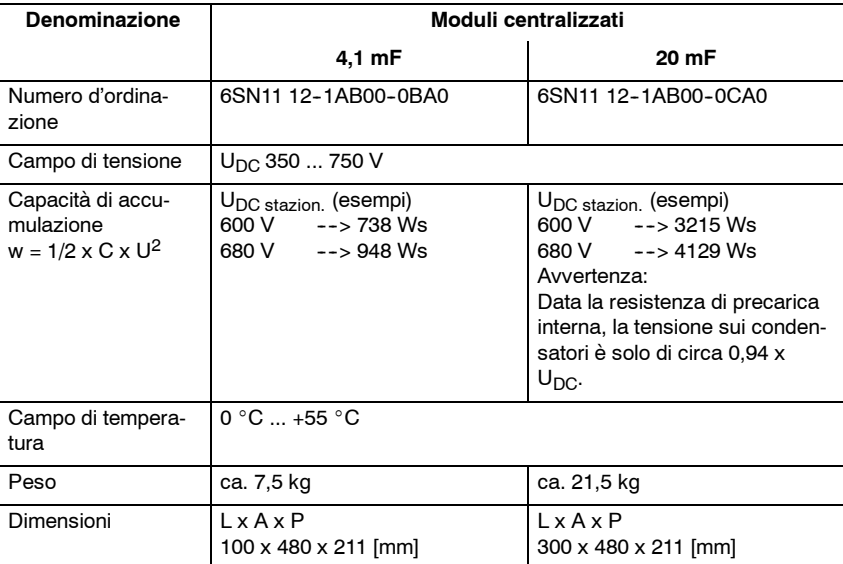

Tabella 6-14 Dati tecnici dei moduli condensatore decentralizzati

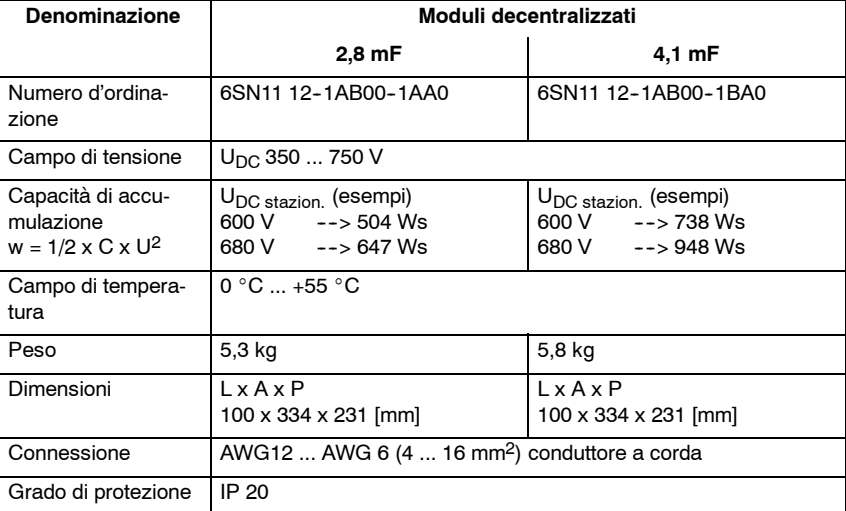

# **Esempio di calcolo**

#### **La capacità di accumulazione nel funzionamento dinamico e nella frenatura con recupero viene calcolata come segue:**

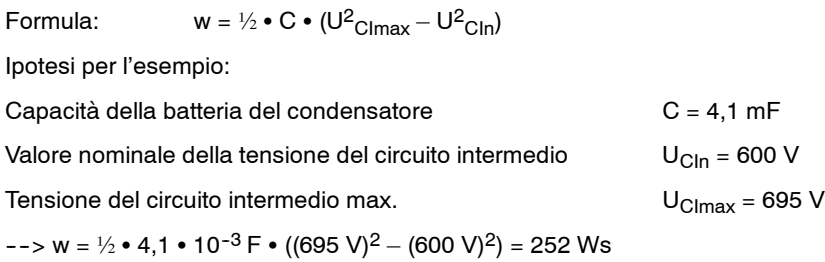

Inoltre con questo campo di tensione è possibile accumulare 252 Ws per ogni C  $=$  modulo 4,1 mF.

#### **Con mancanza di rete, per la capacità di accumulazione della batteria del condensatore vale:**

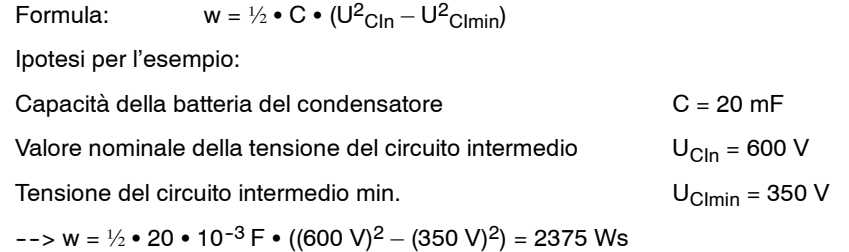

Per questo campo di tensione un modulo condensatore con 20 mF può quindi fornire energia per 2375 Ws.

#### **Attenzione**

 $U_{\text{Clmin}}$  deve essere  $\geq 350$  V.

Con tensioni inferiori a 350 V, la sezione di alimentazione della rete si disinserisce per l'elettronica.

Il tempo di superamento della mancanza di rete consentito t<sub>Ü</sub> viene calcolato con la potenza del circuito intermedio P<sub>CI</sub> come segue:

 $t_{\bar{U}} = w / P_{CI}$ 

### **Energia dinamica**

I condensatori del circuito intermedio vanno considerati come batterie. Grazie al modulo condensatore la capacità e quindi la capacità di accumulazione viene aumentata.

Per valutare la capacità necessaria in base a requisiti particolari in un'applicazione specifica, è necessario determinare il bilancio di energia.

Il bilancio di energia dipende da:

- Tutte le masse e i momenti di inerzia
- Velocità, numero di giri (ovvero relativa modifica, accelerazione, decelerazione)
- S Rendimenti: meccanica, riduttore, motore, invertitore (moto/frenatura)
- Durata della bufferizzazione, sopperimento
- Tensione del circuito intermedio e della modifica consentita, valore di uscita, valore limite inferiore e superiore.

Nella prassi spesso non sono disponibili dati precisi relativi alla meccanica. Se tali dati vengono determinati tramite calcoli approssimativi o valori stimati, per calcolare la capacità necessaria dei condensatori del circuito intermedio è necessario eseguire dei test durante la messa in servizio.

#### *6.7 Opzioni del circuito intermedio*

#### **L'energia per i processi dinamici si calcola nel seguente modo:**

Per la frenatura o l'accelerazione entro il tempo  $t_V$  di un azionamento di un numero di giri/una velocità a un altro vale:

$$
w = \frac{1}{2} \cdot P \cdot t_V
$$

per gli azionamenti rotativi con

$$
P = \frac{M_{Mot} \cdot (n_{Mot max} - n_{Mot min})}{9.550} \cdot n_{G}
$$

per gli azionamenti lineari con

 $P = F_{Mot} \cdot (V_{Mot \, max} - V_{Mot \, min}) \cdot 10^{-3} \cdot \eta_G$ con ηG: Frenatura  $\eta_G = \eta_M \cdot \eta_{WR}$ Accelerazione  $\eta_G = 1/(\eta_M \cdot \eta_{WR})$ 

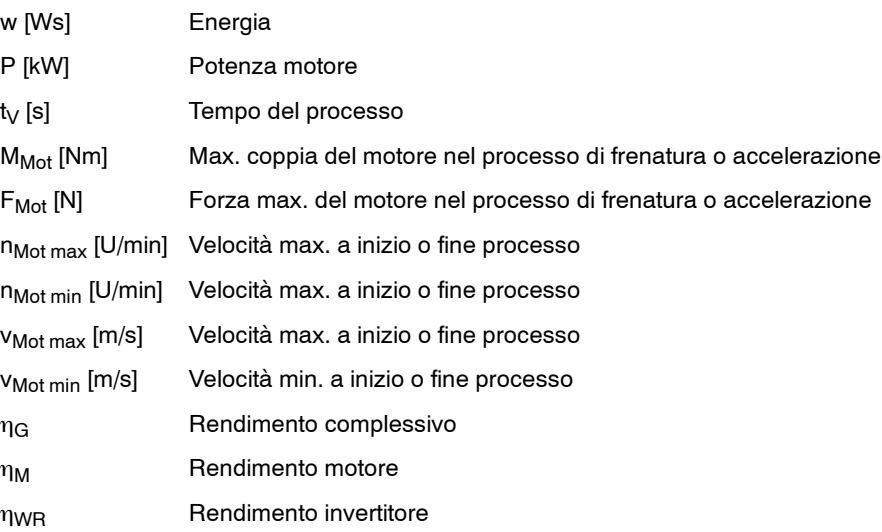

La coppia in gioco M e la forza F dipendono dalle masse in movimento, dal carico e dall'accelerazione del sistema.

Se non sono disponibili dati precisi per i fattori sopra elencati, generalmente è possibile utilizzare dati nominali:

Il modulo condensatore centralizzato deve essere montato preferibilmente all'estremità destra del gruppo di sistema. Il collegamento avviene tramite le barre del circuito intermedio. **Avvertenze per la progettazione**

# *6 Moduli di alimentazione 02.07*

# *6.7 Opzioni del circuito intermedio*

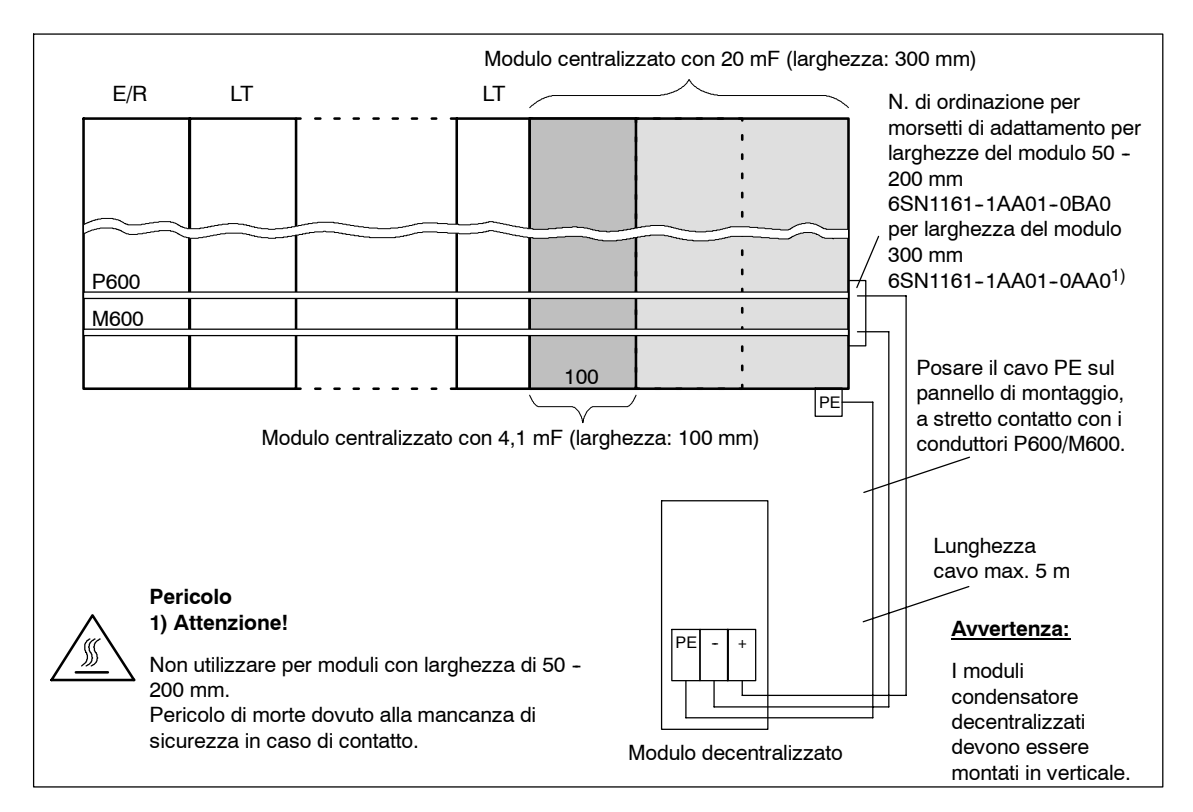

Fig. 6-15 Posizione di montaggio dei moduli condensatore

A seconda dell'alimentazione di rete utilizzata è possibile collegare in parallelo più moduli condensatore.

Nel caso di moduli condensatore con 2,8 mF e 4,1 mF il limite di carico come somma dell'alimentazione di rete non deve essere superato (vedere capitolo 1.3).

**Moduli condensatore collegabili**

I moduli condensatore da 2,8 mF e 4,1 mF (centralizzati/decentralizzati) devono essere progettati in base alla tabella di progettazione 1-7 riportata al capitolo 1.3.6, osservando i limiti di carica dell'alimentatore.

I moduli condensatore 20 mF non devono essere considerati nella tabella di progettazione 1-7. Devono essere invece progettati in base alle esigenze, attenendosi al numero massimo riportato nella tabella 6-15.

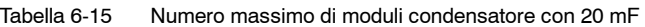

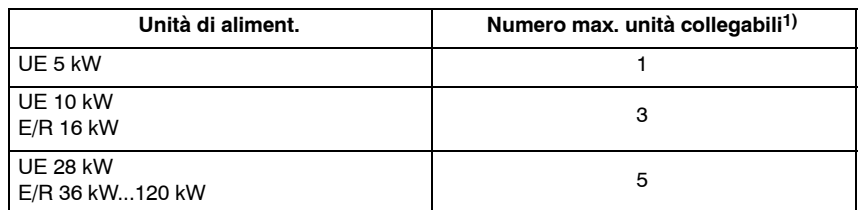

1) Valido se vengono messi in funzione tutti i moduli di sorveglianza utilizzati sulla rete AC.

#### *6.7 Opzioni del circuito intermedio*

## **Tempi di carica Tempi di scarica Tensione di scarica**

Prima della messa in servizio o di lavori di service è necessario controllare l'assenza di tensione nel circuito intermedio.

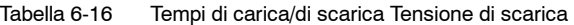

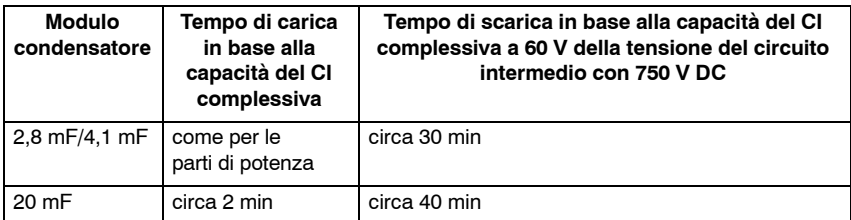

Se il sistema include una resistenza a impulsi, per abbreviare il tempo di scarica è possibile eseguire una scarica rapida del circuito intermedio sui morsetti X221:19 e 50 (ponticellati), dopo aver aperto il morsetto 48. A tal fine deve essere realizzata un'alimentazione dell'elettronica con collegamento di rete 3AC, che non viene disinserito durante il processo di scarica.

#### **Nota**

Una scarica della resistenza a impulsi non è possibile con UE 5kW.

**! Avvertenza** I moduli PW possono trasformare in calore soltanto una determinata quantità di energia (vedere tabella 6-20). L'energia presente per la trasformazione dipende dalla tensione.

> Una sorveglianza protegge la resistenza da sovraccarichi. Se questa interviene, non viene consumata ulteriore energia nella resistenza.

#### **Cautela**

Per evitare danneggiamenti nel circuito di alimentazione dei moduli NE, con il comando del morsetto X221 Mors. 19/50 è assolutamente necessario assicurarsi che il morsetto 48 del modulo NE (separazione galvanica dalla rete) sia disattivato.

Eseguire la valutazione dei contatti di tacitazione dal contattore principale del modulo NE, se questo è scattato, (X161 KL111, KL113, KL213).

# **6.7.2 Modulo per la limitazione delle sovratensioni**

Il modulo per la limitazione delle sovratensioni limita a valori tollerabili le sovratensioni all'ingresso della rete, che si hanno, ad esempio, all'inserzione/disinserzione delle utenze induttive e dei trasformatori di adattamento.

Il modulo per la limitazione delle sovratensioni viene utilizzato nel caso di trasformatori viene installato nel caso di trasformatori collegati in serie o sulle reti non conformi alle norme IEC (instabili).

#### **Avvertenza per il lettore**

Per ulteriori informazioni, vedere il capitolo 2.7.4.

# **6.7.3 Modulo resistenza a impulsi**

Il modulo resistenza a impulsi (modulo PW) serve alla riduzione dell'energia in eccesso nel circuito intermedio DC, che si presenta ad es. nei moduli UE nel caso di frenature o nei moduli E/R nel caso di mancanza di rete durante una procedura di arresto. La potenza di frenatura del sistema può essere aumentata utilizzando uno o più moduli resistenza a impulsi in parallelo.

Se l'alimentazione del modulo di sorveglianza è realizzata con una rete 3AC, può verificarsi una scarica rapida del circuito intermedio mediante il modulo resistenza a impulsi. L'energia viene trasformata in calore dissipato in modo controllato.

Se l'alimentazione dell'elettronica è realizzata solo tramite il circuito intermedio (P500/N500), la scarica rapida non è possibile.

Se al di sopra dei moduli PW, a una distanza < 500 mm, sono installate parti sensibili al calore, come ad es. canaline portacavi, è necessario montare il deflettore dell'aria calda (n. di ordinazione 6SN1162-0BA01-0AA0).

La forma costruttiva universale dell'alloggiamento del modulo resistenza a impulsi consente l'impiego sia con dissipazione interna che esterna del calore. I moduli UE e PM sono dotati di una sorveglianza del tempo di inserzione che protegge la resistenza a impulsi dal surriscaldamento.

#### **Attenzione**

La scarica rapida si verifica soltanto in presenza della rete 3AC se l'alimentazione viene alimentata con questa.

Se l'alimentazione è realizzata tramite il circuito intermedio (P500/M500), la tensione CI viene scaricata solo fino a circa 380 V DC.

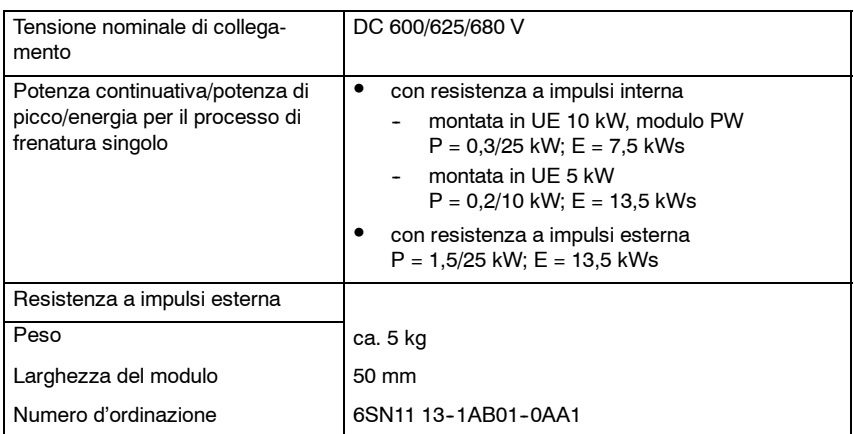

#### Tabella 6-17 Dati tecnici

## *6.7 Opzioni del circuito intermedio*

## **Collegamento del modulo PW**

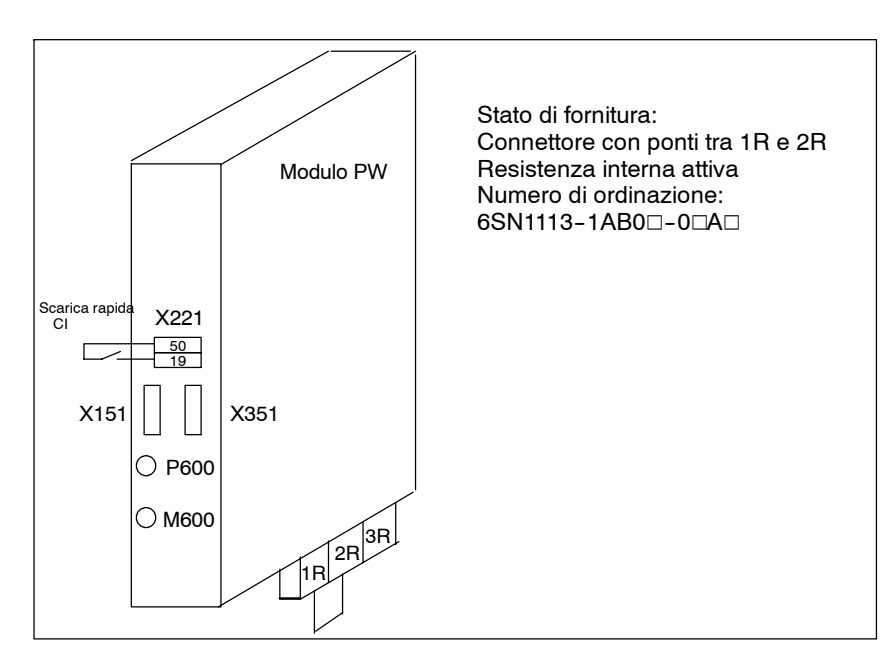

Fig. 6-16 Stato di fornitura del modulo PW

#### **Nota**

Nel caso del modulo resistenza a impulsi è possibile collegare soltanto la PW esterna 6SL3 100-1BE22-5AA0.

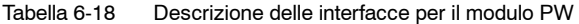

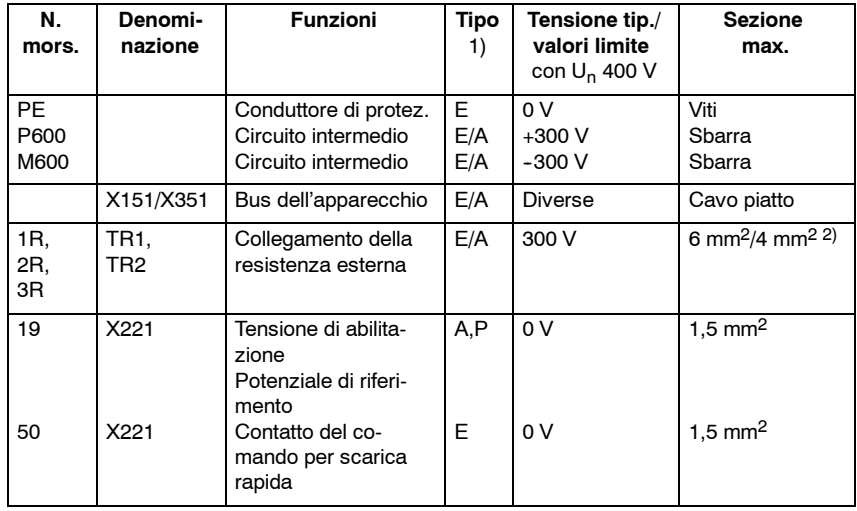

1)  $E =$  ingresso;  $A =$  uscita;  $P =$  solo per tensione PELV

2) Il primo dato vale con capocorda a spina.

Il secondo dato vale con conduttore a corda senza puntalino per cavi elettrici.

**6**

# *6.7 Opzioni del circuito intermedio*

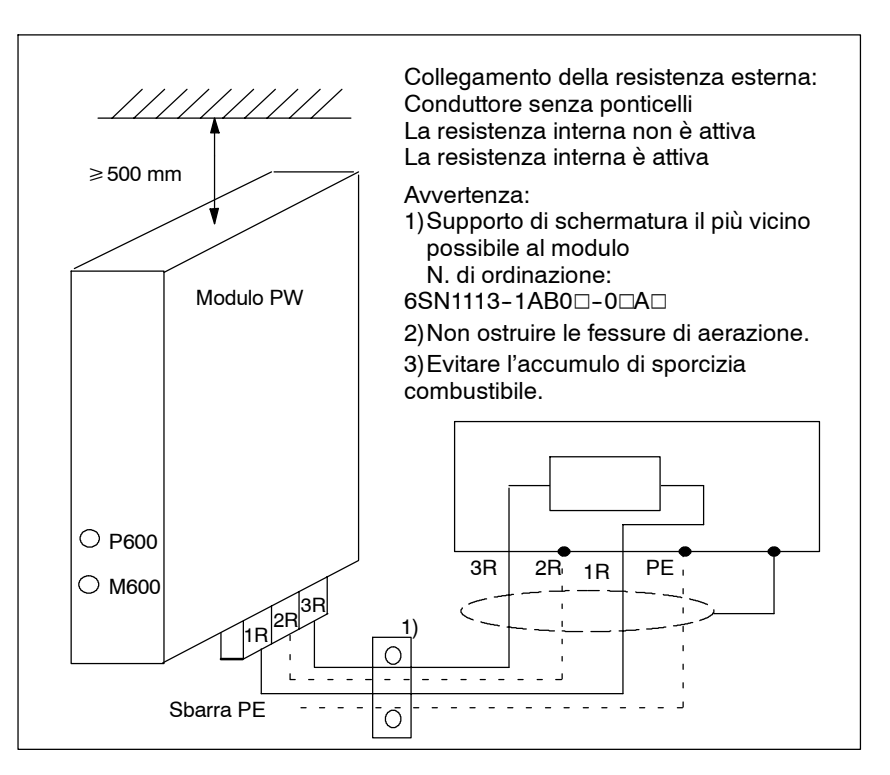

Sono possibili le seguenti combinazioni di collegamento:

Fig. 6-17 Collegamento di una resistenza a impulsi esterna

Per il numero di moduli PW sullo stesso circuito intermedio vedere il catalogo NC60

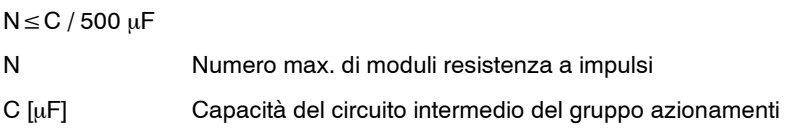

#### **Nota**

Nel caso di un gruppo moduli con un modulo UE, un modulo PW e un modulo di sorveglianza, è necessario collegare il modulo PW al bus dell'apparecchio del modulo UE. Solo così sarà garantito che la resistenza a impulsi nel modulo UE e la resistenza a impulsi nel modulo PW vengano comandate contemporaneamente.

# **6.7.4 Resistenze a impulsi esterne**

Con le resistenze a impulsi applicate esternamente è possibile la presenza di calore dissipato durante un processo di frenatura della resistenza all'esterno dell'armadio di comando, che in questo modo non sottopone a carico termico l'armadio di comando

Per il modulo UE 28 kW sono sempre necessarie resistenze a impulsi esterne.

In funzione del fabbisogno di energia è possibile collegare massimo due resistenze a impulsi equivalenti nel modulo UE 28 kW. La funzione di protezione viene parametrizzata mediante i morsetti di collegamento.

Tabella 6-19 Dati tecnici

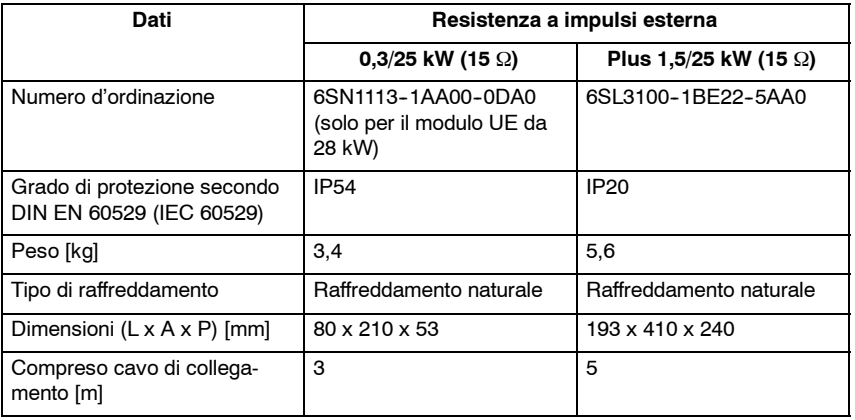

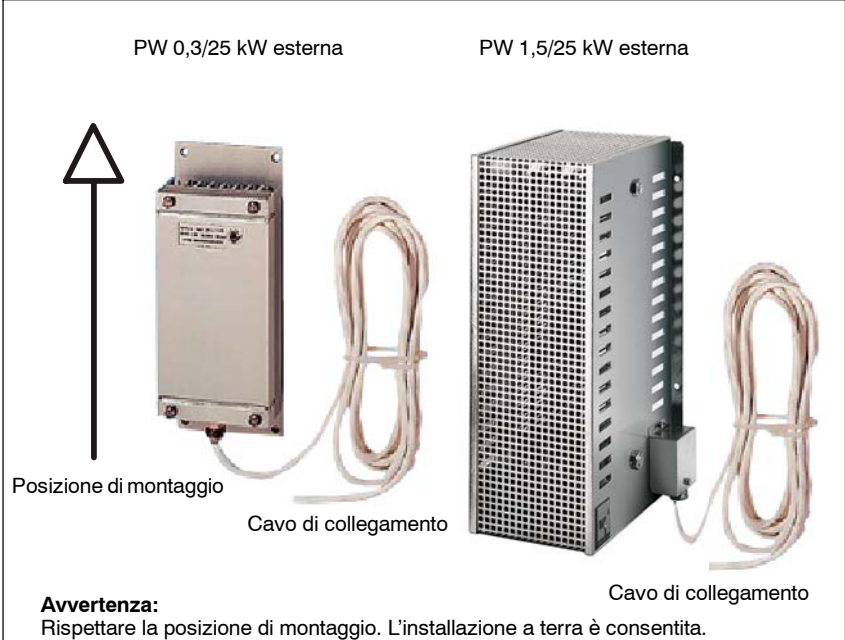

Durante il montaggio della resistenza a impulsi è necessario assicurarsi che non si trovino nel flusso d'aria di raffreddamento del gruppo azionamenti e che venga rispettata una distanza sufficiente dalle canaline portacavi.

Fig. 6-18 Resistenza a impulsi esterna

# *6 Moduli di alimentazione 02.07*

# *6.7 Opzioni del circuito intermedio*

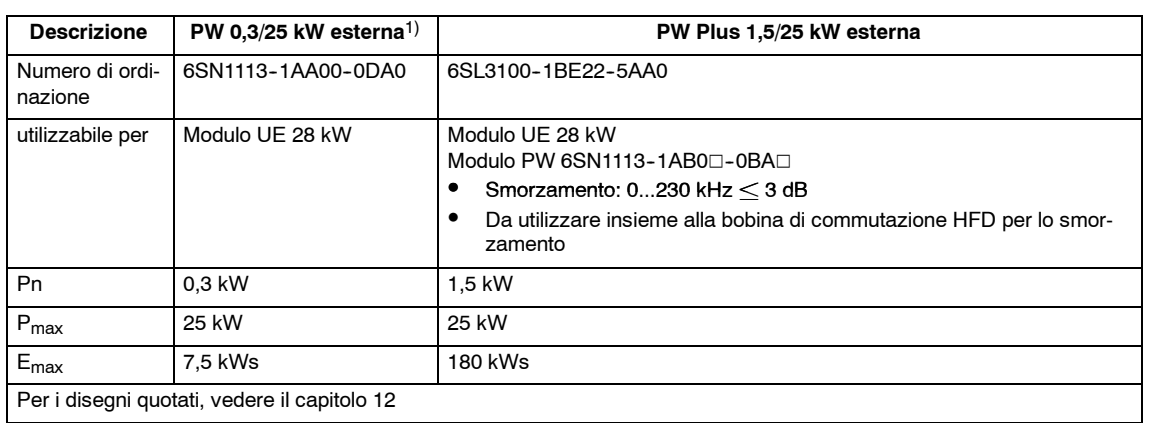

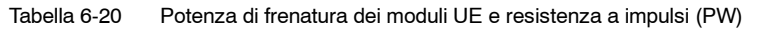

1) Una PW esterna può essere utilizzata anche per lo smorzamento dopo misura di sicurezza sulla bobina HFD.

## **Posizioni di montaggio**

La posizione di montaggio può essere sia orizzontale sia verticale.

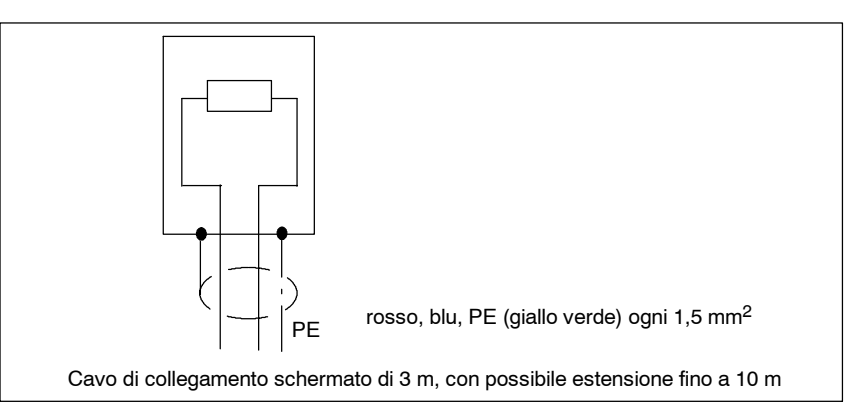

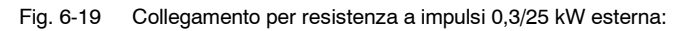

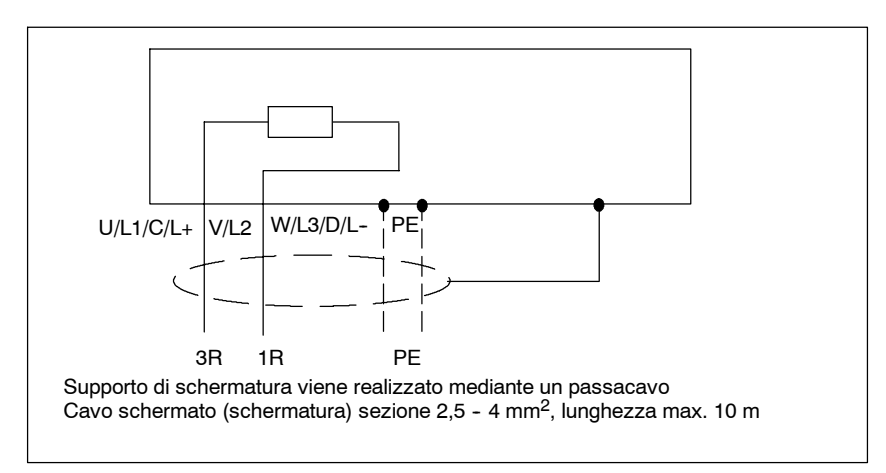

Fig. 6-20 Collegamento per PW esterna con potenze di frenatura fino a 1,5/25 kW

#### **Nota**

I fili non utilizzati dei conduttori multifilo devono essere collegati al PE su entrambi i lati.

# **Modulo UE 28 kW**

**Possibilità di collegamento delle resistenze a impulsi esterne al modulo 28 kW**

Il modulo UE 28 kW richiede resistenze a impulsi esterne. È possibile collegare fino a due resistenze uguali della stessa potenza.

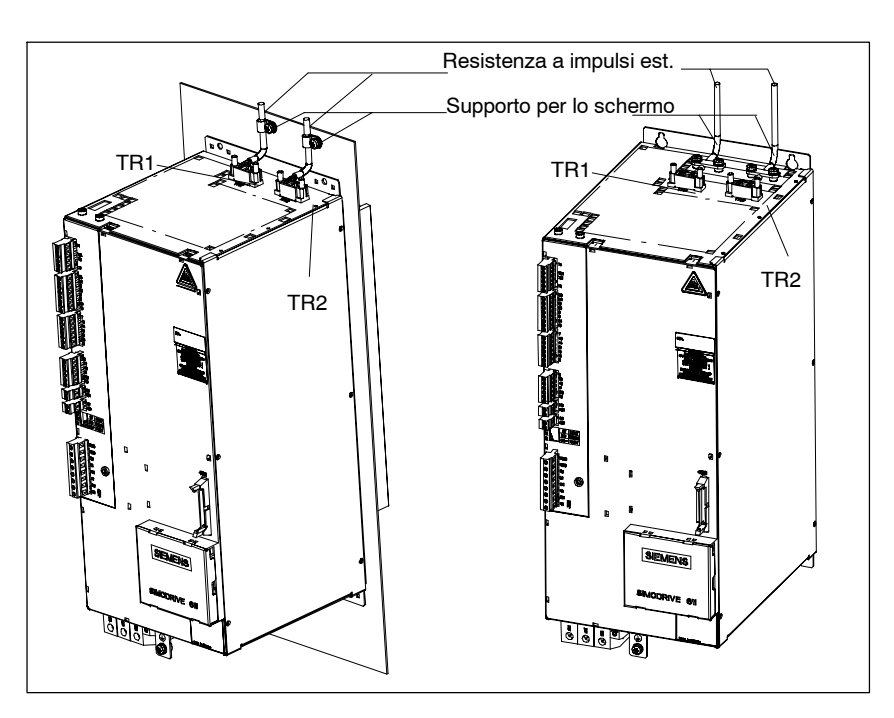

Fig. 6-21 Collegamento della resistenza a impulsi esterna al supporto della schermatura

Tabella 6-21 Possibilità di collegamento delle resistenze esterne a UE 28 kW

| <b>PW</b>               | <b>Blocco morsetti TR1</b>                     | <b>Blocco morsetti TR2</b>              |  |  |
|-------------------------|------------------------------------------------|-----------------------------------------|--|--|
| 0,3/25 kW               | 1R<br><b>PW</b><br>2R<br>1)<br>0,3<br>3R<br>kW | 1R<br>2R<br>3R                          |  |  |
| 2 x 0,3/25 kW=0,6/50 kW | 1R<br>PW<br>2R<br>1)<br>0,3<br>3R<br>kW        | 1R<br>PW<br>2R<br>1)<br>0,3<br>3R<br>kW |  |  |
| 1,5/25 kW               | 1R<br><b>PW</b><br>2R<br>1,5<br>3R<br>kW/25    | 1R<br>2R<br>3R                          |  |  |
| 2 x 1,5/25 kW=3/50 kW   | 1R<br><b>PW</b><br>2R<br>1,5 kW<br>3R          | 1R<br><b>PW</b><br>2R<br>1,5 kW<br>3R   |  |  |

1) Ponticello per la codifica delle linee caratteristiche limite termiche

#### **Nota**

Con UE 5 kW e UE 10 kW non è possibile collegare resistenze esterne.

# **6.7.5 Progettazione della potenza di recupero per UE 5 kW, 10 kW, 28 kW e modulo PW**

## **Misura dei cicli di carico con resistenze a impulsi**

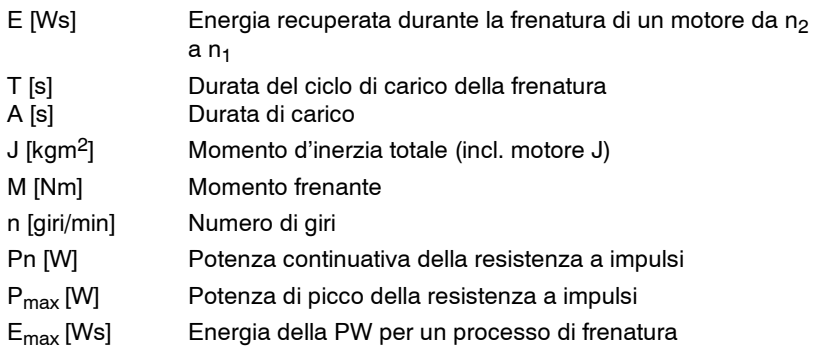

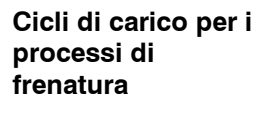

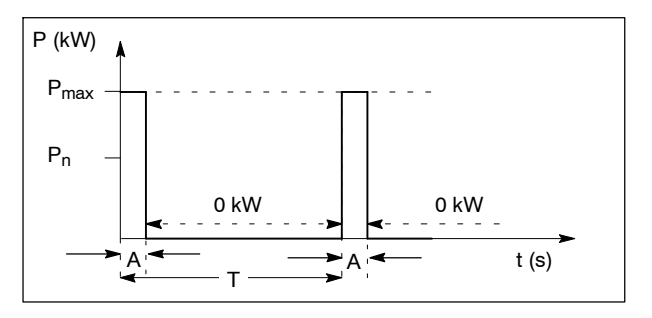

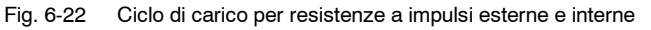

#### Tabella 6-22 Esempi

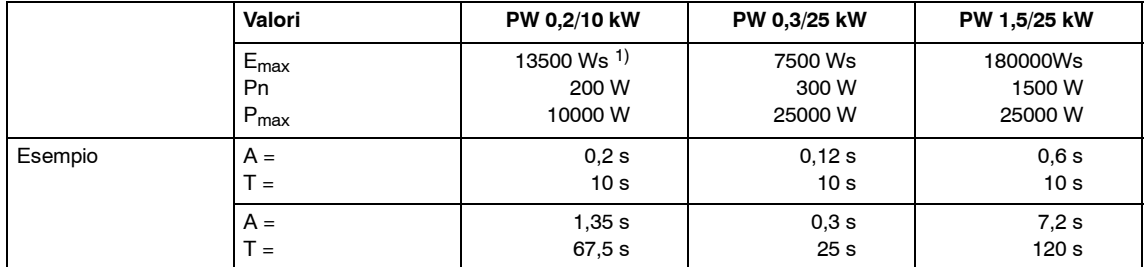

1) A causa delle dimensioni meccaniche, la resistenza può assorbire, in modo proporzionale, un'elevata quantità di energia.

È necessario soddisfare tutte le seguenti condizioni:

- 1.  $P_{max} \geq M \cdot 2 \cdot \pi \cdot n/60$
- 2.  $E_{\text{max}} \ge E$ ; E=J  $\cdot$  [(2  $\cdot \pi \cdot n_2/60$ )<sup>2</sup>-(2  $\cdot \pi \cdot n_1/60$ )<sup>2</sup>]/2
- 3.  $P_n \geq E/T$

J

# **Interfacce di rete**

# **7.1 Condizioni di collegamento in rete per alimentatori di rete**

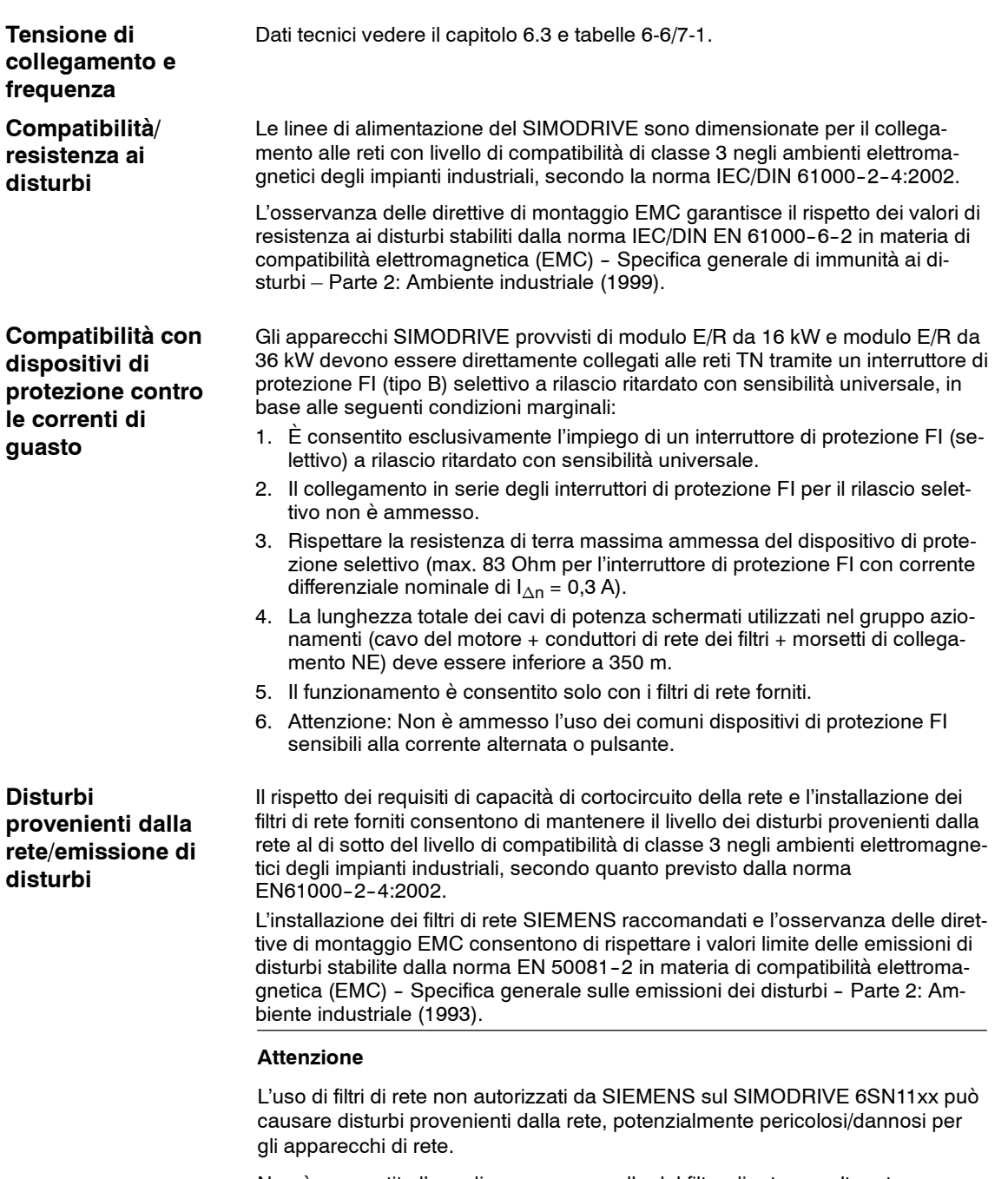

Non è consentito l'uso di una presa a valle del filtro di rete per altre utenze.

**7**

#### **Attenzione**

Una capacità di cortocircuito della rete troppo ridotta può danneggiare il convertitore del SIMODRIVE, causando inconvenienti o problemi sugli altri apparecchi che condividono il medesimo punto di collegamento.

| Modulo E/R<br>installato<br>$P_n/P^n$              | Potenza nominale Sn richiesta<br>del trasformatore di isola-<br>mento/autotrasformatore | Tensione di cortocircuito<br>richiesta uk |  |  |
|----------------------------------------------------|-----------------------------------------------------------------------------------------|-------------------------------------------|--|--|
| 16/21 kW                                           | $Sn > 21$ kVA                                                                           | uk $\leq 3\%$                             |  |  |
| 36/47 kW                                           | $Sn \geq 46.5$ kVA                                                                      | uk $\leq 3\%$                             |  |  |
| 55/71 kW                                           | $Sn \geq 70.3$ kVA                                                                      | uk $\leq 3\%$                             |  |  |
| 80/104 kW                                          | $Sn \geq 104$ kVA                                                                       | uk $\leq 3\%$                             |  |  |
| 120/156 kW                                         | $Sn \geq 155$ kVA                                                                       | uk $\leq 3\%$                             |  |  |
|                                                    |                                                                                         |                                           |  |  |
| <b>Modulo UE</b><br>installato<br>$P_n/P^{\wedge}$ | Potenza nominale Sn richiesta<br>del trasformatore di isola-<br>mento/autotrasformatore | Tensione di cortocircuito<br>richiesta uk |  |  |
| 5/10 kW                                            | $Sn \geq 7.8$ kVA                                                                       | uk $\leq 10\%$                            |  |  |
| 10/25 kW                                           | $Sn \geq 14.5$ kVA                                                                      | uk $\leq 10\%$                            |  |  |
| 28/50 kW                                           | $Sn \geq 40.5$ kVA                                                                      | uk $\leq 10\%$                            |  |  |

Tabella 7-1 Istruzioni di progettazione del trasformatore

Potenza apparente del trasformatore  $S_n \ge P_n \bullet 1,27$ 

# **7.2 Regolazione della tensione**

# **7.2.1 Informazioni generali**

Si distingue tra:

- S Funzionamento diretto dei componenti dell'interfaccia di rete
- S Funzionamento dei componenti dell'interfaccia di rete tramite un autotrasformatore
- Funzionamento dei componenti dell'interfaccia di rete tramite un trasformatore di isolamento

#### **Nota**

Per utilizzare i trasformatori di isolamento davanti ai moduli E/R ed UE è necessario installare un modulo per la limitazione delle sovratensioni (n. di ord.: 6SN1111-0AB00-0AA0). Vedere il capitolo 6.7.2.

Per il modulo UE da 5 kW (n. di ordinazione: 6SN1146-2AB00-0BA1) è incluso un circuito di limitazione della tensione.

# **7.2.2 Forme di rete**

Le sezioni di ventilazione e dispersione del sistema di convertitori SIMODRIVE 611 sono dimensionate per conduttori con tensione nominale AC max. di 520 V, 300 V e centro stella messo a terra.

Non superare queste tensioni per evitare danni al sistema di isolamento del convertitore e il raggiungimento di tensioni di contatto elevate non ammesse.

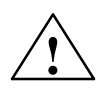

**! Cautela** I convertitori devono essere collegati alle reti TN in modo diretto o tramite un autotrasformatore.

> Il sistema di convertitori SIMODRIVE 611 è isolato secondo la norma DIN EN 50178, ossia dimensionato per il collegamento diretto a una rete TN con centro stella messo a terra. In tutte le altre tipologie di rete è necessario utilizzare un trasformatore di isolamento con centro stella del secondario messo a terra per lo sganciamento di un circuito di rete (categoria di sovratensione III) su un circuito non di rete (categoria di sovratensione II), cfr. IEC 60644-1.

*7.2 Regolazione della tensione*

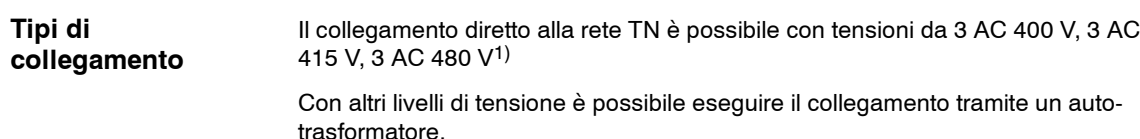

# **Esempio: Rete TN-C**

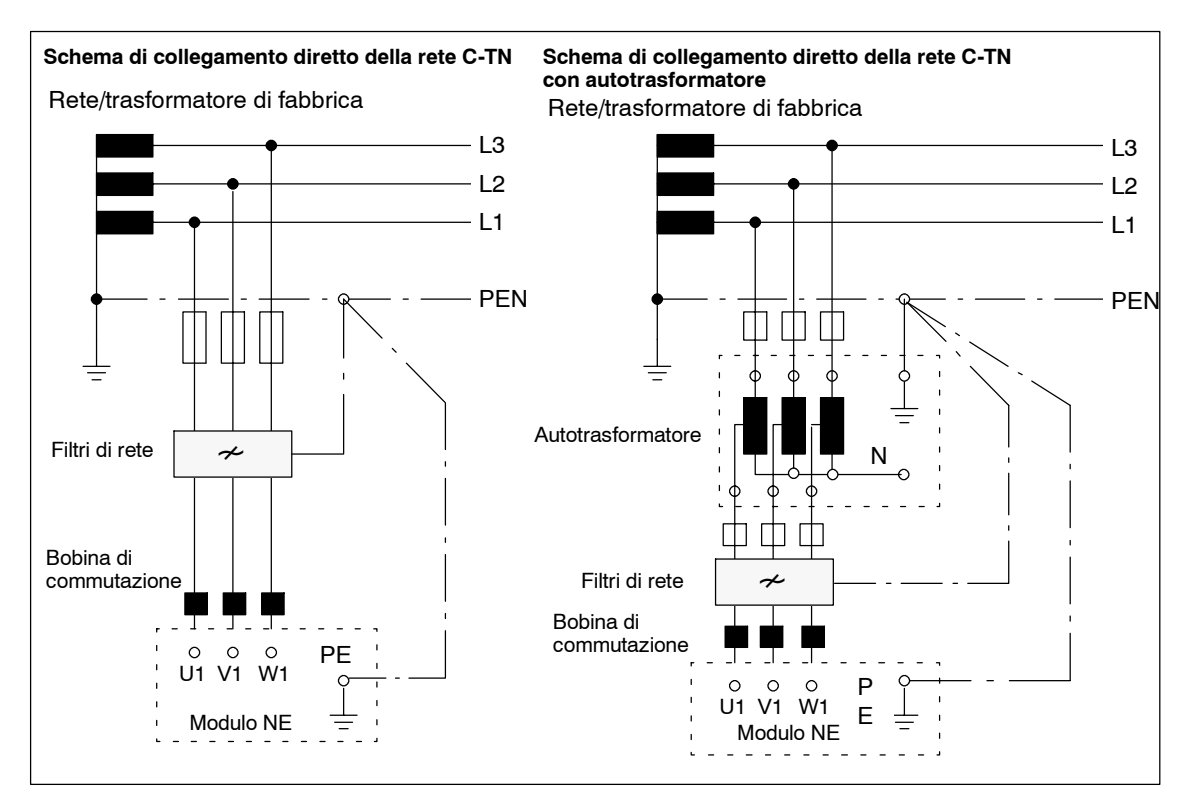

Fig. 7-1 Schema di collegamento di reti TN-C

**Rete TN-C Rete TN-S Rete TN-C-S** Le reti simmetriche in corrente trifase a 4 o 5 conduttori con centro stella caricabile messo a terra e conduttore di protezione/neutro collegato al centro stella vengono eseguite con uno o più conduttori, in funzione della forma di rete.

**Per le altre tipologie di rete 2) il modulo NE deve essere collegato tramite un trasformatore di isolamento.**

<sup>&</sup>lt;sup>1)</sup> Il collegamento diretto a 480 V è possibile solo in combinazione con i seguenti moduli LT (n. di ord.: 6SN112⊡-1□□0□-0□□1) e moduli E/R (n. di ord.: 6SN114□-1□□0□-0□□1) vedere il capitolo 6.2. Per i motori con altezza assi < 100: uso fino temperature max. di 60 K, secondo il catalogo NC 60.

Vedere i manuali di progettazione dei motori. 2) I tipi di trasformatori disponibili sono descritti nel catalogo Siemens NC 60.

#### Rete simmetrica in corrente trifase a 3 o 4 conduttori con centro direttamente messo a terra. Le utenze sono collegate ad es. i punti di terra, che elettricamente non sono direttamente collegati con il punto direttamente messo a terra della rete. **Rete TT**

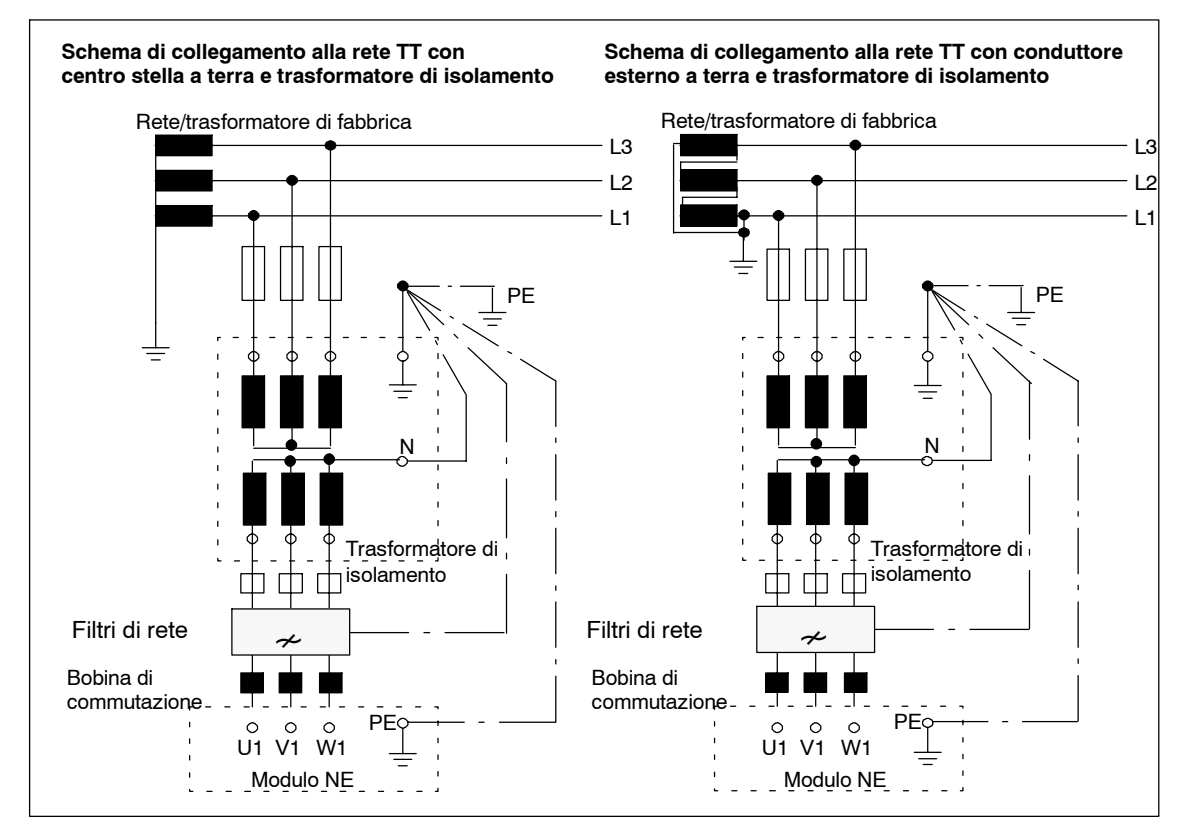

Fig. 7-2 Schema di collegamento alle reti TT

### *7.2 Regolazione della tensione*

# **Rete IT**

Rete simmetrica in corrente trifase a 3 o 4 conduttori senza centro direttamente messo a terra. Le utenze sono collegate ad es. i punti di terra.

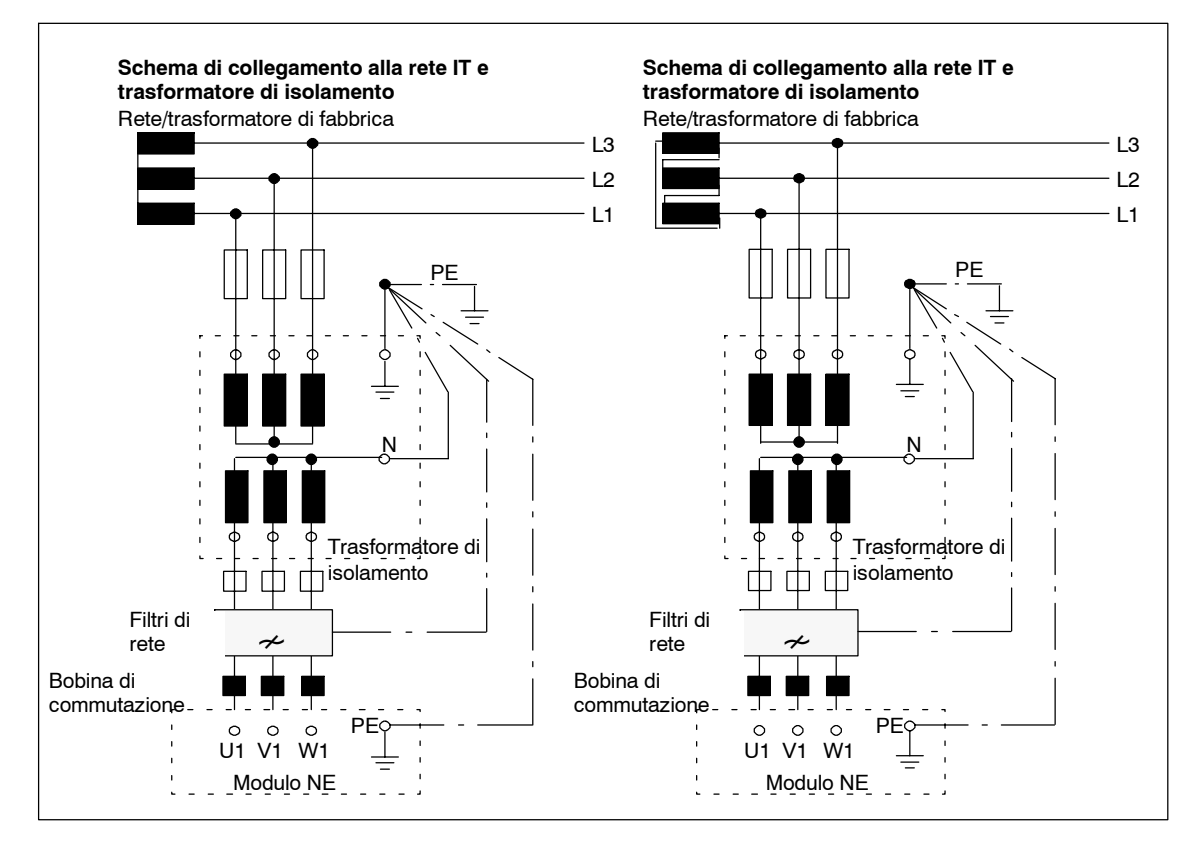

Fig. 7-3 Schema di collegamento alle reti IT

In questo modo, nel convertitore a transistori sincronizzato su clock viene mantenuta una sollecitazione di tensione conforme a una tensione nominale di 300 V, secondo la norma IEC/DIN EN 50178, per le distanze di isolamento tra i circuiti di potenza riferiti al potenziale della rete e i circuiti di comando e regolazione riferiti al potenziale del conduttore di protezione.

A causa di un collegamento a ponte trifase a 6 impulsi nel modulo di alimentazione di rete, le correnti di guasto eventualmente rilevate contengono componenti di corrente continua. Questo fattore deve essere tenuto in considerazione in caso di scelta/dimensionamento di un dispositivo di protezione contro le correnti di guasto.

# **Collegamento diretto alle reti con interruttore di protezione FI**

L'apparecchio SIMODRIVE deve essere collegato direttamente alle reti TN mediante interruttori di protezione FI selettivi a rilascio immediato con sensibilità universale.

I dispositivi di protezione a monte contro correnti pericolose o contro gli incendi (ad es. dispositivi di protezione contro le correnti di guasto) devono essere realizzati con una sensibilità universale a tutti i tipi di corrente, secondo la norma DIN EN 50178. Per altri tipi di dispositivi di protezione contro le correnti di guasto è necessario collegare a monte del convertitore un trasformatore di disaccoppiamento con avvolgimenti separati.

### **Nota**

Il collegamento diretto alle reti FI è consentito solo con le seguenti potenze:

- Moduli UE da 5 kW, 10 kW e 28 kW.
- Moduli E/R da 16 kW e 36 kW.

Gli interruttori di protezione selettivi a rilascio ritardato con sensibilità universale contro le correnti di guasto possono essere utilizzati senza limitazioni come misura di protezione contro le correnti pericolose.

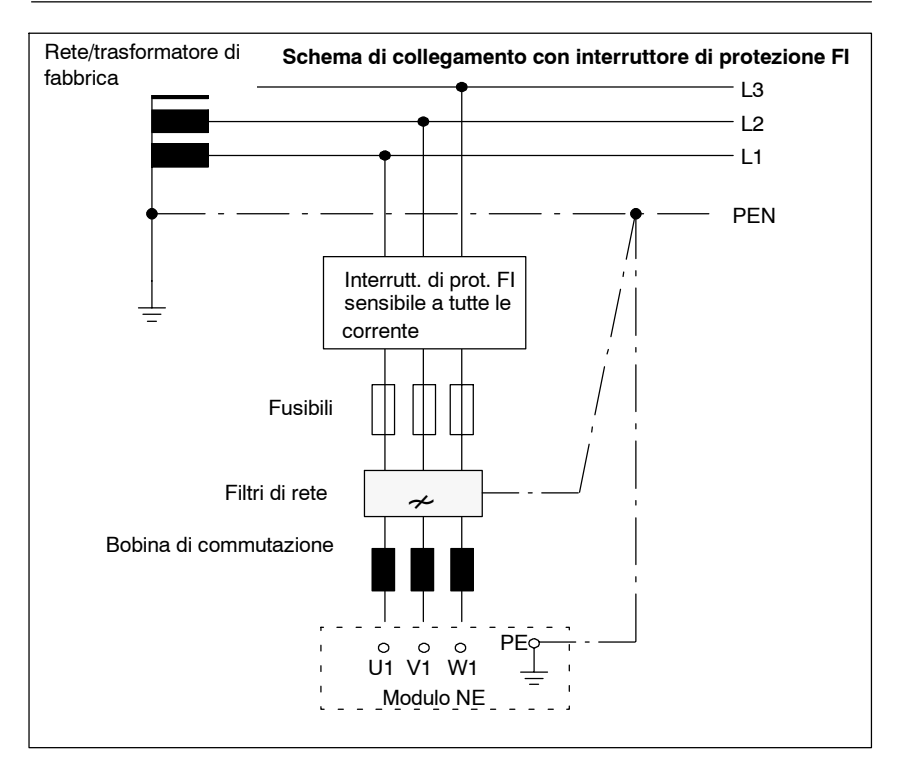

Fig. 7-4 Schema di collegamento ai dispositivi di protezione FI

## **Nota**

Se per la protezione in caso di contatto diretto o indiretto sul lato della rete di questo materiale elettrico (EB) viene utilizzato un **dispositivo di protezione contro le correnti di guasto**, è ammesso **soltanto il tipo B**. In caso contrario deve essere utilizzata un'altra misura di protezione come la separazione dell'EB dall'ambiente mediante isolamento doppio/rafforzato o separazione dell'EB mediante trasformatore.

*05.01*

#### **Nota**

Considerare i seguenti punti:

- È consentito esclusivamente l'impiego di un interruttore di protezione FI (selettivo) a rilascio ritardato con sensibilità universale (per il collegamento, vedere la figura 7-4).
- Le parti con possibilità di contatto del materiale elettrico (EB) e della macchina sono riunite in una misura di collegamento a terra.
- Il collegamento in serie degli interruttori di protezione FI per il rilascio selettivo non è ammesso.
- Viene rispettata la resistenza di terra massima ammessa del dispositivo di protezione selettivo (max. 83 Ω per l'interruttore di protezione FI con corrente differenziale nominale  $I_{\Delta n}$  = 0,3 A).
- La lunghezza complessiva risultante nel gruppo azionamenti per i cavi di potenza schermati impiegati (cavo motore incl. cavi di alimentazione di rete dai filtri di rete ai morsetti di collegamento NE) è inferiore a 350/500 m con corrente sinusoidale/trapezoidale.
- Il funzionamento è consentito solo con filtri di rete. È necessario utilizzare esclusivamente i filtri di rete riportati nel capitolo 7.

#### **Attenzione**

Non è ammesso l'uso dei comuni dispositivi di protezione FI sensibili alla corrente alternata o pulsante.

#### Interruttori di protezione selettivi con sensibilità universale contro le correnti di guasto forniti da Siemens conformi alla DIN VDE 0100 T480 e alla EN 50178 della serie costruttiva 5SM3 646-4 con ritardo di breve durata o 5SM3 646-5 selettivi con sezionatore ausiliario (1Ö/1S) per corrente nominale di 63 A, corrente di guasto nominale  $I_{\Delta n} = 0.3$  A; vedere il catalogo "Apparecchi a incasso per installazione BETA - ETB1") **Suggerimento**

# **7.2.3 Sezioni minime per PE (conduttore di protezione)/conduttore ad equipotenziale**

Tabella 7-2 Sezioni minime per PE (conduttore di protezione)

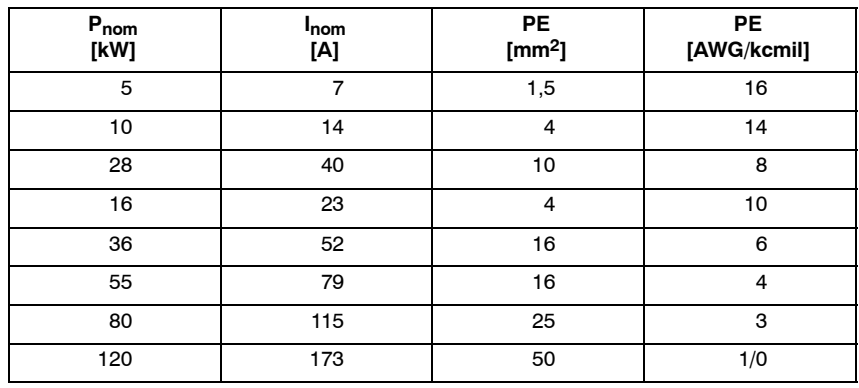

#### **Attenzione**

Osservare la norma IEC61800-5-1. Ad es. doppio collegamento del conduttore di protezione o almeno 10 mm<sup>2</sup> a partire da 16 A.

# **7.2.4 Trasformatori**

Per l'assegnazione dei trasformatori (autotrasformatori/trasformatori di isolamento) con tensioni di collegamento da 3 AC 220 V a 3 AC 575 V ai moduli NE, vedere i capitoli da 7.3.2 a 7.3.4.

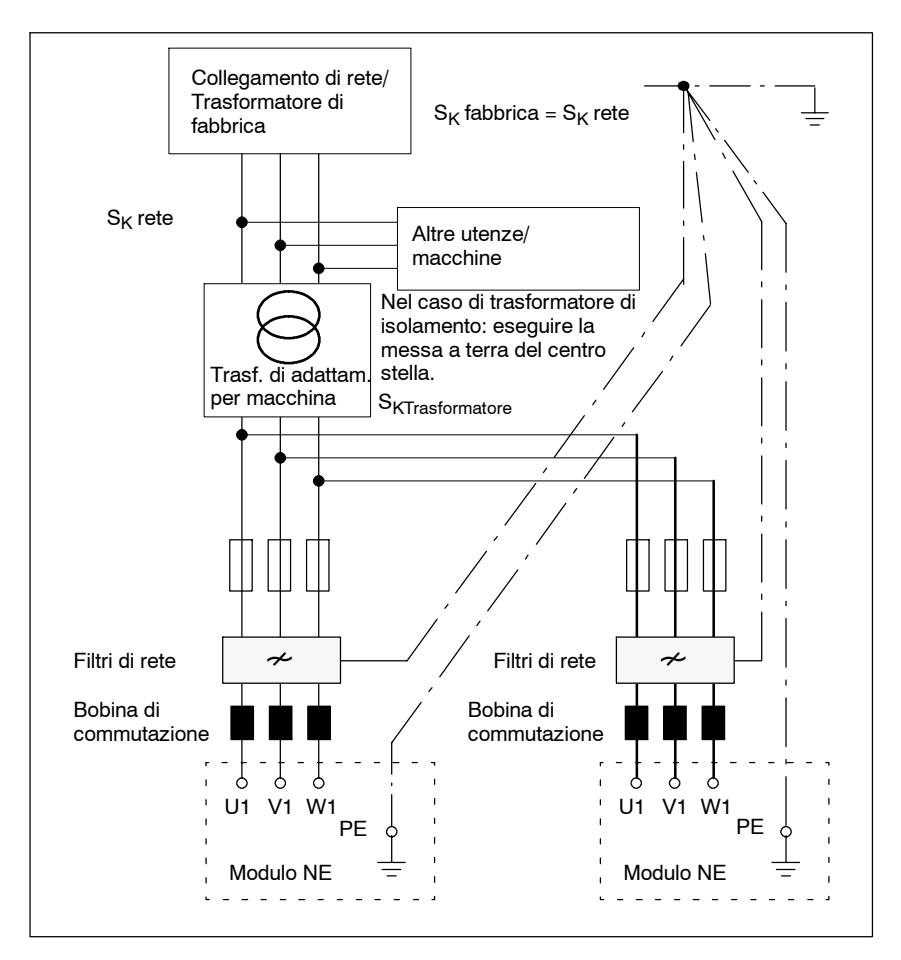

Fig. 7-5 Schema di collegamento al trasformatore di adattamento

Suggerimento: Dyn0 o Yyn0, ossia collegamento a triangolo o a stella primario e collegamento a stella secondario con centro stella in uscita. Per il collegamento, vedere il capitolo 7.2.2. **Gruppo di collegamento**

## **Nota**

Il ritardo di apertura/chiusura dei singoli contatti principali sui commutatori (interruttore principale, contattore) per innesto/disinserzione del filtro di rete deve essere max. 35 ms.

**7**

*7.2 Regolazione della tensione*

# **Dimensionamento del trasformatore di adattamento per più utenze**

Al trasformatore di adattamento vengono collegati un modulo NE SIMODRIVE e altre utenze/macchine (vedere la figura 7-6).

Vale per moduli E/R con MLFB: 6SN114 $\Box$ -1 $\Box$  $\Box$ 0 $\Box$ -1 e per tutti i moduli UE.

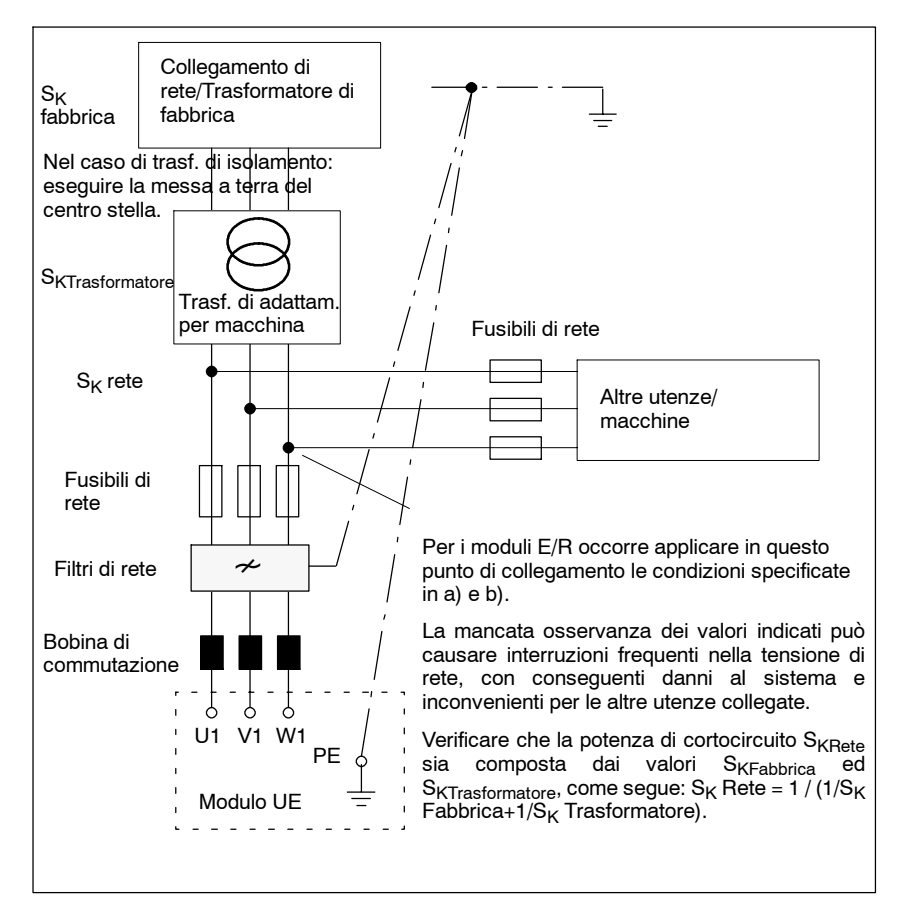

Fig. 7-6 Schema di collegamento al trasformatore di adattamento per altre utenze

La mancata osservanza di queste condizioni può portare a gravi disturbi di rete e a problemi di compatibilità elettromagnetica (vedere il capitolo 9.2, Misure per la compatibilità elettromagnetica).

Se altre utenze sono collegate al lato secondario del trasformatore di adattamento (vedere la figura 2.11), nella scelta del trasformatore di adattamento si deve tenere conto delle condizioni marginali a) e b).

Sn1, Sn2 = potenza nominale del trasformatore calcolata da a) e b) uk = tensione di cortocircuito % del trasformatore di adattamento

(per i moduli E/R deve essere compresa nell'intervallo 1...3 %)  $S<sub>K</sub>$  = potenza di cortocircuito.

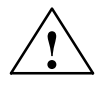

**! Avvertenza** La potenza di cortocircuito deve essere sufficiente a garantire lo scatto dei fusibili nei tempi previsti in caso di guasto di rete. Potenze di cortocircuito eccessivamente ridotte causano ritardi di scatto non ammissibili (ad es. rischio di incendio). Per i dati relativi alla potenza di cortocircuito vedere il capitolo 6.3.1, tabella 6-6.

*7.2 Regolazione della tensione*

La potenza nominale (Sn) del trasformatore di adattamento deve sempre essere  $>$  1,27 x Pn modulo E/R.  $S_n \geq 1,27$  • Pn (modulo E/R [kW]) [kVA] Esempio: La potenza nominale minima di un trasformatore di adattamento per modulo E/R 16/21 è 21 kVA. **Condizione marginale a)**

Per evitare inconvenienti alle altre utenze collegate al lato secondario del trasformatore di adattamento, la somma della potenza di cortocircuito del collegamento di fabbrica e del trasformatore di adattamento nel punto di collegamento  $(S<sub>K r</sub>$ ete) deve raggiungere i valori indicati nella tabella 6-6 al capitolo 7.1 moltiplicati per il fattore 0,73. Durante il funzionamento solo un'alimentazione su un trasformatore. **Condizione marginale b)**

$$
S_{K \text{ Rete}} \geq \frac{1}{(1/S_{K \text{ Fabbrica}} + 1/S_{K \text{ Trasformatore}})}
$$
 [kVA]

Ad es.  $S_{K \text{ Rete }}$  per corrente sinusoidale E/R 16/21:  $S_{K}$  Rete = 0,8 MVA = 820 kVA Per un corretto dimensionamento del trasformatore di adattamento è necessario calcolare il valore  $S_K$  Trasformatore.

$$
S_{\text{K Trasformatore}} \geq \frac{1}{(1/S_{\text{K Rete}} - 1/S_{\text{K Fabbrica}})}
$$
 [kVA]

Dall'S<sub>K Trasformatore</sub> è possibile calcolare la potenza nominale necessaria del trasformatore di adattamento.

$$
S_{n2} = \frac{S_{K\text{ Trasformatore [kVA]}} \cdot uk [%]}{100\%}
$$
 [kVA]

**Attenzione:**

La potenza di cortocircuito del collegamento di fabbrica S<sub>KFabbrica</sub> influisce in modo determinante sul dimensionamento del trasformatore di adattamento. Impostare sul trasformatore di adattamento la potenza nominale più alta rilevata nel punto a) e nel punto b)  $(S_{n1} \circ S_{n2})$ .

Trasformatore di adattamento per modulo E/R con corrente sinusoidale da 16/21 kW: uk trasformatore di adattamento = 3 %;  $S_{K}$  Fabbrica = 50000 kVA ;  $S_{K}$  Rete per E/R con corrente sinusoidale da 16/21 kW, in base alla tabella 6-6:  $S_{K \text{ Rete}} =$ 820 kVA secondo a)  $S_{n1} = 1,27 \cdot 16 \text{ kW} = 21 \text{ kVA}$ <br>secondo b) calcolo di Sn2 calcolo di Sn2 **Esempi**

#### **Caso 1:**

 $S_{K\,Trasformatore}$  = 1 / (1/820-1/50000) = 830 kVA  $S_{n2}$  = 830 kVA  $\bullet$  3% / 100% = 25 kVA.  $S_{n2} > S_{n1} \Rightarrow S_{n2}$  è determinante Il trasformatore di adattamento richiede una capacità nominale  $S_n$  di 34 kVA con un uk del 3%. **Caso 2:**

Con uk del trasformatore di adattamento inferiore (ad es. uk =  $1\%$ ) e condizioni identiche al caso 1:  $S_{n2}$  = 830 kVA  $\bullet$  1% / 100 % = 8,0 kVA  $S_{n1} > S_{n2} \Rightarrow S_{n1}$  è determinante Il trasformatore di adattamento richiede una capacità nominale di 21kVA con un uk dell'1%.

# *7 Interfaccia di rete*

*7.2 Regolazione della tensione*

### **Caso 3:**

Con S<sub>K Fabbrica</sub> inferiore, aumentare il dimensionamento del trasformatore, ad es.  $S_{K}$  Fabbrica = 3000 kVA, altrimenti vedere il caso 1:  $S_{K\,Trasformatore} = 1 / (1/820 - 1/3000) = 1120$  kVA  $S_{n2}$  = 1120 kVA  $\bullet$  3% / 100% = 34 kVA.  $S_{n2} > S_{n1} \Rightarrow S_{n2}$  è determinante Il trasformatore di adattamento richiede una capacità nominale  $S_n$  di 52 kVA con un uk del 3%. **Caso 4:** A differenza del caso 3, l'uk del trasformatore di adattamento viene ridotto, ad es.  $uk = 1\%$ :

 $S_{n2}$  = 1120 kVA  $\bullet$  1% / 100% = 11,20 kVA.

 $S_{n1} > S_{n2} \Rightarrow S_{n1}$  è determinante Il trasformatore di adattamento richiede una capacità nominale  $S_n$  di 21 kVA con un uk dell'1%.

# **Nota**

La riduzione della tensione uk può portare a una riduzione del valore  $S_{n2}$  per il trasformatore di adattamento. Gli esempi precedenti non tengono conto della potenza assorbita da altre utenze.

# **7.3 Fusibili di rete, trasformatori e interruttori principali**

# **7.3.1 Assegnazione dei fusibili di rete ai moduli NE**

I fusibili sono necessari per la protezione dei cavi al fine di limitare danni al convertitore nonché a evitare incendi in caso di guasto. Si devono utilizzare fusibili dimensionati per la protezione della linea di alimentazione di rete o, in alternativa, gli interruttori di potenza illustrati nella pagina seguente (tabella 7-3). Sono disponibili fusibili NH, D, DO con caratteristica gL. Senza limitazione dei valori nominali di potenza dei moduli NE, si consiglia di utilizzare i tipi di fusibili SIEMENS elencati sotto.

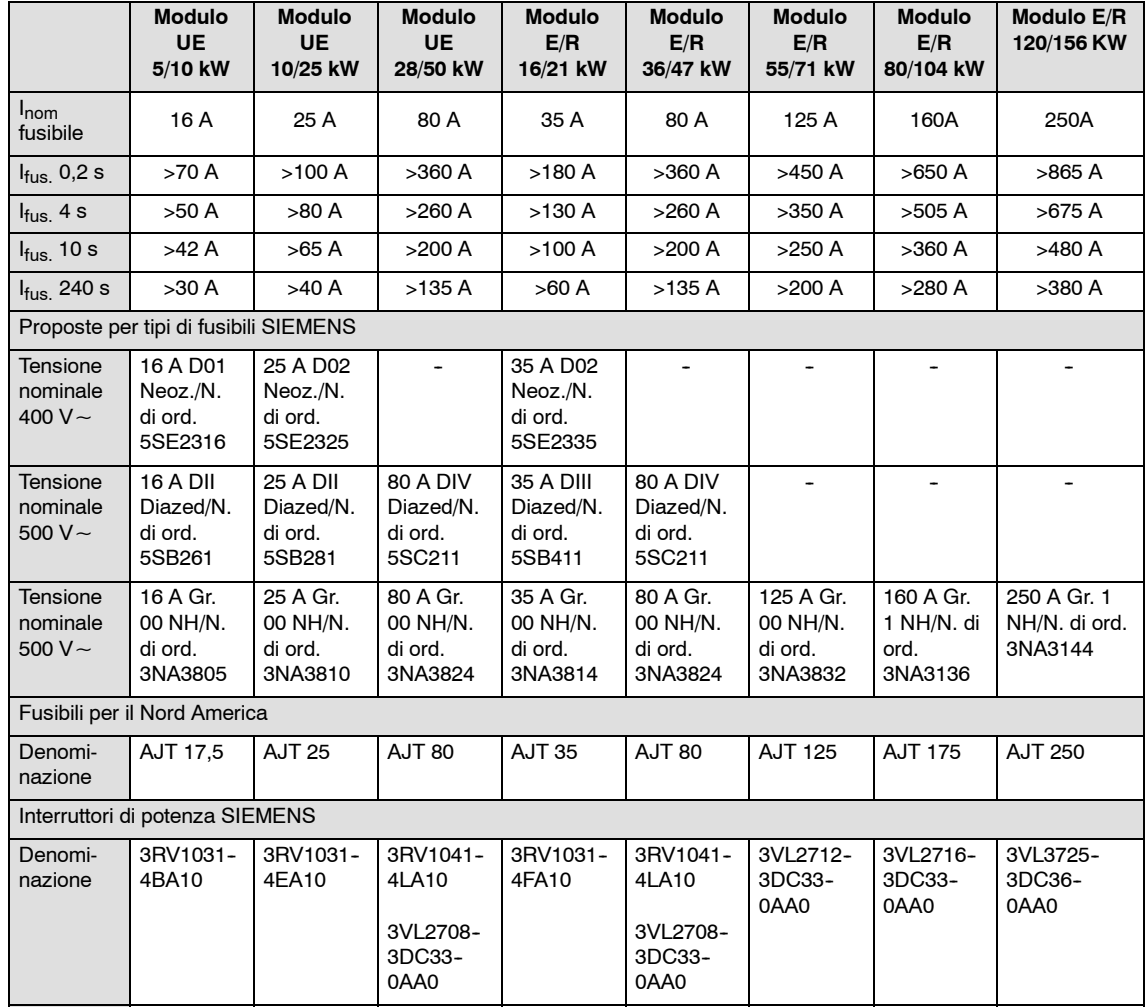

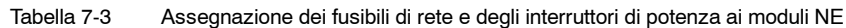

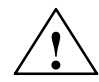

**1**<br>
Sulle reti con potenza di cortocircuito ridotta, ad es. nel funzionamento di<br>
1 prova, i fusibili devono essere installati in modo da scattare entro circa 10 s dal guasto, altrimenti potrebbe sussistere il rischio di incendio.

> Un sovradimensionamento dei fusibili non è ammesso, in quanto ciò potrebbe comportare pericoli e guasti di notevole entità.

Per l'intervento tempestivo dei fusibili, la resistenza del loop e il gruppo di collegamento del trasformatore di rete deve soddisfare come requisito, che la tensione di contatto degli apparecchi in caso di guasto all'interno del tempo di intervento ammesso (vedere figura 7-7 conforme alla EN61800-5-1 Ed. 2) venga disinserita dai fusibili previsti.

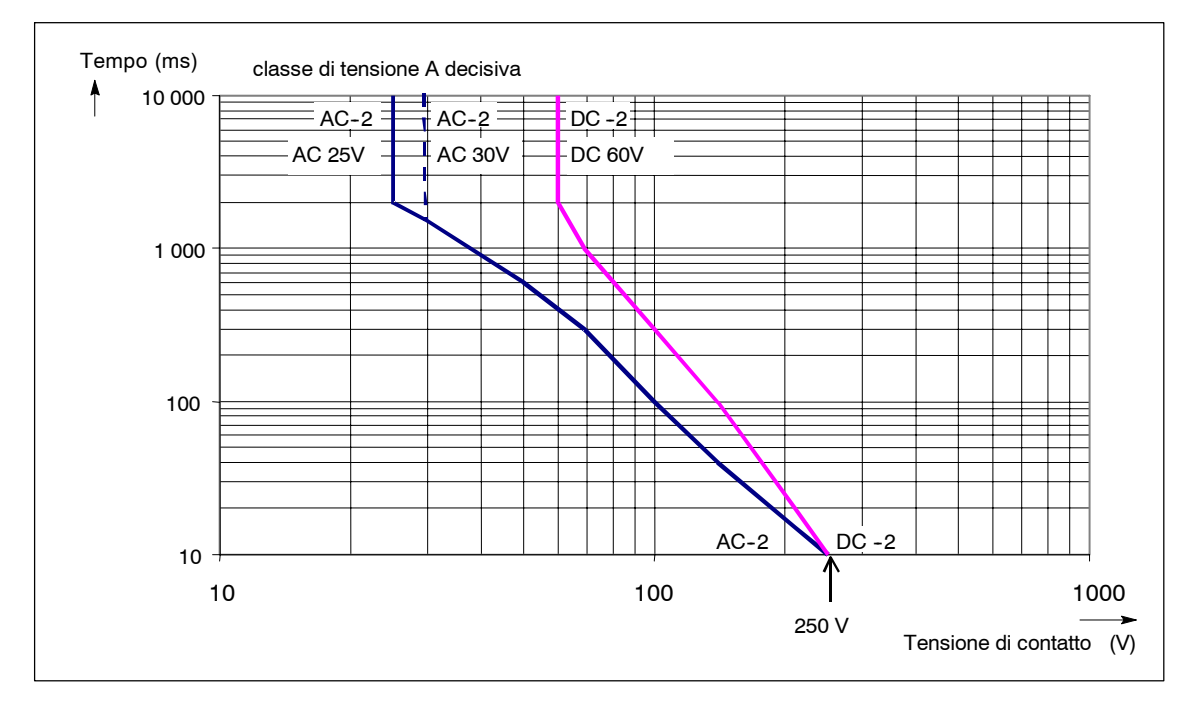

Fig. 7-7 Tempo di intervento consentito dei fusibili

La suddetta condizione marginale serve anche per evitare incendi in caso di guasto. In caso di mancata osservanza di tali condizioni marginali sono necessarie ulteriori misure, ad es. convertitore di corrente differenziale.

Il fusibile e le condizioni dell'impianto nonché la resistenza del loop e la potenza di cortocircuito devono essere accordati in modo che la curva limite non venga superata. In tal modo è garantita la protezione da contatto.

*7.3 Fusibili di rete, trasformatori e interruttori principali*

# **7.3.2 Assegnazione dell'autotrasformatore ai moduli E/R**

### **Nota**

Il montaggio di un trasformatore nei moduli E/R **non** sostituisce la bobina di commutazione esterna.

Se si utilizza un trasformatore, a partire dal modulo NE da  $\geq$  10 kW, n. di ordinazione: 6SN114□-1□□0□-0□□1), è necessario installare un modulo per la limitazione delle sovratensioni (n. di ordinazione: 6SN1111-0AB00-0AA0).

Tabella 7-4 Autotrasformatori per tensione di ingresso 480/440V

|                                                                                                    | Modulo E/R<br>16/21 kW                                                                                                    | Modulo E/R<br>36/47 kW | Modulo E/R<br>55/71 kW | Modulo E/R<br>80/104 kW    | <b>Modulo E/R</b><br>120/156 kW                                                        |
|----------------------------------------------------------------------------------------------------|----------------------------------------------------------------------------------------------------|------------------------|------------------------|----------------------------|----------------------------------------------------------------------------------------|
| Potenza nominale [kVA]                                                                                     |                                                                                                    |                        |                        |                            |                                                                                        |
| Autotrasform. IP00/IP20                                                                                    | 21                                                                                                    | 46,5                   | 70,3                   | 104                        | 155                                                                                    |
| Autotrasformatore IP23                                                                                     | 18.9                                                                                                    | 42                     | 63.3                   | 93.5                       | 140                                                                                    |
| Tensione di ingresso [V]                                                                                   | 3 AC 480/440 V ± 10 %; 50 Hz - 5 % fino a 60 Hz + 5 %                                                                                                    |                        |                        |                            |                                                                                        |
| Tensione di uscita [V]                                                                                     | 3 AC 400 V                                                                                                    |                        |                        |                            |                                                                                        |
| Gruppo di collegamento                                                                                     | Yna0                                                                                                    |                        |                        |                            |                                                                                        |
| Temperatura amb. ammessa<br>Funzionamento<br>$\lceil$ °Cl<br>Immagazzinaggio/<br>Trasporto<br>$\lceil$ °Cl | $-25$ +40, con riduzione di potenza fino a +55 °C<br>$da - 25a + 80$                                                                                           |                        |                        |                            |                                                                                        |
| Classificazione dell'umidità<br>secondo<br>DIN EN 60721-3-3                                                | Cl. 3K5, condensa e ghiaccio esclusi.<br>Bassa temperatura dell'aria 0 °C.                                                                                     |                        |                        |                            |                                                                                        |
| Grado di protezione secondo<br>DIN EN 60529 (IEC 60529)<br>IP00/IP20/IP23                                  | $\bullet$<br>Grado di protezione IP 00: $\Box$ --> n. di ordinazione A<br>$\bullet$<br>Grado di protezione IP 23: $\Box$ --> n. di ordinazione C <sup>2)</sup> |                        |                        |                            |                                                                                        |
| N. di ordinazione in base al<br>catalogo PD10                                                              | 4AP2796-<br>0EL40-2X <sup>□</sup> 0                                                                                                    | 4AU3696-<br>0ER20-2X□0 | 4AU3696-<br>2NA00-2X□0 | 4AU3996-<br>0EQ80-2X□0     | IP00: 4BU4395-<br>0CB50-8B<br>IP20: 4BU4395-<br>0CB58-8B<br>IP23: 4BU4395-<br>0CB52-8B |
| Potenza dissipata [W]                                                                                      |                                                                                                    |                        |                        |                            |                                                                                        |
| Autotrasform. IP00/IP20                                                                                    | 160 <sup>1</sup>                                                                                                    | 430                    | 550                    | 700                        | 700                                                                                    |
| Autotrasformatore IP23                                                                                     | 135                                                                                                    | 370                    | 460                    | 590                        | 600                                                                                    |
| Tensione di cortocirc. uk [%]                                                                              | $\geq 1.5$                                                                                                    |                        |                        |                            |                                                                                        |
| Sezione massima del cavo<br>sul primario/secondario                                                        | 16 mm $2$                                                                                                    | $35$ mm <sup>2</sup>   | $70 \text{ mm}^2$      | $F1$ 3)                    |                                                                                        |
| Fusibile primario                                                                                          | 35 A gL                                                                                                    | 80 A gL                | 125 A gL               | 160 A gL                   | 224 A gL                                                                               |
| Peso [kg] ca. con<br>Grado di protez. IP 00<br>Grado di protez. IP 20/23                                   | 29<br>40                                                                                                    | 52<br>70               | 66<br>85               | 95<br>115                  | 135<br>155                                                                             |
| Disposizione dei morsetti                                                                                  | 1U1/1U3/1V1/1V3/1W1/1W3/2U1/2V1/2W1/N                                                                                                    |                        |                        | Collegamenti a filo piatto |                                                                                        |
|                                                                                                    | 1U1  1W1 = ingresso 480 V, 1U3  1W3 = ingresso 440 V,<br>2U1  2W1 = uscita 400 V, N = centro stella                                                            |                        |                        |                            |                                                                                        |

# *7 Interfaccia di rete 10.04*

*7.3 Fusibili di rete, trasformatori e interruttori principali*

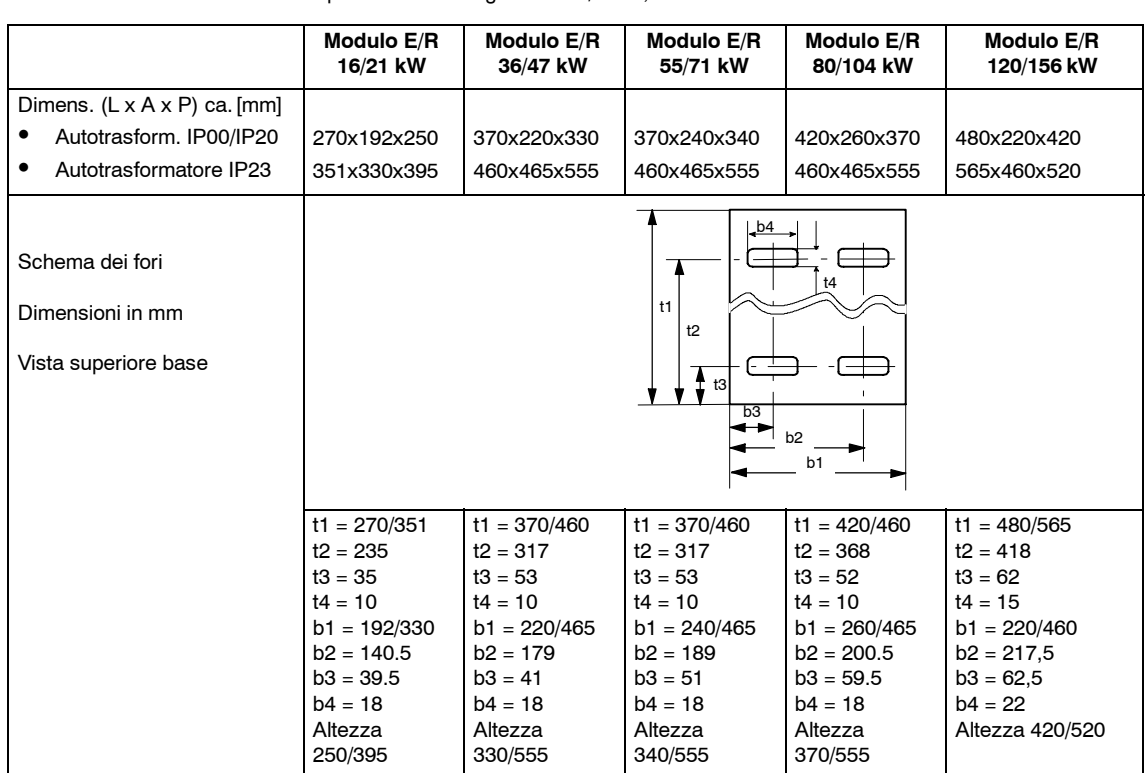

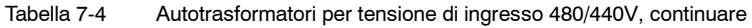

1) Non IP20

2) Ammessa riduzione di potenza del 10 %

3) FL = collegamento piatto, foro  $\varnothing$  9 mm

# *7.3 Fusibili di rete, trasformatori e interruttori principali*

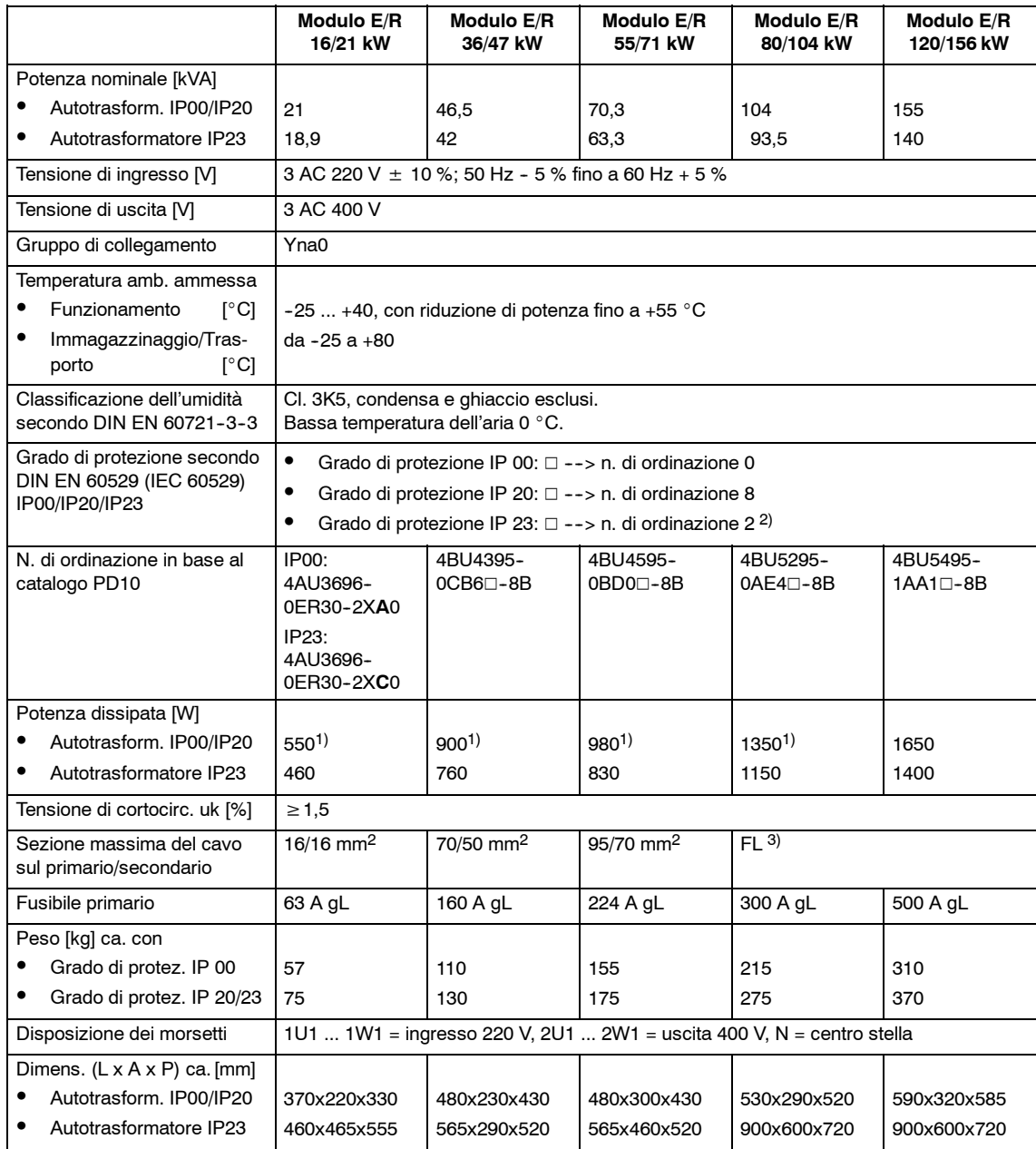

Tabella 7-5 Autotrasformatore per tensione di ingresso 220 V

|                       | Modulo E/R<br>16/21 kW                                                                                                    | <b>Modulo E/R</b><br>36/47 kW                                                                                                    | <b>Modulo E/R</b><br>55/71 kW                                                                                                    | <b>Modulo E/R</b><br>80/104 kW                                                                                              | Modulo E/R<br>120/156 kW                                                                                                  |
|-----------------------|----------------------------------------------------------------------------------------------------|----------------------------------------------------------------------------------------------------|----------------------------------------------------------------------------------------------------|----------------------------------------------------------------------------------------------------|----------------------------------------------------------------------------------------------------|
| Dimensioni max.       |                                                                                                    | $-b4$                                                                                                    |                                                                                                    |                                                                                                    |                                                                                                    |
| Schema dei fori in mm |                                                                                                    |                                                                                                    | t4                                                                                                    |                                                                                                    |                                                                                                    |
| Vista superiore base  |                                                                                                    | t1<br>t2<br>$\frac{4}{1}$ t <sub>3</sub><br>b3<br>b2<br>b1                                                                             | t1<br>t2<br>b <sub>2</sub><br>b <sub>1</sub>                                                                                           |                                                                                                    |                                                                                                    |
|                       | $t1 = 370/460$<br>$t2 = 317$<br>$t3 = 53$<br>$t4 = 10$<br>$b1 = 220/465$<br>$b2 = 179$<br>$b3 = 41$<br>$b4 = 18$<br>Altezza<br>330/555 | $t1 = 480/565$<br>$t2 = 418$<br>$13 = 62$<br>$t4 = 15$<br>$b1 = 230/460$<br>$b2 = 205$<br>$b3 = 50$<br>$b4 = 22$<br>Altezza<br>430/520 | $t1 = 480/565$<br>$t2 = 418$<br>$t3 = 62$<br>$t4 = 15$<br>$b1 = 300/460$<br>$b2 = 241$<br>$b3 = 59$<br>$b4 = 22$<br>Altezza<br>430/520 | $t1 = 530/900$<br>$t2 = 470$<br>$t3 = 60$<br>$b1 = 290/600$<br>$b2 = 254$<br>$b3 = 71$<br>$d1 = 12.5$<br>Altezza<br>520/720 | $t1 = 590/900$<br>$t2 = 530$<br>$t3 = 60$<br>$b1 = 320/600$<br>$b2 = 279$<br>$b3 = 81$<br>$d1 = 15$<br>Altezza<br>585/720 |

Tabella 7-5 Autotrasformatore per tensione di ingresso 220 V, continuare

1) Non IP20

2) Ammessa riduzione di potenza del 10 %

3) FL = collegamento piatto, foro  $\emptyset$  9 mm

# **Condizioni di esercizio di tutti i trasformatori**

La corrente ammessa per i dispositivi di avvolgimento dipende dalla temperatura ambiente e dall'altitudine di installazione. La caricabilità in corrente e in tensione del trasformatore e delle bobine è la seguente:

 $I_n$  (PD) ridotto = c  $\times I_n$  (PD)

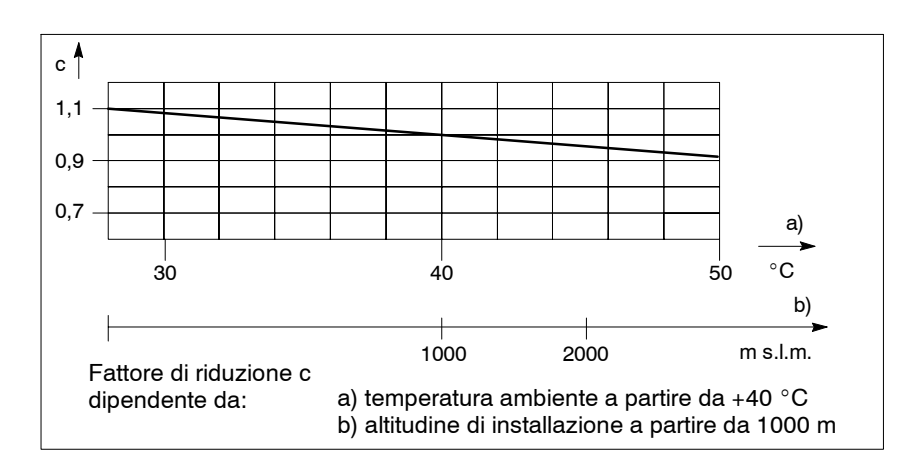

Fig. 7-8 Fattore di riduzione (derating) c

*7.3 Fusibili di rete, trasformatori e interruttori principali*

# **7.3.3 Assegnazione dei trasformatori ai moduli E/R**

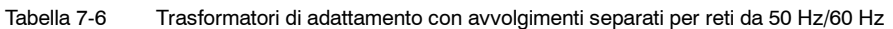

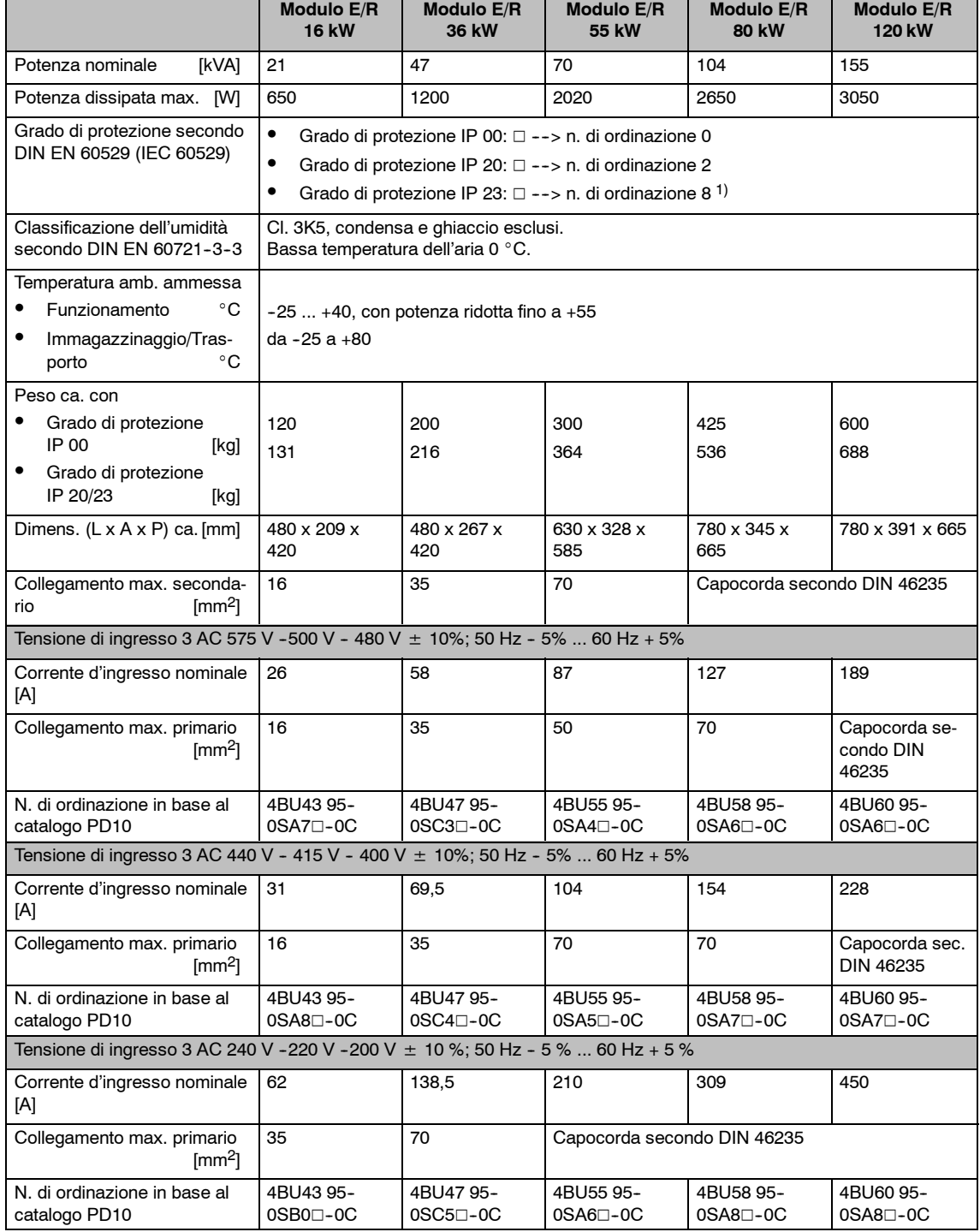

 $1)$  Con grado di protezione IP 23 del 10 %, tenere conto della riduzione di potenza Conformità ai requisiti della norma EN61558/VDE0532 Classe d'isolamento: T40/b--H

**7**

# **7.3.4 Assegnazione dei trasformatori ai moduli UE**

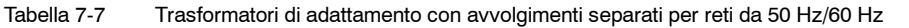

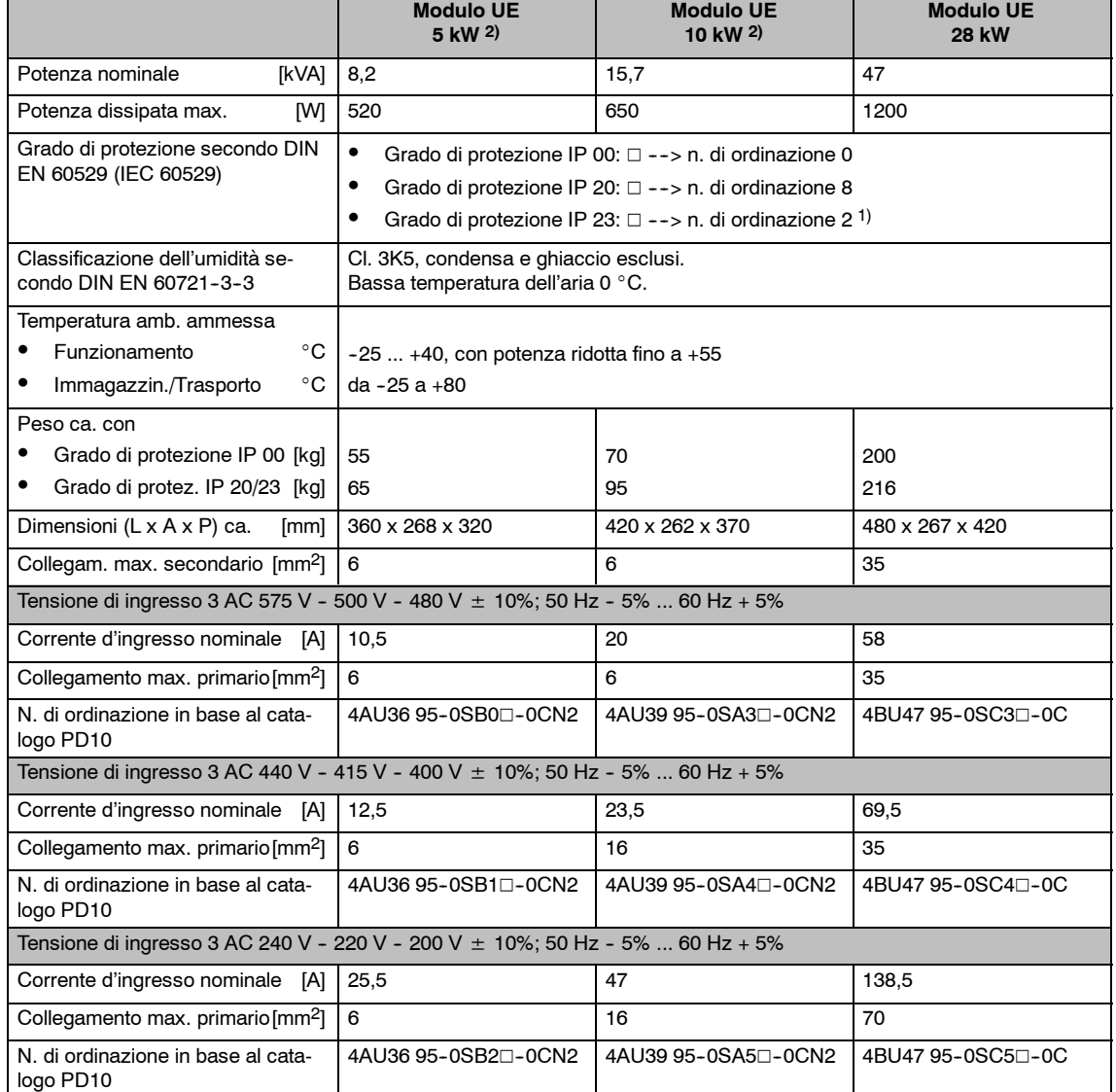

1) con grado di protezione IP 23 del 10 %, tenere conto della riduzione di potenza

2) senza grado di protezione IP 20

## **Nota**

I moduli UE possono essere messi in servizio su reti TN da 360 V (con derating) fino a 480 V senza trasformatore di adattamento.

# **7.3.5 Assegnazione degli interruttori principali**

#### **Nota**

La disinserzione richiede l'estrazione del morsetto 48 dei moduli NE 10 ms prima della separazione dei contatti di rete.

Per verificare la disinserzione anticipata del morsetto 48 dei moduli NE si possono utilizzare gli interruttori principali con contatti anticipati.

In determinate configurazioni degli azionamenti si può rinunciare a una disinserzione anticipata. Vedere il capitolo 7.3.6.

#### Raccomandazione:

Interruttori Siemens tipo 3LD.../3KA... (cfr. catalogo SIEMENS "Tecnologia a bassa tensione e tecnica dei circuiti elettrici")

#### Tabella 7-8 Assegnazione di interruttori principali e interruttori ausiliari

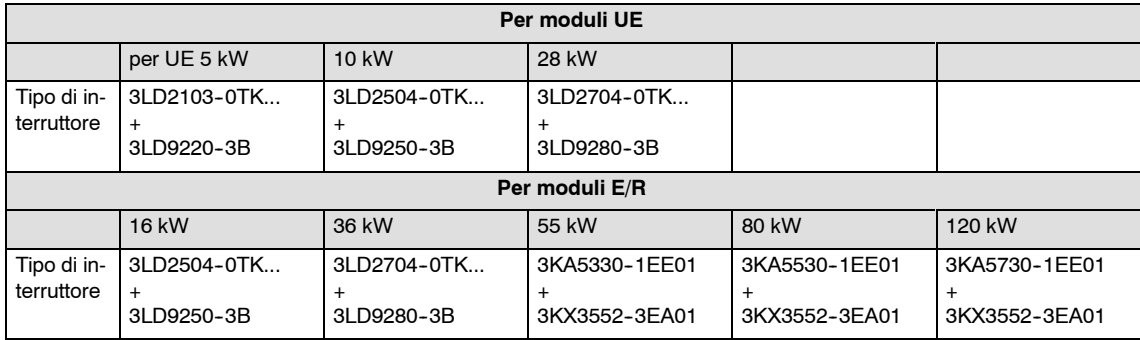

# **7.3.6 Uso di un contatto anticipato**

In diverse configurazioni dell'impianto, per l'elemento di commutazione può essere necessario installare e allacciare correttamente i contatti anticipati (collegamento del morsetto 48). In questo caso, gli elementi di commutazione possono essere:

- Sezionatori di rete (interruttori principali)
- Contattori di rete (esterni)

#### **Nota**

Per il collegamento di più moduli NE a un interruttore principale si applicano le limitazioni riportate nel capitolo 8.2.3.

**7**

#### **Nota**

Per utilizzare l'intera parte di potenza dei moduli di alimentazione senza contatto anticipato, adottare le seguenti misure:

- Commutazione dei moduli E/R disponibili sull'alimentazione non regolata (in particolare per l'alimentazione a 480 V).
- Disattivazione del recupero sui moduli E/R disponibili.

I moduli E/R hanno un funzionamento analogo ai moduli UE e possono essere utilizzati su un elemento di commutazione senza contatto anticipato in combinazione con altre utenze.

# **Contatto anticipato obbligatorio**

Nelle configurazioni descritte sotto è necessario utilizzare un contatto anticipato sull'elemento di commutazione:

- Collegamento di uno o più moduli E/R su un elemento di commutazione, insieme ad altre utenze.
- Collegamento di moduli NE di diverse classi di potenza insieme a un elemento di commutazione. In questo caso, rispettare le limitazioni riportate alla pagina seguente.

La figura seguente mostra due esempi in cui è indispensabile un contatto anticipato.

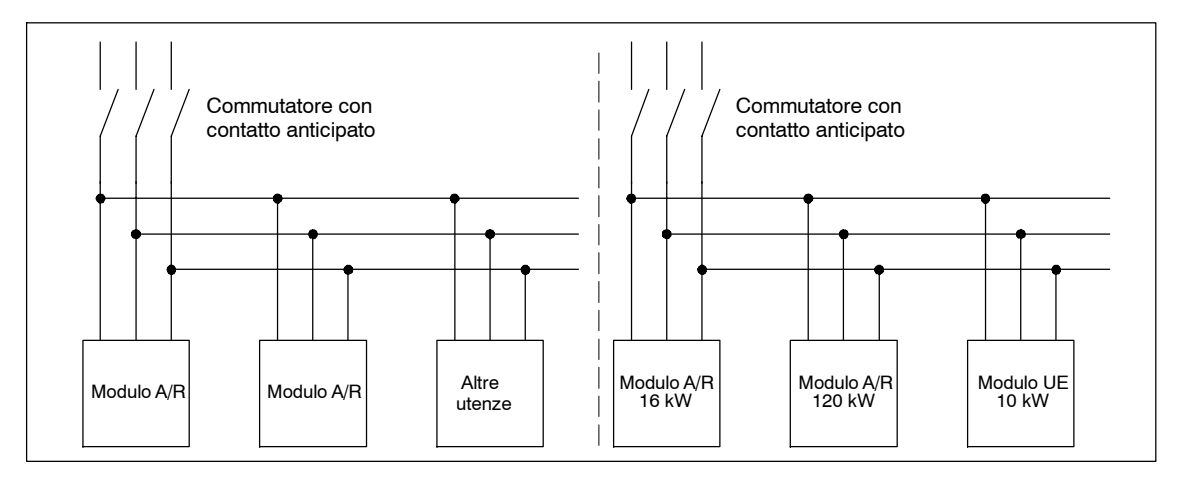

Fig. 7-9 Esempi di configurazione con contatto anticipato obbligatorio

# **Contatto anticipato non obbligatorio**

## **Cautela**

Se gli elementi di commutazione sono utilizzati senza contatto anticipato, verificare che il morsetto 48 venga estratto dopo la disinserzione/reinserzione del modulo NE (Start/comando del contattore) per attivare il dispositivo di precarica. Se questo non avviene, infatti, le correnti di ricarica (tipo corto circuito) al momento della reinserzione potrebbero raggiungere valori troppo elevati non limitabili dalla precarica, con conseguenti guasti/danni sul modulo NE.

Nelle configurazioni descritte sotto non è necessario utilizzare un contatto anticipato sull'elemento di commutazione:

S Funzionamento di un solo modulo NE sull'elemento di commutazione.

#### **Cautela**

Se si utilizzano i moduli E/R, sul commutatore non devono essere presenti altre utenze.

Collegamento di moduli NE della stessa classe di potenza a un elemento di commutazione. In questo caso, rispettare le limitazioni per il collegamento di più moduli NE a un elemento di commutazione (vedere la pagina seguente).

#### **Cautela**

Se su un commutatore sono presenti contemporaneamente moduli E/R e moduli UE, è necessario installare dei moduli per la limitazione delle sovratensioni.

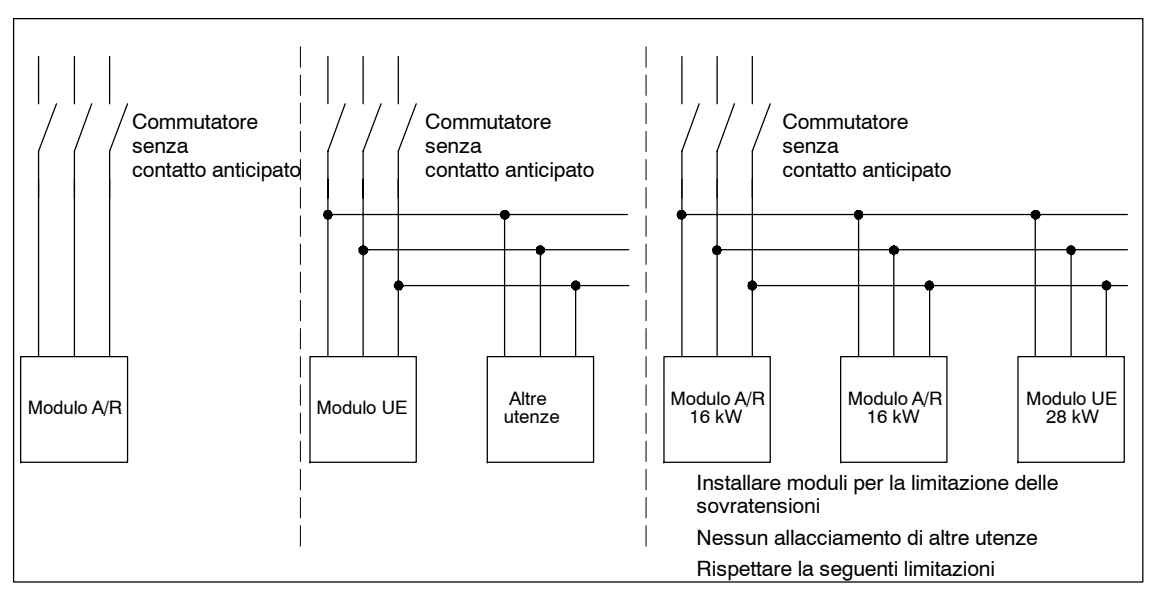

Fig. 7-10 3 esempi di configurazione che non necessitano di contatti anticipati

*7.3 Fusibili di rete, trasformatori e interruttori principali*

### **Limitazioni**

Se il commutatore funziona con più moduli NE senza contatto anticipato, adottare le seguenti limitazioni relative alla potenza dei singoli moduli.

#### **Cautela**

Se queste limitazioni non vengono rispettate, all'apertura dei commutatori i moduli con potenza ridotta possono essere danneggiati dai moduli di recupero.

#### **Nota**

Per i seguenti calcoli si deve sempre prevedere il caso peggiore.

Esempio:

Due moduli E/R da 16 kW alimentati insieme a un modulo UE da 28 kW. In questa situazione, il caso peggiore è l'apertura del commutatore nel momento in cui entrambi i moduli E/R forniscono alimentazione alla rete.

#### S **Funzionamento contemporaneo di moduli E/R e UE su un commutatore**

Per le potenze con accoppiamento comune di moduli E/R e UE sul commutatore, rispettare le seguenti limitazioni:

$$
P_{tot/ER} \leq 2 \cdot P_{min} \Rightarrow \quad \frac{P_{tot/ER}}{P_{min}} \leq 2
$$

P<sub>tot/ER</sub> Somma delle potenze nominali di tutti i moduli E/R collegati P<sub>min</sub> Potenza nominale del modulo NE più piccolo collegato (considerare sempre il caso peggiore, vedere l'esempio 1)

#### S **Funzionamento di moduli E/R su un commutatore**

$$
P_{\text{tot}} - P_{\text{min}} \le 2 \cdot P_{\text{min}} \Rightarrow \frac{P_{\text{tot}}}{P_{\text{min}}} - 1 \le 2
$$

P<sub>tot</sub> Somma delle potenze nominali di tutti i moduli E/R collegati

P<sub>min</sub> Potenza nominale del modulo E/R più piccolo collegato

#### Esempi

1.Accoppiamento comune di due moduli E/R da 16 kW e di un modulo UE da 28 kW:

 $P_{\text{tot/ER}} = 2 \cdot 16 \text{ kW} = 32 \text{ kW}$  $P_{min} = 28$  kW

$$
\frac{P_{\text{tot/ER}}}{P_{\text{min}}} = \frac{32 \text{ kW}}{28 \text{ kW}} = 1,14
$$

-- > non è necessario un contatto anticipato

2.Accoppiamento comune di due moduli E/R da 80 kW con un modulo E/R da 120 kW:

 $P_{\text{tot}} = 2 \cdot 80 \text{ kW} + 1 \cdot 120 \text{ kW} = 280 \text{ kW}$ 

$$
P_{min} = 80 \text{ kW}
$$

$$
\frac{P_{\text{tot}}}{P_{\text{min}}} - 1 = \frac{280 \text{ kW}}{80 \text{ kW}} - 1 = 2.5
$$

--> è necessario un contatto anticipato (in alternativa: collegamento di un modulo E/R da 80 kW tramite un commutatore separato)
# *7.3 Fusibili di rete, trasformatori e interruttori principali*

# **Riepilogo**

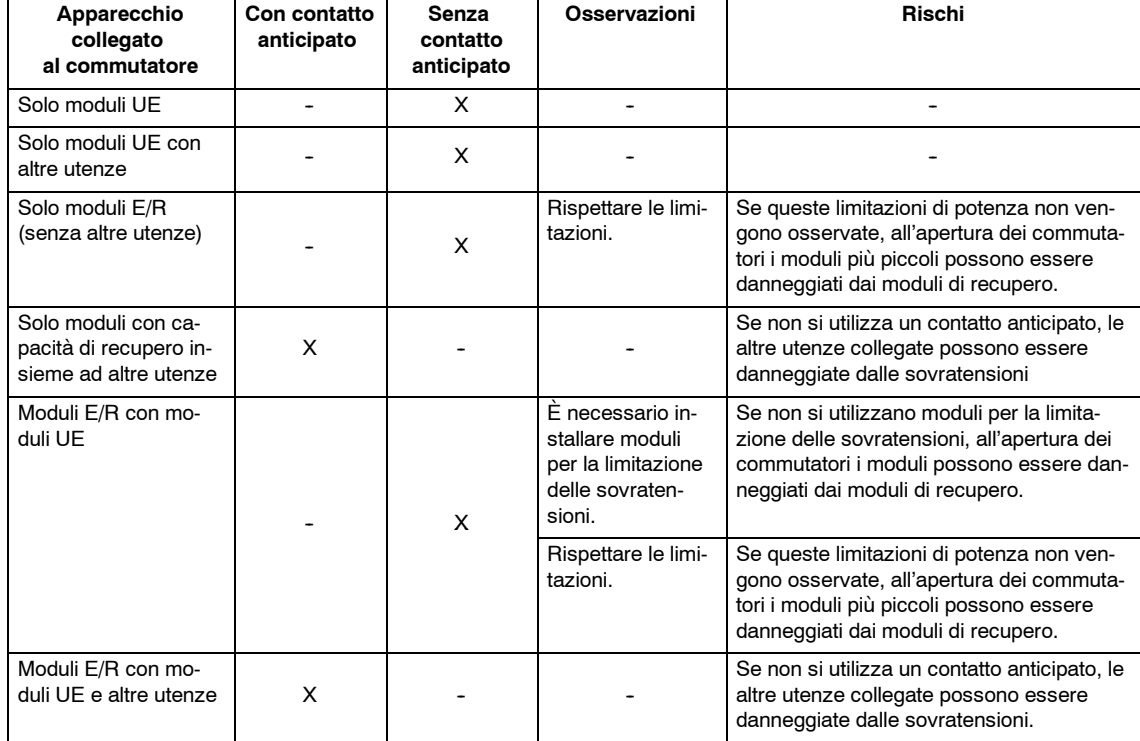

Tabella 7-9 Uso di un contatto anticipato negli apparecchi SIMODRIVE

*7.4 Filtro di rete per moduli E/R e UE*

# **7.4 Filtro di rete per moduli E/R e UE**

# **7.4.1 Generalità**

# **Descrizione**

I filtri di rete limitano i disturbi indotti nei cavi causati dai convertitori, a valori consentiti dalla normativa EMC per ambienti industriali. Grazie alla struttura esecutiva coerente in conformità con il manuale di progettazione e con le norme EMC di installazione per SIMODRIVE, SINUMERIK, SIROTEC, vengono create le premesse per il rispetto dei valori limite nel sito di installazione secondo le normative EMC europee.

I filtri di rete possono essere utilizzati nel funzionamento con corrente sinusoidale o con corrente trapezoidale.

Rispettare le istruzioni di montaggio e collegamento riportate nel capitolo 9.1.

Per ulteriori informazioni sul montaggio conforme alle norme di compatibilità elettromagnetica, fare riferimento alle direttive EMC per SINUMERIK (n. di ordinazione: 6FC5297-0AD30-0AP1).

Il rispetto dei valori limite EMC può essere ottenuto anche mediante altre misure appropriate. È necessaria un'analisi EMC del singolo caso.

### **Nota**

È assolutamente necessario rispettare le condizioni di collegamento secondo il capitolo 7.1. Se la rete non corrisponde ai requisiti della EN-/IEC 61000-2-4 classe 3, è possibile che i filtri vengano sovraccaricati.

L'utilizzo di un trasformatore di adattamento non rende superflui la bobina HF/HFD o il filtro di rete.

Per il sistema di convertitori SIMODRIVE 611 esistono come opzione alcune serie di filtri di rete adattati al rapporto di potenza. Questi filtri di rete si distinguono in base al campo di frequenza nel quale si riducono le emissioni condotte.

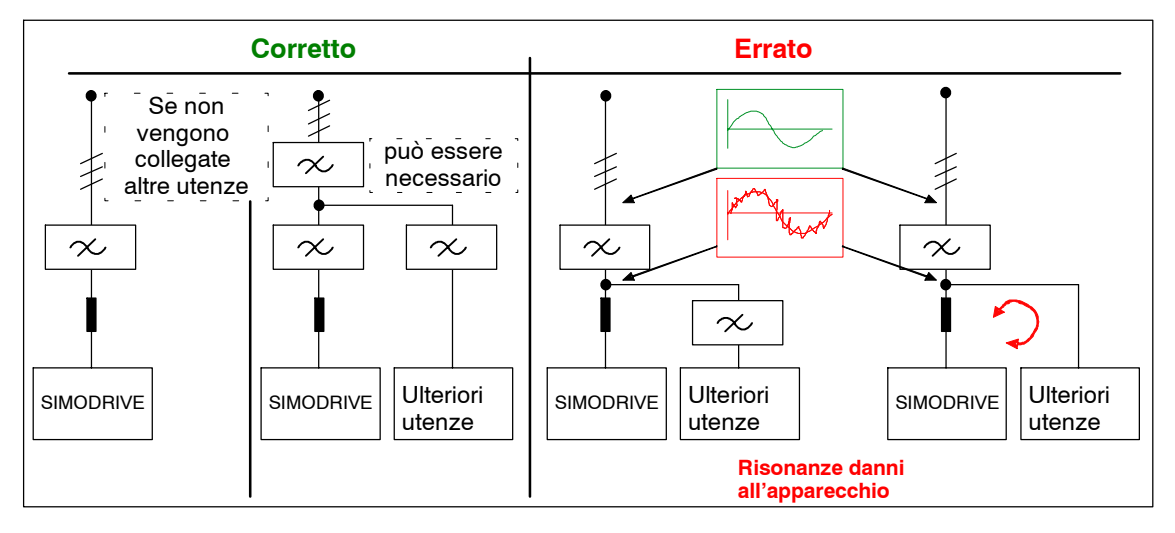

Fig. 7-11 Avvertenze per il cablaggio

*05.01*

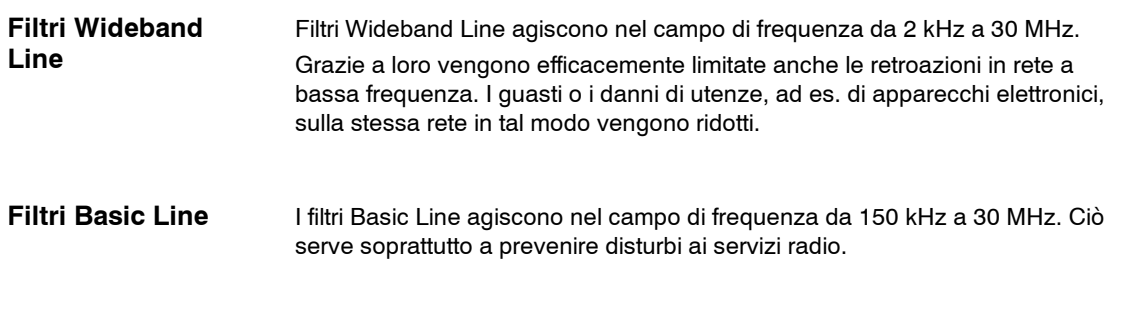

### **Avvertenze di sicurezza**

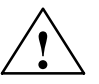

**! Cautela** I filtri di rete sono adatti solo per il collegamento diretto alle reti TN.

I filtri di rete elencati forniscono un'elevata corrente di dispersione attraverso il conduttore di protezione. In considerazione dell'elevata corrente di dispersione del filtro di rete, è necessario predisporre un collegamento PE sicuro sul filtro di rete o sull'armadio di comando.

È necessario utilizzare esclusivamente i filtri di rete riportati in questo manuale di progettazione. In caso di mancata osservanza possono verificarsi ripercussioni in rete che danneggiano/disturbano altre utenze alimentate dalla rete.

Non è consentito l'uso di una presa a valle del filtro di rete per altre utenze.

Vanno eseguiti interventi previsti dalla norma EN 61800-5-1, ad es. conduttore di protezione  $\geq$ 10 mm<sup>2</sup> Cu o applicazione di un morsetto di collegamento aggiuntivo per un conduttore di protezione con la stessa sezione del conduttore originale di protezione.

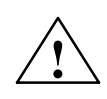

◆ **Pericolo**<br>●<br>● ● ● ● È necessario rispettare le distanze di ventilazione di 100 mm sopra e sotto i componenti. La posizione di montaggio deve garantire che l'aria di raffreddamento attraversi il filtro verticalmente. Questa misura evita il sovraccarico termico del filtro.

> Dopo la disinserzione di tutte le tensioni, a seconda della capacità del circuito intermedio, è possibile che nei morsetti permanga una tensione pericolosa per altri 20 minuti.

L'apertura dell'apparecchio o la rimozione delle coperture sono pertanto consentite fino a 20 minuti dopo la disinserzione della tensione dell'apparecchio. Prima dell'inserzione della tensione di rete devono essere riapplicate tutte le coperture.

Attenzione pericolo di morte! Il contatto con morsetti, cavi o parti dell'apparecchio sotto tensione può causare gravi lesioni o la morte.

### **Nota**

Se nel sistema con tensione alternata viene eseguita una prova ad alta tensione, è opportuno staccare un filtro di rete presente per ottenere una misurazione corretta.

# **7.4.2 Wideband Line Filter**

# **Descrizione**

Le caratteristiche di smorzamento dei filtri Wideband Line per gli alimentatori SIMODRIVE 611 non si basano solo solo sui requisiti delle norme EMC per le frequenze da 150 kHz a 30 MHz, ma comprendono anche le basse frequenze a partire da 2 kHz. Questi filtri di rete presentano così un'ampia funzionalità grazie alla quale si consegue una certa indipendenza rispetto al luogo di installazione della macchina e alle relative proprietà di rete (ad es. impedenza di rete), generalmente sconosciute.

Questi filtri di rete soddisfano la classe di valori limite A1 in conformità alla EN55011 e sono da utilizzarsi di preferenza.

La lunghezza complessiva dei cavi deve essere minore di 350 m (cavi motore, ingresso alimentazione filtro di rete per il modulo).

# **Interfacce**

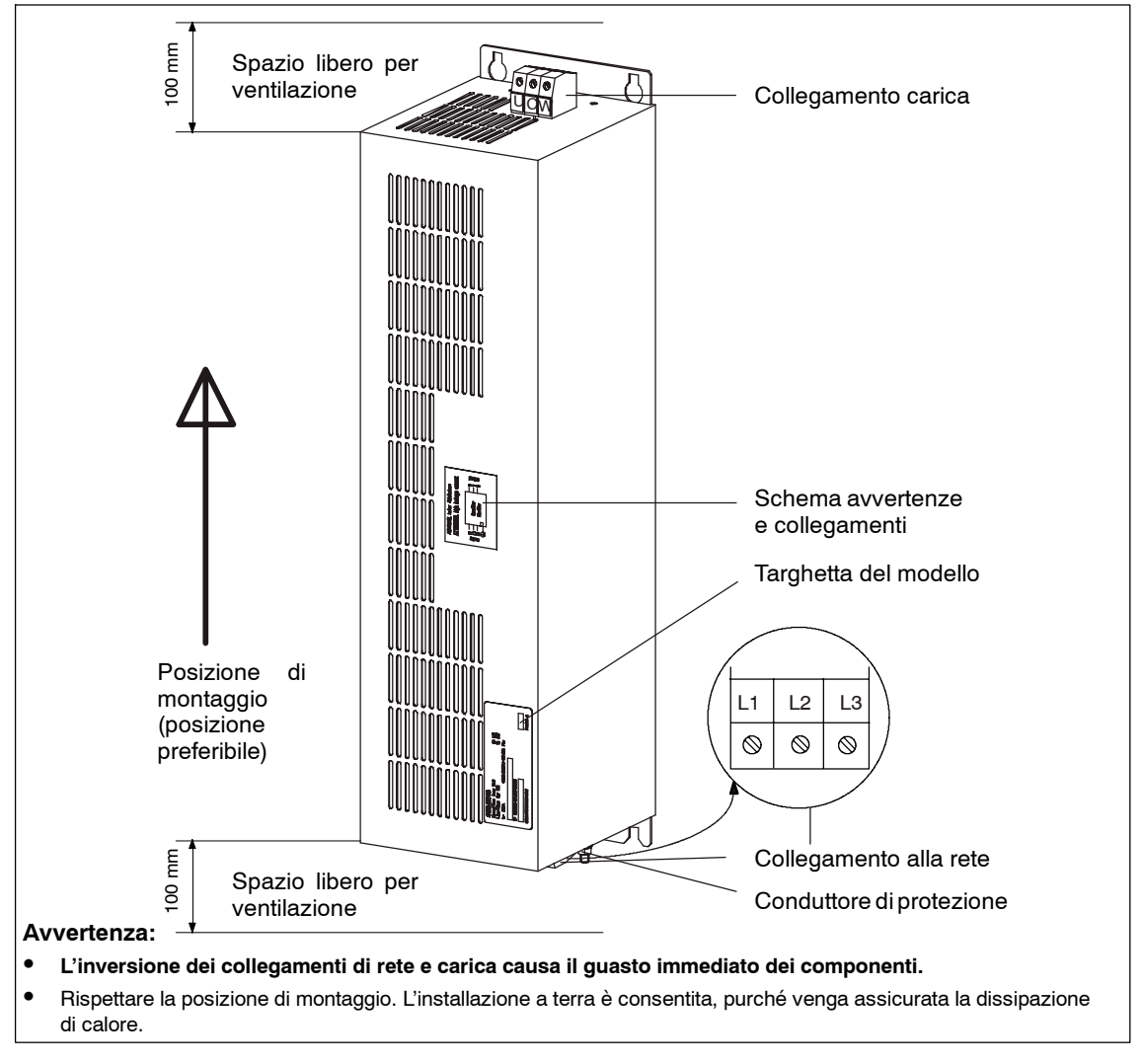

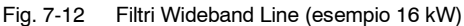

# **Cautela**

Non invertire i collegamenti:

- Cavo di rete in ingresso su LINE/RETE L1, L2, L3
- Cavo in uscita verso la bobina di rete su LOAD/CARICO U, V, W

La mancata osservanza di queste indicazioni può comportare il rischio di danni al filtro di rete.

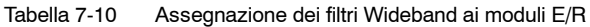

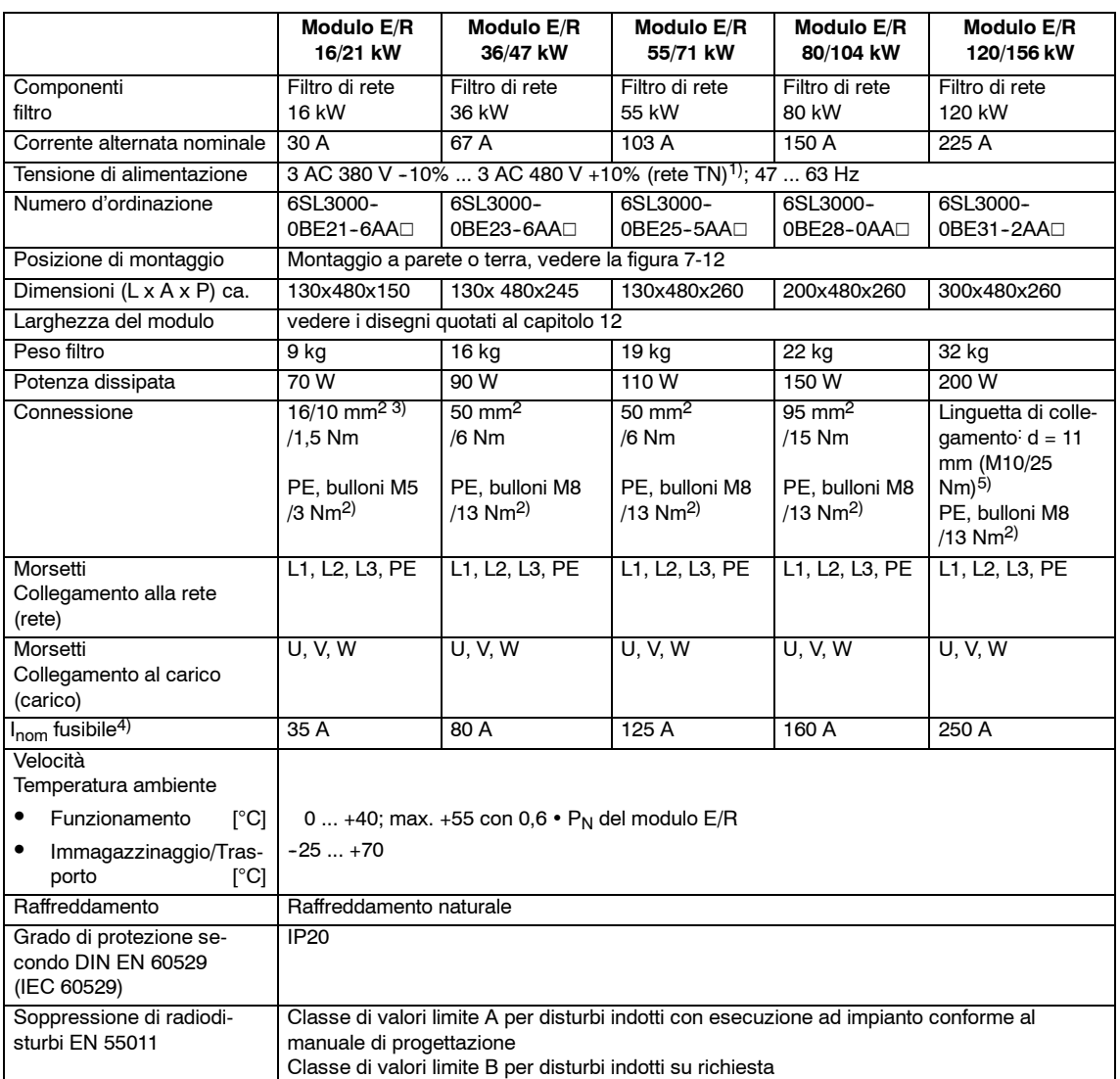

1) La tensione di collegamento del sistema ammessa dipende dal modulo di alimentazione utilizzato.

2) Per capocorda anello secondo DIN 46234.

3) La prima indicazione vale per i capocorda a spina, la seconda per i conduttori a fili sottili senza puntalini per cavi elettrici

4) Corrente nominale da applicare al fusibile installato. Per proposte sui tipi di fusibili, vedere la tabella 7-3.

5) Avvertenza: nessuna protezione da contatto (IP00).

# *7 Interfaccia di rete 02.07*

# *7.4 Filtro di rete per moduli E/R e UE*

|                                                                                                    | <b>Modulo UE</b><br>5/10 kW                                                                                                    | <b>Modulo UE</b><br>10/25 kW                       | <b>Modulo UE</b><br>28/50 kW                |
|----------------------------------------------------------------------------------------------------|----------------------------------------------------------------------------------------------------|----------------------------------------------------|---------------------------------------------|
| Componenti filtro                                                                                                    | Filtro di rete, 5 kW                                                                                                    | Filtro di rete, 10 kW                              | Filtro di rete, 36 kW                       |
| Corrente alternata nominale                                                                                                    | 16 A                                                                                                    | 25 A                                               | 65 A                                        |
| Numero d'ordinazione                                                                                                    | 6SN1111-0AA01-1BA <sup>3</sup>                                                                                                    | 6SN1111-0AA01-1AA <sup>[3]</sup>                   | 6SN1111-0AA01-1CA <sup>3)</sup>             |
| Tensione di alimentazione                                                                                                    | 3 AC 380 V - 10%  3 AC 480 V + 10% (rete TN) <sup>1)</sup> ; 47  63 Hz                                                                                                    |                                                    |                                             |
| Posizione di montaggio                                                                                                    | qualsiasi                                                                                                    |                                                    |                                             |
| Dimensioni (L x A x P) ca.                                                                                                    | 156 x 193 x 81                                                                                                    | 156 x 281 x 91                                     | 171 x 261 x 141                             |
| Larghezza del modulo                                                                                                    | vedere i disegni quotati al capitolo 12                                                                                                    |                                                    |                                             |
| Peso filtro                                                                                                    | $3,8$ kg                                                                                                    | 5,7 kg                                             | 12,5 kg                                     |
| Potenza dissipata                                                                                                    | 20 W                                                                                                    | 20 W                                               | 25 W                                        |
| Connessione                                                                                                    | 4 mm <sup>2</sup> /1.5 Nm<br>PE, bulloni M6 /3 Nm                                                                                                    | 10 mm <sup>2</sup> /1,5 Nm<br>PE, bulloni M6 /3 Nm | 50 mm <sup>2</sup> /6 Nm<br>PE, bulloni M10 |
| Morsetti<br>Collegamento alla rete<br>(rete)                                                                                                    | L1, L2, L3, PE                                                                                                    | L1, L2, L3, PE                                     | L1, L2, L3, PE                              |
| Morsetti<br>Collegamento al carico<br>(carico)                                                                                                    | <b>U. V. W</b>                                                                                                    | <b>U, V, W</b>                                     | <b>U. V. W</b>                              |
| I <sub>nom</sub> fusibile <sup>2)</sup>                                                                                                    | 16 A                                                                                                    | 25 A                                               | 80 A                                        |
| Velocità<br>Temperatura ambiente<br>$\bullet$<br>Funzionamento<br>$\lceil{^{\circ}C}\rceil$<br>$\bullet$<br>Immagazzinaggio/<br>Trasporto<br>$\lceil{^{\circ}C}\rceil$ | 0  +40; max. +55 con $0,6 \cdot P_N$ del modulo UE<br>$-25+70$                                                                                                    |                                                    |                                             |
| Raffreddamento                                                                                                    | Raffreddamento naturale                                                                                                    |                                                    |                                             |
| Grado di protezione se-<br>condo DIN EN 60529<br>(IEC 60529)                                                                                                    | <b>IP20</b>                                                                                                    |                                                    |                                             |
| Soppressione di radiodi-<br>sturbi EN 55011                                                                                                    | Classe di valori limite A per disturbi indotti con esecuzione ad impianto conforme al manu-<br>ale di progettazione<br>Classe di valori limite B per disturbi indotti su richiesta |                                                    |                                             |

Tabella 7-11 Assegnazione dei filtri Wideband Line ai moduli UE

1) La tensione di collegamento del sistema ammessa dipende dal modulo di alimentazione utilizzato.

2) Corrente nominale da applicare al fusibile installato. Per proposte sui tipi di fusibili, vedere la tabella 7-3.

3) Ultima cifra del numero di ordinazione  $\geq 1$ 

# **7.4.3 Filtri Basic Line per i moduli E/R**

# **Descrizione**

I filtri Basic Line per i moduli E/R sono destinati all'impiego con macchine per cui le emissioni di disturbi condotte nel campo di frequenza devono essere smorzate secondo i requisiti previsti dalla legislazione EMC.

Il produttore della macchina deve sottoporre il prodotto da immettere sul mercato a una certificazione CE secondo le direttive EMC.

### **Nota**

Della conformità CE-EMC e dell'impiego corretto dei filtri Basic Line è pienamente responsabile il soggetto che commercializza la macchina. Il produttore della macchina (OEM) si deve far confermare la conformità della macchina (ad es. dall'azienda EPCOS;<mailto:emv.labor@epcos.com>).

I filtri Basic Line possono essere impiegati alle seguenti condizioni marginali per garantire la conformità CE riguardo alle emissioni di disturbi condotte:

- Impiego della macchina/dell'impianto solo con reti industriali.
- Numero assi <12.
- Lunghezze complessive dei cavi <150 m (cavi motore, derivazione dalla rete filtro di rete per il modulo E/R).

#### **Cautela**

Non invertire i collegamenti:

- Cavo di rete in ingresso su LINE/RETE L1, L2, L3
- Cavo in uscita verso la bobina di rete LOAD/CARICO L1', L2', L3'

La mancata osservanza di queste indicazioni può comportare il rischio di danni al filtro di rete.

# *7 Interfaccia di rete 02.07*

*7.4 Filtro di rete per moduli E/R e UE*

# **Interfacce**

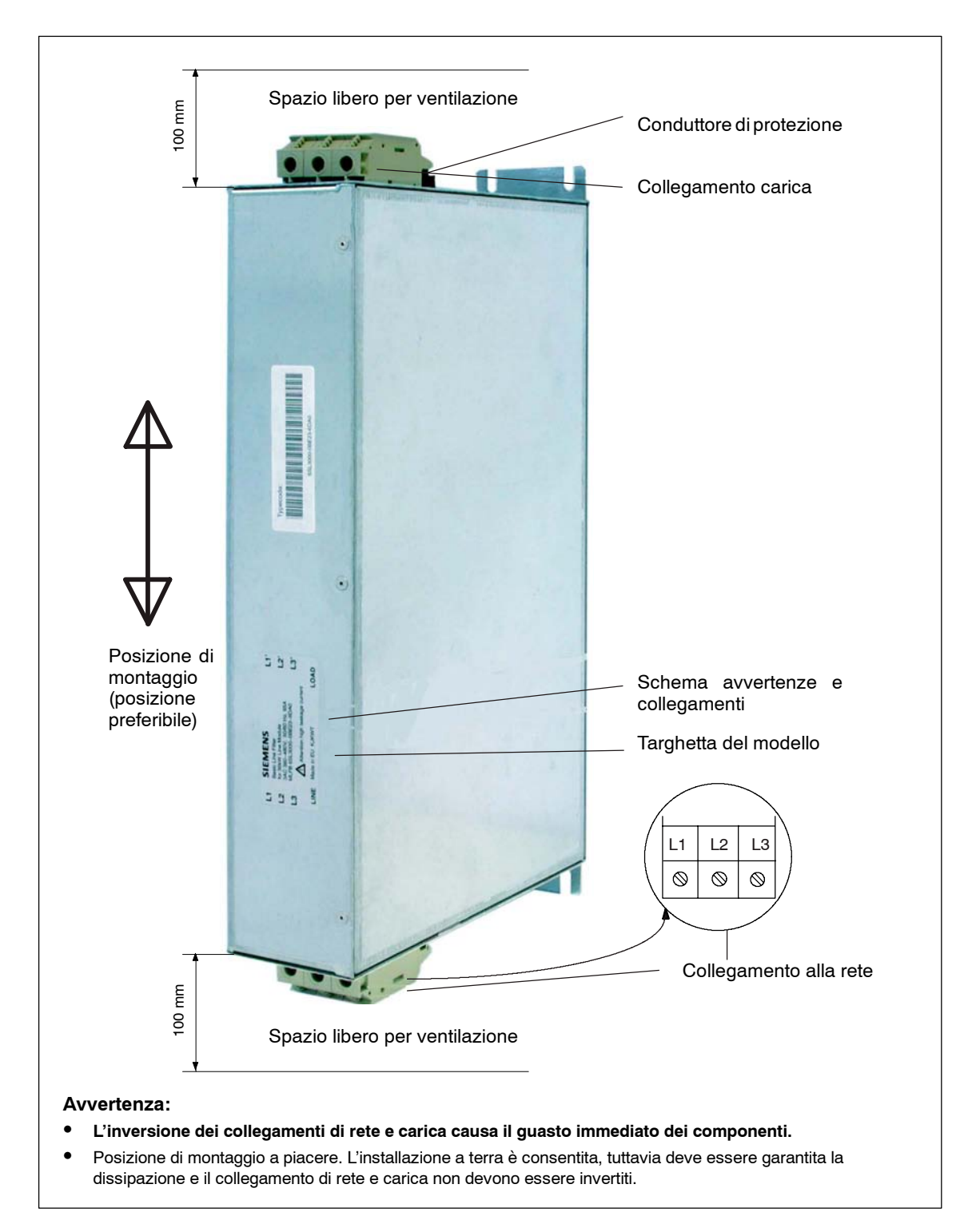

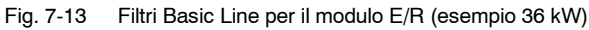

*7.4 Filtro di rete per moduli E/R e UE*

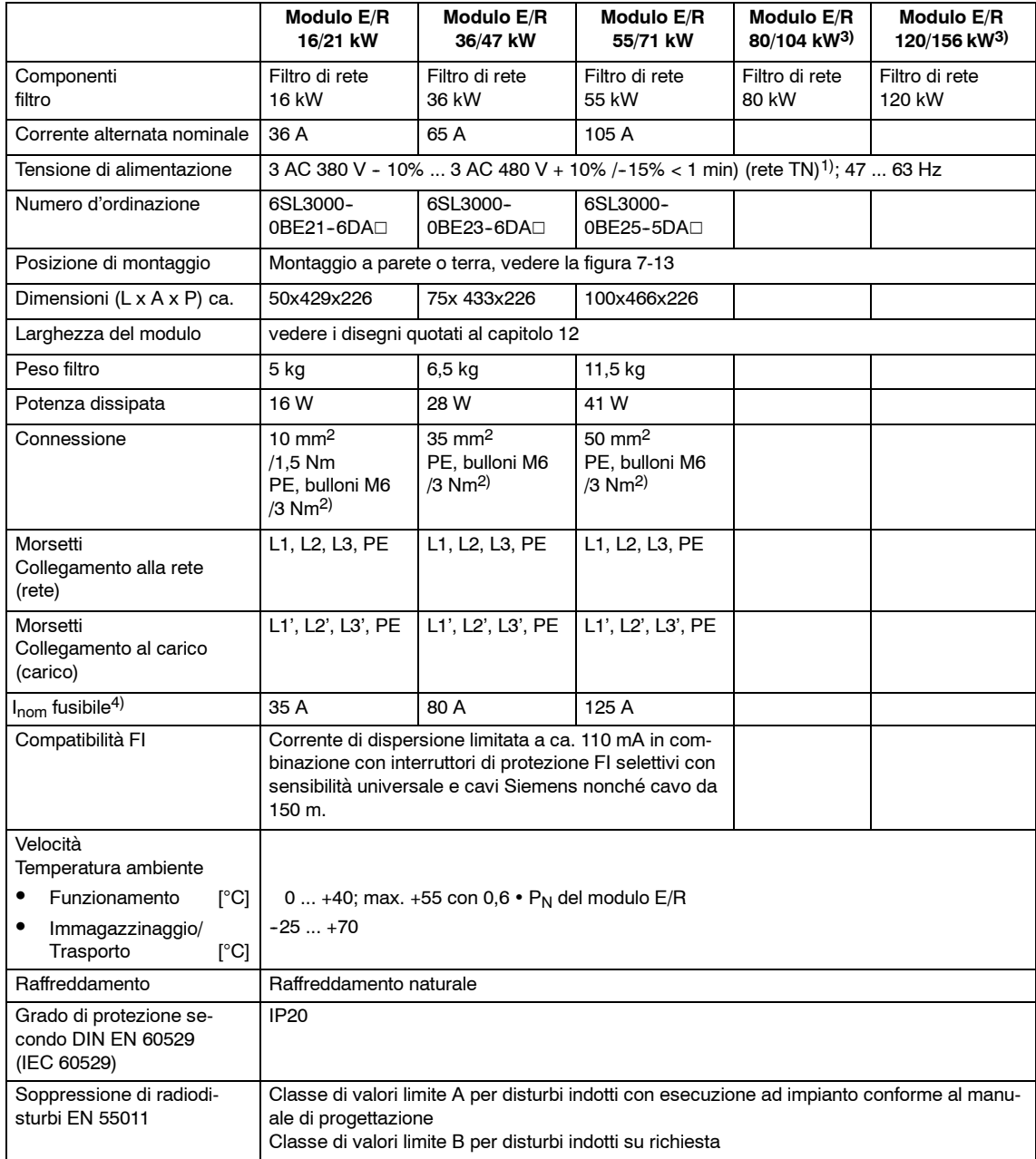

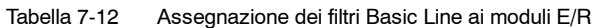

1) La tensione di collegamento del sistema ammessa dipende dal modulo di alimentazione utilizzato.

2) Per capocorda anello secondo DIN 46234

3) In preparazione

4) Corrente nominale da applicare al fusibile installato. Per proposte sui tipi di fusibili, vedere la tabella 7-3.

**7**

*7.4 Filtro di rete per moduli E/R e UE*

# **7.4.4 Pacchetto filtri di rete e kit adattatore**

Pacchetti filtri sono un riepilogo della fornitura di un elenco di pezzi di vendita di bobina HF/HFD e filtri Wideband Line per semplificare la gestione degli ordini. I numeri di ordinazione, MLFB della bobina HF/HFD e i filtri di rete restano identici come in origine.

Per un montaggio molto compatto della bobina da 16 kW o 36 kW e del filtro Wideband sono disponibili kit adattatori. La profondità di montaggio supera il piano frontale del gruppo di azionamenti da 20 mm a 30 mm (per i disegni quotati, vedere il capitolo 12).

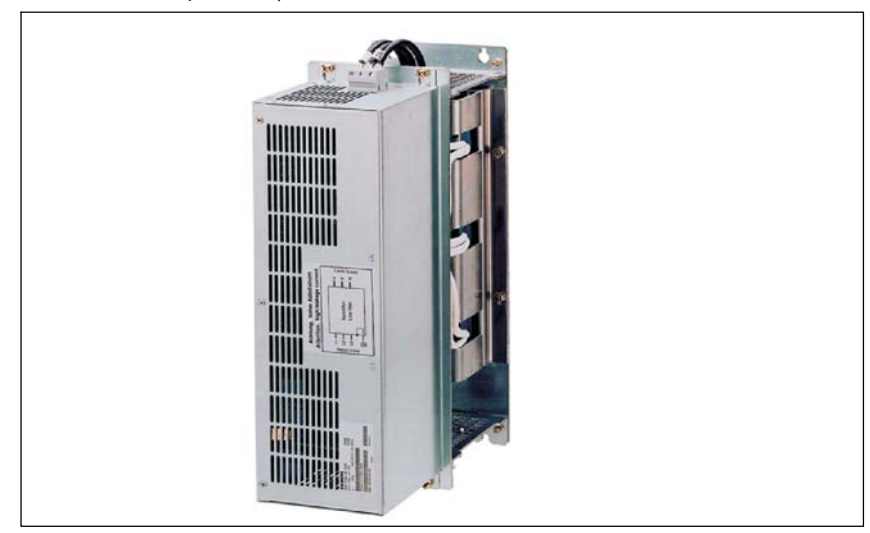

Fig. 7-14 Pacchetto di filtri di rete con un kit adattatore (esempio 6SL3060-1FE21-6AA0)

Tabella 7-13 Pacchetti filtri di rete e kit adattatore

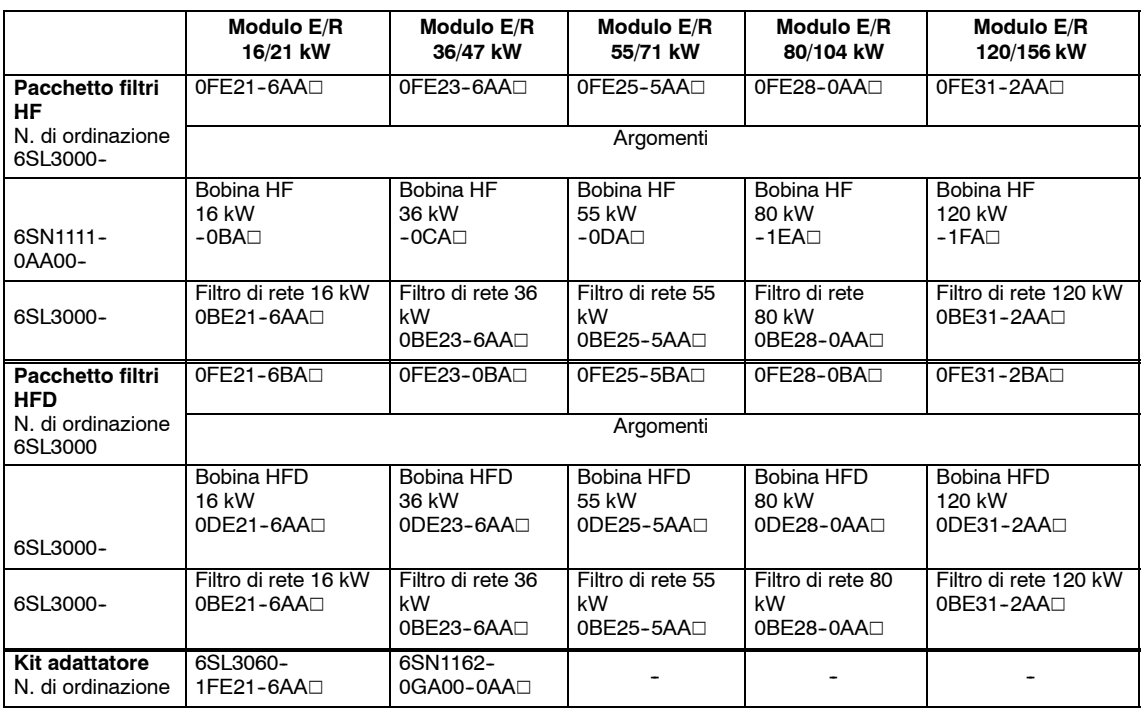

J

# **Avvertenze importanti per il collegamento**

# **8**

# **8.1 Avvertenze generali**

#### **Nota**

I seguenti esempi di circuito, avvertenze e descrizioni sono di tipo generico e non sono in alcun modo giuridicamente vincolanti. Ciascun impianto deve essere adattato ai fini di completezza e correttezza per il relativo caso di applicazione.

Gli esempi di circuito sono forniti allo scopo di semplificare le operazioni di collegamento ai fini del controllo eseguite dal costruttore della macchina/utente sul sistema di azionamento SIMODRIVE 611, nell'ambito del concetto di controllo generale della macchina/impianto.

Onde evitare danni alle persone e alle macchine, l'intera progettazione del controllo è responsabilità dell'utente, il quale deve operare in conformità con tutte le direttive/normative vigenti per l'applicazione specifica e nel rispetto delle misure di sicurezza derivanti dalle attività di analisi e valutazione dei rischi.

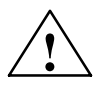

**! Avvertenza** Dopo la disinserzione dei sezionatori (interruttori principali) o del contattore di rete, durante il tempo di scarica dei condensatori (max. 30 min.) il circuito intermedio di potenza del gruppo di azionamenti e i rispettivi componenti collegati galvanicamente (morsetti, cavi, apparecchi elettrici, motori, ecc.) mantengono un'energia residua e una tensione di contatto pericolosa (max. 60 V DC), di cui occorre tenere conto durante l'analisi e la valutazione dei rischi.

> Prima di eseguire interventi di manutenzione, assistenza e pulizia della macchina, il personale addetto deve verificare che l'impianto sia scollegato dalla tensione.

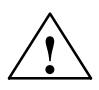

**! Avvertenza** Prima di inserire/disinserire il gruppo di azionamenti con il sezionatore di rete (interruttore principale) o un contattore di rete del gruppo di azionamenti, occorre sganciare il morsetto 48 di start e/o il morsetto 63 di abilitazione impulsi sul modulo NE, ad es. tramite un interruttore ausiliario anticipato sull'interruttore principale.

> In determinate configurazioni degli azionamenti si può evitare di utilizzare un contatto anticipato durante la disinserzione dei moduli NE. Vedere il capitolo 7.3.6.

*8.1 Avvertenze generali*

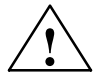

**/ │ │ │ │ │ │ │ Avvertenza**<br>● │ │ │ │ │ │ Se l'alimentazione dell'elettronica del modulo NE o del modulo di sorveglianza viene allacciata direttamente alla rete tramite i morsetti 2U1-2V1-2W1 a monte della bobina di commutazione (collegamento a 6 conduttori), non è ammesso il collegamento X181: P500/M500 con il circuito intermedio P600/M600 per evitare danni all'apparecchio. Vedere il capitolo 9.13.

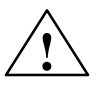

**! Avvertenza** Per consentire uno spegnimento corretto in caso di mancanza di rete, si può utilizzare l'energia del circuito intermedio predisponendo un collegamento dei morsetti P500/M500 al circuito intermedio P600/M600.

> Il collegamento deve essere affidabile e sicuro, sia in funzione di spegnimento tramite contattore di rete sia in fase di messa a punto, ad es. mediante un contattore con separazione sicura. Vedere il capitolo 8.13.

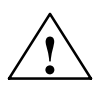

**! Avvertenza** Nel collegamentoa6conduttori del modulo NE e nel collegamento diretto dell'elettronica alla rete, rimuovere i ponticelli inseriti nello stato di fornitura del connettore X181 sul modulo NE. Vedere il capitolo 8.14.

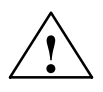

**! Avvertenza** Non invertire i collegamenti del lato di ingresso/uscita sul filtro di rete per evitare danni all'apparecchio.

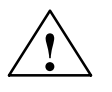

**! Avvertenza** Durante la messa a punto deve prima essere accelerata la tensione del circuito intermedio "ridotta", successivamente è consentito dare le abilitazioni.

*8.1 Avvertenze generali*

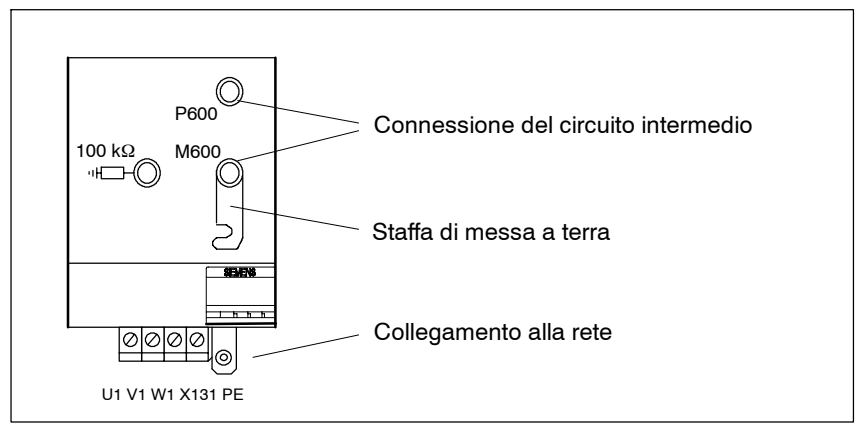

Fig. 8-1 Modulo NE

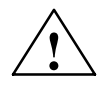

**! Avvertenza** La staffa di messa a terra serve al collegamento di terra ad alta impedenza e al bilanciamento del circuito intermedio con la terra. Deve essere sempre inserita.

> Solo se si esegue una prova ad alta tensione, la staffa di messa a terra deve essere aperta.

#### **Nota**

Per la separazione elettrica della rete dal circuito di potenza del gruppo di azionamenti si utilizza il contattore di rete interno.

I morsetti NS1 e NS2 del modulo NE consentono di separare il circuito della bobina tramite i contatti esterni a separazione galvanica per la disinserzione affidabile del contattore di rete. Se all'inserzione dell'apparecchio il collegamento è mancante, il circuito intermedio non viene precaricato. L'apertura del contattore può avvenire tramite i morsetti 111, 113 e 213.

Il collegamento dei morsetti NS1 e NS2 deve essere eseguito solo con la disinserzione anticipata del morsetto 48 e/o del morsetto 63, oppure insieme a questi morsetti. Vedere capitolo 8.7.

# **8.2.1 Collegamento a tre conduttori (standard)**

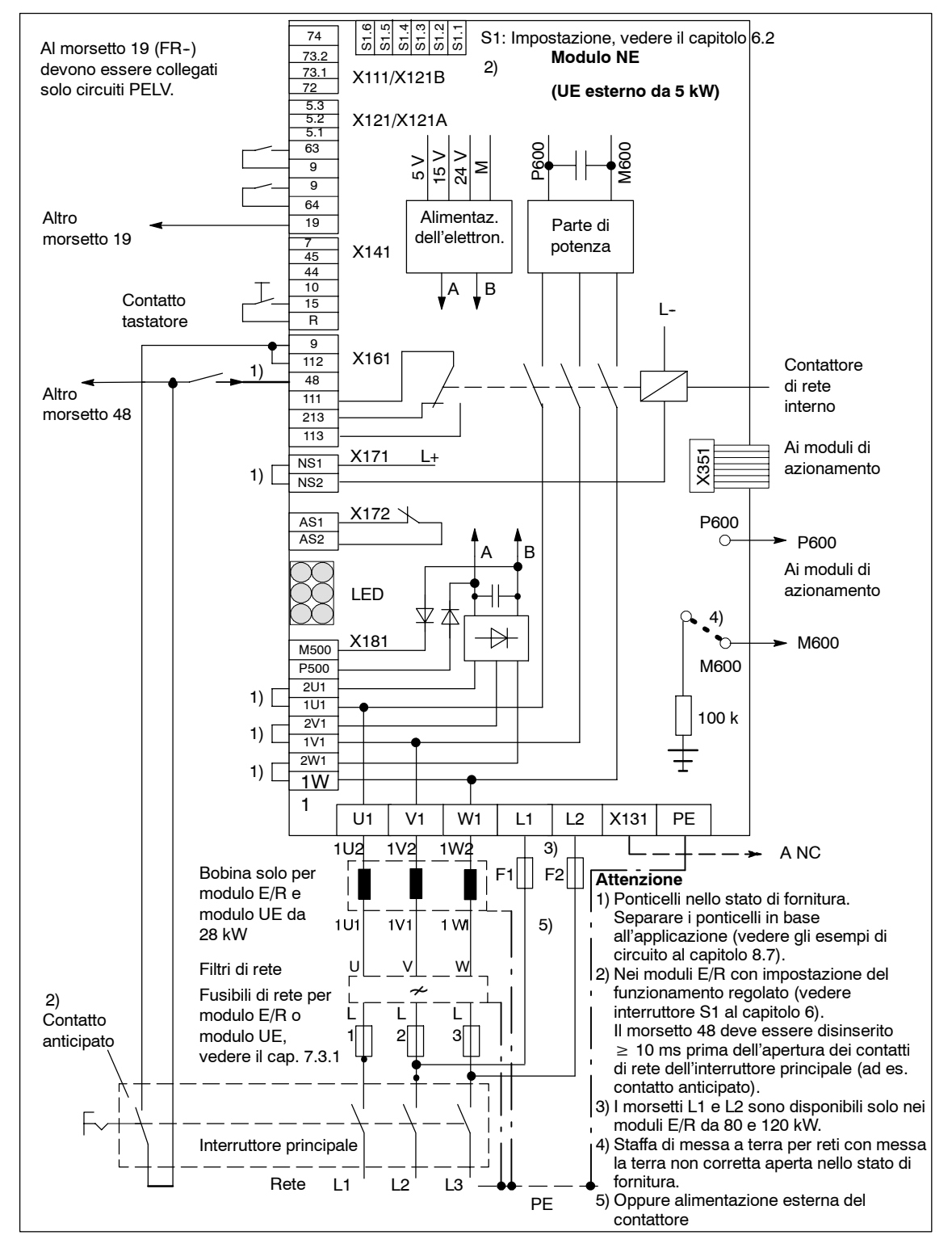

Fig. 8-2 Collegamento a tre conduttori (standard)

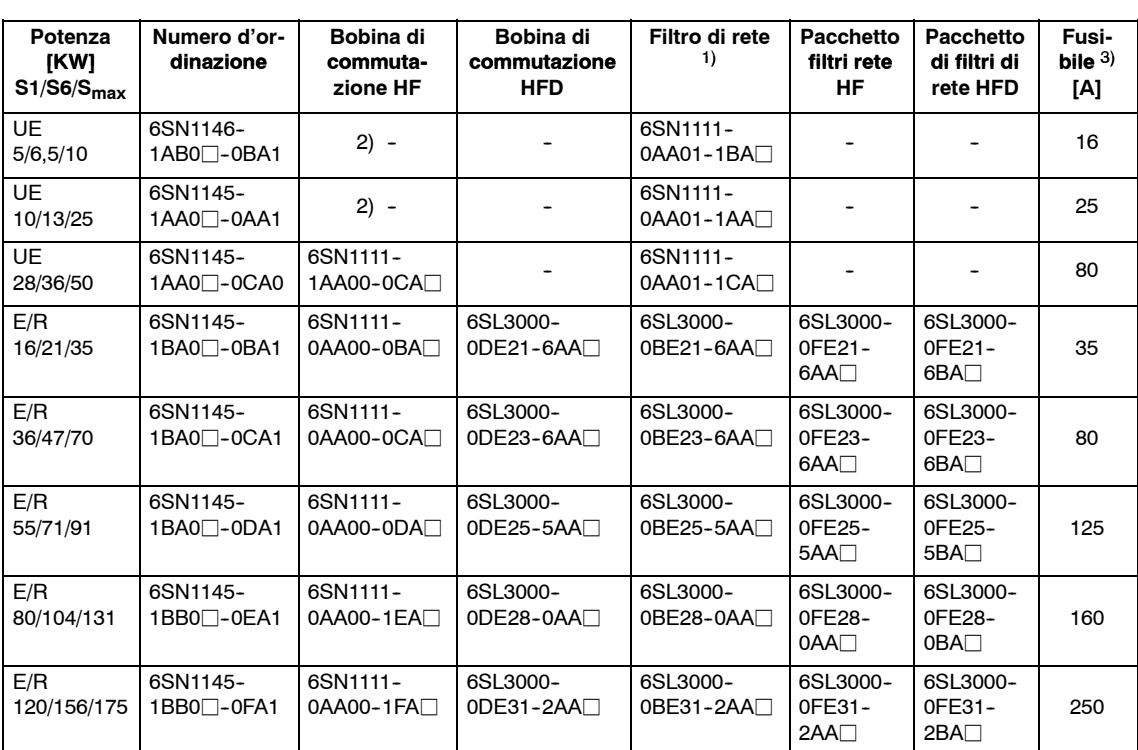

#### Tabella 8-1 Panoramica di moduli di alimentazione, dissipazione interna, bobine di commutazione, filtri di rete e fusibile

### **Avvertenze**:

1) Il filtro di rete non include la bobina di commutazione, che deve essere montata separatamente tra il filtro di rete e il modulo E/R.

Il pacchetto di filtri di rete è costituito dalla bobina di commutazione e dal filtro di rete

confezionati separatamente e inclusi nello stesso pacchetto.

2) Bobina di commutazione contenuta nel modulo NE.

3) Tipo NH, D, DO, gL

# **Nota**

La lunghezza massima del cavo sui morsetti del connettore X161 è 30 m.

# **8.2.2 Descrizione di interfacce e funzioni**

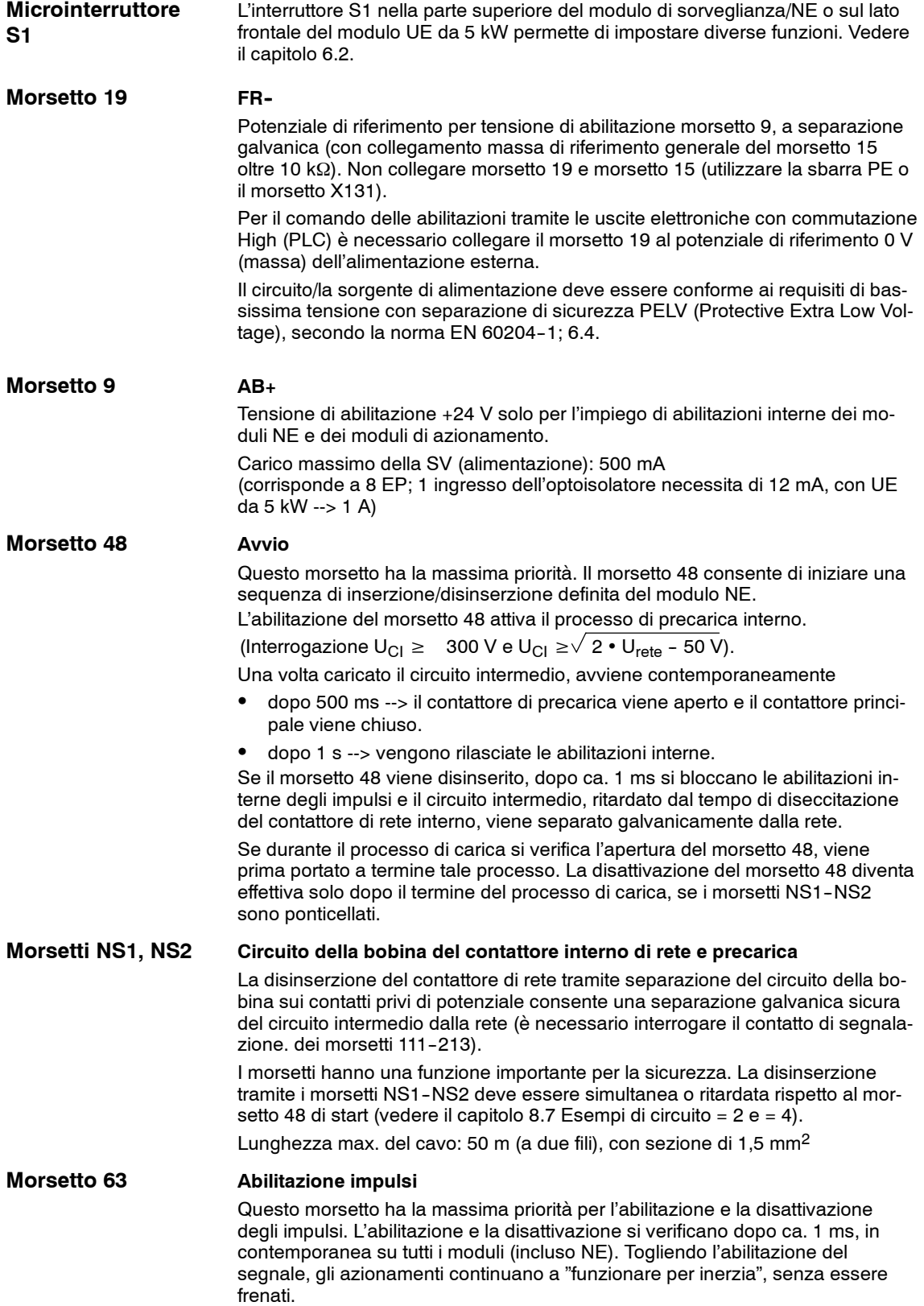

Funzionamento standby dell'alimentazione:

Se un modulo di alimentazione venisse tenuto in stato di pronto per lungo tempo (CI caricato), per evitare inutili perdite di commutazione e d'induttanza è necessario attivare il blocco degli impulsi. In questo modo la tensione del CI viene mantenuta al valore non regolato ed è regolata come pronta al funzionamento subito dopo l'abilitazione impulsi.

#### **Abilitazione azionamento Morsetto 64**

I moduli di azionamento vengono abilitati con il morsetto 64. L'abilitazione e la disattivazione si verificano dopo ca. 1 ms, in contemporanea su tutti i moduli.

Se il morsetto 64 viene disattivato, per tutti gli azionamenti viene impostato  $n_{\text{rif}} =$ 0 e il motore viene frenato come segue:

Con gli azionamenti 611D/611 universal/ANA/HLA, gli impulsi vengono disattivati quando la velocità scende sotto un valore impostabile o dopo che è trascorso un tempo definito dall'utente. Il motore viene frenato in base ai limiti impostati (MD 1230, 1235, 1238).

Nel caso di mandrini, la rampa può essere raggiunta solo tramite una limitazione generatoria (MD 1237).

#### **Tensione di contatto esterna per il circuito della bobina del contattore di rete Morsetti L1, L2**

Serve all'alimentazione del circuito della bobina del contattore di rete interno solo sul modulo E/R a 80 kW e 120 kW (non collegare tra il modulo E/R e la bobina).

Fusibile:  $I_N \geq 4$  A, modello gL 2AC 360 ... 457 V/45 ... 53 Hz; 400 ... 510 V/57 ... 65 Hz

Tabella 8-2 Dati tecnici del contattore di rete e di precarica interno

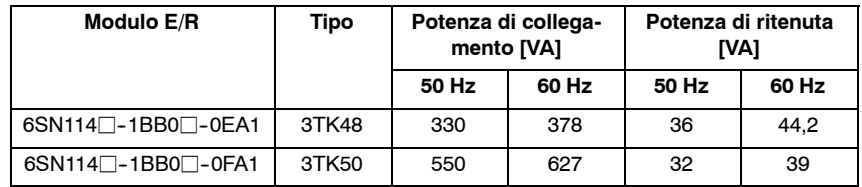

Trasformatore di adattamento per il collegamento della bobina L1, L2 alla tensione di rete 230 V e 380 V; per due contattori 5TK5022-0AR0.

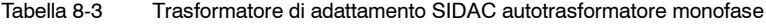

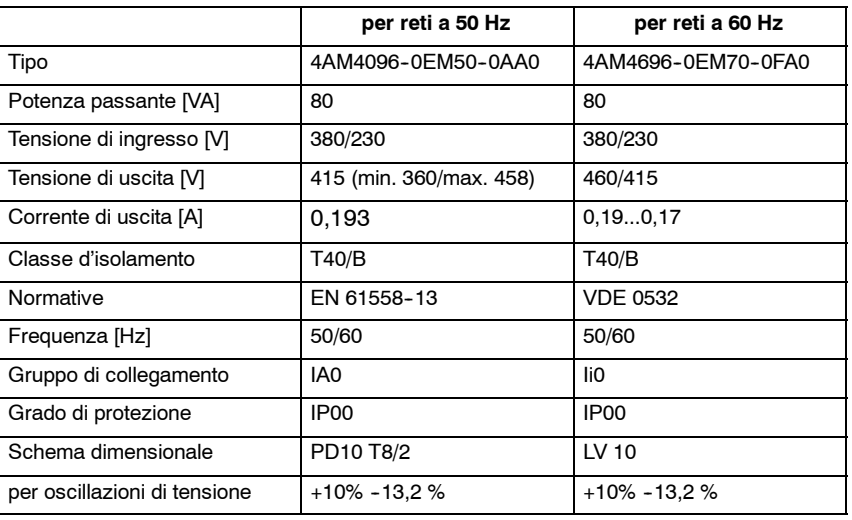

#### **Nota**

Se con il modulo E/R 80/104 kW o 120/156 kW manca la tensione di rete sui morsetti L1, L2 o i fusibili F1, F2 sono danneggiati, vengono bloccati solo gli impulsi nel modulo E/R e il contattore di rete interno perde tensione.

La visualizzazione LED "guasto di rete", il relè di pronto al funzionamento e i contatti di segnalazione del contattore segnalano l'anomalia. In questo caso, per ricollegare il contattore di rete interno, è necessario disattivare il morsetto 48 e dopo ≥1 s abilitarlo nuovamente ovvero spegnere e riaccendere l'apparecchio.

### **Morsetto R**

### **Reset**

Il pulsante (fronte degli impulsi) tra i morsetti R e 15 consente di ripristinare il messaggio di errore.

Con il modulo di regolazione SIMODRIVE 611 universal HRS il ripristino avviene quando l'abilitazione del regolatore per il morsetto 65 è stata disattivata.

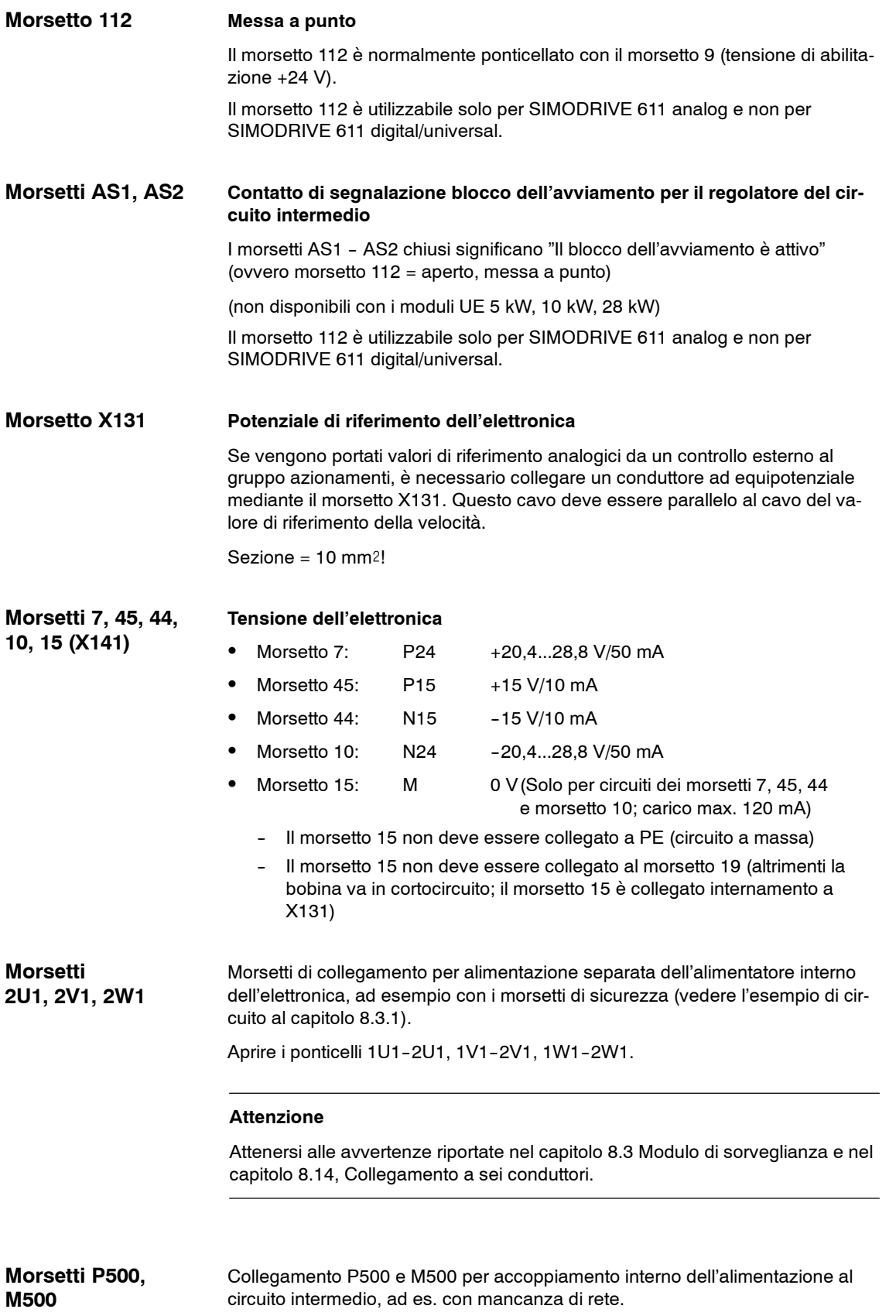

**8**

### **Attenzione**

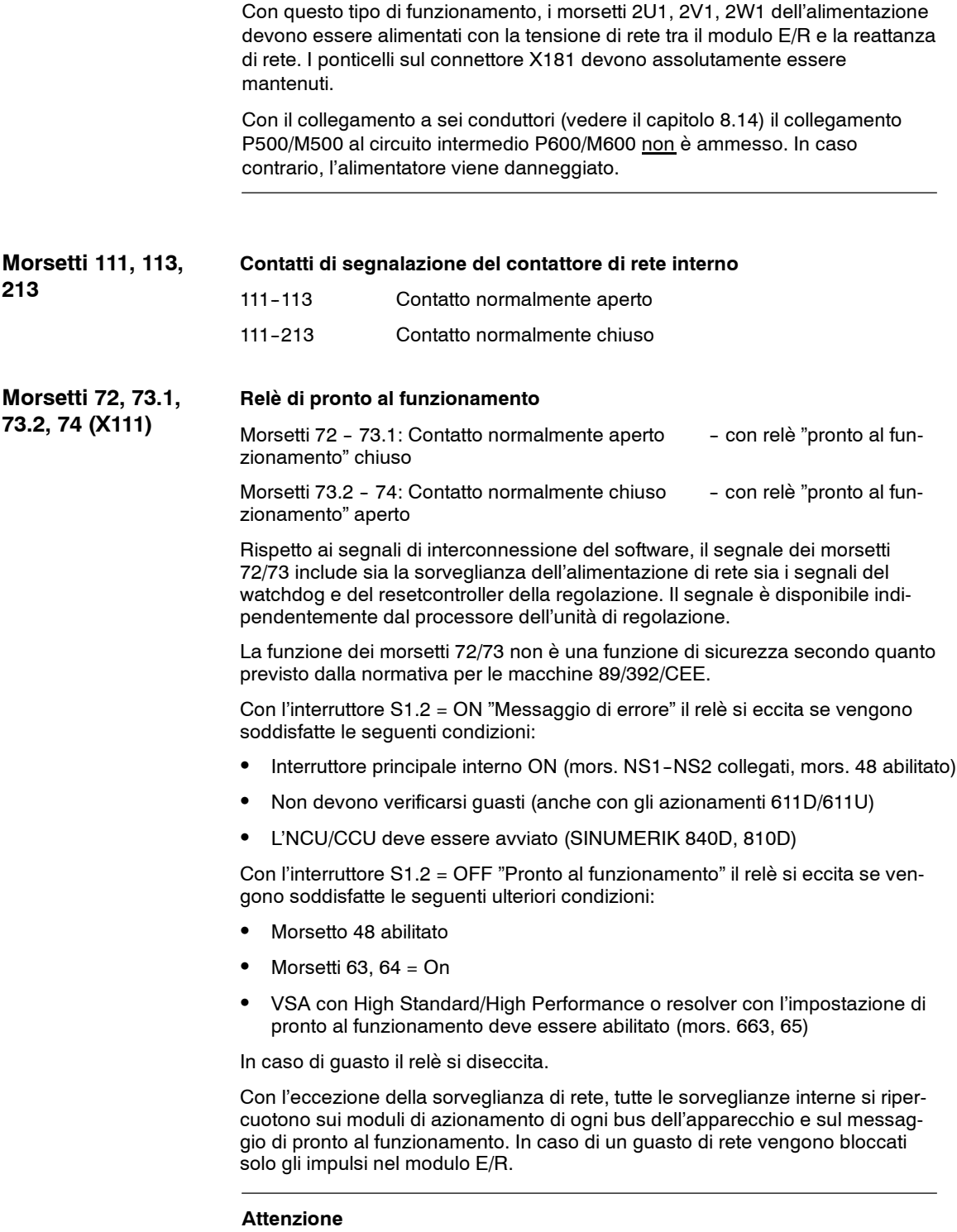

Il messaggio di pronto al funzionamento deve essere valorizzato nel controllo NC esterno per ricavare abilitazioni, blocchi, risposte ai guasti, ecc.

### **Morsetti 5.1, 5.2, 5.3 (X121)**

Preavviso e sorveglianza della sovratemperatura del motore **I 2t**

Morsetti 5.1 – 5.2: Contatto normalmente aperto aperto in caso di assenza di guasto Morsetti  $5.1 - 5.3$ : Contatto normalmente chiuso chiuso in caso di assenza di quasto

### **Attenzione**

Nessuna sorveglianza I2t dell'alimentazione!

Durante la progettazione dell'impianto deve essere assicurato che la potenza del modulo di alimentazione sia scelto sufficientemente grande.

Il relè si eccita nei seguenti casi:

- sul modulo NE
	- -- interviene la sorveglianza di temperatura per il termodispersore
- S su 611D
	- -- interviene la sorveglianza di temperatura per il motore
	- -- interviene la sorveglianza di temperatura per il termodispersore
	- interviene la limitazione l<sup>2</sup>t dell'asse
- su 611 universal HRS
	- -- interviene la sorveglianza di temperatura per il motore
	- interviene la sorveglianza di temperatura per il termodispersore
	- interviene la limitazione l<sup>2</sup>t dell'asse

Corrente di ingresso dei circuiti di abilitazione:

Morsetti 48, 63, 64 e 65: corrente di ingresso optoisolatore ca. 12 mA a +24 V

Morsetto 663: corrente di ingresso optoisolatore e relè di blocco dell'avviamento ca. 30 mA a +24 V

Nella scelta di apparecchiature elettriche, interruttori ausiliari e interruttori principali è necessario tenere conto dell'affidabilità del contatto per l'allacciamento di basse correnti.

Potere di interruzione dei contatti di segnalazione:

Rispettare il potere di interruzione max. dei contatti di segnalazione riportato nelle descrizioni delle interfacce dei moduli al capitolo 5 e al capitolo 6.

#### **Nota**

Gli attuatori, le bobine del relè, le valvole a solenoide, i freni di azionamento, ecc. devono essere collegati con limitazione di sovratensione, diodi, varistori, ecc.

Questo vale anche per le apparecchiature elettriche/induttanze comandate da un'uscita PLC.

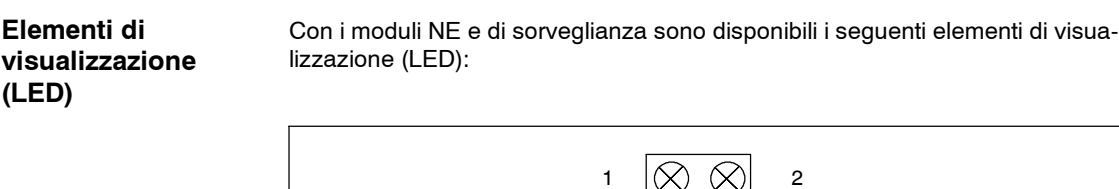

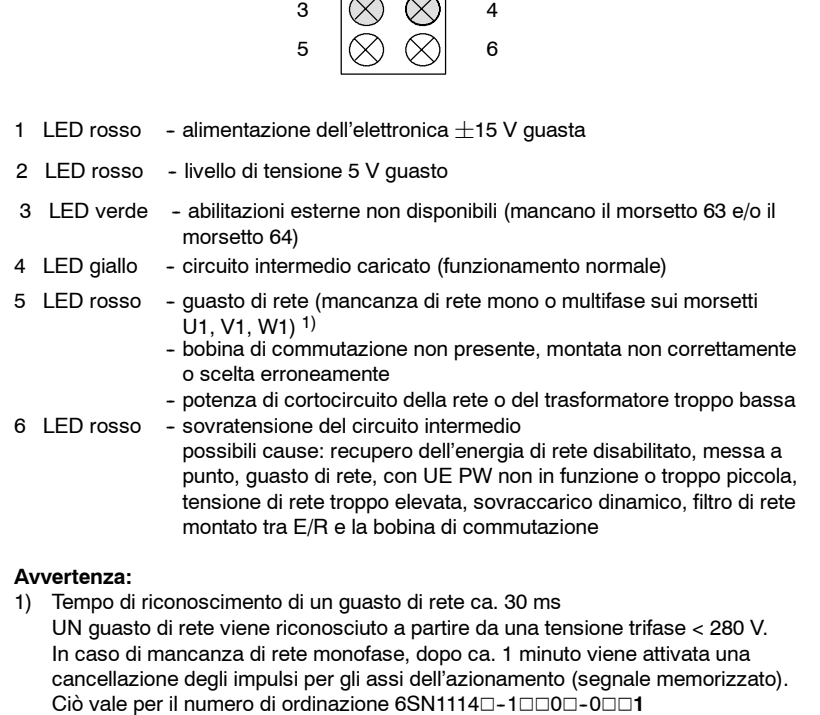

Fig. 8-3 Elemento di visualizzazione del modulo NE e di sorveglianza

Effetti degli stati di visualizzazione:

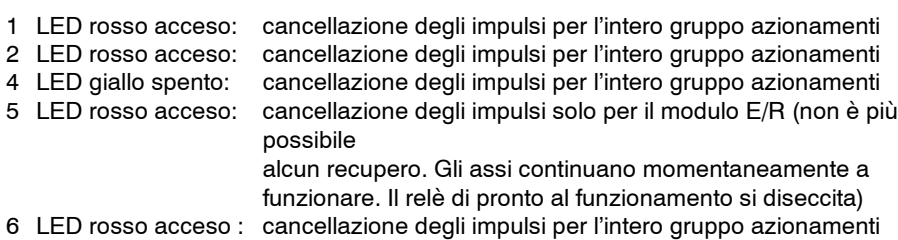

# **Segnalazione guasti di rete**

Se viene rilevato un guasto di rete o il LED giallo è spento, controllare il modulo per la limitazione delle sovratensioni.

### Procedura:

- 1. Collegare/scollegare l'apparecchio solo dopo aver disinserito la tensione
- 2. Scollegare il modulo per la limitazione delle sovratensioni e inserire il connettore X181 nel modulo NE.

È indicata la capacità funzionale del modulo NE?

- Sì --> Il modulo per la limitazione delle sovratensioni è difettoso e deve essere sostituito.
- No--> Controllare la rete ed eventualmente il modulo/gruppo NE.

### **Nota**

Pur funzionando anche dopo aver scollegato il modulo per la limitazione delle sovratensioni e il connettore X181 del modulo NE, il sistema **non è protetto dalle sovratensioni**.

Il funzionamento senza modulo per la limitazione delle sovratensioni non è conforme alle norme UL.

3. Inserire un nuovo modulo per la limitazione delle sovratensioni in posizione di fine corsa e ricollegare il connettore X181.

Si possono collegare in parallelo fino a 6 morsetti 48 per consentire la disinserzione di max. 6 moduli NE con un contatto anticipato dell'interruttore principale.

Lunghezza max. cavi con sezione di 1,5 mm<sup>2</sup>: 150 m (conduttore a 2 fili)

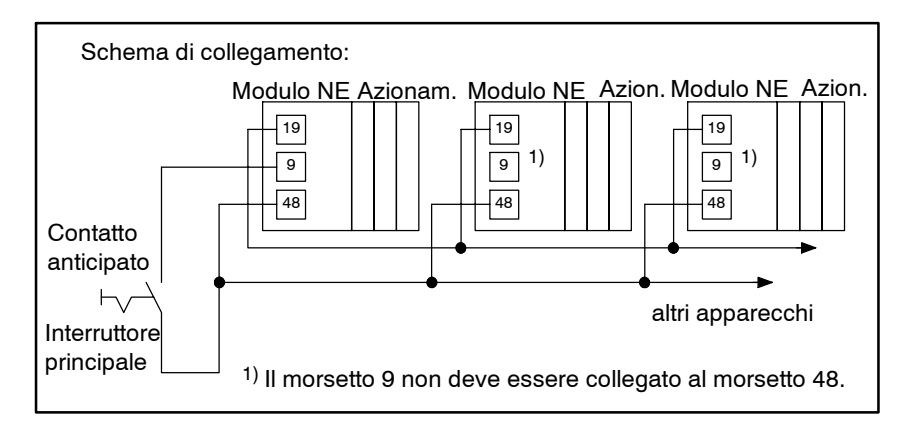

Fig. 8-4 Schema di collegamento di più moduli NE al morsetto 48

Se si utilizzano morsetti di abilitazione collegati in parallelo al morsetto 48, ad es. il morsetto 663, in considerazione dell'elevato carico di corrente sul morsetto 9 occorre ridurre il numero di moduli NE.

### **Nota**

L'interruzione nell'alimentazione di corrente interna sul modulo NE 1 provoca il blocco degli altri moduli NE ed azionamenti collegati. Gli azionamenti continuano a funzionare per inerzia, senza essere frenati.

Anziché optare per un carico di corrente limitato dell'alimentazione interna sul morsetto 9, si può collegare la tensione di abilitazione attraverso un alimentatore esterno a bassissima tensione di protezione (PELV) da 24 V.

I morsetti 19 dei moduli NE devono essere collegati con il potenziale di riferimento da 0 V (massa) dell'alimentazione esterna.

**8.2.4 Applicazioni, funzionamento e collegamento del contattore di rete**

I moduli di alimentazione sono provvisti di un contattore di rete integrato nel modulo, come da catalogo.

Il contattore di rete viene comandato elettronicamente tramite il morsetto 48.

Per una disinserzione galvanica sicura del circuito intermedio dalla rete, ad es. per la funzione di spegnimento di emergenza, utilizzare i morsetti NS1--NS2 per separare ulteriormente il circuito di alimentazione del contattore di rete attraverso elementi meccanici di commutazione privi di potenziale. In questo modo si esclude l'influsso del comando elettronico con una disinserzione a separazione galvanica. I cavi dei morsetti di collegamento devono essere galvanicamente disaccoppiati dall'elettronica.

L'interruzione del collegamento tra i morsetti NS1--NS2 deve necessariamente precedere o avvenire simultaneamente alla disinserzione del contattore di rete tramite il morsetto 48.

Il contatto normalmente chiuso 111-213 del contattore di rete a guida forzata con i contatti di potenza deve essere collegato al circuito di ritorno del gruppo di apparecchiature elettriche per l'arresto di emergenza conforme alle normative di sicurezza. Questo assicura la sorveglianza ciclica delle funzioni del contattore di rete.

### **Attenzione**

Per una separazione sicura del circuito intermedio di potenza dalla rete, verificare che tutti i collegamenti in parallelo siano separati galvanicamente tramite opportuni contatti di commutazione. In questo caso, è necessario considerare anche la possibilità di un collegamento esterno specifico per l'utente tra l'alimentazione dell'elettronica e il circuito intermedio di potenza.

Per uno spegnimento corretto in caso di mancanza di rete, si può utilizzare l'energia del circuito intermedio predisponendo un collegamento tra i morsetti P500/M500 e P600/M600.

La separazione del collegamento tra l'alimentazione dell'elettronica e il circuito intermedio di potenza deve essere perfettamente sicura ed affidabile per garantire che il circuito intermedio di potenza non venga caricato tramite il circuito intermedio ausiliario dell'alimentazione elettronica.

Anche in fase di messa a punto è necessario garantire la separazione del collegamento tra alimentazione dell'elettronica e circuito intermedio di potenza.

Se si installa un modulo di sorveglianza alimentato dalla rete e collegato al circuito intermedio di potenza tramite i morsetti P500/M500, la disinserzione del contattore di rete deve garantire una separazione sicura e affidabile dei contatti di collegamento tra il modulo di sorveglianza e la rete o tra i morsetti P500/M500 e il circuito intermedio di potenza.

# **8.2.5 Schema dei tempi di pronto al funzionamento nel modulo E/R**

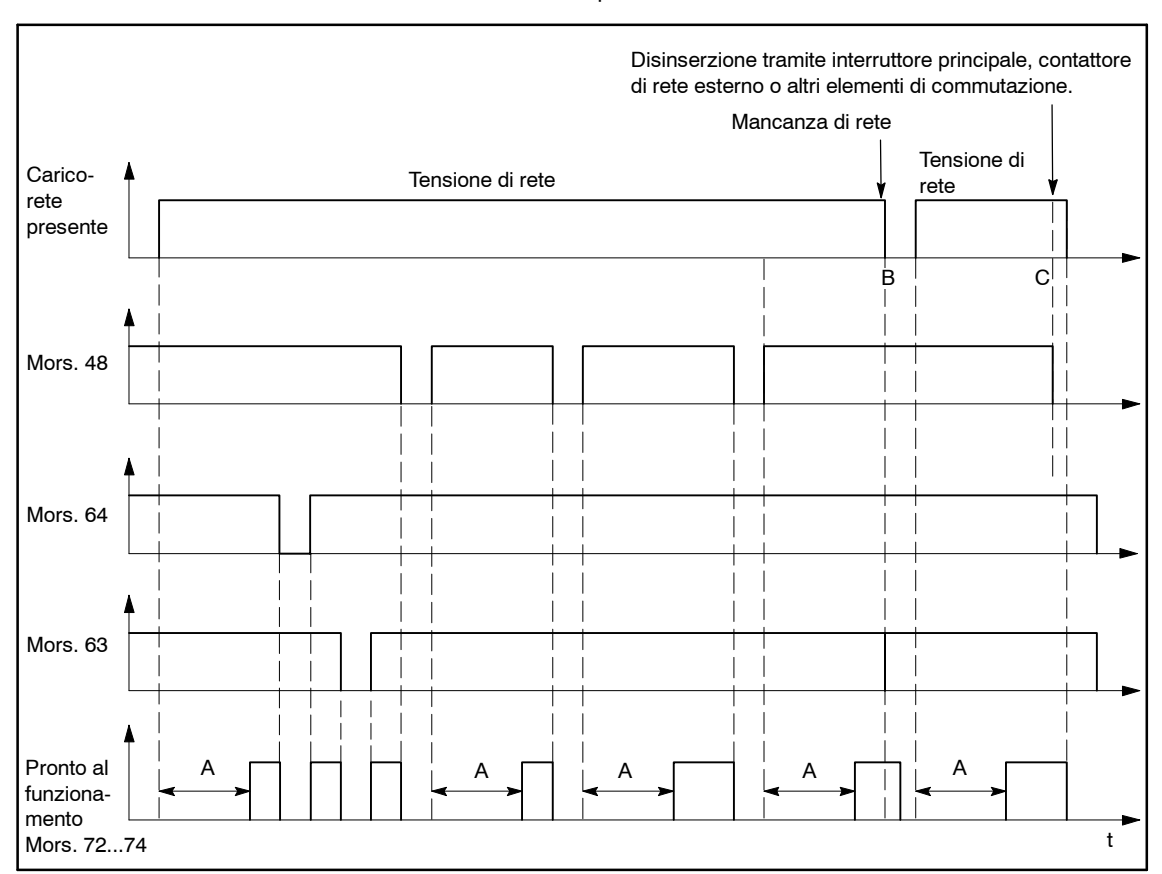

Nello schema seguente è rappresentato lo stato iniziale dei morsetti 48, 63 e 64 (ponticellato) al momento della fornitura del modulo E/R. Per la descrizione dei morsetti 72...74 vedere il capitolo 8.2.2.

Fig. 8-5 Schema dei tempi di pronto al funzionamento nel modulo E/R

Interruttore S1.2 = Impostazione standard OFF sul modulo E/R "Messaggio di pronto al funzionamento"

Il relè di pronto al funzionamento può eccitarsi, in primo luogo, con l'esclusione del processo di precarica e la precedente eccitazione del contattore di rete.

- In mancanza di rete il modulo E/R viene internamente bloccato, ossia non può più regolare la tensione del circuito intermedio e fornire alla rete l'energia di frenatura necessaria. Gli azionamenti **non** si bloccano, ma il relè di pronto al funzionamento viene diseccitato in ritardo, ossia dopo il riconoscimento della condizione di assenza di rete, e sulla base delle impedenze di rete. **B**
- Quando si scollega la rete di carico con l'interruttore principale o un contattore di rete esterno, ad es. un collegamento a 6 conduttori (vedere il capitolo 8.14), oppure mediante altri elementi di commutazione, accertarsi che il morsetto 48 del modulo E/R venga disattivato con almeno 10 ms di anticipo. Questa disinserzione anticipata può essere ottenuta tramite un interruttore principale con contatto anticipato o circuiti di blocco per il contattore di rete esterno o altri elementi di commutazione. In determinate configurazioni degli azionamenti si può rinunciare alla disinserzione anticipata. Vedere il capitolo 7.3.6. **C**

**A**

*8.3 Estensione degli assi tramite il modulo di sorveglianza*

# **8.3 Estensione degli assi tramite il modulo di sorveglianza**

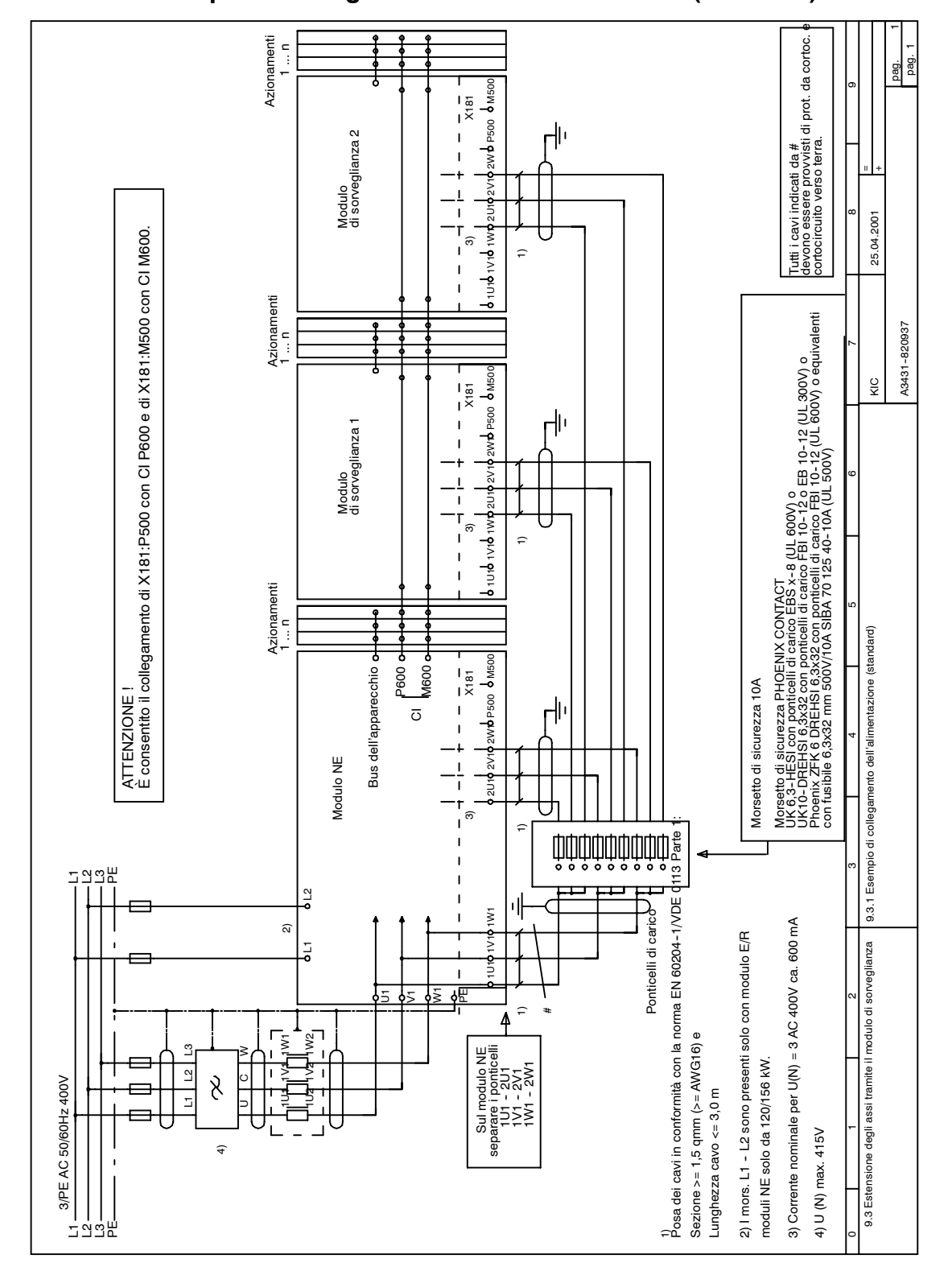

# **8.3.1 Esempio di collegamento dell'alimentazione (standard)**

Fig. 8-6 Esempio di collegamento dell'alimentazione (standard)

*8.3 Estensione degli assi tramite il modulo di sorveglianza*

# **8.3.2 Esempio di collegamento abilitazione impulsi**

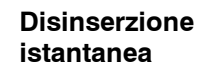

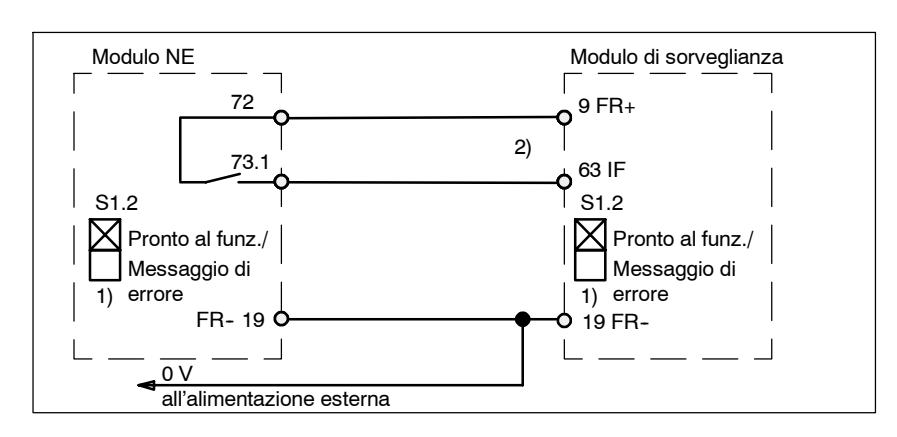

Fig. 8-7 Disinserzione istantanea abilitazione impulsi

# **Disinserzione ritardata**

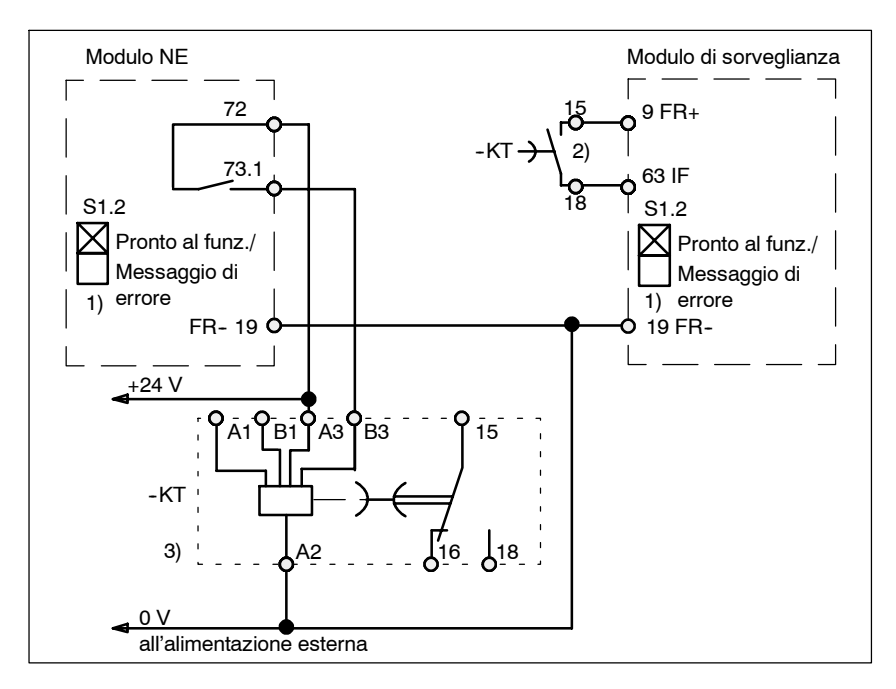

Fig. 8-8 Disinserzione ritardata abilitazione impulsi

<sup>1)</sup> Per le impostazioni S1.2 (Pronto al funzionamento/Messaggio di errore), vedere il capitolo 6.2.

<sup>2)</sup> La disinserzione è rappresentata in modo semplificato, senza i contatti del controllo vicino all'azionamento.

<sup>3)</sup> Relè temporizzatore ritardato alla diseccitazione con tensione ausiliaria, ad es. 3RP1505--1AP30,

 $t_{(v)} \ge$  tempo max. di frenatura degli azionamenti dietro il modulo di sorveglianza.

*8.3 Estensione degli assi tramite il modulo di sorveglianza*

# **8.3.3 Descrizione di interfacce e funzioni**

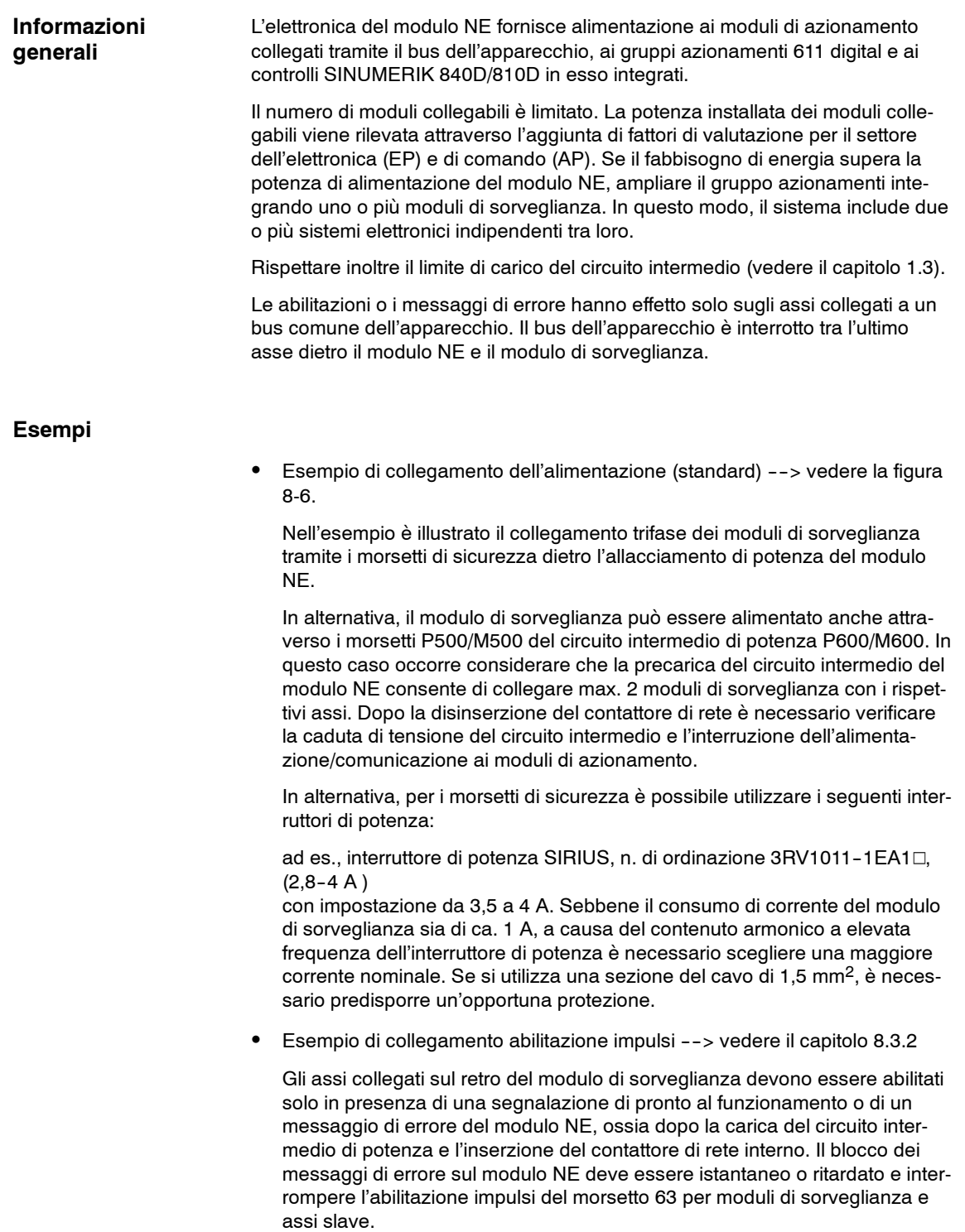

• Disinserzione istantanea abilitazione impulsi --> vedere la figura 8-7

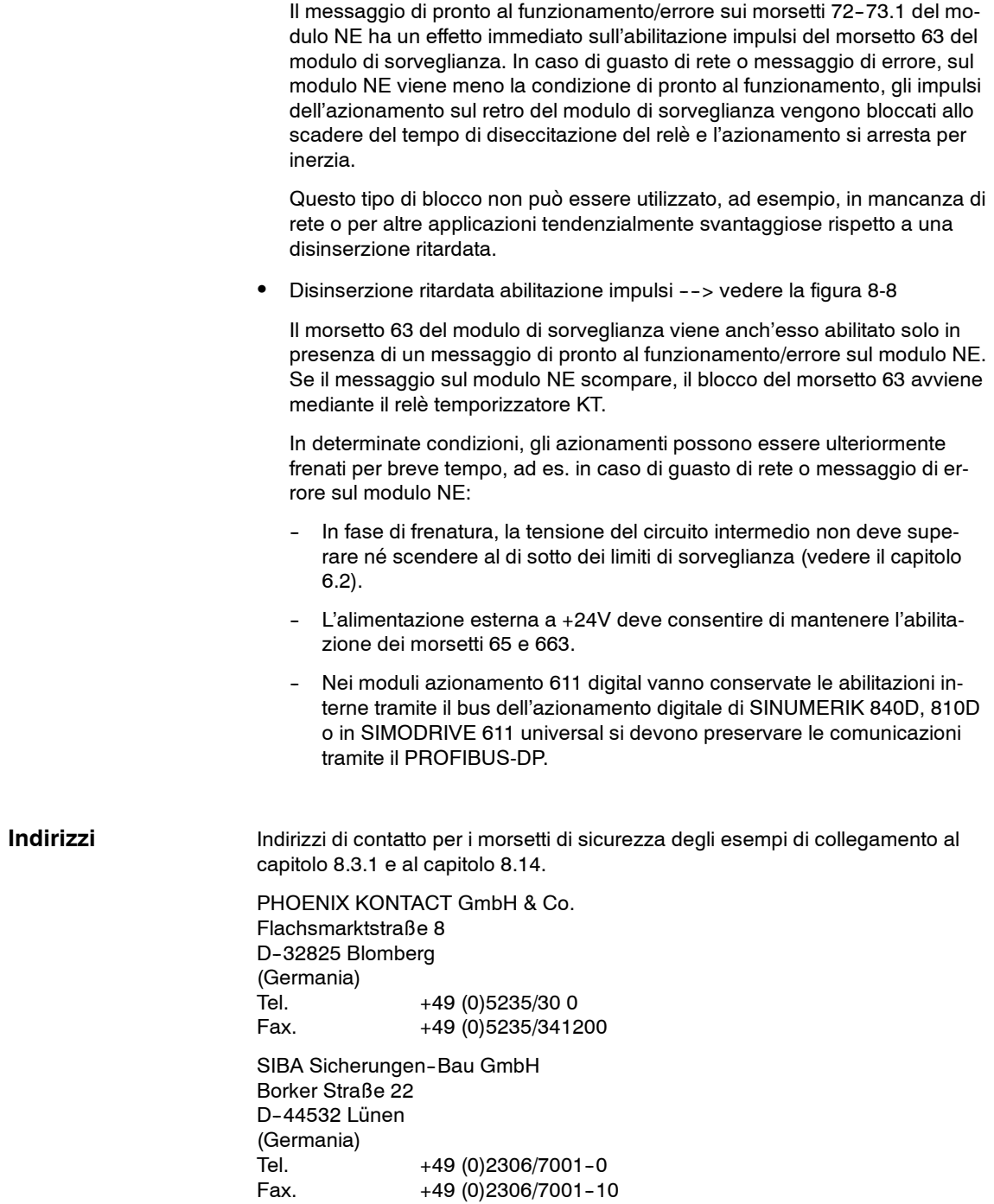

# **8.4 Moduli azionamento**

# **8.4.1 Modulo di avanzamento 611 High Performance/High Standard**

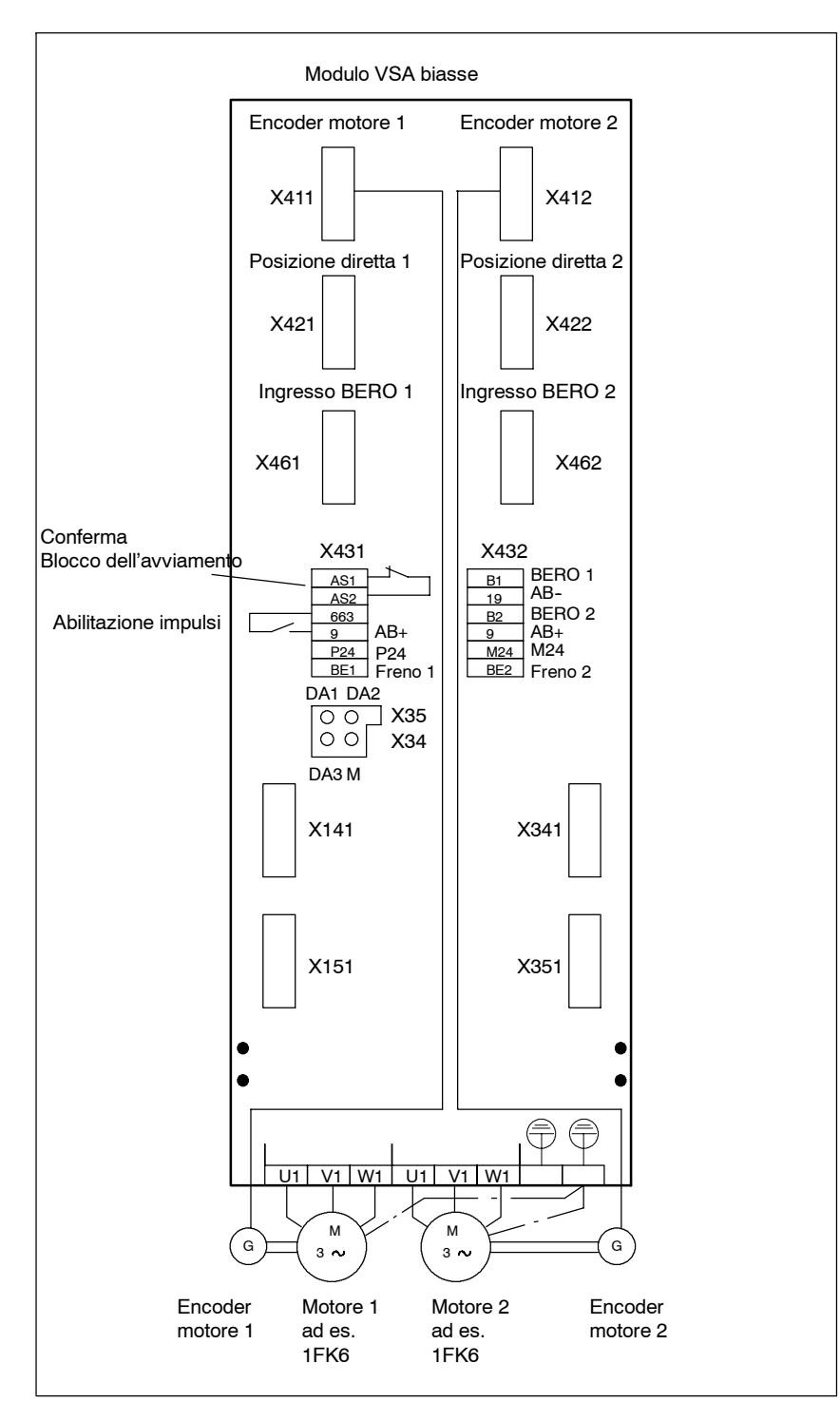

Fig. 8-9 Schema morsetti modulo VSA High Performance/High Standard

# **8.4.2 Descrizione di interfacce e funzioni**

Lo schema morsetti nella figura 8-9 è la rappresentazione semplificata di un modulo di avanzamento biasse 611 costituito da una parte di potenza e da un'unità di regolazione High Performance/High Standard.

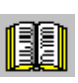

# **Avvertenza per il lettore**

Unità di regolazione con interfaccia digitale e PROFIBUS-DP --> vedere il capitolo 5.

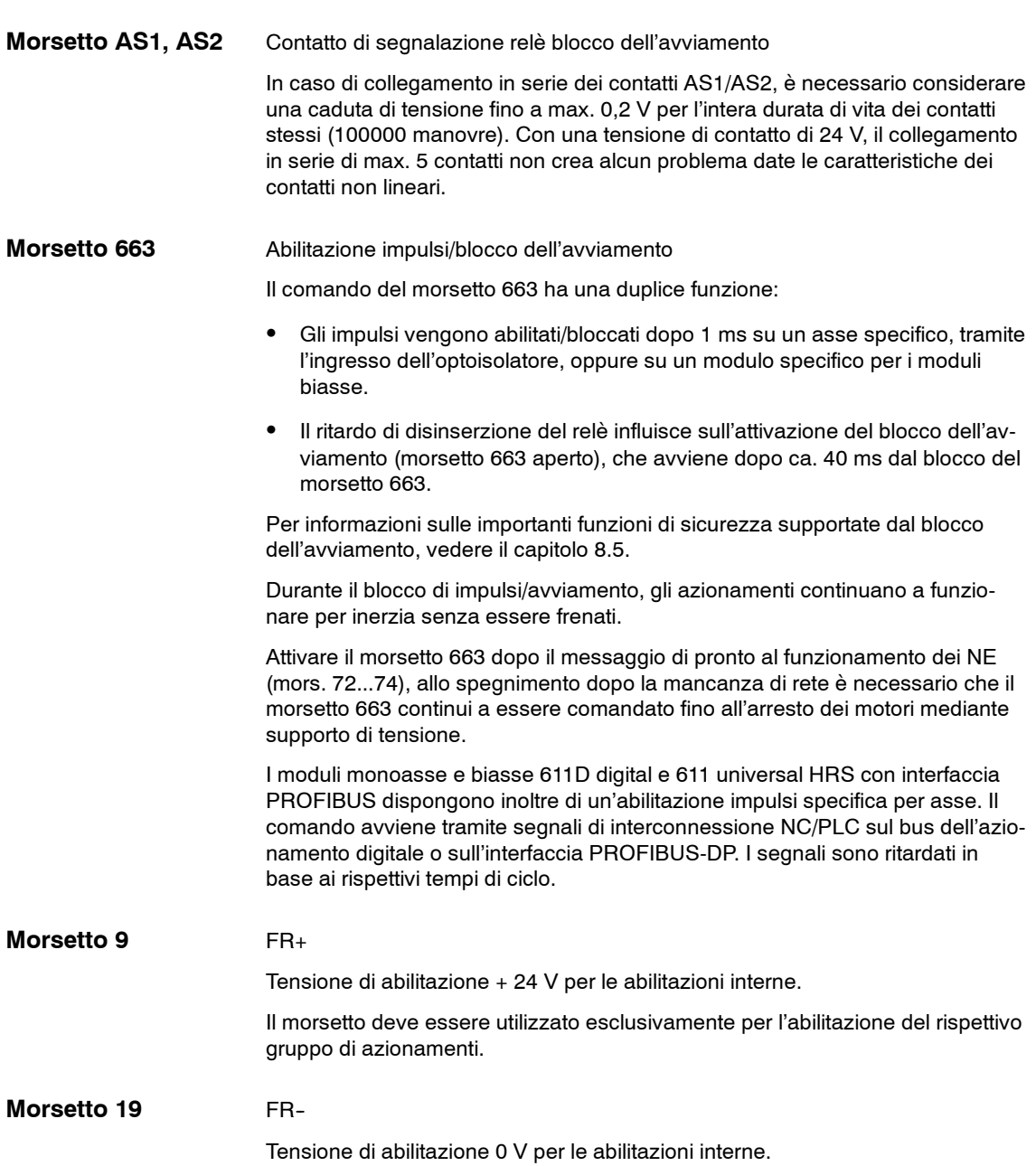

Alimentazione +24 V per il comando di frenatura, campo di tolleranza +18...30 V Alimentazione 0 V per il comando di frenatura Uscita comando di frenatura asse 1 o asse 2, carico max. 500 mA Sull'alimentazione per il comando di frenatura è necessario prevedere un fusibile per correnti deboli omologato UL (max. 3,15 A): Valore: ad es. 3,15 AT/250 V; 5x20 mm UL<br>
Ditta: Wickmann-Werke GmbH Wickmann-Werke GmbH Annenstraße 113 D--58453 Witte N. di ordinaz.: 181 **Morsetti P24 Morsetti M24 Morsetti BE1, BE2**

### **Avvertenza per il lettore**

Per l'esempio di collegamento di un freno di stazionamento, vedere il capitolo 5.1.1.

Ingresso tacca di zero esterna (BERO) asse 1/2. **Morsetti B1, B2**

Campo di tensione: +13...30 V

Se non fosse possibile valorizzare il punto di riferimento degli impulsi di zero dell'encoder, si può portare su questo ingresso un segnale fornito da un sensore esterno (BERO) come "tacca di zero ausiliaria".

Sono disponibili tre canali per convertitori digitali/analogici (DAU) a 8 bit, che consentono di collegare un'immagine analogica di diversi segnali di azionamento alla presa di misura. **Assegnazione DAU**

Di default, i tre canali DAU sono occupati dai seguenti segnali dell'azionamento:

- DA1: Riferimento di corrente Default fattore di shift: 4 DA2: Riferimento di velocità Default fattore di shift: 6 DA3: Giri reali Default fattore di shift: 6
- M: Punto di riferimento (massa)

Risoluzione: 8 Bit

Campo di tensione: 0...5 V

Corrente massima: 3 mA

*8.5 Blocco dell'avviamento per moduli azionamento/arresto sicuro*

# **8.5 Blocco dell'avviamento per moduli azionamento/arresto sicuro**

# **8.5.1 Uso del blocco dell'avviamento**

I moduli di regolazione dell'azionamento SIMODRIVE 611 supportano la funzione "Arresto sicuro", offrono protezione contro l'avviamento intempestivo della macchina, ai sensi delle specifiche riportate nell'Allegato I n. 1.2.7 della Direttiva Macchine 98/37/EC e sono conformi alle disposizioni delle norme EN 954--1 Categoria 3 ed EN 1037 in materia di sicurezza dei macchinari. Rispettare scrupolosamente le avvertenze riportate in questi documenti.

Inoltre i moduli di regolazione dell'azionamento dispongono di default un relè di protezione interno con contatti a guida forzata. Nel manuale di progettazione e d'uso tale relè di protezione viene denominato "blocco dell'avviamento" o "relè del blocco dell'avviamento".

Tale relè di protezione separa galvanicamente l'alimentazione di tensione degli optoisolatori per la trasmissione degli impulsi diretti all'IGBT. Il motore collegano non può più sviluppare coppia.

La funzione "Arresto sicuro" impedisce l'avviamento intempestivo del motore collegato al modulo di regolazione dell'azionamento dallo stato di fermo. Con la funzione "Arresto sicuro" attivata, l'albero motore è privo di coppia. Questa funzione di sicurezza deve pertanto essere attivata solo dopo l'arresto dell'azionamento, altrimenti la capacità di frenatura va perduta. L'arresto della macchina deve essere attivato tramite un controllo esterno e opportunamente verificato.

### **Cautela**

La velocità prima della funzione "Arresto sicuro" dovrebbe essere zero.

#### **Attenzione**

La funzione di blocco dell'avviamento deve essere utilizzata per impieghi conformi alle prescrizioni, con il contatto di segnalazione AS1/AS2 a guida forzata nel circuito del contattore di rete o nel circuito di arresto di emergenza. Il funzionamento non corretto del relè di blocco dell'avviamento per il modo di funzionamento specifico della macchina richiede l'esecuzione di una separazione galvanica dell'azionamento dalla rete, ad es. tramite il contattore di rete del modulo di alimentazione. Il blocco dell'avviamento e il tipo funzionamento corrispondente possono essere nuovamente utilizzati solo dopo aver eliminato la condizione di errore.

*8.5 Blocco dell'avviamento per moduli azionamento/arresto sicuro*

# **8.5.2 Funzionamento del blocco dell'avviamento**

La parte di potenza dell'invertitore consente di regolare la corrente nei singoli avvolgimenti del motore. Ai motori viene applicata una corrente sinusoidale.

Una logica di creazione degli impulsi imposta la temporizzazione dei 6 transistori di potenza in un modello orientato al campo rotante. Tra la logica e l'amplificatore di comando della parte di potenza si collega un optoisolatore di separazione del potenziale per ciascuna diramazione del transistore.

Il blocco dell'avviamento ha un funzionamento specifico per modulo: nei circuiti di ingresso del modulo di azionamento si attiva infatti un relè a guida forzata per il comando dell'invertitore.

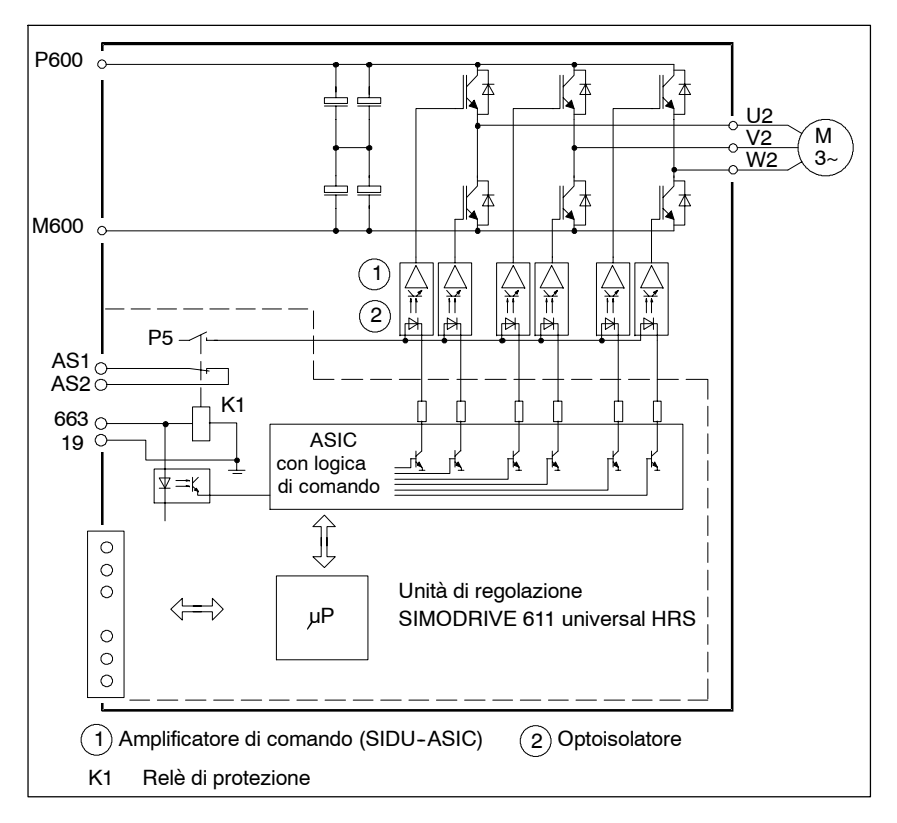

Fig. 8-10 Esempio di funzionamento con SIMODRIVE 611 universal HRS

Un contatto del relè interrompe l'alimentazione di corrente degli ingressi dell'optoisolatore e, di conseguenza, il passaggio dei segnali diretti al dispositivo. La logica di creazione degli impulsi viene bloccata in una diramazione aggiuntiva con separazione di potenziale.

Nei moduli di azionamento, i due circuiti operativi sono regolati dal controllo macchina tramite il morsetto 663 (blocco dell'avviamento del motore). Lo stato del contatto del relè nel circuito di alimentazione degli impulsi è segnalato da un contatto normalmente chiuso a guida forzata nel circuito di adattamento.

Sui morsetti dei moduli AS1 e AS2 è presente un contatto di segnalazione accessibile, che può essere bloccato dall'utente mediante un comando di sicurezza. Se il blocco dell'avviamento non avviene, i relativi contatti di segnalazione devono separare l'azionamento dalla rete tramite il contattore di potenza presente sulla linea (contattore di rete nel modulo di alimentazione).

Se il circuito di blocco dell'avviamento è attivato, non è consentito il controllo avanzato orientato al campo rotante di più transistori di potenza.

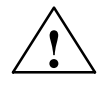

**! Avvertenza** Il rischio residuo è rappresentato dalla possibilità che nella parte di potenza si verifichino contemporaneamente due errori e l'azionamento avvenga con un piccolo angolo di rotazione:

- $--$  Motori FT: 4 poli 90 $^{\circ}$ , 6 poli 60 $^{\circ}$ , 8 poli 45 $^{\circ}$ ;
- --> Motori asincroni: nel campo di rimanenza max. 1 passo denti, pari a ca.  $5^\circ$  ... 15 $^\circ$

In caso di errore, i motori lineari 1FN possono essere elettronicamente ruotati di 180° (ca. 56 o 72 mm, incl. oscillatore).

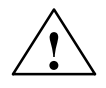

**! Avvertenza** Quando il blocco dell'avviamento è attivato, il motore non può più applicare alcuna coppia. Se gli assi dell'azionamento sono sottoposti a una forza proveniente dall'esterno, occorre predisporre opportuni dispositivi di arresto, ad es. dei freni. Prestare particolarmente attenzione agli effetti della forza di gravità sugli assi sospesi.

> Poiché una separazione galvanica non avviene attraverso il blocco dell'avviamento, questo non ha alcuna funzione di protezione contro le scosse elettriche.

> L'interruzione del funzionamento e l'esecuzione di interventi di manutenzione, riparazione e pulizia sulla macchina o sull'impianto richiedono la separazione galvanica del sistema dalla rete tramite un sezionatore appropriato (ad es. un interruttore principale). Vedere la norma EN 60204-1; 5.3.

# **8.5.3 Collegamento del blocco dell'avviamento**

Il blocco dell'avviamento nei moduli di azionamento viene attivato tramite il morsetto 663. Il relè di blocco dell'avviamento viene comandato tramite la tensione di abilitazione interna FR+ (morsetto 9, +24V) /o una tensione esterna a +24 V. Se si utilizza una fonte di tensione esterna, collegare il relativo potenziale di riferimento (massa) con FR- (morsetto 19).

Il blocco dell'avviamento è attivato con relè disinserito e morsetto 663 aperto. Il contatto di segnalazione AS1/AS2, chiuso e privo di potenziale, riporta lo stato "Blocco dell'avviamento attivato".

Il circuito di corrente deve essere protetto da sovraccarico e cortocircuito mediante una valvola fusibile di max. 2 A.

Il comando esterno del morsetto 663 (azionamento) deve avvenire tramite un segnale a prova di errore.
#### **Attenzione**

Il ritardo all'eccitazione/diseccitazione del relè di blocco dell'avviamento è di max. 40 ms. Il collegamento del cablaggio esterno sul morsetto AS1/AS2 deve avvenire in modo da garantire la protezione da cortocircuito.

La bobina di eccitazione del relè di protezione viene inserita con un lato opportunamente collegato a massa (circuito PELV secondo la norma DIN VDE 0160). Quando la bobina di eccitazione è alimentata con una tensione di rete esterna a 24 V, collegare il polo negativo al potenziale di terra. L'alimentazione esterna a 24 V deve soddisfare i requisiti dei circuiti PELV stabiliti dalla norma DIN VDE 0160.

| Mor-<br>setto   | <b>Denominazione</b>                                    | <b>Descrizione</b>                                                                             | Tipo<br>1) | <b>Settore</b>                                                                                                    |
|-----------------|---------------------------------------------------------|------------------------------------------------------------------------------------------------|------------|----------------------------------------------------------------------------------------------------|
| AS <sub>1</sub> | Contatto 1                                              | Contatto di re-<br>troazione relè                                                              | Ö          | DC 30 V/max. 2 A                                                                                                    |
| AS <sub>2</sub> | Contatto 2                                              | Blocco dell'avvia-<br>mento                                                                    |            | AC 250 V/max. 1 A                                                                                                    |
| 663             | Ingresso di<br>comando<br>"Blocco dell'avvia-<br>mento" | Resistenza nomi-<br>nale della bobina<br>di eccitazione<br>$600 \Omega$ $\ldots$ 1000 $\Omega$ | F          | DC 21 V-30 V<br>Frequenza di commuta-<br>zione max.: 6/min<br>Durata elettrica: min.<br>100.000 manovre<br>Durata meccanica: 10 mi-<br>lioni di manovre |
| 9               | Tensione di<br>abilitazione<br>FR+ (interna)            |                                                                                                | A          | $+24V$                                                                                                    |
| 19              | Riferimento<br>FR- (esterno)                            |                                                                                                | A          | Massa                                                                                                    |

Tabella 8-4 Dati tecnici del relè di protezione

- 1)  $E =$  ingresso; A = uscita;  $\ddot{O} =$  contatto normalmente chiuso
- 2) In caso di collegamento in serie dei contatti AS1/AS2, è necessario considerare una resistenza dei contatti di circa 0,20 Ohm per l'intera durata di vita dei contatti stessi. Con una tensione di contatto di 24 V, il contatto in serie di max. 5 contatti non crea alcun problema date le caratteristiche dei contatti non lineari.

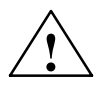

**! Avvertenza** La funzione "Arresto sicuro" deve essere impostata e attivata solo da personale qualificato.

> La posa dei cavi di sicurezza esterni, tra cui la linea di comando dei relè di protezione e i contatti di retroazione, deve essere effettuata in modo da garantire la necessaria protezione, ad esempio utilizzando opportune canaline portacavi. Evitare cortocircuiti e collegamenti incrociati.

### **8.5.4 Sequenza e procedura di utilizzo del blocco dell'avviamento**

Arrestare gli azionamenti prima di bloccare il morsetto 663 e attivare il blocco dell'avviamento.

L'arresto degli azionamenti può avvenire in vari modi, ad esempio tramite l'arresto guidato dal programma NC, il blocco delle abilitazioni degli azionamenti del morsetto 64 o del consenso regolatore specifico per assi del morsetto 65.

In caso di errore è necessaria una separazione sicura dall'alimentazione tramite il contattore di rete.

In caso di errore di azionamento del blocco dell'avviamento, ripristinare il funzionamento corretto prima dell'apertura dei dispositivi di protezione dall'area di lavoro della macchina o dell'impianto. Una volta risolto l'errore è necessario ripetere la procedura di blocco dell'avviamento. In caso di errore, tutti gli azionamenti della macchina o dell'impianto devono essere disinseriti.

Se uno dei seguenti disturbi si verifica dopo aver disinserito il morsetto 663 e disattivato i dispositivi di protezione, effettuare immediatamente un arresto di emergenza:

- Il contatto di retroazione AS1/AS2 rimane aperto e il blocco dell'avviamento non si attiva.
- Si verifica un errore nel circuito di comando esterno.
- Si verifica un guasto nei cavi di segnalazione del contatto di retroazione.

Tutti gli azionamenti della macchina/impianto devono essere separati dall'alimentazione tramite il contattore di rete.

Se il comando di blocco dell'avviamento è correttamente collegato al controllo dell'azionamento esterno di sicurezza, gli azionamenti nel campo di lavoro separato della macchina devono essere protetti dall'avviamento accidentale per permettere l'accesso o l'intervento del personale nella zona pericolosa circoscritta dell'impianto.

### **Attenzione**

Rispettare le normative vigenti per il funzionamento di messa a punto.

### **8.5.5 Controllo del blocco dell'avviamento**

Il relè di protezione è un componente importante per la sicurezza e la disponibilità della macchina. In caso di funzionamento non corretto, sostituire l'unità di regolazione con il relè di protezione. Per identificare il funzionamento non corretto è necessario eseguire periodicamente dei controlli funzionali.

Gli intervalli tra un controllo e l'altro devono rispettare i requisiti generici in materia di sicurezza e salute sul lavoro della direttiva BGV A1 §39, par. 3. Il controllo funzionale cambia in base alle condizioni di impiego della macchina e deve essere eseguito almeno una volta all'anno, dopo ogni messa in servizio iniziale, modifica o intervento di manutenzione.

- Togliere tensione al morsetto 663: gli impulsi dell'azionamento devono essere bloccati e il contatto di retroazione AS1/AS2 del blocco dell'avviamento si deve chiudere. Il motore si ferma per inerzia.
- Disattivare i dispositivi di protezione, ad es. aprendo il relativo sportello con l'azionamento attivato. L'azionamento deve essere frenato e disattivato il più rapidamente possibile. Nessun potenziale di rischio è ammesso.
- S Nei circuiti di chiamata tra i contatti di retroazione e il controllo esterno/le relative valutazioni di segnale devono essere singolarmente simulati tutti i possibili casi di errore, ad es. tramite la separazione del circuito di sorveglianza di blocco dell'avviamento sul morsetto AS1-AS2.
- Disinserire il circuito di sorveglianza AS1 AS2.

Nella simulazione dei casi di errore è necessario utilizzare il contattore di rete per separare dall'alimentazione tutti gli azionamenti della macchina o dell'impianto.

Se si collega l'alimentazione del morsetto 500/M500 del modulo NE o di sorveglianza al circuito intermedio di potenza P600/M500, il collegamento deve essere protetto mediante un contattore di rete e opportunamente separato tramite dispositivi appropriati (ad es. contattori).

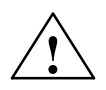

**! Avvertenza** Le operazioni di controllo devono essere eseguite da personale qualificato nel rispetto delle misure di sicurezza applicabili.

> Una volta terminato il controllo sul blocco dell'avviamento è necessario ripristinare tutte le modifiche eseguite sul controllo nell'ambito dell'ispezione.

**8**

#### U1 V1 W1 U2 V2 W2 Unità di regolazione Interruttore principale Rete ⊟⊣ 4 Mო SIMODRIVE SIMODRIVE Alimentazione di rete-K1 SIMODRIVE ≳ ទុ Alimentazione di rete AB--  $\vec{g}$ 48 NS2 -<br>113 21<br>21 Ş n=0  $\geq$  $\overset{+}{\mathbf{a}}$ AB-- RF IF AS2 19 AS1 යා 663 65 contattore di rete interno della  $\mathbf{r}$ Munità di aliment. Sorveglianza 31 47 57 32 48 58 នា 24 A1 Y10 Y11 Y12 Y21Y22 13 14  $\overline{\mathbf{c}}$ MY33Y34 PE A2 3TK2828 3TK2828 y33  $P24 -$ P24 P24  $-A2$ -A1  $\begin{array}{ccc} \begin{array}{ccc} \text{-A1} & \text{-A2} \\ \text{-A2} & \text{-A1} \end{array} \end{array}$ 31 47 57 32 48 58 Alimentazione di rete Alimentazione di rete 24 នា A1 |Y10 Y11|Y12 |Y21|Y22 |13 14 Y33 Y34 PE A2 --K1 --S3 3TK2828 3TK2828 ON EV MSpento E-P24 73 Y34 --K1 MSorveglianza contattore  $\overline{5}$ --S2 Sorveglianza contattore --S2 π. 1 di rete interno della P24  $\overline{A}$ unità di aliment. unità di aliment. P24 su jer.

## **8.5.6 Esempio di "Arresto sicuro" con combinazione di dispositivi di sicurezza**

Fig. 8-11 Esempio di cablaggio minimo della funzione "Arresto sicuro" con SIMODRIVE 611

**protezione aperti**

*8.5 Blocco dell'avviamento per moduli azionamento/arresto sicuro*

Con due combinazioni di dispositivi di sicurezza SIGUARD (A1. A2) per lo scollegamento di emergenza e l'interblocco di protezione, il montaggio deve essere conforme alle norme EN1037 ed EN954-1, categoria di controllo 3. Il cablaggio illustrato nella figura 8-11 consente di realizzare una funzione di arresto di emergenza di Categoria 1 secondo la norma EN 60204. **Funzioni**

> Gli interruttori S2 e S3 sono interruttori di posizione ad apertura forzata, conformi alla norma EN 1088.

All'apertura degli sportelli di protezione, le combinazioni di dispositivi di sicurezza si sganciano in tempi diversi, fino a spegnere l'azionamento secondo la categoria di arresto 1 della norma EN 60204-1. **Comportamento in caso di sportelli di**

- Mediante i contatti di abilitazione della combinazione di dispositivi di sicurezza A1, sull'ingresso dell'abilitazione regolatore (RF) dell'azionamento viene preimpostato il segnale 0. L'azionamento viene frenato immediatamente alla velocità 0 e gli impulsi cancellati.
- Il ritardo nella combinazione di dispositivi di sicurezza A1 è impostato in modo che l'azionamento si arresti all'apertura dei contatti ritardati e all'attivazione della seconda combinazione di dispositivi di sicurezza A2.
- La combinazione A2 disinserisce istantaneamente il relè di protezione dell'azionamento sul morsetto 663. I contatti di retroazione del relè di sicurezza devono essere chiusi al termine del ritardo impostato, altrimenti l'azionamento viene separato dalla rete tramite il morsetto 48.
- Se gli sportelli di protezione sono provvisti di meccanismo di ritenuta, l'azionamento viene arrestato con susseguente cancellazione degli impulsi, ossia premendo un apposito pulsante sulla macchina. Con il messaggio "Numero di giri zero", il meccanismo di ritenuta viene rilasciato e l'apertura degli sportelli provoca l'immediata disinserzione del relè di protezione dell'azionamento. In questo caso si può evitare di utilizzare il primo modulo temporizzatore (combinazione di dispositivi di sicurezza A1).
- Se il collegamento dell'alimentazione di rete su K1 avviene tramite il pulsante S1 "Rete ON", il funzionamento del contattore di rete interno dell'unità di alimentazione viene verificato sul ritorno del circuito di accensione.

### **8.5.7 Esempio di "Arresto sicuro" con più gruppi di azionamento**

### **Funzioni**

Nelle presse ad iniezione elettriche, il concetto di funzione di "Arresto sicuro" con contattore principale di livello superiore si modifica come illustrato nella figura 8-12.

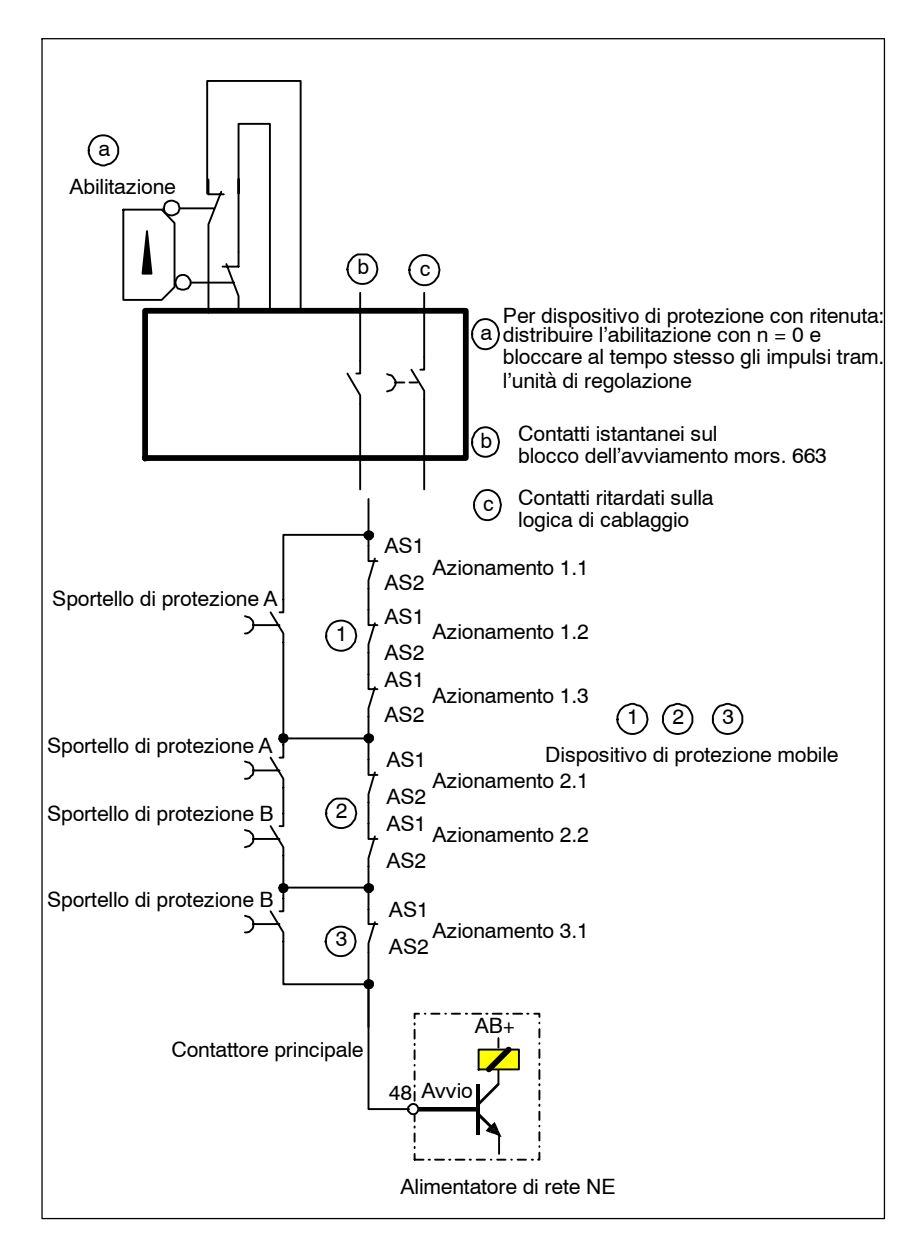

Fig. 8-12 Esempio di funzione "Arresto sicuro" con più gruppi di azionamento

La macchina è costituita da tre gruppi di azionamenti funzionali. I contatti di retroazione di ciascuna scheda di regolazione AS1/AS2 all'interno di un gruppo di azionamento sono collegati in serie. Ogni gruppo di azionamento è protetto da un opportuno dispositivo mobile. Tra i gruppi di azionamento e i dispositivi di protezione mobili valgono i rapporti riportati nella tabella 8-5.

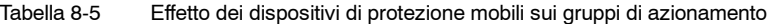

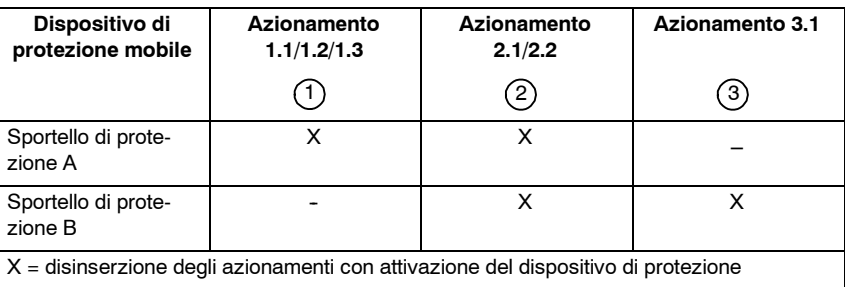

### **Sportelli di protezione aperti**

Finché il dispositivo di protezione assegnato impedisce l'accesso alla zona pericolosa dell'impianto, i contatti di retroazione di questi moduli di potenza vengono ponticellati. Dopo l'apertura del dispositivo di protezione, gli azionamenti devono essere scollegati nei tempi prefissati e i contatti di retroazione del relè di protezione devono chiudersi, altrimenti il contattore principale di livello superiore viene disinserito.

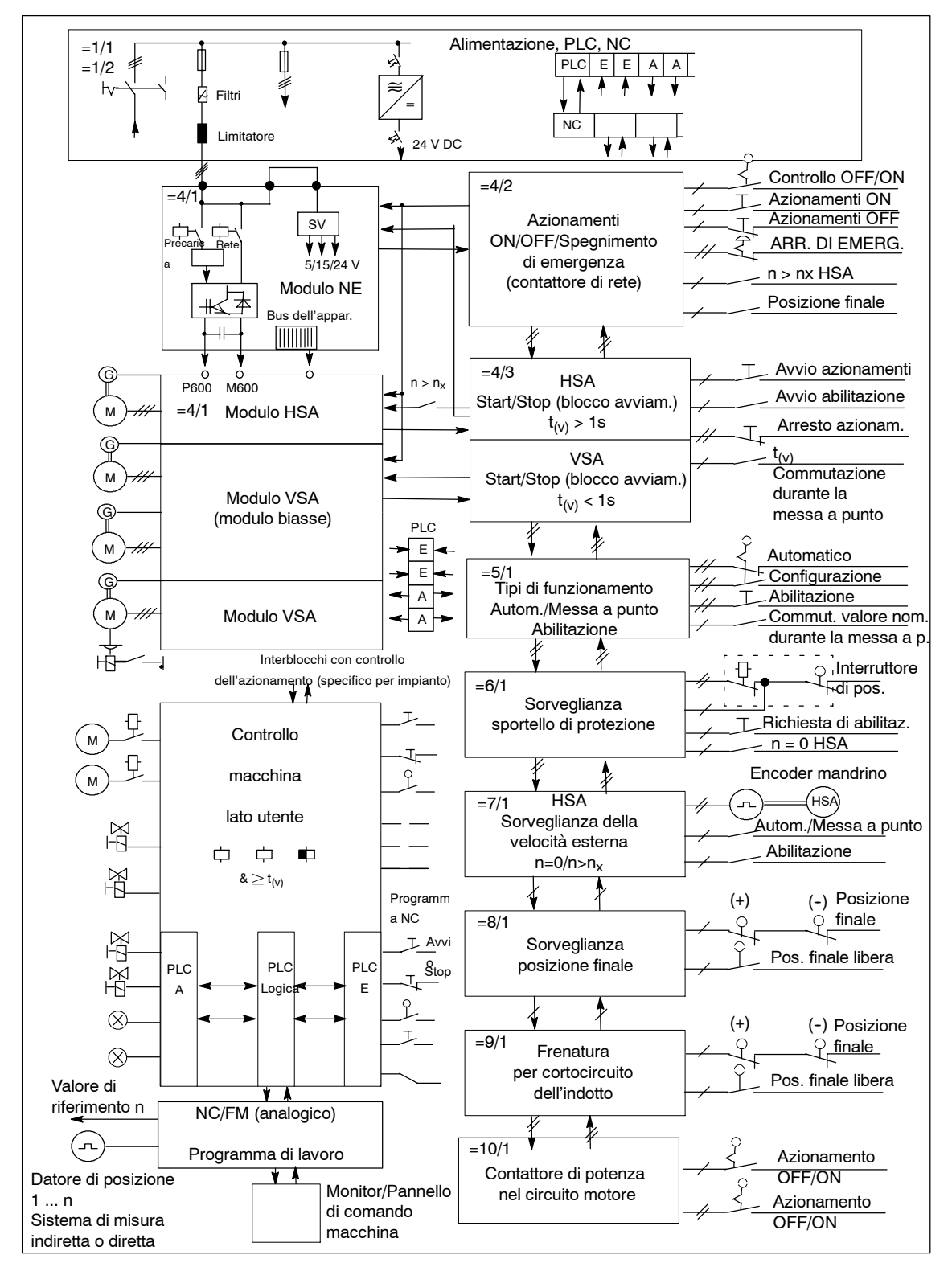

### 8.6.1 Schema a blocchi - Esempio di utilizzo

Fig. 8-13 Schema a blocchi - Esempio di utilizzo

### 8.6.2 Descrizione delle funzioni - Esempio di utilizzo

### Il capitolo 8.6.1, contenente lo schema a blocchi, mostra l'esempio di utilizzo di un controllo completo vicino all'azionamento per una macchina con componenti di azionamento SIMODRIVE 611 ed interfaccia analogica del valore di riferimento. Per avvertenze sull'uso delle versioni SIMODRIVE 611 digital e 611 universal, vedere il capitolo 8.8. Nel capitolo 8.7 seguente vengono descritte dettagliatamente le singole applicazioni e funzioni del controllo dell'azionamento, in base agli esempi di circuito  $=1$   $=10$ . Gli esempi di circuito =1 ... =3 sono destinati alle macchine per applicazioni semplici. Gli esempi di circuito =1 e =4 ... =10 descrivono tutte le funzioni principali inerenti l'uso di una macchina operatrice. Il circuito è concepito in modo che i singoli gruppi di comando possano essere utilizzati dalle funzionalità base descritte nell'esempio di circuito =4, inclusi: azionamenti ON/OFF/Spegnimento di emergenza; Start/Stop/Arresto sicuro tramite le altre funzioni scelta del tipo di funzionamento - Automatico/Messa a punto con abilita $z$ ione  $=5$ sorveglianza sportello di protezione con meccanismo di ritenuta =6 sorveglianza della velocità esterna =7 sorveglianza posizione finale finecorsa =8 frenatura per cortocircuito dell'indotto =9 e  $contattore di potenza nel circuito motore =10.$ Questo significa che i circuiti devono essere gradualmente adattati alle singole applicazioni specifiche, dalle più semplici alle più complesse. La graduale estensione del comando, fino a un livello di estensione completa, richiede la separazione dei collegamenti dei morsetti ponticellati illustrati negli esempi di circuito e la predisposizione dei necessari circuiti di interblocco e sorveglianza. Nell'esempio di utilizzo riportato nella figura 8-13, il gruppo azionamenti SIMODRIVE 611 è costituito da un azionamento mandrino principale 1PH7 e da tre azionamenti asse 1FT5, adatti per le applicazioni di una macchina utensile. Il controllo vicino all'azionamento include essenzialmente il controllo hardware di sicurezza a due canali con le rispettive funzioni del PLC. Il PLC coordina il controllo dell'azionamento tramite la connessione logica e non ha alcuna funzione rilevante ai fini della sicurezza. Le sezioni successive della presente documentazione non illustrano ulteriori dettagli sul controllo di posizionamento NC/FM con interfaccia del riferimento e del valore attuale e sul controllo macchina lato utente, bensì forniscono una descrizione sommaria di tali controlli. Categoria di controllo secondo la norma EN 954-1 La struttura di sistema a due canali dei controlli =4 ... =6 con utilizzo corretto **Applicazione**

dei singoli componenti garantisce la conformità alla norma EN 954-1, categoria di controllo 3. In caso di singolo errore sul sistema deve essere pertanto preservata la funzione di sicurezza.

Le categorie di controllo degli altri circuiti (=7 ... =10) devono essere valutate dall'utente. Su tale valutazione influiscono l'installazione dei componenti esterni/ dispositivi di sorveglianza scelti dall'utente e il tipo di protezione sull'allacciamento dei controlli base.

#### **Nota**

Se a seguito di un'analisi/valutazione dei rischi una macchina è classificata di categoria inferiore (ad es. 1 o 2 secondo EN 954--1) o è dichiarata conforme alle norme di tipo C (norme di sicurezza per le macchine), in linea di principio il controllo può discostarsi dagli esempi di circuito forniti ed essere strutturato in un sistema ad un solo canale.

Questo vale anche per i settori e le funzioni dei componenti di una macchina che devono rientrare in una categoria di controllo di livello inferiore o superiore rispetto alla macchina base, ai sensi delle norme di tipo C. Al termine dell'analisi e della valutazione dei rischi, ad esempio, può essere necessario manovrare un dispositivo di bloccaggio idraulico/pneumatico nell'area di lavoro utilizzando un dispositivo di controllo con azionamento a due mani conforme alla categoria 4.

### **Funzioni**

Esempi di circuito  $=4$  ...  $=10$ 

I seguenti esempi di utilizzo illustrano la struttura di sistema a due canali:

Primo tracciato di arresto: scollegamento di potenza dai motori tramite il blocco dell'avviamento sui moduli dell'azionamento.

La disinserzione avviene sul morsetto 663. Il contatto di retroazione a guida forzata del relè di blocco dell'avviamento sul morsetto AS1-AS2 si aziona ciclicamente ed è sorvegliato all'interno del circuito di arresto di emergenza del dispositivo di protezione.

Per una descrizione completa del blocco dell'avviamento, vedere il capitolo 8.5.

Secondo tracciato di arresto: separazione galvanica di rete sul circuito intermedio dei moduli di azionamento tramite il contattore di rete nel modulo NE.

La disinserzione avviene sul morsetto 48, in contemporanea con la disinserzione di sicurezza (priva di potenziale) della bobina del relè sui morsetti NS1  $-$  NS<sub>2</sub>.

In caso di emergenza, ad esempio, la disinserzione avviene nello stato di inattività; in caso di guasto, tramite messaggi di errore del sistema di azionamento o la sorveglianza di blocco dell'avviamento.

Il contatto normalmente chiuso 111 – 213 a guida forzata del contattore di rete viene sorvegliato ogni volta che si completa un ciclo di apertura nel circuito di ritorno del dispositivo di protezione per l'arresto di emergenza. Per una descrizione completa del contattore di rete, vedere il capitolo 8.2.4.

Nell'arresto di emergenza, lo spegnimento degli azionamenti avviene in base alla categoria di arresto 1 della norma EN 60204-1; 9.2.2: "Spegnimento controllato": l'alimentazione di corrente viene scollegata solo dopo l'arresto della macchina.

Gli esempi di circuito =2 ... =3 riportati nel capitolo 8.7 possono essere utilizzati per le applicazioni più semplici o di medio livello.

Esempio di circuito =2:

Tramite l'innesto e la disinserzione è possibile collegare l'intero gruppo di azionamenti su due canali, incluso il contattore di rete e i blocchi dell'avviamento, nel rispetto delle norme vigenti in materia di sicurezza. In base alla precarica per l'accelerazione di tensione del circuito intermedio dei condensatori, la frequenza di inserzione è limitata per unità di tempo del modulo NE.

Questo circuito, ad esempio, non è adatto per le macchine con frequenti cicli di apertura dello sportello di protezione o per il tipo di funzionamento "Messa a punto" con abilitazioni frequenti.

Esempio di circuito =3:

Questo circuito consente di disinserire selettivamente uno o più azionamenti da un gruppo attivo per ragioni di sicurezza, utilizzando ad es. interruttori a chiave, finecorsa, relè fotoelettrici, ecc., e di passare allo stato operativo di "Arresto sicuro".

Questa operazione presuppone lo spegnimento sicuro degli azionamenti tramite il controllo NC. Questo circuito può essere utilizzato anche in combinazione con il controllo base =4.

Gli esempi di circuito =2 e =3 sono utili anche per acquisire nozioni di base sulle estese funzioni di controllo a partire dal circuito =4.

#### **Nota**

Nessun esempio di circuiti illustrato nelle pagine seguenti include interblocchi di sicurezza, blocchi specifici della macchina o blocchi richiesti con il controllo macchina lato utente.

### **8.6.3 Norme e standard di sicurezza**

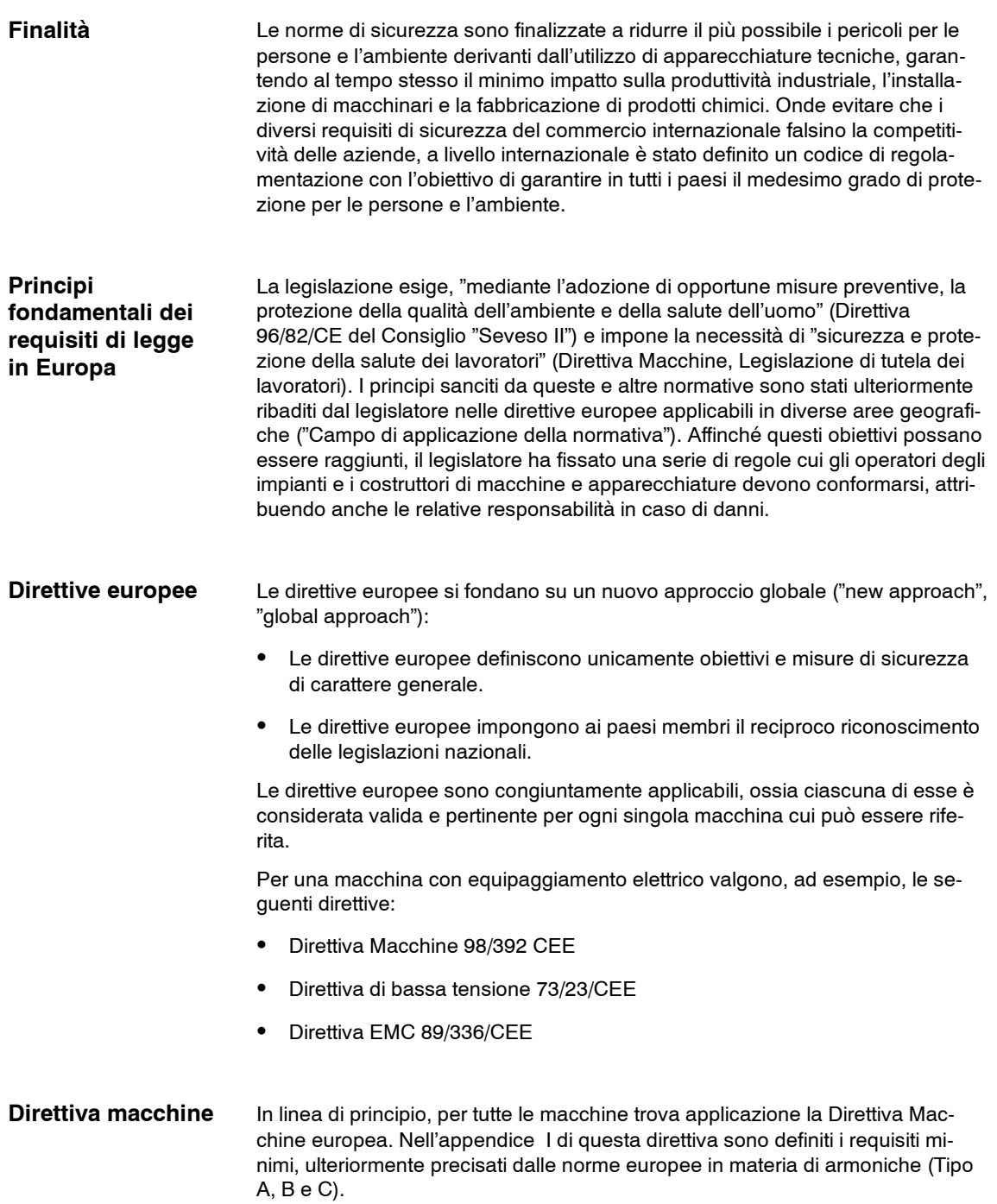

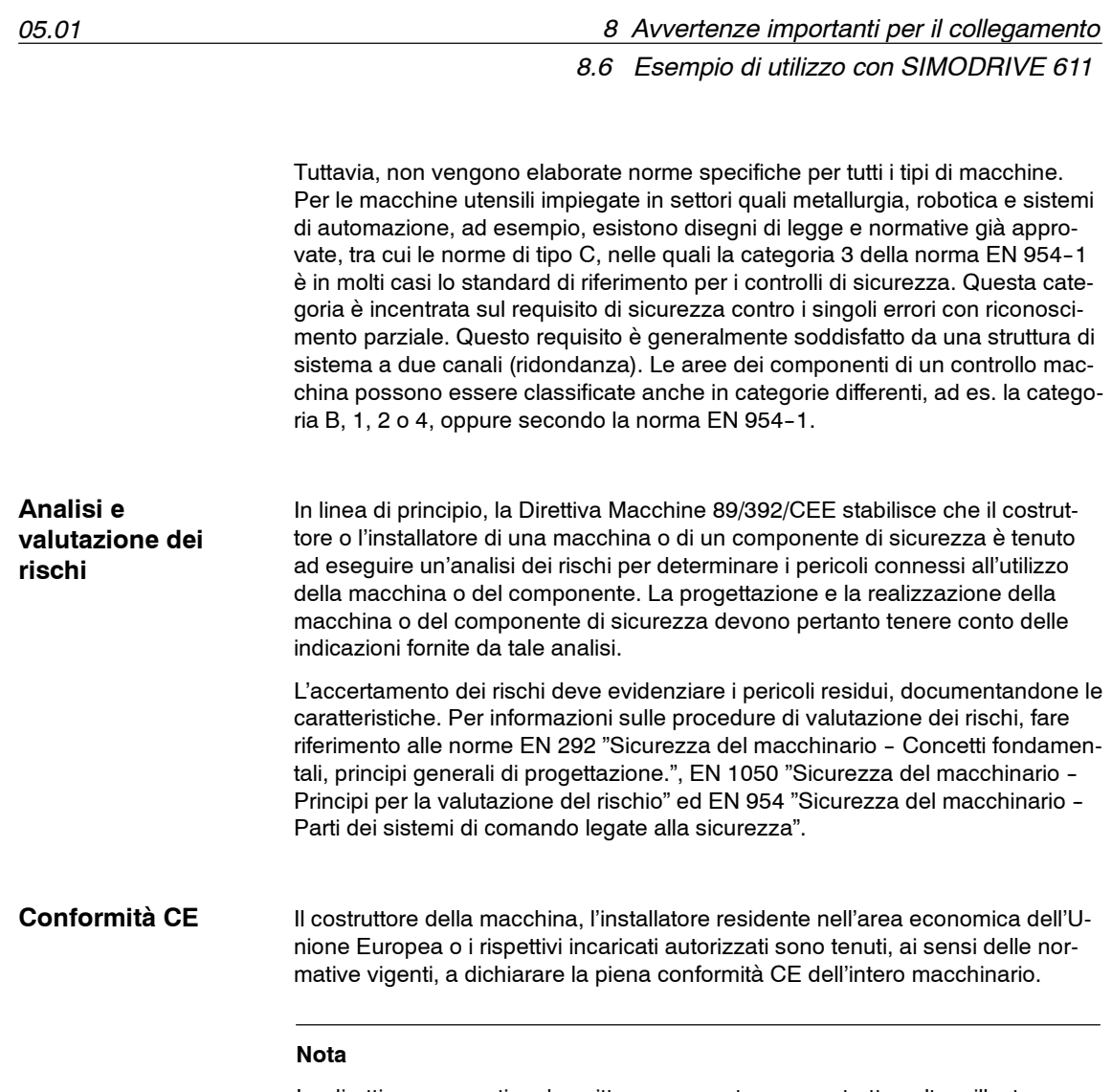

Le direttive e normative descritte rappresentano un estratto volto a illustrare importanti obiettivi e principi. Non si garantisce pertanto che la lista sia completa.

**8**

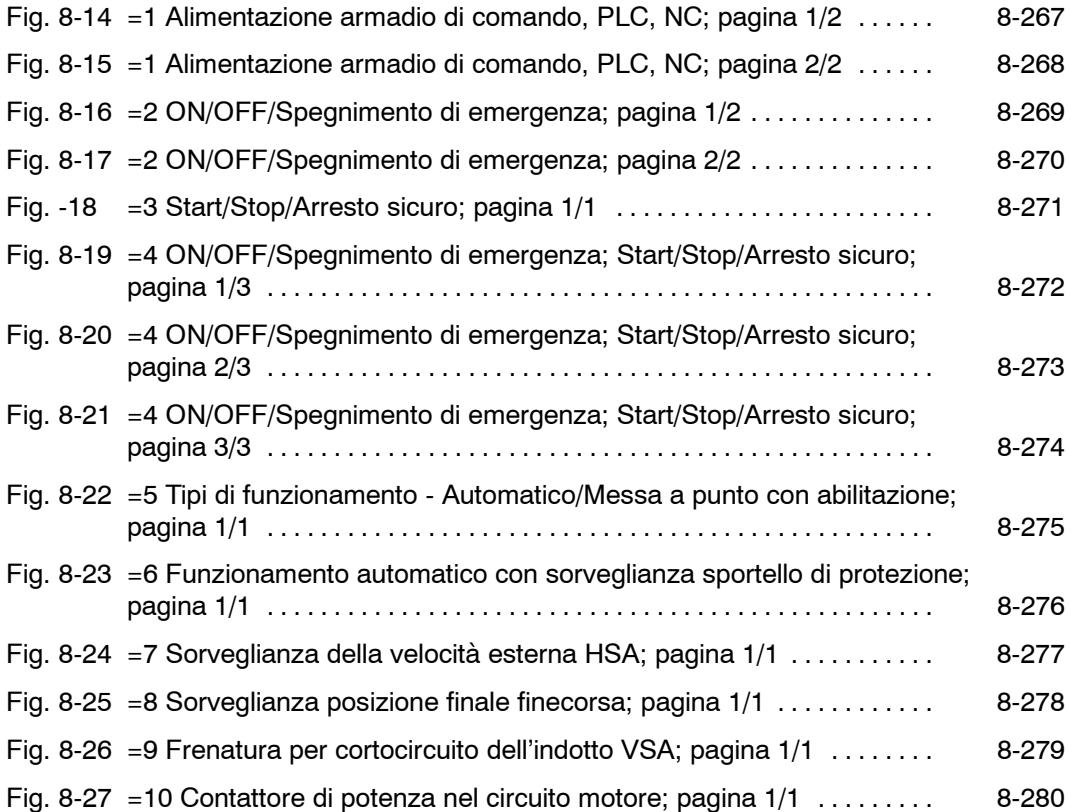

<span id="page-266-0"></span>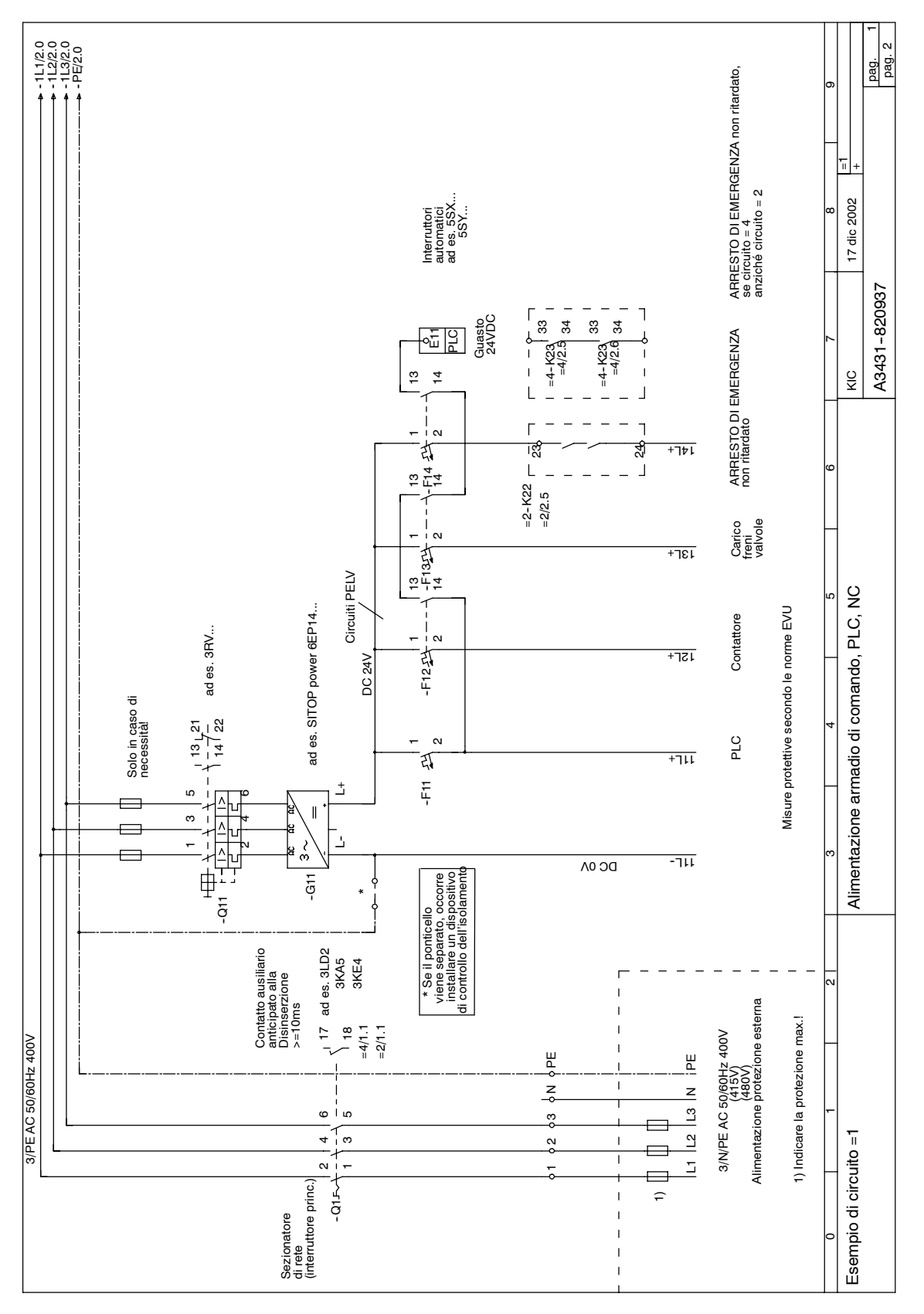

Fig. 8-14 =1 Alimentazione armadio di comando, PLC, NC; pagina 1/2

<span id="page-267-0"></span>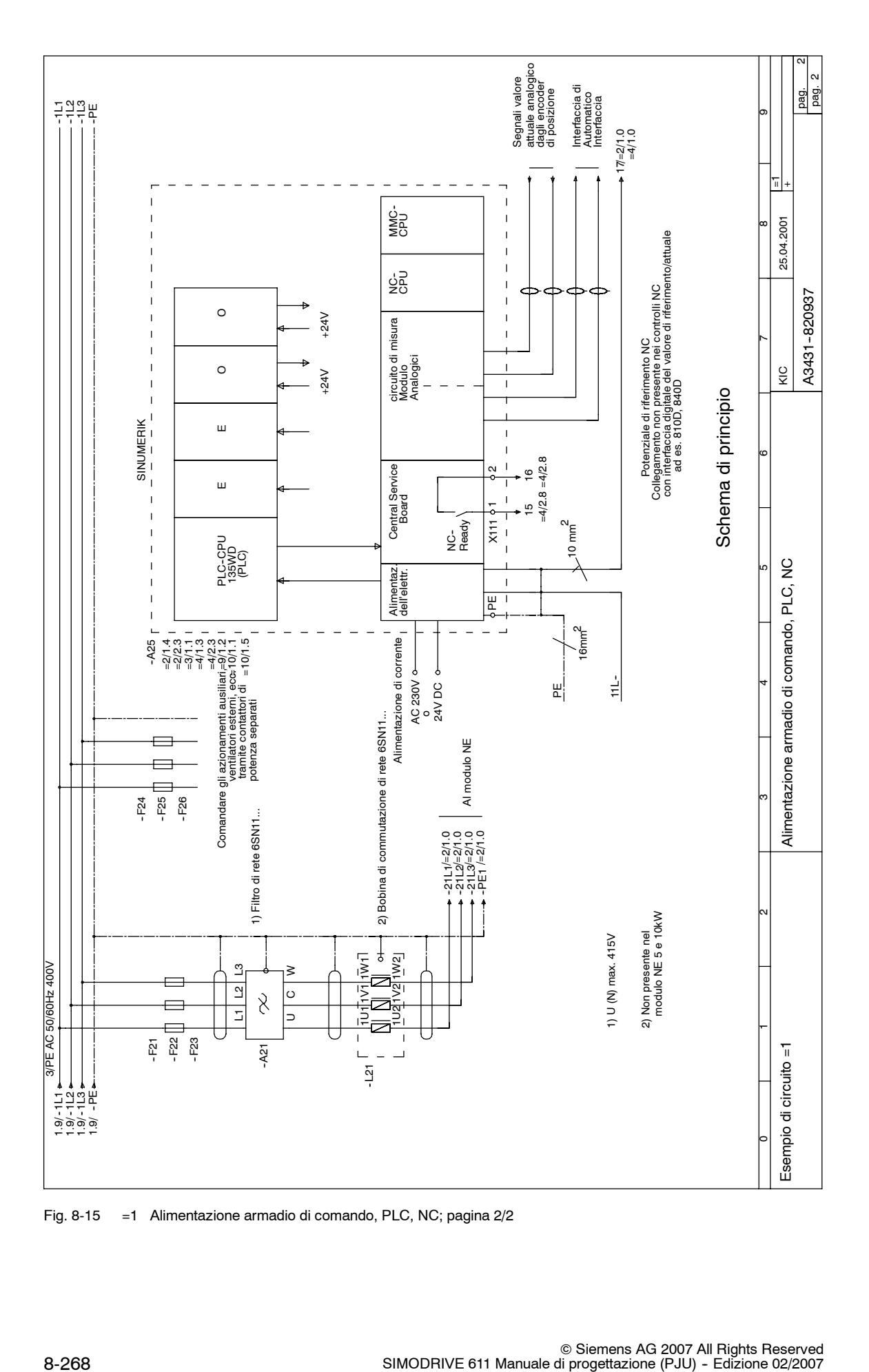

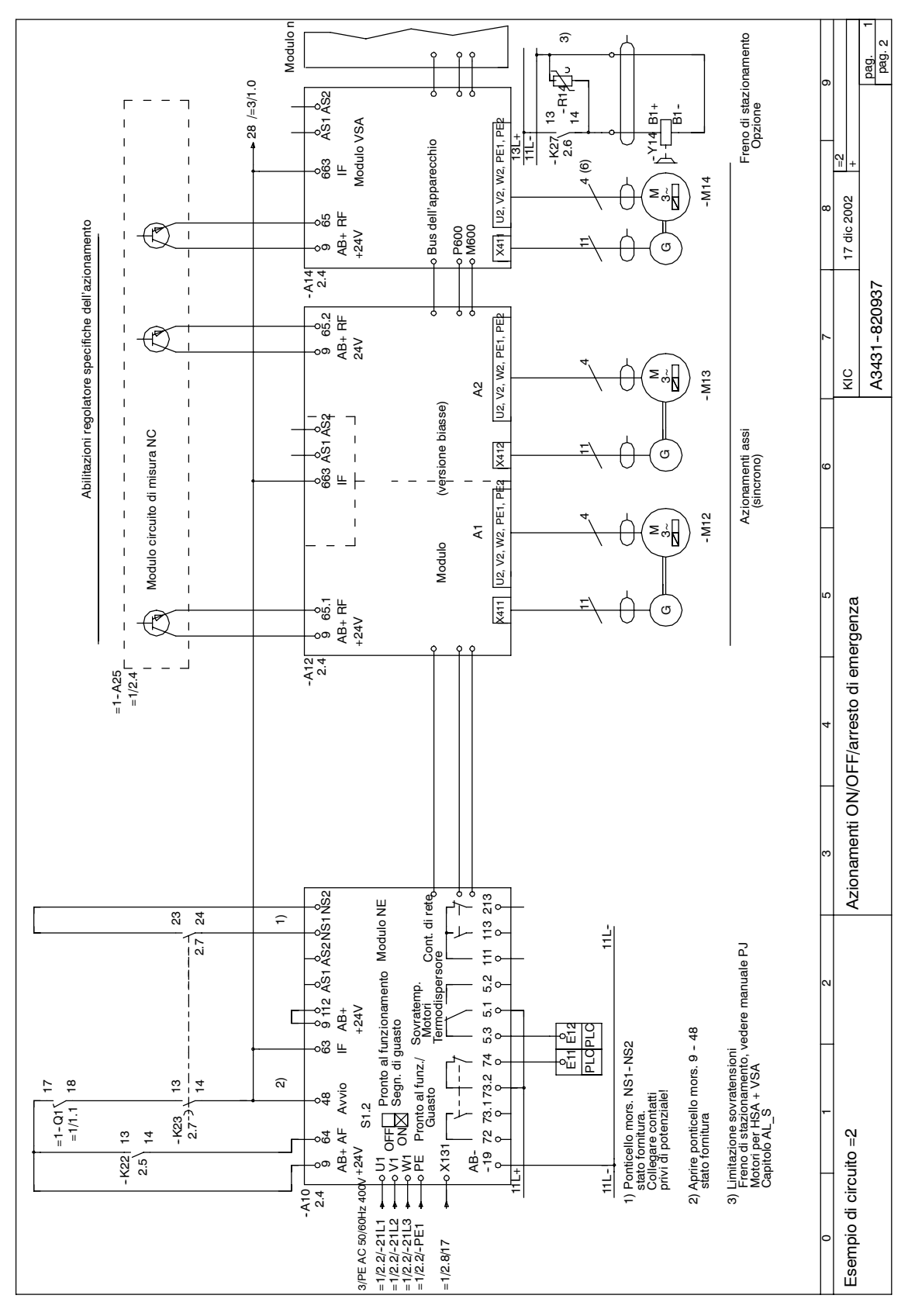

Fig. 8-16 =2 ON/OFF/Arresto di emergenza; pagina 1/2

<span id="page-268-0"></span>*05.01*

**8**

<span id="page-269-0"></span>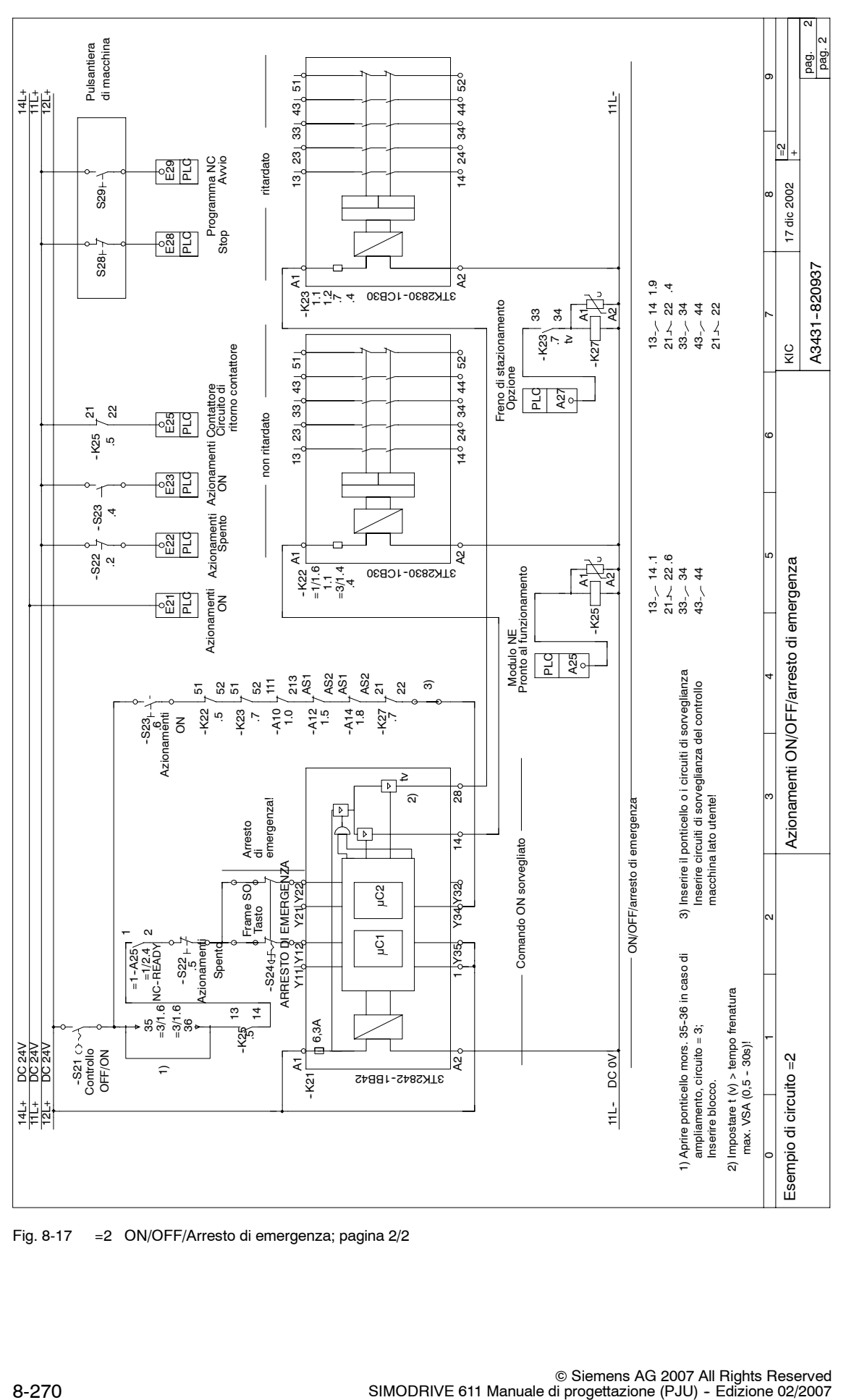

Fig. 8-17 =2 ON/OFF/Arresto di emergenza; pagina 2/2

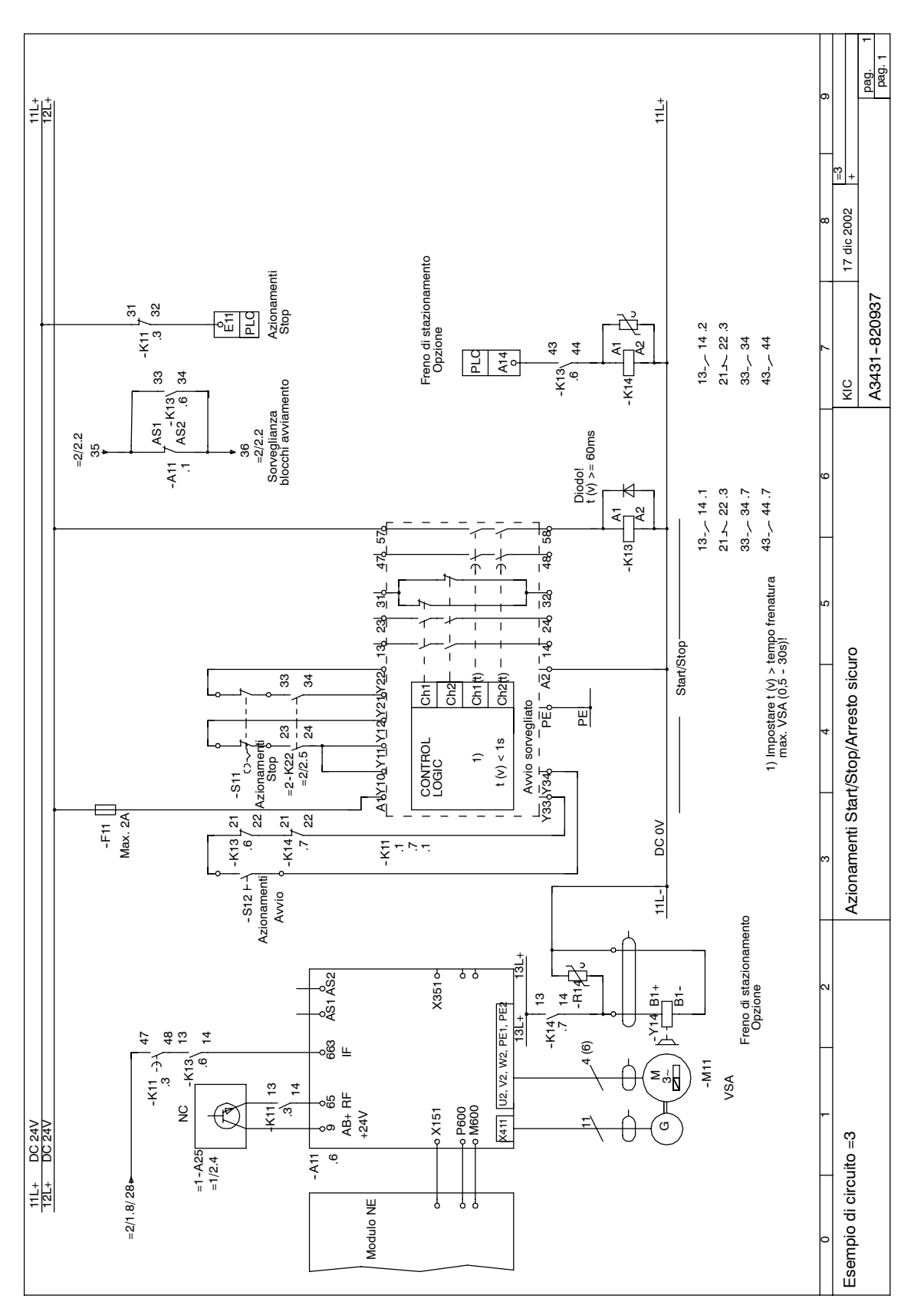

Fig. 8-18 =3 Start/Stop/Arresto sicuro; pagina 1/1

<span id="page-270-0"></span>*05.01*

<span id="page-271-0"></span>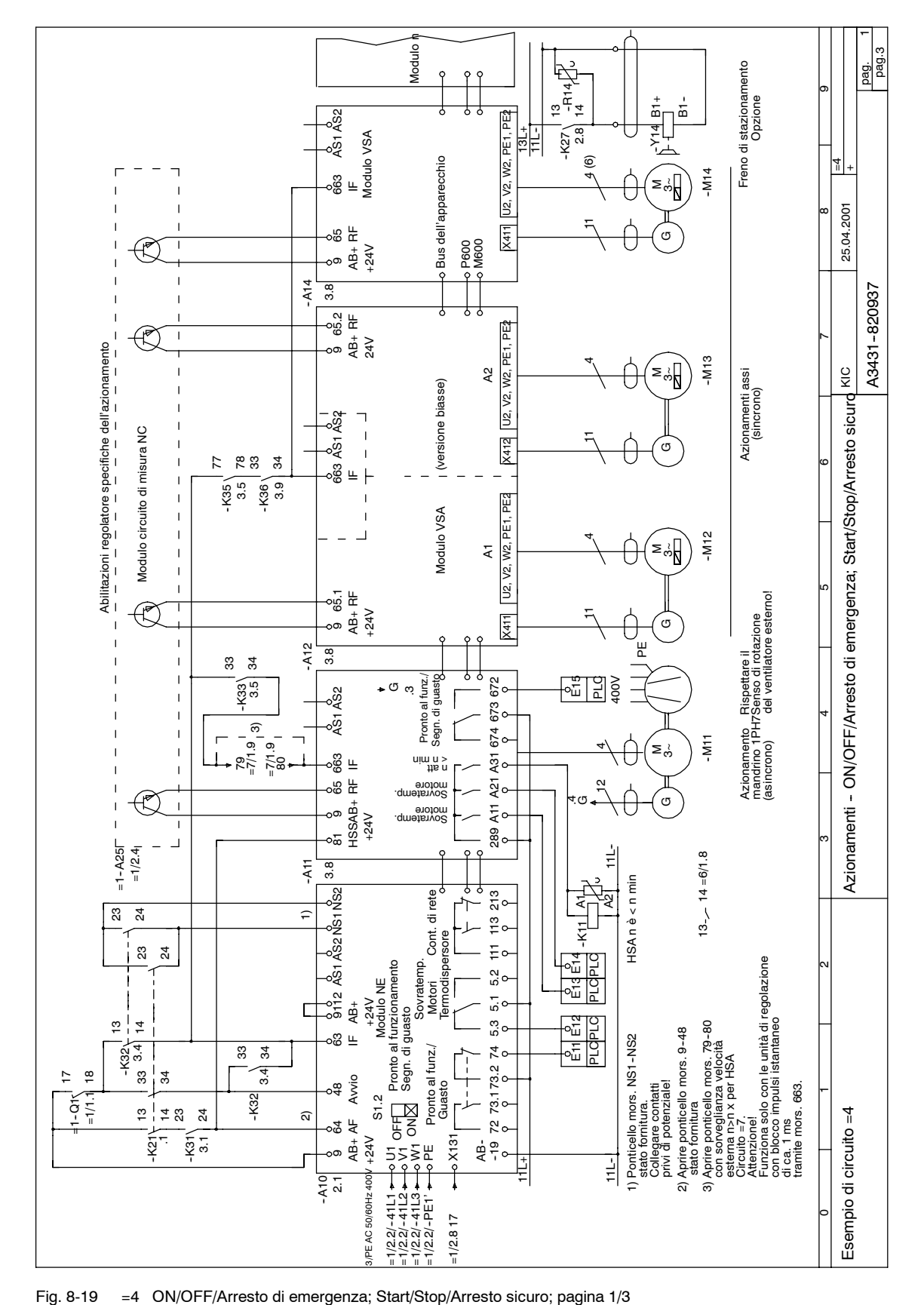

<span id="page-272-0"></span>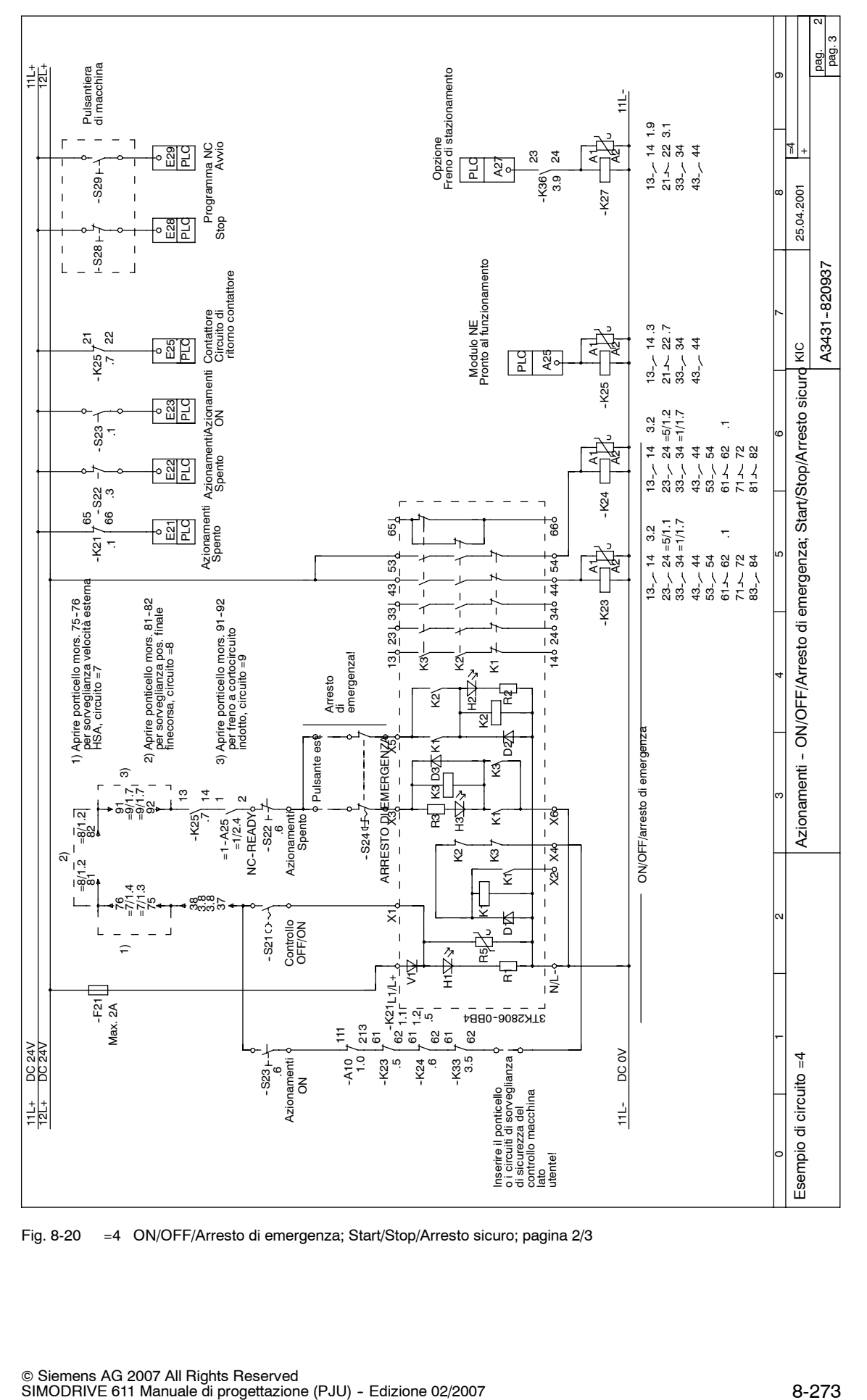

Fig. 8-20 =4 ON/OFF/Arresto di emergenza; Start/Stop/Arresto sicuro; pagina 2/3

**8**

8-273

<span id="page-273-0"></span>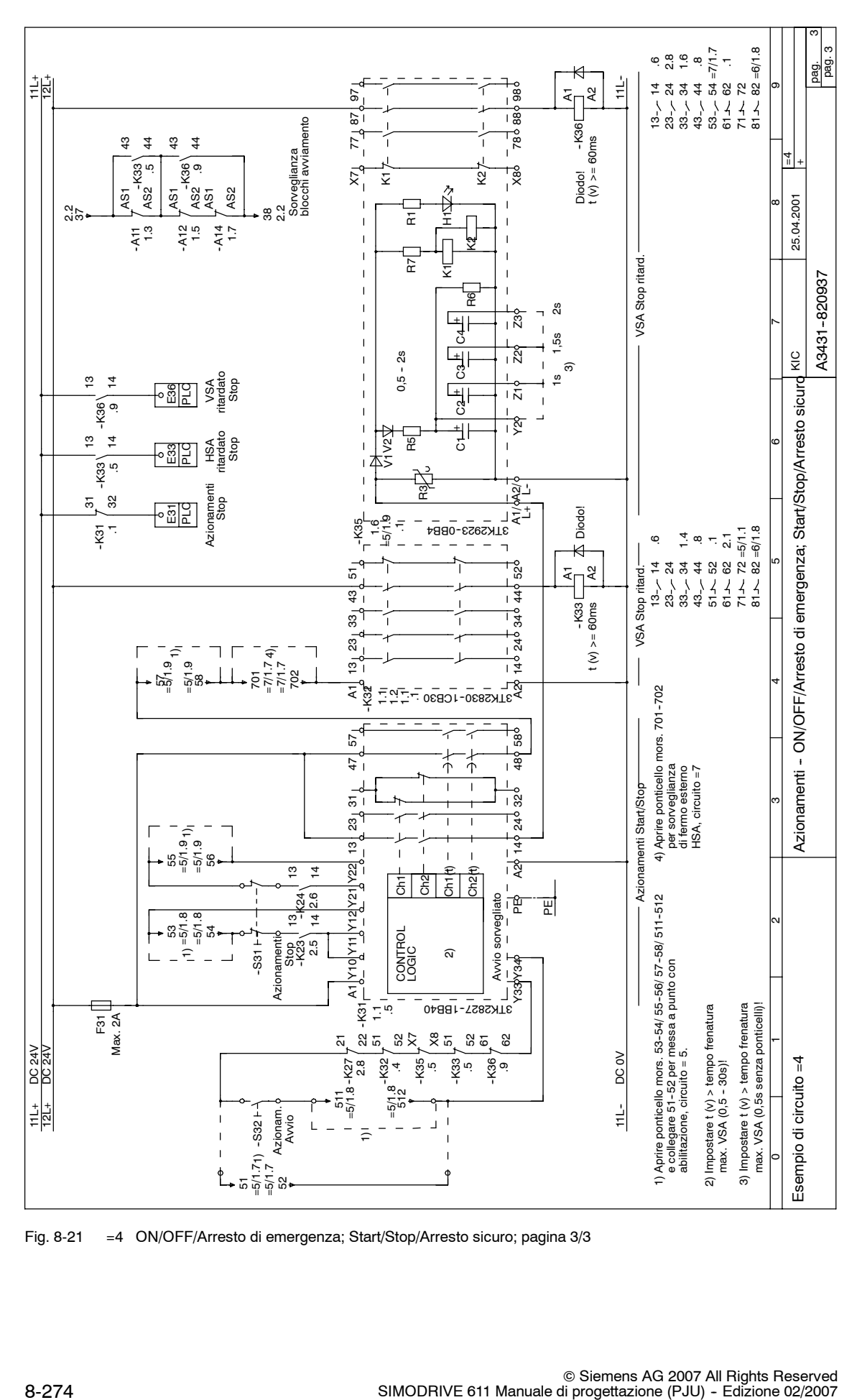

Fig. 8-21 =4 ON/OFF/Arresto di emergenza; Start/Stop/Arresto sicuro; pagina 3/3

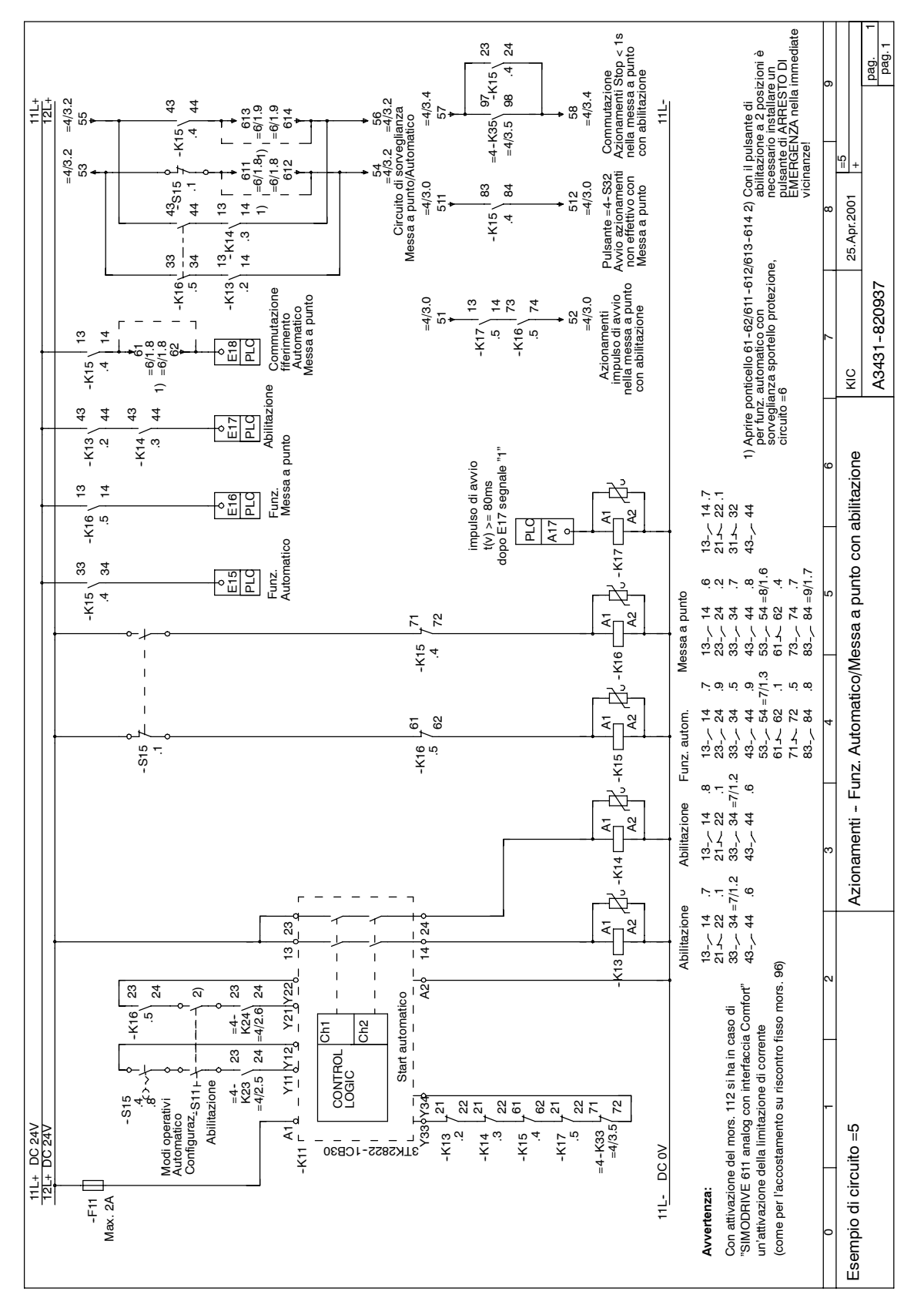

Fig. 8-22 =5 Modi operativi Automatico/Messa a punto con abilitazione; pagina 1/1

<span id="page-274-0"></span>*05.01*

<span id="page-275-0"></span>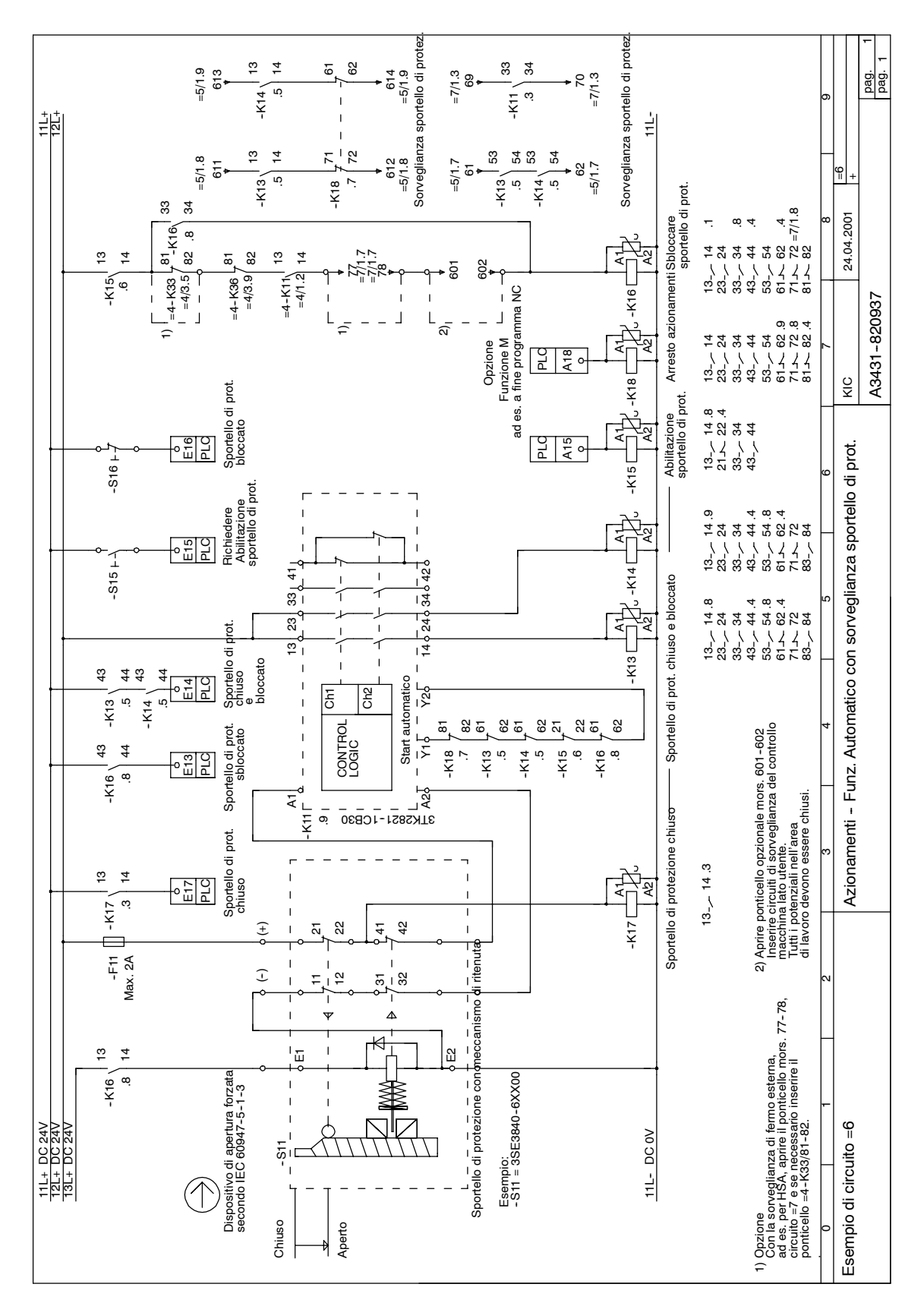

Fig. 8-23 =6 Funzionamento automatico con sorveglianza sportello di protezione; pagina 1/1

<span id="page-276-0"></span>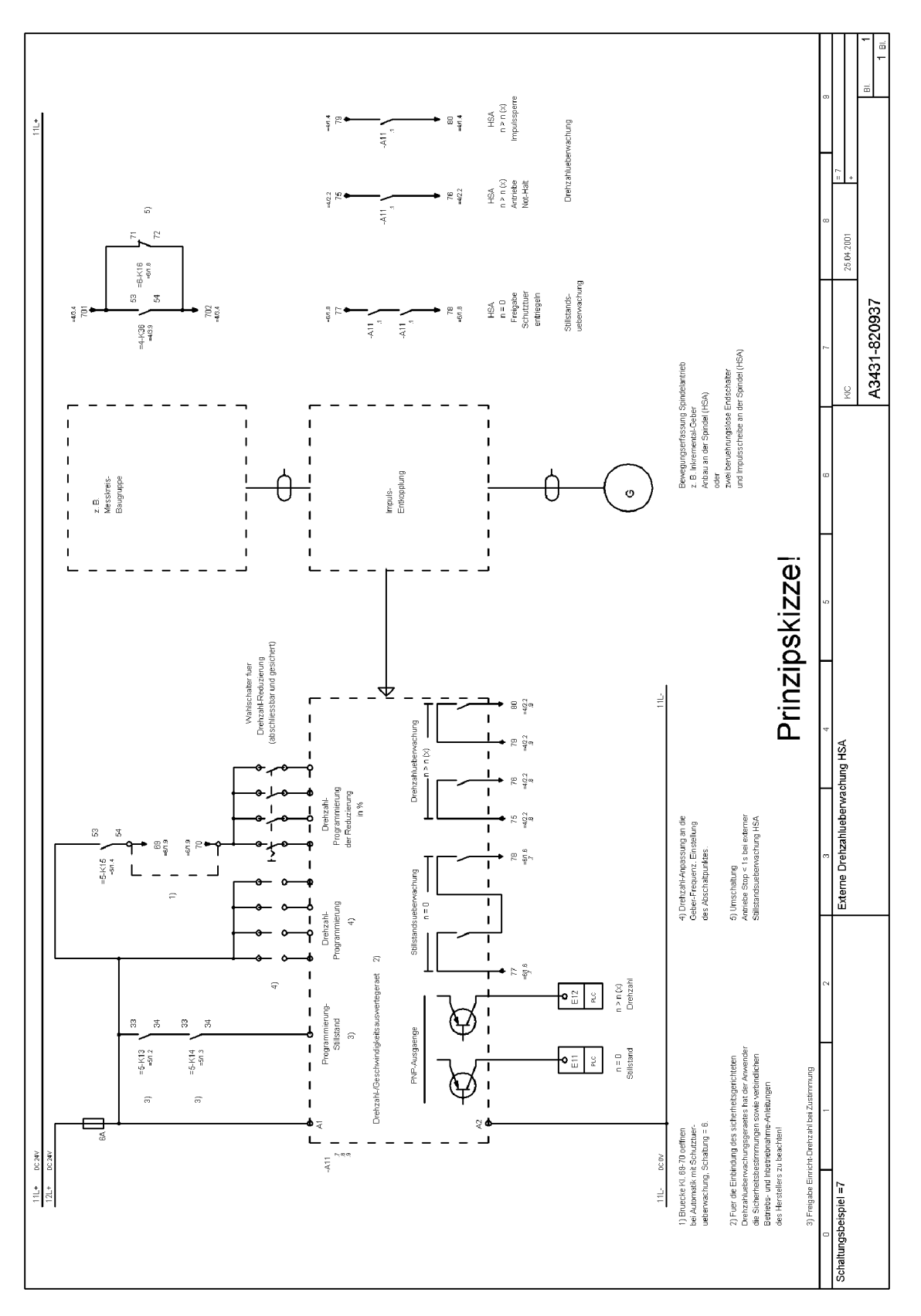

Fig. 8-24 =7 Sorveglianza della velocità esterna HSA; pagina 1/1

<span id="page-277-0"></span>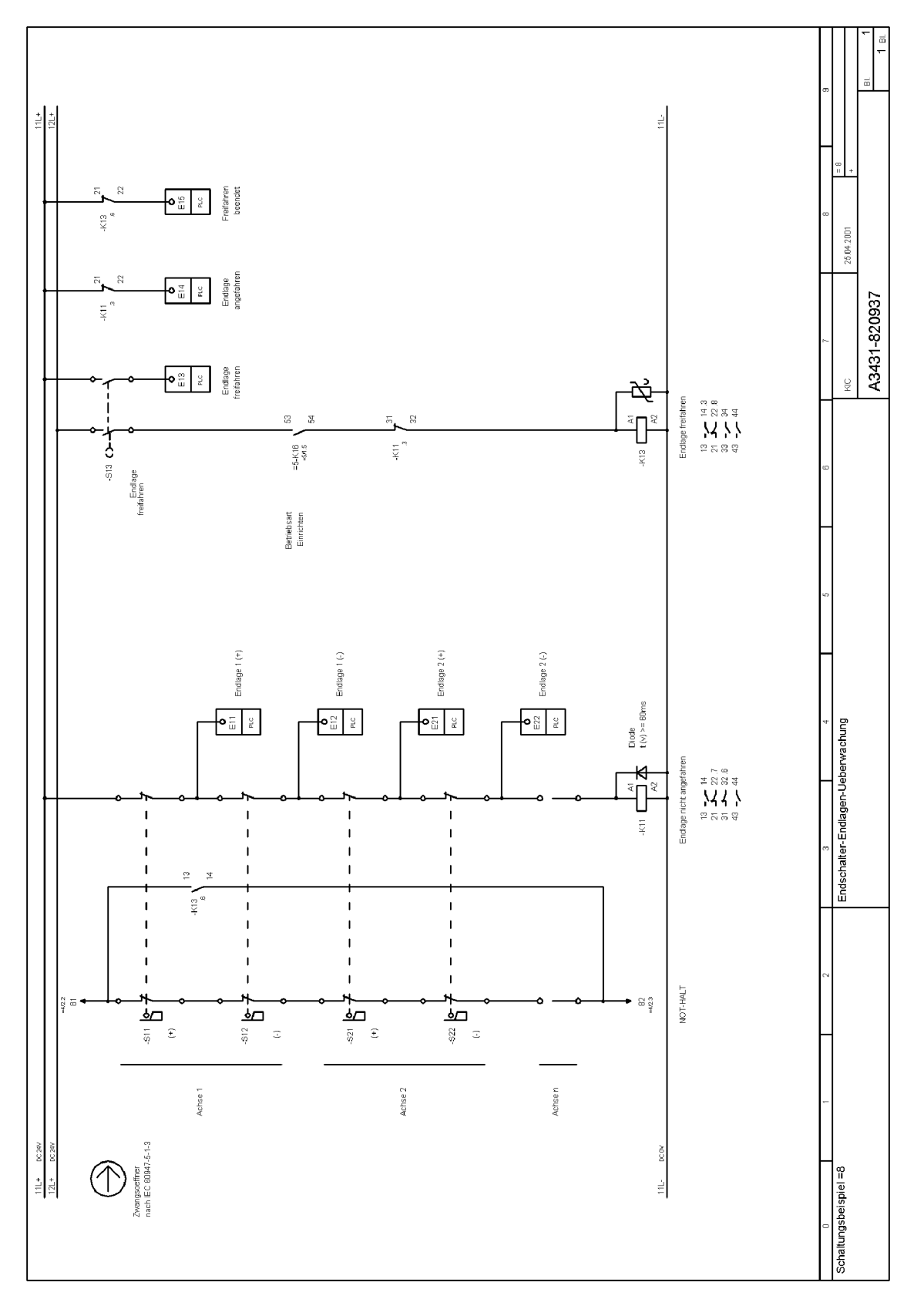

Fig. 8-25 =8 Sorveglianza posizione finale finecorsa; pagina 1/1

<span id="page-278-0"></span>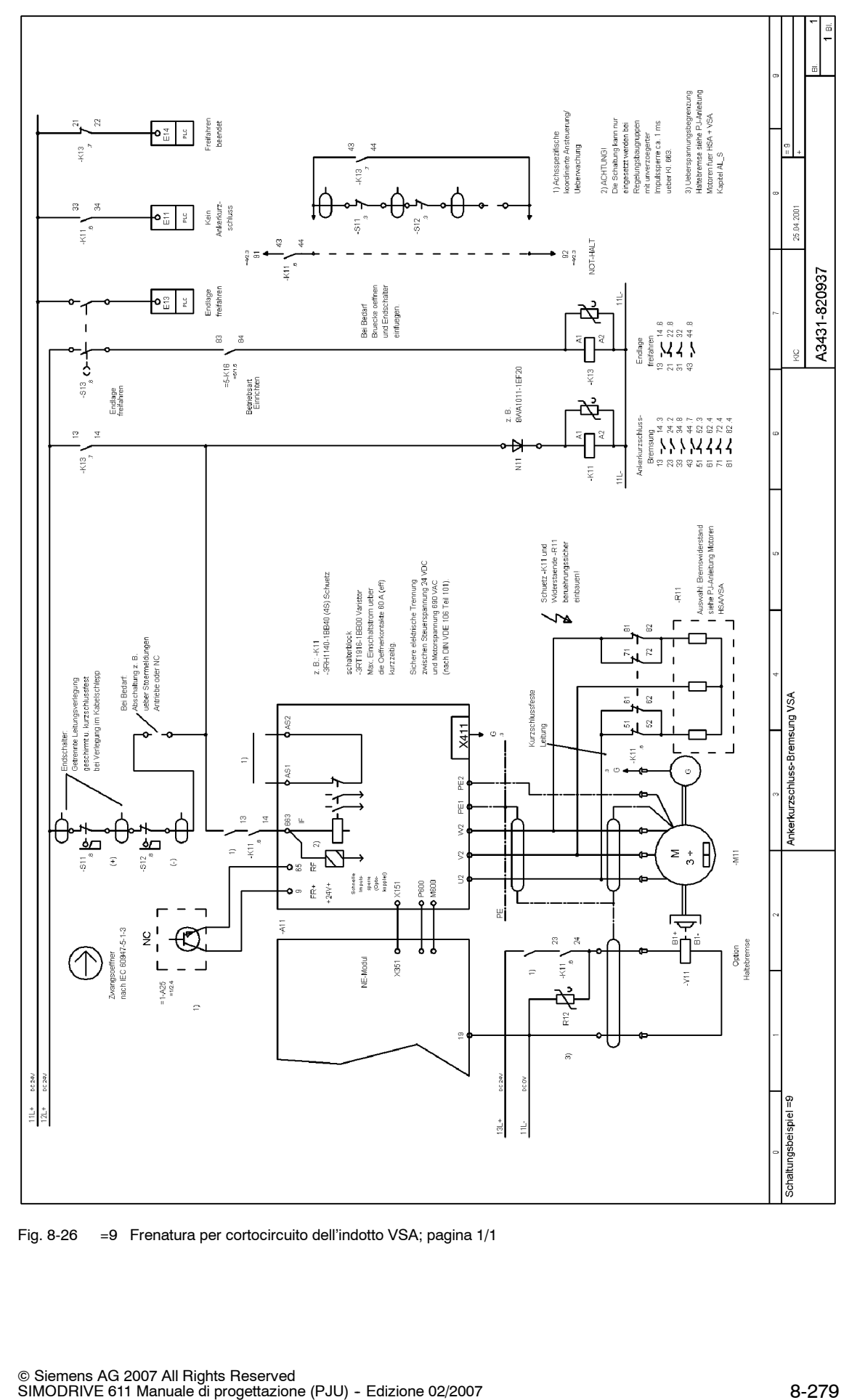

Fig. 8-26 =9 Frenatura per cortocircuito dell'indotto VSA; pagina 1/1

<span id="page-279-0"></span>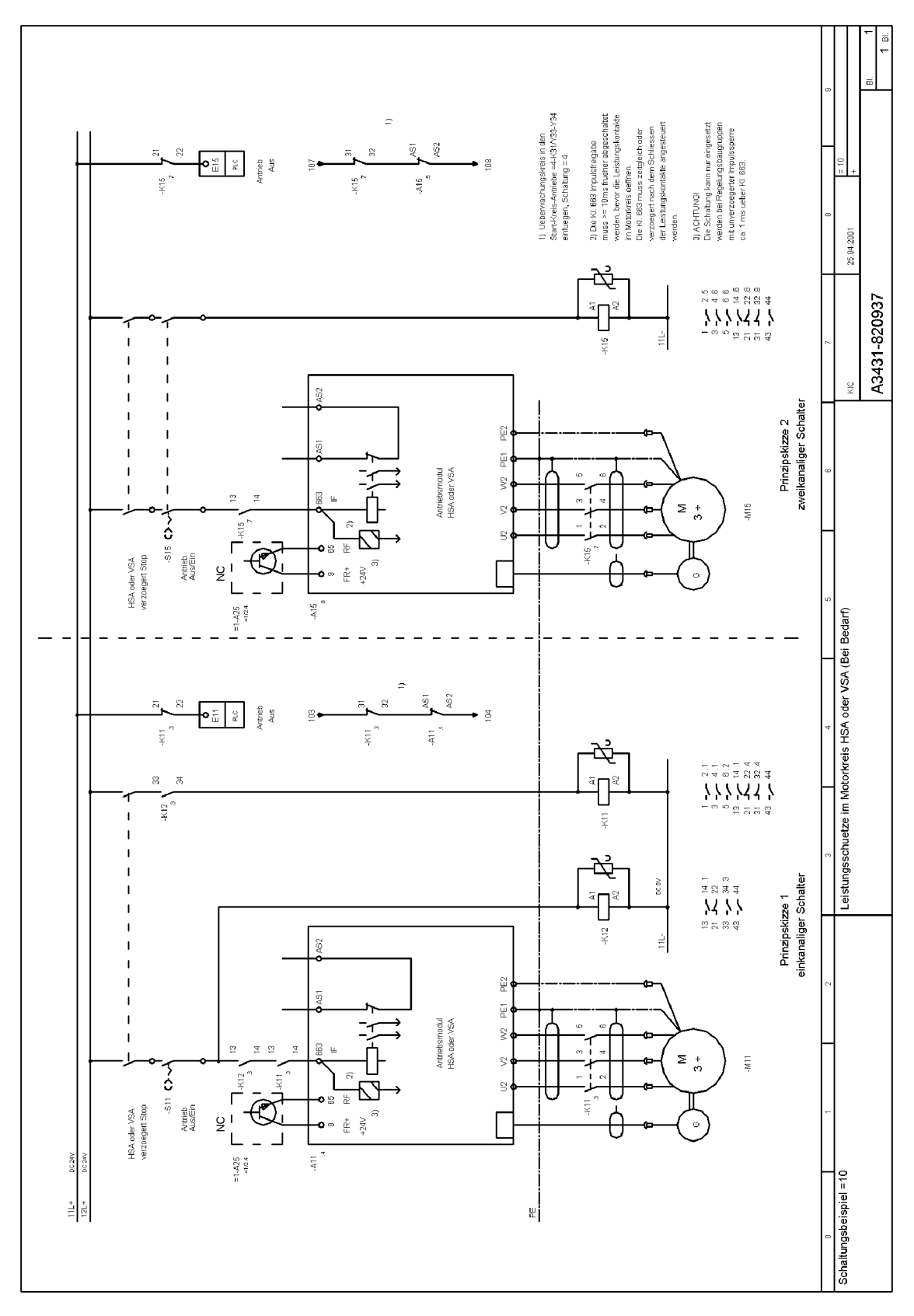

Fig. 8-27 =10 Contattore di potenza nel circuito motore; pagina 1/1

### **8.7.1 Descrizione delle funzioni degli esempi di circuito =1 ... =10**

### **Avvertenze e funzioni principali**

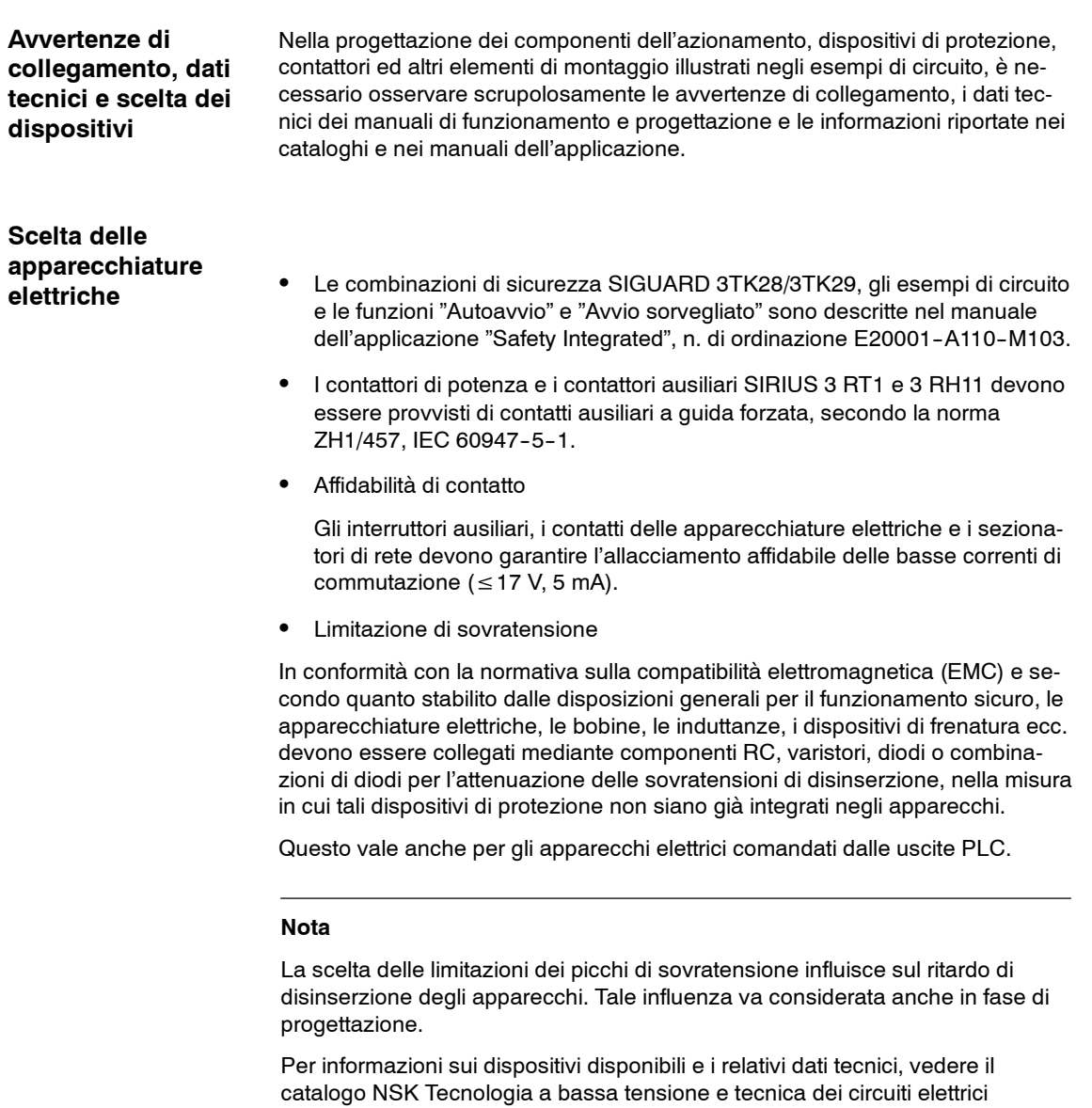

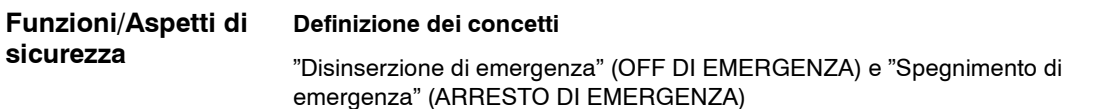

- Le manovre di emergenza secondo la norma EN 60204-1 (VDE 0113, Parte 1): 1998-11, capitolo 9.2.5.4 vanno interpretate come seque:
- Disinserzione di emergenza: nella categoria di arresto 0 della norma EN 60204-1;9.2.2, l'arresto avviene tramite la disinserzione immediata della potenza dagli elementi dell'azionamento macchina (arresto non controllato). Questo tipo di disinserzione è generalmente definito OFF DI EMERGENZA.
- Arresto di emergenza: la categoria di arresto 1 della norma EN 60204-1; 9.2.2 prevede l'arresto controllato; in questo caso, la potenza degli elementi dell'azionamento macchina viene conservata per permettere l'arresto del sistema. L'energia viene scollegata solo ad arresto avvenuto. Questo tipo di arresto è generalmente definito ARRESTO DI EMERGENZA.
- Per l'arresto della macchina in caso di emergenza, negli esempi di circuito si fa riferimento al concetto della funzione di ARRESTO DI EMERGENZA.

I pulsanti ARRESTO DI EMERGENZA eseguono la disinserzione a due canali tramite gli apparecchi di protezione installati 3TK2806-0BB4/ 3TK2842-1BB42 nella categoria di controllo 3, secondo la norma EN 954-1. In caso di necessità, gli apparecchi consentono anche di collegare dei pulsanti di ARRESTO DI EMERGENZA nella versione con collegamento incrociato, categoria 4 della norma EN 954-1.

S Frenatura tramite il morsetto 64 di blocco dell'avviamento sul limite di corrente

Gli azionamenti vengono arrestati il più velocemente possibile tramite il blocco del morsetto 64 di abilitazione sul modulo NE o sul modulo di sorveglianza, in base al limite di corrente (limite di coppia)/alla rampa del modulo dell'azionamento impostati.

Potenza di recupero del modulo NE

In genere, i cavi per il modulo NE sono progettati in base alla potenza nominale dei motori allacciati, ridotta di un fattore di contemporaneità. Nella frenatura sul limite di corrente occorre verificare che la potenza di frenatura non superi la potenza di recupero di picco dei moduli E/R (vedere la tabella 6.3) o quella delle resistenze a impulsi dei moduli UE. In casi limite è necessario un maggiore dimensionamento dei moduli NE o si devono installare ulteriori moduli di resistenza a impulsi esterna.

Interfacce del valore di riferimento e della posizione attuale

Nello schema a blocchi del capitolo 8.4.1 è rappresentato un modulo di azionamento completo con parte di potenza e regolazione con High Performance per motori 1FK6. Il comando del valore di riferimento avviene mediante il collegamento X141. Nell'esempio di circuito =1 le interfacce del valore di riferimento e della posizione attuale del controllo NC ad es. 840D vengono rappresentate soltanto una volta come schema di principio. Queste interfacce non vengono ulteriormente menzionate negli altri circuiti.

La descrizione completa dei moduli di regolazione è fornita al capitolo 5.

Freno di stazionamento del motore

Il comando del freno di stazionamento richiede un'impostazione temporale, ad es. tramite la logica del PLC, dipendente dalla cancellazione degli impulsi, dall'abilitazione del regolatore e dal riferimento di velocità. In questo caso occorre tenere conto del ritardo di chiusura e apertura meccanica del freno di stazionamento. Una regolazione non ottimale del comando determina una maggiore usura e una perdita anticipata della potenza di frenatura. Negli esempi di circuito, all'arresto degli azionamenti il freno di stazionamento si disinserisce insieme al comando del PLC con ritardo di diseccitazione hardware. In caso di arresto dell'azionamento, pertanto, un errore del PLC non può determinare errori di comando sul freno. In base al tipo di applicazione, è necessario scegliere se impostare la disinserzione istantanea o ritardata del freno durante lo spegnimento di emergenza. Le regolazioni 611U consentono di coordinare il comando di un freno di stazionamento tramite un controllo sequenziale interno (vedere la descrizione delle funzioni di SIMODRIVE 611 universal).

Collegare esternamente i freni di stazionamento per attenuare le sovratensioni.

Per informazioni complete su questo argomento, vedere la bibliografia /PJM/ per i motori SIMODRIVE HSA e VSA.

Arresto sicuro

Dopo aver fermato gli azionamenti e scollegato l'alimentazione elettrica ai motori, gli azionamenti si trovano nello stato operativo "Arresto sicuro". L'attivazione del blocco dell'avviamento determina la cancellazione sicura degli impulsi nei moduli di azionamento.

#### **Caratteristiche tecniche**

- L'avviamento accidentale del motore non è più possibile.
- L'alimentazione elettrica del motore è interrotta in modo sicuro.
- Non si verifica alcuna separazione galvanica del motore dal modulo di azionamento o dal circuito intermedio del convertitore.

Dopo aver scollegato l'alimentazione elettrica dal motore, il costruttore della macchina deve adottare opportune misure contro gli spostamenti indesiderati.

#### **Condizioni marginali per gli assi verticali (esempio):**

- L'arresto è considerato sicuro solo se l'energia cinetica accumulata nella macchina non può causare spostamenti imprevedibili degli azionamenti/ assi. Uno spostamento può verificarsi, ad esempio, su assi verticali o inclinati senza bilanciamento del peso, oppure su elementi di rotazione o pezzi asimmetrici.
- Il freno di stazionamento del motore supporta lo stato operativo "Arresto sicuro".
- L'inserzione manuale del funzionamento automatico, la procedura di messa a punto e gli interventi di manutenzione e riparazione richiedono, in base all'analisi dei rischi, l'adozione di ulteriori misure di protezione per le persone e le macchine.
- L'utilizzo di dispositivi ridondanti per il freno di stazionamento, ad es. elementi di fissaggio elettromeccanici o pneumatici con sorveglianza ciclica, garantisce la protezione contro le cadute o il blocco sicuro degli assi in una determinata posizione.

### **Esempio di circuito =1 "Alimentazione armadio di comando, NC, PLC"**

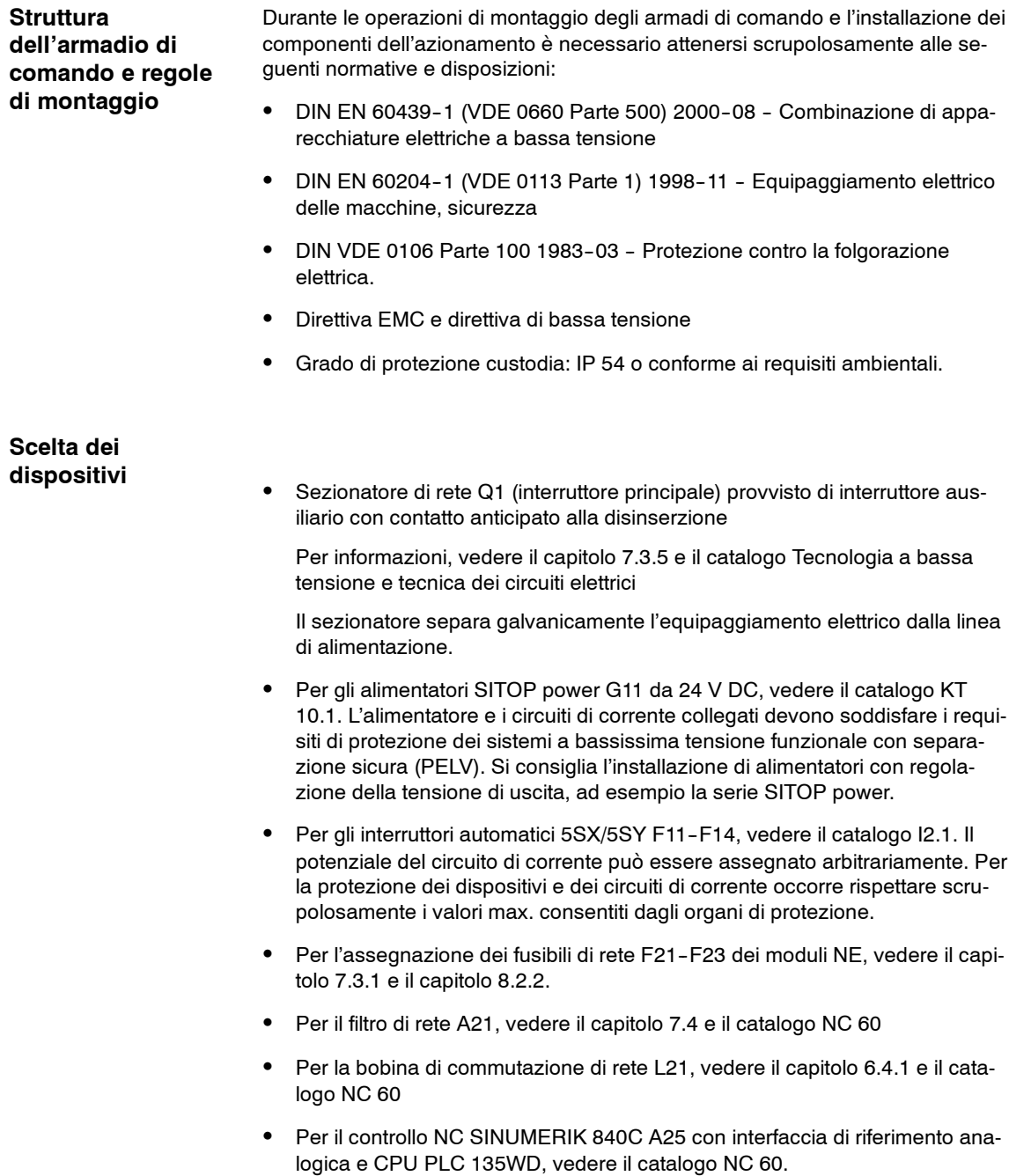

### Esempio di circuito =2 "Azionamenti - ON/OFF/Arresto **di emergenza"**

Gruppo azionamento costituito da modulo NE, tre moduli VSA 611 con unità di regolazione High Standard. Il circuito è concepito per permetterne l'utilizzo nei controlli di azionamento non complessi. Tramite l'innesto e la disinserzione è possibile collegare l'intero gruppo azionamenti tramite il contattore di rete e i blocchi dell'avviamento, nel rispetto delle norme vigenti in materia di sicurezza. **Applicazione**

#### **Azionamenti ON Funzioni**

Interruttore a chiave S21, controllo ON.

Il circuito di interruzione a monte del dispositivo di protezione per l'arresto di emergenza K21 con unità di ampliamento K22 - K23 deve essere attivato nelle seguenti condizioni:

Contattore K25 ON, pronto al funzionamento dal modulo NE. (per le condizioni di pronto al funzionamento del modulo NE, vedere il capitolo 8.2.2) Nella fase iniziale di attivazione, il comando non è ancora pronto al funzionamento. Tramite la logica del PLC occorre pertanto impostare l'uscita A25 del PLC su "1" per permettere la chiusura del circuito di interruzione tramite il contattore K25. Una volta effettuata l'inserzione del gruppo azionamenti mediante gli apparecchi elettrici K21, K22, K23, in assenza di un messaggio di errore compare il messaggio di pronto al funzionamento mediante l'ingresso E11 del PLC. Mediante la logica del PLC viene ora attivata la sorveglianza di pronto al funzionamento nel circuito di interruzione.

Il circuito di ritorno del contattore K25 viene sorvegliato tramite l'uscita E25 del PLC.

- Il contatto =A1-A25/1-2 NC-Ready (pronto al funzionamento) sul controllo NC deve essere attivato.
- S Il circuito di blocco mors. 35--36 è chiuso.
- Le unità di ampliamento K22 K23, il contattore di rete, i blocchi dell'avviamento e il contattore K27 per il comando di frenatura vengono sorvegliati a ogni ciclo d'inserzione per verificare lo stato sicuro OFF del circuito. In caso di necessità si possono integrare nel circuito di ritorno anche le funzioni del controllo macchina lato utente rilevanti ai fini della sicurezza.
- Pulsante S23, azionamenti ON

I contattori K21, K22 e K23 vengono attivati e a loro volta attivano il gruppo azionamenti. Dopo l'esclusione della precarica del circuito intermedio viene attivato il contattore di rete sul modulo NE. Il messaggio di pronto al funzionamento viene visualizzato solo se non vengono rilevati messaggi di errore.

### **Programma NC - Start/Stop**

Pulsante S29/S28

Il pulsante S29 di avvio del programma NC (Start) consente di attivare le abilitazioni del regolatore specifiche per asse e avviare il programma di lavorazione NC. Gli azionamenti vengono arrestati al termine del programma o premendo il pulsante S28 (Stop).

### **Azionamenti OFF**

I pulsanti S24 ARRESTO DI EMERGENZA o S22 OFF consentono di frenare e arrestare il più rapidamente possibile gli azionamenti sul limite di corrente dei moduli, nella misura in cui l'arresto degli azionamenti non sia stato eseguito dal programma NC. Il contatto istantaneo del contattore K22 permette di bloccare il morsetto 64 di abilitazione azionamento e di attivare la frenatura. Al termine della frenatura, il contattore di rete viene disinserito con una funzione di protezione temporale sui contatti ritardati alla diseccitazione del dispositivo K23 a due canali, in conformità con le normative di sicurezza sui morsetti 48 e NS1--NS2; contemporaneamente, il blocco del morsetto 63 attiva i blocchi dell'avviamento. I messaggi di errore rilevati sul sistema di azionamento e interconnessi tramite la logica del PLC possono essere collegati in base alle funzioni per la frenatura sul limite di corrente o la frenatura pilotata tramite una rampa di riferimento. Il pulsante OFF ha effetti anche sull'uscita E22 del PLC. La logica PLC consente pertanto di valutare quale comando di disinserzione scollega effettivamente il gruppo azionamenti. Tramite il PLC si può eseguire l'interconnessione logica sul contattore K25, anche con il gruppo azionamenti scollegato e indipendentemente dalla condizione di pronto al funzionamento del modulo NE.

### **Freno di stazionamento**

Il comando del freno di stazionamento richiede un'impostazione logica temporale sull'uscita A27 del PLC. All'arresto degli azionamenti, un contatto ritardato alla diseccitazione sul contattore K23 effettua la disinserzione sicura del freno, secondo l'impostazione definita a livello hardware. In caso di arresto dell'azionamento, pertanto, un errore del PLC non può determinare errori di comando sul freno.

#### **Controllo della temperatura**

La sovratemperatura di un modulo di azionamento e/o motore attiva la funzione di controllo della temperatura, permettendo al contatto del relè 5.1-5.3 sul modulo NE di comandare l'ingresso E12 del PLC. La connessione logica sul PLC consente la disinserzione istantanea o ritardata degli azionamenti, ad es. tramite l'uscita A24 del PLC e il contattore K25.

### Esempio di circuito =3 "Azionamenti - Start/Stop/ **Arresto sicuro"**

Il comando è una tecnica sicura utilizzata per la disinserzione selettiva di uno o più azionamenti da un gruppo azionamenti attivo. Tramite un interruttore a chiave a due canali, un relè fotoelettrico o un finecorsa, è possibile disinserire l'azionamento dal gruppo secondo i requisiti delle normative vigenti. Prima di eseguire questa operazione è necessario spegnere il controllo NC in modo sicuro. Il blocco dell'avviamento imposta lo stato operativo "Arresto sicuro". **Applicazione**

**Avvio azionamenti Funzioni**

> Il circuito di arresto a due canali a monte del dispositivo di protezione K11 deve essere chiuso mediante l'interruttore a chiave S11 e il circuito di arresto di emergenza del contattore =2--K22. Il contattore K11 viene attivato in funzione di "Avvio sorvegliato" tramite il pulsante S12 e il circuito di ritorno chiuso, quindi entra in autoritenuta. Il comando viene eseguito sul morsetto 65 di abilitazione regolatore e sul morsetto 663 di abilitazione impulsi.

Il programma NC consente di spostare l'azionamento e comandarne l'arresto.

*8 Avvertenze importanti per il collegamento*

*8.7 Esempi di circuito =1 ... =10 con SIMODRIVE 611*

#### **Arresto azionamenti**

Il dispositivo di protezione K11 viene disinserito tramite l'interruttore a chiave S11 o durante l'arresto di emergenza. Il contatto istantaneo disinserisce il morsetto 65 di abilitazione regolatore, frenando l'azionamento sul limite di corrente. Il contatto K11 ritardato alla diseccitazione consente di disinserire il morsetto 663, attivando in tal modo il blocco dell'avviamento.

#### **Sorveglianza blocchi dell'avviamento**

La sorveglianza dei blocchi dell'avviamento sui morsetti 35-36 si applica al circuito di ARRESTO DI EMERGENZA del contattore =K2-K21.

In condizioni normali, durante l'arresto dell'azionamento il contatto normalmente chiuso AS1--AS2 del relè di blocco dell'avviamento si deve sempre chiudere prima dell'apertura del contatto normalmente aperto del contattore K13. In questo caso, collegando la bobina del relè K13 con un diodo si prolunga il ritardo di disinserzione del contattore. Un errore del blocco dell'avviamento causa l'apertura del circuito di sorveglianza e disinserisce l'intero gruppo azionamenti tramite il contattore di rete.

Il blocco dell'avviamento viene attivamente sorvegliato in modo ciclico dopo ogni procedura di arresto.

#### **Freno di stazionamento**

Il funzionamento è simile a quello dell'esempio di circuito =2

### Esempio di circuito =4 "Azionamenti - ON/OFF/Arresto **di emergenza; Start/Stop/Arresto sicuro"**

#### Gruppo azionamento costituito da modulo NE, modulo HSA per motore 1PH7 e tre moduli VSA 611 con unità di regolazione High Standard. Il circuito =4 è il circuito di base per il controllo vicino all'azionamento, ad es. in una macchina utensile. Sui seguenti componenti dei circuiti =5 ... =10 si può ampliare il controllo attraverso l'installazione di moduli per i circuiti di interblocco e sorveglianza ed opzioni specifiche dell'applicazione che consentono di adattare i circuiti ai singoli compiti richiesti. **Applicazione**

### **Funzioni**

### **Azionamenti ON (modulo NE)**

Interruttore a chiave S21, controllo ON.

Il circuito di interruzione a monte del dispositivo di protezione per l'arresto di emergenza K21 deve essere chiuso nelle seguenti condizioni:

- S Circuiti di blocco ponticellati per le seguenti estensioni dei circuiti =7 ... =9.
- Il contattore K25 è attivato e contatto =A1-A25/1-2 NC-Ready chiuso. Le condizioni di inserzione sono sostanzialmente equivalenti a quelle del circuito =2, tranne la necessità di interconnettere il pronto al funzionamento sul modulo HSA dell'ingresso E15 del PLC al pronto al funzionamento sul modulo NE dell'ingresso E11 del PLC.

### Pulsante S23, azionamenti ON

Il contattore K21 viene attivato ed entra in autoritenuta. Inizialmente viene attivato solo il modulo NE. Dopo l'esclusione della precarica del circuito intermedio viene attivato il contattore di rete. Il messaggio di pronto al funzionamento viene visualizzato solo se non vengono rilevati messaggi di errore sul modulo NE o sui moduli VSA (interruttore Pronto al funzionamento/Messaggio di errore posizionato su Messaggio di errore).

#### **Avvio azionamenti (moduli di azionamento)**

- Il modulo NE deve essere attivato. Il circuito di arresto a monte del dispositivo di protezione K31 deve essere chiuso. I circuiti di blocco per le seguenti estensioni dei circuiti =5 e =7 sono ponticellati.
- Tramite il pulsante S32 di avvio degli azionamenti (Avvio sorvegliato) si attivano il contattore K31 con unità di ampliamento K32 e i contattori K35, K33 e K36, che entrano quindi in autoritenuta.
- Il morsetto 63 di abilitazione impulsi centralizzata, il morsetto 64 di abilitazione azionamento sul modulo NE e il morsetto 663 di abilitazione moduli azionamento sono comandati contemporaneamente, in modo da disattivare i blocchi dell'avviamento.

### **Programma NC - Start/Stop**

Pulsante S29/S28

Il pulsante S29 di avvio del programma NC (Start) consente di attivare le abilitazioni del regolatore specifiche per asse e avviare il programma di lavorazione. Gli azionamenti vengono arrestati al termine del programma o premendo il pulsante S28 (Stop).

#### **Arresto azionamenti**

- Il pulsante S31 di arresto azionamenti a due canali consente di frenare e arrestare il più rapidamente possibile gli azionamenti sul limite di corrente dei moduli, nella misura in cui l'arresto degli azionamenti non sia stato eseguito dal programma NC.
- Il contatto istantaneo del contattore K31 disinserisce il morsetto 64 di abilitazione azionamento. Dopo l'arresto degli azionamenti, i contatti ritardati alla diseccitazione dei dispositivi di protezione K32 e K35 bloccano il morsetto 663 e i blocchi dell'avviamento si attivano.
- I tempi di disinserzione, regolati in base ai diversi tempi di frenatura degli azionamenti HSA e VSA, devono prevedere un'adeguata protezione temporale, ad es. 5 s sull'azionamento HSA e 0,5 s sull'azionamento VSA.

### **Sorveglianza blocchi dell'avviamento**

La sorveglianza dei blocchi dell'avviamento sui morsetti 37-38 si applica al circuito di ARRESTO DI EMERGENZA a monte del contattore K21. In condizioni normali, durante l'arresto degli azionamenti il contatto normalmente chiuso AS1-AS2 del relè di blocco dell'avviamento dei moduli si deve sempre chiudere prima dell'apertura del contatto normalmente aperto dei contattori K33 e K36. In questo caso, collegando le bobine del relè di questi contattori con un diodo si prolunga il ritardo di disinserzione del contattore. Un errore del blocco dell'avviamento causa l'apertura del circuito di sorveglianza, la caduta del contattore K21 per l'arresto di emergenza e la disinserzione dell'intero gruppo azionamenti sul contattore di rete. I blocchi dell'avviamento vengono attivamente sorvegliati in modo ciclico dopo ogni procedura di arresto.
#### **Azionamenti OFF**

I pulsanti S24 ARRESTO DI EMERGENZA o S22 OFF consentono di frenare e arrestare il più velocemente possibile gli azionamenti sul limite di corrente. Il funzionamento è simile a quello dell'esempio di circuito =2: una volta trascorso il tempo di frenatura dell'azionamento mandrino, il gruppo azionamenti si disinserisce tramite il contattore K31/K32, il contattore di rete si spegne e i blocchi dell'avviamento si attivano.

#### **Freno di stazionamento**

Il comando è simile a quello dell'esempio di circuito =2

#### **Controllo della temperatura**

Il funzionamento è simile a quello dell'esempio di circuito =2

Inoltre, le uscite E13 ed E14 del PLC sono utilizzate per analizzare il controllo della temperatura dell'azionamento mandrino.

## **Esempio di circuito =5 "Tipi di funzionamento azionamenti -- Automatico/Messa a punto con abilitazione"**

#### **Applicazione**

La commutazione dei tipi di funzionamento si utilizza nella maggior parte delle macchine/impianti, ad es. per applicare le funzioni dei componenti macchina con velocità ridotte controllate nel tipo di funzionamento Messa a punto. Per ragioni di sicurezza, la disinserzione delle altre aree dei componenti con questo tipo di funzionamento deve essere eseguita in conformità con le normative vigenti. Nella messa a punto con velocità ridotta, gli azionamenti possono essere spostati solo con l'abilitazione da parte dell'operatore. A seconda della valutazione dei rischi, l'abilitazione può avvenire, ad esempio, da una posizione sicura all'esterno della zona pericolosa della macchina o tramite un dispositivo mobile ad azionamento manuale provvisto di pulsante di arresto di emergenza integrato nell'area di lavoro della macchina.

#### **Attenzione**

Per garantire l'incolumità delle persone e l'integrità della macchina, l'utente deve scrupolosamente attenersi alle disposizioni e alle normative tecniche specifiche. È inoltre indispensabile valutare i rischi residui, ad es. relativi agli assi verticali.

L'avvio della macchina dopo l'accensione è una fase particolarmente critica. Uno spostamento deve essere abilitato solo se sulla macchina è stato eseguito un precedente spostamento controllato.

#### **Funzioni**

#### **Modi operativi**

Il selettore dei tipi di funzionamento S15 deve poter essere chiuso come interruttore a chiave o installato in un'altra versione sicura.

#### **Attenzione**

La commutazione dei tipi di funzionamento è ammessa solo con precedente arresto degli azionamenti e non deve implicare condizioni di pericolo sulla macchina.

#### **Funzionamento automatico**

I circuiti di blocco dei morsetti 51--52/53--54/55--56/57--58/511--512 devono essere integrati nel circuito =4. Il circuito di blocco dei morsetti 611-612/613-614 è chiuso.

Interruttore a chiave S15 su Automatico, contattore K15 ON. Il circuito di sorveglianza arresto azionamenti a monte del contattore =4--K31 è chiuso tramite i morsetti 53--54/55--56. Gli azionamenti possono pertanto essere attivati tramite il pulsante avvio azionamenti =4-S32 nelle condizioni di inserzione illustrate nell'esempio di circuito =4.

#### **Messa a punto**

Interruttore a chiave S15 su Messa a punto, contattore K15 OFF, contattore K16 ON. Circuiti di sorveglianza morsetto 53--54/55--56 aperti. Gli azionamenti non possono pertanto essere avviati. Tramite l'apertura del circuito di sorveglianza morsetti 511-512 il pulsante =4-S32 avvio azionamenti nel tipo di funzionamento Messa a punto viene disattivato.

Il circuito di blocco dei morsetti 57-58 consente di commutare il ritardo alla diseccitazione del contattore =4-K32 per il tempo di disinserzione dell'azionamento mandrino (ad es. 5 s), impostando il tempo più breve degli azionamenti VSA, ad es. 0,5 s. In caso di errori, l'intero gruppo di azionamenti viene in tal modo disinserito dopo questo tempo più breve. La commutazione in Messa a punto riduce inoltre il riferimento di velocità per gli azionamenti sull'uscita E18 del PLC. Il numero di giri e la velocità di avanzamento devono essere ridotti ai valori consentiti, in base alle norme di tipo C o all'analisi dei rischi.

#### **Attenzione**

La limitazione dei valori di riferimento non è una funzione di sicurezza.

#### **Abilitazione**

L'inserzione del dispositivo di protezione K11 e dei contattori K13/K14 avviene tramite il pulsante S11 di abilitazione (pulsante a due posizioni), a condizione che il circuito di ritorno sia chiuso.

Inoltre, il circuito di blocco si chiude tramite i morsetti 53-54/55-56. Sull'ingresso E17 del PLC deve essere impostato un ritardo >= 80 ms e sull'uscita A17 viene generato un impulso di avvio. Il contattore K17 si eccita per breve tempo e trasmette un comando di avvio per i contattori =4 K31, K32, K33, K35 e K36 sui morsetti 51-52.

I blocchi dell'avviamento vengono disattivati e gli azionamenti rilasciati in conformità con le normative di sicurezza, a condizione che sia stato azionato il pulsante di abilitazione.

I tasti funzione del PLC non sicuri vengono utilizzati in combinazione con l'abilitazione a livello hardware per spostare i singoli azionamenti selezionati di volta in volta con parametri ridotti.

#### **Attenzione**

Con il solo azionamento del pulsante di abilitazione non è possibile eseguire alcuno spostamento. Avvertenza: Dopo ogni comando di abilitazione è necessario rimagnetizzare il motore mandrino asincrono e impostare un ritardo di avviamento ≥ 0,5 s tramite la commutazione del morsetto 81 di arresto rapido generatore rampa.

*8 Avvertenze importanti per il collegamento*

*8.7 Esempi di circuito =1 ... =10 con SIMODRIVE 611*

In casi di pericolo, guasti o errori nei tasti funzione del PLC o altre situazioni imprevedibili, si può eseguire un arresto sicuro degli azionamenti tramite il rilascio del pulsante di abilitazione.

#### **Attenzione**

Se sugli azionamenti dinamici si verifica un errore dovuto all'eccessivo incremento del numero di giri, i tempi di reazione dell'operatore e il ritardo all'eccitazione della messa a punto di abilitazione possono generare potenziali di rischio che richiedono l'adozione di opportune misure correttive, ad es. dispositivi per la sorveglianza sicura del numero di giri. Le diverse norme di tipo C, ad es. per le macchine utensili, richiedono per l'azionamento mandrino la sorveglianza sicura della velocità in fase di messa a punto.

## **Esempio di circuito =6 "Funzionamento automatico con sorveglianza sportello di protezione"**

#### **Applicazione**

Nel funzionamento automatico, l'area di lavoro di una macchina è separata da uno sportello di protezione mobile chiuso. Nell'esempio di circuito, lo sportello è protetto da un interruttore di posizione provvisto di meccanismo di ritenuta con blocco a molla e dispositivo di sgancio sigillato che impedisce l'apertura dello sportello con gli azionamenti attivati o in condizioni di pericolo. Il funzionamento automatico degli azionamenti è possibile solo se lo sportello di protezione è chiuso ermeticamente.

In base all'analisi dei rischi, l'utente deve decidere se la sorveglianza dello sportello richiede l'installazione di un secondo finecorsa.

L'apertura dello sportello di protezione non è consentita finché sussiste uno stato di pericolo, ad es. in caso di superamento della posizione degli azionamenti. L'abilitazione è ritardata, ossia viene eseguita dopo l'arresto sicuro dell'azionamento con il tempo di frenatura più lungo, oppure tramite un messaggio di fermo della sorveglianza della velocità esterna nel circuito =7.

Per motivi di sicurezza, in presenza di caduta di rete o tensione con alcune applicazioni, ad es. se il campo di lavoro di una macchina è accessibile al personale, è necessario sbloccare e rilasciare l'apertura dello sportello di protezione agendo sull'interruttore di posizione con chiusura magnetizzata.

#### **Richiesta di abilitazione dello sportello di protezione Funzioni**

Innanzitutto, disinserire gli azionamenti tramite il pulsante =4-S31 arresto azionamenti oppure, al termine del programma NC, tramite i segnali in uscita di una funzione ausiliaria NC, comando del contattore K18 sull'uscita A18 del PLC.

L'abilitazione dello sportello di protezione viene richiesta tramite il pulsante S15. Il contattore K15 si interconnette tramite la logica del PLC con gli azionamenti arrestati e disinseriti, ossia i contattori =4-K33 e =4-K36 disattivati. Logica del PLC: PLC-A15 = "1", se =4-E33 e =4-E36 = segnale "0". Nell'estensione con sorveglianza della velocità esterna HSA, è necessario regolare la logica del PLC per il circuito 7: PLC-A15 = "1", se =4-E36 = "0" e =7-E11 = segnale "1".

**8**

*8.7 Esempi di circuito =1 ... =10 con SIMODRIVE 611*

Se lo sportello di protezione è abilitato, scollegare tutti i meccanismi con movimento pericoloso e gli altri potenziali di rischio del controllo macchina lato utente. Infine, quando lo sportello di protezione è sbloccato o aperto, occorre verificare che la disinserzione avvenga in conformità con le normative vigenti in materia di sicurezza.

#### **Sblocco dello sportello di protezione**

Lo sportello di protezione viene sbloccato tramite il contattore K16, se vengono soddisfatte le seguenti condizioni:

- Contattore K15 ON
- S Arresto azionamenti ritardato, contattori =4--K33 e =4--K36 disinseriti.
- Messaggio di fermo HSA  $n < n$  min. tramite relè =4-K11.
- Circuito di blocco lato utente chiuso sul morsetto 601-602.

Opzione:

Sorveglianza di fermo esterna chiusa tramite il morsetto 77-78.

L'eccitazione del dispositivo magnetico di interdizione sull'interruttore di posizione dello sportello S11 scollega la protezione K11 e i contattori K13/K14 tramite il controllo di posizione del magnete. Gli azionamenti vengono disinseriti a due canali e in conformità con le normative di sicurezza, tramite il circuito di blocco morsetti 611-612/613-614. Innanzitutto si sblocca lo sportello di protezione, che tuttavia rimane chiuso. Il relè K17 è attivato. Il PLC consente di eseguire altre operazioni, ad es. le funzioni non pericolose dei componenti del controllo macchina lato utente.

#### **Apertura dello sportello di protezione**

L'apertura dello sportello di protezione causa l'apertura del circuito corrispondente tramite l'azionatore dell'interruttore di posizione S11 con ridondanza sul controllo di posizione del magnete.

#### **Chiusura dello sportello di protezione**

Lo sportello di protezione deve essere chiuso. Tramite il pulsante S16 dello sportello di protezione si disinseriscono i contatti K15/K16 e si blocca lo sportello di protezione. I morsetti 611-612/613-614 consentono di chiudere nuovamente il circuito di blocco per una nuova abilitazione nel funzionamento selezionato, ossia il funzionamento Automatico tramite il pulsante =4-S32 (Start).

Se gli sportelli di protezione vengono aperti raramente, si consiglia di impostare il controllo per verificare il corretto funzionamento dell'interruttore di apertura/ chiusura dello sportello prima di ogni inserzione degli azionamenti.

*8 Avvertenze importanti per il collegamento*

*8.7 Esempi di circuito =1 ... =10 con SIMODRIVE 611*

## **Esempio di circuito =7 "Sorveglianza della velocità esterna azionamento mandrino"**

#### **Applicazione**

Alcune norme di tipo C richiedono una sorveglianza sicura della velocità per le seguenti funzioni:

- Sorveglianza di fermo di un azionamento mandrino per l'abilitazione di uno sportello di protezione e/o
- S sorveglianze della velocità per numero di giri/velocità max. in messa a punto (ad es. 50 giri/min) o in automatico, in funzione delle dimensioni dell'autocentrante o del pezzo montato in base alla forza di serraggio e alla forza centrifuga. Il limite max., ad esempio, viene impostato mediante un selettore protetto.

Selezionando il tipo di funzionamento Automatico o aprendo lo sportello di protezione viene automaticamente controllata la velocità in funzione dell'arresto. L'abilitazione attiva la velocità di messa a punto predefinita (velocità lenta). Togliendo l'abilitazione, la velocità viene nuovamente controllata in funzione dell'arresto con ritardo. Il rilevamento della velocità per il dispositivo di sorveglianza può avvenire, ad esempio, mediante un encoder incrementale o due interruttori di prossimità del mandrino. Poiché il dispositivo di protezione per la sorveglianza della velocità può essere fornito da diversi costruttori, esso è descritto solo sommariamente e non è corredato dai relativi schemi di collegamento specifici. L'utente deve collegare al controllo questo dispositivo perfettamente assemblato, tenendo in considerazione tutte le informazioni tecniche pertinenti ai fini della sicurezza e rispettando le istruzioni fornite dal costruttore.

#### **Nota**

Verificare e registrare la funzione di sorveglianza dell'apparecchio mediante un'apposita prova di collaudo.

#### **Funzioni**

#### **Sorveglianza asse fermo**

Il dispositivo di sorveglianza della velocità viene attivato tramite la tensione di comando. Il messaggio di fermo dell'azionamento mandrino con contatto A11/ mors.77-78 chiuso sul dispositivo di sorveglianza consente di rilasciare il blocco dello sportello nel circuito =6. Il tempo necessario per lo sblocco dello sportello di protezione si riduce notevolmente rispetto all'abilitazione ritardata tramite il contattore =4-K33 HSA di arresto. Nel circuito =6 il contatto =4-K33/81-82 deve essere ponticellato. Nei programmi di lavorazione NC con velocità ridotta del mandrino, anche il tempo di frenatura dell'azionamento fino al fermo è di breve durata, in modo da evitare che il tempo impostato per la frenatura costringa l'utente a lunghe attese prima dell'apertura dello sportello sul contattore =4-K33. Il circuito di blocco morsetti 701-702 (commutazione arresto azionamenti <1 s con sorveglianze di fermo esterne HSA) deve essere inserito a monte del contattore =4-K32/A1. Dopo <1 s dalla segnalazione di fermo sicuro dell'azionamento mandrino, gli azionamenti vengono disinseriti e passano nello stato di Arresto sicuro.

#### **Sorveglianza del numero di giri**

Messa a punto

Selezionando il tipo di funzionamento Automatico, il contattore =5--K15 si disinserisce o lo sportello di protezione viene sbloccato/aperto, i morsetti 69--70 si aprono e viene eseguito il controllo della velocità da fermo. L'abilitazione tramite il pulsante =5-S11 consente di attivare i contattori =5--K13/=5--K14 e controllare la velocità impostata sul dispositivo di sorveglianza per la messa a punto.

Se si supera la velocità consentita, i contatti A11/79-80 ed A11/75-76 si aprono. L'abilitazione impulsi per l'azionamento mandrino viene bloccata e al tempo stesso il contattore =4-K21 attiva la funzione di ARRESTO DI EMERGENZA per arrestare gli azionamenti.

Funzionamento automatico

Se si supera la velocità max. ammessa impostata sul selettore (programmazione della riduzione in %), viene immediatamente eseguita la disinserzione illustrata sopra. La programmazione della velocità sugli ingressi richiede la regolazione dell'apparecchio alla velocità e alla frequenza di impulsi dell'encoder di velocità.

Dopo l'analisi dei rischi può essere necessario un controllo della velocità, ad. es. per gli azionamenti di avanzamento assi e/o per le funzioni macchina lato utente. Il controllo deve essere adeguatamente regolato dall'utente.

## **Esempio di circuito = 8 "Sorveglianza posizione finale finecorsa"**

#### La posizione finale del campo di lavoro degli assi macchina è generalmente sorvegliata da finecorsa software che si attivano dopo la sincronizzazione degli assi. Se in caso di errore si supera un finecorsa software e si raggiunge un finecorsa hardware, il contattore =4-K21 viene disinserito tramite il circuito di blocco morsetti 81-82 nel circuito di ARRESTO DI EMERGENZA. Gli azionamenti frenano fino a raggiungere il limite di corrente, quindi si arrestano. **Applicazione/ funzioni**

La frenatura elettrica di un asse, tuttavia, è pienamente efficace solo se tra il finecorsa hardware e la posizione meccanica finale dell'asse viene lasciato uno spazio sufficiente per la frenata.

Gli ingressi del PLC consentono di decodificare il finecorsa in posizione finale. Nella messa a punto, è possibile spostare l'asse mediante l'interruttore a chiave S13 della posizione finale e muoverlo nella direzione opposta tramite il pulsante  $=5-$ S11.

*8.7 Esempi di circuito =1 ... =10 con SIMODRIVE 611*

## **Esempio di circuito =9 "Frenatura per cortocircuito dell'indotto"**

#### **Applicazione**

La frenatura per cortocircuitare l'indotto è possibile solo sui motori con eccitazione permanente e viene utilizzata, ad esempio, al superamento dei finecorsa di posizione finale, in caso di mancanza di rete, in presenza di messaggi di errore o con l'arresto di emergenza con ritardo.

Il superamento del finecorsa software è dovuto, in genere, a un errore nel controllo numerico, nel PLC o nello stesso modulo di azionamento. Questa condizione impedisce di eseguire la frenatura elettrica mediante i finecorsa in posizione finale, secondo l'esempio di circuito =8. In questi casi, sugli azionamenti critici come gli assi verticali è comunque possibile eseguire una frenatura di emergenza per cortocircuito dell'indotto e, se necessario, la disinserzione rapida a livello hardware di un freno di stazionamento.

La coppia frenante per la frenatura per cortocircuito dell'indotto viene ottimizzata dalla resistenza di frenatura aggiuntiva nel circuito motore.

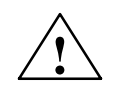

**! Cautela** Una frenatura per cortocircuito senza resistenza può portare a una parziale smagnetizzazione del motore.

#### **Funzioni**

#### **Cortocircuito dell'indotto**

Lo spostamento dei finecorsa in posizione finale o la mancanza di rete sono condizioni che provocano la disabilitazione degli impulsi sul morsetto 663 e contemporaneamente la disinserzione del contattore per cortocircuito dell'indotto K11. L'azionamento viene frenato dopo la diseccitazione dei contattori. Allo stesso tempo, il circuito di blocco morsetti 91-92 si apre e la funzione di arresto di emergenza si attiva per tutti gli azionamenti. Per ridurre il tempo di diseccitazione dei contattori, la bobina del relè è collegata a un varistore. Il contattore ausiliario selezionato della serie SIRIUS con blocchetto di contatti ausiliari a 4 poli integrato soddisfa i requisiti di separazione galvanica sicura tra la tensione di comando e il circuito motore a 690 V AC. In mancanza di rete, con tensione di comando +24 V o con altre funzioni di disinserzione è necessario adattare il circuito all'applicazione specifica.

#### **Freno di stazionamento**

La frenatura è supportata dalla disinserzione rapida del freno di stazionamento indipendente dal tempo di ciclo del PLC tramite il contattore per cortocircuito dell'indotto. Il ritardo dell'innesto meccanico del freno di stazionamento entra in azione dopo la frenatura per cortocircuito dell'indotto.

Nella messa a punto, è possibile spostare l'asse mediante l'interruttore a chiave S13 di posizione finale e muoverlo tramite il pulsante =5-S11.

*8.7 Esempi di circuito =1 ... =10 con SIMODRIVE 611*

## **Esempio di circuito =10 "Contattore di potenza nel circuito motore VSA"**

#### **Applicazione**

In applicazioni particolari, i circuiti permettono una separazione galvanica di potenza del motore dal modulo di azionamento tramite i contattori, che, rispetto ai contatti di potenza, devono essere scollegati solo con un blocco degli impulsi anticipato >=10 ms sul morsetto 663. All'attivazione, gli impulsi devono essere abilitati contemporaneamente alla chiusura dei contatti di potenza.

#### **Attenzione**

I contattori non supportano in genere la disinserzione delle correnti temporizzate degli invertitori o delle correnti continue di un azionamento regolato in posizione. Se utilizzati con queste correnti, la procedura di spegnimento con elevati picchi di tensione può danneggiare gravemente il modulo di azionamento, l'avvolgimento del motore e/o la fusione dei contatti del relè.

### **Funzioni**

L'interruttore a chiave S11 a un solo canale o S15 a due canali consente di scollegare gli azionamenti rispettando i requisiti di sicurezza a) sul blocco dell'avviamento e b) sul contattore, mediante la separazione galvanica del modulo di azionamento.

L'abilitazione impulsi viene scollegata anticipatamente prima dei contatti del contattore di potenza, tramite il ritardo di disinserzione. I circuiti di blocco morsetti 103-104 o 107-108 devono essere collegati al circuito di avvio della combinazione di sicurezza = 4-K31/Y33-Y34 per l'arresto degli azionamenti.

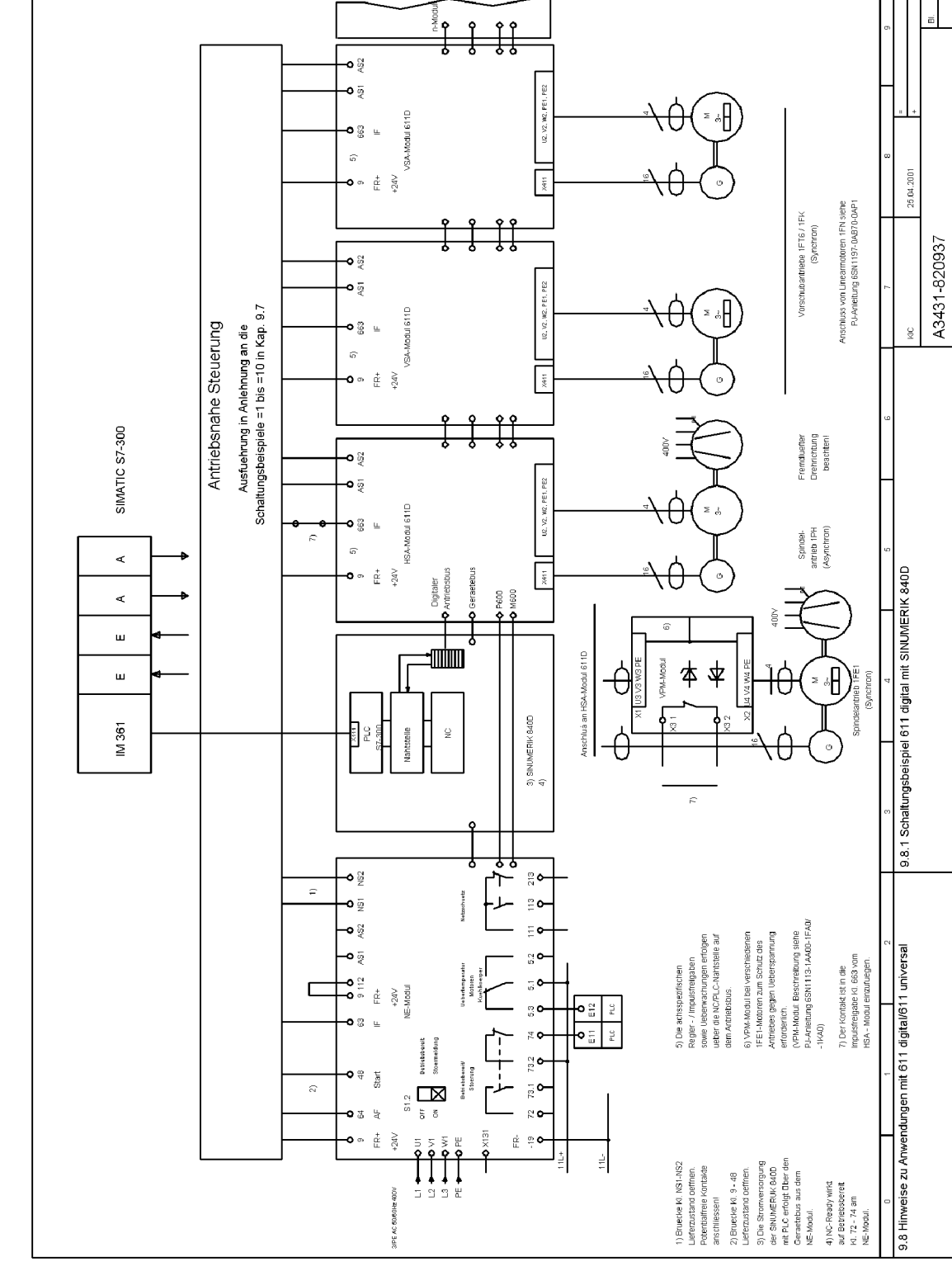

# **8.8 Avvertenze per l'uso con 611 digital/611 universal**

Fig. 8-28 Esempio di circuito 611 digital con SINUMERIK 840D

*8.8 Avvertenze per l'uso con 611 digital/611 universal*

## **8.8.1 Esempio di circuito 611 digital con SINUMERIK 840D**

La figura 8-28 illustra un esempio di circuito SIMODRIVE 611 digital e SINUMERIK 840D con controllo vicino all'azionamento per una macchina/ impianto, secondo gli esempi di circuito con il dispositivo 611, riassunti nel capitolo 8.7.

## **8.8.2 Circuiti con 611 digital**

Le unità di regolazione 611 digital dispongono di un'interfaccia digitale del valore di riferimento e di posizione attuale per i controlli NC 840D o 810D. Le unità sono moduli monoasse o biasse con regolazione High Performance o High Standard.

Esse si differenziano anche nel collegamento:

- S Encoder incrementale come encoder motore (sistema di misura indiretta)
- S Encoder incrementale come encoder motore (sistema di misura indiretta) e collegamento per l'encoder del sistema di misura diretta

Descrizione delle interfacce dell'unità di regolazione 611 digital --> vedere il capitolo 5.

Tutte le comunicazioni del controllo NC ai moduli di azionamento 611D avviene tramite il bus dell'azionamento digitale. Le abilitazioni impulsi e del regolatore specifiche per gli assi, nonché i messaggi di sorveglianza e azionamento, avvengono tramite segnali di interconnessione NC/PLC sul bus dell'azionamento digitale.

L'abilitazione impulsi e il blocco dell'avviamento del morsetto 663 con i moduli 611D sono specifiche per il modulo. Le abilitazioni impulsi specifiche per l'asse tramite il bus dell'azionamento sono collegate allo stato del segnale sul morsetto 663 con una funzione And.

Il controllo NC con CPU PLC SIMATIC S7-300 integrata è contenuto in un involucro largo 50 mm e compatibile con i moduli di azionamento SIMODRIVE. **Controllo con SINUMERIK 840D**

> Il controllo viene integrato nel gruppo azionamenti SIMODRIVE 611D e può includere fino a 31 assi. La disposizione riguarda il modulo NE e il primo modulo azionamenti nel gruppo azionamenti. L'alimentazione per la tensione di comando interna avviene tramite il bus dell'apparecchio dall'alimentazione del modulo NE. Il messaggio NC-Ready ha effetto tramite il bus dell'apparecchio sulla segnalazione di pronto al funzionamento per i morsetti 72--74 del modulo NE.

#### *8.8 Avvertenze per l'uso con 611 digital/611 universal*

### **Controllo con SINUMERIK 810D**

SINUMERIK 810D è un controllo numerico compatto altamente integrato in un involucro largo 150 mm, compatibile con i moduli SIMODRIVE, con CPU PLC SIMATIC S7-300 integrata e parti di potenza e regolazioni 611D on-board. Il controllo è disponibile in due varianti:

- Box CCU con tre parti di potenza integrate
	- $-2 \times 6$  A/12 A per VSA
	- -- 1 x 18 A/36 A per VSA o 1 x 24 A/32 A per HSA
- Box CCU con due parti di potenza
	- $-2 \times 9$  A/18 A per VSA

Il controllo può includere fino a 5 (4) assi + 1 mandrino con parti di potenza inserite separatamente. Le regolazioni sono già integrate nei moduli CCU. Come per il SINUMERIK 840D, il controllo è alimentato dal modulo NE tramite il bus dell'apparecchio.

Il messaggio NC-Ready ha effetto tramite il bus dell'apparecchio sulla segnalazione di pronto al funzionamento per i morsetti 72--74 del modulo NE. Il controllo ha in comune per tutti gli assi un'abilitazione impulsi e un blocco dell'avviamento a livello hardware del morsetto 663. L'abilitazione impulsi e l'abilitazione del regolatore sono specifiche per gli assi e vengono attivate tramite i segnali di interconnessione NC/PLC sul bus dell'azionamenti digitale interno. Il controllo per macchine o impianti con SINUMERIK 810D, posizionato vicino agli azionamenti per ragioni di sicurezza, può essere progettato dall'utente in base agli esempi di circuiti riportati nel capitolo 8.7.

## **8.8.3 Circuiti con 611 universal HRS**

L'unità di regolazione SIMODRIVE 611 universal HRS è disponibile come modello monoasse o biasse.

Il valore di riferimento può essere preimpostato analogicamente o tramite PROFIBUS.

Le interfacce sono descritte nel capitolo 5.

Esecuzione del controllo di sicurezza vicino agli azionamenti per la macchina:

La unità di regolazione SIMODRIVE 611 universal con interfaccia analogica del valore di riferimento può essere inserita come descritto per gli esempi di circuito  $da =1 a =10 al$  capitolo 8.7.

## **8.9 Funzionamento master/slave SIMODRIVE 611**

#### **Esempio di utilizzo master/slave**

È possibile accoppiare meccanicamente due azionamenti mandrino SIMODRIVE in modo rigido, a condizione che l'azionamento master sia regolato in base al numero di giri e quello slave in base alla coppia.

L'esempio seguente illustra il funzionamento master/slave con "SIMODRIVE 611 universal HRS".

Il master predispone il riferimento di coppia per lo slave attraverso un'uscita analogica (mors. 75.x/15 o mors. 16.x/15).

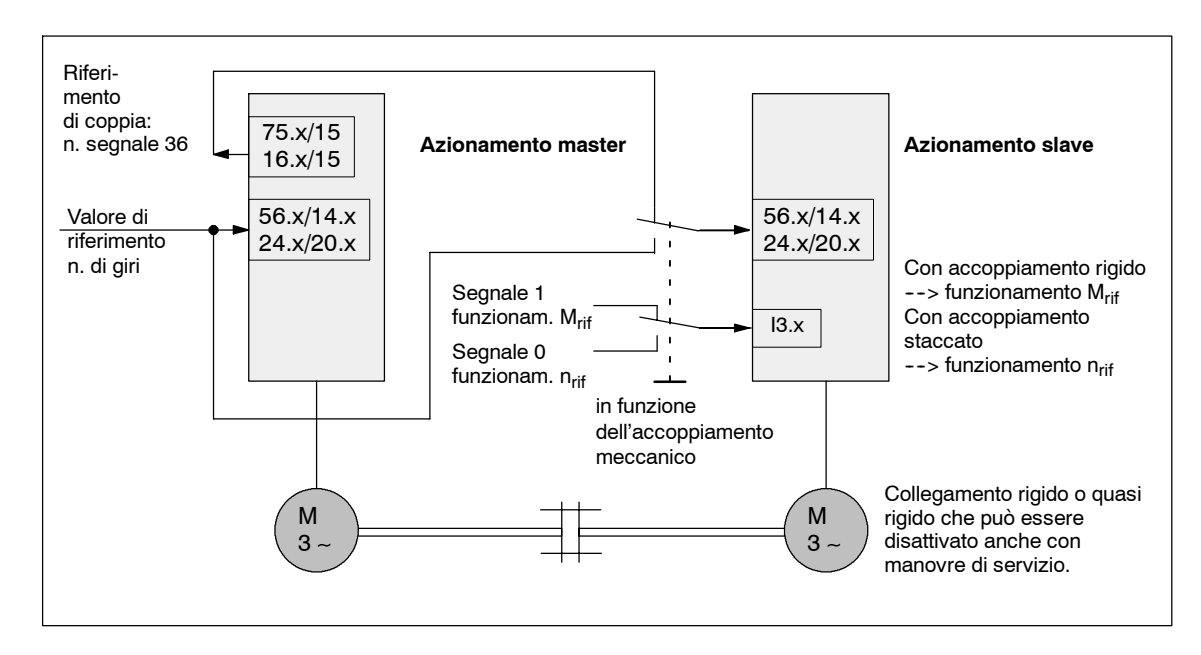

Fig. 8-29 Funzionamento master/slave con SIMODRIVE 611 universal HRS

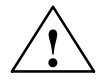

**! Avvertenza** Se l'accoppiamento rigido viene rimosso meccanicamente, il funzionamento slave deve essere commutato contemporaneamente su "Regolazione di velocità" poiché altrimenti è possibile che si generino velocità troppo elevate e quindi disturbi.

> Per le indicazioni relative a impostazioni e parametri per il funzionamento master/slave, nonché ulteriori possibilità di accoppiamento degli assi, vedere

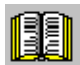

#### **Avvertenza per il lettore**

Per le indicazioni relative a impostazioni e parametri per il funzionamento master/slave, nonché ulteriori possibilità di accoppiamento degli assi, vedere

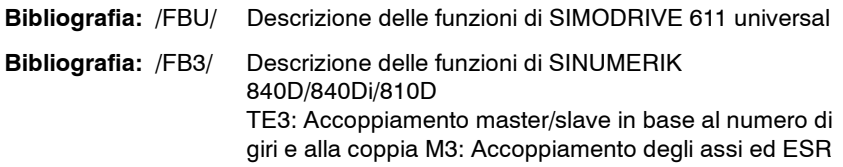

## **8.10 Funzionamento stella/triangolo**

La funzione del mandrino principale SIMODRIVE 611 supporta i motori con funzionamento stella**/**triangolo.

Alle basse velocità, l'azionamento funziona nel collegamento a stella (coppia elevata) e, a elevate velocità, nel collegamento a triangolo (elevata coppia di stallo). La commutazione è possibile anche durante la rotazione.

La velocità di commutazione dal funzionamento a stella al funzionamento a triangolo deve essere inclusa nell'intervallo della potenza di ribaltamento per il funzionamento a stella (vedere il diagramma coppia-numero di giri per il funzionamento Y**/**∆).

Una commutazione stella/triangolo è consentita soltanto al di sotto della velocità di deflussaggio del campo di funzionamento a stella.

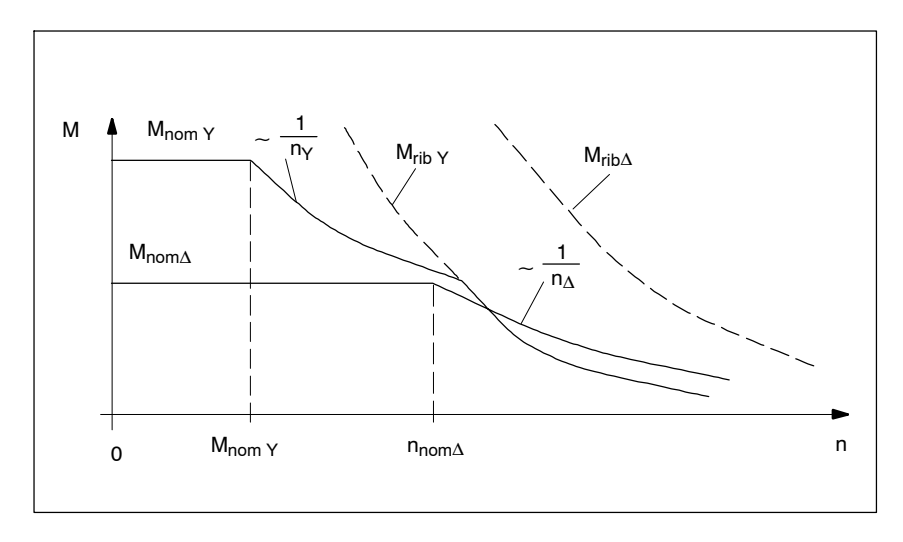

Fig. 8-30 Diagramma coppia-numero di giri per il funzionamento Y**/**∆

#### **Nota**

Se nel funzionamento a triangolo una coppia ridotta viene sottratta come M<sub>nom</sub>, il modulo di potenza può avere dimensioni inferiori (fino alla radice 3).

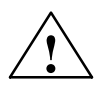

**! Avvertenza** Durante la fase di commutazione dal funzionamento Y al funzionamento ∆, il motore 1PH non può sviluppare alcuna coppia. Quindi per i tempi di protezione di commutazione, i tempi di sicurezza e i processi di magnetizzazione e smagnetizzazione, è necessario considerare un tempo morto minimo di 0,5 s.

*8.10 Funzionamento stella/triangolo*

### **Schema di collegamento per la commutazione Y/**∆ **del sistema digitale 611**

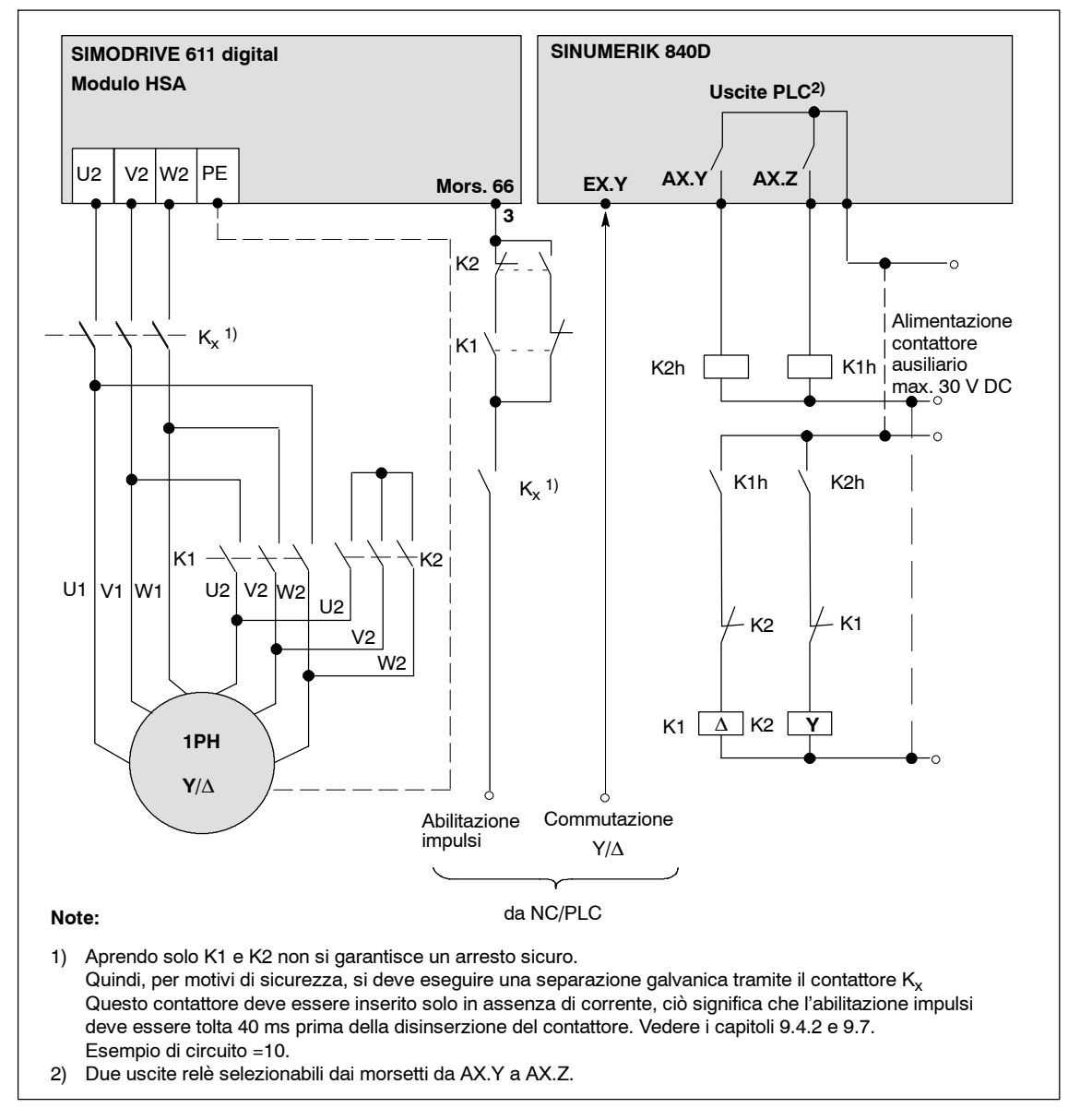

Fig. 8-31 Schema di collegamento per la commutazione Y/∆ del SIMODRIVE 611 digital

Lo schema di collegamento per la commutazione Y/∆ del sistema 611 universal HRS può essere progettata secondo gli esempi sopra riportati. Per la descrizione del funzionamento, vedere i manuali di progettazione e la documentazione separata SIMODRIVE 611 universal.

## **Dimensionamento del contattore**

Il dimensionamento del contattore principale deve corrispondere alla corrente nominale del motore e al fattore di sovraccarico.

Come supporto alla progettazione, la seguente tabella indica l'assegnazione del motore 1PM4/6**/**contattore principale con i contattori ausiliari:

Tabella 8-6 Dimensionamento del contattore principale per i motori 1PM

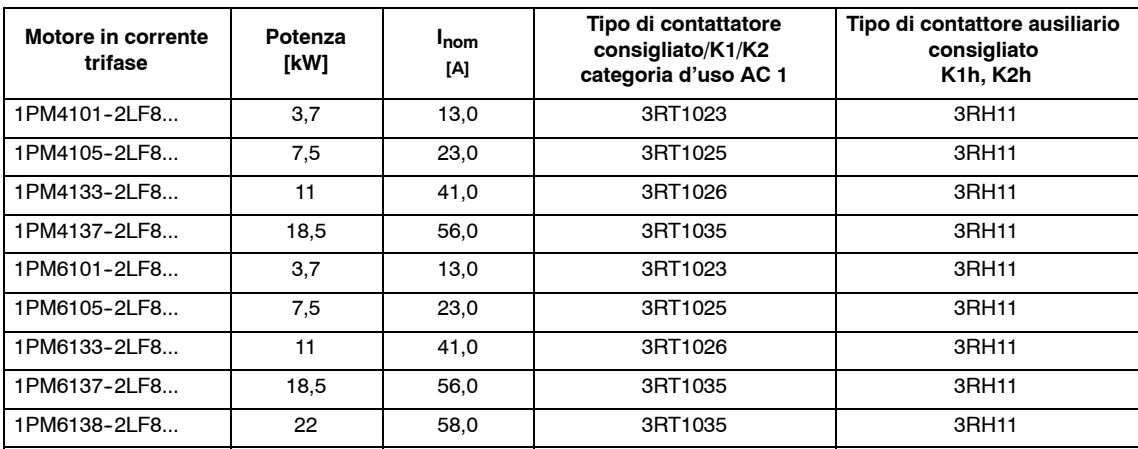

*8.11 Induttore addizionale*

## **8.11 Induttore addizionale**

Per i motori speciali con induttanza di dispersione ridotta (e tarature del regolatore non sufficienti), è necessario prevedere un induttore addizionale come una bobina in acciaio a tre lati (non Corovac) e/o aumentare la frequenza di clock invertitore del convertitore. I motori con induttanza di dispersione ridotta sono motori con alte frequenze statoriche (frequenza max. statorica del motore > 300 Hz) o motori con elevata corrente nominale (corrente nominale > 85 A).

#### **Scelta/calcoli**

**Informazioni generali**

- Normalmente il valore della pendenza della tensione del convertitore è: du/dt fino a 7 kV/µs Con motori non Siemens, il cui isolamento non corrisponde a tale pendenza, è necessario inserire un induttore addizionale, indipendentemente dalla fre-
- Nel tipo di funzionamento asincrono, è possibile utilizzare motori con coppia nominale max. di:

$$
Mn = \frac{Pn}{2\pi \frac{n_N}{60 \text{ s/min}}} \leq 650 \text{ Nm}
$$

quenza impulsi prevista.

La seguente formula consente di calcolare il valore di induttanza per l'induttore addizionale o la frequenza impulsi necessaria per il convertitore. Considerare che, aumentando la frequenza di clock dell'invertitore, è necessario ridurre la corrente del modulo; eventualmente, scegliere un modulo più potente:

$$
\begin{array}{ccc}\nL_{\text{avv}} & \frac{U_{\text{Cl}}}{30 \times f_T} \times \frac{n_{\text{max}}}{n_{FS} \cdot I_0} - L_{\sigma 1} - L_{\sigma 2}\n\end{array}
$$

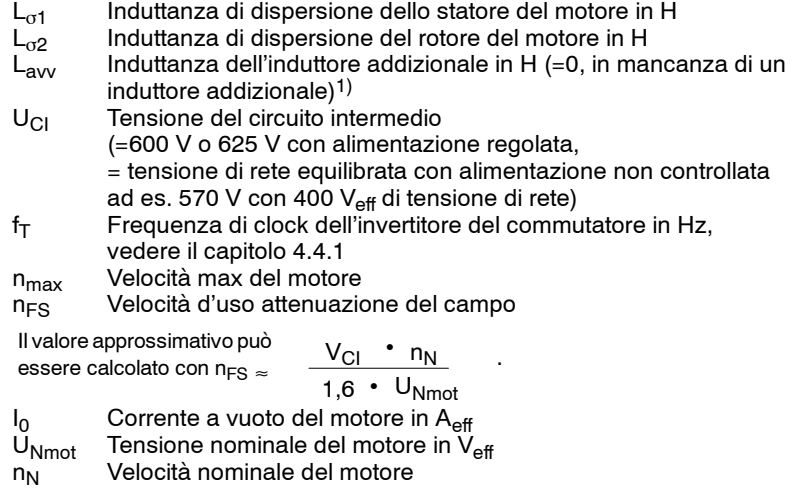

1) Con valori di calcolo dell'induttanza inferiori a 0,2 mH si può rinunciare all'induttore addizionale.

Se non si conoscono i dati del motore, in caso di motori più potenti (corrente nominale > 85 A), la corrente del convertitore deve essere adatta a una frequenza impulsi di 4950 Hz. In questo modo il fattore di riduzione per la corrente del convertitore è di circa l'83%.

Per i motori che richiedono una frequenza superiore a 500 Hz, la frequenza impulsi del convertitore deve essere aumentata. Utilizzare la seguente formula:

 $f_T \geq 6$  •  $f_{max mot}$ 

 $f<sub>T</sub>$  Frequenza di clock dell'invertitore del convertitore in Hz, vedere il capitolo 4.4.1

f<sub>max mot</sub> Frequenza max. dello statore del motore

Considerare che in caso di frequenza di clock dell'invertitore superiore a 3200 Hz, l'intensità di corrente del modulo deve essere ridotta; eventualmente è possibile scegliere un modulo più potente.

L'intervallo max, di attenuazione del campo per il funzionamento asincrono è limitato. Valgono le seguenti relazioni:

2 con motori ad elevata velocità (freq. max. di uscita > 300 Hz),

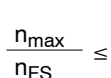

5 con motori Wide-Range Motori normalizzati

n<sub>max</sub> Velocità max. motore

 $n_{FS}$  Velocità d'uso attenuazione del campo del motore

 $\mathsf{U}_{\mathsf{Cl}}$  $1,6$  ·  $U_{Nmot}$ Il valore approssimativo può essere calcolato con n<sub>FS</sub>  $\approx$  $\frac{\cdot n_N}{\cdot n_N}$  (vedere sopra)

Se si effettua una commutazione del motore, è necessario un contattore principale o ausiliario in base al motore. I contattori del motore devono essere bloccati reciprocamente. La commutazione avviene solo con impulsi bloccati tramite i segnali dei morsetti scelti. In caso di un comando di commutazione, il record di dati del motore viene ricaricato e i contattori ausiliari vengono comandati tramite il relè di selezione.

Per il funzionamento in parallelo di più motori asincroni, vedere il capitolo 8.12.1.

La caduta di tensione su un induttore addizionale dipende dalla corrente e dalla frequenza del motore. Con un'alimentazione non regolata, la tensione nominale max. del motore dipende dalla tensione di rete. Per disporre di una tensione del motore sufficientemente alta, si consigliano i seguenti valori indicativi per il dimensionamento del motore stesso:

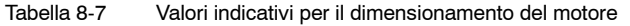

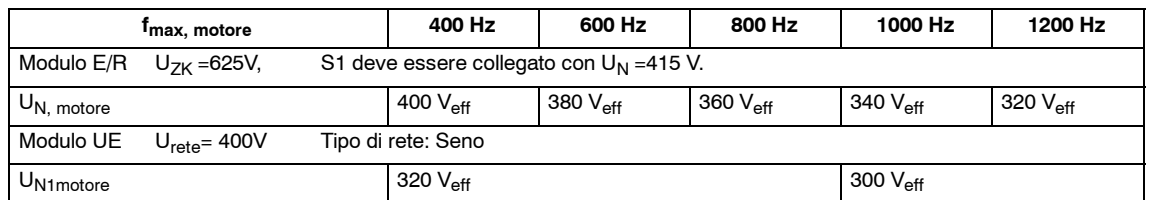

Se non si rispettano tali valori indicativi, possono verificarsi cali di tensione alle alte velocità.

*8.12 Funzionamento con motore asincrono*

## **8.12 Funzionamento con motore asincrono**

## **8.12.1 Funzionamento in parallelo di più motori asincroni**

Un modulo di potenza, di ciascun asse, consente il funzionamento di più motori in parallelo. Per la scelta del motore e del modulo di azionamento è necessario attenersi alle direttive di progettazione.

La configurazione massima di un gruppo di azionamenti con funzionamento in parallelo può includere fino a otto motori. Di norma i motori funzionanti in parallelo su un modulo di azionamento hanno le stesse caratteristiche U**/**f. Si consiglia di utilizzare anche motori con lo stesso numero di poli. Se si utilizzano più di due motori su un modulo di azionamento, è necessario che abbiano circa la stessa potenza.

Con configurazioni a due motori, il rapporto della potenza dei motori non deve superare il livello di 1:10.

Devono essere osservate le seguenti direttive di progettazione:

- Scelta delle dimensioni del modulo di azionamento
	- Funzionamento stazionario dei motori in parallelo soprattutto nel campo regolato (>  $n_{min}$ <sup>1</sup>)) e preferibilmente nel campo della velocità nominale:

Σ correnti nominali del motore ≤ corrente nominale del modulo di azionamento

Il funzionamento dei motori in parallelo con carico dinamico e campo controllato richiede un dimensionamento maggiore:

 $1,2$  ( $\Sigma$  correnti nominali del motore)  $\leq$  corrente nominale del modulo di azionamento

- -- Innalzamento del limite di corrente del modulo di azionamento del 150% della corrente nominale con la messa in servizio.
- I motori non devono essere caricati con la coppia nominale.
- Con motori asincroni speciali ad elevata velocità (ad es. per la lavorazione del legno) è di norma necessario prevedere un induttore addizionale tra il modulo di azionamento e il gruppo dei motori:

Corrente nominale della bobina: Corrente effettiva del gruppo dei motori2)

In considerazione delle avvertenze sopra riportate, vengono regolati anche i salti di carico e velocità inseriti in modo dinamico dei singoli motori. Le direttive di dimensionamento sopra descritte consentono di ottenere un funzionamento "stabile", senza ribaltamenti, anche per motori singoli. La velocità dei singoli motori dipende dal carico. A causa della regolazione di scorrimento totale, le velocità impostate possono variare di qualche punto percentuale.

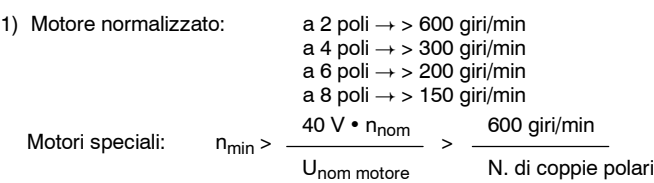

2) Σ correnti nominali dei motori o in considerazione degli esempi di carico delle correnti effettive complessive del gruppo dei motori.

#### *8.12 Funzionamento con motore asincrono*

I picchi di carico e i sovraccarichi nell'intervallo di attenuazione del campo possono comportare oscillazioni e devono quindi essere evitati.

Il modulo di azionamento non è in grado di riconoscere il sovraccarico di un motore singolo.

Per proteggere i motori singoli contro i sovraccarichi è necessario prevedere dispositivi di sorveglianza termica. Per la sorveglianza del motore si consiglia di eseguire la valutazione dei termistori.

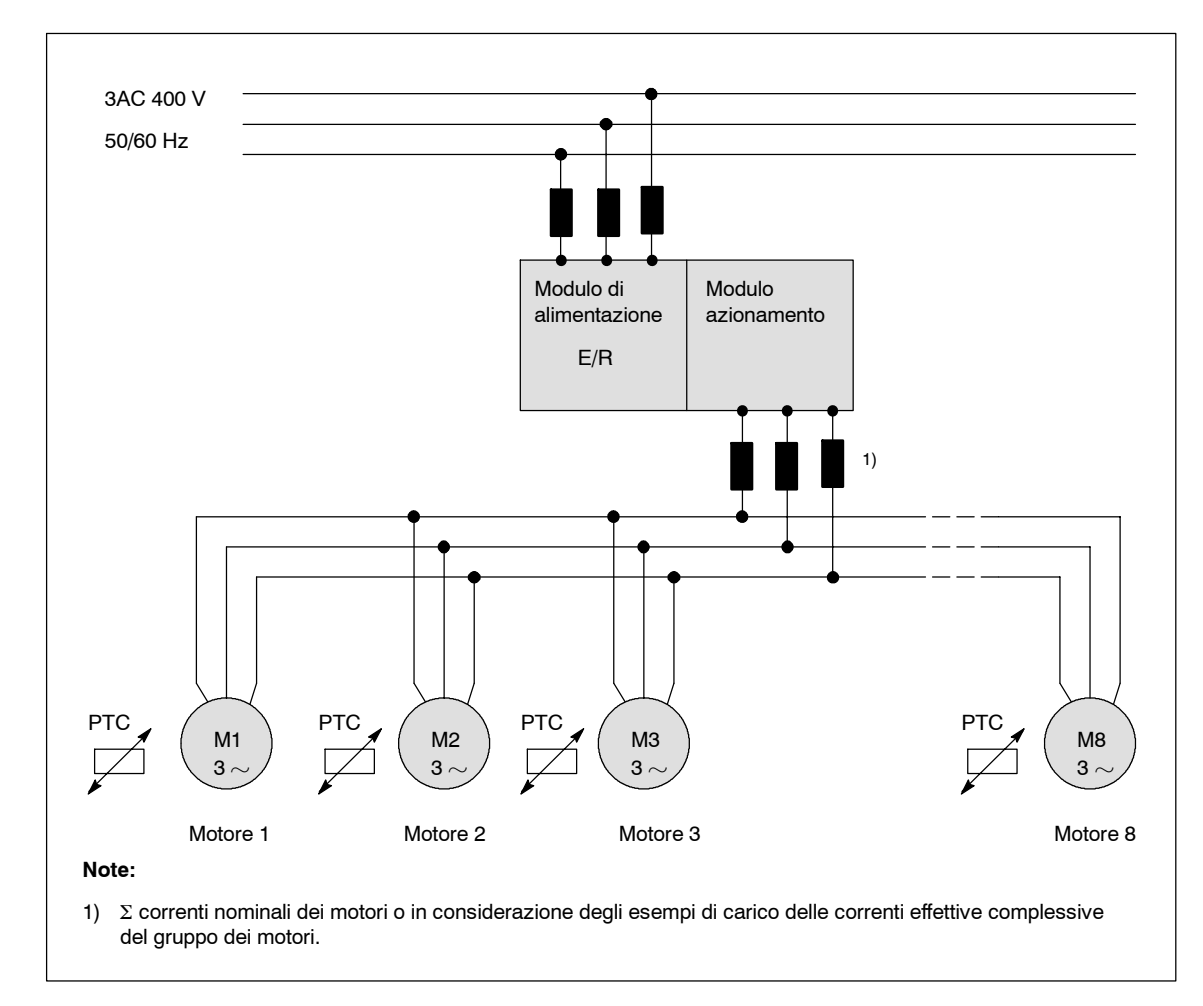

Fig. 8-32 Funzionamento in parallelo dei motori su SIMODRIVE 611

#### **Attenzione**

Con il funzionamento in parallelo, tutti i motori devono essere azionati contemporaneamente. Scollegando un motore (ad es. in caso di guasto), il record di dati del motore deve essere adattato (ad es. tramite la commutazione del motore).

Collegando più motori in parallelo, la protezione di potenza dei cavi del motore deve essere realizzata all'esterno del convertitore.

*8.12 Funzionamento con motore asincrono*

## **8.12.2 Commutazione del motore su singoli motori asincroni 611**

L'azionamento "SIMODRIVE 611 universal HRS" consente la commutazione di max. 4 motori diversi. Per ciascun motore è necessario impostare un blocco di parametri specifici.

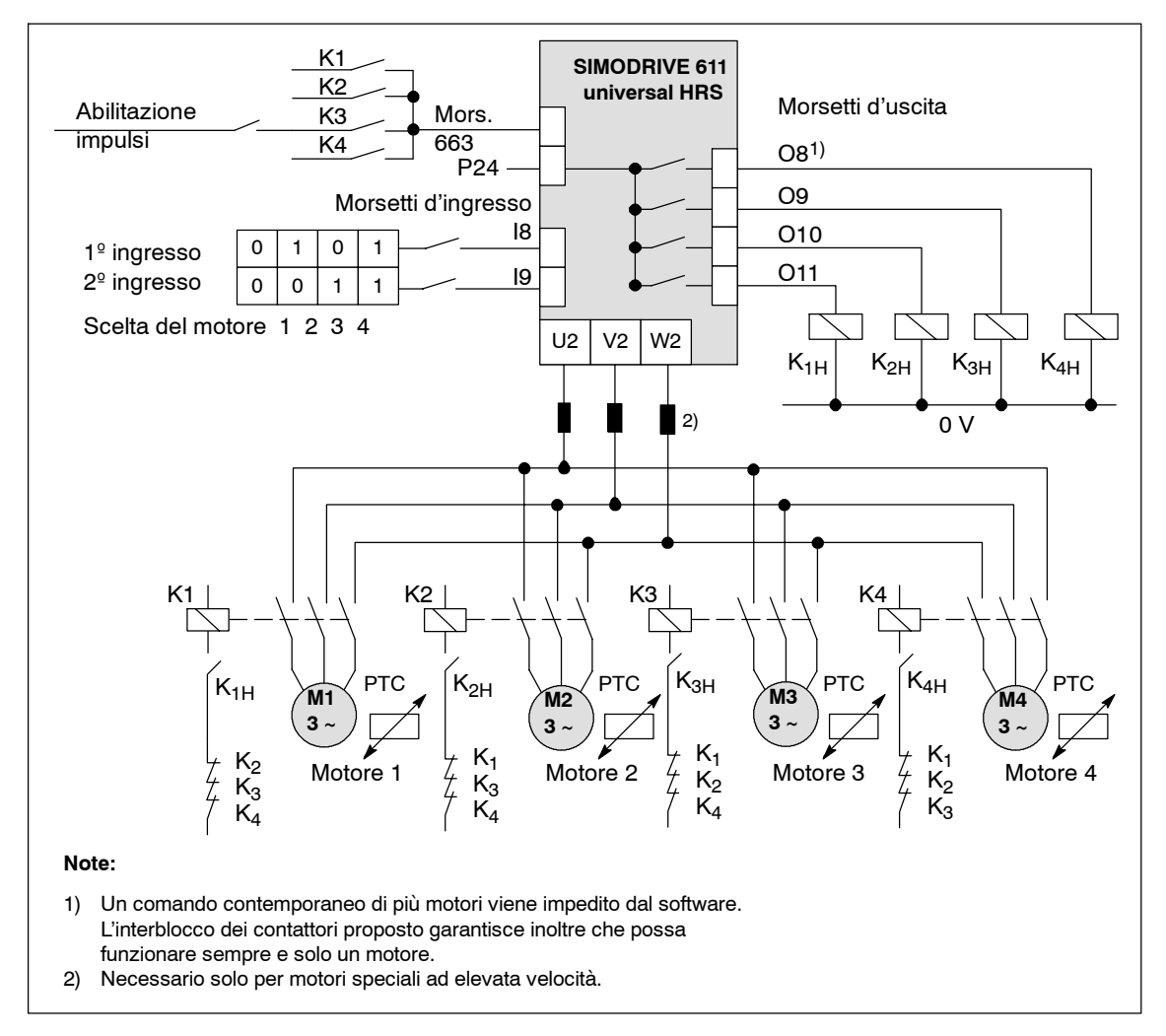

Fig. 8-33 Commutazione del motore su SIMODRIVE 611 universal HRS

Per la commutazione del motore sono necessari un contattore ausiliario 3RH11 e un contattore principale 3RT10 per ciascun motore.

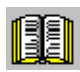

#### **Avvertenza per il lettore**

Per ulteriori informazioni e opzioni di commutazione del motore sui motori asincroni, vedere la seguente documentazione:

**Bibliografia:** /FBU/ Descrizione delle funzioni di SIMODRIVE 611 universal

## **Protezione da sovraccarico**

Per proteggere i singoli motori asincroni dal sovraccarico è necessario prevedere dispositivi di sorveglianza termica. Per la sorveglianza è consigliabile integrare nel motore un sensore di temperatura con conduttore a freddo e una protezione motore con termistore 3RN1.

Inoltre, all'esterno del convertitore può essere necessario installare un dispositivo di protezione dei cavi del motore, soprattutto in presenza di una corrente nominale del convertitore molto superiore a quella nominale del motore.

#### **Attenzione**

La commutazione del motore tramite i contattori di potenza nel circuito può avvenire solo con un blocco dell'abilitazione impulsi sul morsetto 663/blocco dell'avviamento, vale a dire in assenza di corrente sul circuito motore.

Per ulteriori chiarimenti, vedere anche l'esempio di comando =10 nel capitolo 9.7

*8.13 Funzionamento in mancanza di rete*

## **8.13 Funzionamento in mancanza di rete**

## **8.13.1 Applicazioni e modalità di funzionamento**

Il "Funzionamento in mancanza di rete" (collegamento a ponte in assenza di rete) viene utilizzato, ad esempio, sulle macchine in cui la lavorazione in mancanza di rete o in presenza di un messaggio di errore interno al comando può comportare gravi rischi per le persone e seri danni materiali causati da possibili collisioni. Inoltre, questa funzione viene impostata sulle macchine con processi di lavorazione complessi, ad es. nelle lavorazioni di ruote dentate (fresature periferiche, rettifiche di ingranaggi), in cui il funzionamento integrato di costosi utensili e pezzi richiede necessariamente un'adeguata protezione contro possibili rischi di danneggiamento causati da guasti di rete.

Per il funzionamento in mancanza di rete, l'arresto e/o lo svincolo del movimento dell'azionamento, è possibile utilizzare per breve tempo l'energia accumulata nei condensatori del circuito intermedio di potenza e l'energia cinetica originata dal recupero di rete degli azionamenti sulle masse in movimento. Inoltre, nel modulo NE/modulo di sorveglianza è necessario predisporre un collegamento tra il circuito intermedio di potenza P600/M600 e l'alimentazione ausiliaria sui morsetti P500/M500. Vedere la figura 8-34.

Altre misure indispensabili sono la bufferizzazione delle tensioni di comando, la sorveglianza della mancanza di rete e/o la sorveglianza del circuito intermedio per l'avvio delle funzioni di controllo corrispondenti.

Il costruttore della macchina deve valutare i pericoli riscontrati dall'analisi dei rischi e i relativi requisiti, adottando opportune misure che consentano di evitare possibili danni o inconvenienti.

In mancanza di rete, i requisiti possono essere molto diversi a seconda dell'utente o della macchina utilizzata; pertanto, in questo caso è necessaria una progettazione specifica per applicazione.

## **8.13.2 Funzioni**

Un importante criterio per garantire il rispetto dei requisiti di sicurezza in mancanza di rete è un rapido rilevamento dei guasti di rete (assenza di rete, sottotensione di rete o mancanza di fase).

In caso di guasto di rete, la tensione del circuito intermedio cade per l'improvvisa interruzione di energia sugli azionamenti e sugli alimentatori collegati ai componenti di azionamento e comando. La durata del processo di scarica dipende dal rapporto tra la carica nella capacità del circuito intermedio nel circuito di potenza e l'energia prelevata dagli azionamenti (ciclo di carico) al momento del guasto.

Il funzionamento in mancanza di rete con corrente rigenerata su uno o più azionamenti del circuito intermedio deve essere attivato prima della caduta di tensione del circuito intermedio dalla tensione nominale, ad es. da 600 a 350 V DC. Con una tensione di circa 350 V, gli impulsi vengono bloccati all'interno del gruppo di azionamenti, che continua a funzionare per inerzia.

A livello di controllo viene proporzionalmente simulata una tensione del circuito intermedio di 600 V DC, che può essere valorizzata tramite il bus dell'apparecchio sulle schede di regolazione 611 digital e 611 universal. Le soglie limite parametrizzabili consentono di eseguire la sorveglianza istantanea della tensione del circuito intermedio, pianificando indirettamente una reazione immediata contemporanea al guasto di rete.

Il messaggio di pronto al funzionamento sui morsetti 72--74 del modulo NE viene visualizzato in caso di guasto di rete per bloccare gli impulsi del modulo. Il tempo di reazione non può essere calcolato con assoluta precisione, poiché dipende tra l'altro dalle impedenze di rete ed è influenzato da altri fattori. Il riconoscimento della mancanza di rete richiede in genere >30 ms, un tempo non sufficiente per garantire l'attivazione delle funzioni operative in questo stato.

#### **Funzionamento in mancanza di rete con azionamento SIMODRIVE 611 universal HRS**

Esempio:

La soglia limite di una scheda di regolazione 611 universal HRS nel gruppo azionamenti SIMODRIVE 611 universal HRS consente di impostare la sorveglianza di tensione del circuito intermedio. Se non si raggiunge una determinata soglia limite impostabile, ad esempio una tensione del circuito intermedio di 550 V, la soglia limite si attiva e mediante una soglia di uscita digitale commuta un segnale in uscita da +24 V a 0 V. In un collegamento AND con contatto relè del messaggio di pronto al funzionamento sui morsetti 72--73.1 del modulo NE, l'abilitazione degli azionamenti può avvenire, ad esempio, sul morsetto 64. Gli azionamenti vengono frenati fino a raggiungere il limite di corrente e arrestati il più velocemente possibile.

Su una seconda uscita digitale della scheda 611 universal, si può commutare la polarità di riferimento di un azionamento e attivare un movimento di svincolo prima della frenatura ritardata degli altri azionamenti tramite il morsetto 64.

Gli esempi di circuiti per il controllo dell'azionamento conforme ai requisiti delle normative di sicurezza vigenti, illustrati al capitolo 8.7, devono essere opportunamente adattati dall'utente al funzionamento in mancanza di rete.

Sono disponibili ulteriori opzioni per la frenatura in mancanza di rete:

Frenatura per cortocircuito dell'indotto su servomotori con eccitazione permanente, vedere l'esempio di circuito =9 al capitolo 8.7.

#### **Nota**

La disinserzione del circuito della bobina sul contattore di cortocircuito dell'indotto deve essere direttamente comandata dal dispositivo di sorveglianza in mancanza di rete, poiché la reazione dell'alimentatore supportato da batteria a +24 V è tardiva o totalmente mancante.

Frenatura tramite disinserzione rapida del freno di stazionamento in base al tempo di ciclo del PLC, vedere esempio di circuito =9 al capitolo 8.7.

#### **Nota**

Il freno di stazionamento non è un freno di esercizio, pertanto può essere utilizzato per frenature di questo tipo solo in determinate condizioni.

*8.13 Funzionamento in mancanza di rete*

#### **Funzionamento in mancanza di rete con SIMODRIVE 611 digital in combinazione con SINUMERIK 840D**

Funzione ampliata di arresto e svincolo: ESR

Queste funzioni complesse possono essere utilizzate in combinazione con le funzioni NC software opzionali del SINUMERIK 840D e gli azionamenti digitali 611D con regolazioni High Performance.

In determinate tecnologie di lavorazione, tra cui quelle che prevedono l'interazione con interpolazione di più azionamenti tramite le funzioni di trasmissione, in mancanza di rete è necessario un arresto o un annullamento coordinato tramite specifiche funzioni NC.

Le funzioni devono essere appositamente progettate dall'utente per le applicazioni specifiche della tecnologia di lavorazione utilizzata.

Anche la tensione del circuito intermedio viene controllata in base a un valore di soglia minima parametrizzabile. Nel giro di pochi clock di interpolazione, il superamento in negativo di una determinata soglia limite impostabile per ogni dato macchina porta all'arresto guidato istantaneo degli azionamenti e/o allo svincolo/sollevamento dell'utensile dal profilo di lavorazione da parte del controllo NC tramite il bus dell'azionamento digitale.

Inoltre, in caso di interruzione tra il controllo numerico NC e gli azionamenti, l'arresto/svincolo avviene in modo indipendente, senza l'indicazione della durata del contatto o altri messaggi di errore selezionabili nel sistema di azionamento.

In mancanza di rete, è necessario garantire la disponibilità dell'energia necessaria all'arresto/svincolo degli azionamenti con quella accumulata nei condensatori del circuito intermedio di potenza.

Se l'energia disponibile non è sufficiente, aumentare la capacità del circuito intermedio installando dei moduli condensatori aggiuntivi. Vedere il capitolo 6. Il limite di carico del modulo E/R non deve essere superato.

Tuttavia, nei casi in cui l'energia del circuito intermedio non sia sufficiente per l'arresto/svincolo degli azionamenti, è possibile attivare una riserva aggiuntiva di energia tramite il funzionamento generatorio. In caso di guasto della rete, il funzionamento generatorio, come tipo di funzionamento autonomo, produce l'energia necessaria al circuito intermedio dell'azionamento.

La descrizione dettagliata della "Funzione ampliata di arresto e svincolo" ESR è riportata nella seguente bibliografia:

**Bibliografia:** /FB3/ SINUMERIK 840D/840Di/810D Funzioni speciali parte 3 "Accoppiamento degli assi ed ESR".

#### **Per la progettazione dei requisiti di sicurezza in mancanza di rete, considerare anche le seguenti condizioni marginali e di comando**:

- L'energia di frenatura deve essere trasformata in energia di calore tramite uno o più moduli di resistenza a impulsi ovvero, in caso di unità di alimentazione non regolate, tramite la resistenza a impulsi interna (eventualmente è possibile aggiungere una resistenza esterna). Durante la fase di frenatura degli azionamenti, la tensione del circuito intermedio non deve superare le soglie di sorveglianza min. e max. impostate.
- In caso di guasto della rete, il controllo hardware di sicurezza deve essere mantenuto per breve tempo, ad esempio le abilitazioni tramite i morsetti 48, 63, 64, NS1, NS2 e 663. Inoltre, le abilitazioni interne specifiche per assi dell'interfaccia NC/PLC devono rimanere disponibili tramite il bus dell'azionamento digitale fino allo stato di fermo degli azionamenti stessi.
- I freni di stazionamento devono rimanere controllati fino al termine del processo in caso di movimenti di svincolo, e i bloccaggi devono essere disattivati.
- L'alimentazione esterna +24 V per la tensione di comando deve essere supportata tramite dispositivi di alimentazione, ad es. SITOP-power con batteria o condensatore tampone, per poter garantire il mantenimento delle abilitazioni dell'azionamento, delle funzioni del PLC, nonché delle funzioni di controllo e macchina lato utente.
- Durante la fase di frenatura e svincolo, i controlli NC e PLC non devono qenerare messaggi di errore che bloccherebbero gli azionamenti.
- In caso di mancanza di rete, l'alimentazione del SINUMERIK 840 D con la CPU PLC integrata viene supportata dal circuito intermedio del modulo NE.

#### **Per le avvertenze relative al seguente esempio di circuito, vedere la figura 8-34**

I morsetti P500, M500 per l'alimentazione ausiliaria nel modulo NE o nel modulo di sorveglianza devono essere collegati al circuito intermedio di potenza P600, M600 tramite cavi protetti da cortocircuito intrecciati e schermati in base alla normativa EMC. Le schermature dei cavi devono essere fissate al pannello di montaggio su entrambi i lati con cavi conduttivi piatti.

Sezione: 1,5 mm<sup>2</sup>, lunghezza max. del cavo: 3 m.

#### **Attenzione**

Per la separazione galvanica sicura del circuito intermedio dalla rete, con disinserzione del contattore di rete ovvero commutazione sul tipo di funzionamento di messa a punto, il collegamento P600, M600 deve essere separato dai morsetti P500, M500 in modo affidabile e sicuro, ad es. mediante i contatti del contattore K1. Vedere anche il capitolo 8.2.4.

Ciò vale anche per il collegamento ai morsetti P500, M500 se si utilizzano moduli di sorveglianza.

Il contattore K1 deve essere disinserito in modo sicuro, ritardato tramite le funzioni di ARRESTO DI EMERGENZA e OFF DI EMERGENZA degli azionamenti e la funzione di disinserzione del contattore di rete interno nel modulo NE, nonché tramite la commutazione del tipo di funzionamento su messa a punto.

**8**

*8.13 Funzionamento in mancanza di rete*

I contatti ausiliari (contatti normalmente chiusi) collegati a guida forzata con i contatti principali del contattore K1 devono essere inseriti nel controllo dell'azionamento secondo i requisiti di sicurezza, come segue:

Un contatto normalmente chiuso deve essere integrato nel circuito di ritorno della combinazione di sicurezza per il comando del contattore di rete, mentre un secondo contatto normalmente chiuso viene inserito nello stesso circuito per l'abilitazione nel funzionamento di messa a punto oppure nel circuito di abilitazione per la messa a punto.

Il contatto normalmente aperto può essere elaborato dal PLC per il messaggio di contattore ON.

#### **Attenzione**

Se l'alimentazione avviene sul connettore X181 tramite P500/M500, non è possibile utilizzare un collegamento a sei conduttori, o un collegamento dell'alimentatore per l'elettronica mediante i morsetti 2U1, 2V1, 2W1 a monte della bobina di commutazione HF del modulo NE. Vedere il capitolo 8.14.

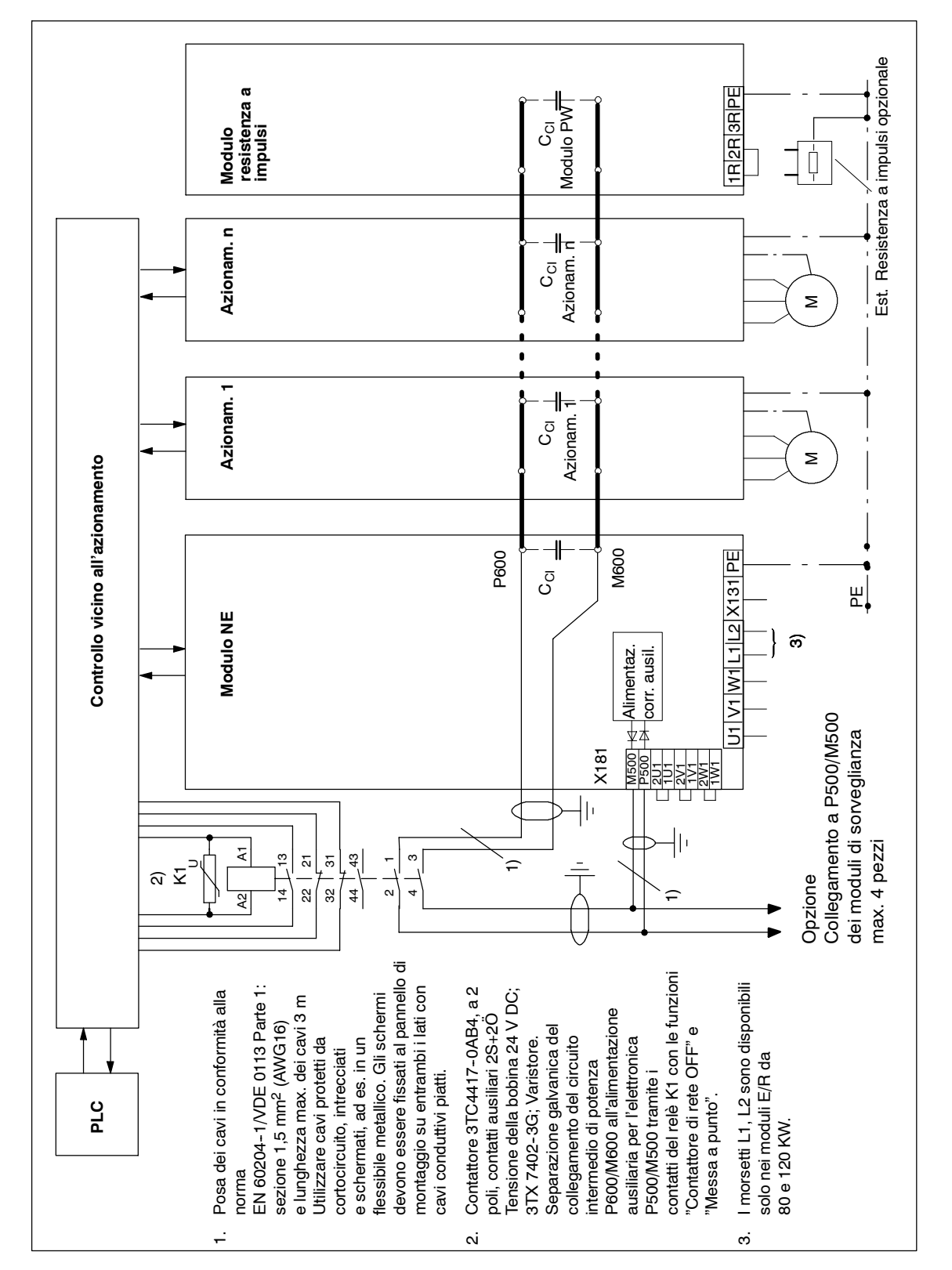

Fig. 8-34 Esempio di circuito: Funzionamento in mancanza di rete

*8.13 Funzionamento in mancanza di rete*

## **8.13.3 Supporto del circuito intermedio**

L'energia disponibile nel circuito intermedio dei dispositivi di azionamento può essere utilizzata in caso di mancanza di rete. I moduli condensatori servono per aumentare la capacità del circuito intermedio. In questo modo è possibile sopperire a una mancanza di rete di breve durata e accumulare energia di frenatura.

#### **Nota**

Per gli esempi di calcolo e la scelta del modulo condensatori, vedere il capitolo 6.7.1.

#### Durante la progettazione dello svincolo di emergenza è necessario calcolare il bilancio di energia, per sapere se si può evitare di utilizzare moduli condensatori aggiuntivi oppure un mandrino o asse generatore (con masse volaniche opportunamente dimensionate). **Bilancio di energia**

Fig. 8-35 Collegamento a sei conduttori del modulo NE e di sorveglianza

*8.14 Applicazioni particolari*

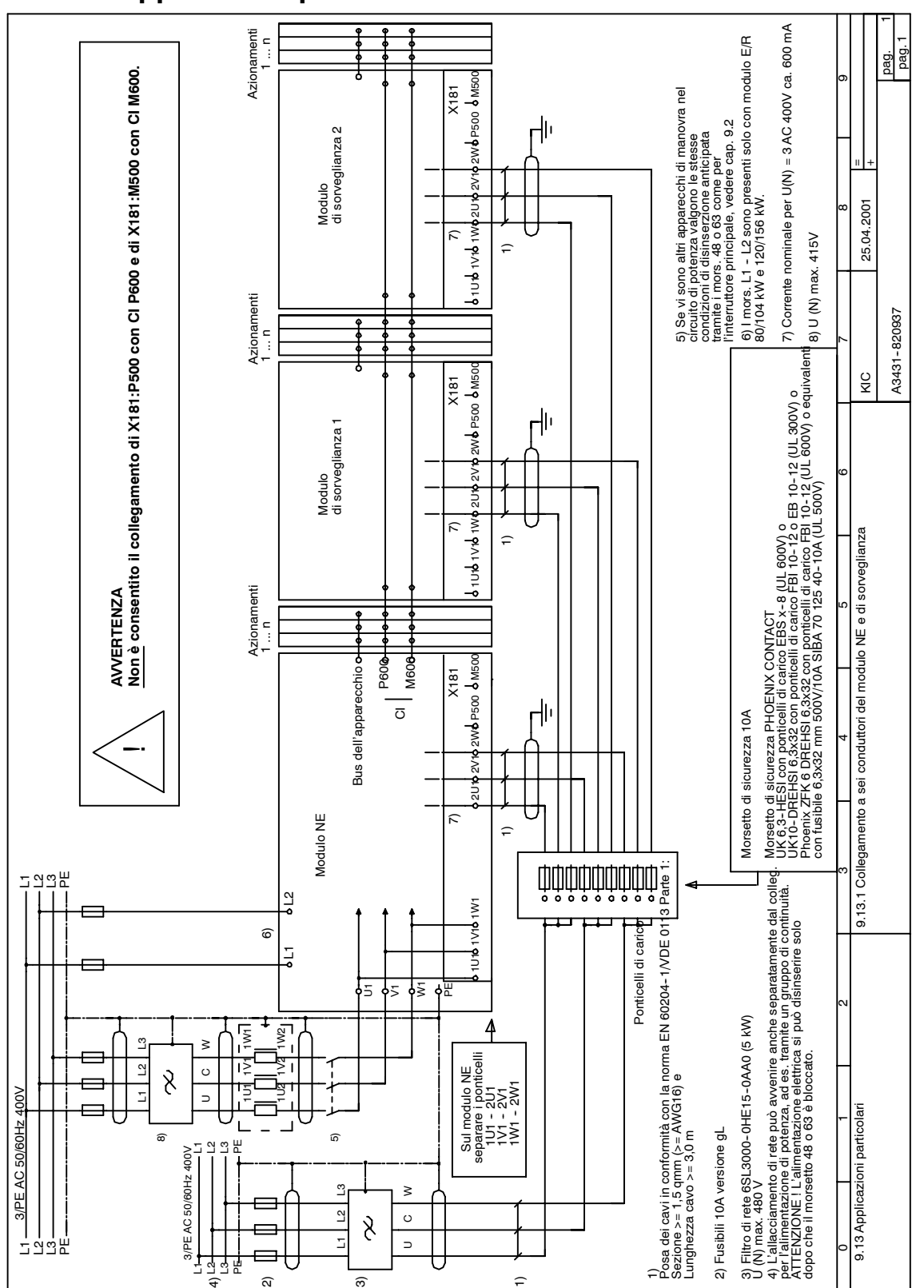

## **8.14 Applicazioni particolari**

*8.15 SINUMERIK Safety Integrated*

# **8.15 SINUMERIK Safety Integrated**

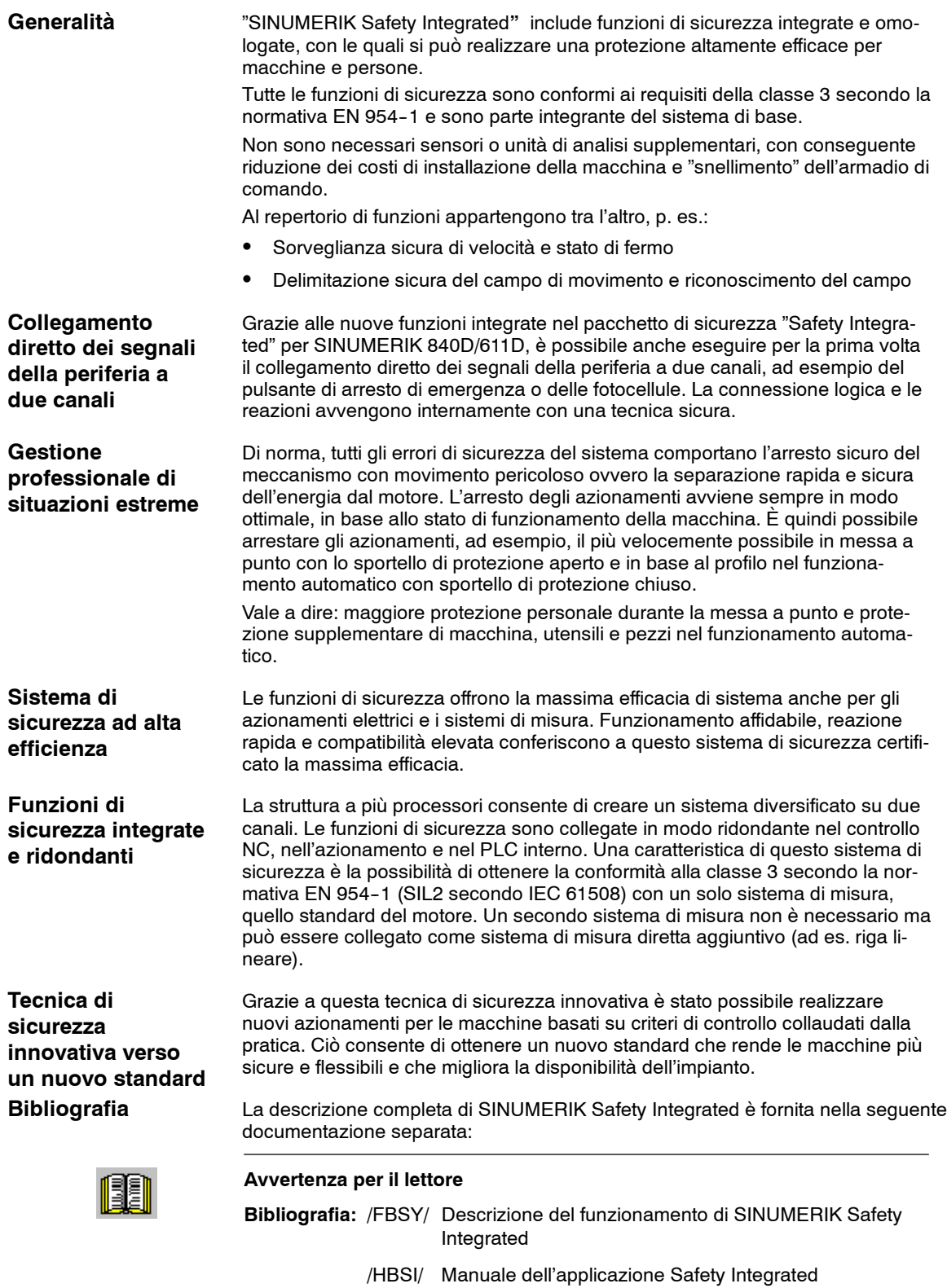

## **8.16 Esempi di corretta ed errata interfaccia di rete della NE**

## **8.16.1 Collegamento di rete a tre conduttori**

#### **Nota**

- Tutti i collegamenti X181 di un gruppo azionamenti devono essere collegati elettricamente in parallelo.
- Sull'X181 di un modulo NE possono essere collegati al massimo 4 moduli di sorveglianza.
- Se viene realizzata la bufferizzazione del circuito intermedio (collegamento CI), la tensione deve essere collegata sempre tra bobina  $(L_K)$  e alimentazione di rete (NE).
- La posa dei cavi deve avvenire per tutti i seguenti esempi in modo da essere resistente ai cortocircuiti e alle dispersioni a terra (messa in sicurezza).

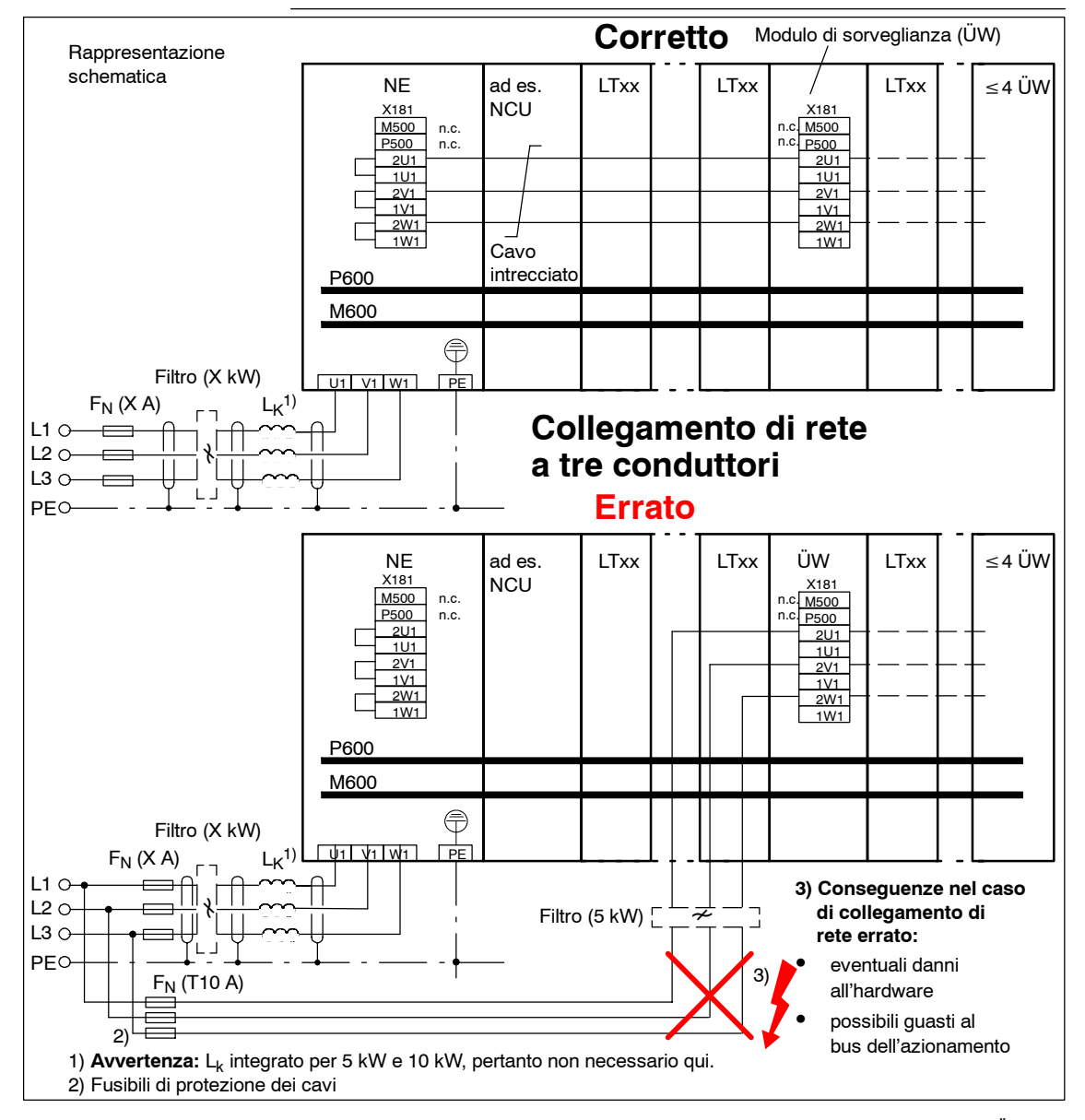

Fig. 8-36 Esempio di collegamento di rete a tre conduttori corretto/errato con collegamento fino al massimo di 4 ÜW su una NE

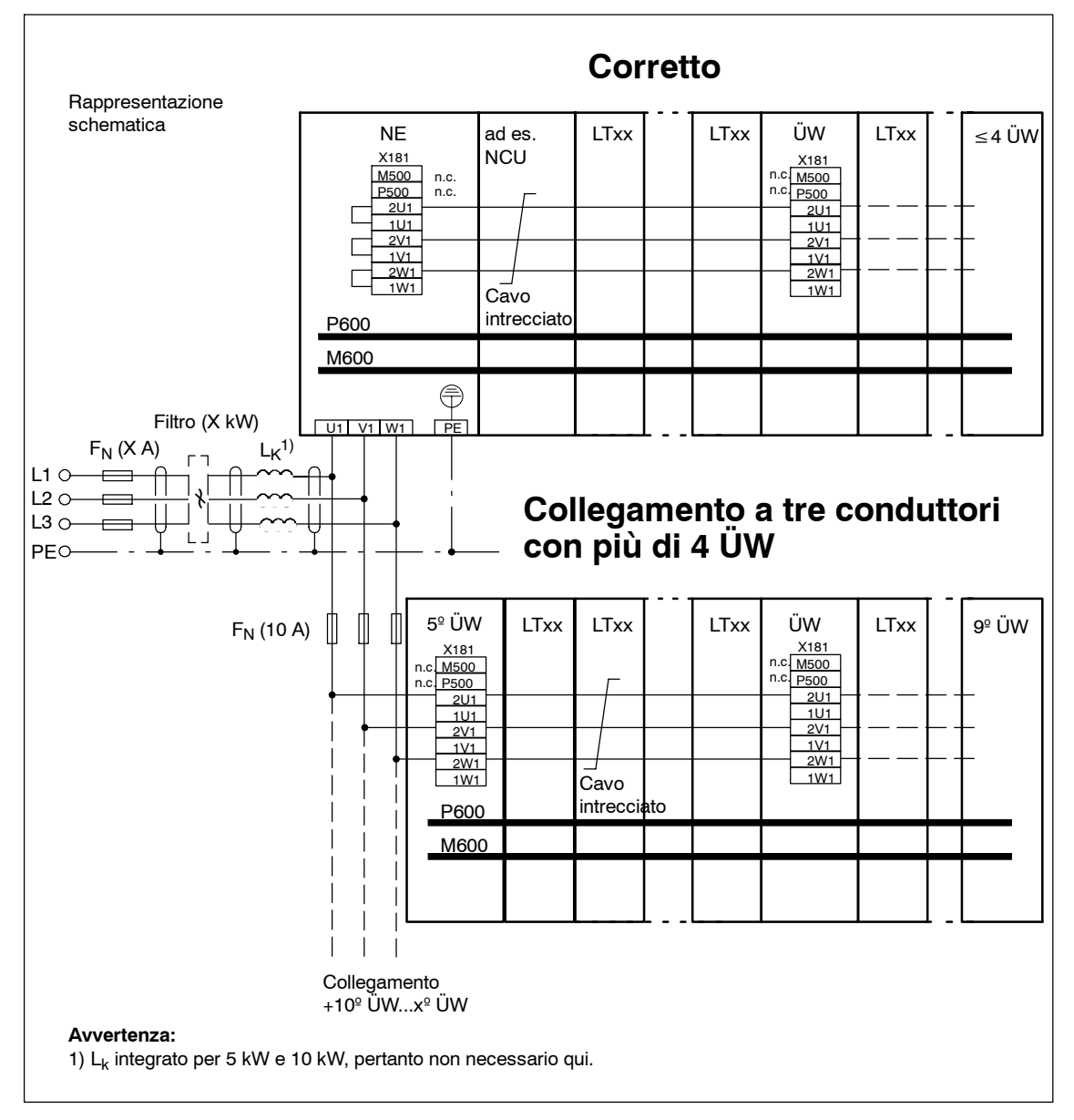

Fig. 8-37 Esempio di collegamento di rete a tre conduttori corretto con collegamento per più di 4 ÜW su una NE

*8.16 Esempi di corretta ed errata interfaccia di rete della NE*

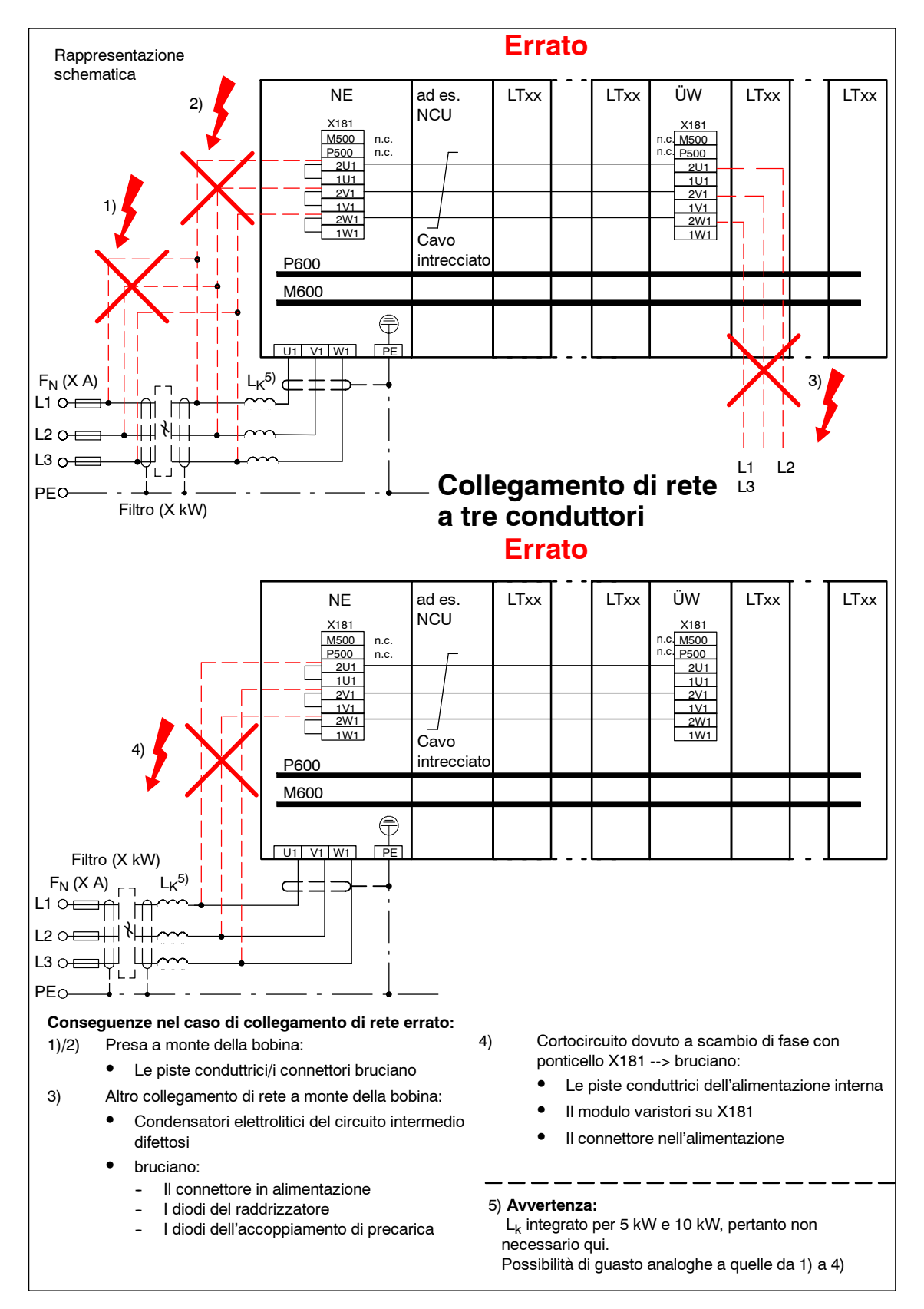

Fig. 8-38 Esempi di collegamento di rete a tre conduttori vietati

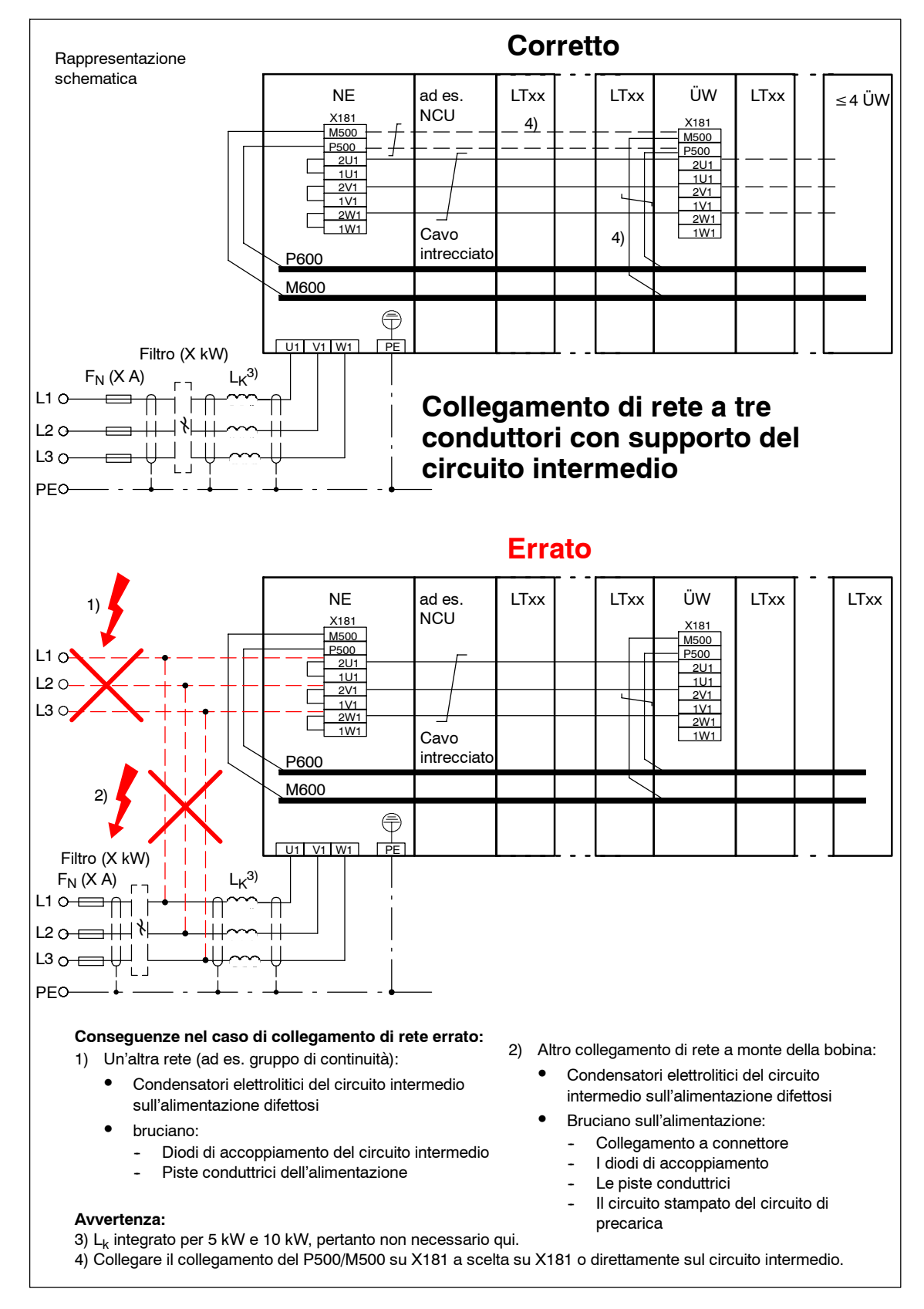

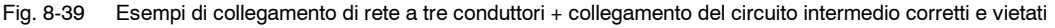

*8.16 Esempi di corretta ed errata interfaccia di rete della NE*

## **8.16.2 Collegamento di rete a sei conduttori**

#### **Nota**

- Tutti i collegamenti X181 di un gruppo azionamenti devono essere collegati elettricamente in parallelo.
- Devono esser rimossi tutti i ponticelli su X181.
- Sull'X181 di un modulo NE possono essere collegati al massimo 4 moduli di sorveglianza.
- Se viene realizzata la bufferizzazione del circuito intermedio (collegamento CI), la tensione deve essere collegata sempre tra bobina ( $L_K$ ) e alimentazione di rete (NE).
- Possono essere presenti reti diverse (ad es. mediante un gruppo di continuità)
- La posa dei cavi deve avvenire per tutti i seguenti esempi in modo da essere resistente ai cortocircuiti e alle dispersioni a terra (messa in sicurezza).

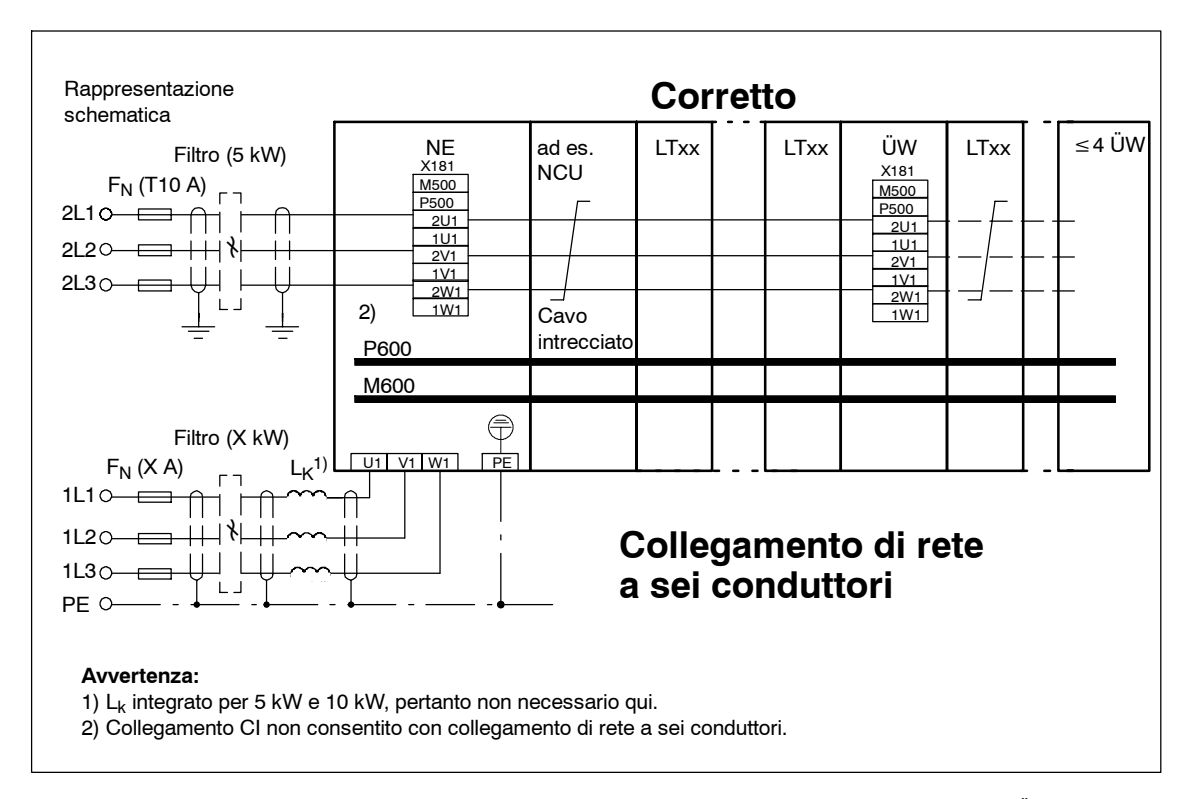

Fig. 8-40 Esempi di collegamento di rete a sei conduttori corretto con collegamento fino al massimo di 4 ÜW su una NE

**8**

*8 Avvertenze importanti per il collegamento 11.05*

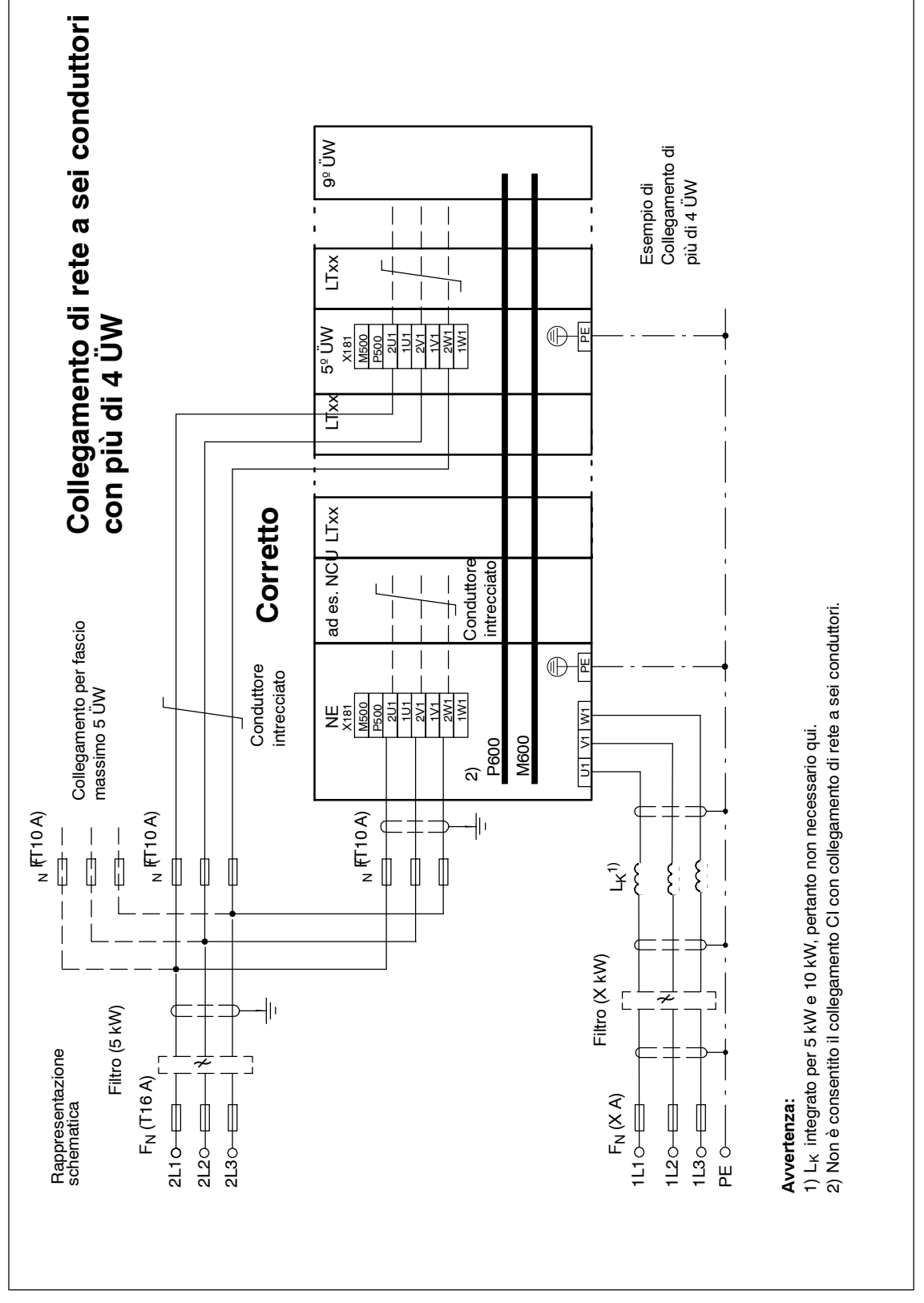

Fig. 8-41 Esempi di collegamento di rete a sei conduttori corretto con collegamento per più di 4 ÜW su una NE
*05.01*

*8.16 Esempi di corretta ed errata interfaccia di rete della NE*

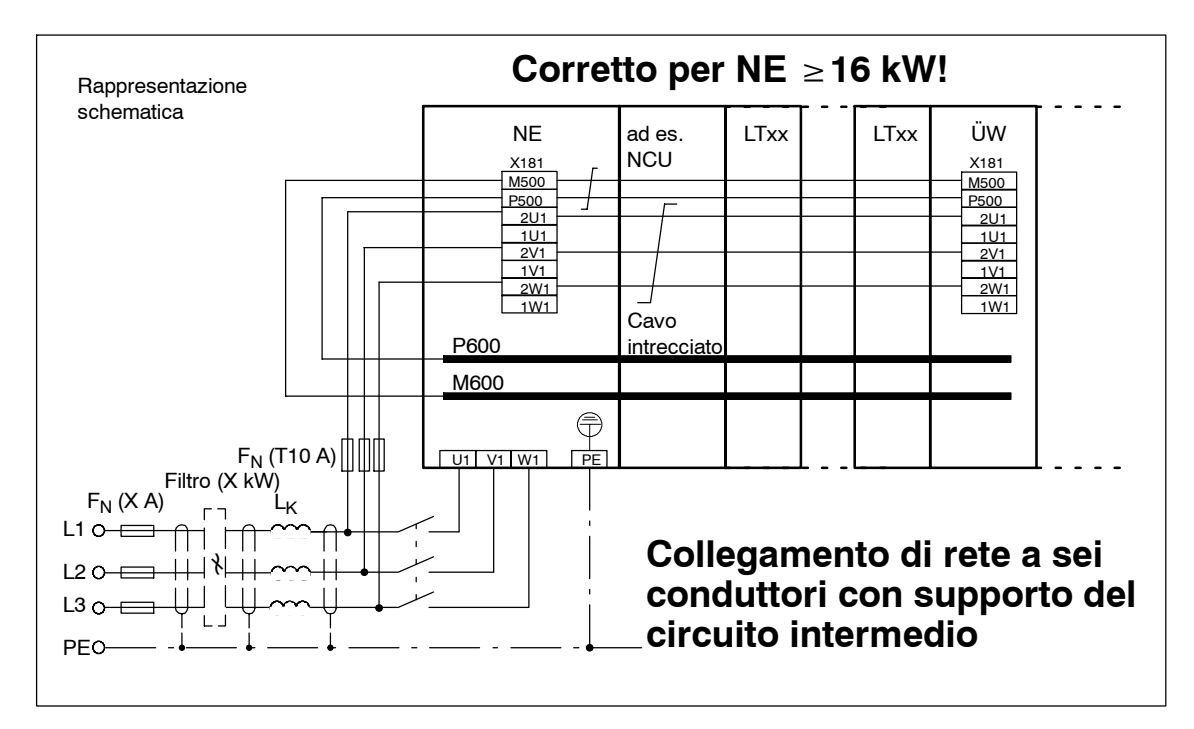

Fig. 8-42 Esempio di collegamento corretto di rete a sei conduttori + collegamento del circuito intermedio

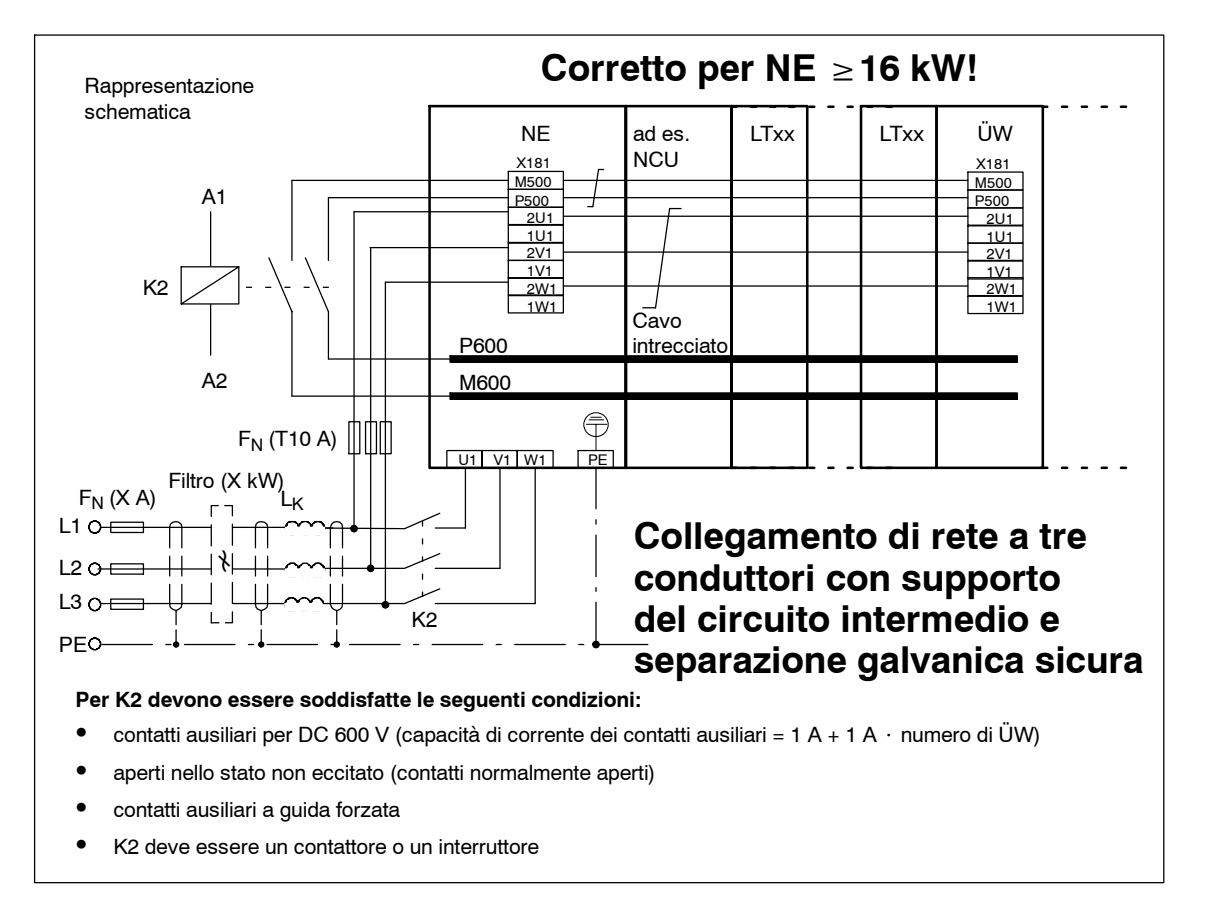

Fig. 8-43 Esempio di collegamento di rete a sei conduttori con separazione galvanica sicura del circuito di potenza

*8.16 Esempi di corretta ed errata interfaccia di rete della NE*

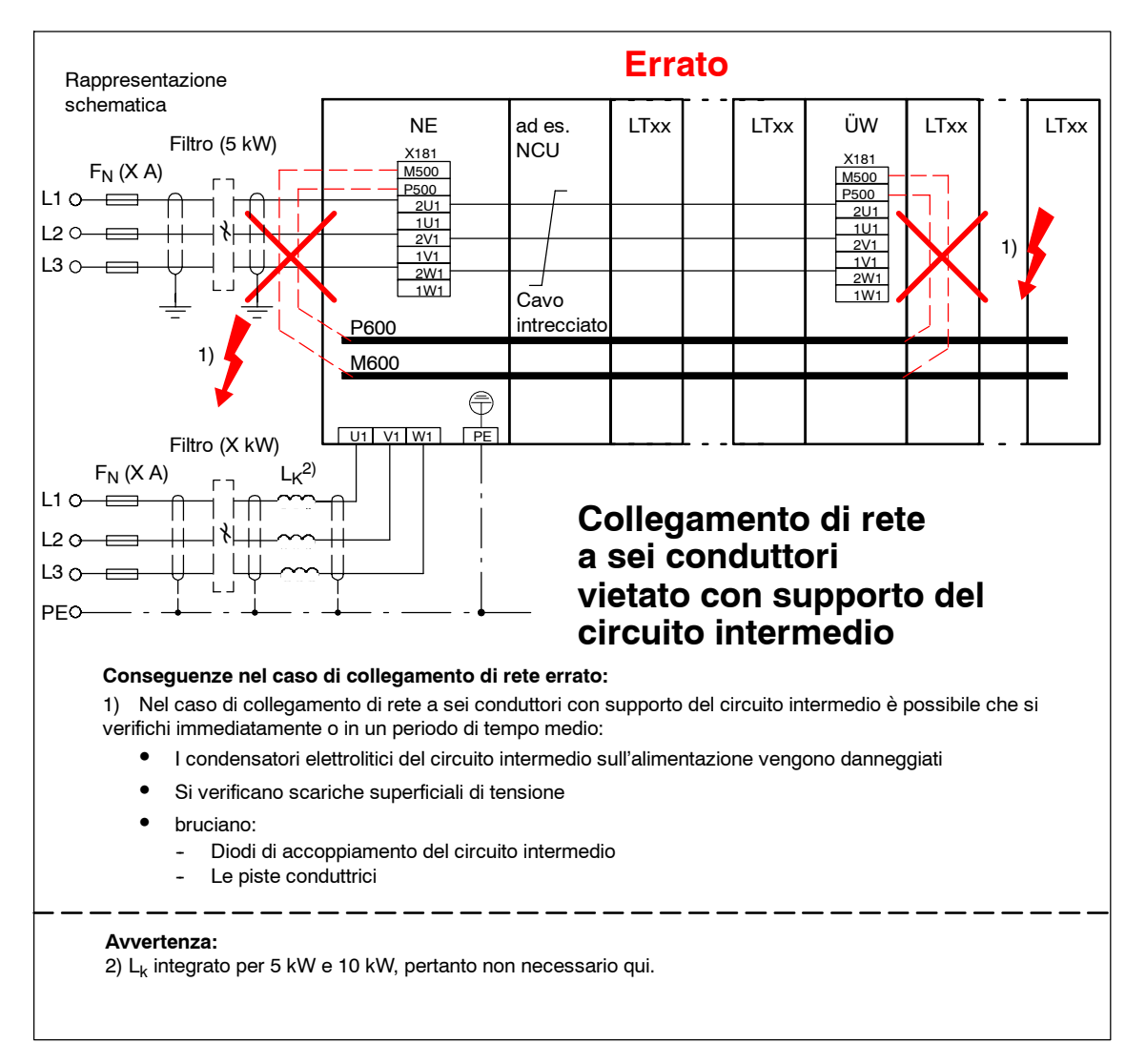

Fig. 8-44 Esempi di collegamento vietato di rete a sei conduttori + collegamento del circuito intermedio

# *8.16 Esempi di corretta ed errata interfaccia di rete della NE*

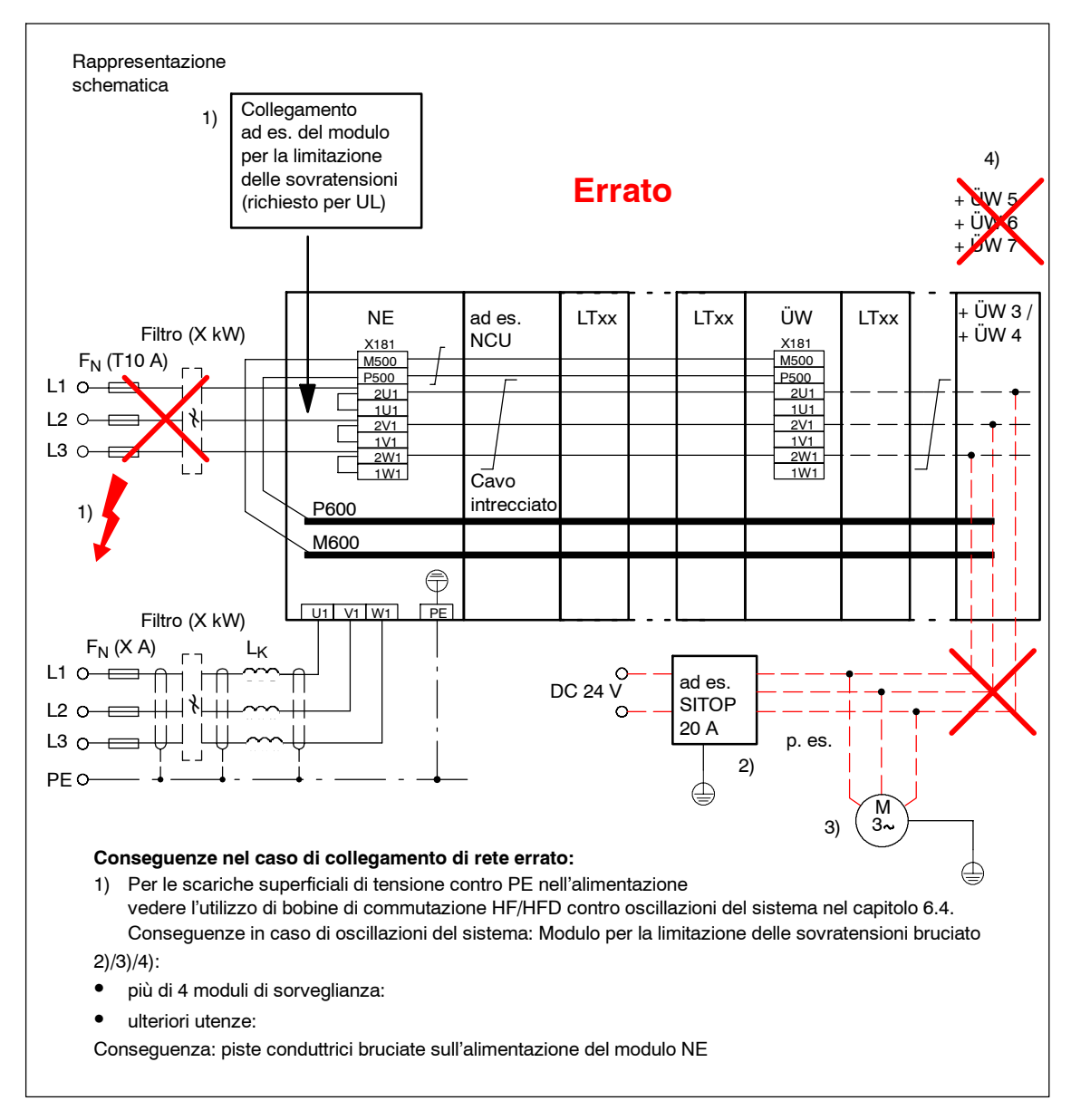

Fig. 8-45 Ulteriori esempi di errori frequenti durante il collegamento di rete

# **8.17 Voltage Protection Module VPM**

Il Voltage Protection Module VPM (modulo di limitazione della tensione) viene utilizzato con motori sincroni a magneti permanenti con una forza elettromotrice > 800 V fino a 2000 V (valore di picco) per limitare la tensione del circuito intermedio sul convertitore in caso di guasto. Se al numero di giri max. del motore viene a mancare la tensione di rete, oppure come conseguenza vengono cancellati gli impulsi del convertitore, il motore sincrono diventa generatore, riversando un'alta tensione nel circuito intermedio. **Generalità**

> Il VPM riconosce che la tensione del circuito intermedio è troppo elevata (> 800 V) e mette in cortocircuito le tre fasi del motore. L'energia residua nel motore viene così trasformata in calore attraverso il cortocircuito tra il VPM e le fasi del motore.

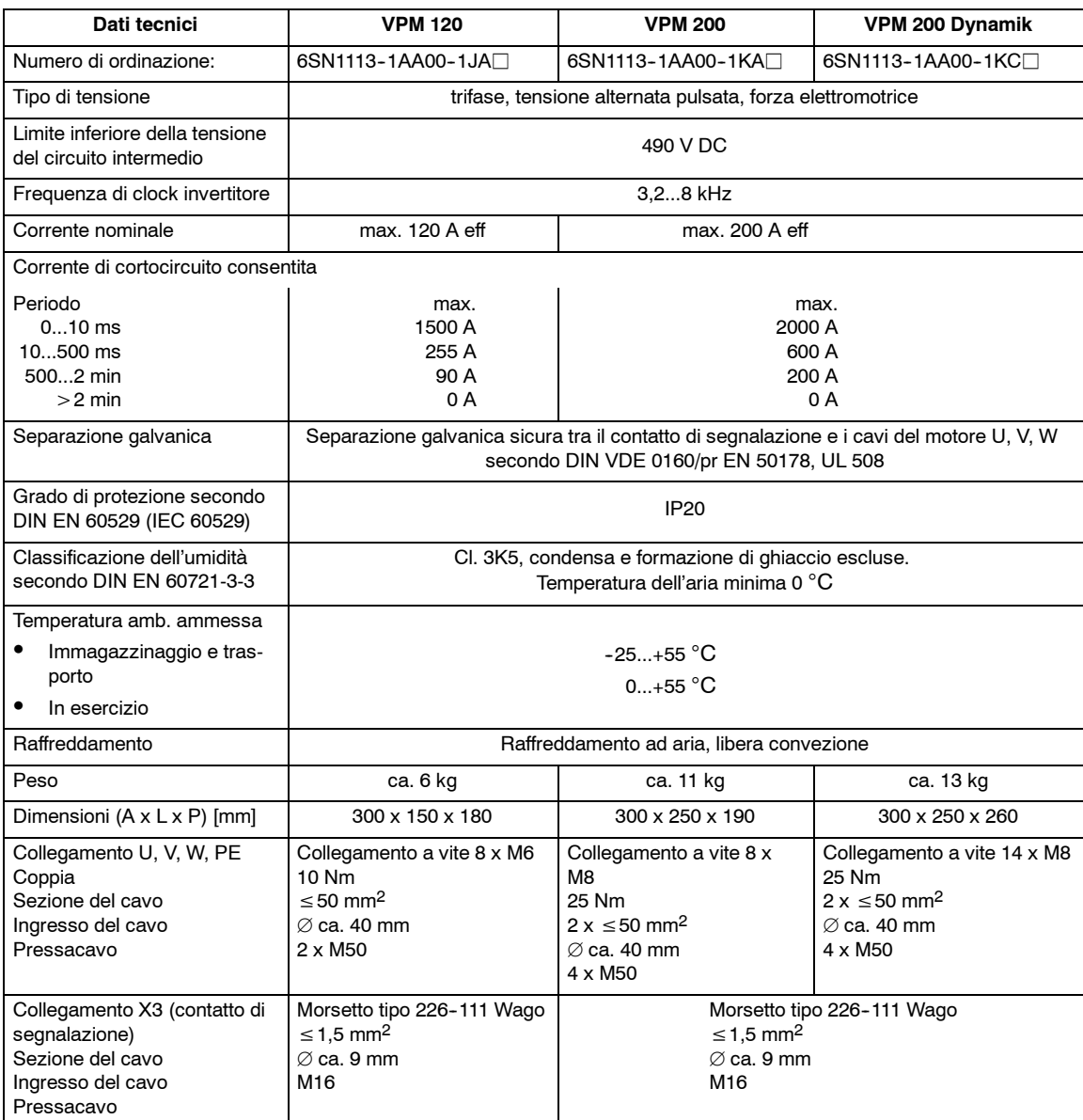

Tabella 8-8 Dati tecnici del VPM

In caso di utilizzo di motori sincroni di altri fornitori (in genere con induttanze superiori rispetto ai motori 1FE), sia in caso di combinazione di un motore sincrono di altri fornitori con un'induttanza in serie sia in caso di combinazione del motore 1FE con un'induttanza in serie, deve essere utilizzato il **VPM 200 Dynamik**.

Il motivo è rappresentato da induttanze di funzionamento superiori che comportano pendenze della tensione superiori che possono ripercuotersi sul VPM.

L'istallazione deve essere effettuata secondo lo schema di collegamento VPM 120 (figura 8-46) o VPM 200/200 Dynamik (figura 8-47). **Integrazione**

> Al di sopra e al di sotto dell'apparecchio devono essere previsti spazi liberi di circa 200 mm per l'ingresso cavi.

La posizione di installazione è libera a piacere.

Non si devono inserire elementi di commutazione sui cavi di collegamento U, V, W tra azionamento, modulo VP e motore!

La temperatura di entrata dell'aria, misurata 10 mm al di sotto dell'apparecchio, non deve superare i 55 °C.

#### **Cautela**

In caso di mancata osservanza e in caso di superamento dei valori limite riportati nei dati tecnici sussiste il pericolo di un sovraccarico dell'apparecchio, del danneggiamento dello stesso e la compromissione della sicurezza elettrica.

#### **Attenzione**

L'apparecchio è un dispositivo di protezione e deve essere utilizzato in modo conforme alle disposizioni. Non sono consentite altre applicazioni, ad es. cortocircuito dell'indotto in esercizio e simili.

Rispettare le avvertenze riportate sull'apparecchio.

Il funzionamento con VPM è consentito solo in combinazione con il sistema di convertitori SIMODRIVE 611 digital, SIMODRIVE 611 universal, **cavo di alimentazione schermato Motion-Connect 800** e motori sincroni a magneti permanenti **approvati**.

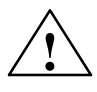

**! Avvertenza** I motori la cui forza elettromotrice alla velocità massima può raggiungere una tensione del circuito intermedio > 2 kV (forza elettromotrice = 1,4 kV eff) non devono essere collegati al SIMODRIVE 611. La tensione di isolamento potrebbe essere superara causando danni alle persone dovuti a scariche elettriche.

Su cavi tranciati o danneggiati possono essere presenti tensioni  $U \leq 2$  kV.

In caso di guasto, la tensione sui morsetti dei motori sincroni a magneti permanenti può raggiungere valori U ≤ 2 kV.

Una volta disinserite tutte le tensioni, ancora per ca. 4 minuti è presente una tensione pericolosa (capacità del condensatore del convertitore SIMODRIVE 611). Per garantire che non vi siano tensioni pericolose occorre effettuare una misurazione di tensione.

# **Collegamento VPM 120**

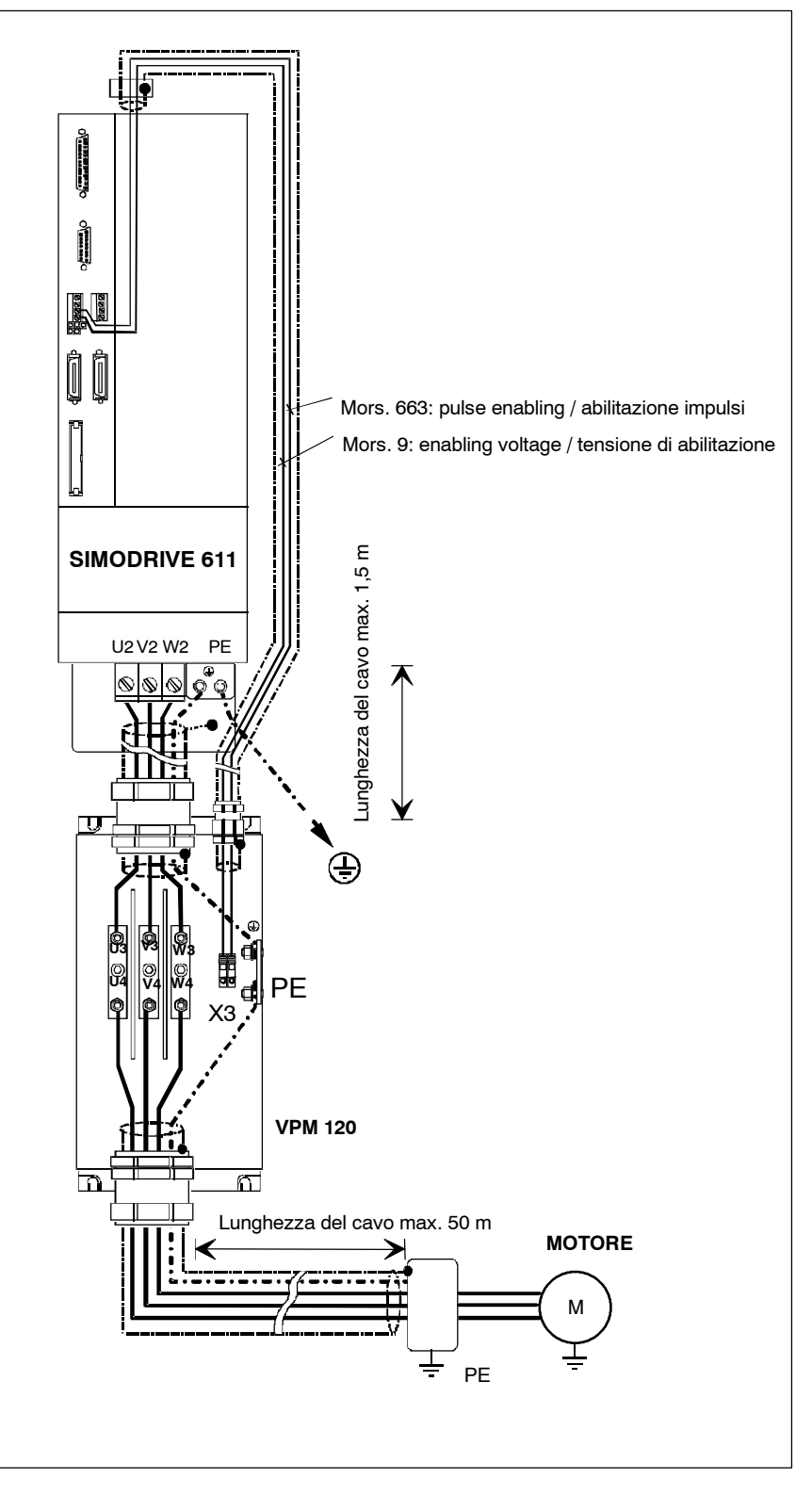

Fig. 8-46 Collegamento VPM 120

# **Collegamento VPM 200/ VPM 200 Dynamik**

Schema di collegamento

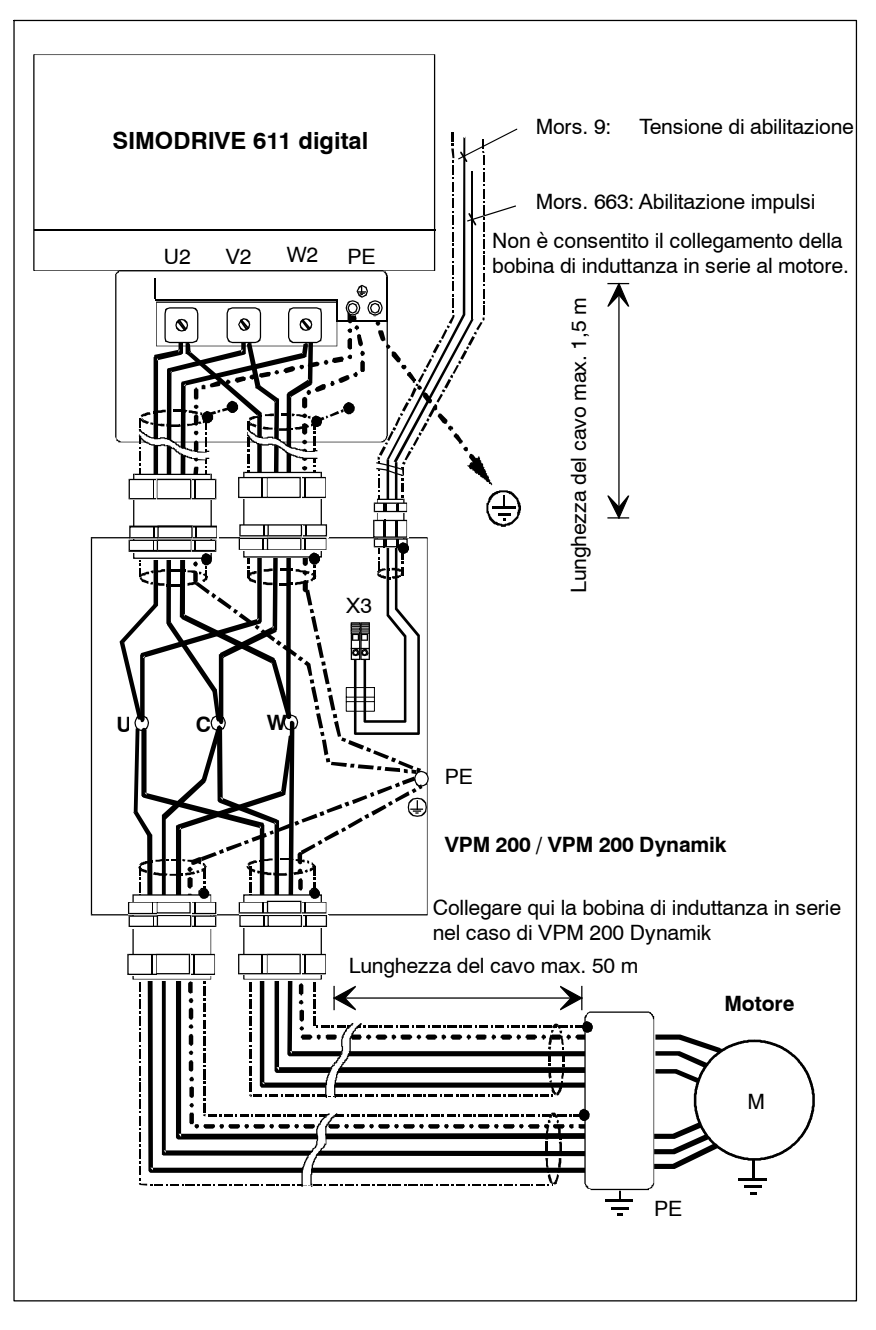

Fig. 8-47 Collegamento VPM 200/VPM 200 Dynamik

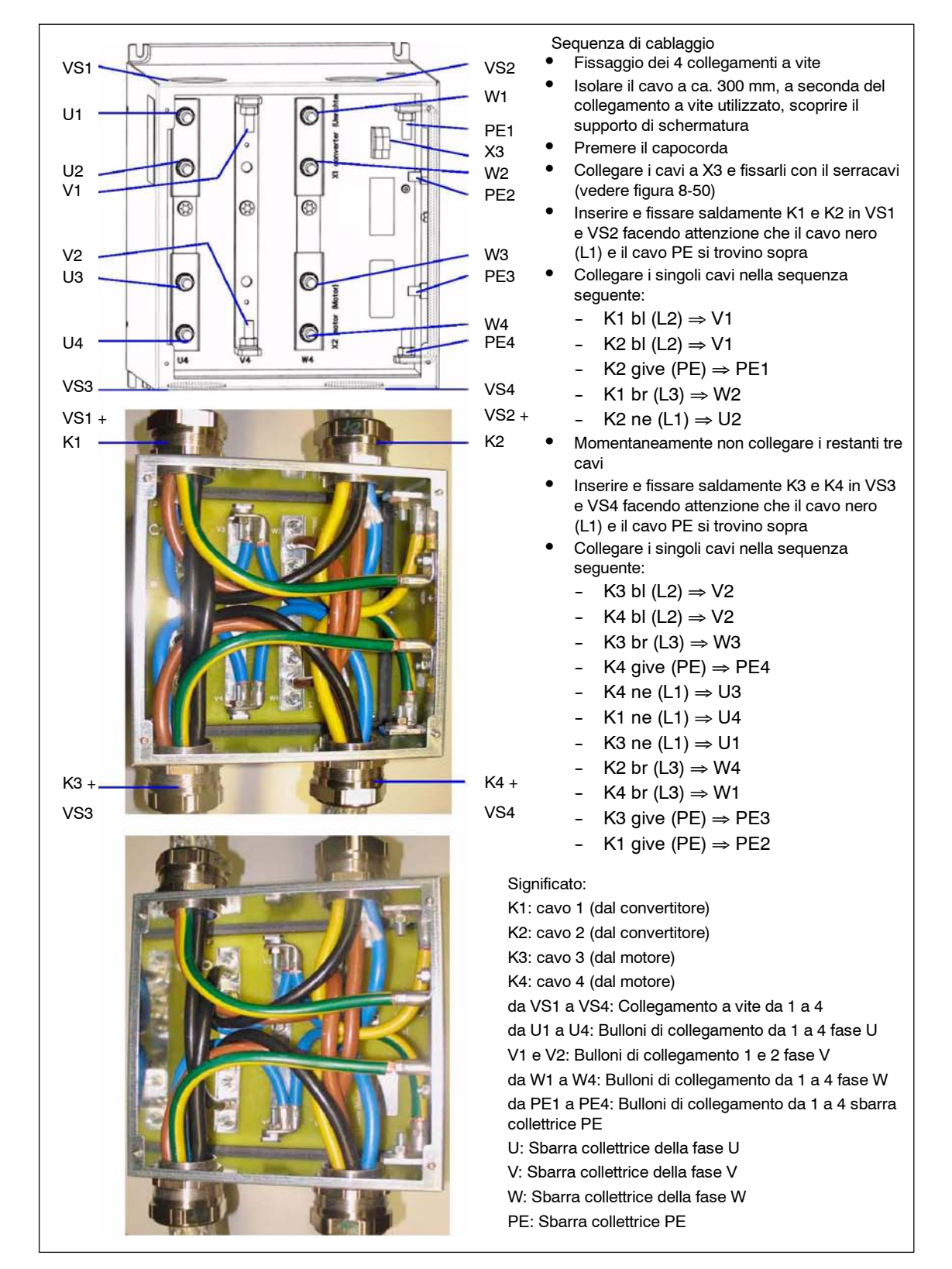

## Collegamento della posa dei cavi interni per VPM 200 Dynamik

Fig. 8-48 Collegamento della posa dei cavi interni per VPM 200 Dynamik

# **Contatto di segnalazione X3**

Dopo l'attivazione del VPM o in caso di errore di temperatura il contatto di segnalazione X3 si apre e interrompe l'abilitazione impulsi del convertitore SIMODRIVE (vedere figura 8-49).

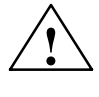

**! Avvertenza** Il contatto di segnalazione X3 si chiude automaticamente dopo t > 2 minuti o dopo il reset dell'interruttore della temperatura. Pertanto è necessario adottare provvedimenti contro un eventuale avviamento automatico dell'azionamento.

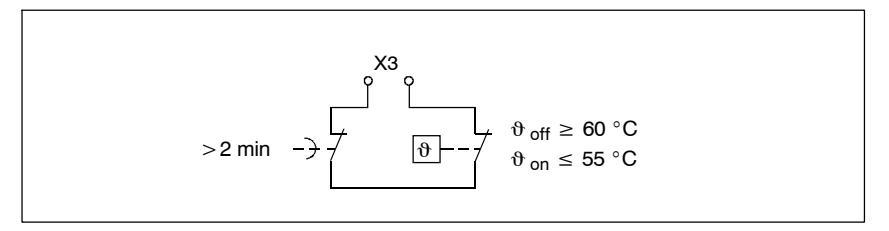

Fig. 8-49 Contatto di segnalazione X3 del VPM

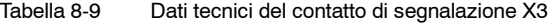

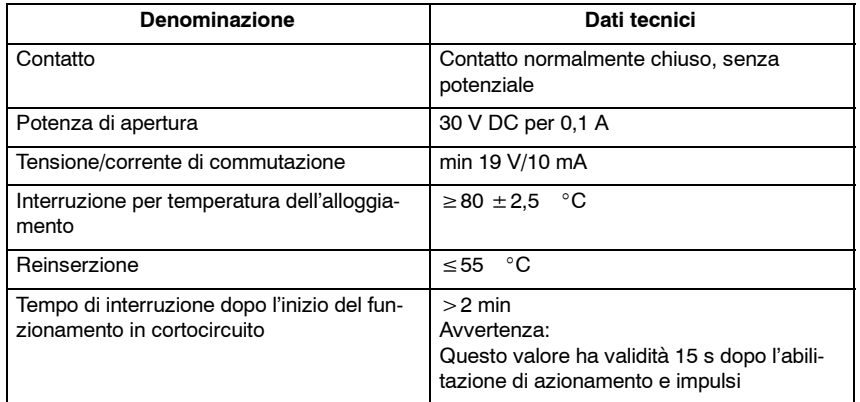

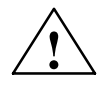

**! Cautela** Dopo l'attivazione di un VPM il tiristore di cortocircuito deve essere cancellato con sicurezza prima che possa essere effettuata l'inserzione dell'azionamento collegato. Ciò si verifica solo se il motore si è prima arrestato.

> Un contatto di segnalazione X3 nuovamente chiuso **non è un segnale univoco**.

A ciò è necessario prestare attenzione soprattutto in un intervento di service.

 $\blacksquare$ 

**Collegamento del contatto di segnalazione X3**

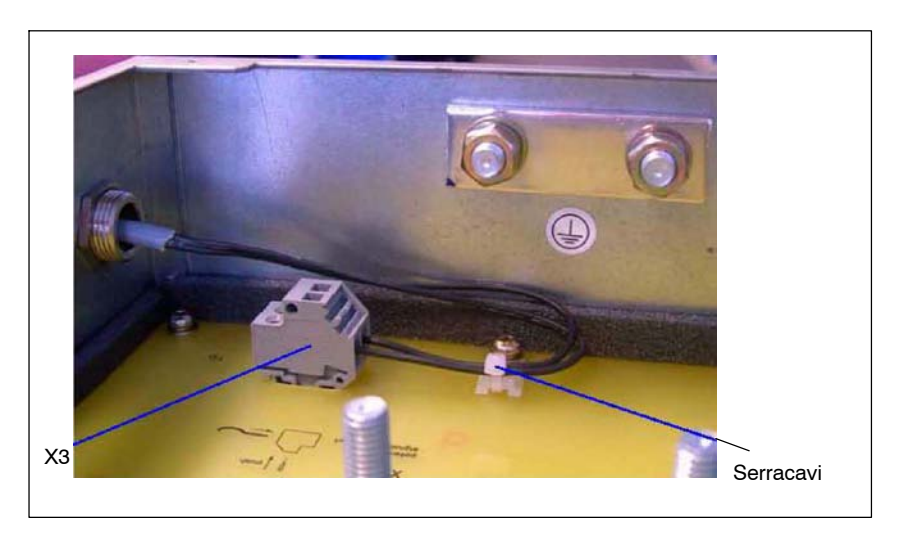

Fig. 8-50 Collegamento del contatto di segnalazione X3 per VPM 200 e VPM 200 Dynamik

# **Costruzione del quadro di comando e EMC 9**

# **9.1 Istruzioni di montaggio e collegamento**

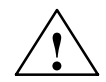

**! Cautela** Per montare il filtro di rete in conformità con le disposizioni in materia di collegamenti di rete, rispettare le seguenti indicazioni:

> LINE L1, L2, L3 con filtro di rete per modulo UE e modulo E/R con funzionamento sinusoidale.

La mancata osservanza di queste indicazioni può comportare il rischio di danni al filtro di rete. Vedere anche lo schema di collegamento 9-1.

## **Cautela**

I filtri di rete elencati forniscono un'elevata corrente di dispersione attraverso il conduttore di protezione. In considerazione dell'elevata corrente di dispersione del filtro, è necessario predisporre un collegamento PE sicuro sul filtro di rete o sull'armadio di comando.

Adottare le misure specificate dalla norma EN 50178/94 Parte 5.3.2.1, che prevede, ad esempio, la posa del conduttore di protezione in rame da  $>$  10 mm2 o di un secondo conduttore elettricamente parallelo al primo su morsetti separati. Il singolo conduttore deve rispettare i requisiti specifici dei conduttori di protezione stabiliti dalla norma IEC 60364-5-543.

In linea di massima, rispettare la direttiva EMC per i controlli SINUMERIK e SIROTEC (n. di ordinazione: 6FC5297-0AD30-0AP1); vedere la panoramica della documentazione nella prima pagina di copertina. **Avvertenze generali**

I filtri di rete descritti sono dimensionati per la soppressione dei radiodisturbi del convertitore SIMODRIVE 611, non per la schermatura di altre utenze nell'armadio di comando. Per queste ultime è infatti necessario predisporre appositi filtri. **Campo d'impiego**

> Se l'alimentazione dell'elettronica è collegata a una rete separata, la linea deve passare per un secondo filtro. La linea di alimentazione dell'elettronica (connettore X181) deve essere schermata sui due lati, il lato di montaggio dell'armadio di comando e il lato connettore; su quest'ultimo la schermatura deve essere posizionata il più vicino possibile al connettore X181.

> Anche il collegamento alla rete dei componenti di ventilazione deve essere eseguito tramite un secondo filtro.

# **Montaggio nell'armadio di comando**

Gli alloggiamenti dei convertitori e dei filtri di rete devono essere messi a terra con l'armadio di comando per correnti di disturbo a elevata frequenza e bassa resistenza; questi componenti, a loro volta, necessitano di un collegamento a bassa resistenza con i motori o la macchina. La soluzione ideale consiste nel collegare i moduli sull'intera superficie di una stessa piastra di montaggio conduttiva zincata, utilizzando quindi lo stesso tipo di allacciamento per collegare il pannello di montaggio ai motori o alla macchina. Le pareti di armadi elettrici verniciate e le guide profilate, o simili mezzi di montaggio con superficie di contatto ridotta, non rispondono a questi requisiti.

Il filtro di rete deve trovarsi nella stessa area dell'armadio di comando, in prossimità del modulo NE, mentre il cavo di collegamento schermato tra il filtro di rete e il modulo NE deve essere il più corto possibile. La linea di alimentazione e la derivazione del filtro di rete devono essere fisicamente separate.

Vedere la configurazione proposta nella figura 9-1.

#### **Attenzione**

Nei moduli che generano particolare calore, i moduli di resistenza a impulsi e i moduli UE da 10 kW è necessario montare una lamiera di deviazione del flusso d'aria calda (larghezza: 100 mm) per proteggere i cavi dalle temperature troppo elevate. Nei moduli di resistenza a impulsi la larghezza deve essere di 50 mm e il montaggio sovrapposto.

## **Nota**

Se i moduli vengono collegati con morsetti superiori a 50 mm2 e sezioni del conduttore inferiori alla dimensione dei morsetti, verificare che la protezione da contatto sia conforme alla norma IP20.

# **Posa dei cavi**

I cavi di potenza e i cavi di segnale devono essere sempre posati separatamente. I cavi di potenza devono uscire dal modulo del convertitore verso il basso e i cavi dell'encoder verso l'alto, in modo da garantire una distanza sufficiente.

Tutti i conduttori di comando dei morsetti funzione, ad es. Cl 663, Cl 63, Cl 48, ecc., devono essere raggruppati e uscire verso l'alto. I fili singoli con segnali comuni vanno intrecciati I cavi funzione preformati devono essere il più possibile separati dai cavi preformati dell'encoder. La distanza tra i cavi preformati è  $di \ge 200$  mm (canaline portacavi separate).

Tutti i cavi e i conduttori contenuti nell'armadio di comando devono essere generalmente disposti il più vicino possibile alle parti strutturali (ad es. piastra di montaggio) collegate alla massa dell'armadio. Se la posa avviene su distanze lunghe, possono verificarsi delle interferenze (effetto antenna). La vicinanza di fonti di interferenza (contattore, trasformatore, ecc.) deve essere evitata; in determinati casi può essere necessario adottare una schermatura per separare il cavo dalla fonte del disturbo.

Evitare inoltre l'uso di prolunghe per cavi ottenute mediante morsetti o simili.

Onde evitare disturbi e interferenze sui conduttori filtrati, causati da fonti esterne, applicare opportune schermature dei cavi fino ai morsetti di ingresso dell'armadio di comando.

# *9 Costruzione del quadro di comando e EMC*

*9.1 Istruzioni di montaggio e collegamento*

In linea di massima, tutti i cavi del motore e i conduttori di rete devono essere provvisti di schermatura. In alternativa, si può utilizzare una canalina in metallo con coperchio per i contatti elettrici sull'intera superficie. In entrambi i casi è necessario verificare che il collegamento della schermatura/canalina con i rispettivi componenti (modulo convertitore, motore) sia eseguito sull'intera superficie e sui due lati. **Cavi di potenza**

#### **Nota**

Se nel sistema con tensione alternata viene eseguita una prova ad alta tensione, è opportuno staccare un filtro di rete per ottenere una misurazione corretta.

# **Collegamento del conduttore schermato**

Essenzialmente tutte le schermature dei cavi devono essere fissate sull'intera superficie il più vicino possibile al relativo punto di fissaggio. Nel caso di componenti che non abbiano previsto alcuno specifico collegamento di schermatura, questi devono essere collegati alla piastra di montaggio zincata ad es. per mezzo di fascette stringitubo o bandella dentellata. In ogni caso, occorre limitare il più possibile la lunghezza del cavo libero tra il punto di collegamento della schermatura e il morsetto di collegamento.

L'allacciamento dei cavi di potenza schermati avviene tramite apposite lamiere per il collegamento della schermatura dei moduli NE e LT, provviste di capicorda e punti di fissaggio per morsetti di frenatura (per i numeri di ordinazione, vedere la tabella 9-1. Vedere il disegno quotato "Misure per la compatibilità elettromagnetica (EMC)" al capitolo 12).

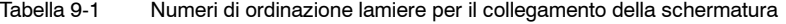

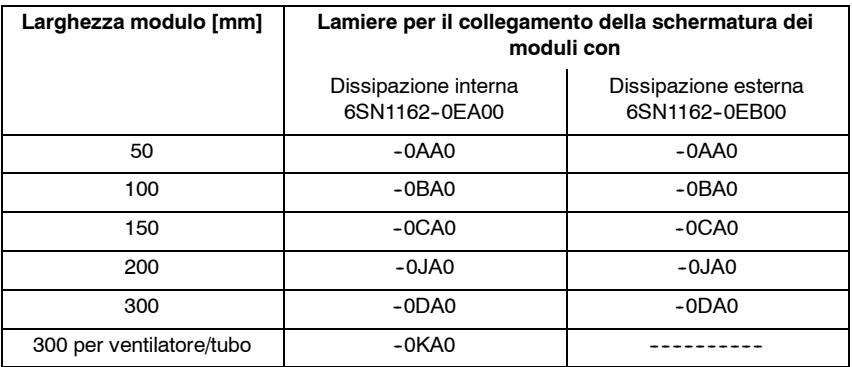

Se il motore è provvisto di freno, la schermatura della linea di alimentazione del freno deve essere fissata sui due lati insieme allo schermo del cavo di potenza.

Se la schermatura non può essere collegata sul lato motore, predisporre un raccordo per il collegamento schermo-motore sull'intera superficie nella scatola della morsettiera.

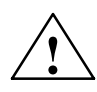

**! Avvertenza** Le schermature dei cavi e dei fili dei conduttori di potenza non utilizzati (ad es. i fili del freno) devono essere collegate al potenziale PE per deviare le cariche provocate dall'accoppiamento capacitivo.

> La mancata osservanza di queste precauzioni può generare tensioni di contatto estremamente pericolose.

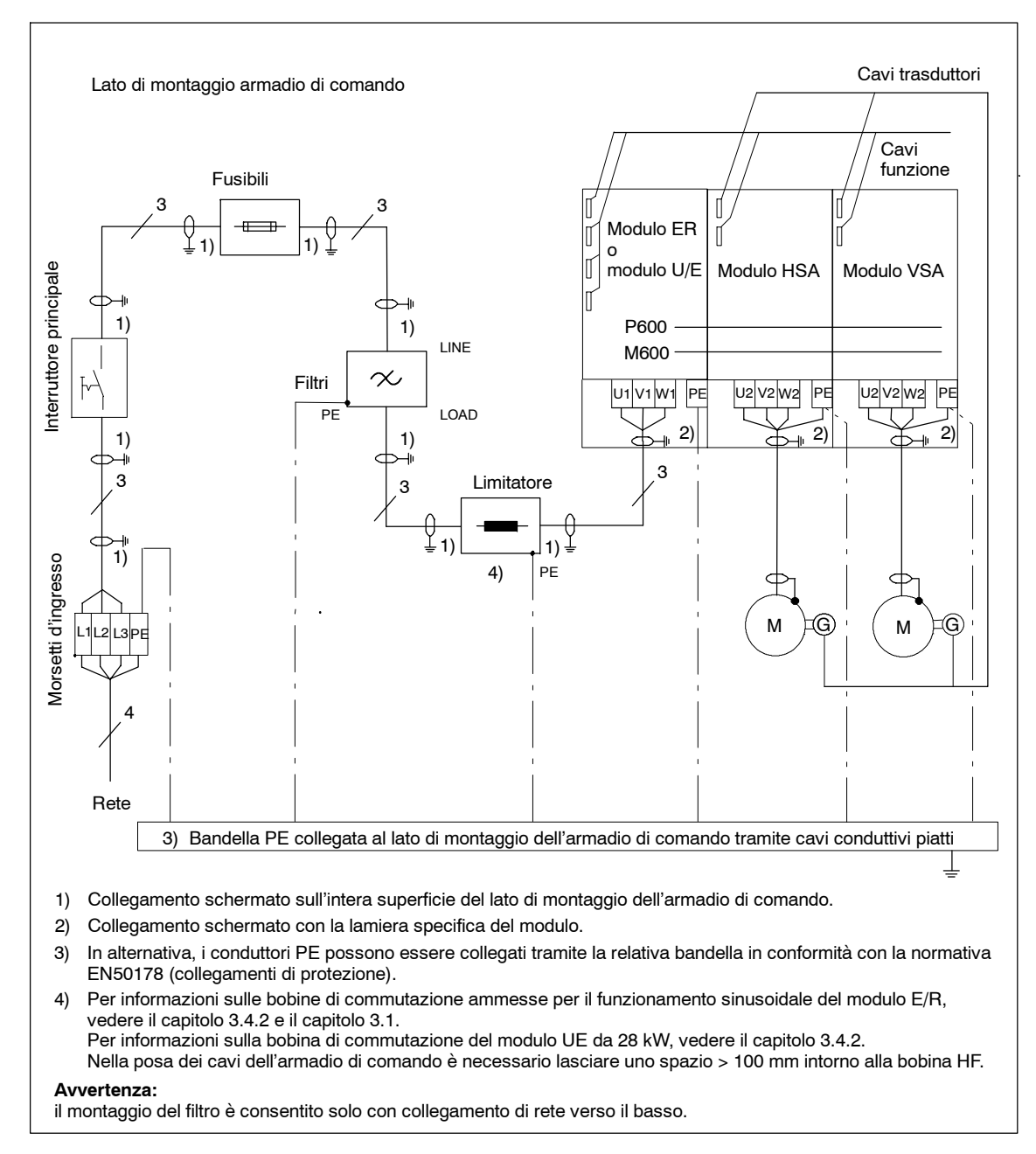

Fig. 9-1 Schema di collegamento per filtro di rete dei moduli UE da 5 kW e da 10 kW con moduli E/R da 16 kW a 120 kW. Questo schema di collegamento si applica anche ai moduli UE da 28 kW, ma si ha una corrente di blocco a 6 impulsi a causa dell'alimentazione non regolata.

#### **Nota**

- 1. Le misure per la compatibilità elettromagnetica descritte assicurano la conformità CE alla normativa EMC.
- 2. Si possono adottare anche altre misure che garantiscono il medesimo grado di protezione, ad es. la posa dei cavi dietro la piastra di montaggio o il rispetto di determinate distanze.
- 3. Sono invece escluse le misure che riguardano l'esecuzione, il montaggio e la posa di cavi di potenza del motore e di cavi di segnale.

# **9.1.1 Lamiere per il collegamento della schermatura**

Per i moduli di alimentazione e potenza sono disponibili lamiere per il collegamento della schermatura installabili come opzioni. Sulle stesse lamiere sono previsti punti di montaggio per i morsetti di collegamento del freno.

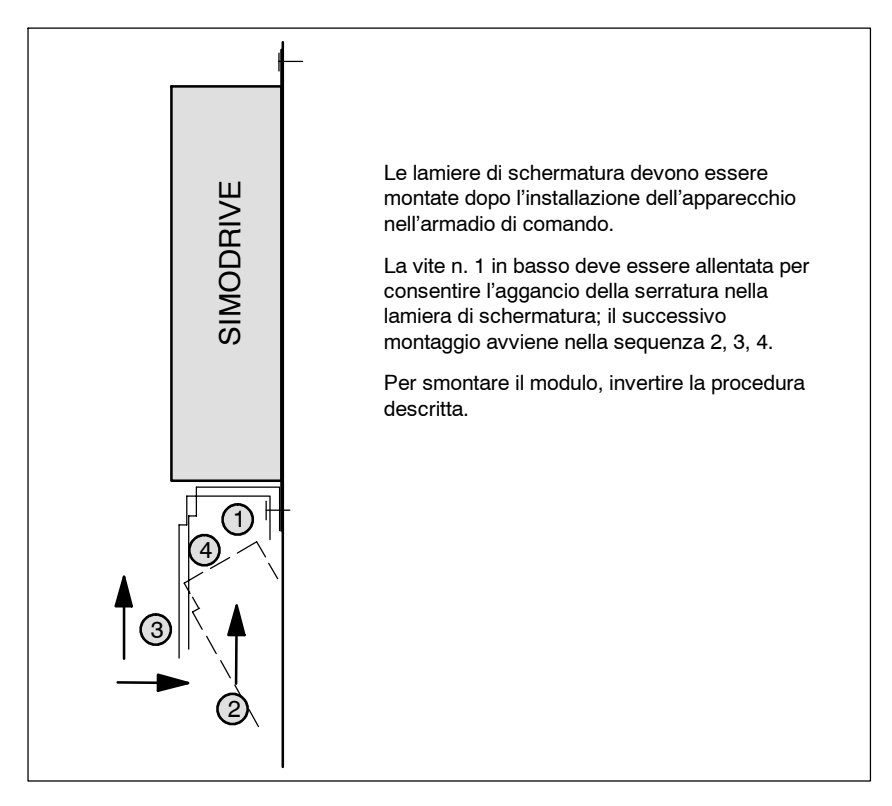

Fig. 9-2 Montaggio della lamiera di schermatura

# **9.1.2 Condizioni per il montaggio, dissipazione interna**

#### La mancata osservanza delle istruzioni di montaggio dell'apparecchio SIMODRIVE 611 nell'armadio di comando riduce sensibilmente la durata dei componenti, aumentando la probabilità di un guasto anticipato. **Avvertenze generali**

Rispettare le seguenti specifiche per il montaggio di un gruppo di azionamenti SIMODRIVE 611:

- Spazio libero per ventilazione
- Posa dei cavi
- Condotto di aerazione, climatizzatori

Spazio libero per la ventilazione: min. 100 mm in alto e in basso. **Spazio libero per ventilazione**

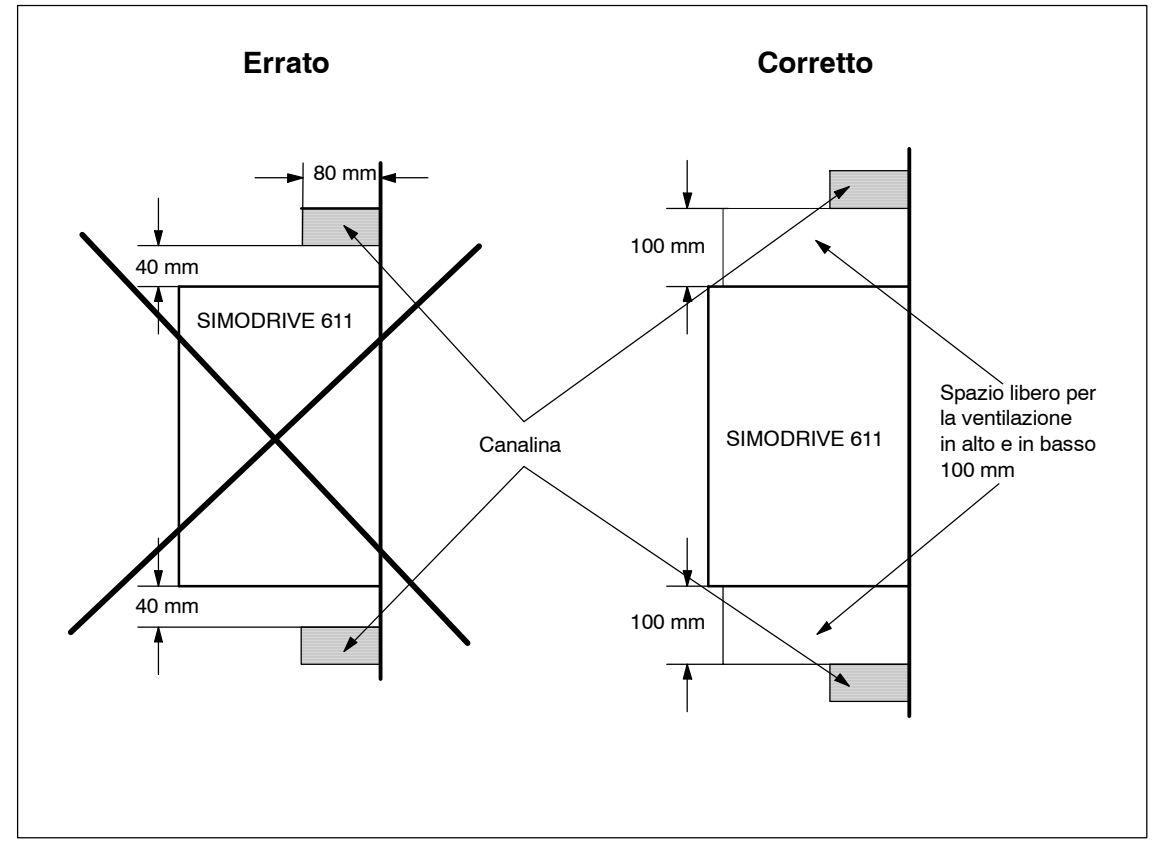

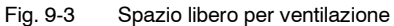

Temperatura di entrata dell'aria: max. 40 °C; a temperature superiori (max 55 °C) è necessaria una riduzione della potenza.

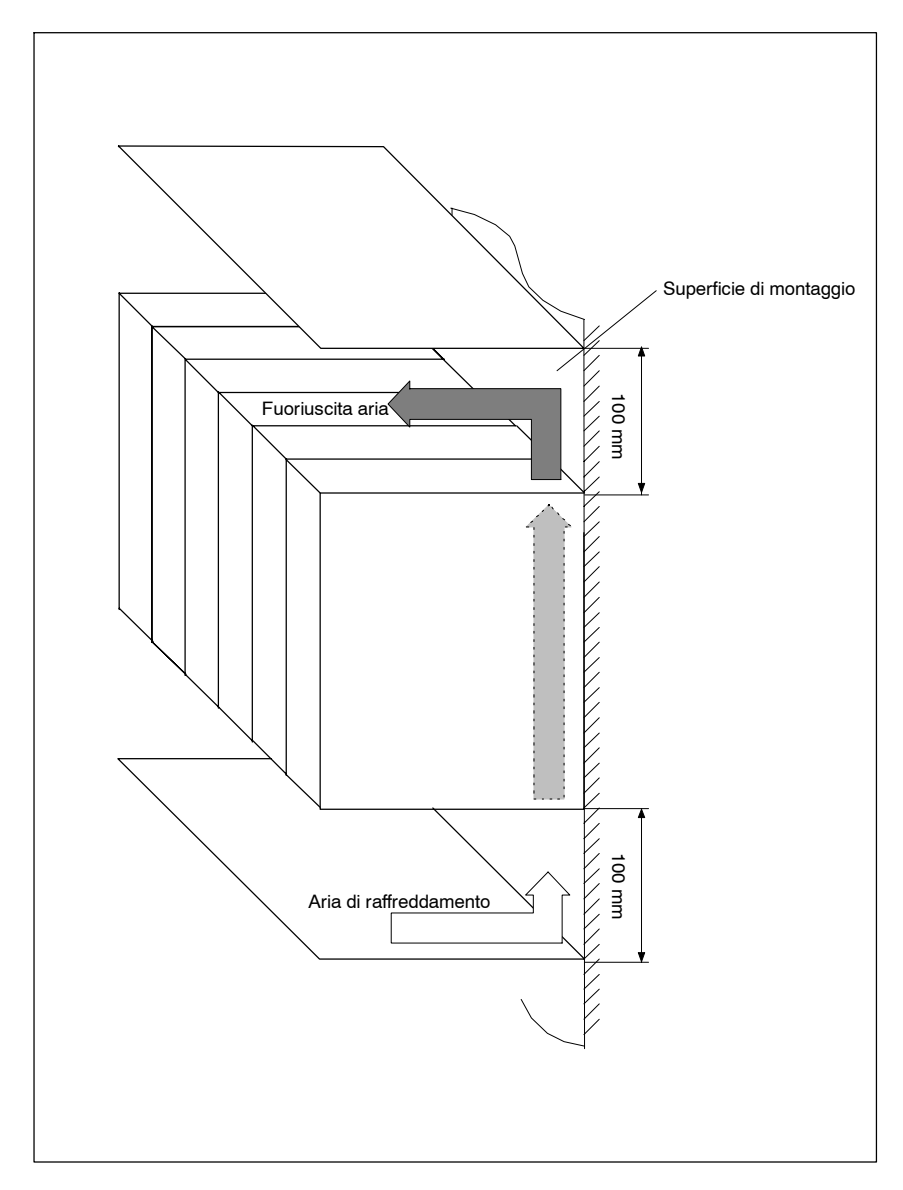

Fig. 9-4 Flusso d'aria nell'armadio di comando

## **Attenzione**

Nei moduli che generano particolare calore, i moduli di resistenza a impulsi e i moduli UE da 10 kW è necessario montare una lamiera di deviazione del flusso d'aria calda (larghezza: 100 mm) per proteggere i cavi dalle temperature troppo elevate. Nei moduli di resistenza a impulsi la larghezza deve essere di 50 mm e il montaggio sovrapposto.

# **Adduzione aria con disposizione di moduli di potenza**

Nella figura seguente sono rappresentate le misure da adottare se nella struttura dell'armadio di comando sono presenti contemporaneamente le seguenti condizioni:

- S Numero di moduli di potenza (larghezza 50 mm) N >10
- Lamierini per schermatura
- Canalina

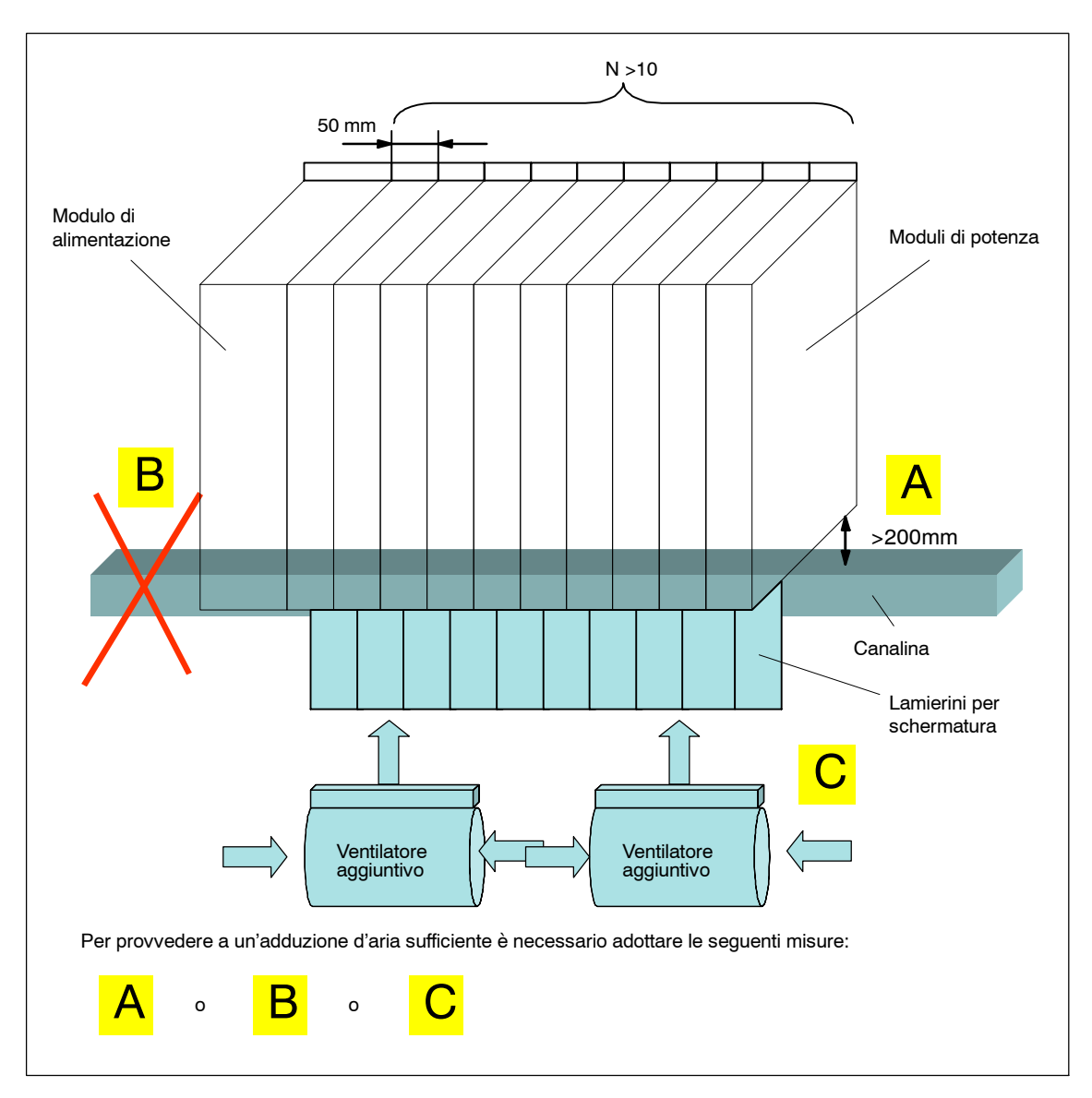

Fig. 9-5 Misure nella struttura dell'armadio di comando

Non posare cavi sui moduli per evitare di ostruire le griglie di ventilazione. Particolare attenzione è richiesta nell'uso degli apparecchi da 50 mm di larghezza. **Posa dei cavi**

# *02.03 9 Costruzione del quadro di comando e EMC*

*9.1 Istruzioni di montaggio e collegamento*

# **Condotto di aerazione, climatizzatori**

Gli apparecchi SIMODRIVE 611 prevedono in parte un sistema di ventilazione forzata con ventilatori integrati e in parte un sistema di raffreddamento automatico ad aria mediante convezione naturale. Poiché la convezione naturale è molto sensibile ai fattori esterni, occorre verificare che l'aria fredda sia convogliata verso il basso e l'aria calda possa fuoriuscire dall'alto. Durante l'installazione di filtri di ventilazione, scambiatori di calore o climatizzatori, prestare attenzione alla direzione in cui viene indirizzato il flusso d'aria. Vedere le figure 9-6 e 9-7.

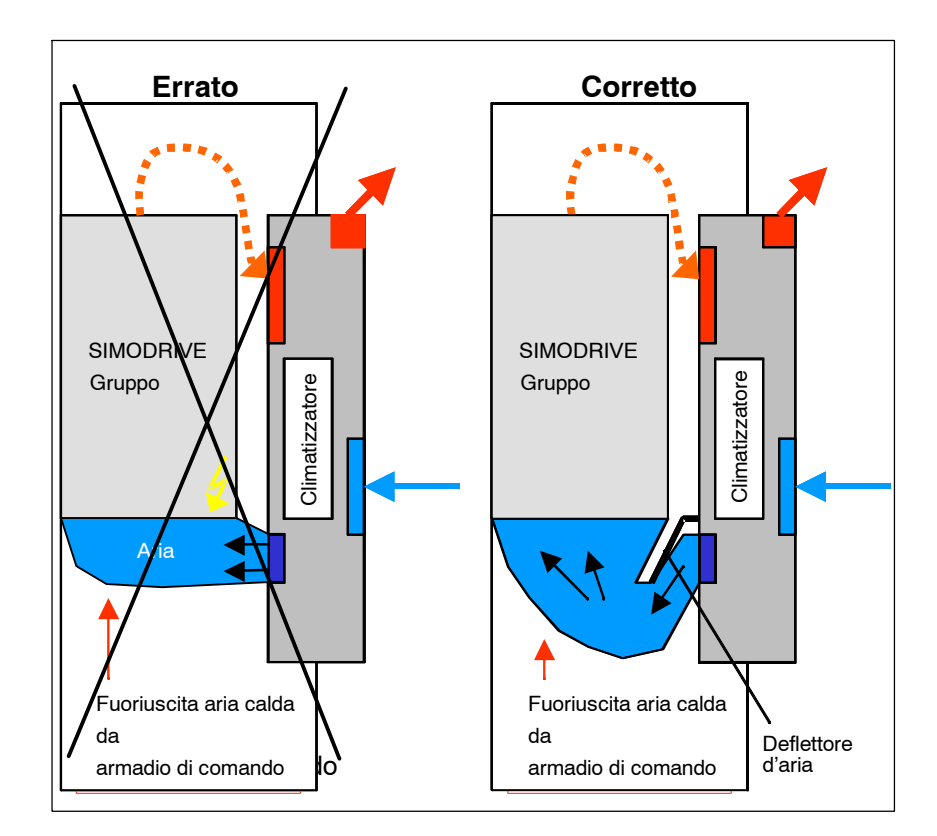

Fig. 9-6 Condotto di aerazione e climatizzatore

Durante l'installazione dei climatizzatori, inoltre, verificare che il raffreddamento del dispositivo aumenti l'umidità relativa dell'aria in uscita, eventualmente superando il punto di rugiada. Se l'umidità relativa dell'aria in ingresso nel SIMODRIVE 611 rimane a lungo tra l'80% e il 100%, le reazioni elettrochimiche possono provocare guasti al sistema di isolamento dell'apparecchio. Utilizzando dei deflettori d'aria si può fare in modo che il flusso di aria fredda in uscita dal climatizzatore venga miscelato all'aria calda dell'armadio di comando prima di entrare nell'apparecchio. Il contatto tra l'aria fredda del climatizzatore e l'aria calda dell'armadio riduce l'umidità relativa, riportandola a valori non critici.

### Esempio:

Una temperatura ambiente gradevole è 25°C, con umidità relativa del 60%. Se questo flusso d'aria viene racchiuso in un armadio di comando, il calo di temperatura a 20 °C determina il raggiungimento della soglia critica dell'80% di umidità relativa dell'aria in uscita, mentre un ulteriore raffreddamento a 16 °C porta al raggiungimento del punto di rugiada.

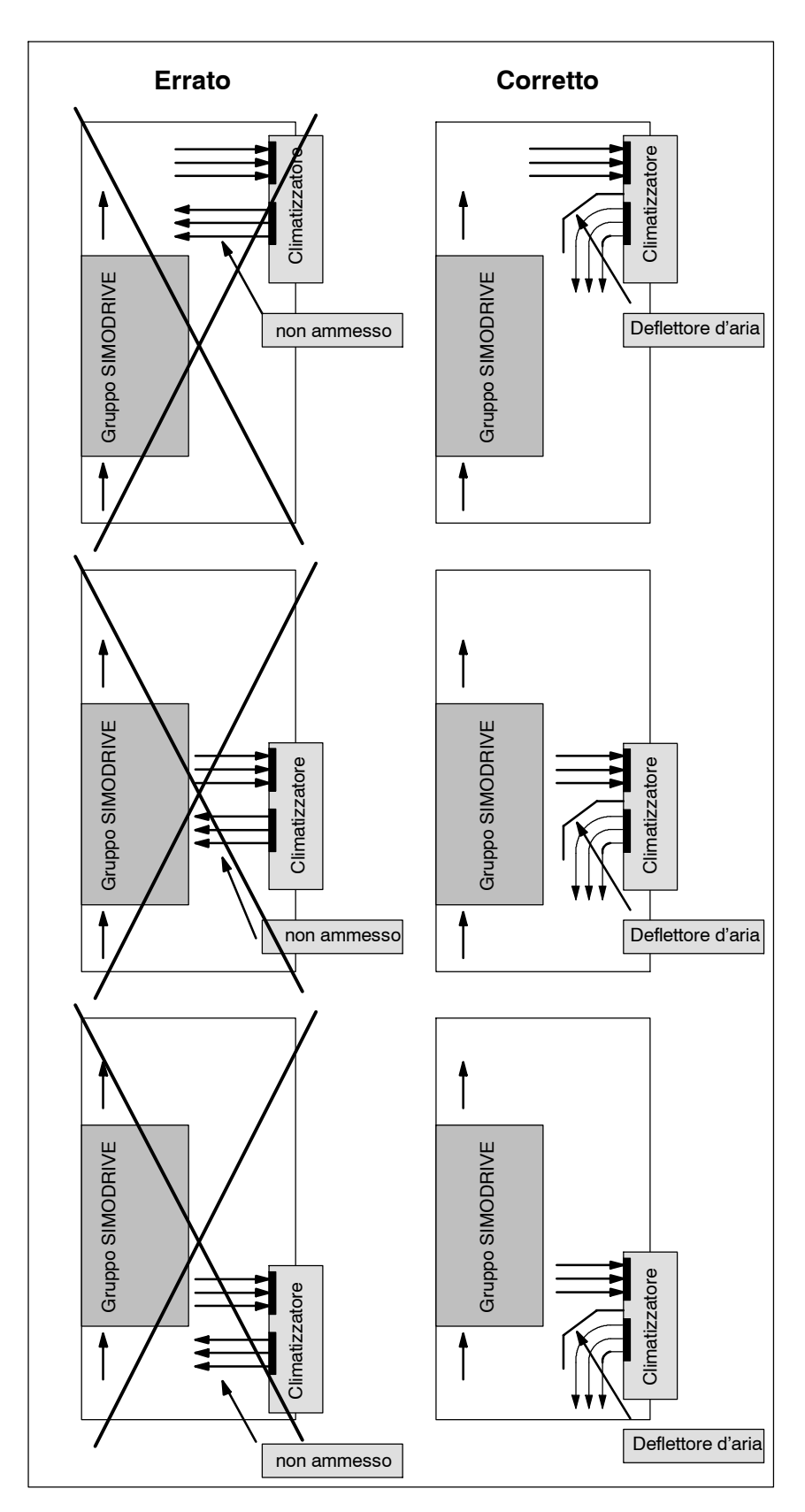

Fig. 9-7 Condotto di aerazione nell'armadio di comando

### **Nota**

Quando si utilizzano dei climatizzatori è necessario prestare particolare attenzione per evitare la formazione di condensa:

- S Scollegare l'impianto di climatizzazione quando le porte dell'armadio di comando sono aperte.
- Per evitare la formazione di condensa sui componenti, impostare il valore della temperatura dell'aria di raffreddamento a 35 °C.

Negli armadi di comando costituiti da più parti, l'aria di raffreddamento deve essere convogliata nel punto di massima potenza dissipata.

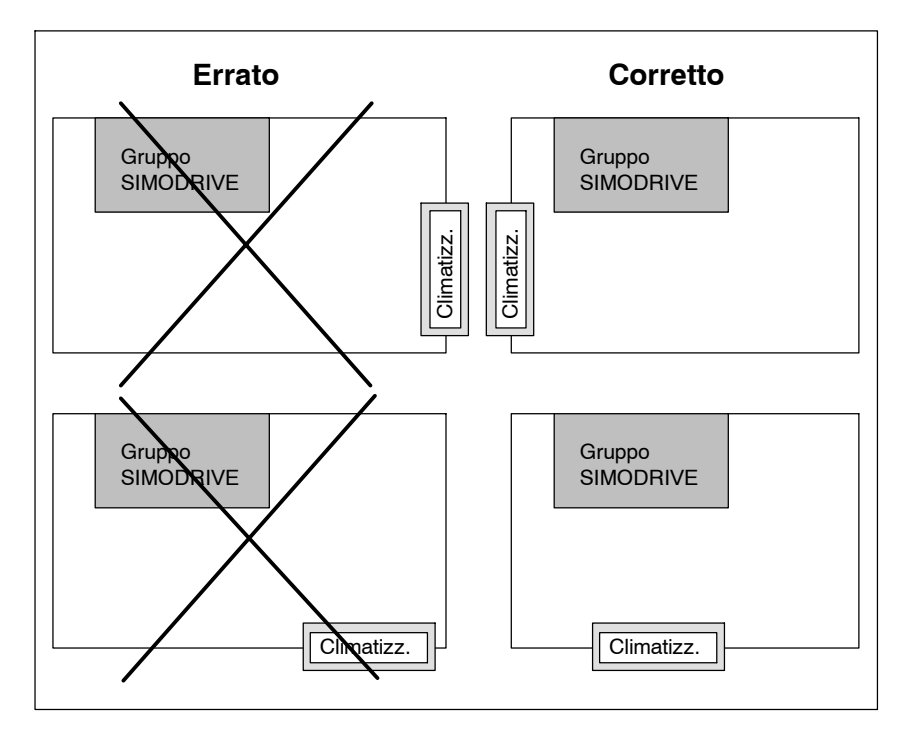

Fig. 9-8 Disposizione del climatizzatore in armadi di comando costituiti da più parti

# **9.1.3 Disposizione su due file**

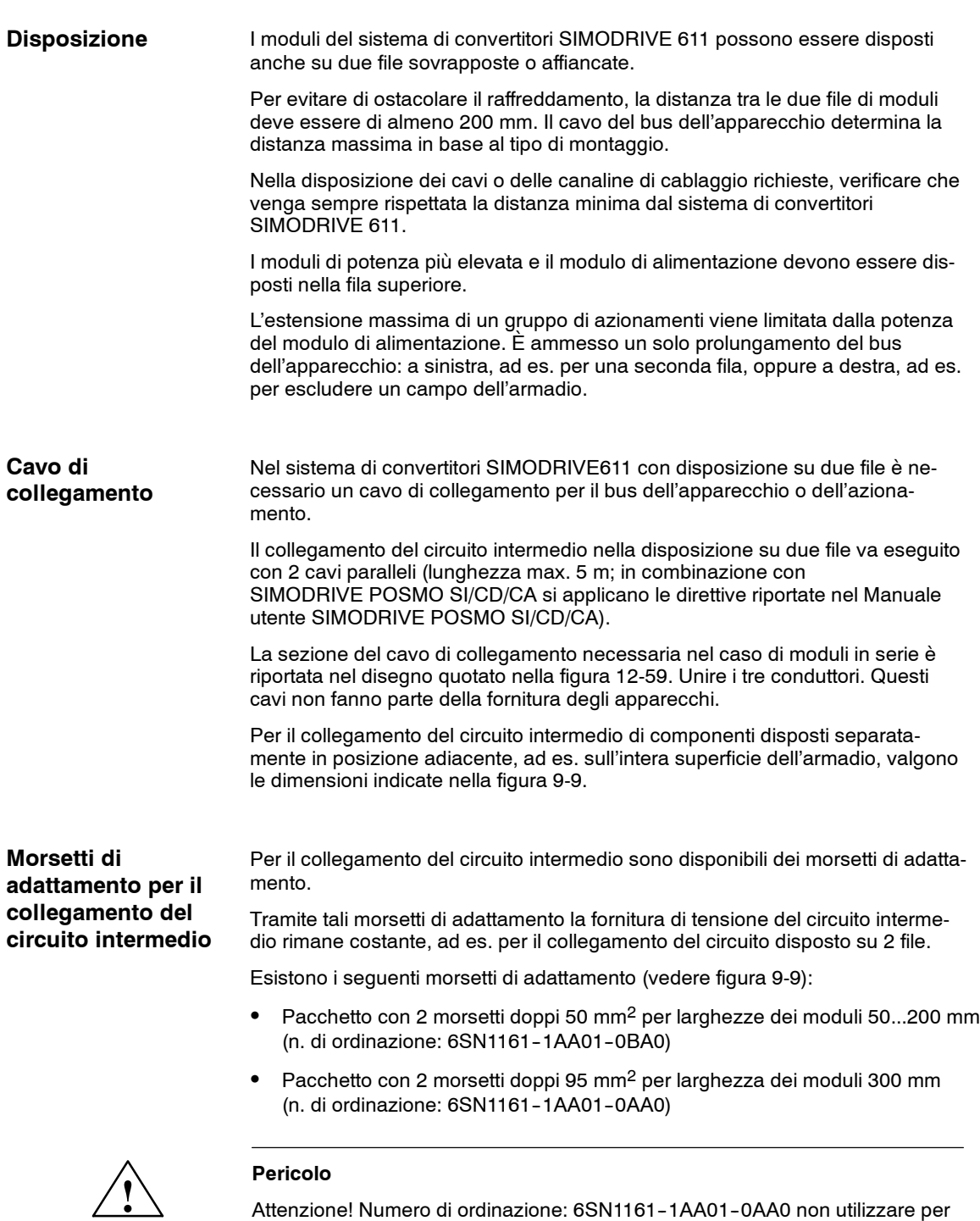

moduli con larghezza di 50...200 mm. Pericolo di morte dovuto alla mancanza

di sicurezza in caso di contatto.

# *02.037 9 Costruzione del quadro di comando e EMC*

# *9.1 Istruzioni di montaggio e collegamento*

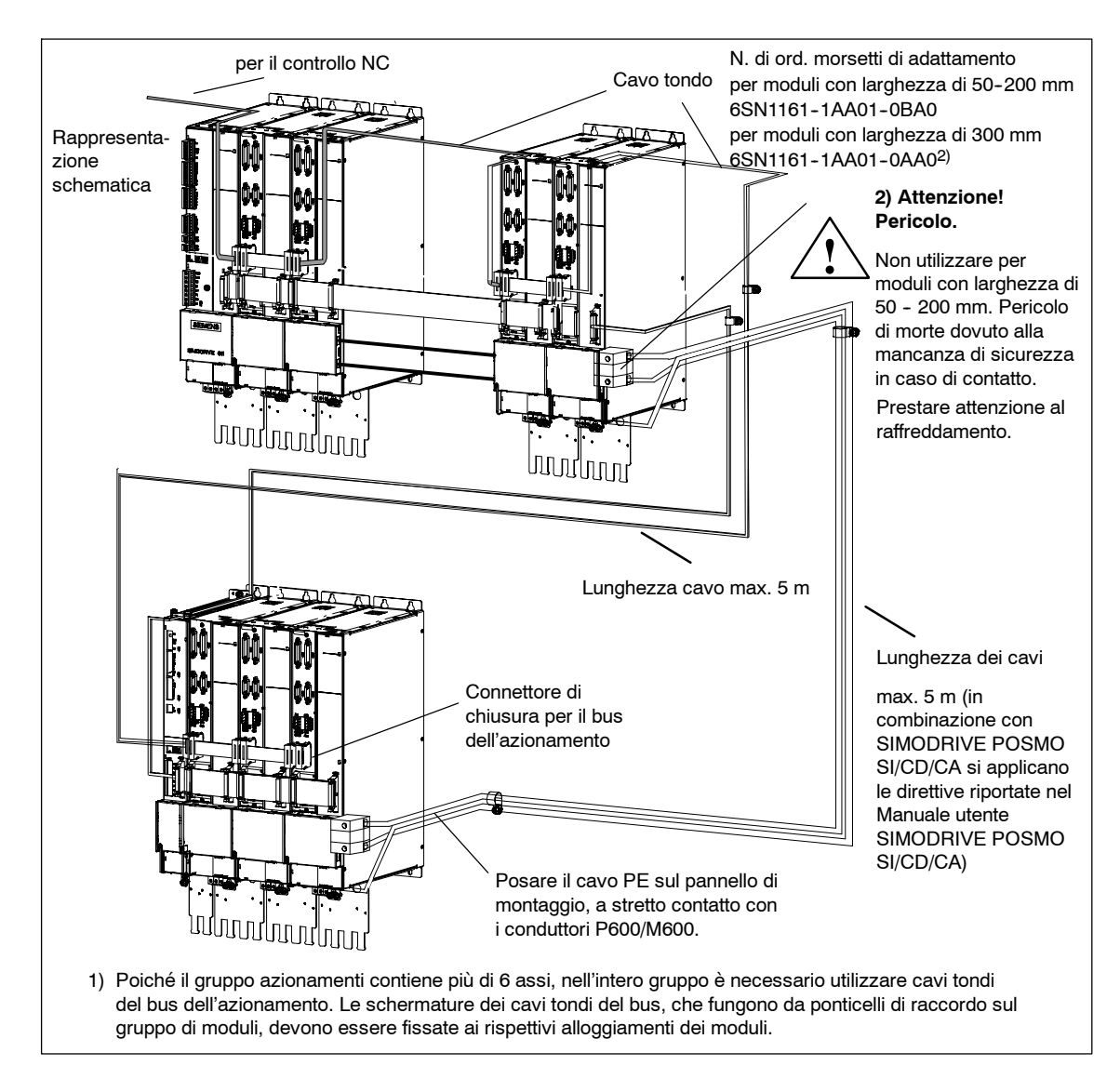

Fig. 9-9 Esempio di collegamento su due file

# **Informazioni sulla configurazione del sistema**

1. Il cavo passante del bus dell'apparecchio per un gruppo di azionamenti sul modulo di ingresso o sul modulo di sorveglianza può avere una lunghezza massima di 2,1 m (dal punto di alimentazione). Nella disposizione su due file sono possibili due derivazioni del bus dell'apparecchio, ognuna con lunghezza max. di 2,1 m a partire dal punto di derivazione (alimentazione) sul modulo corrispondente.

- 2. Prolungamento di 1500 mm del bus dell'apparecchio per disposizione su 2 file con diramazione nel punto di alimentazione (n. di ordinazione: 6SN1161-1AA00-0AA1).
- 3. Il bus dell'azionamento può avere una lunghezza massima di 11 m.

## **Nota**

Per i dettagli sul collegamento per il set adattatore del CI, vedere il disegno quotato nel capitolo 12-59.

# **9.2 Misure EMC**

**Cavi di supporto della schermatura** Il supporto della schermatura consente di collegare i contatti dei cavi elettronici rispettando i requisiti della normativa EMC (ad es. WSG con SIMODRIVE 611 universal HR) sul potenziale di massa dell'alloggiamento del modulo (per i cavi encoder Siemens, il contatto della schermatura avviene tramite il connettore dell'encoder). Il supporto della schermatura viene fissato con le viti in dotazione alle boccole filettate dei moduli di potenza, sopra i moduli di regolazione.

N. di ordinazione (MLFB): 6SN1162-0FA00-0AA1

#### **Nota**

Per SIMODRIVE 611 digital con cavi encoder di lunghezza > 30 m può essere utilizzato il supporto della schermatura 6SN1162-0FA00-0AA2. Per le condizioni marginali vedere il capitolo 5.1.1.

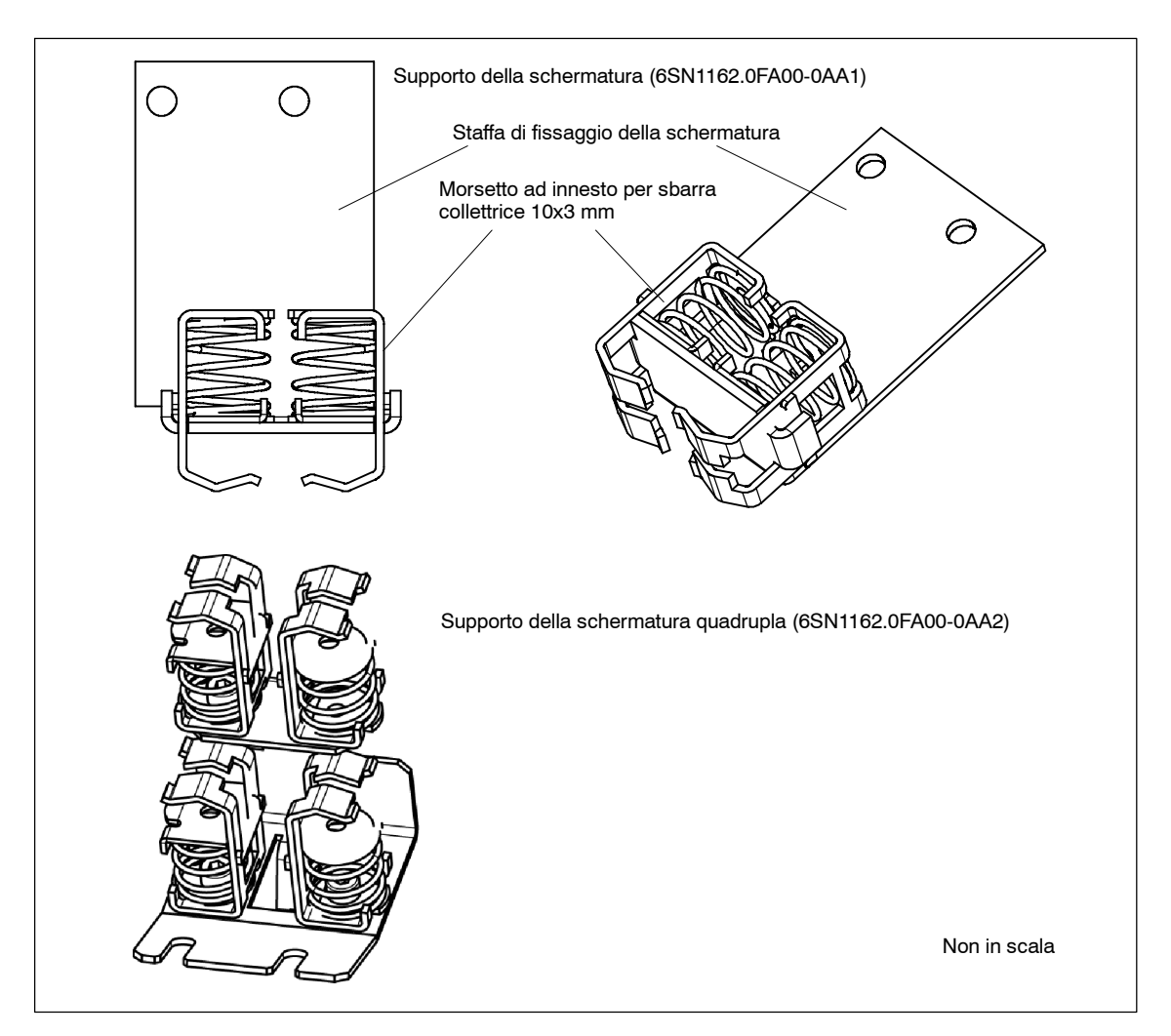

Fig. 9-10 Supporto della schermatura 6SN1162-0FA00-0AA1

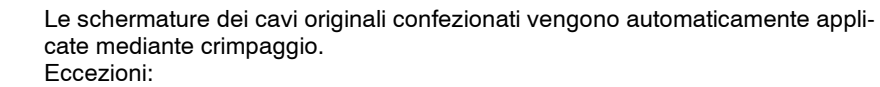

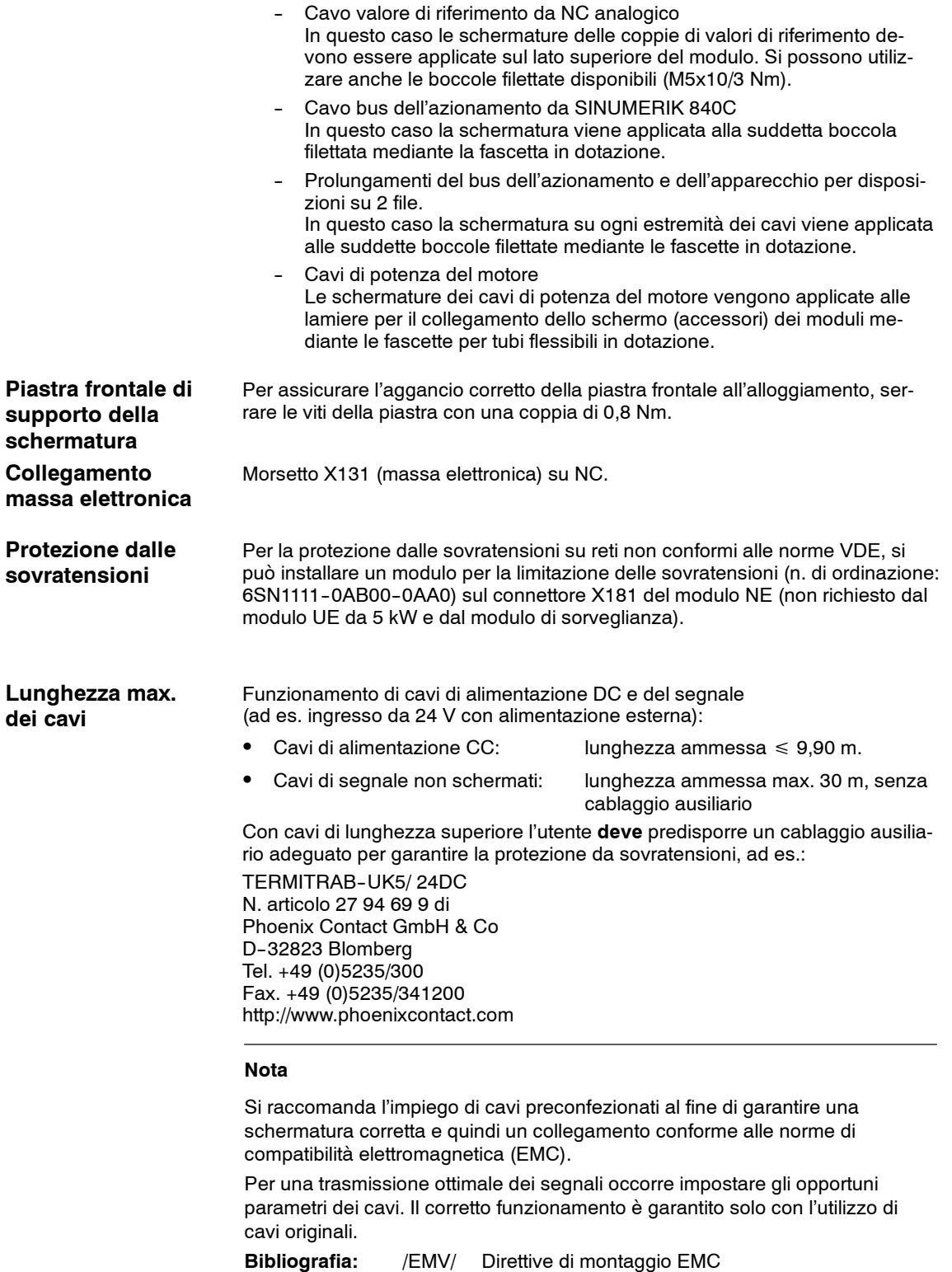

*9.3 Prova ad alta tensione nel sistema*

# **9.3 Prova ad alta tensione nel sistema**

È possibile eseguire una prova ad alta tensione sul convertitore SIMODRIVE 611.

I componenti sono dimensionati secondo la norma DIN EN 50178.

Per eseguire una prova ad alta tensione sul sistema, osservare le seguenti condizioni marginali:

- 1. Scollegare le apparecchiature dall'alimentazione.
- 2. Rimuovere il modulo per la limitazione delle sovratensioni allo scopo di impedire l'attivazione di questa funzione.
- 3. Scollegare il filtro di rete per evitare variazioni brusche della tensione di prova.
- 4. Collegamento di potenziale M600--PE tramite resistenza da 100 kΩ (aprire la staffa di messa a terra nei moduli NE). In fabbrica gli apparecchi vengono sottoposti a una prova ad alta tensione con valori di tensione di fase PE da 2,25 kV<sub>DC</sub>. I moduli NE vengono forniti con staffa di messa a terra aperta.
- 5. La tensione di prova max. ammessa per una prova di fase PE ad alta tensione sul sistema è di 1,8 k $V_{\text{DC}}$ .

La mancata osservanza di queste indicazioni può causare danni (danni preliminari) ai moduli.

J

# **10**

# **Schemi di collegamento**

#### **Nota**

Gli schemi di collegamento che seguono illustrano solo i collegamenti dei morsetti. Inoltre i componenti esterni non sono rappresentati per intero. A questo proposito vedere il capitolo 8).

Tenere conto delle seguenti annotazioni all'interno degli schemi di collegamento:

- 1. Il ponticello può essere rimosso solo con il blocco dell'avviamento.
- 2. Non presente se l'alimentazione non è regolata.
- 3. Collegare con il morsetto 19 del modulo NE.
- 4. Cavo tondo del bus dell'azionamento
- 5. Cavo piatto del bus dell'azionamento
- 6. Spina di chiusura del bus dell'azionamento
- 7. Con resistenza impulsi esterna aprire il ponticello 1R/2R.

# **10**

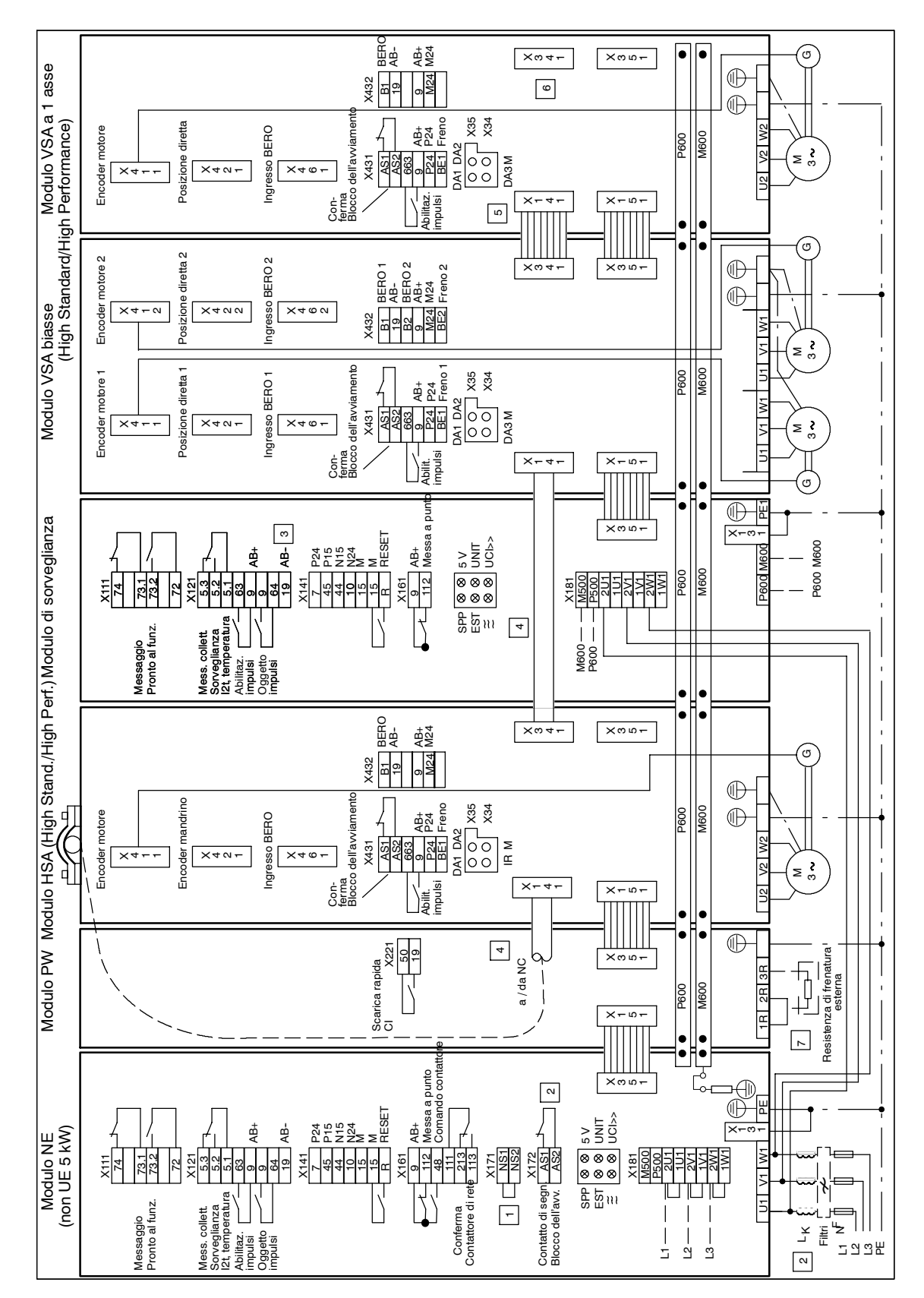

Fig. 10-1 Panoramica morsetti SIMODRIVE 611 digital (High Standard e High Performance)

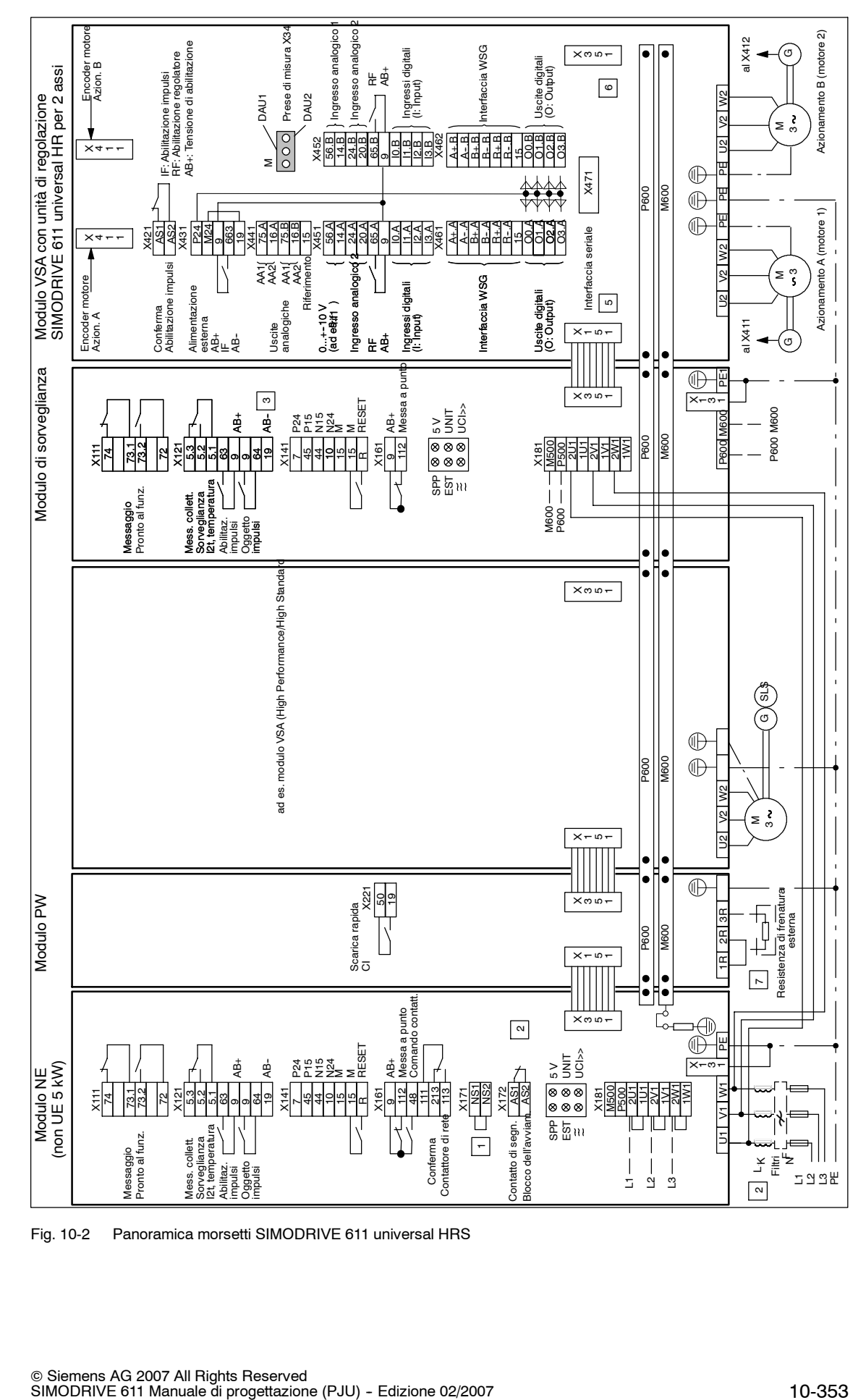

Fig. 10-2 Panoramica morsetti SIMODRIVE 611 universal HRS

*05.01*

# Spazio per appunti

# **11**

# **Service e parti di ricambio**

# **11.1 Sostituzione del ventilatore in caso di moduli con dissipazione interna/esterna**

#### **Attenzione**

In caso di sostituzione del ventilatore vanno rispettate le prescrizioni ESD. Per la sostituzione di parti di ricambio è richiesto personale qualificato.

# **Possibilità di sostituzione**

Per i moduli seguenti è possibile la sostituzione del ventilatore nel caso si necessiti di parti di ricambio:

| Denominazione            | N. di ordinazione (MLFB)                  | Larghezza del modulo |
|--------------------------|-------------------------------------------|----------------------|
| Modulo E/R 16 kW interno | 6SN1145-1BA01-0BA□ <sup>1)</sup>          | 100 mm               |
| Modulo E/R 16 kW esterno | 6SN1146-1BB01-0BA□ <sup>1)</sup>          | 100 mm               |
| Modulo E/R 36 kW interno | 6SN1145-1BA02-0CA□ <sup>1)</sup>          | 200 mm               |
| Modulo E/R 36 kW esterno | 6SN1146-1BB02-0CA□ <sup>1)</sup>          | 200 mm               |
| Modulo LT 50 A interno   | 6SN1123-1AA00-0CA□ <sup>1)</sup>          | 50 mm                |
| Modulo LT 50 A esterno   | 6SN1124-1AA00-0CA□ <sup>1)</sup>          | $50 \text{ mm}$      |
| Modulo LT 2x50 A interno | 6SN1123-1AB00-0CA $\square$ <sup>1)</sup> | 100 mm               |
| Modulo LT 2x50 A esterno | 6SN1124-1AB00-0CA□ <sup>1)</sup>          | 50 mm                |
| Modulo LT 80 A interno   | 6SN1123-1AA00-0DA□ <sup>1)</sup>          | 100 mm               |
| Modulo LT 80 A esterno   | 6SN1124-1AA00-0DA□ <sup>1)</sup>          | 100 mm               |
| Modulo LT 108 A interno  | 6SN1123-1AA00-0LA $\Box$ <sup>1)</sup>    | 200 mm               |
| Modulo LT 108 A esterno  | 6SN1124-1AA00-0LA $\square$ <sup>1)</sup> | 200 mm               |
| Modulo LT 160 A interno  | 6SN1123-1AA00-0EA $\square$ <sup>1)</sup> | 200 mm               |
| Modulo LT 160 A esterno  | 6SN1124-1AA00-0EA□ <sup>1)</sup>          | 200 mm               |

Tabella 11-1 Possibilità di sostituzione del ventilatore

1) versione  $\geq$  2

# **Smontaggio del ventilatore**

- 1. Disinserzione delle alimentazioni di rete (modulo E/R) o della tensione del circuito intermedio (modulo LT). **Attendere almeno 30 minuti per lo scaricamento dell'energia del circuito intermedio.**
- 2. Accertarsi dell'assenza di tensione (ingresso della rete e circuito intermedio).
- 3. Smontaggio dei componenti dal gruppo azionamenti
- 4. Apertura del coperchio del ventilatore

**11**

*11.1 Sostituzione del ventilatore in caso di moduli*

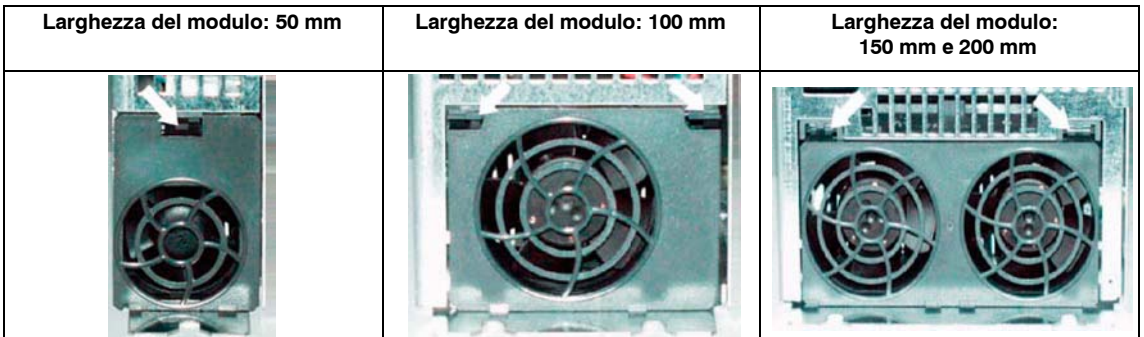

- 5. Estrazione del ventilatore
- 6. Allentamento del connettore di collegamento

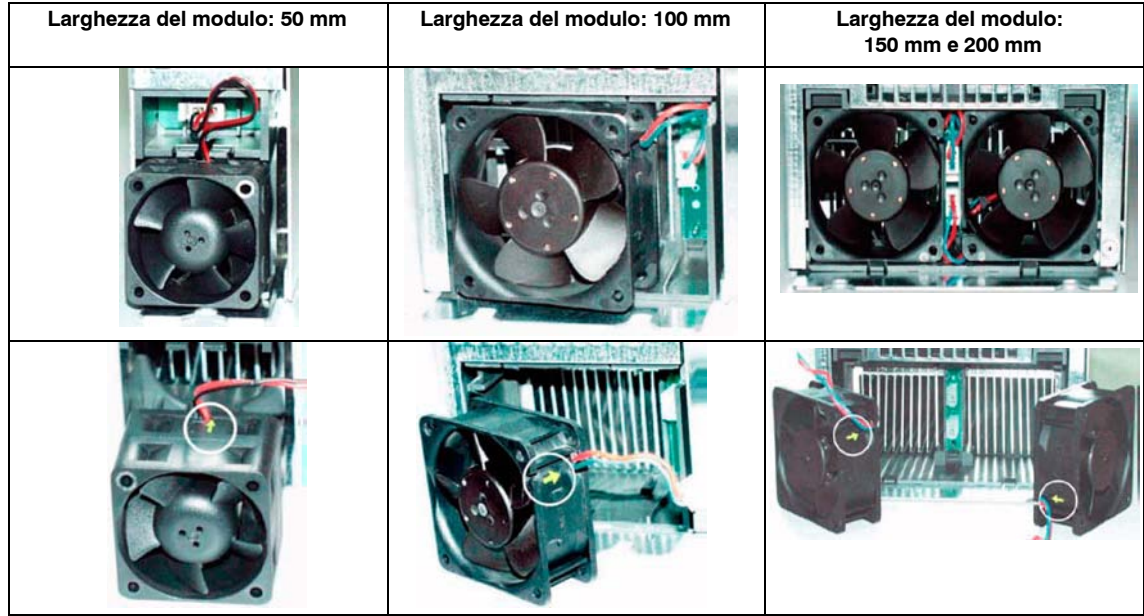

**Montaggio del ventilatore**

- 1. Prima del montaggio va osservata la direzione del flusso passante (la freccia sul ventilatore deve essere rivolta verso le alette).
- 2. Inserire il connettore fino a quando scatta in posizione.
- 3. Inserire il ventilatore fino a quando scatta completamente in posizione. **Non schiacciare i cavi di collegamento.**
- 4. Chiudere il coperchio del ventilatore.

# *11.1 Sostituzione del ventilatore in caso di moduli*

# **Dati tecnici**

Tabella 11-2 Dati meccanici

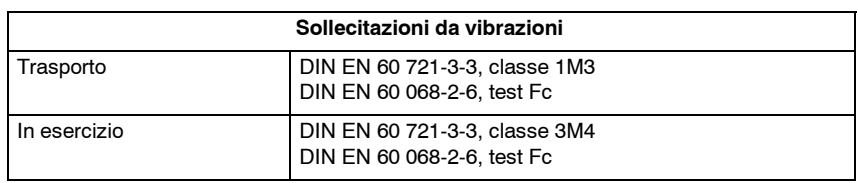

Tabella 11-3 Sollecitazioni da urti

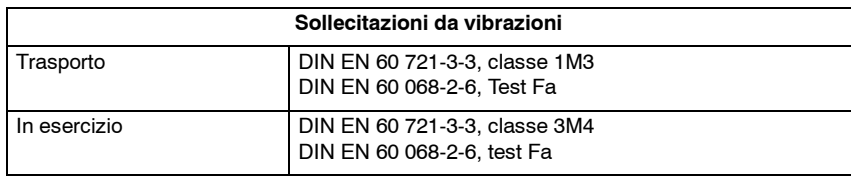

Tabella 11-4 Condizioni ambientali

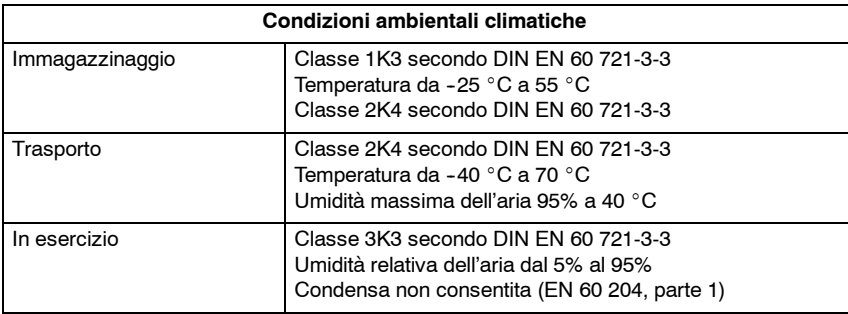

**11**

*11.2 Parti di ricambio per morsetti*

# **11.2 Parti di ricambio per morsetti**

Per i morsetti seguenti è possibile la fornitura di parti di ricambio:

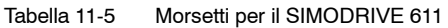

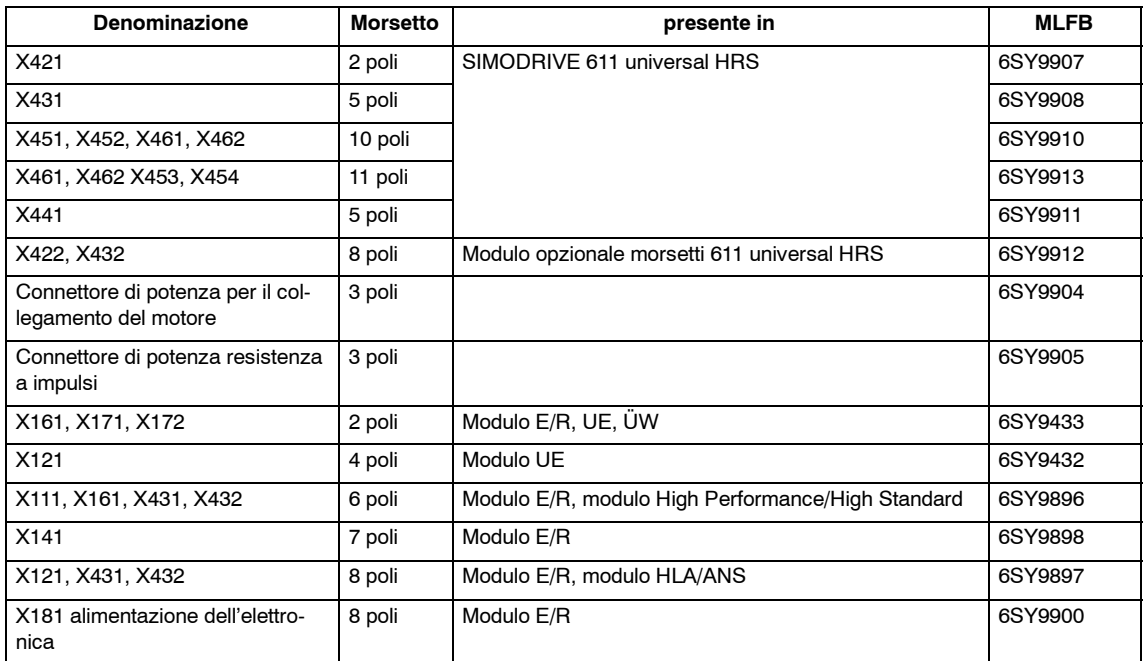

 $\blacksquare$ 

# **Disegni quotati**

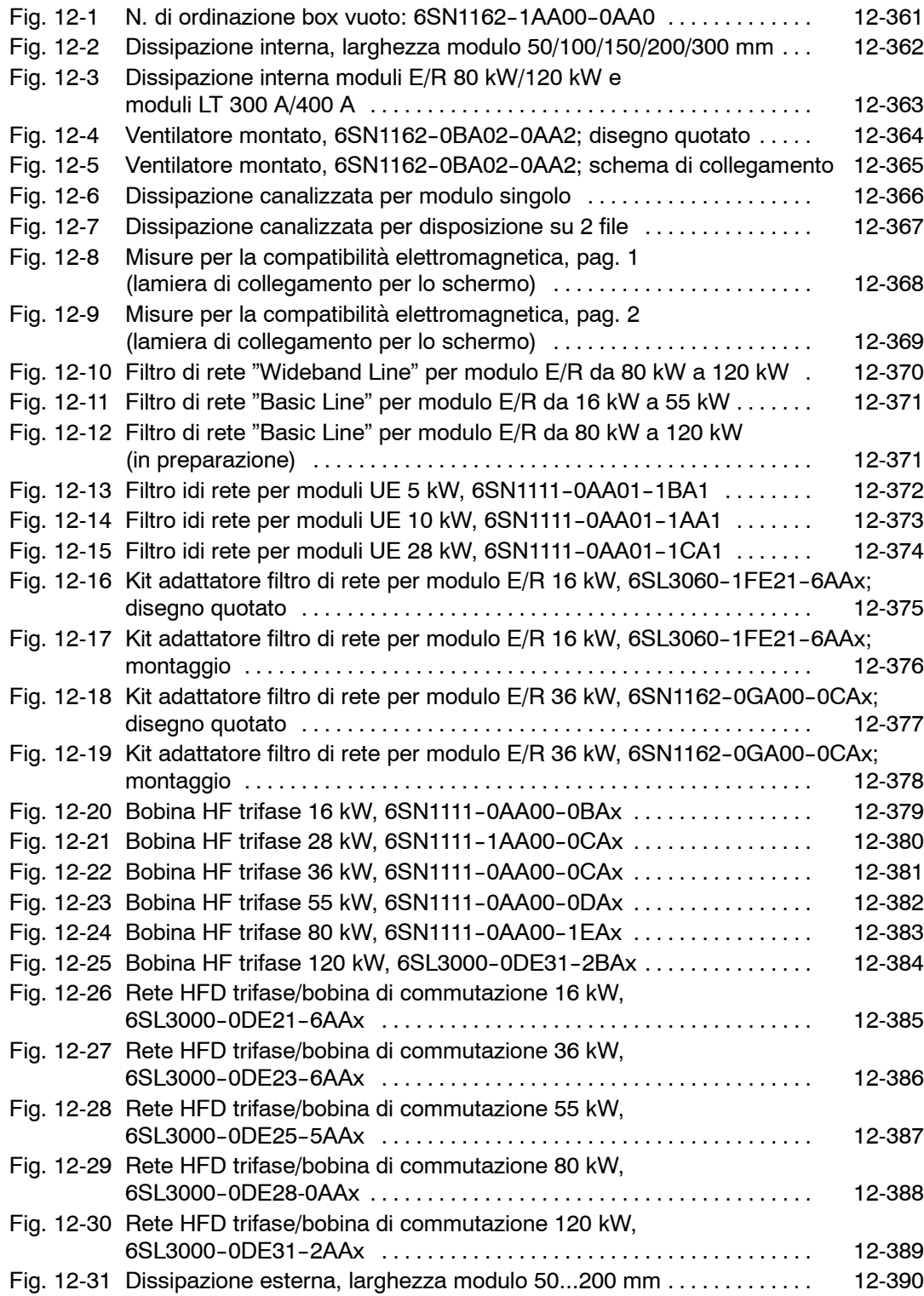

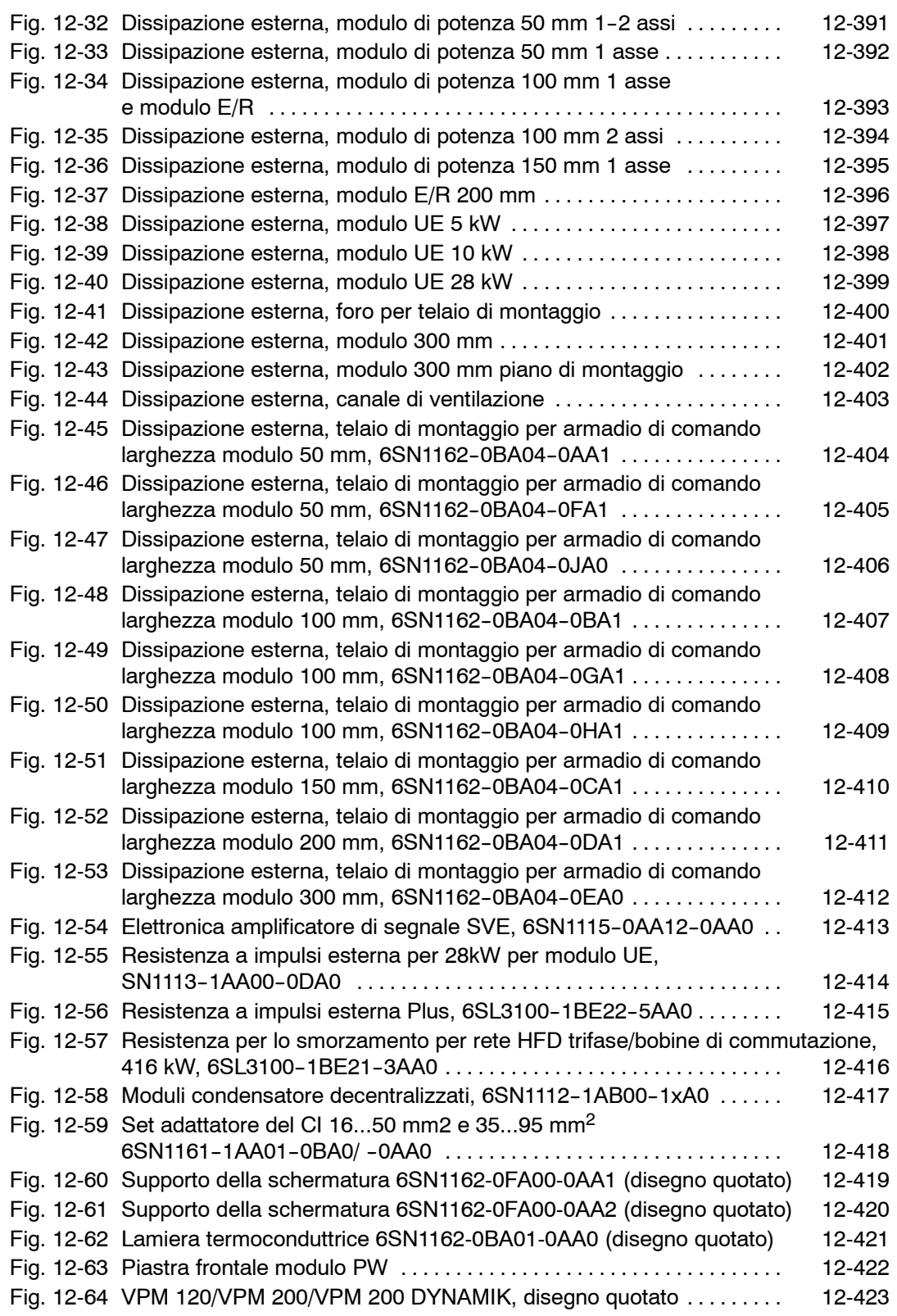
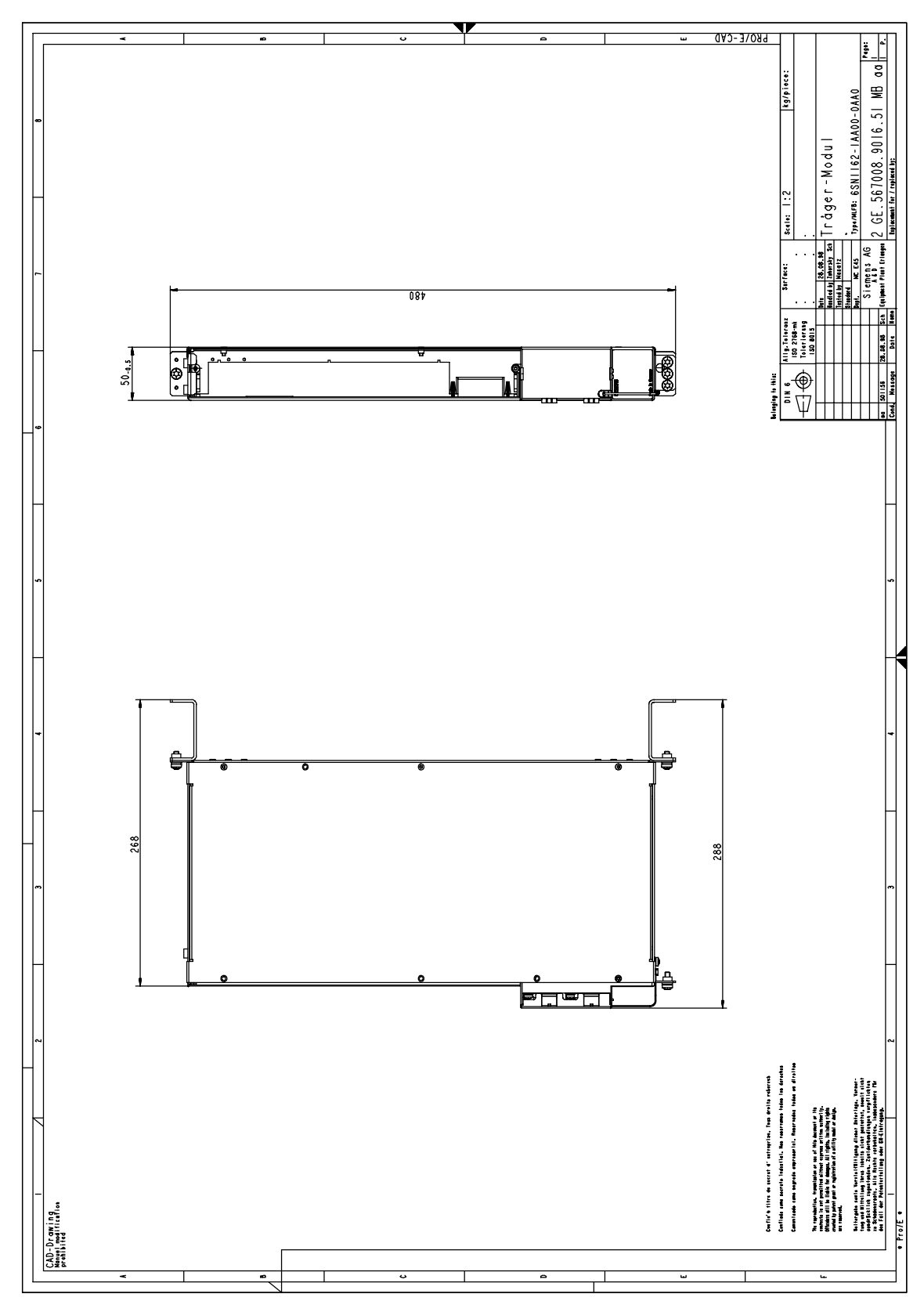

Fig. 12-1 Numero di ordinazione box vuoto: 6SN1162-1AA00-0AA0

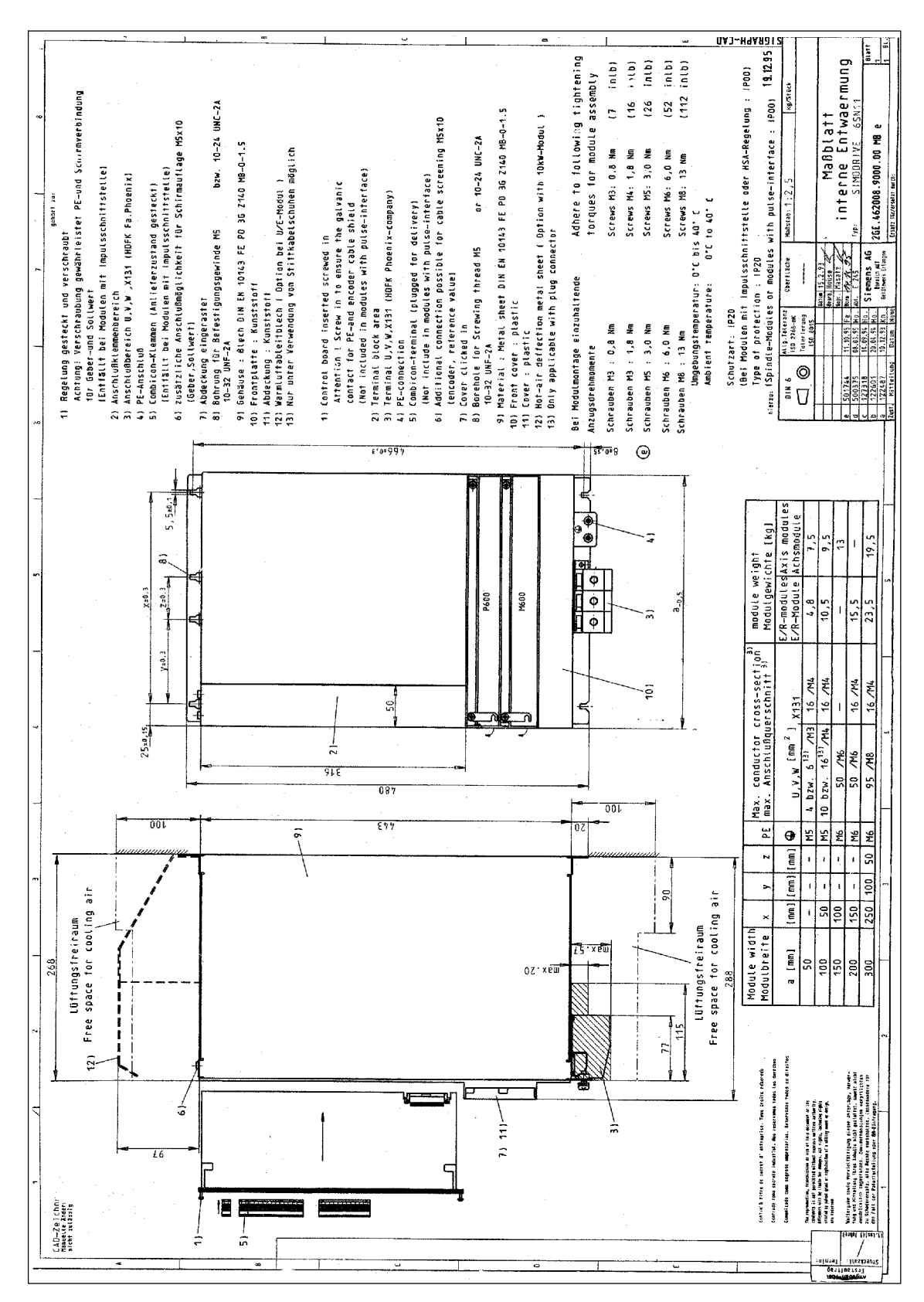

Fig. 12-2 Dissipazione interna, larghezza modulo 50/100/150/200/300 mm

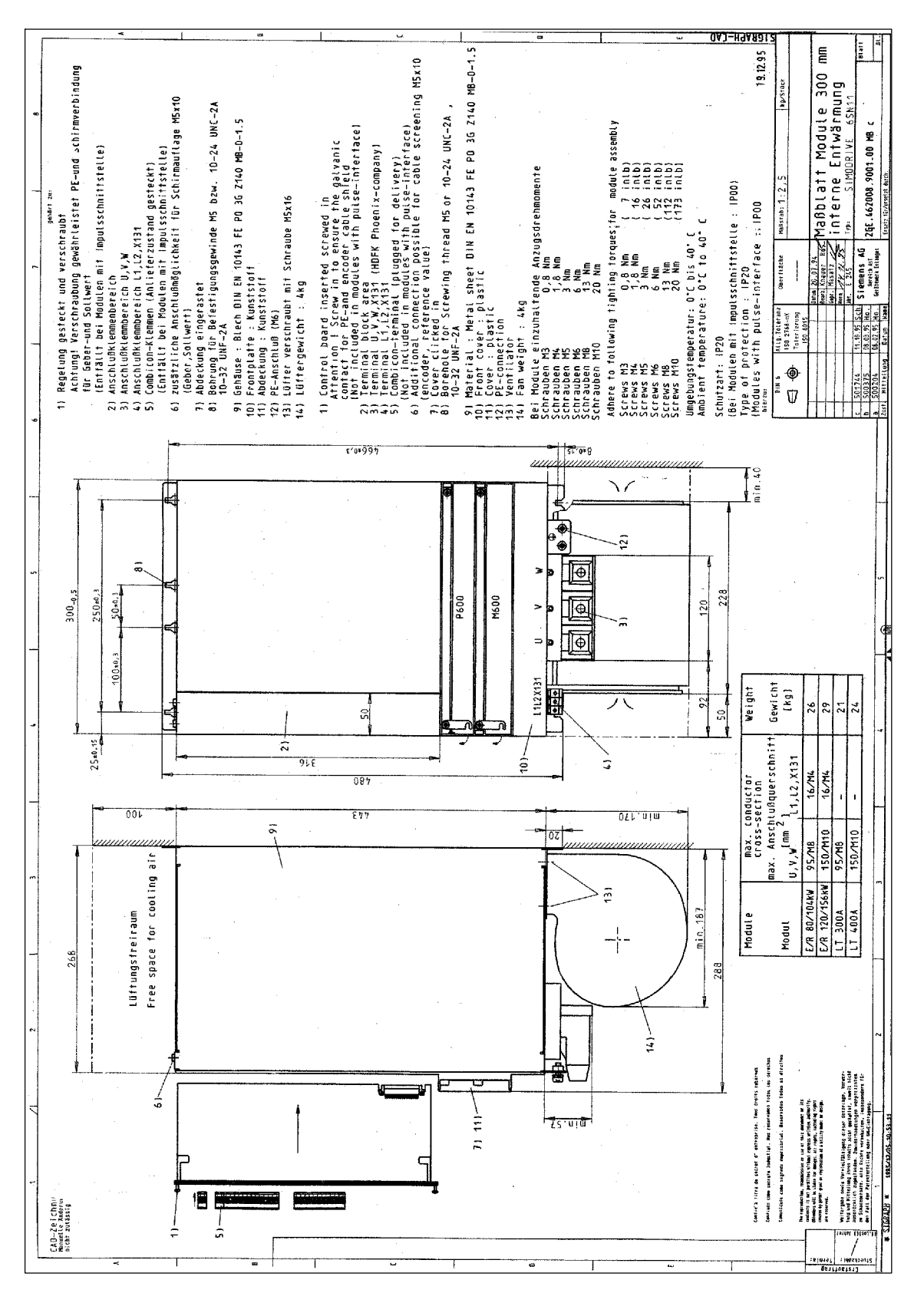

Fig. 12-3 Dissipazione interna moduli E/R 80 kW/120 kW e moduli LT 300 A/400 A

*05.01*

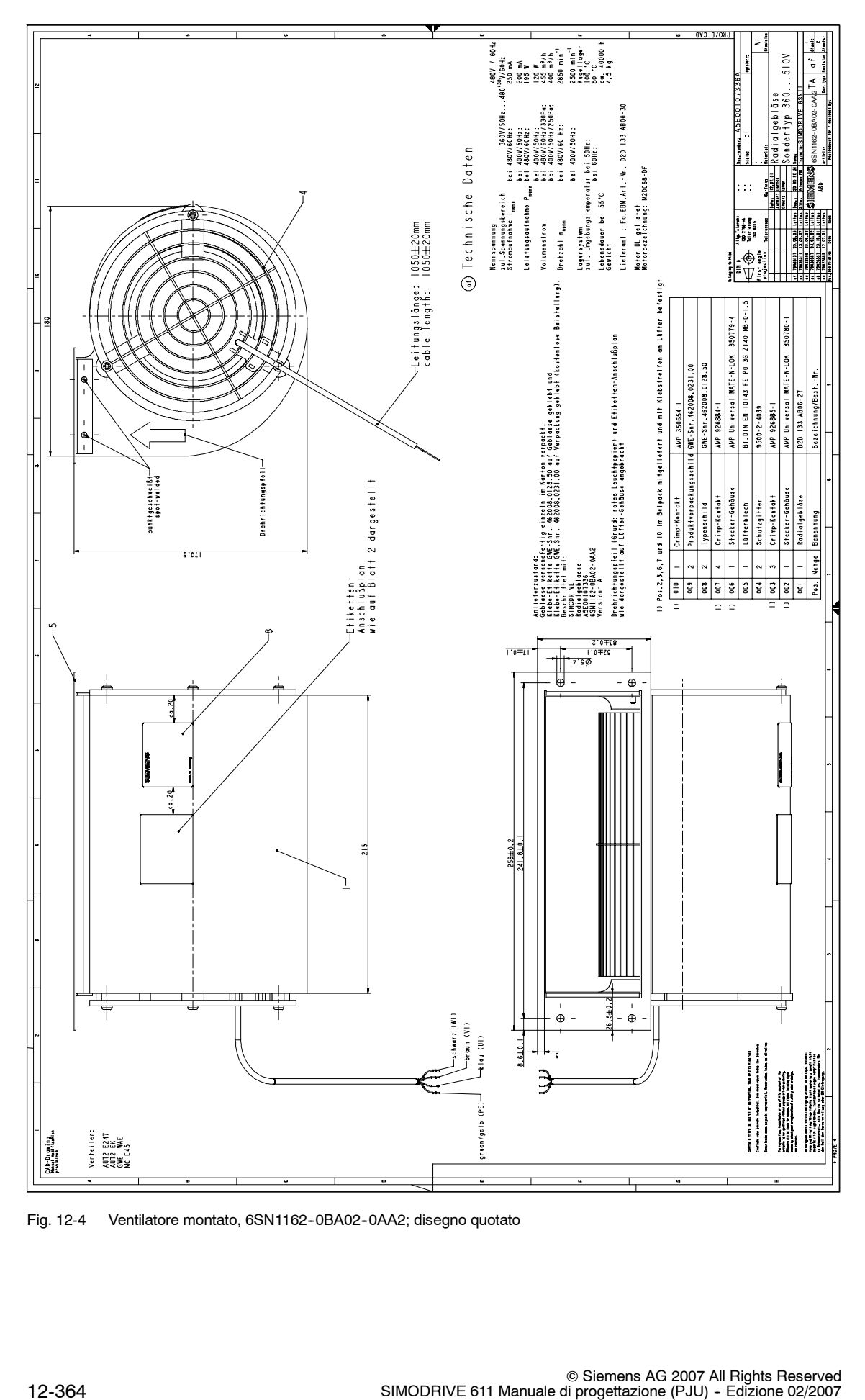

Fig. 12-4 Ventilatore montato, 6SN1162-0BA02-0AA2; disegno quotato

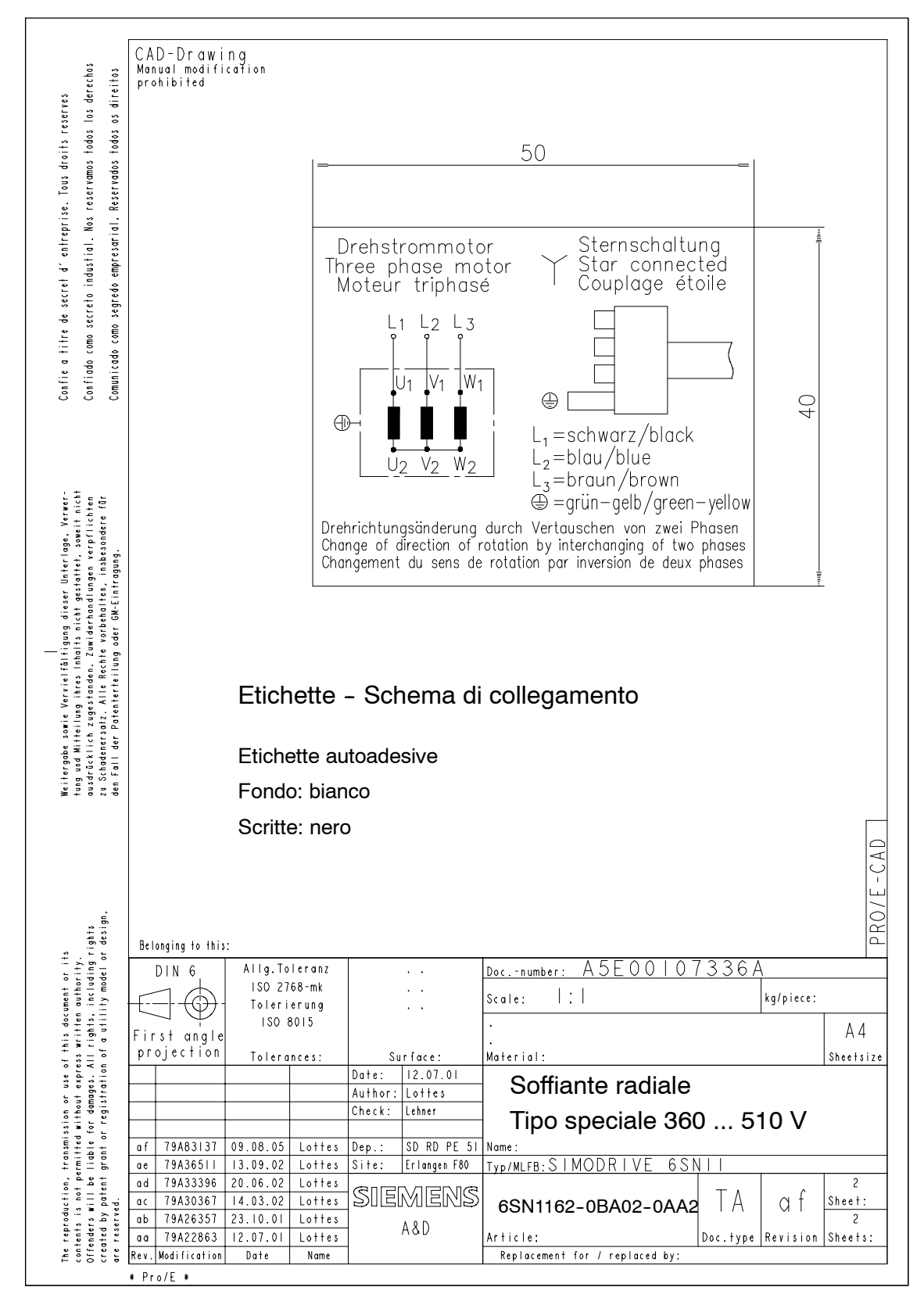

Fig. 12-5 Ventilatore montato, 6SN1162-0BA02-0AA2; schema di collegamento

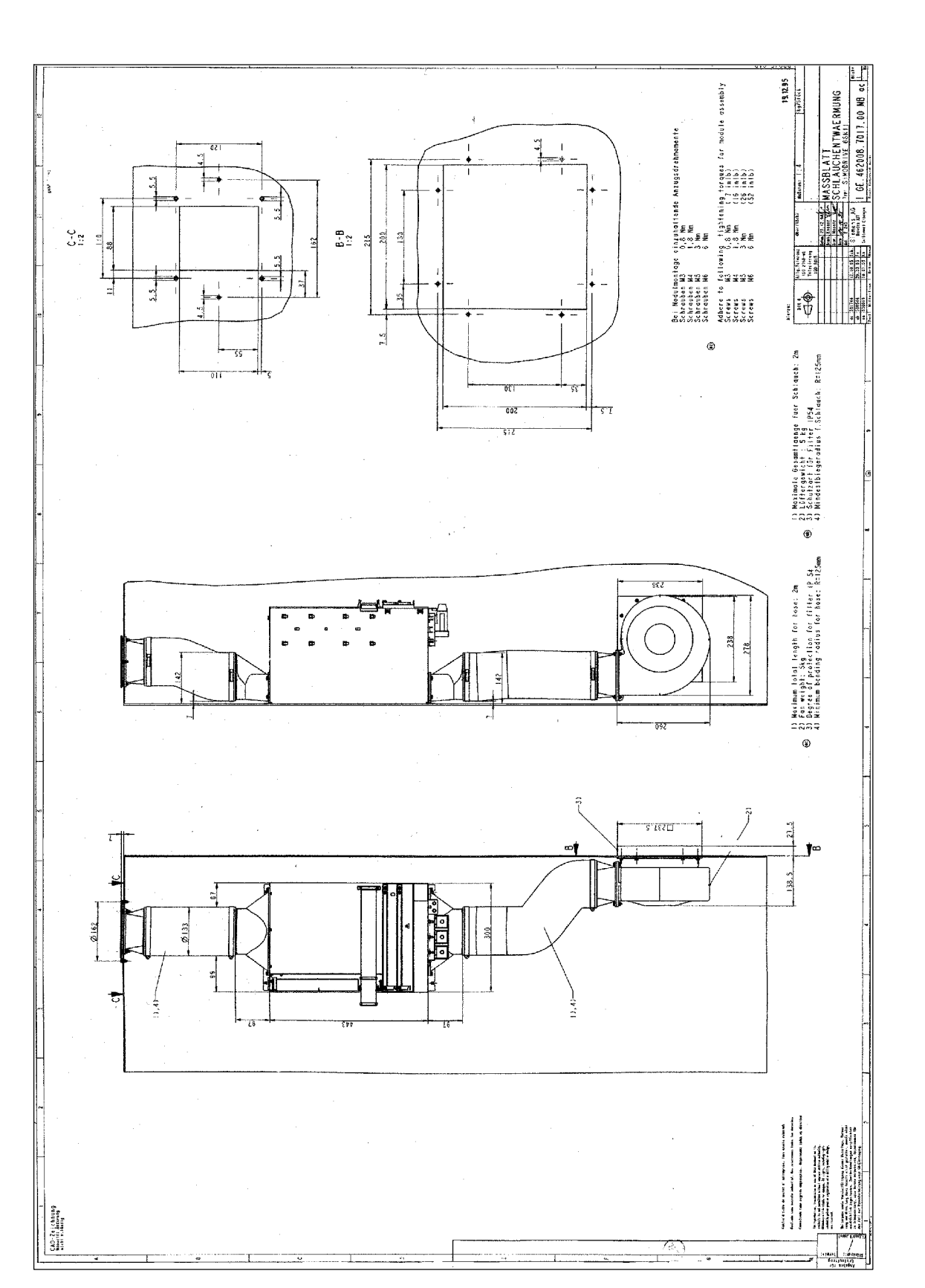

Fig. 12-6 Dissipazione canalizzata per modulo singolo

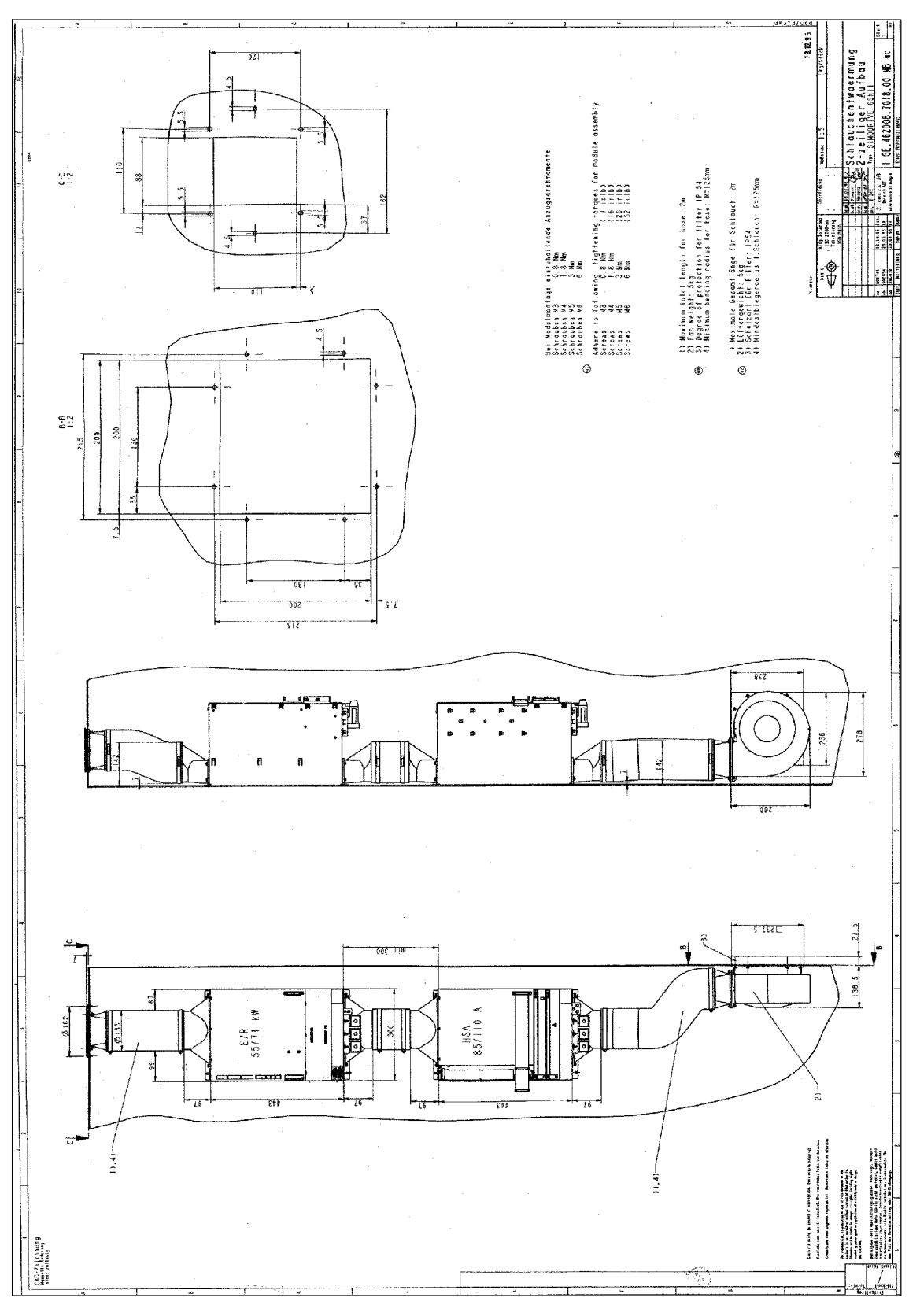

Fig. 12-7 Dissipazione canalizzata per disposizione su 2 file

**12**

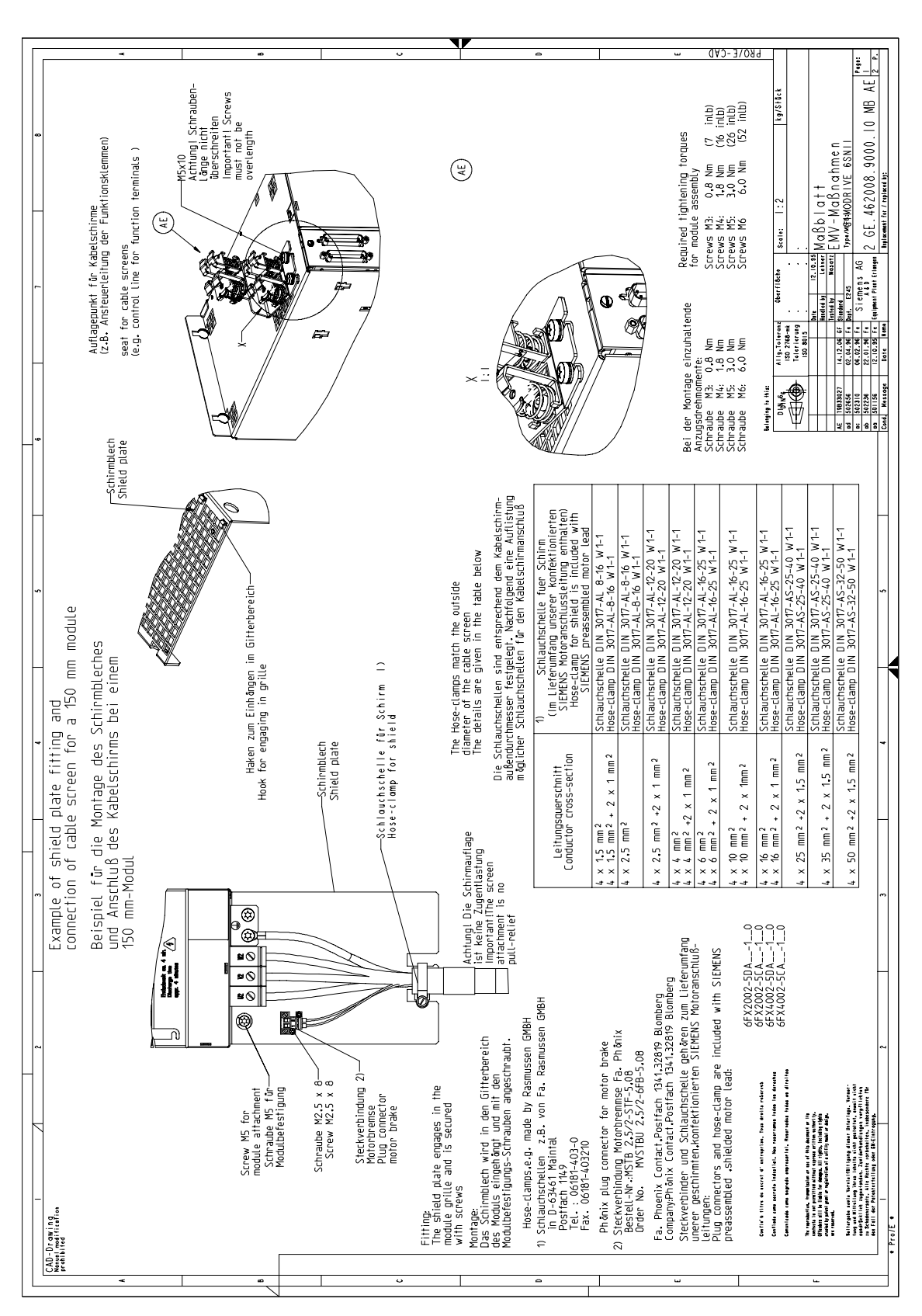

Fig. 12-8 Misure per la compatibilità elettromagnetica, pag. 1 (lamiera di collegamento per lo schermo)

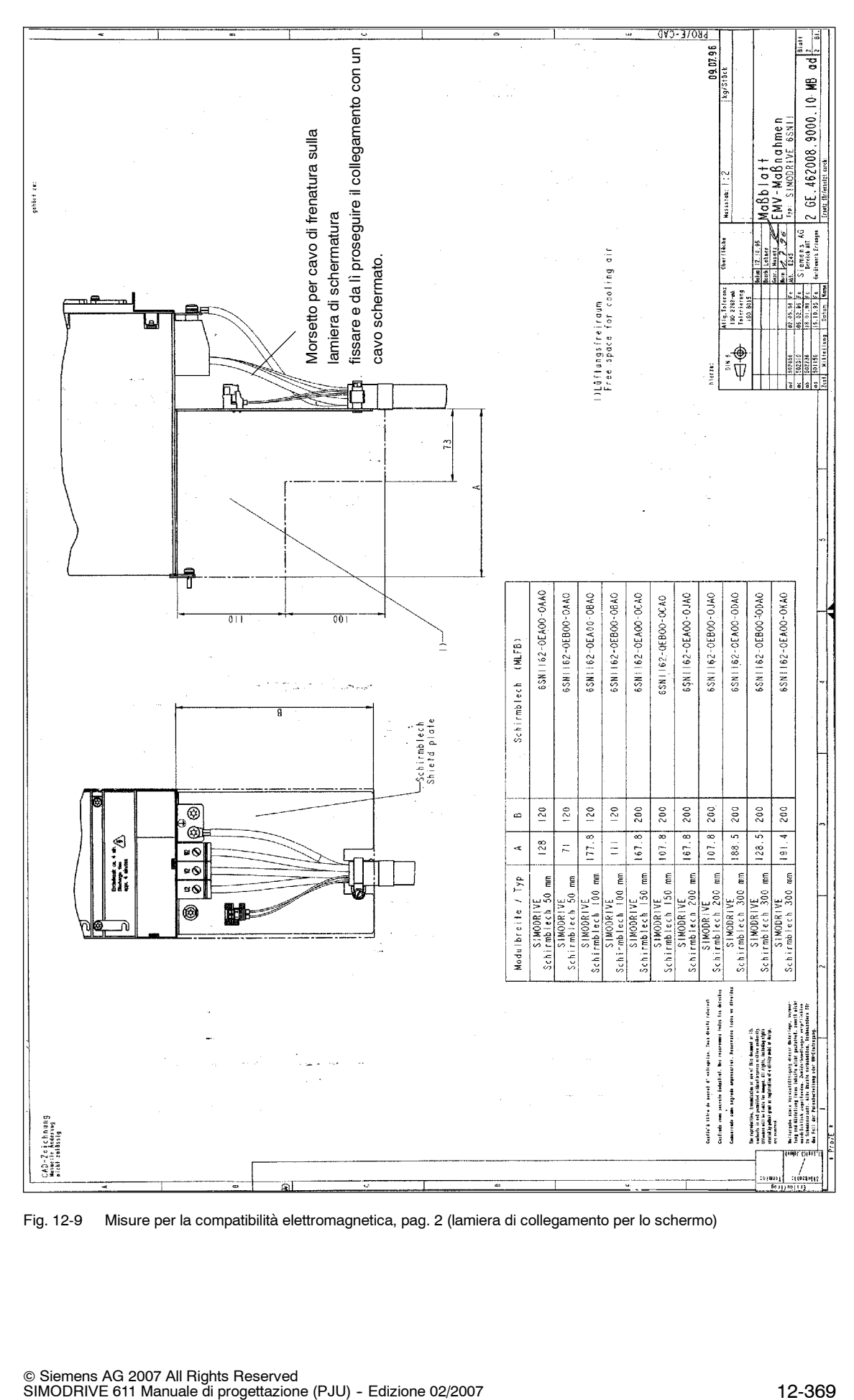

Fig. 12-9 Misure per la compatibilità elettromagnetica, pag. 2 (lamiera di collegamento per lo schermo)

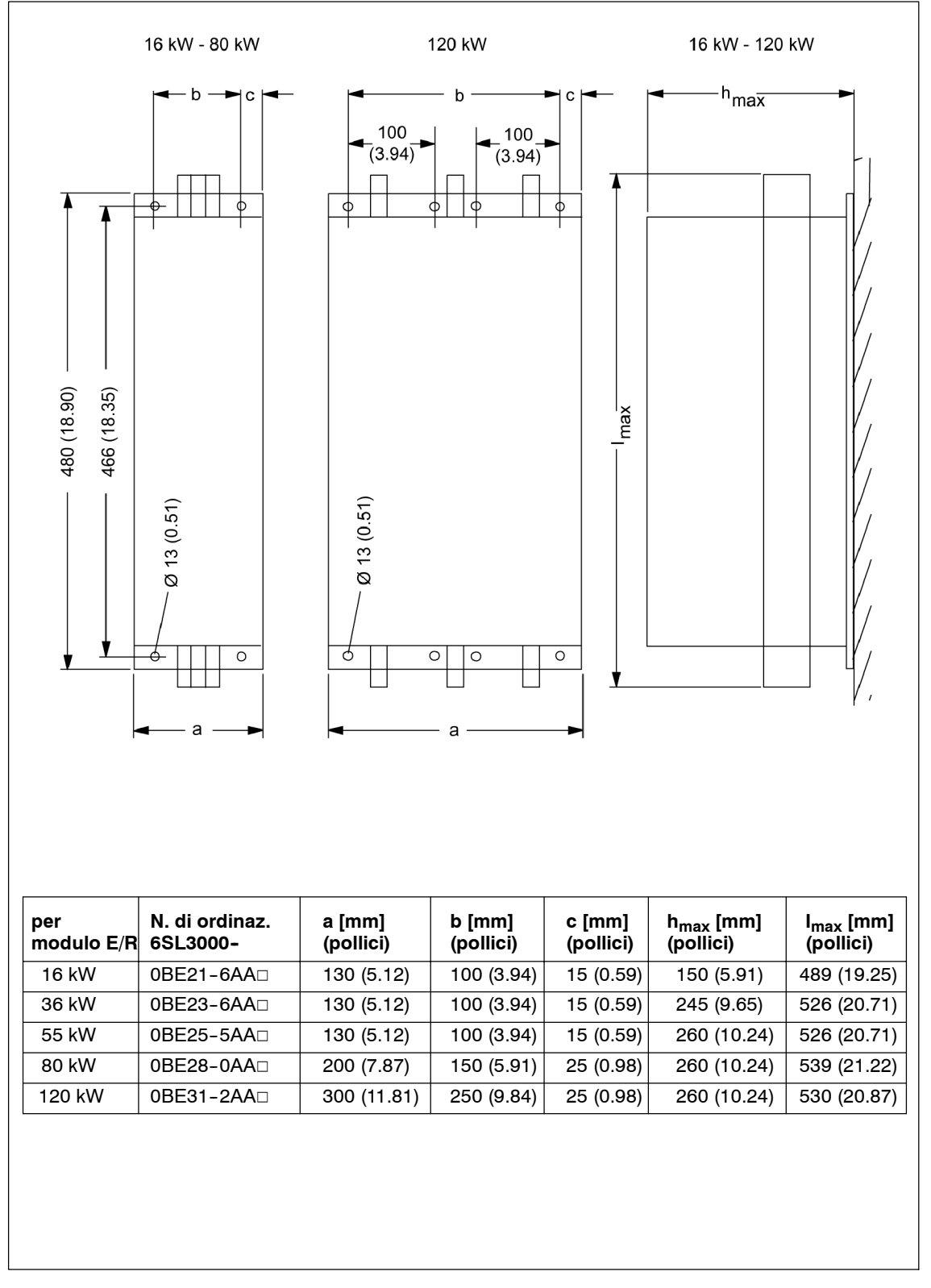

Fig. 12-10 Filtro di rete "Wideband Line" per modulo E/R da 80 kW a 120 kW

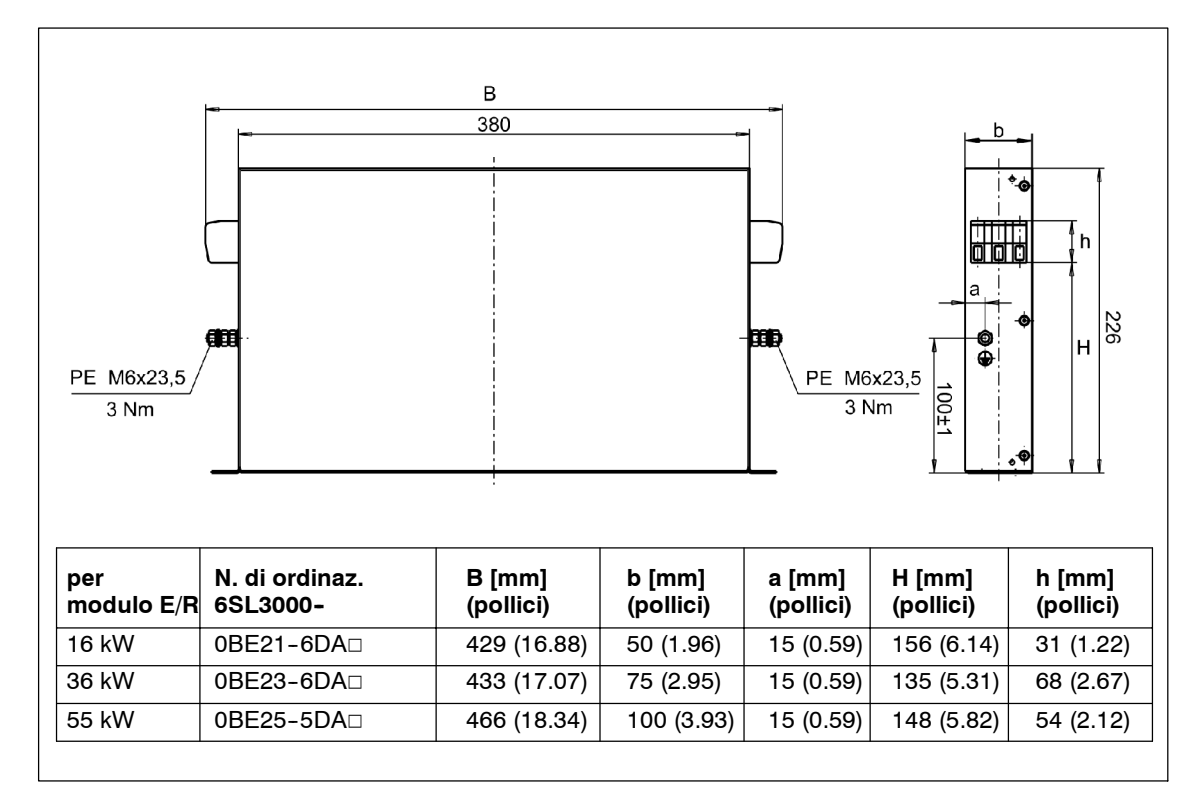

Fig. 12-11 Filtro di rete "Basic Line" per modulo E/R da 16 kW a 55 kW

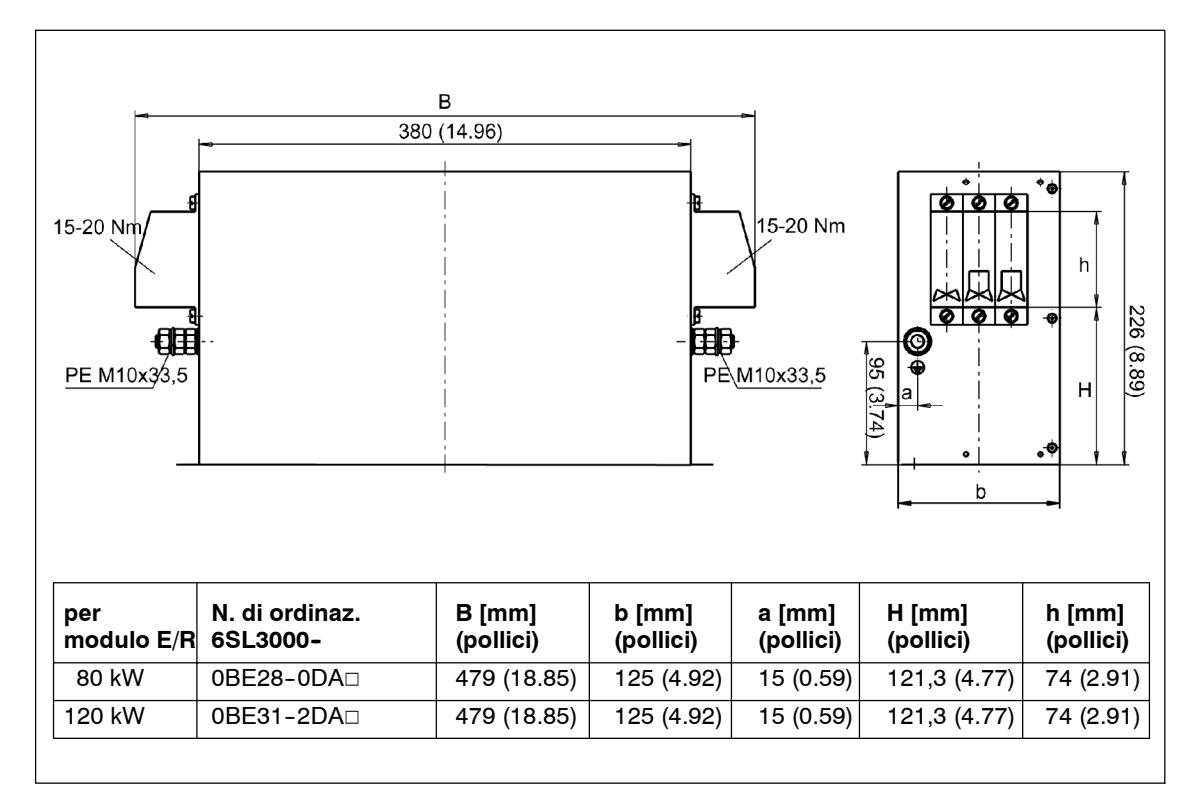

Fig. 12-12 Filtro di rete "Basic Line" per modulo E/R da 80 kW a 120 kW (in preparazione)

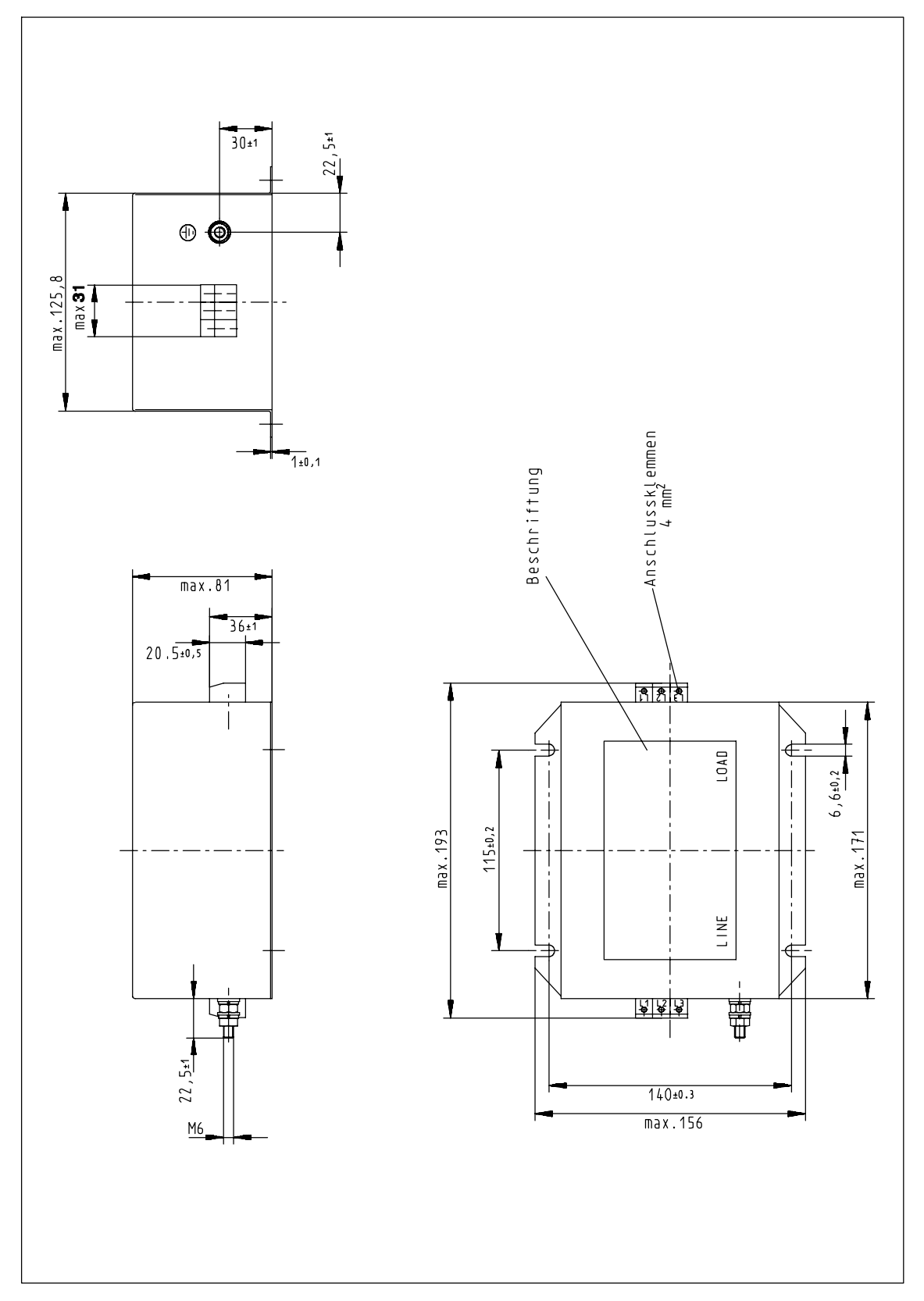

Fig. 12-13 Filtro di rete per moduli UE 5 kW, 6SN1111-0AA01-1BA1

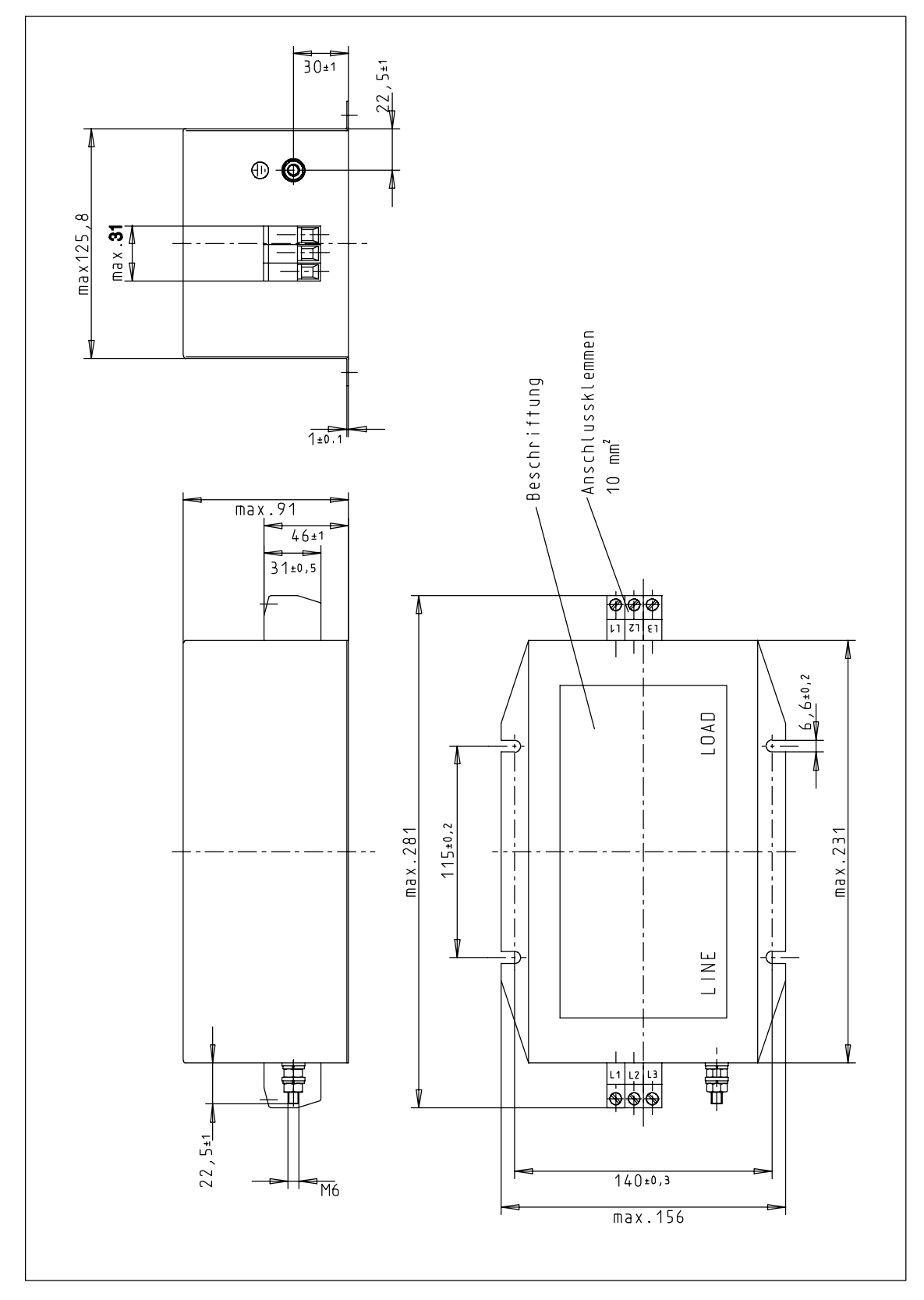

Fig. 12-14 Filtro di rete per moduli UE 10 kW, 6SN1111-0AA01-1AA1

**12**

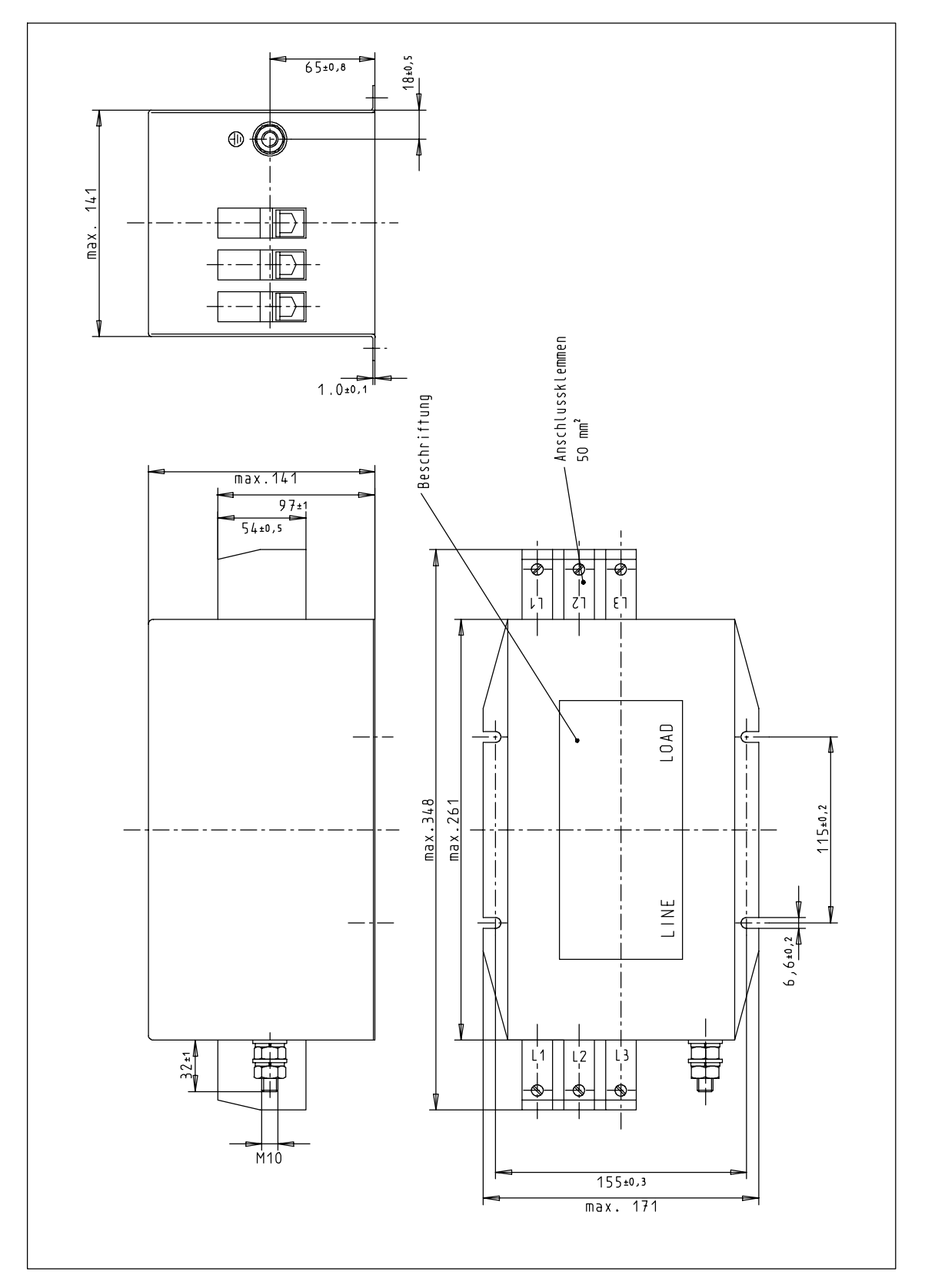

Fig. 12-15 Filtro di rete per moduli UE 28 kW, 6SN1111-0AA01-1CA1

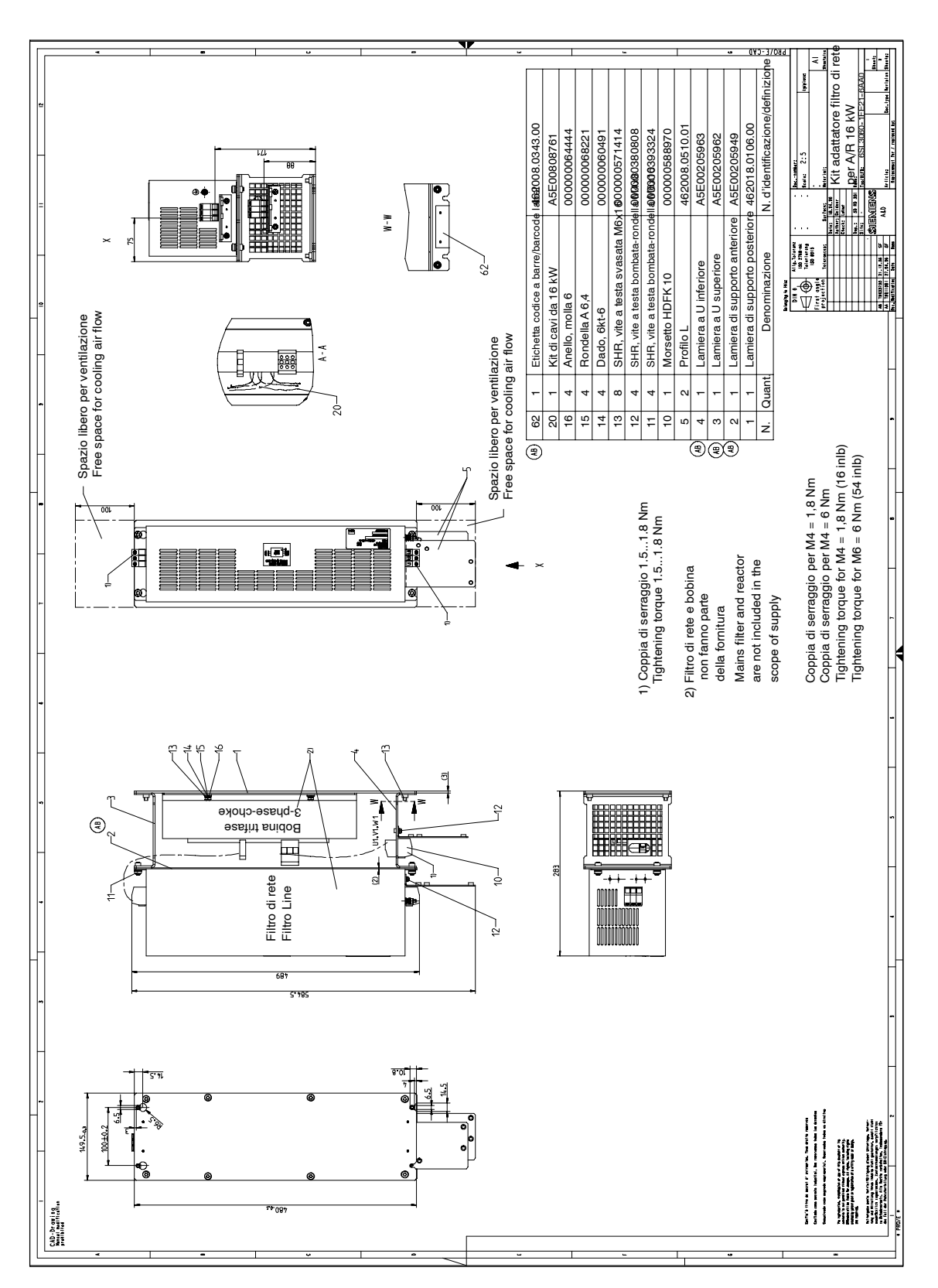

Fig. 12-16 Kit adattatore filtro di rete per modulo E/R 16 kW, 6SL3060-1FE21-6AAx; disegno quotato

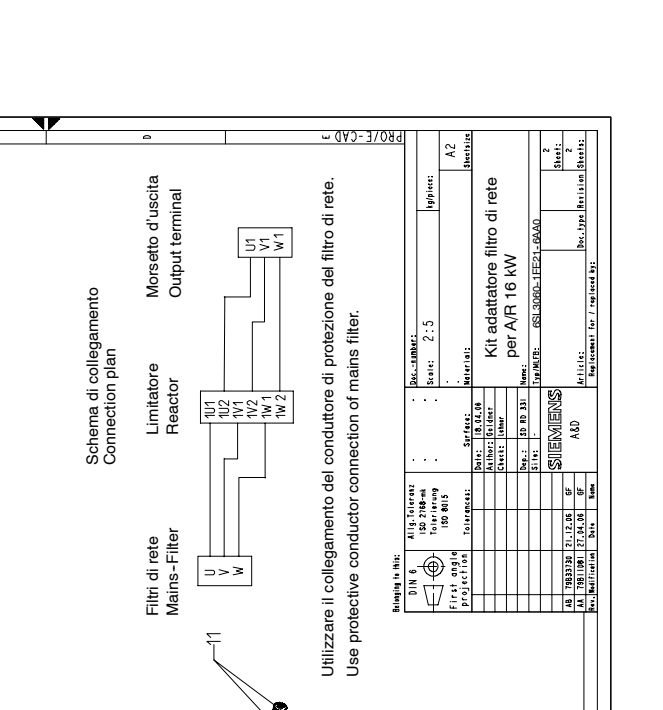

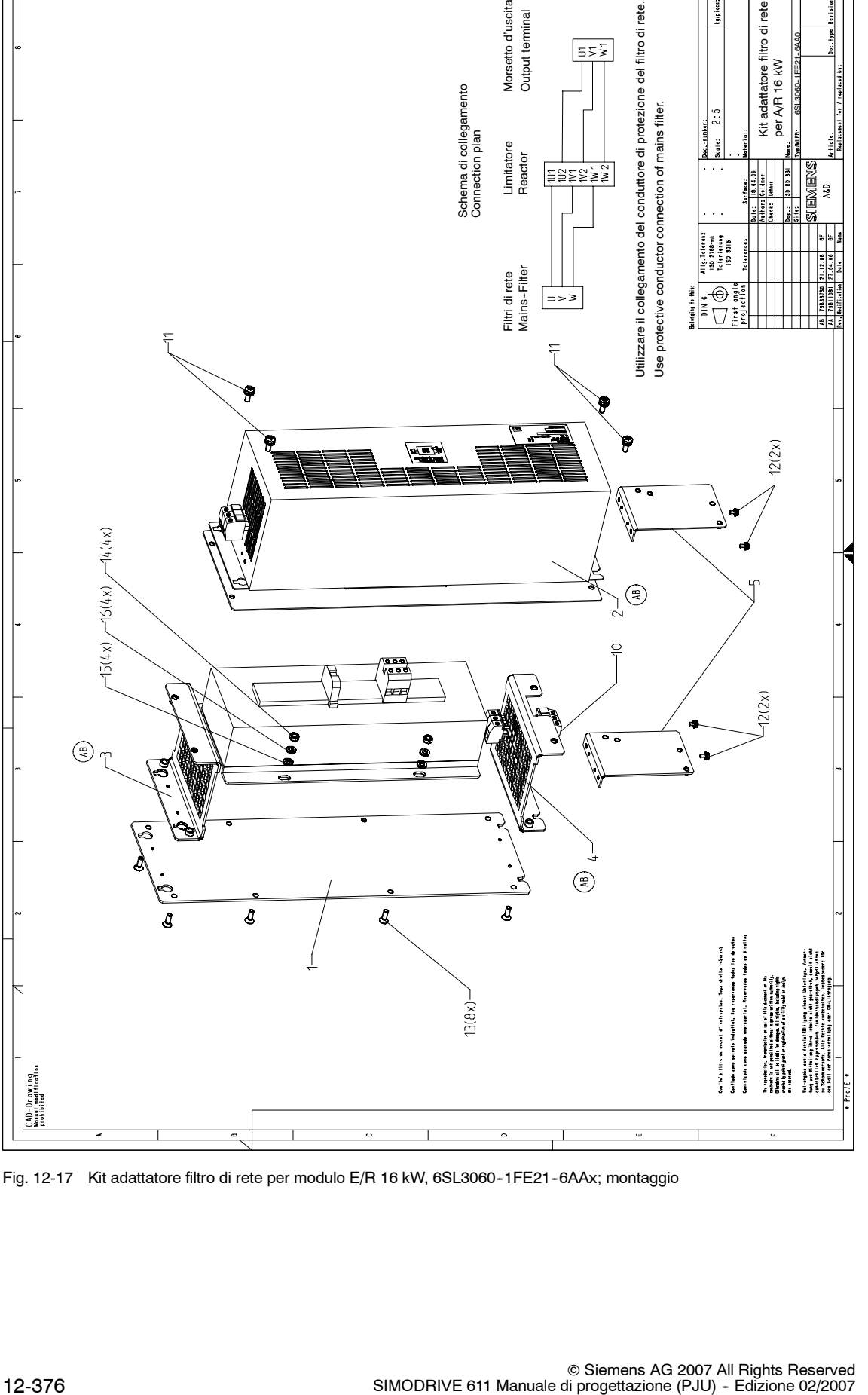

Fig. 12-17 Kit adattatore filtro di rete per modulo E/R 16 kW, 6SL3060-1FE21-6AAx; montaggio

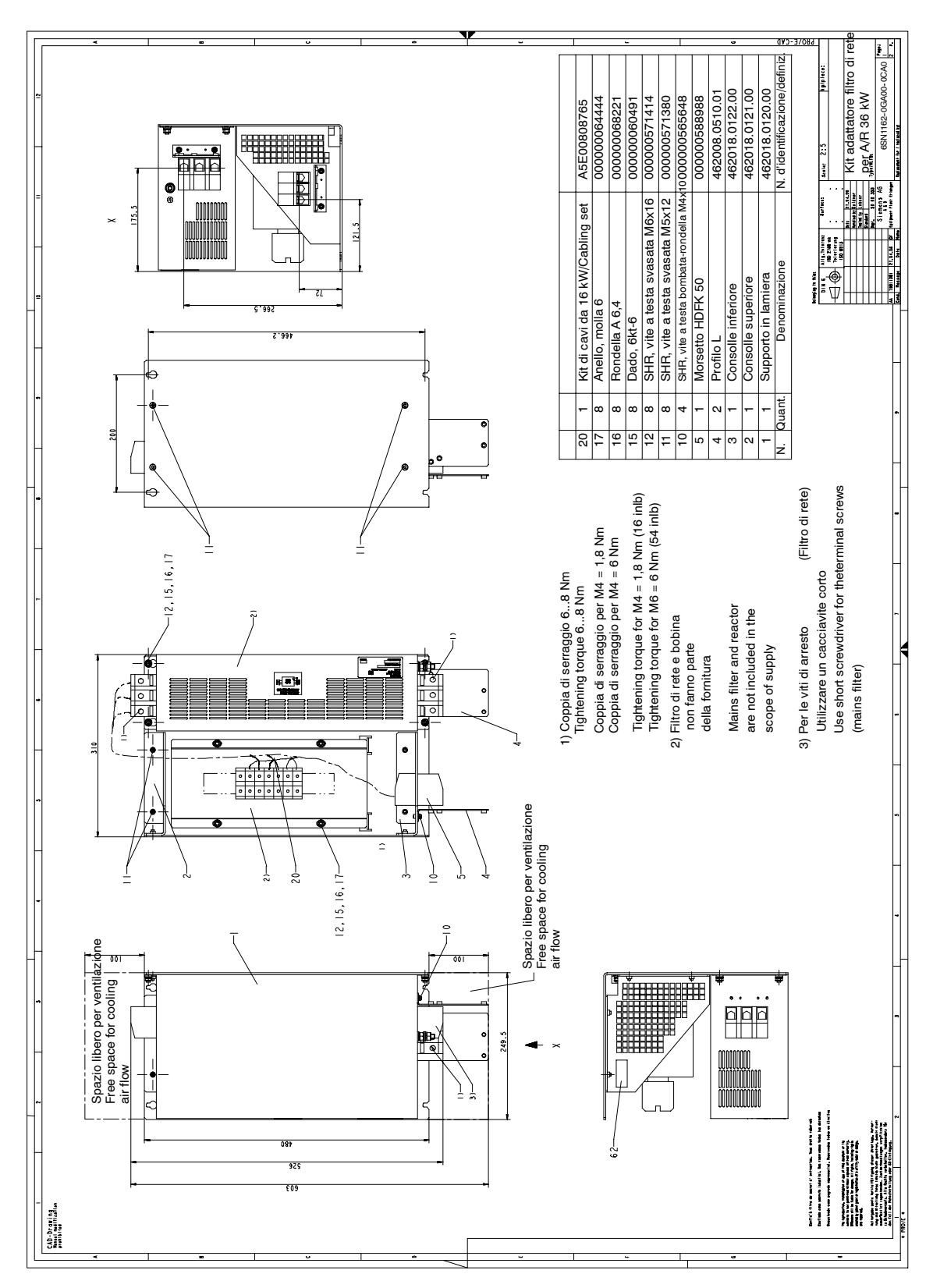

Fig. 12-18 Kit adattatore filtro di rete per modulo E/R 36 kW, 6SN1162-0GA00-0CAx; disegno quotato

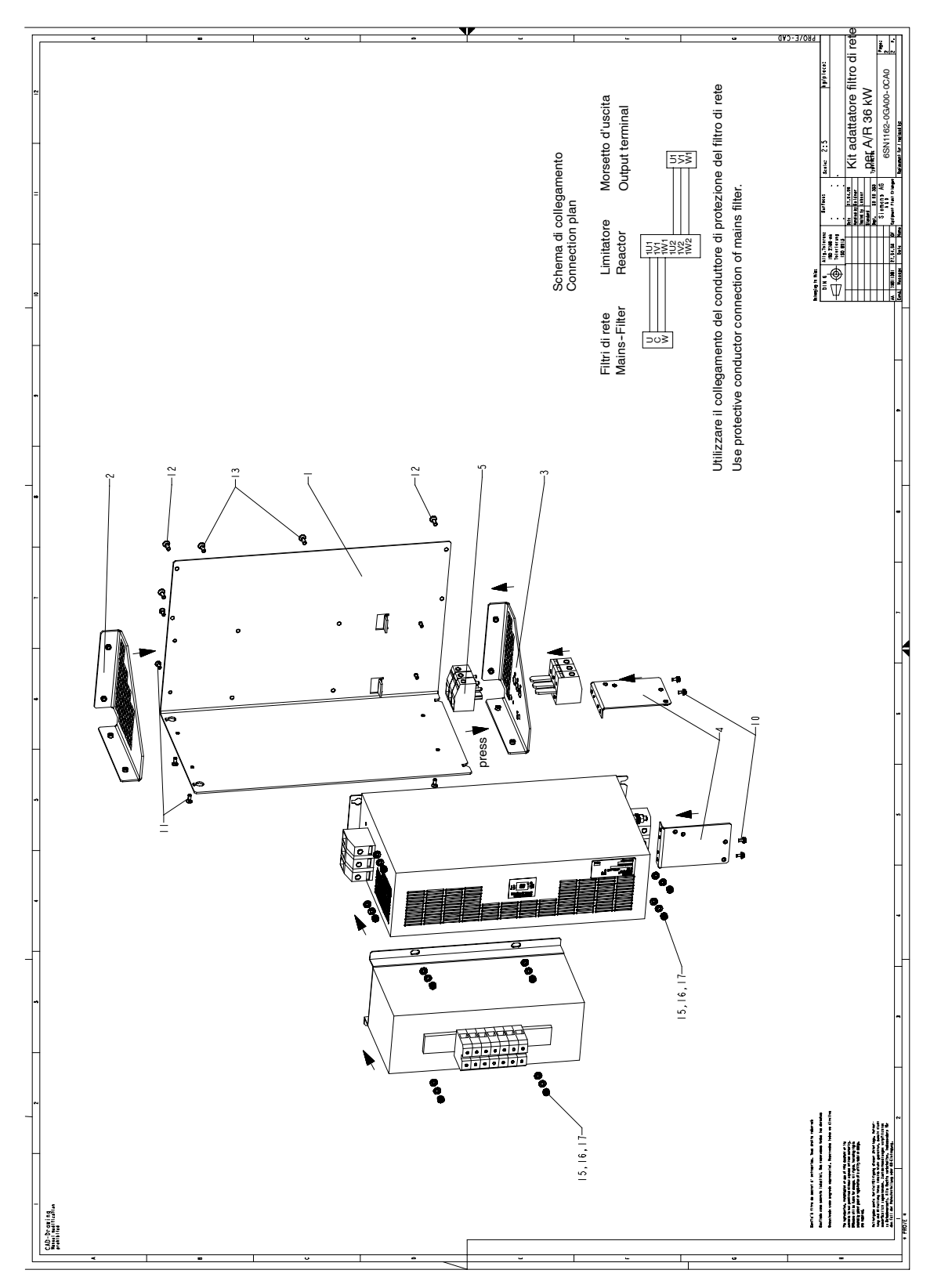

Fig. 12-19 Kit adattatore filtro di rete per modulo E/R 36 kW, 6SN1162-0GA00-0CAx; montaggio

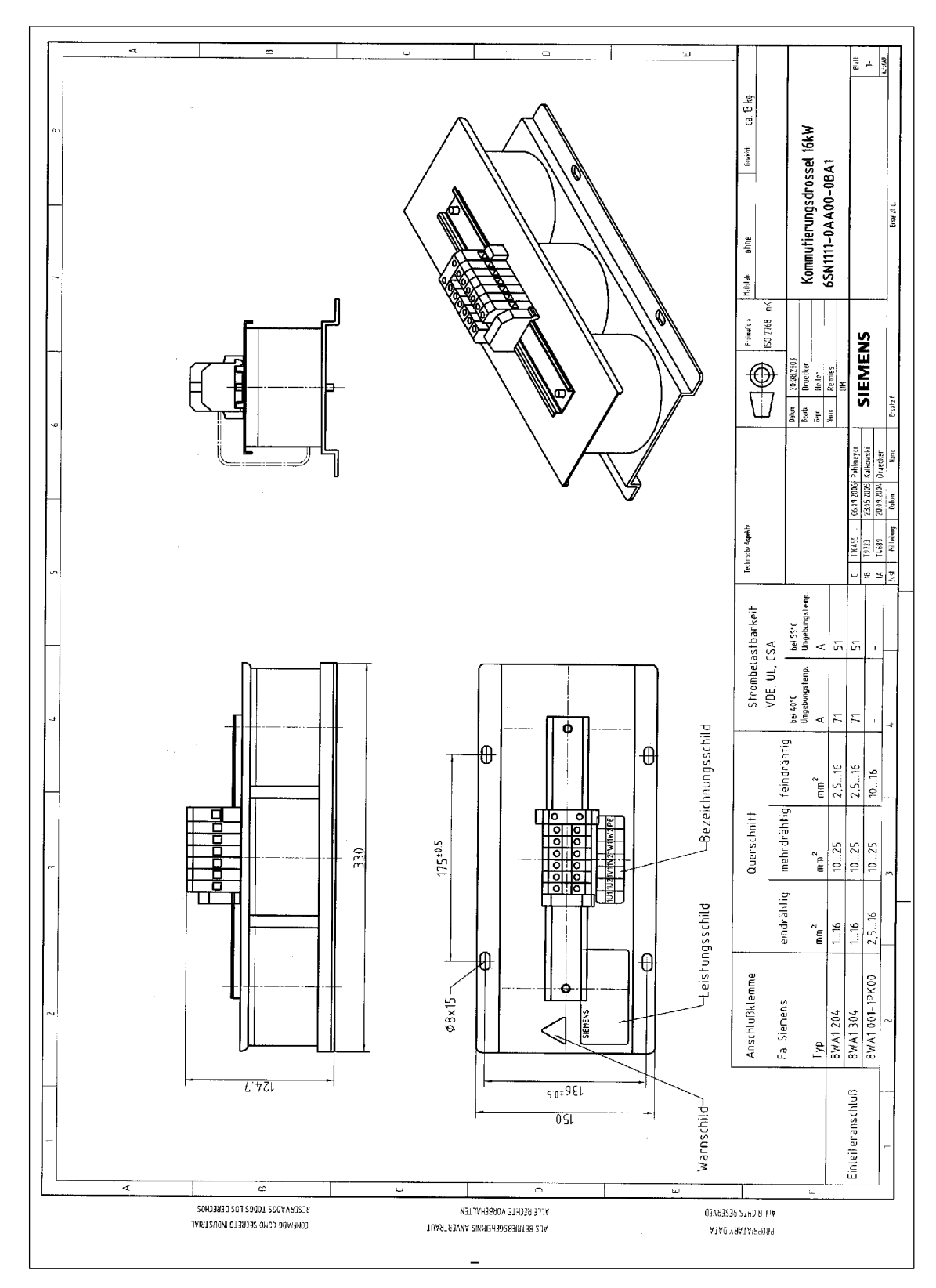

Fig. 12-20 Bobina HF trifase 16 kW, 6SN1111-0AA00-0BAx

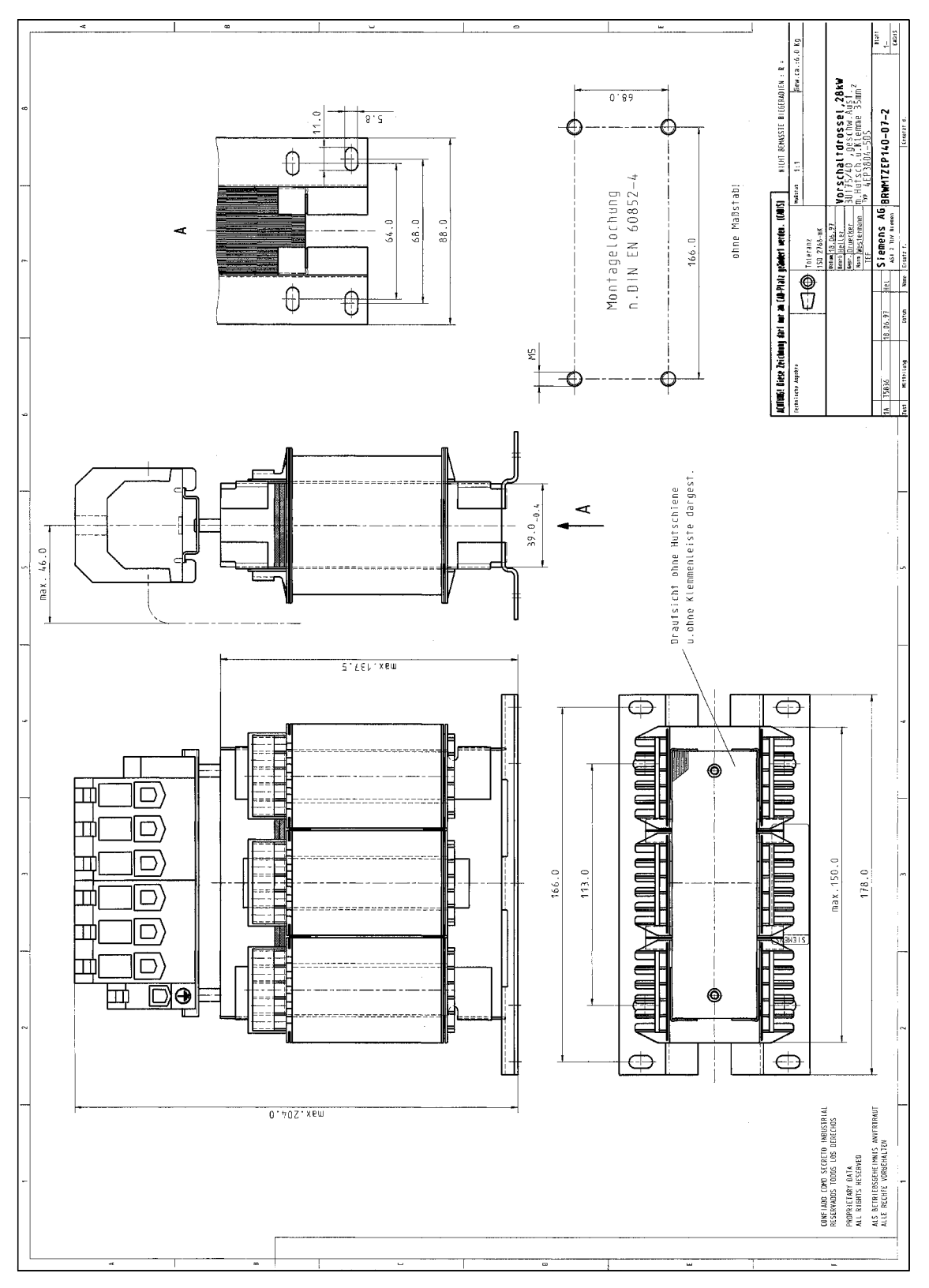

Fig. 12-21 Bobina HF trifase 28 kW, 6SN1111-1AA00-0CAx

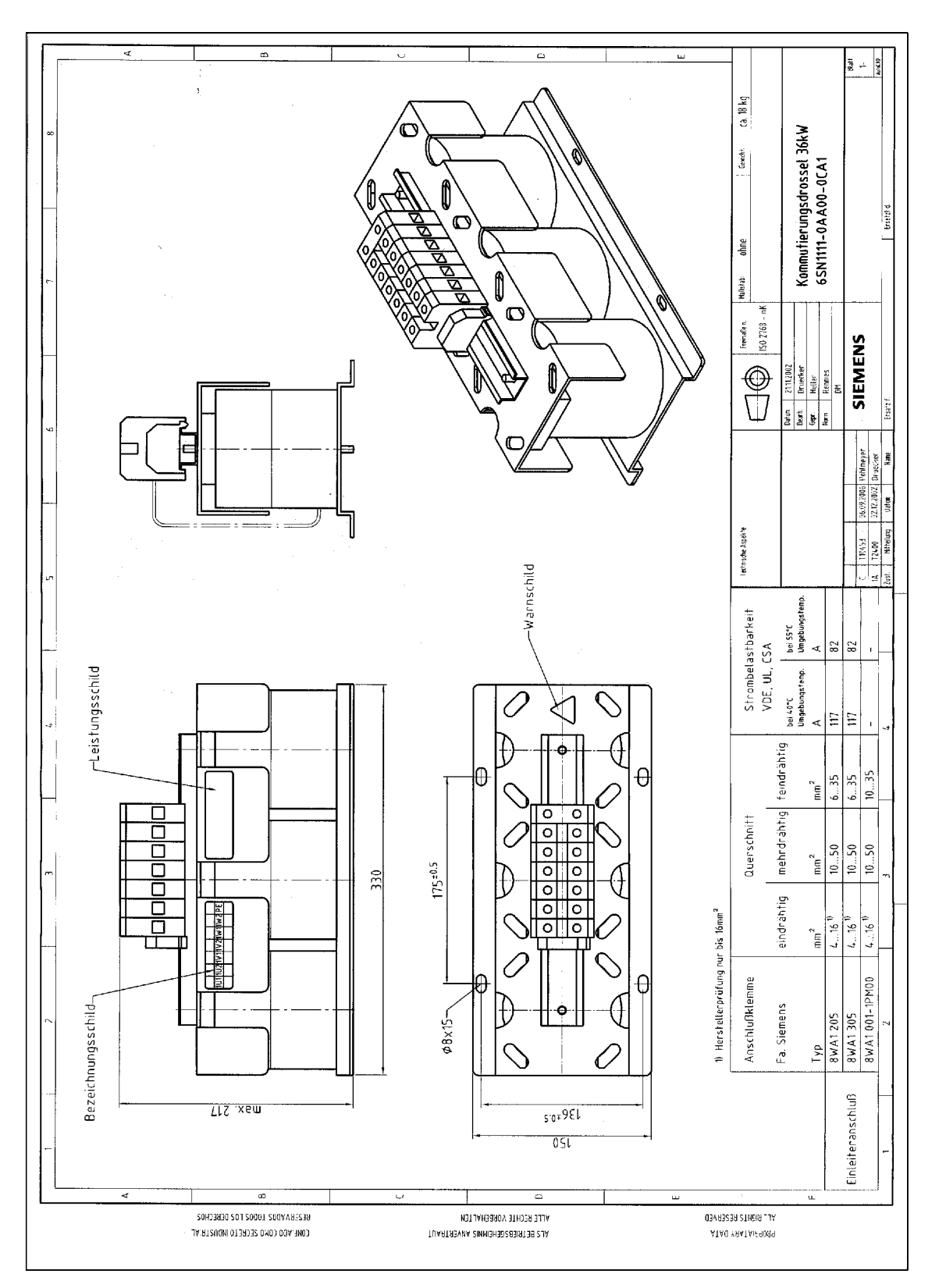

Fig. 12-22 Bobina HF trifase 36 kW, 6SN1111-0AA00-0CAx

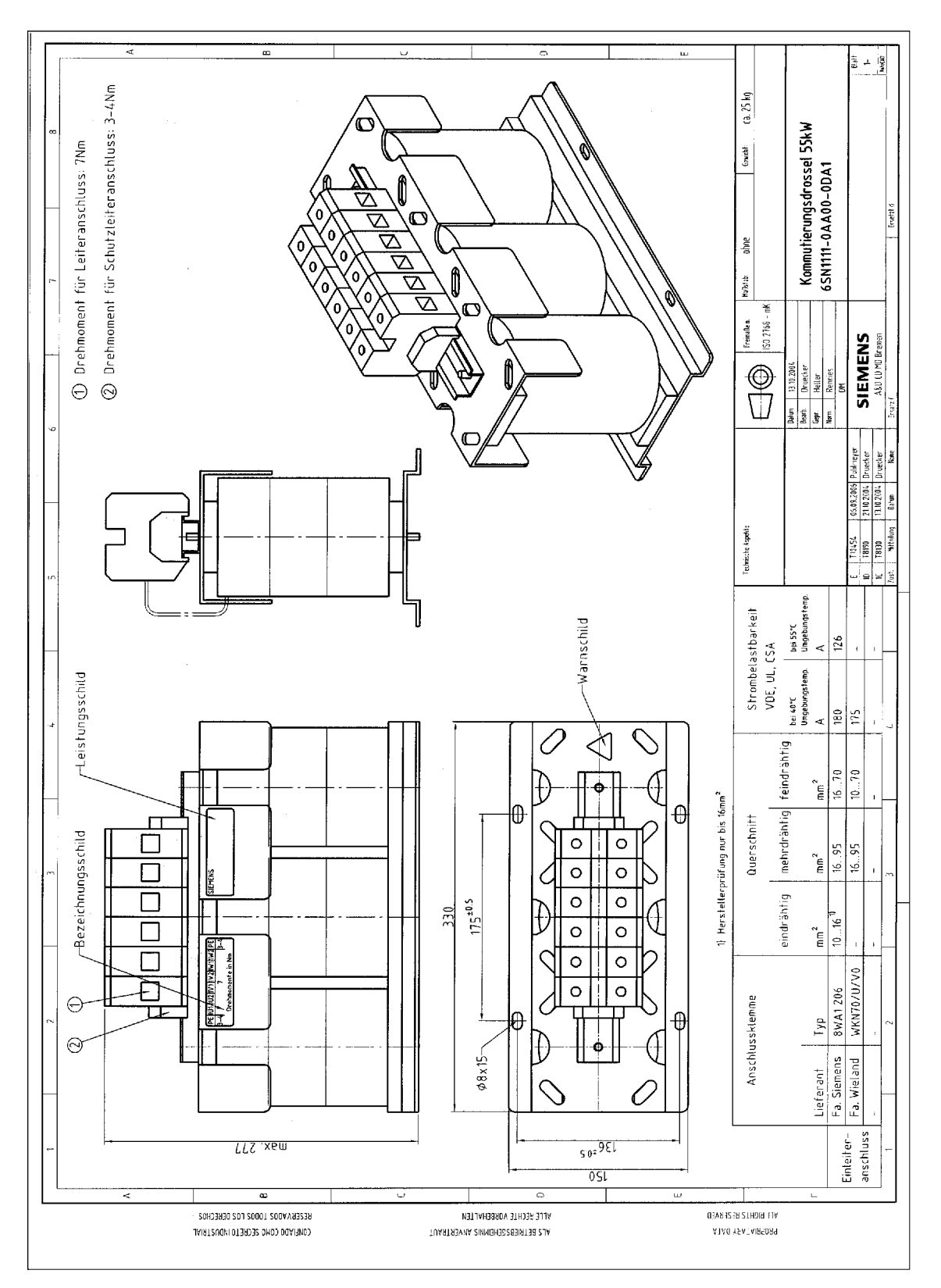

Fig. 12-23 Bobina HF trifase 55 kW, 6SN1111-0AA00-0DAx

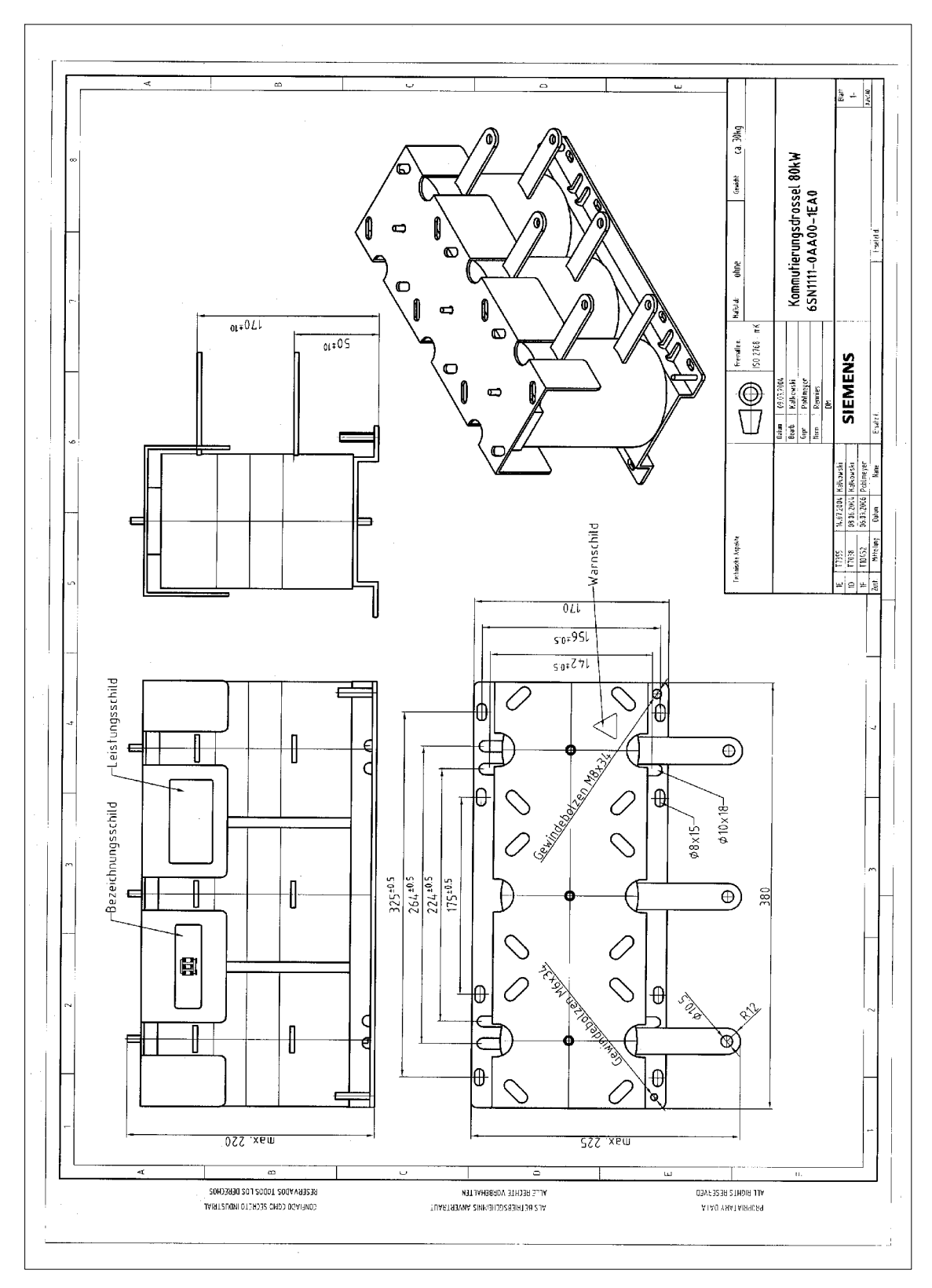

Fig. 12-24 Bobina HF trifase 80 kW, 6SN1111-0AA00-1EAx

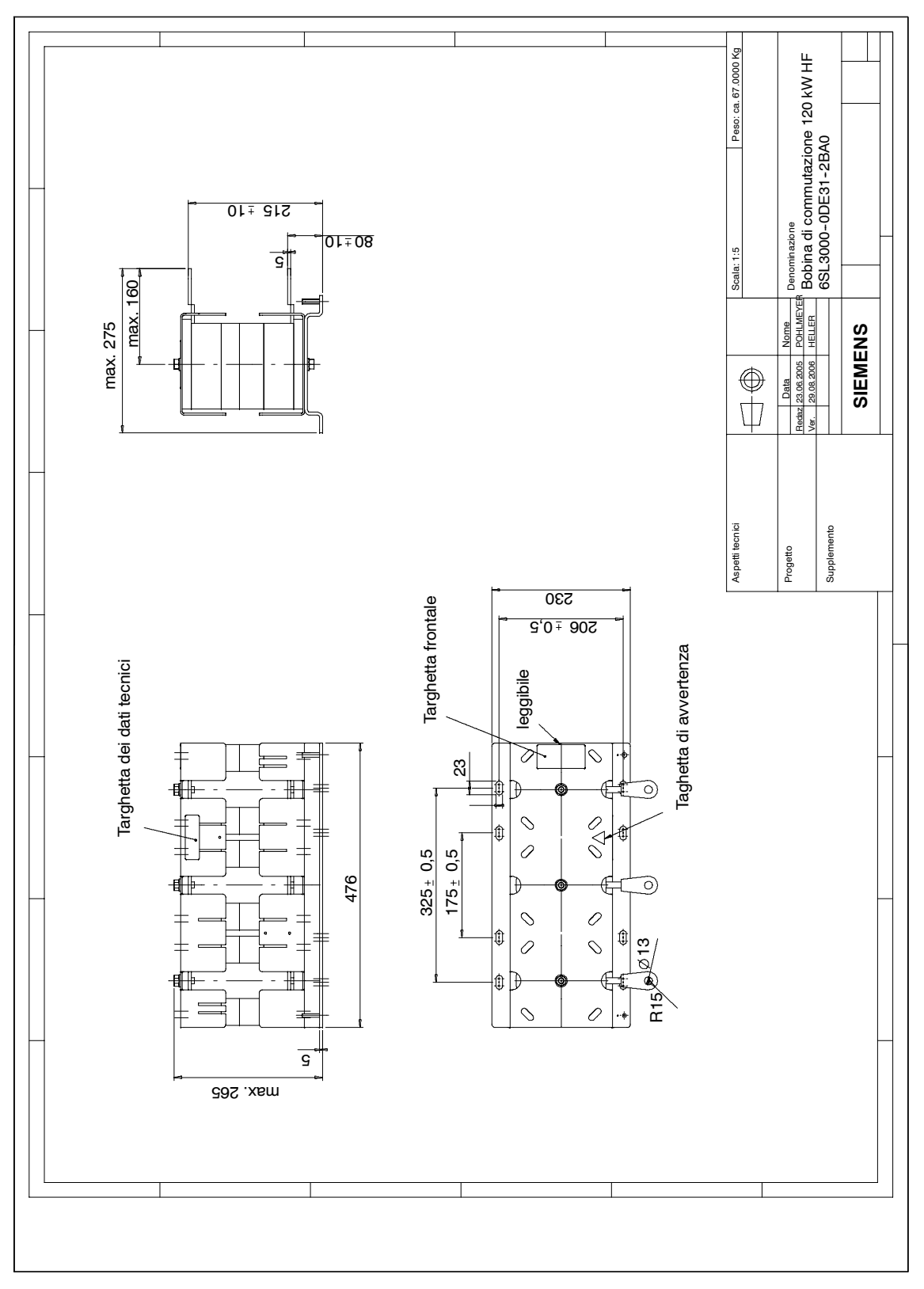

Fig. 12-25 Bobina HF trifase 120 kW, 6SL3000-0DE31-2BAx

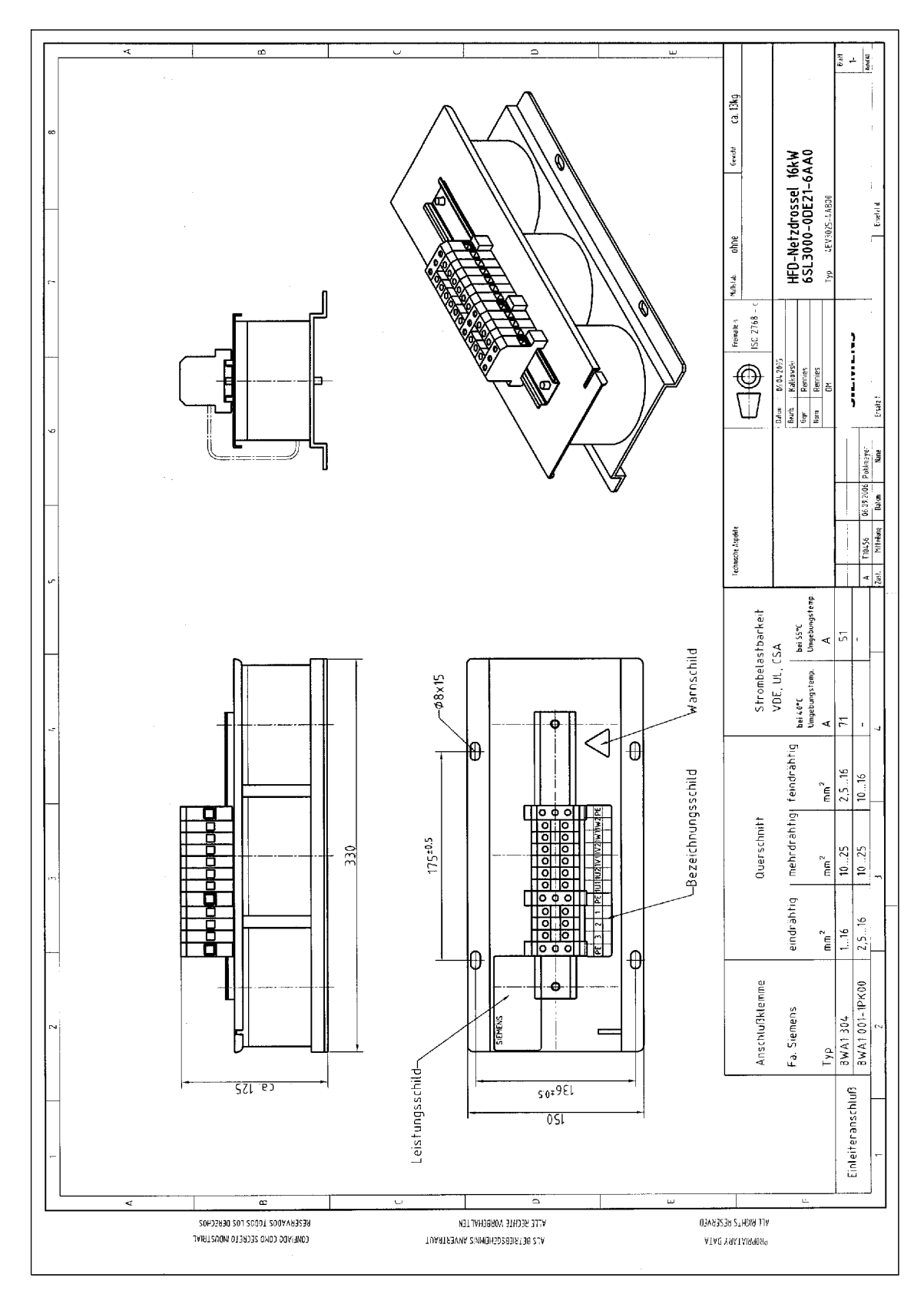

Fig. 12-26 Bobina HFD trifase/bobina di commutazione 16 kW, 6SL3000-0DE21-6AAx

**12**

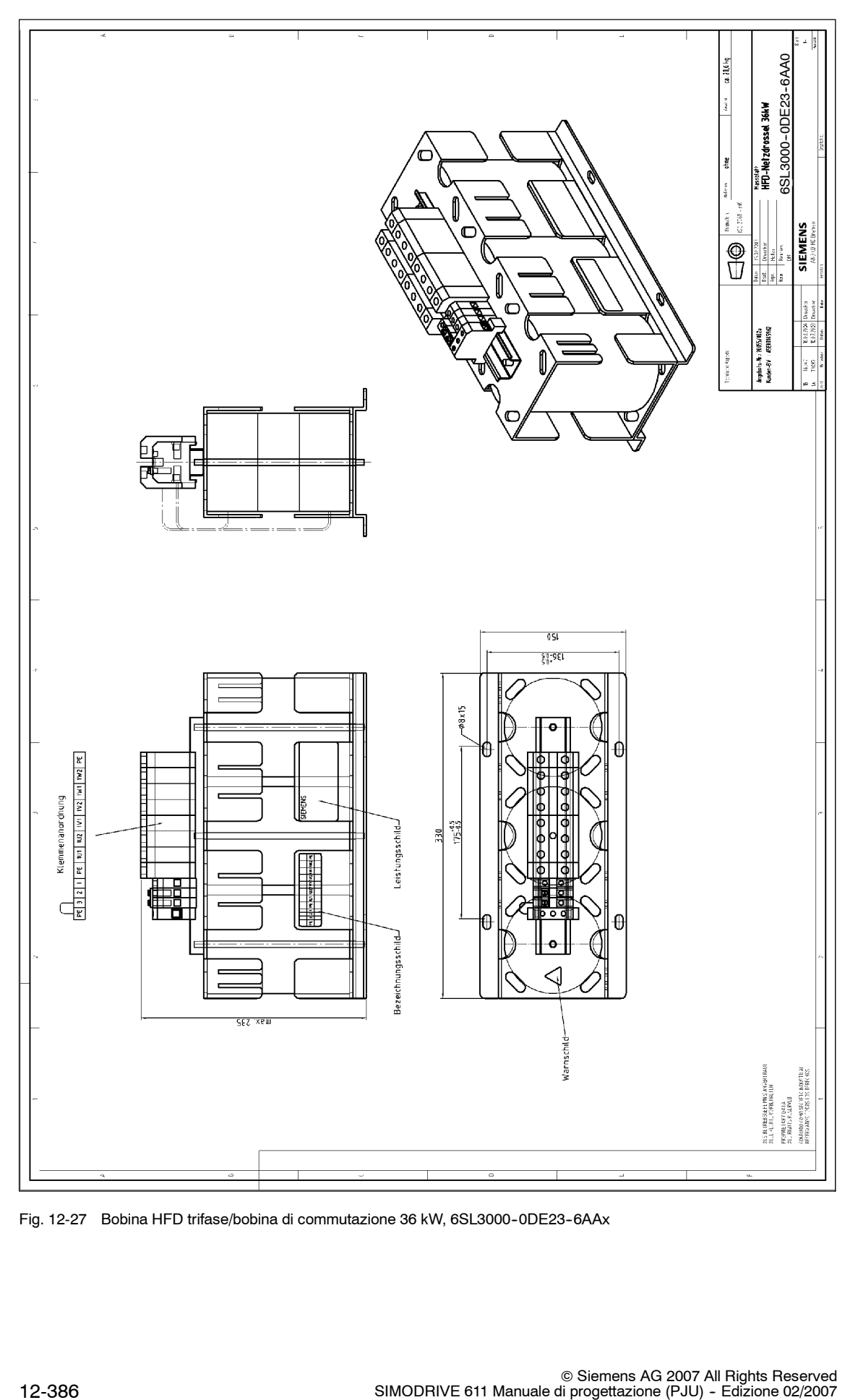

Fig. 12-27 Bobina HFD trifase/bobina di commutazione 36 kW, 6SL3000-0DE23-6AAx

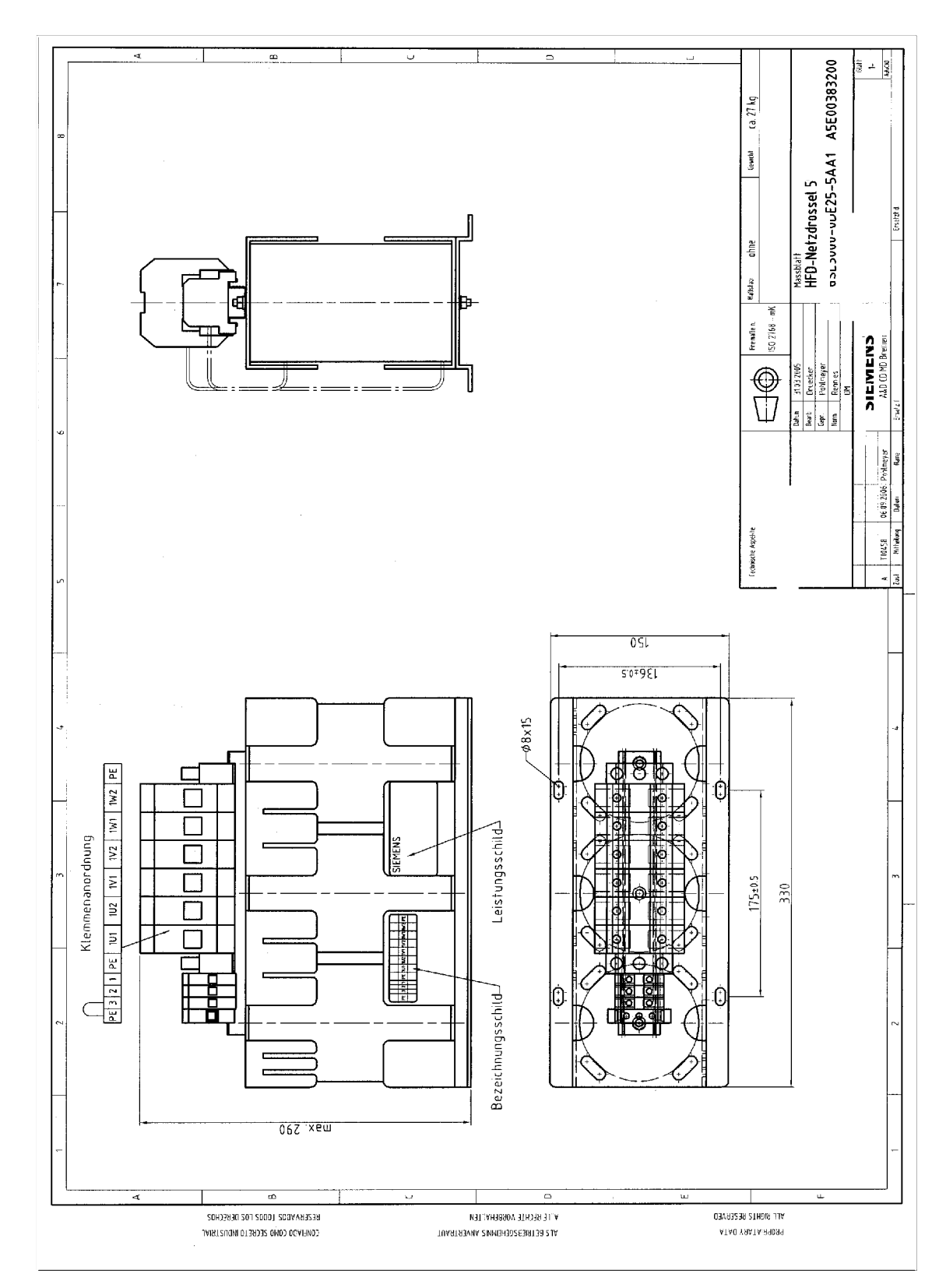

Fig. 12-28 Bobina HFD trifase/bobina di commutazione 55 kW, 6SL3000-0DE25-5AAx

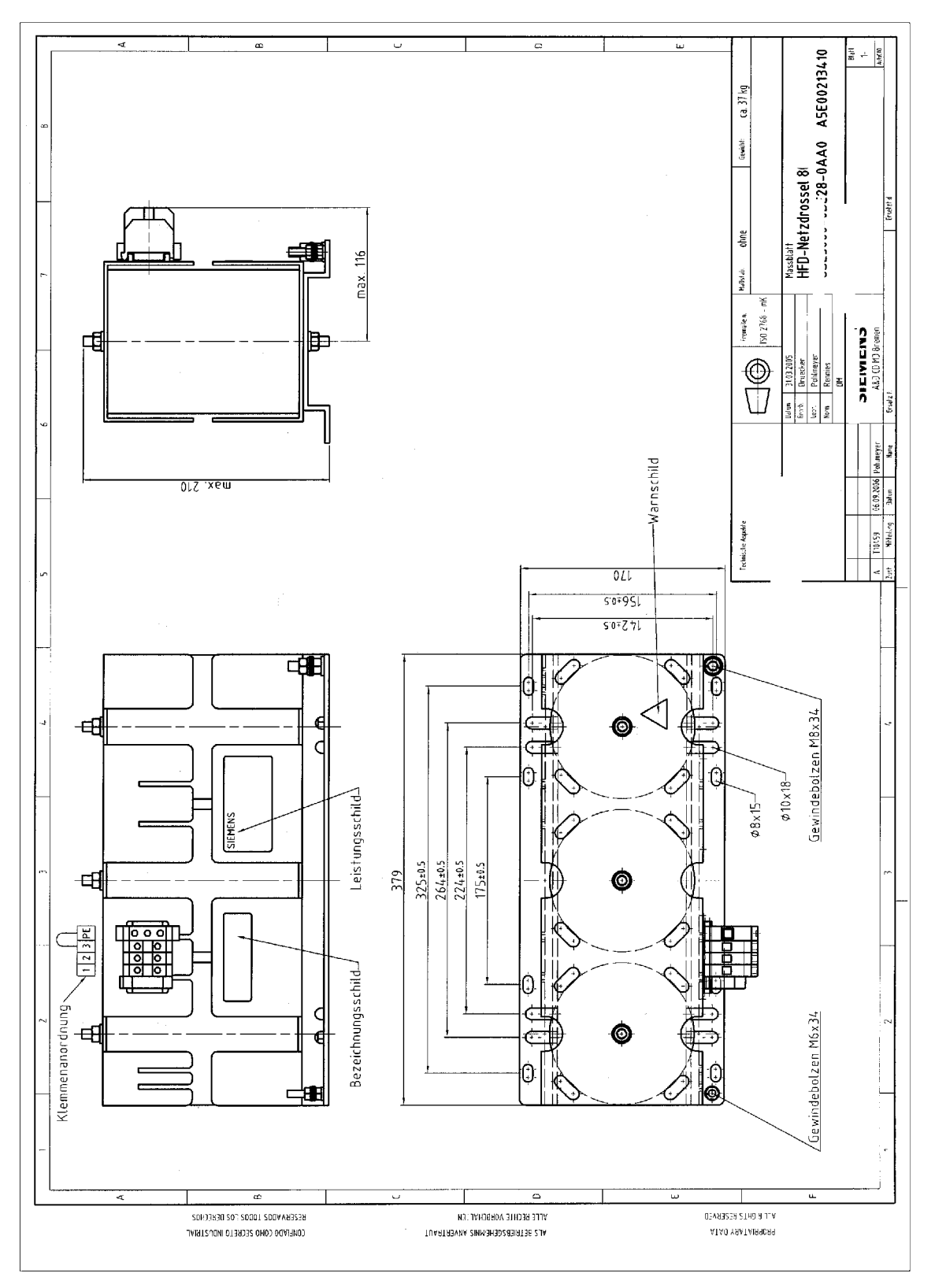

Fig. 12-29 Bobina HFD trifase/bobina di commutazione 80 kW, 6SL3000-0DE28-0AAx

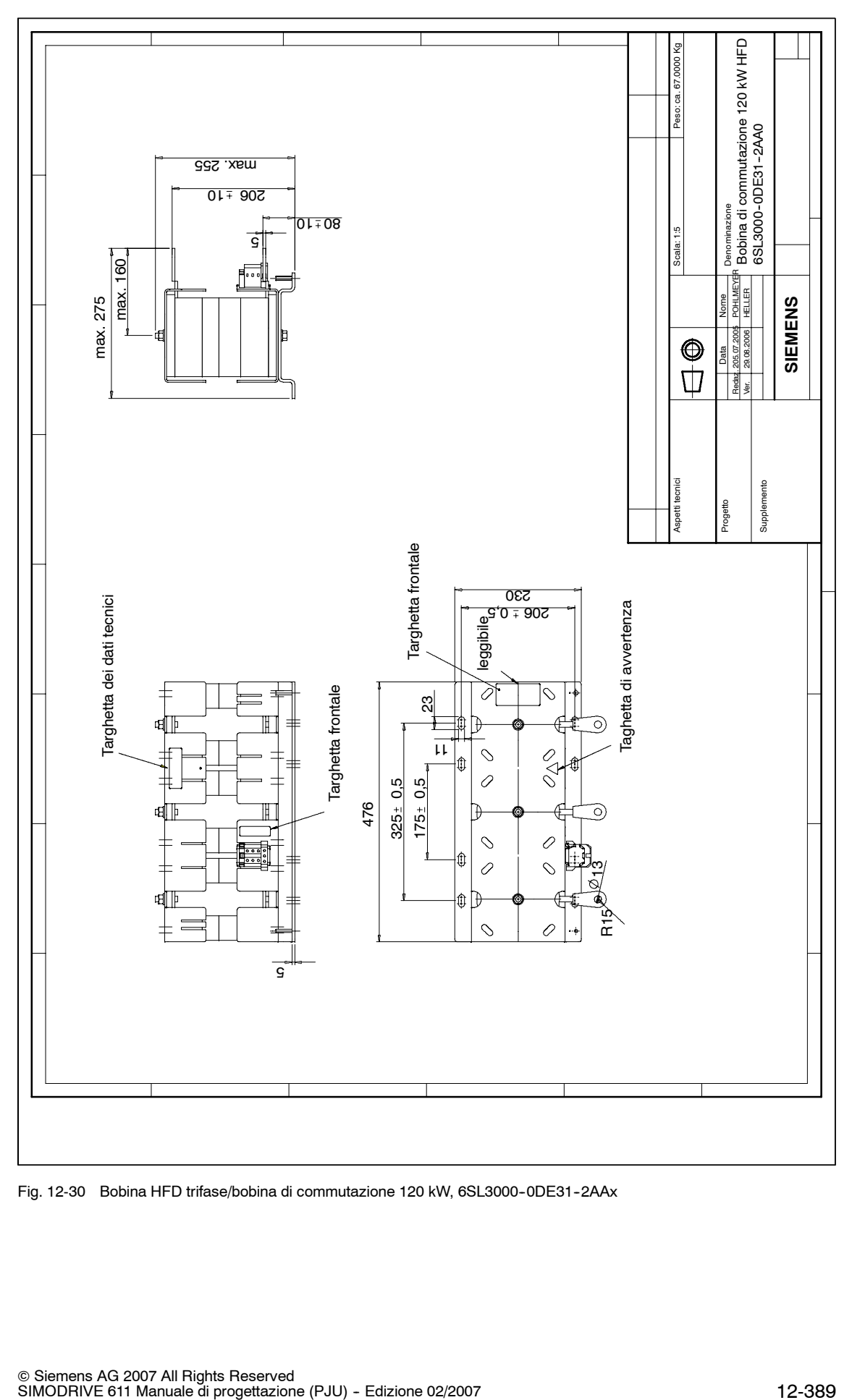

Fig. 12-30 Bobina HFD trifase/bobina di commutazione 120 kW, 6SL3000-0DE31-2AAx

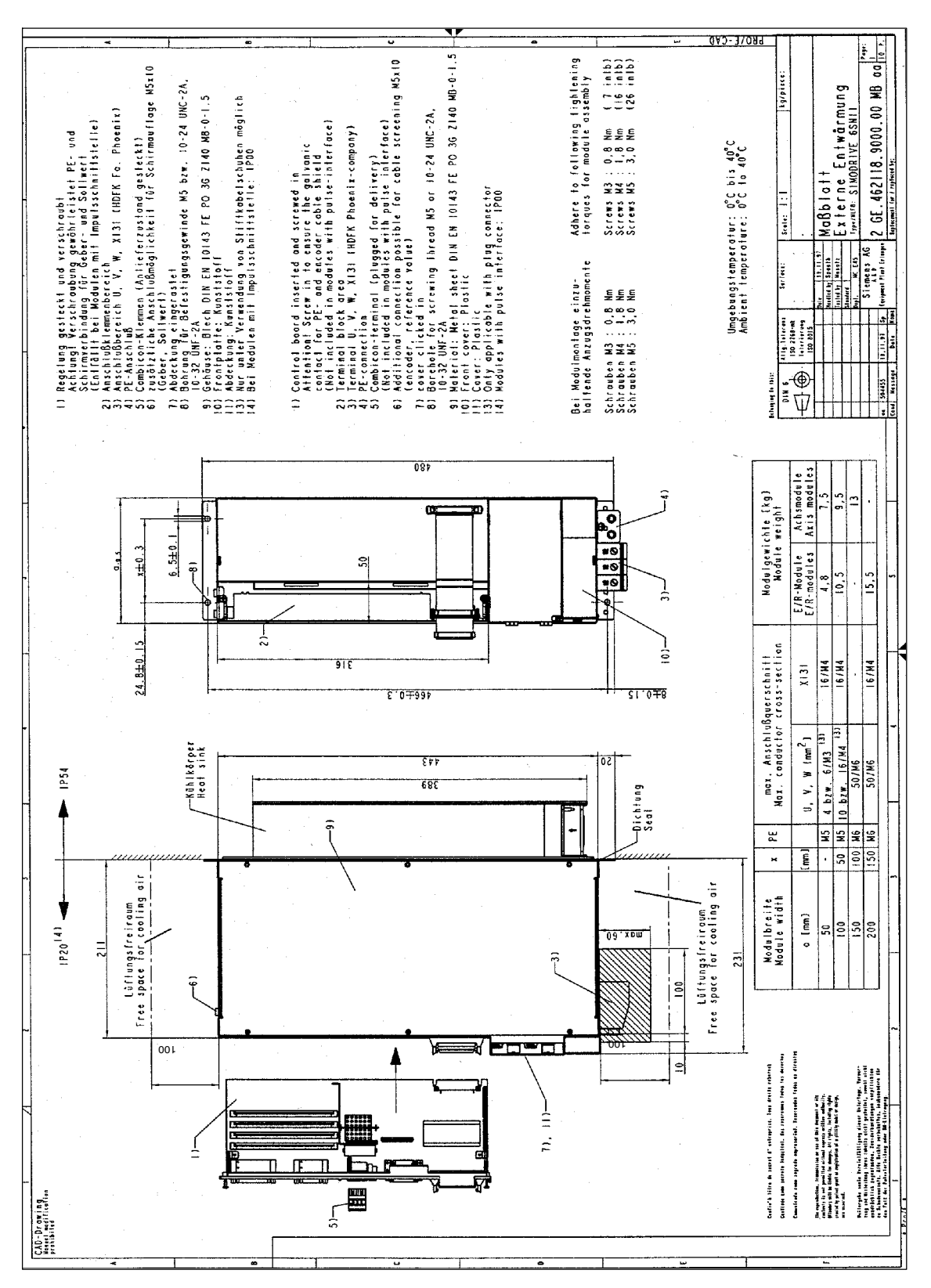

Fig. 12-31 Dissipazione esterna, larghezza modulo 50...200 mm

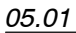

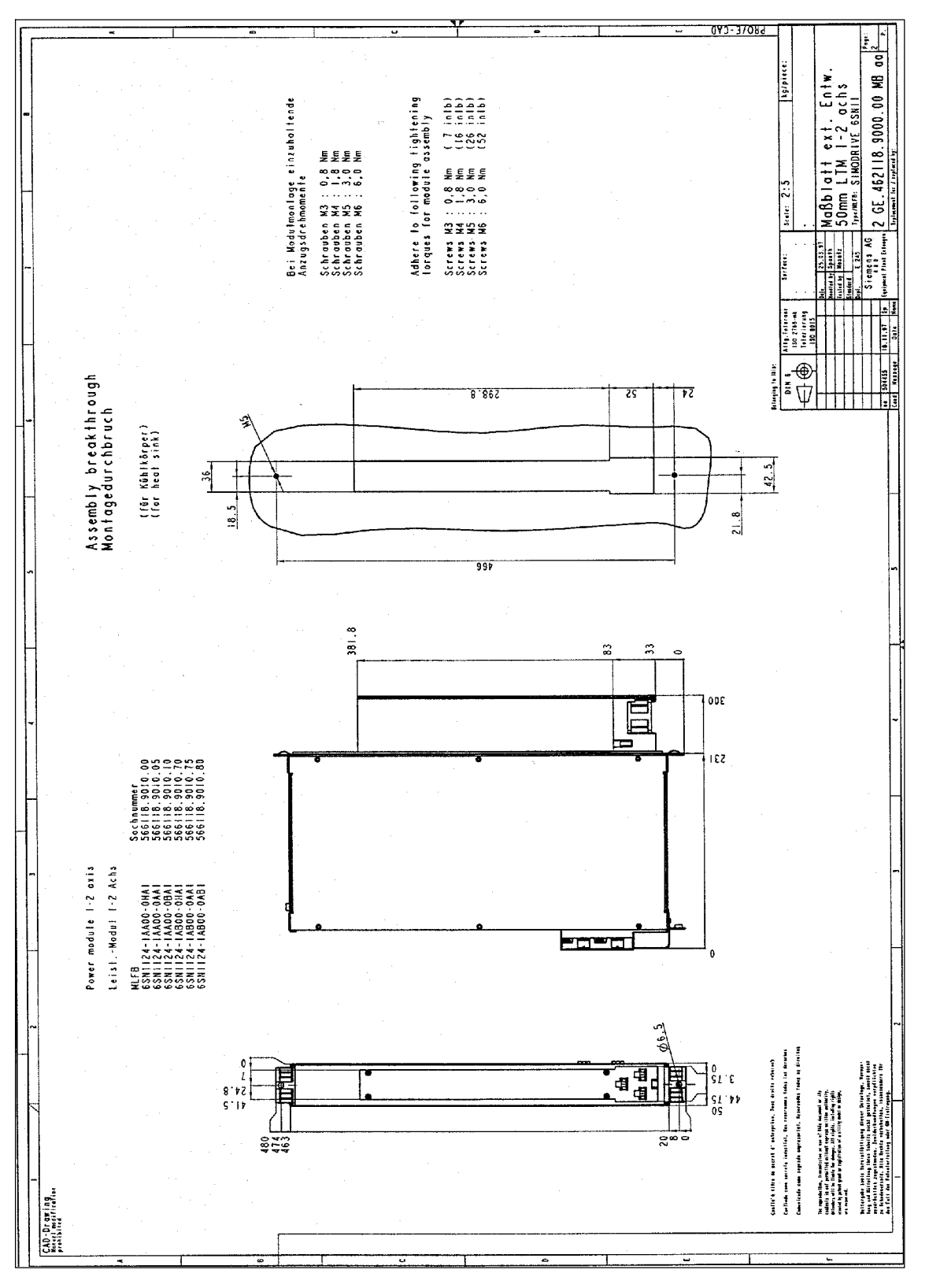

Fig. 12-32 Dissipazione esterna, modulo di potenza 50 mm 1-2 assi

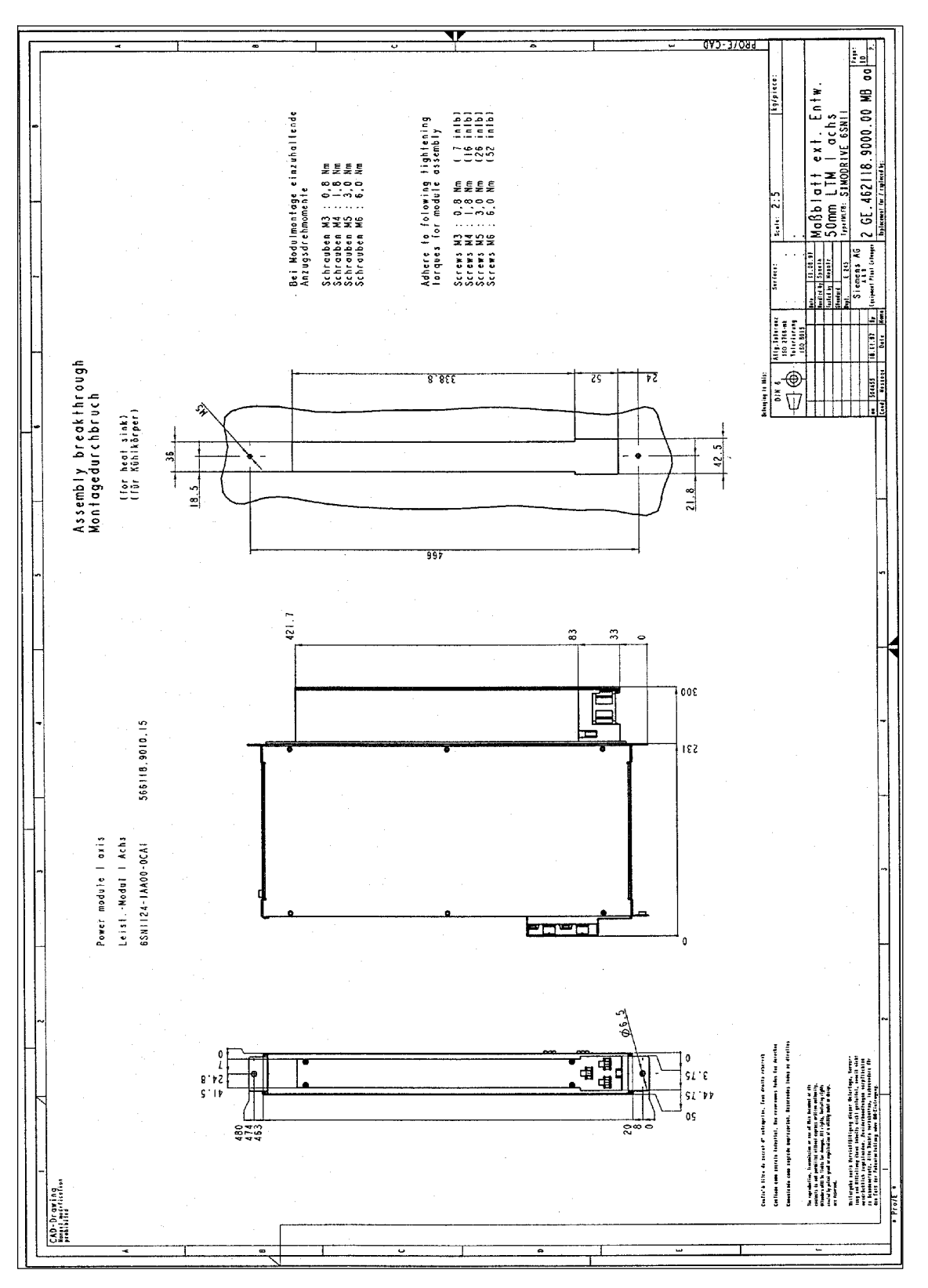

Fig. 12-33 Dissipazione esterna, modulo di potenza 50 mm 1 asse

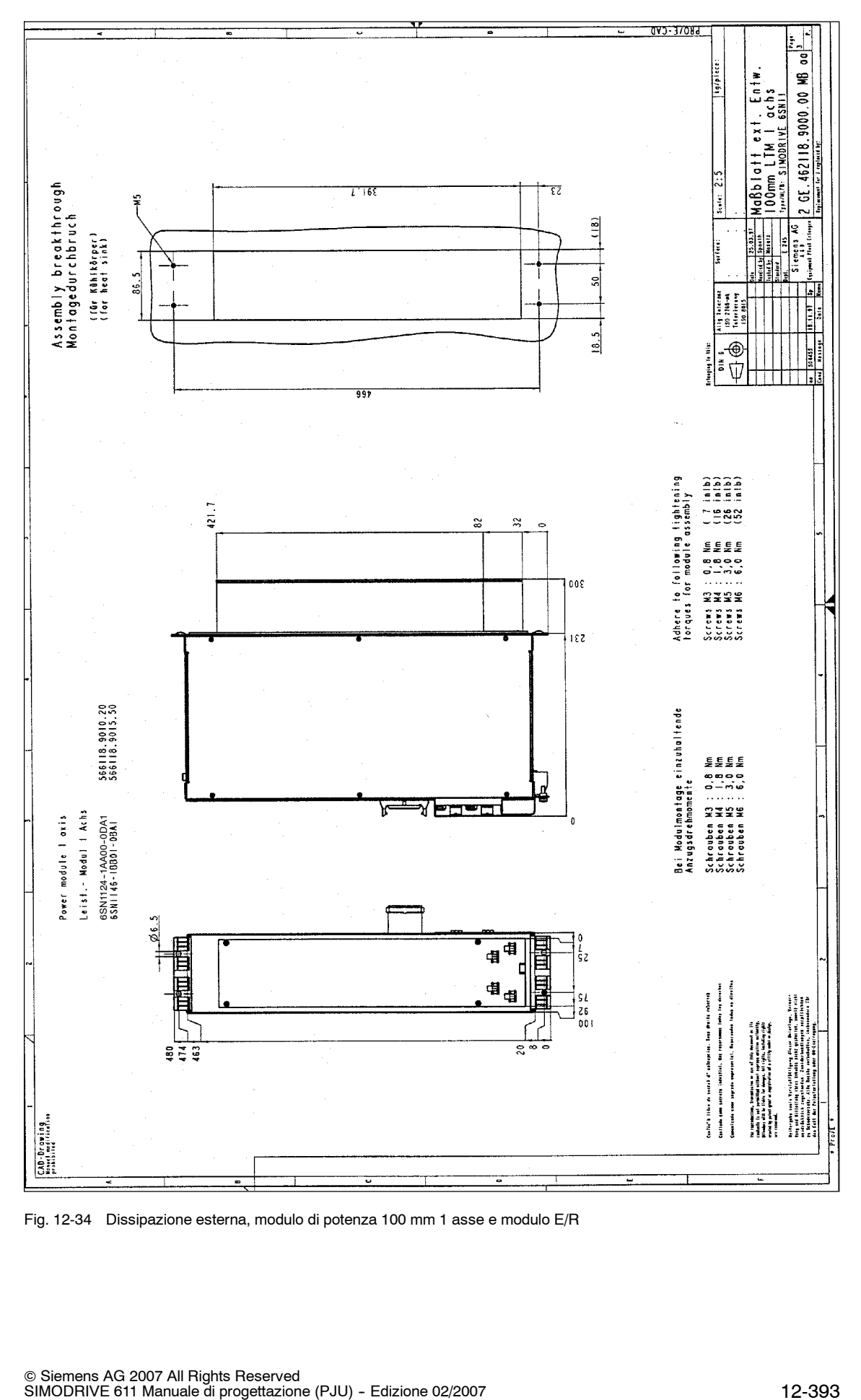

Fig. 12-34 Dissipazione esterna, modulo di potenza 100 mm 1 asse e modulo E/R

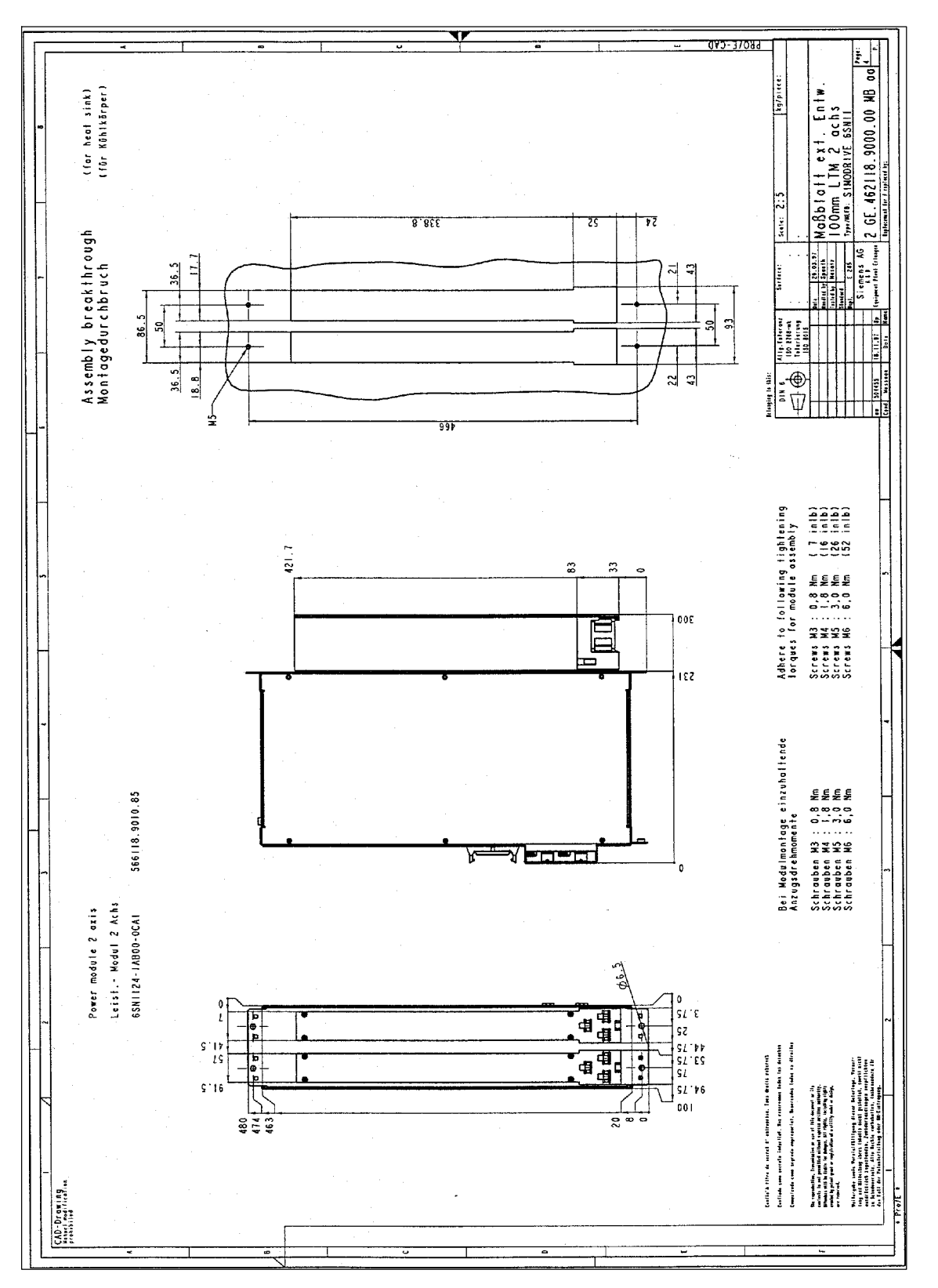

Fig. 12-35 Dissipazione esterna, modulo di potenza 100 mm 2 assi

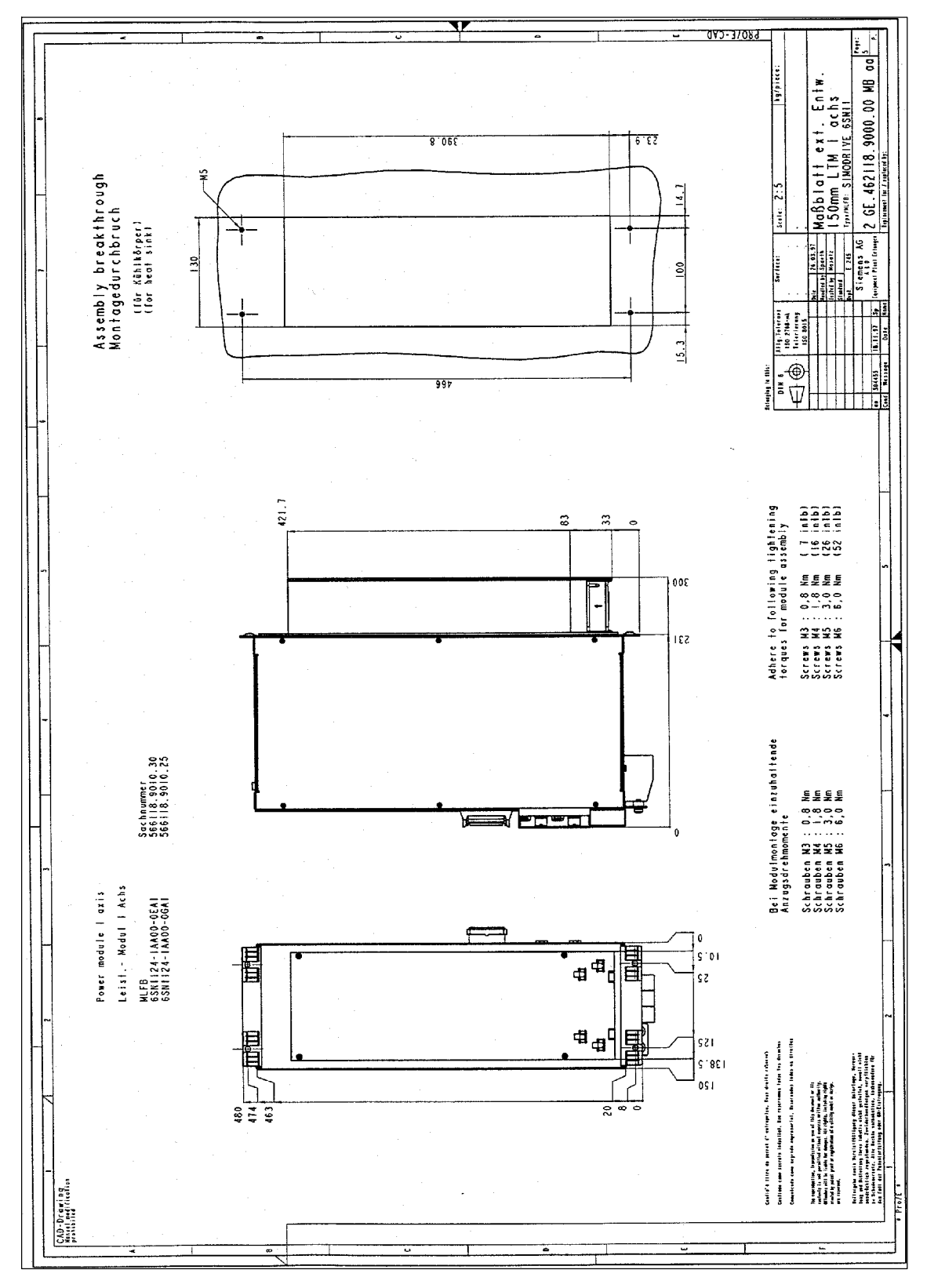

Fig. 12-36 Dissipazione esterna, modulo di potenza 150 mm 1 asse

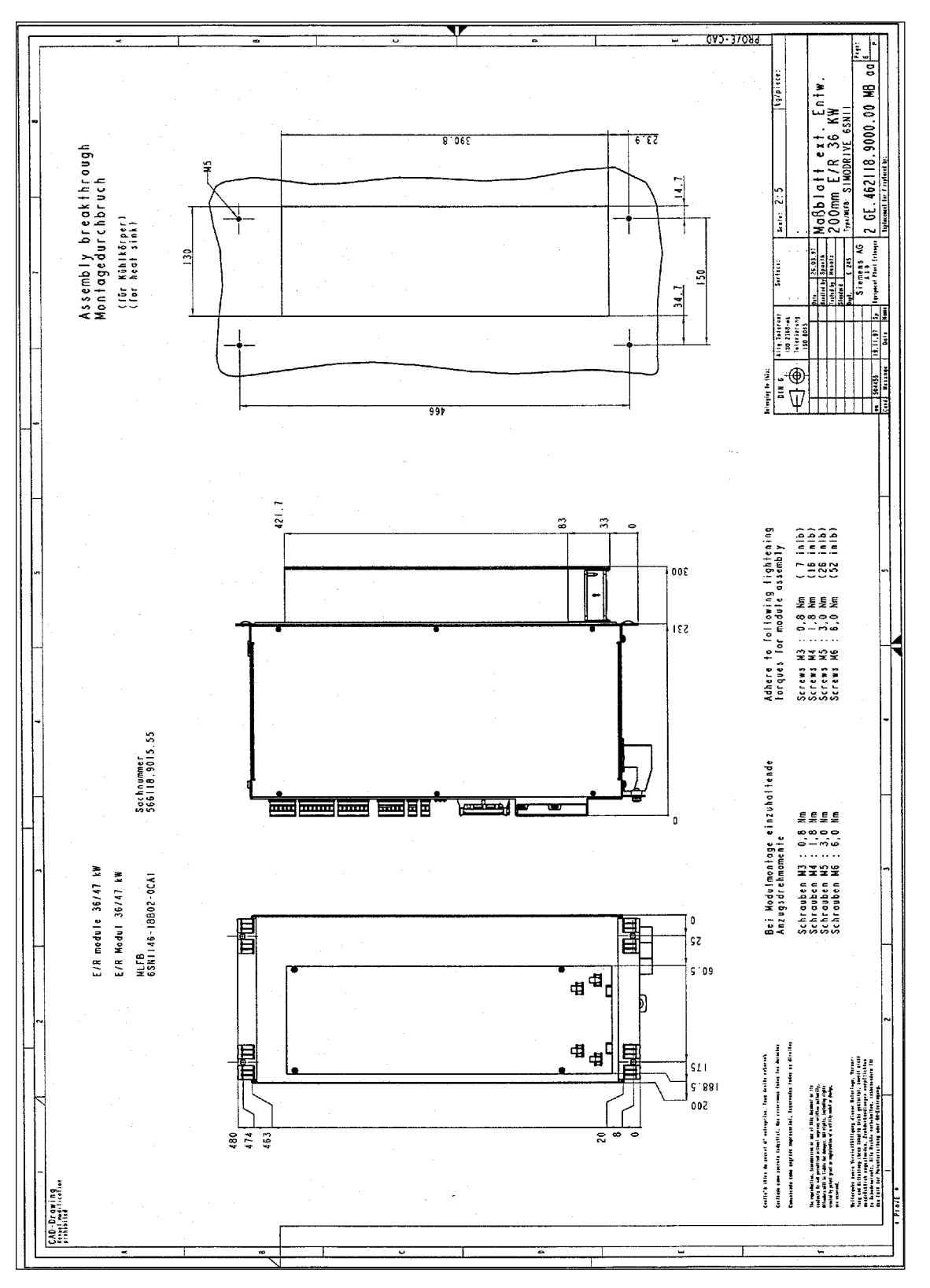

Fig. 12-37 Dissipazione esterna, modulo E/R 200 mm
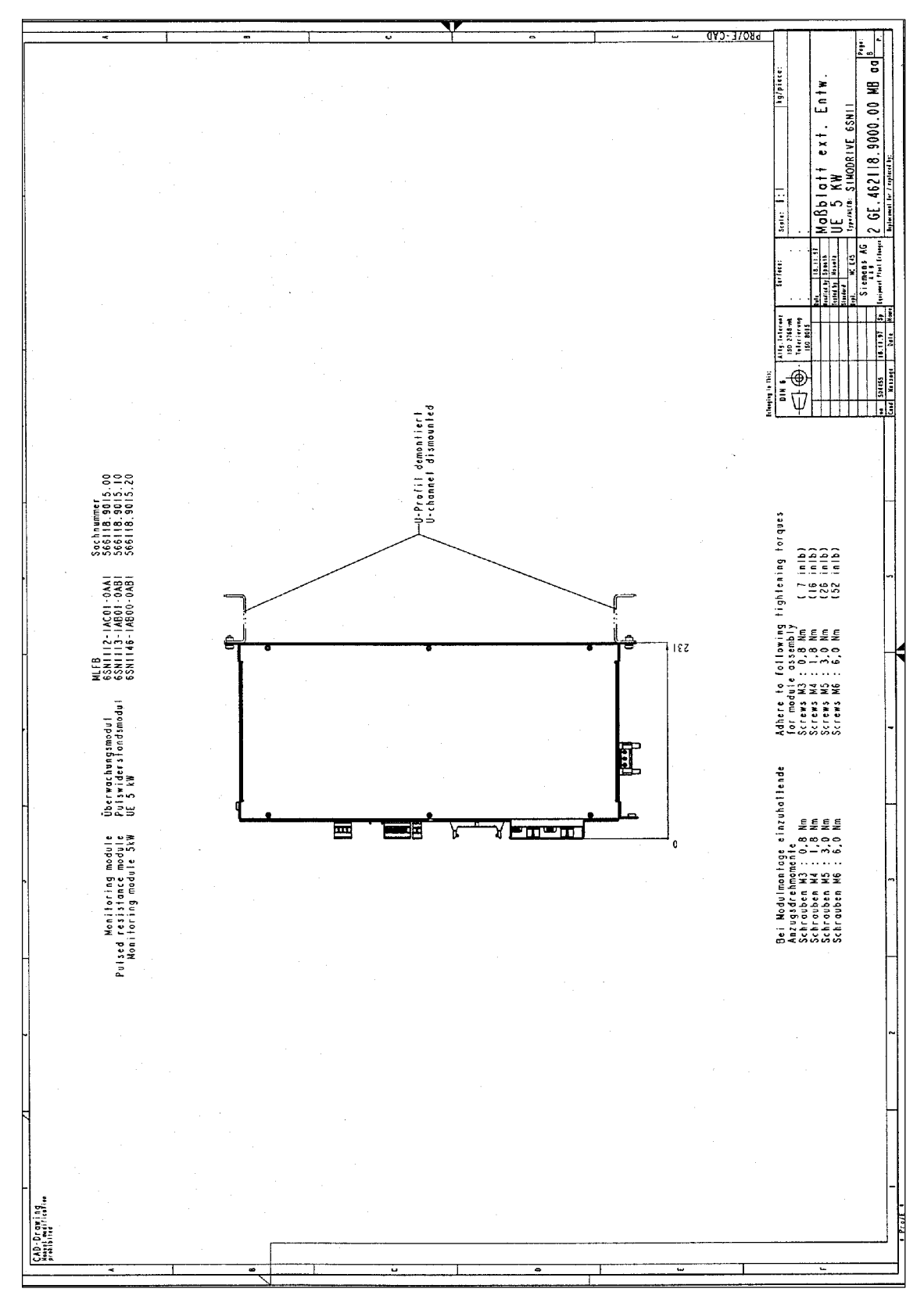

Fig. 12-38 Dissipazione esterna, modulo UE 5 kW

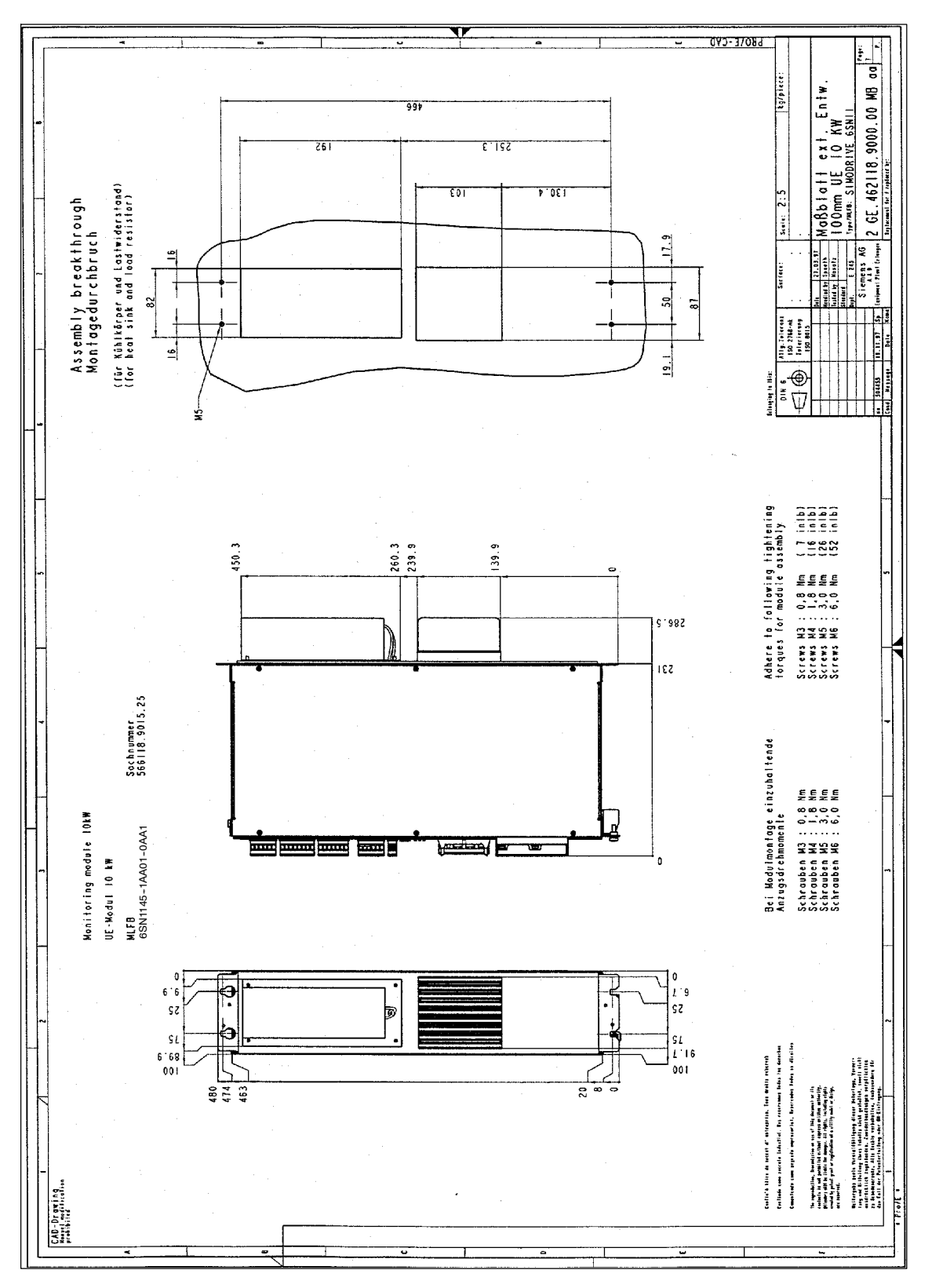

Fig. 12-39 Dissipazione esterna, modulo UE 10 kW

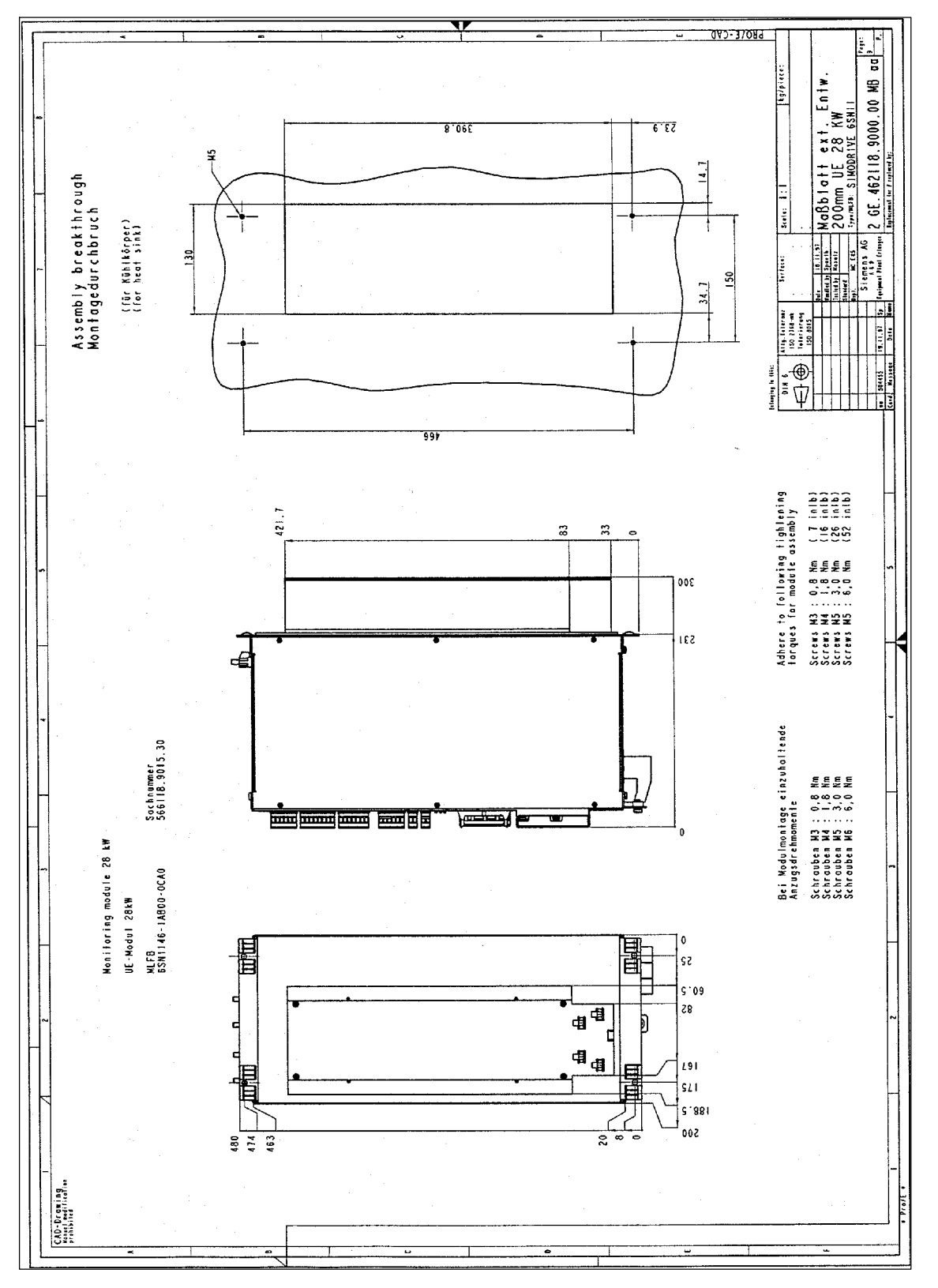

Fig. 12-40 Dissipazione esterna, modulo UE 28 kW

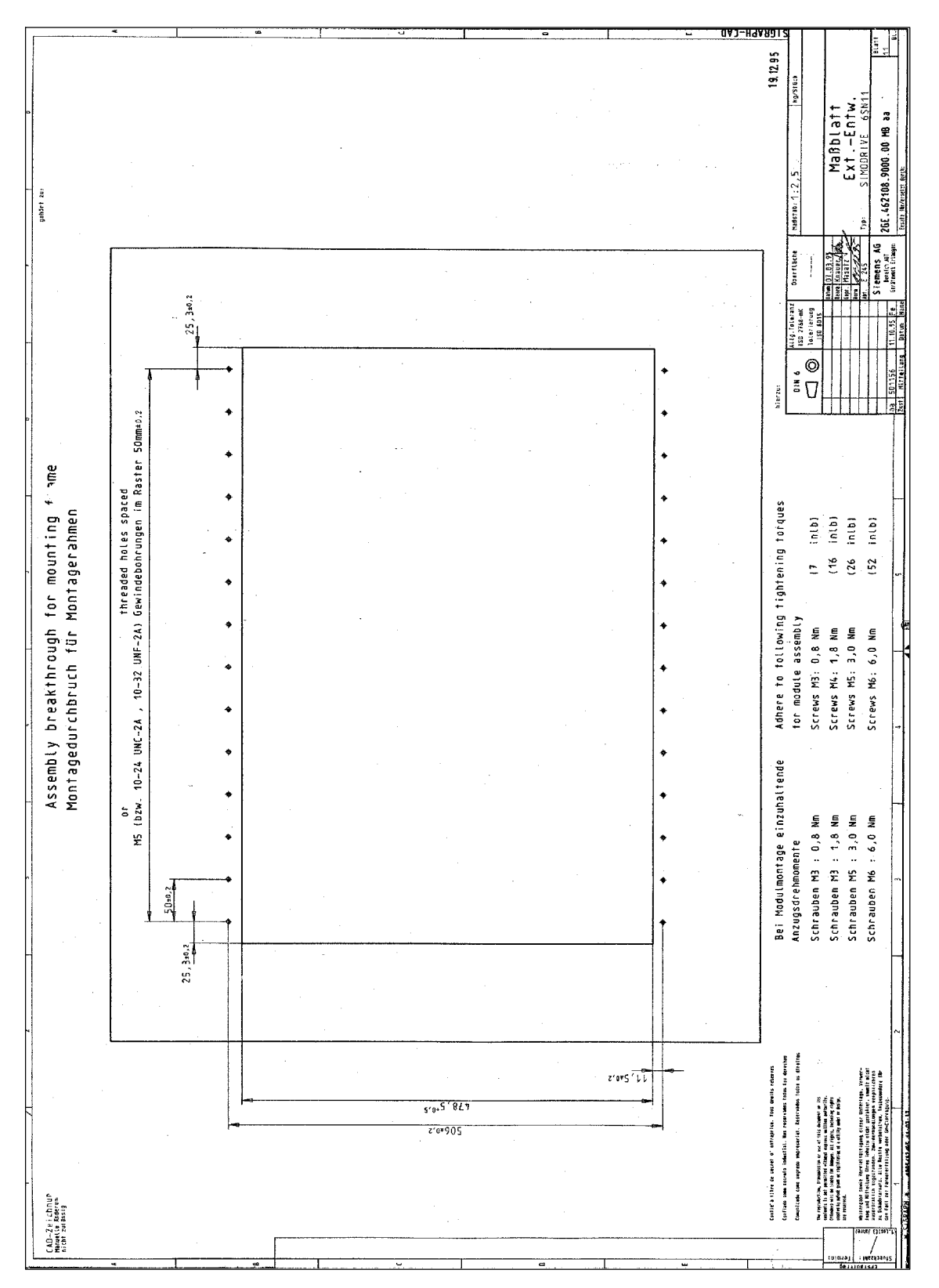

Fig. 12-41 Dissipazione esterna, foro per telaio di montaggio

*05.01*

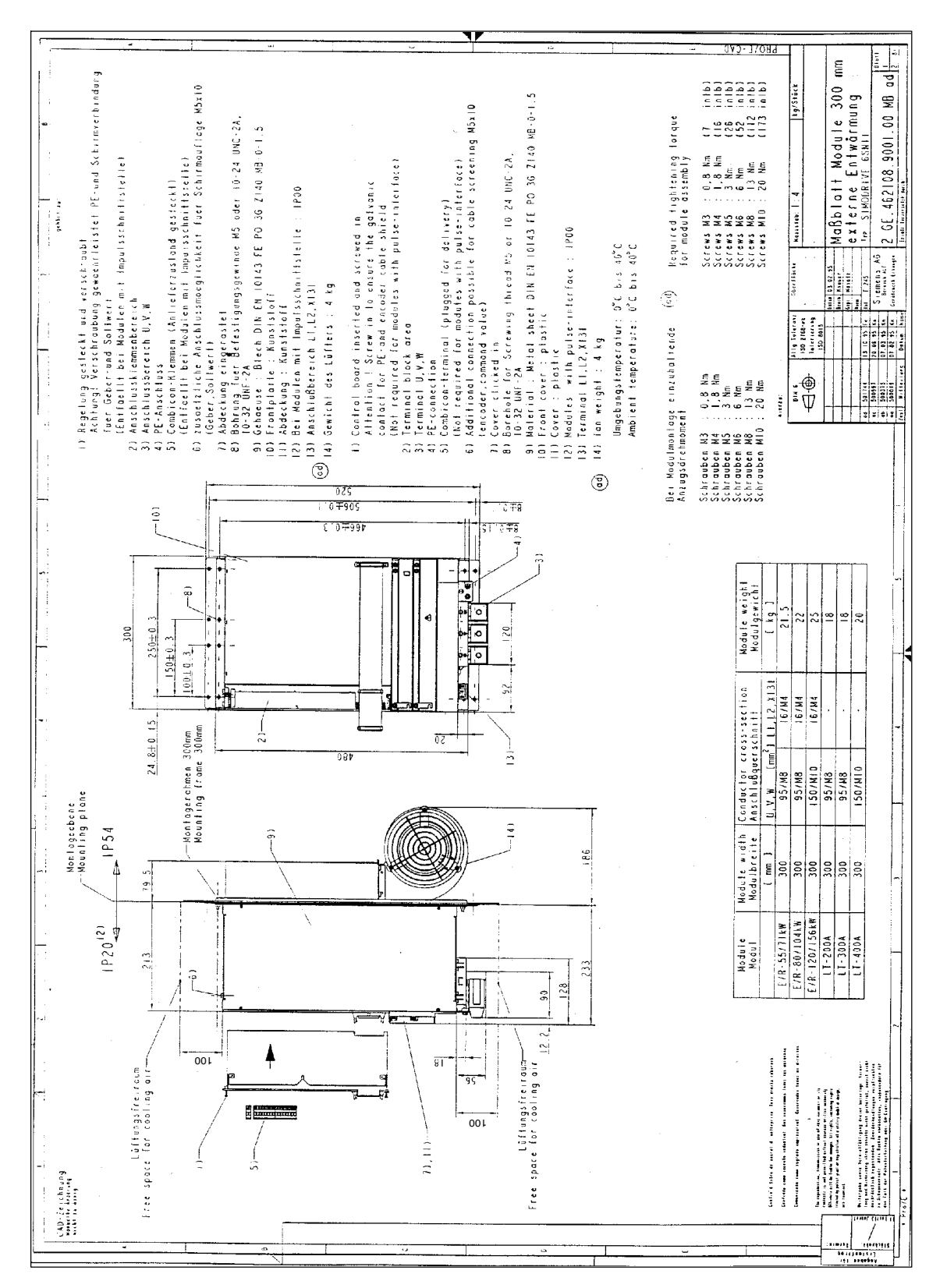

Fig. 12-42 Dissipazione esterna, moduli 300 mm

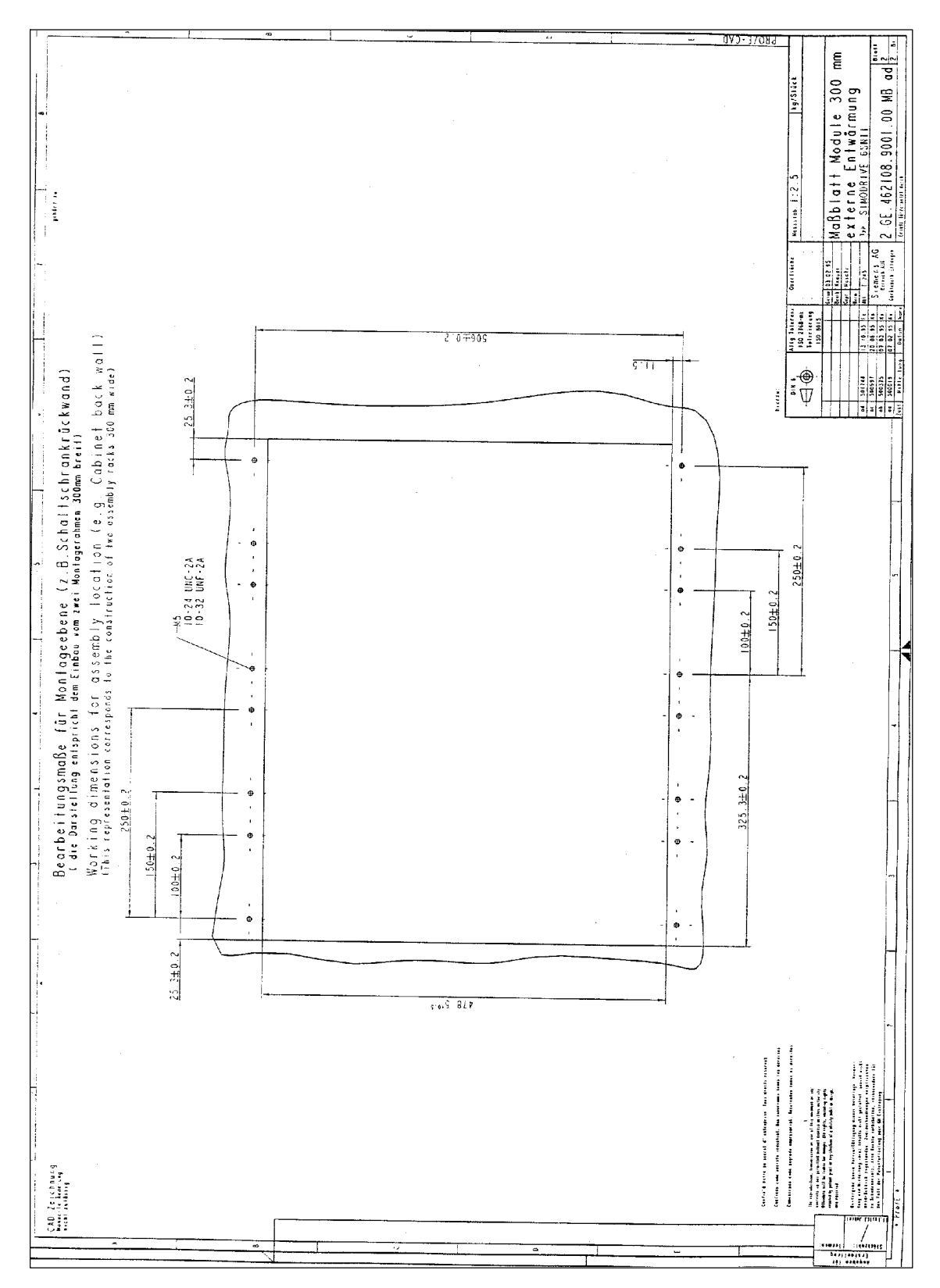

Fig. 12-43 Dissipazione esterna, moduli 300 mm piano di montaggio

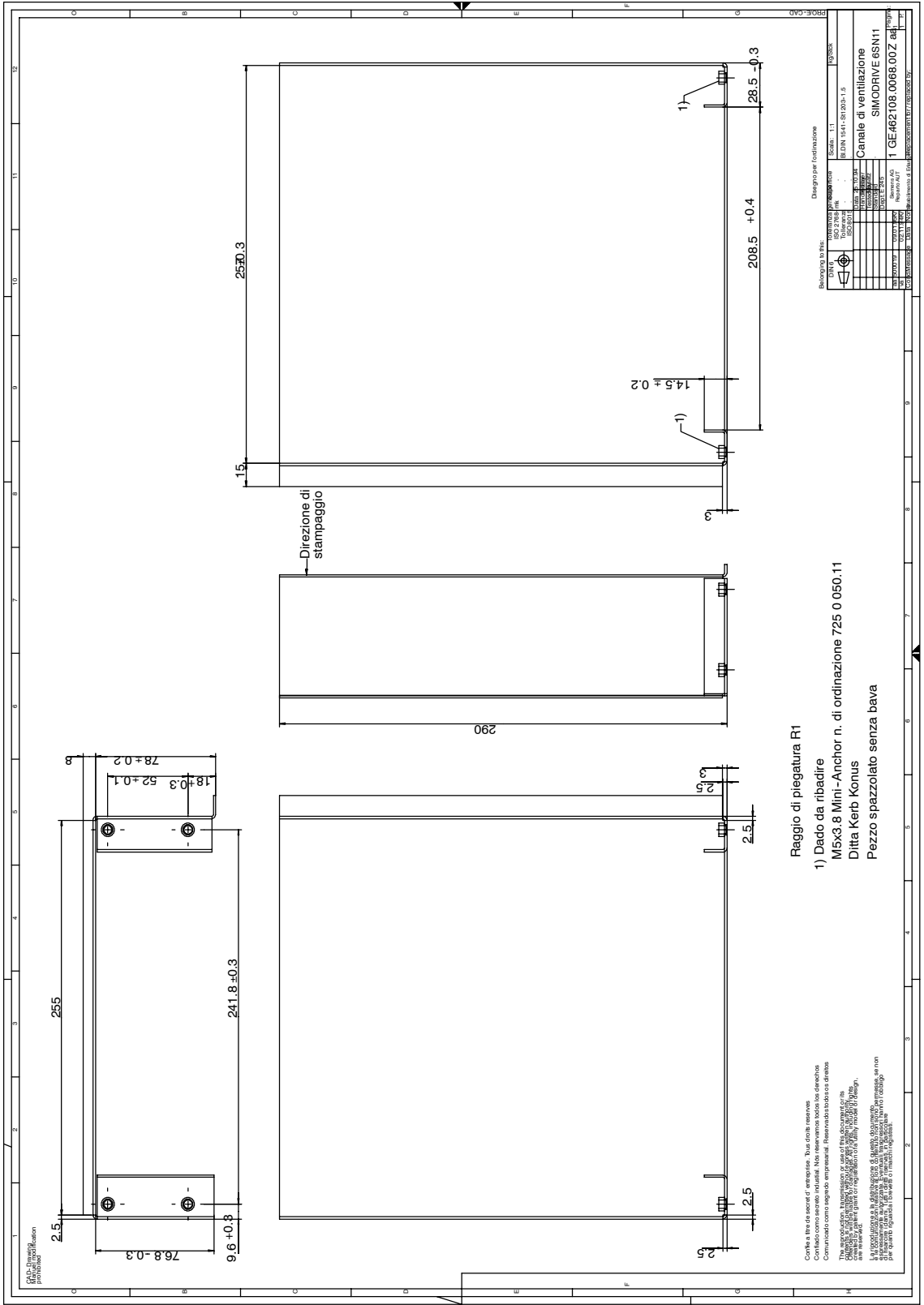

**12**

Fig. 12-44 Dissipazione esterna, canale di ventilazione

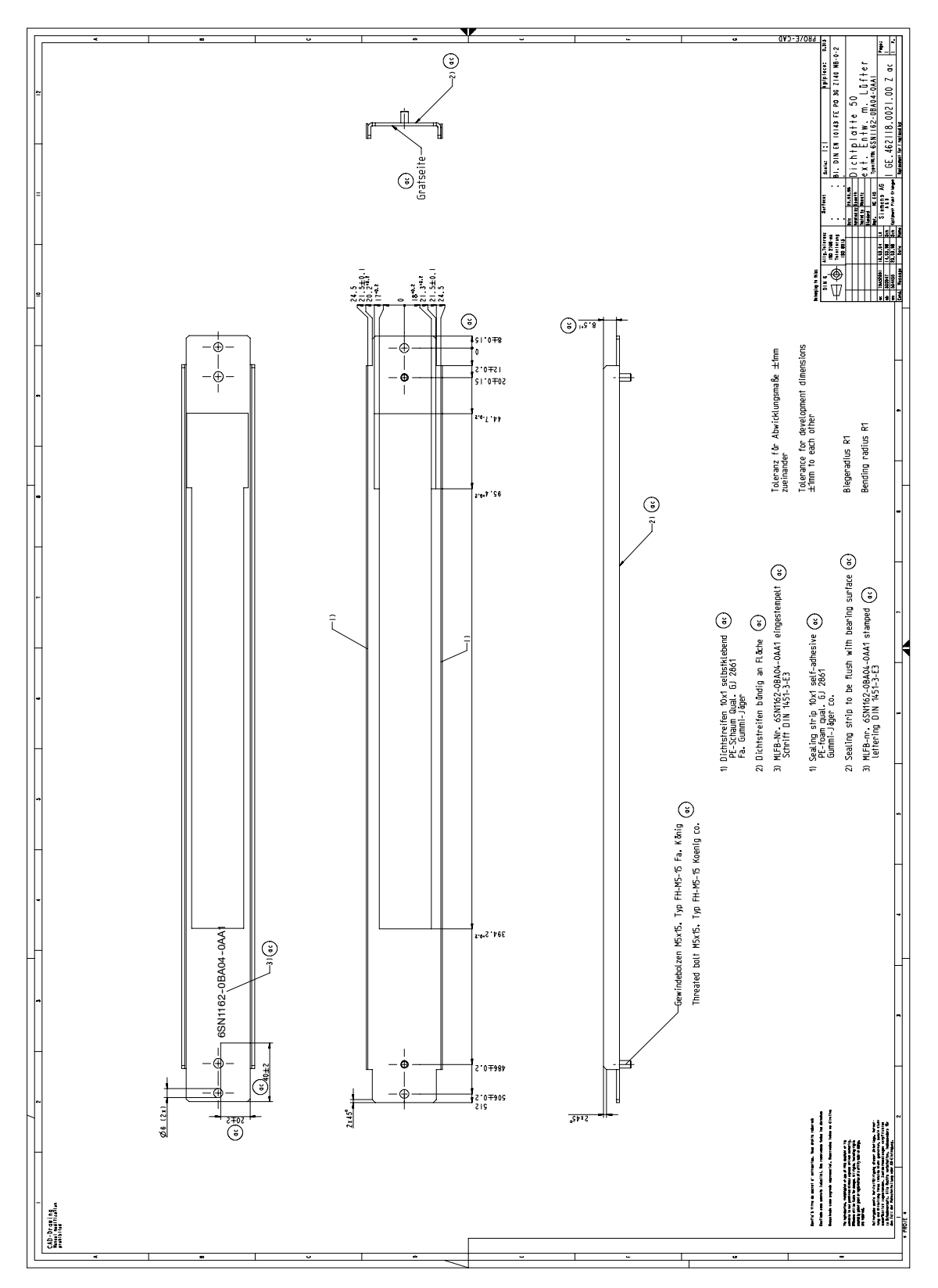

Fig. 12-45 Dissipazione esterna, telaio di montaggio per armadio di comando larghezza modulo 50 mm, 6SN1162-0BA04-0AA1

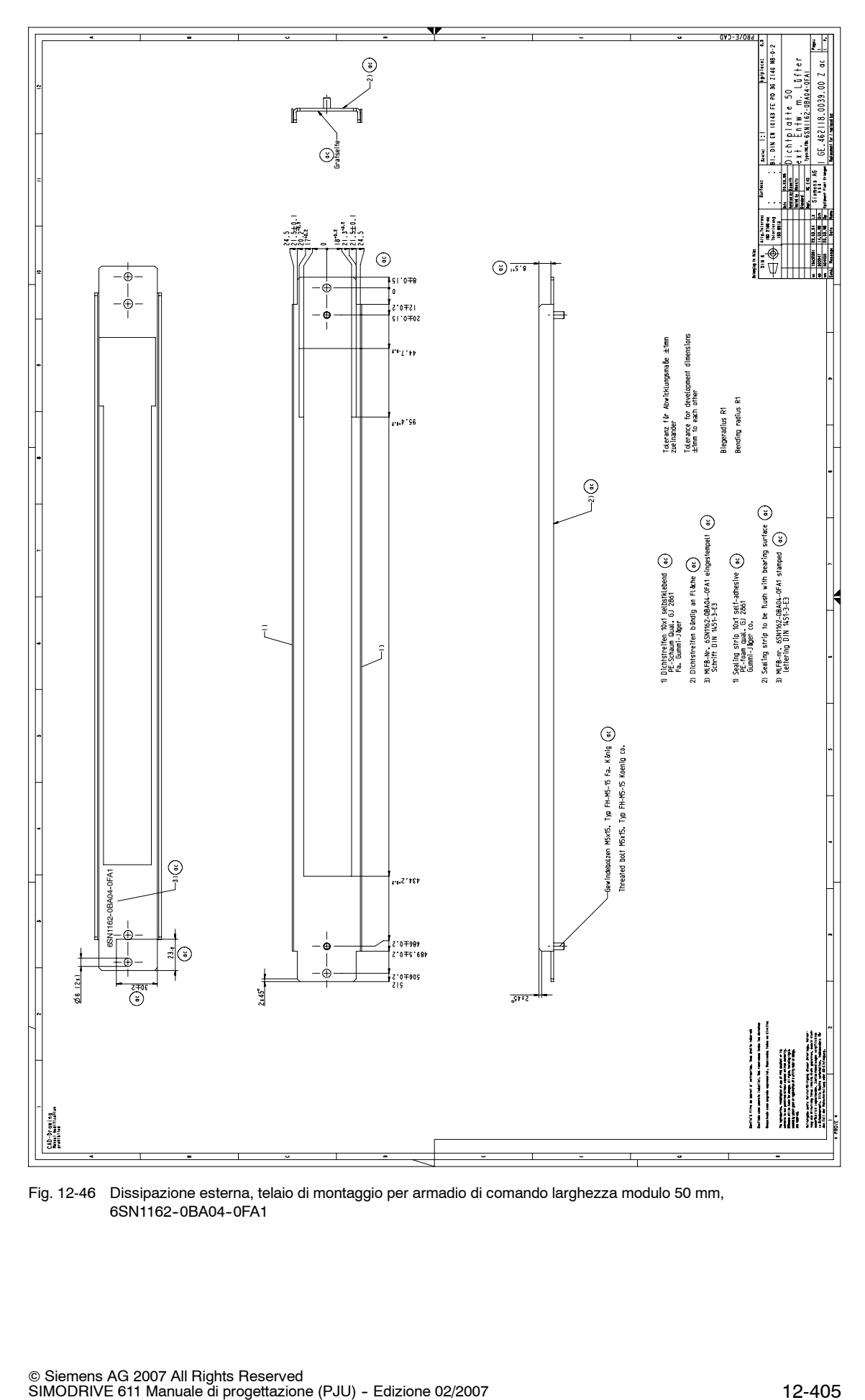

Fig. 12-46 Dissipazione esterna, telaio di montaggio per armadio di comando larghezza modulo 50 mm, 6SN1162-0BA04-0FA1

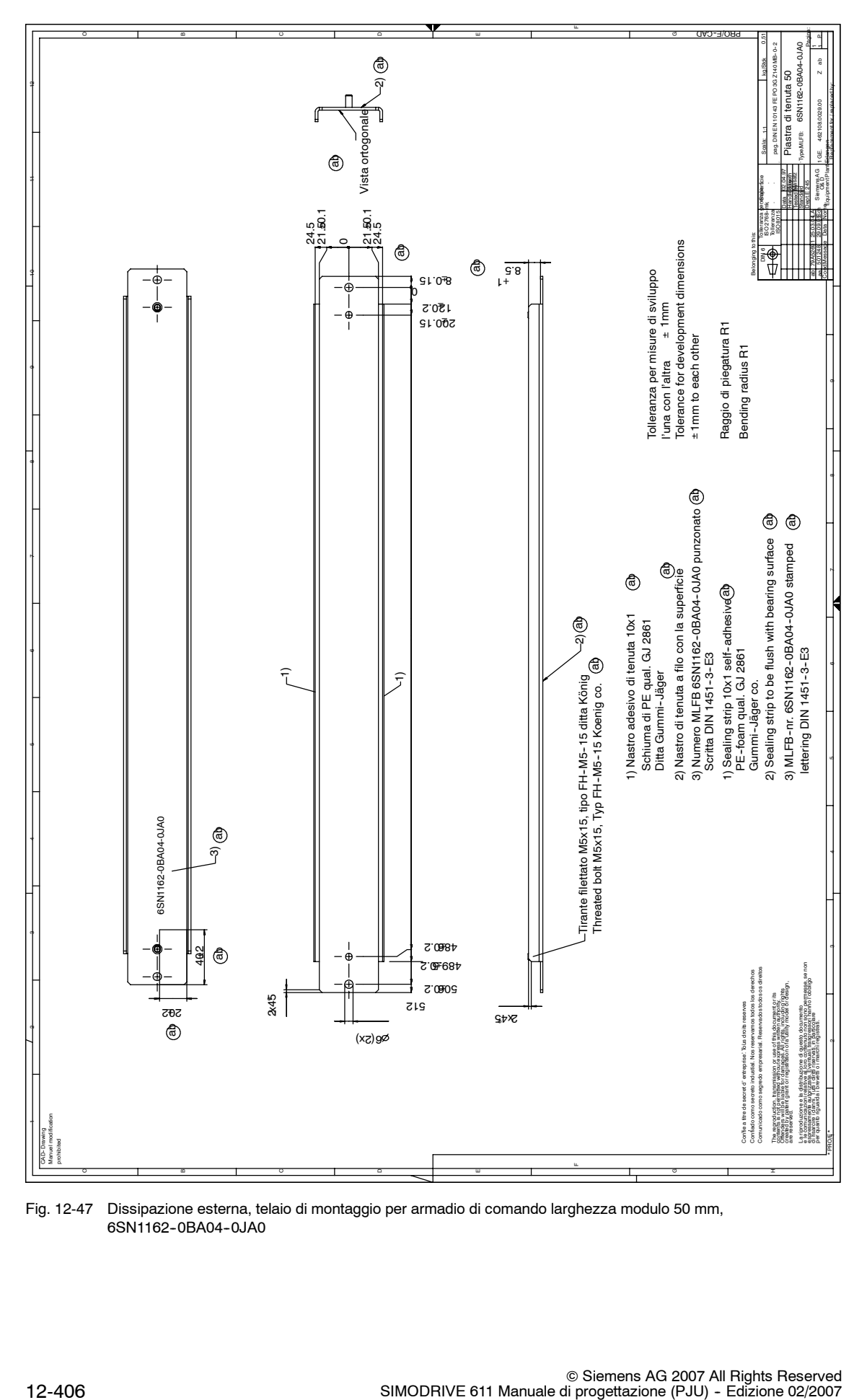

Fig. 12-47 Dissipazione esterna, telaio di montaggio per armadio di comando larghezza modulo 50 mm, 6SN1162-0BA04-0JA0

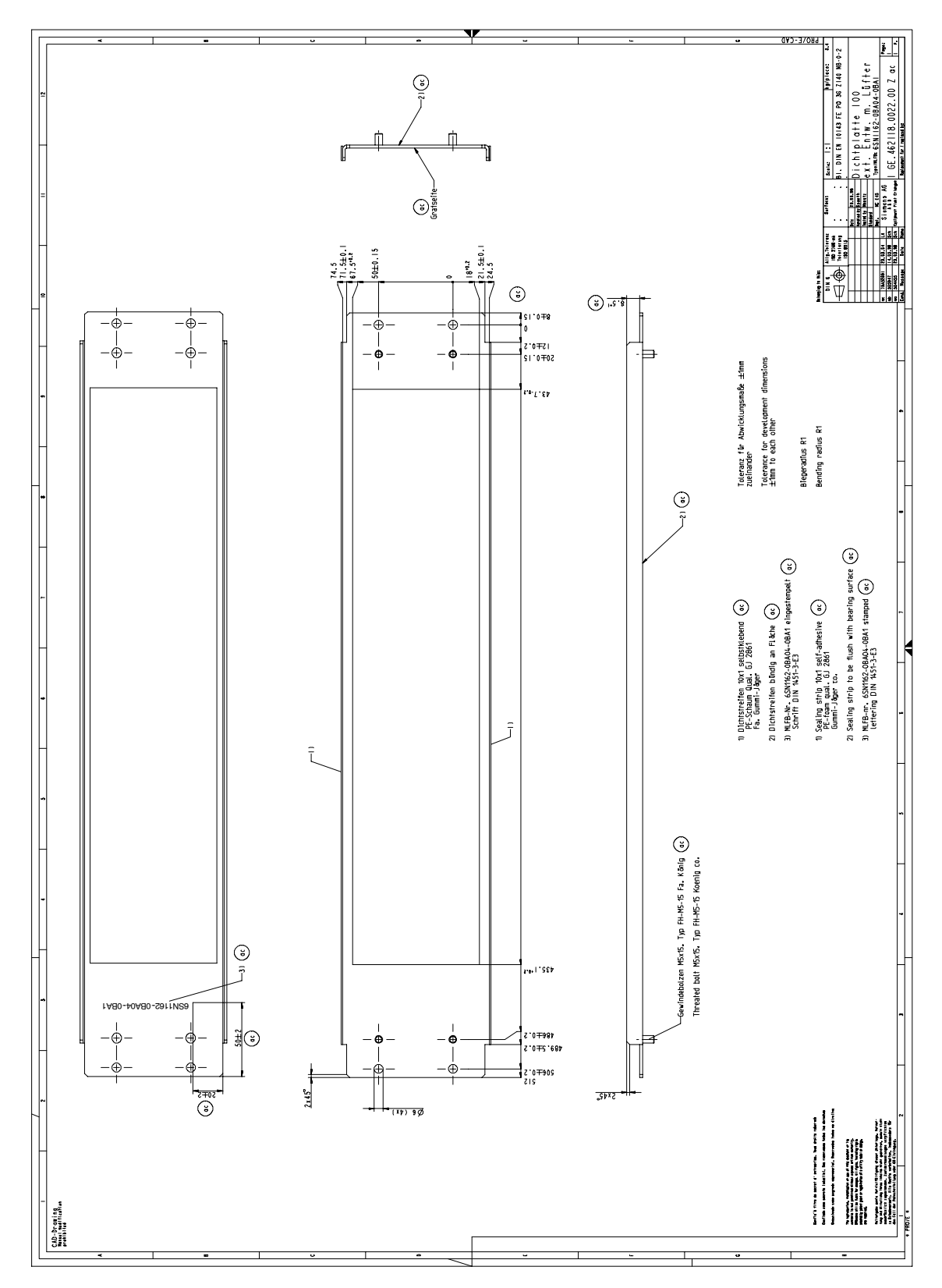

Fig. 12-48 Dissipazione esterna, telaio di montaggio per armadio di comando larghezza modulo 100 mm, 6SN1162-0BA04-0BA1

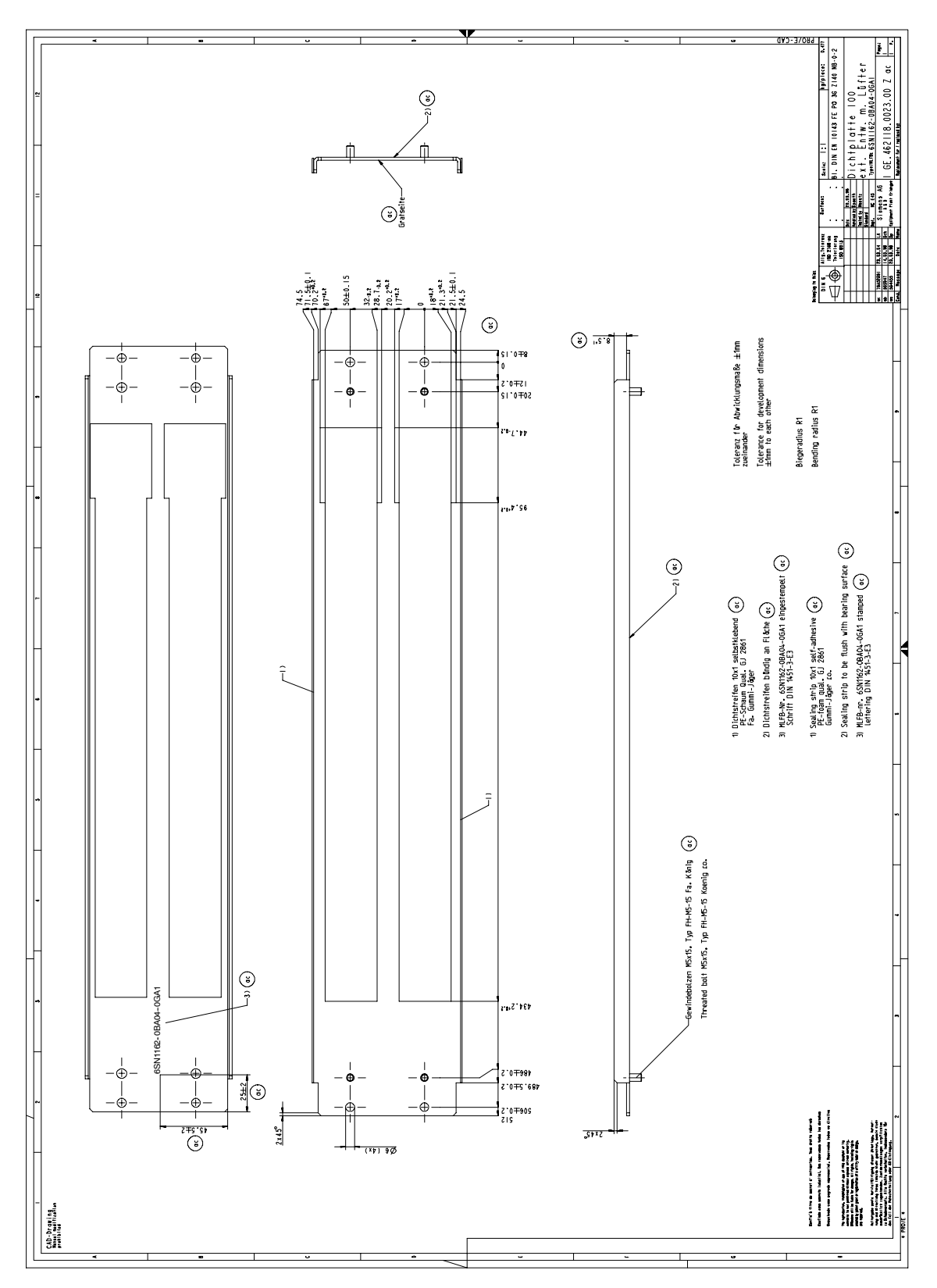

Fig. 12-49 Dissipazione esterna, telaio di montaggio per armadio di comando larghezza modulo 100 mm, 6SN1162-0BA04-0GA1

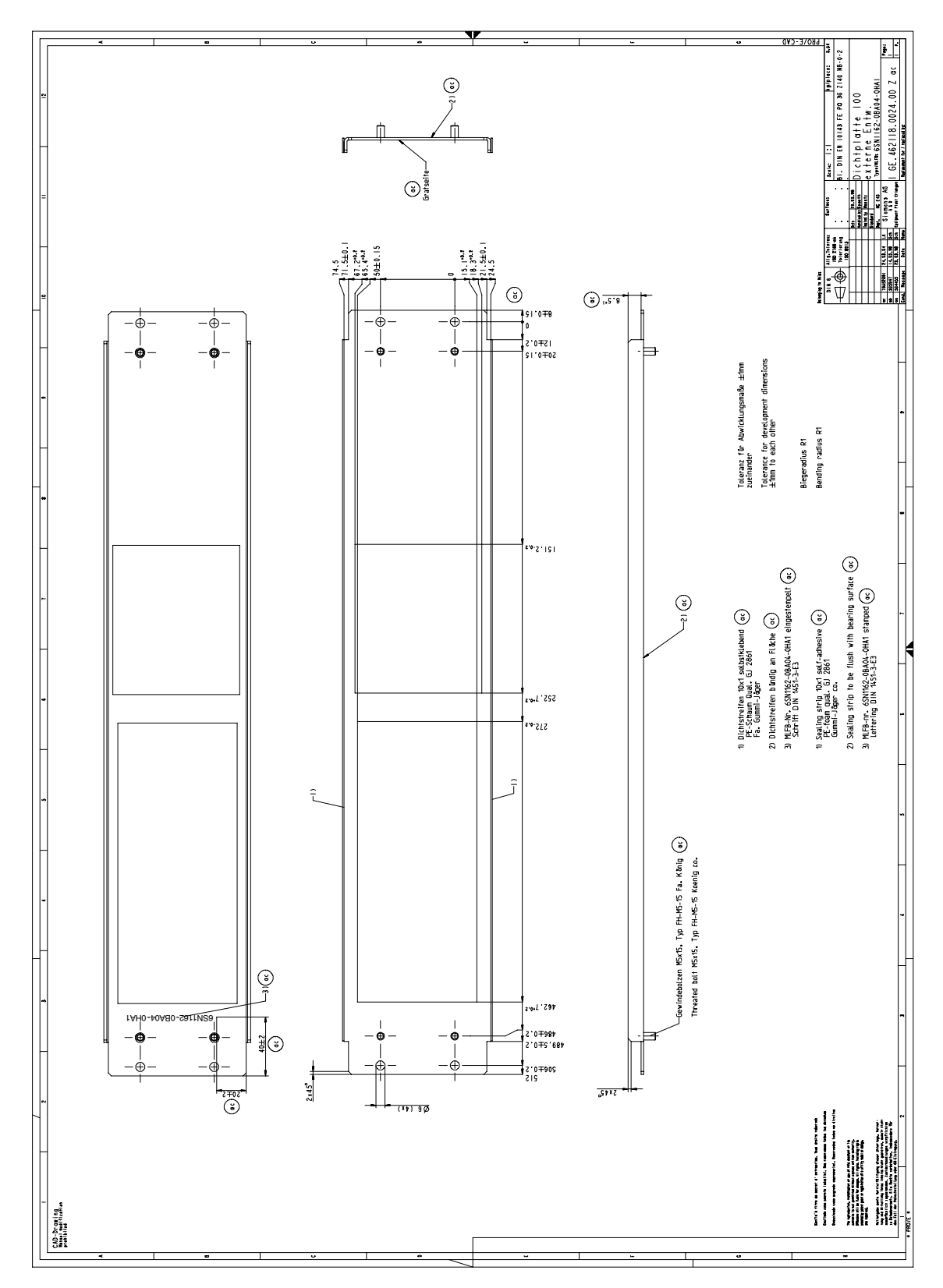

Fig. 12-50 Dissipazione esterna, telaio di montaggio per armadio di comando larghezza modulo 100 mm, 6SN1162-0BA04-0HA1

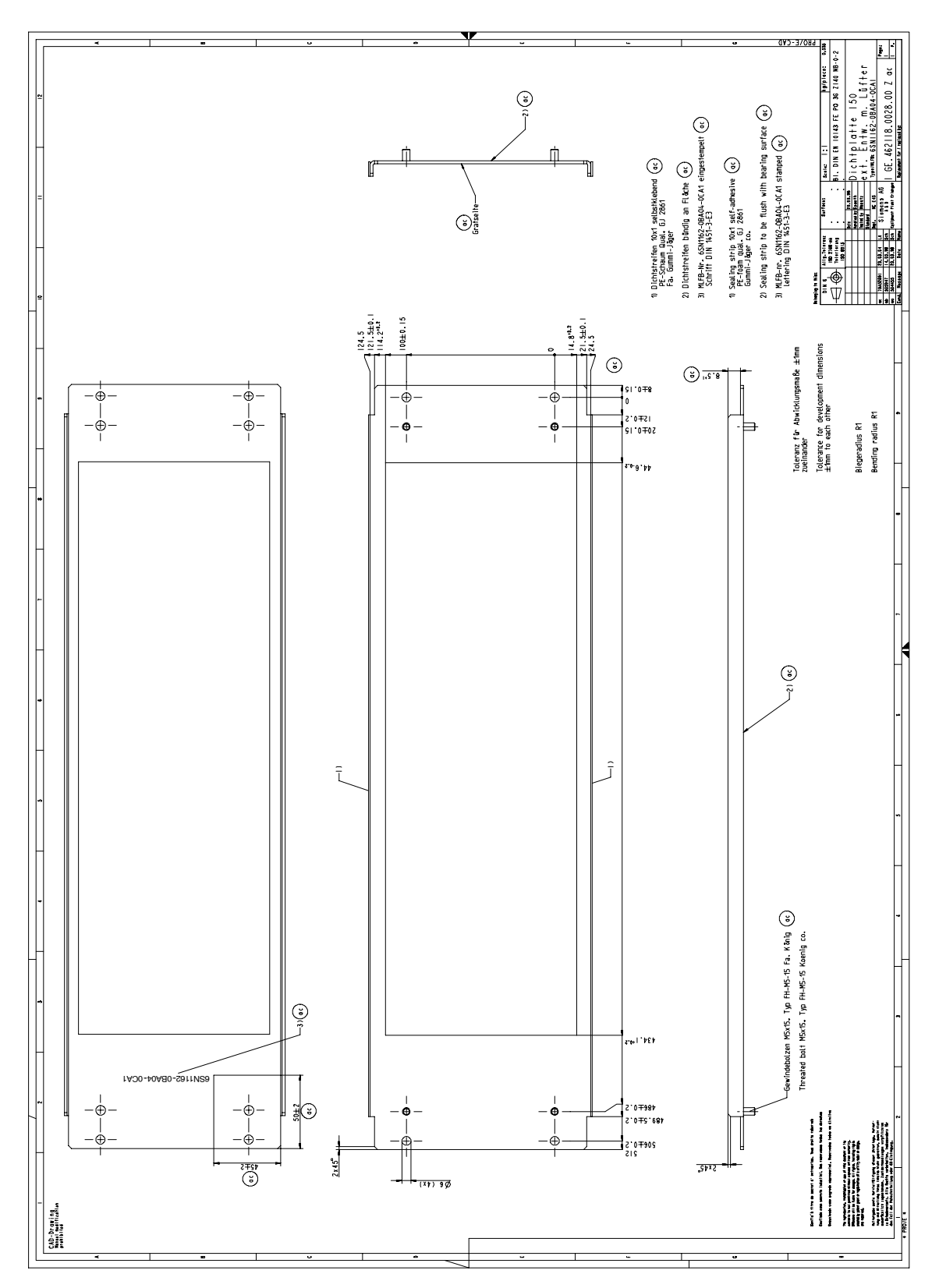

Fig. 12-51 Dissipazione esterna, telaio di montaggio per armadio di comando larghezza modulo 150 mm, 6SN1162-0BA04-0CA1

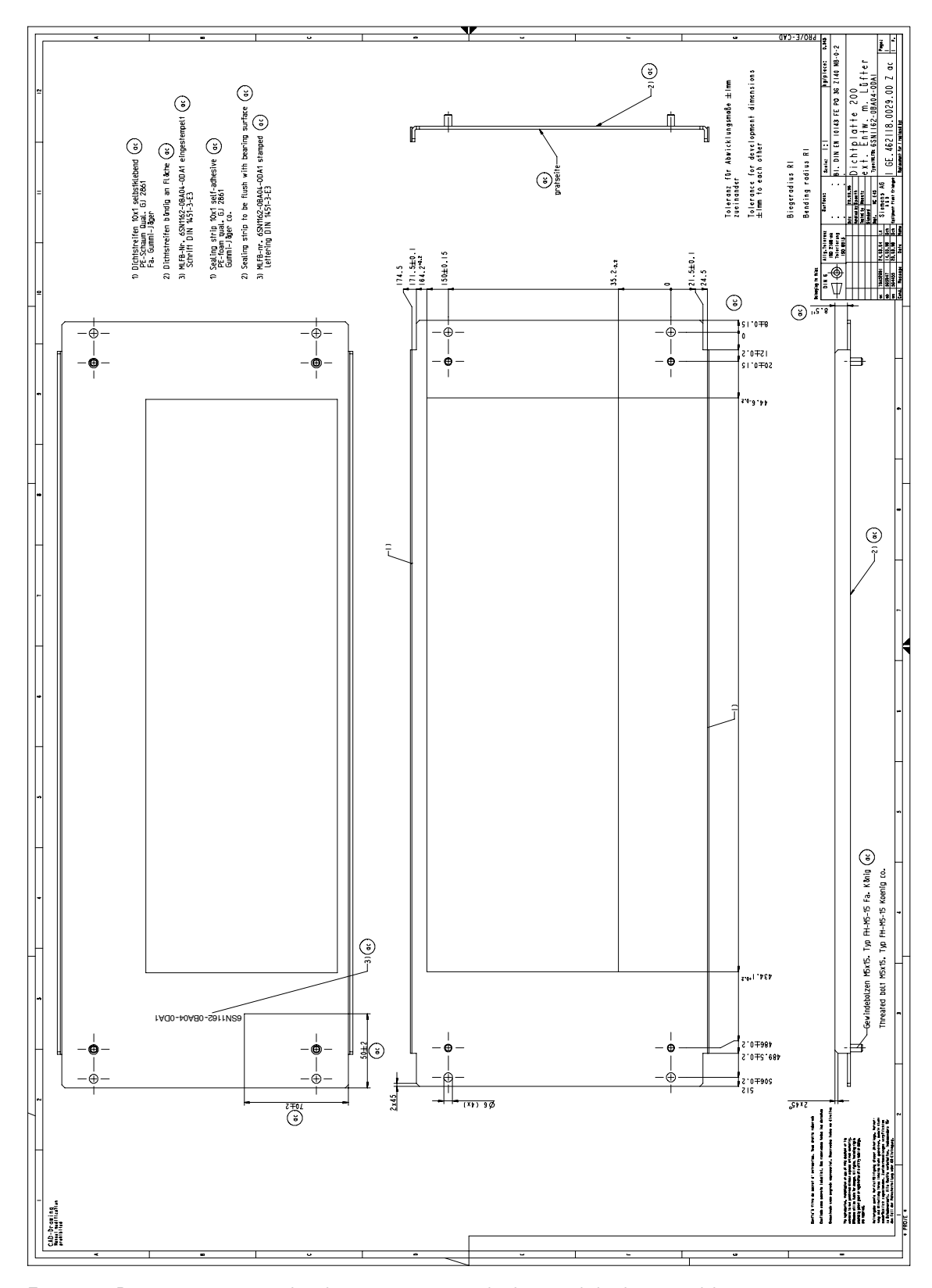

Fig. 12-52 Dissipazione esterna, telaio di montaggio per armadio di comando larghezza modulo 200 mm, 6SN1162-0BA04-0DA1

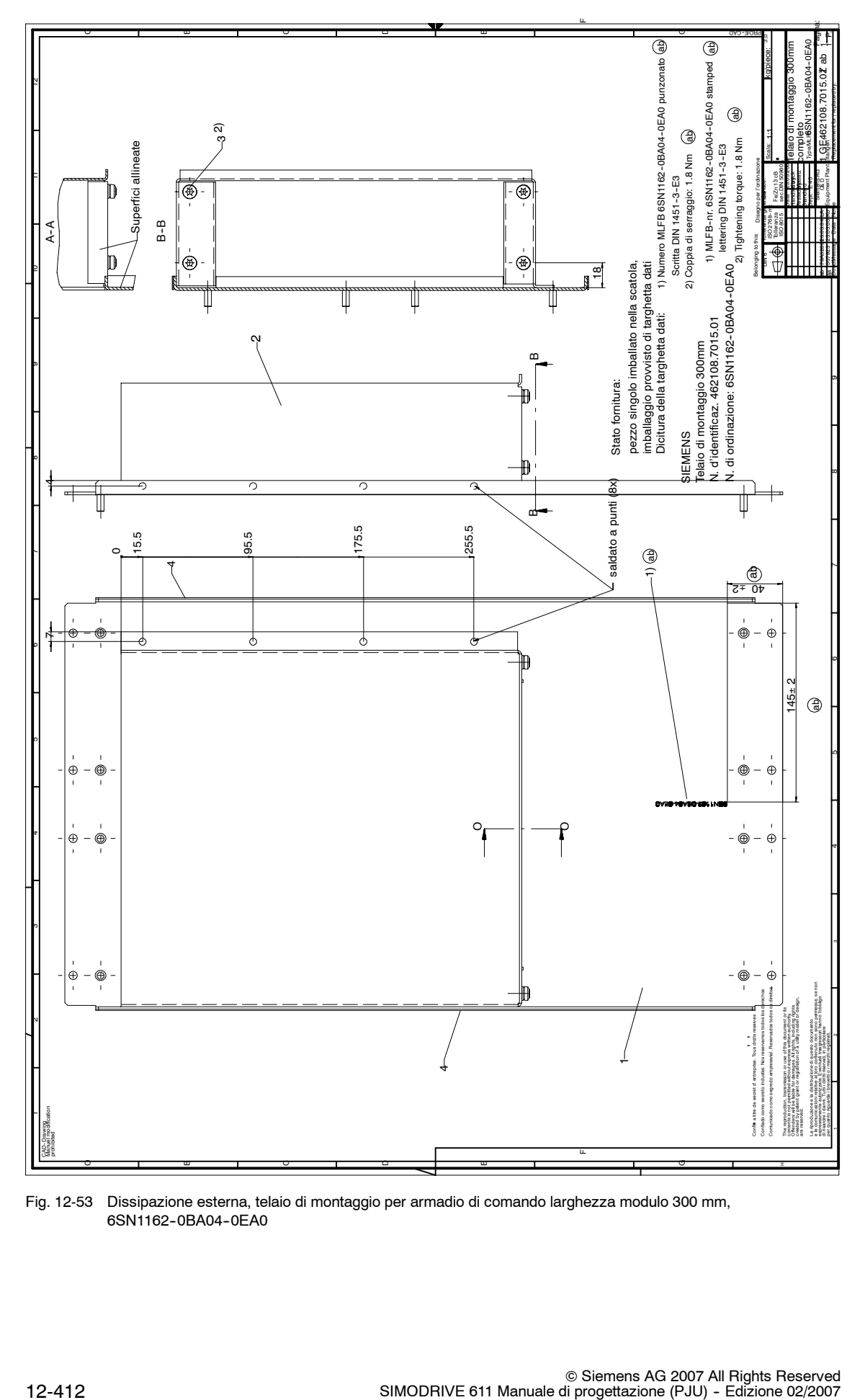

Fig. 12-53 Dissipazione esterna, telaio di montaggio per armadio di comando larghezza modulo 300 mm, 6SN1162-0BA04-0EA0

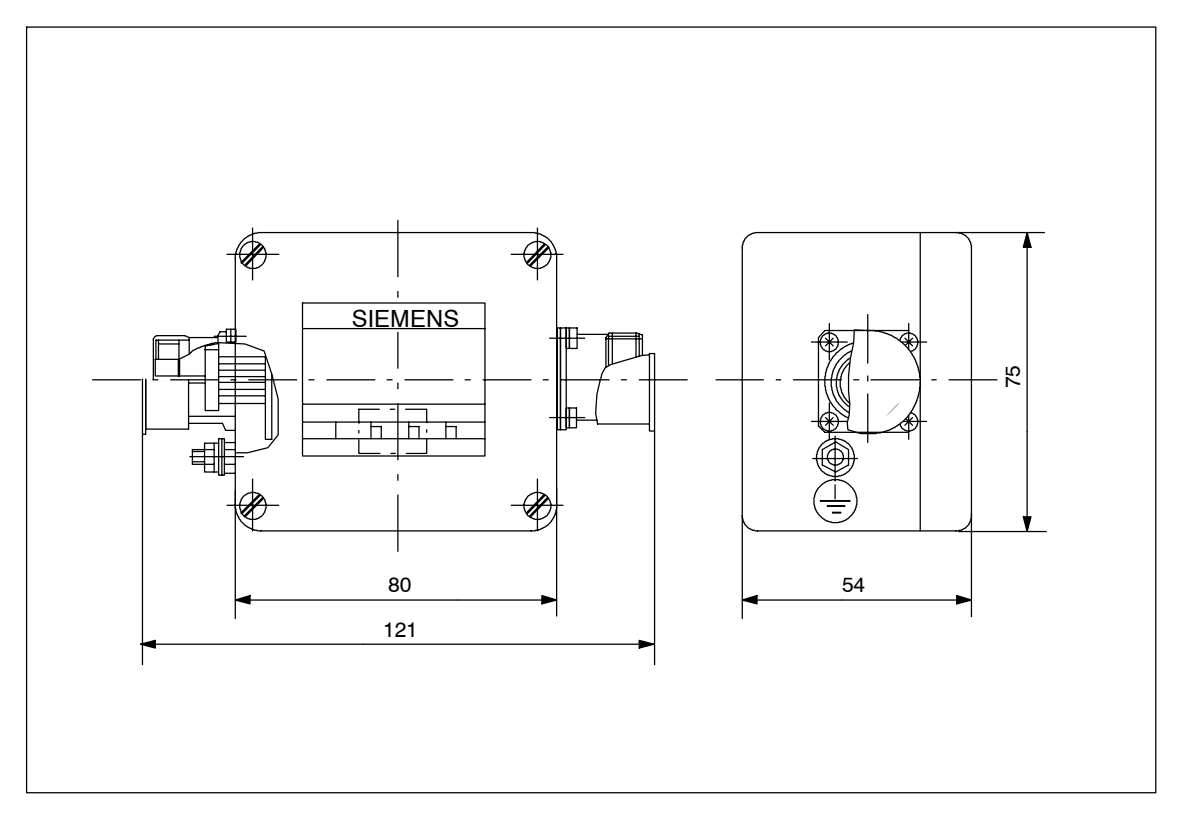

Fig. 12-54 Elettronica amplificatore di segnale SVE, 6SN1115-0AA12-0AA0

**12**

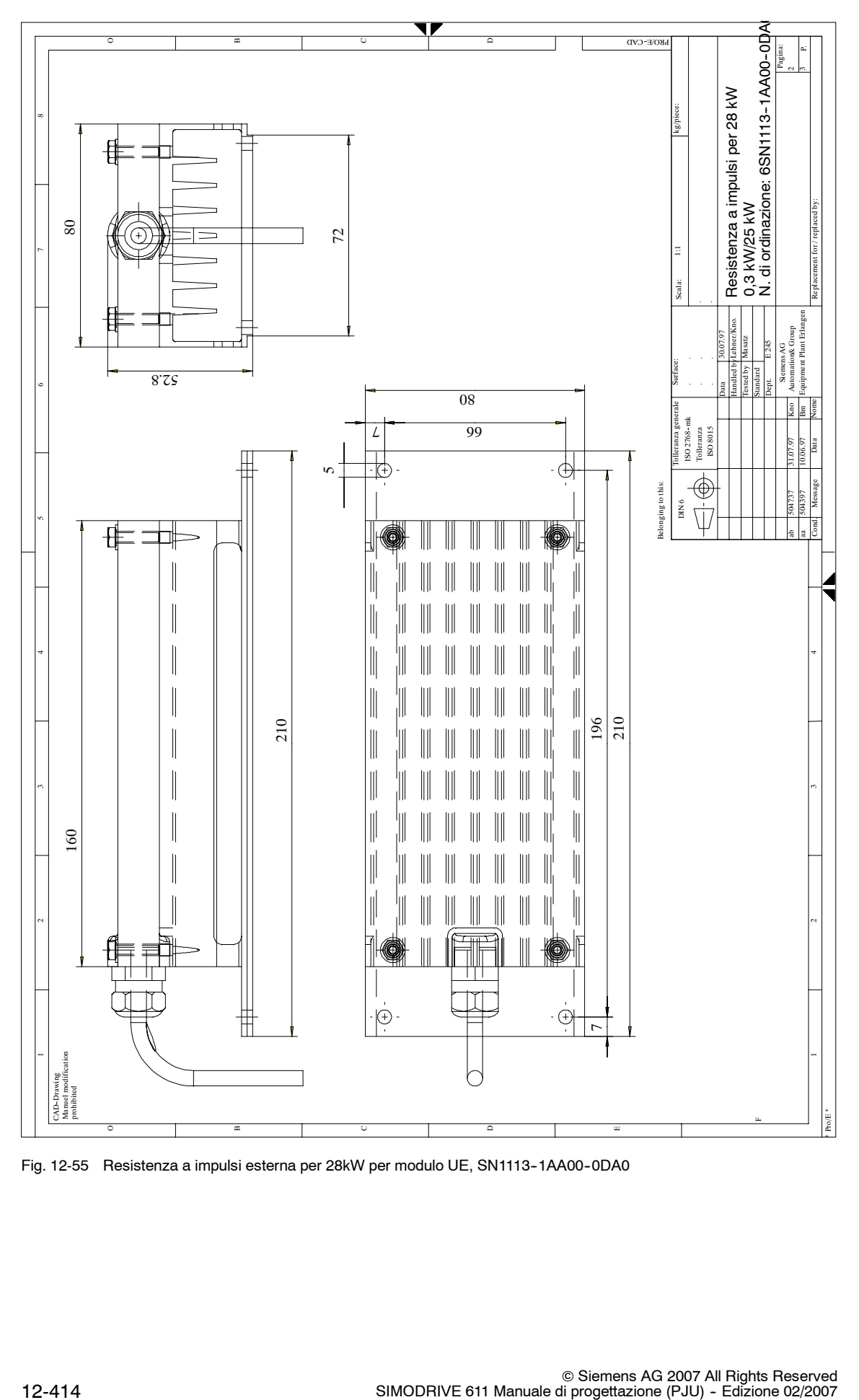

Fig. 12-55 Resistenza a impulsi esterna per 28kW per modulo UE, SN1113--1AA00--0DA0

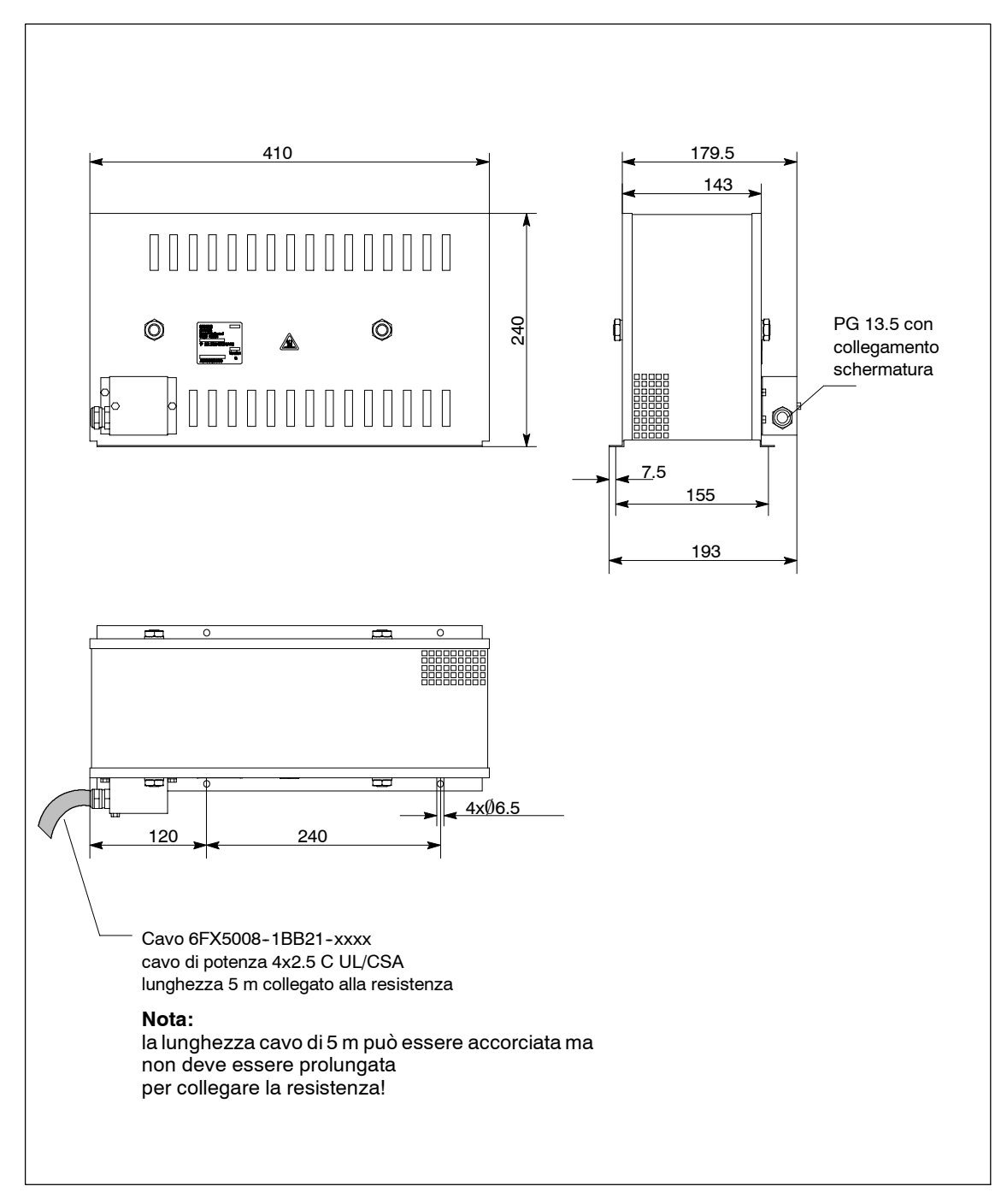

Fig. 12-56 Resistenza a impulsi esterna Plus, 6SL3100-1BE22-5AA0

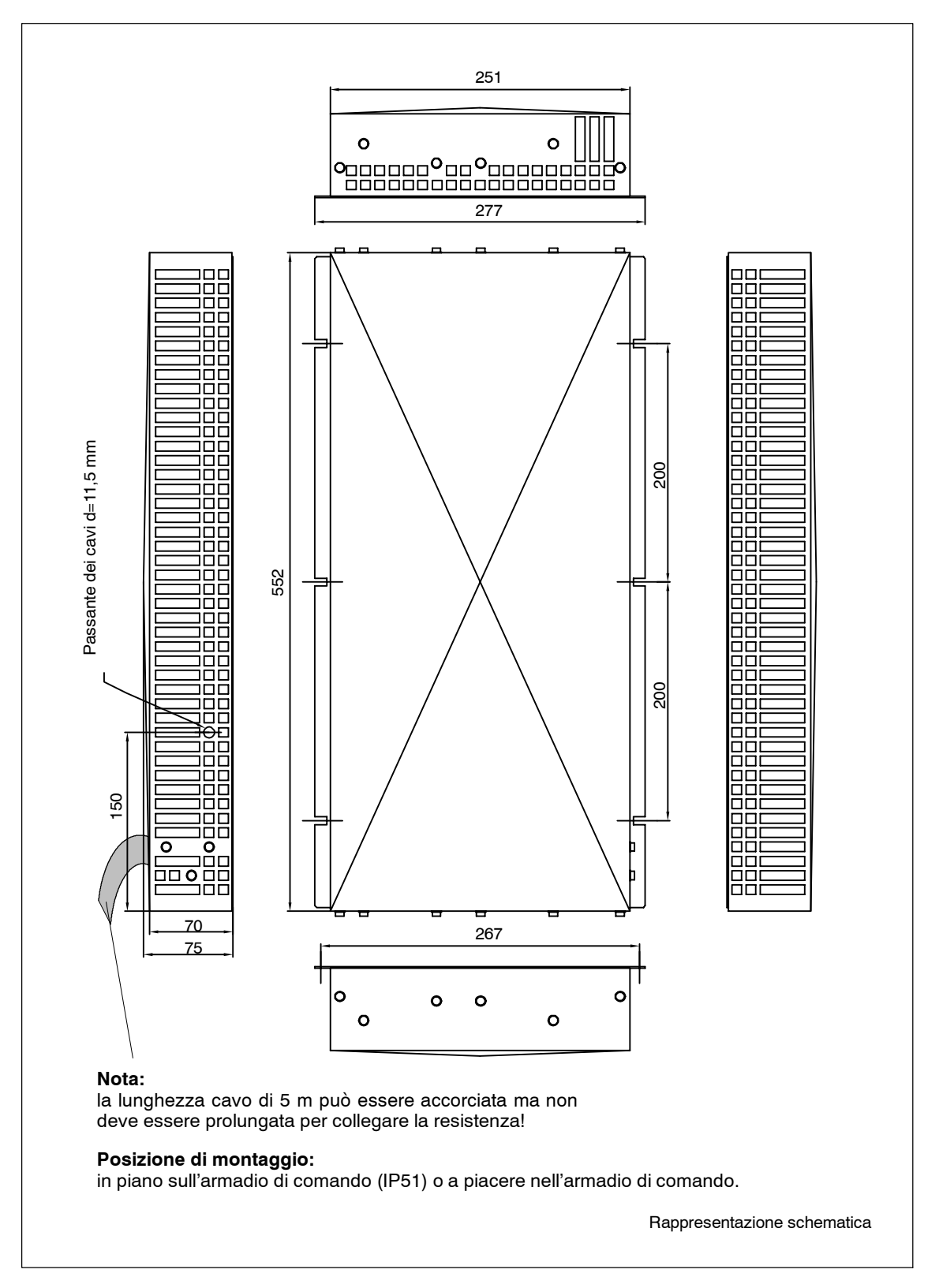

Fig. 12-57 Resistenza per lo smorzamento per rete HFD trifase/bobine di commutazione, 6SL3100-1BE21-3AA0

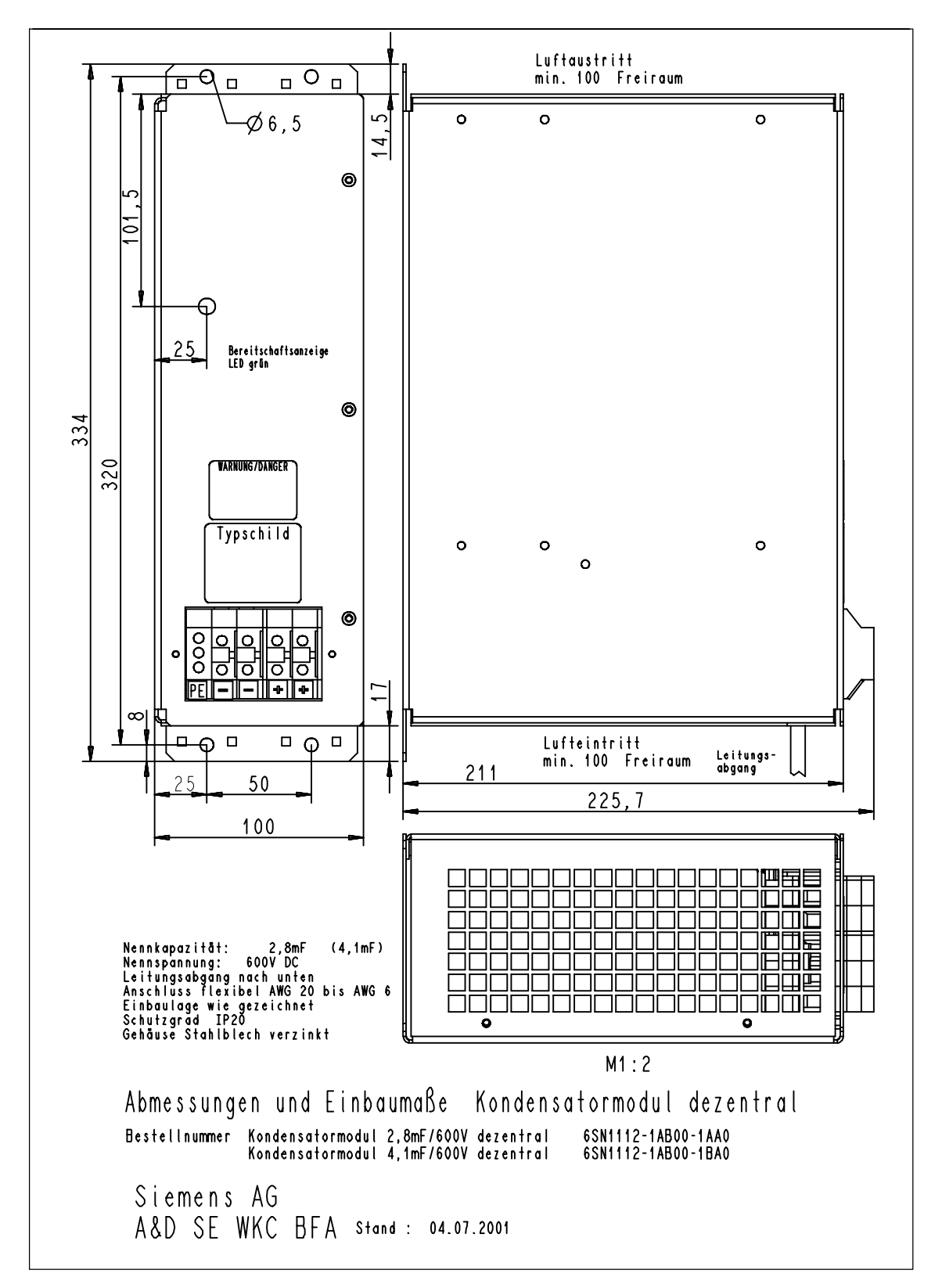

Fig. 12-58 Moduli condensatore decentralizzati, 6SN1112--1AB00--1xA0

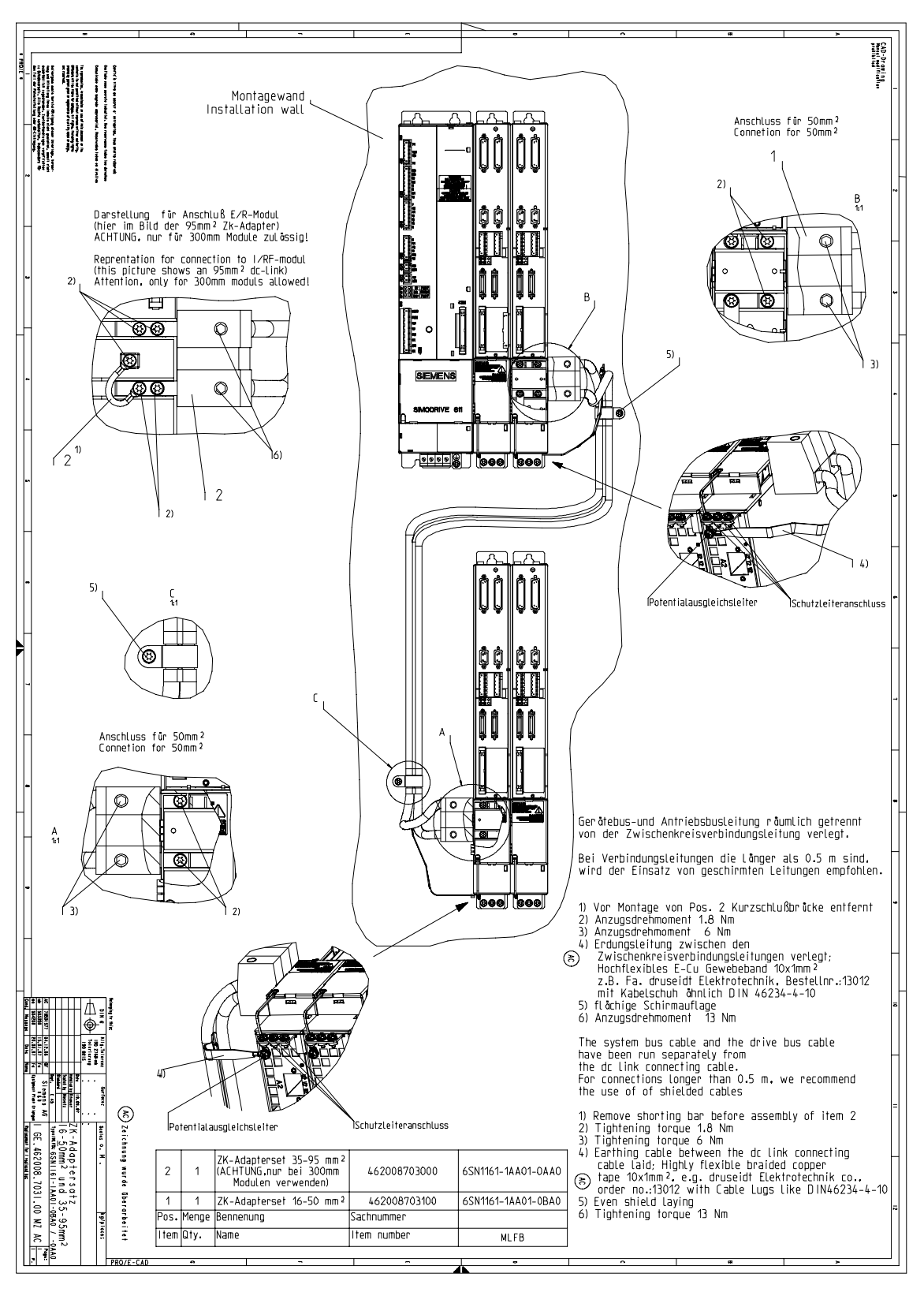

Fig. 12-59 Set adattatore del CI 16...50 mm2 e 35...95 mm2 6SN1161-1AA01-0BA0/-0AA0

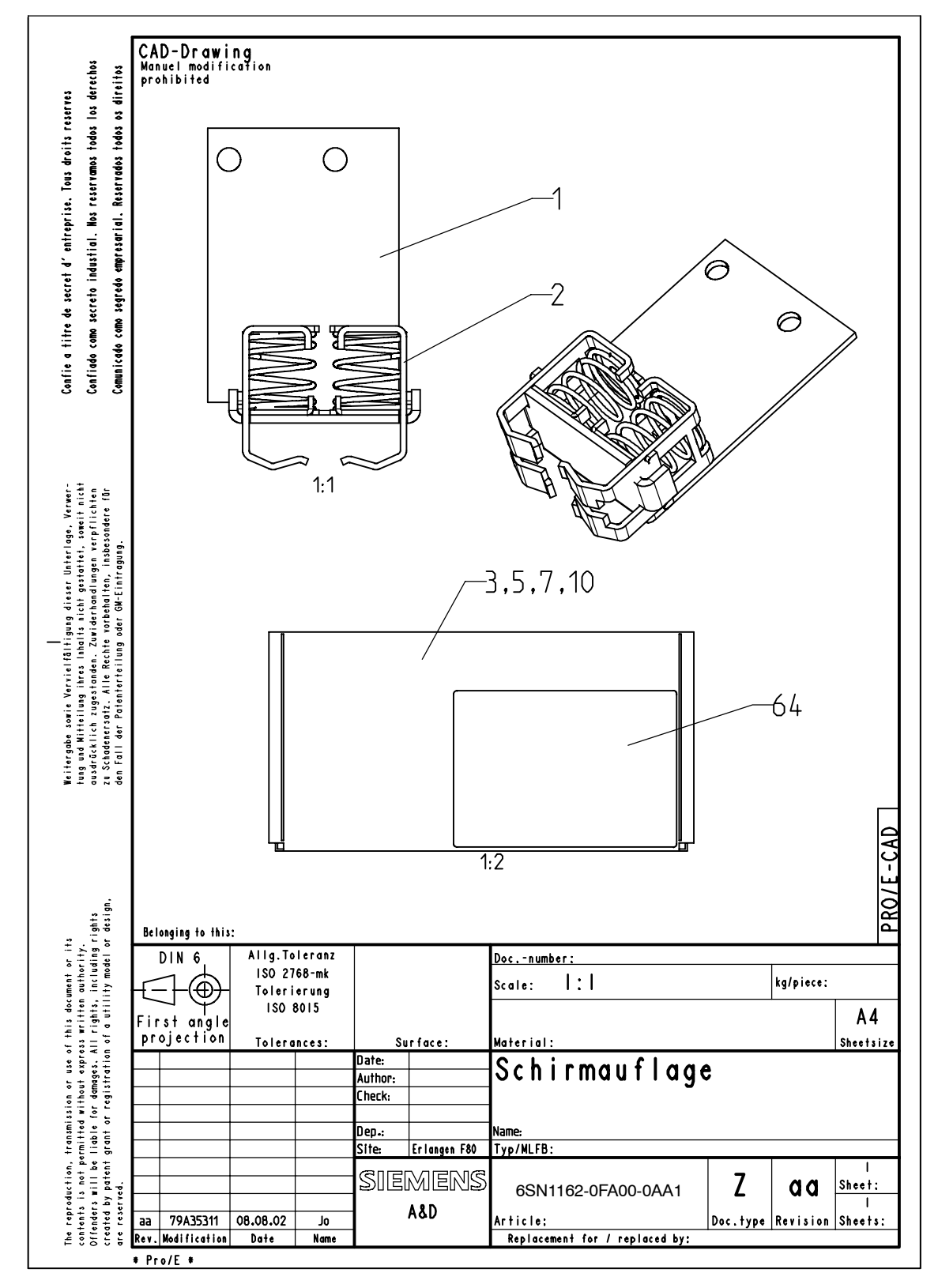

Fig. 12-60 Supporto della schermatura 6SN1162-0FA00-0AA1 (disegno quotato)

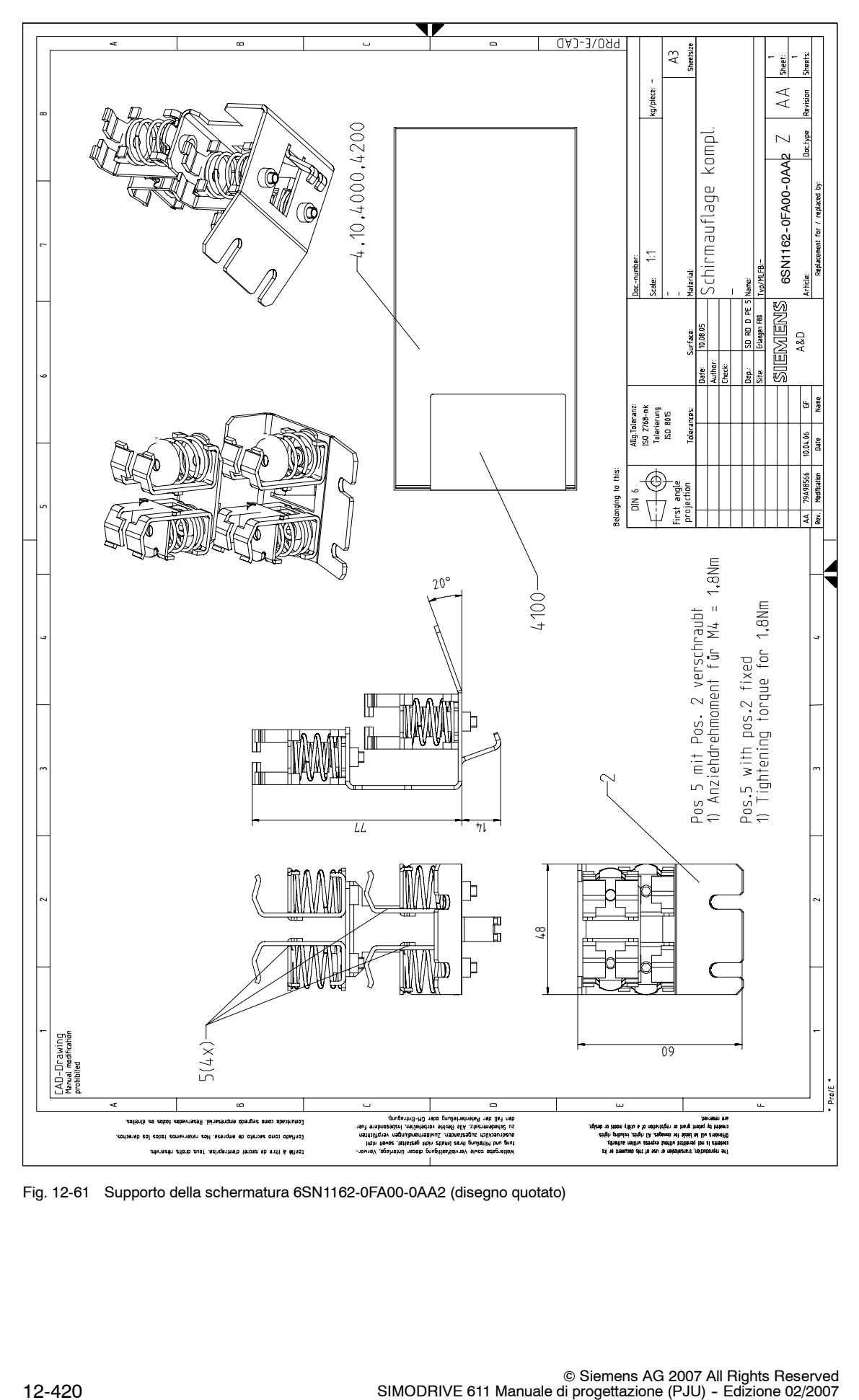

Fig. 12-61 Supporto della schermatura 6SN1162-0FA00-0AA2 (disegno quotato)

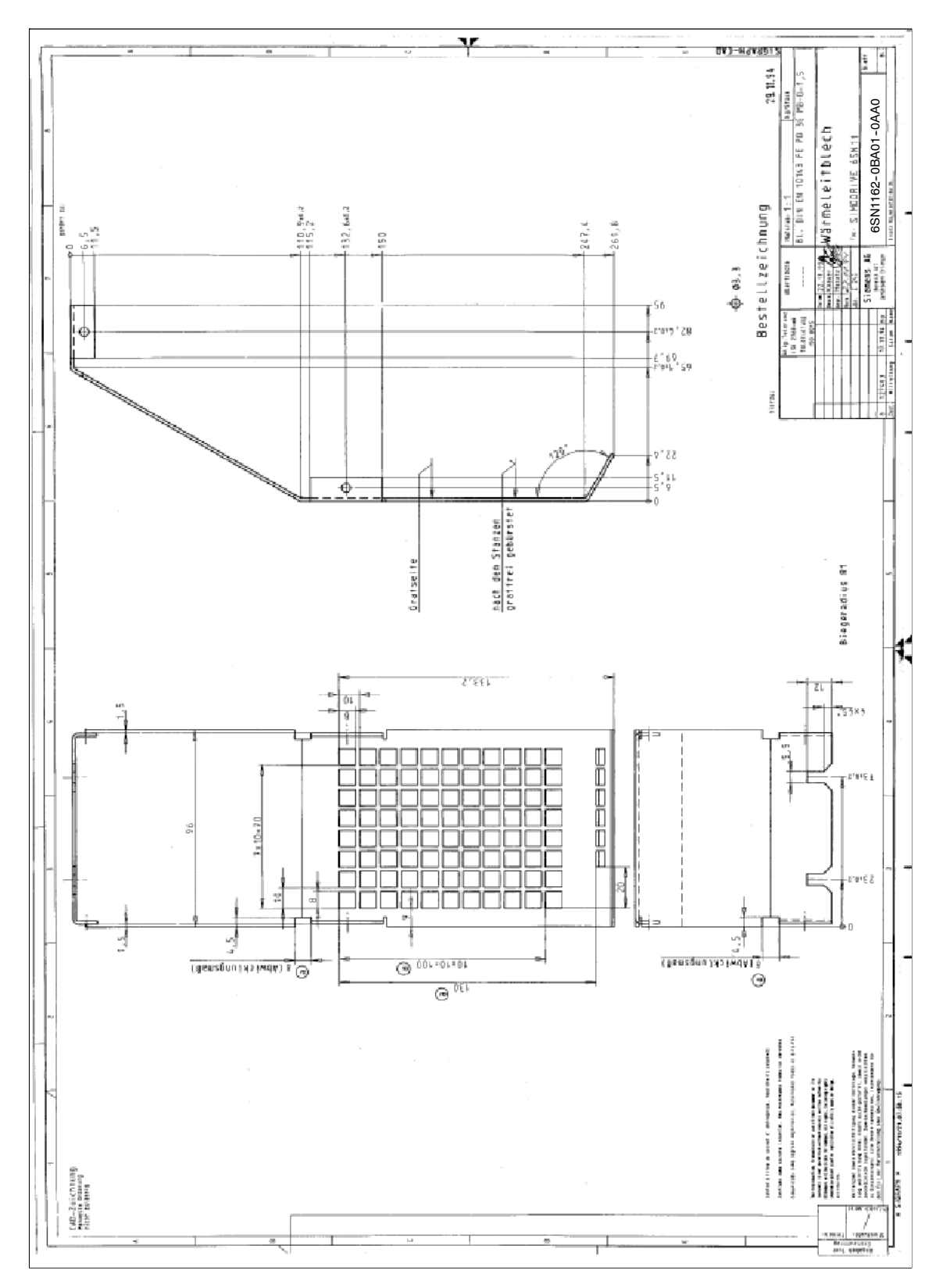

Fig. 12-62 Lamiera termoconduttrice 6SN1162-0BA01-0AA0 (disegno quotato)

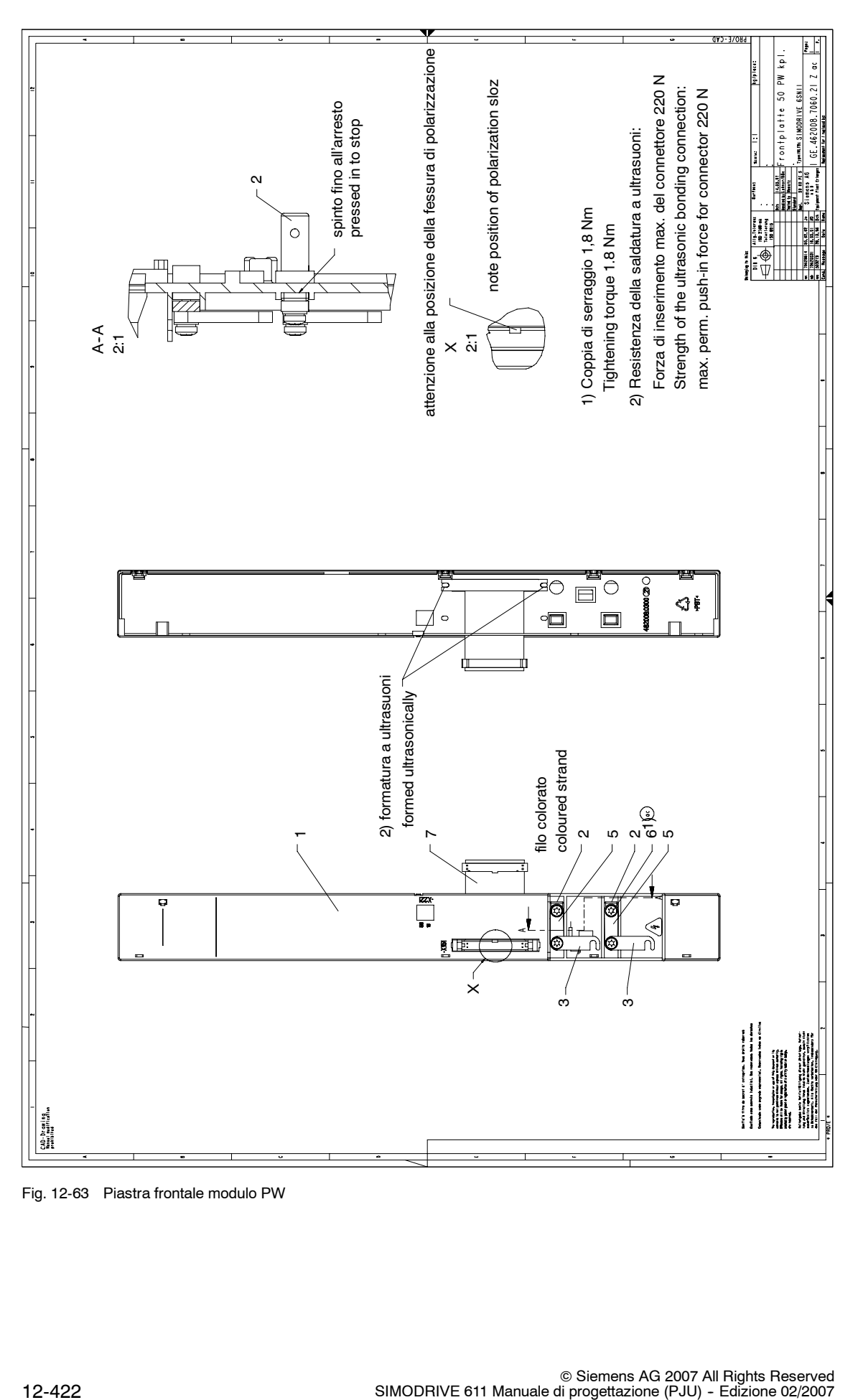

Fig. 12-63 Piastra frontale modulo PW

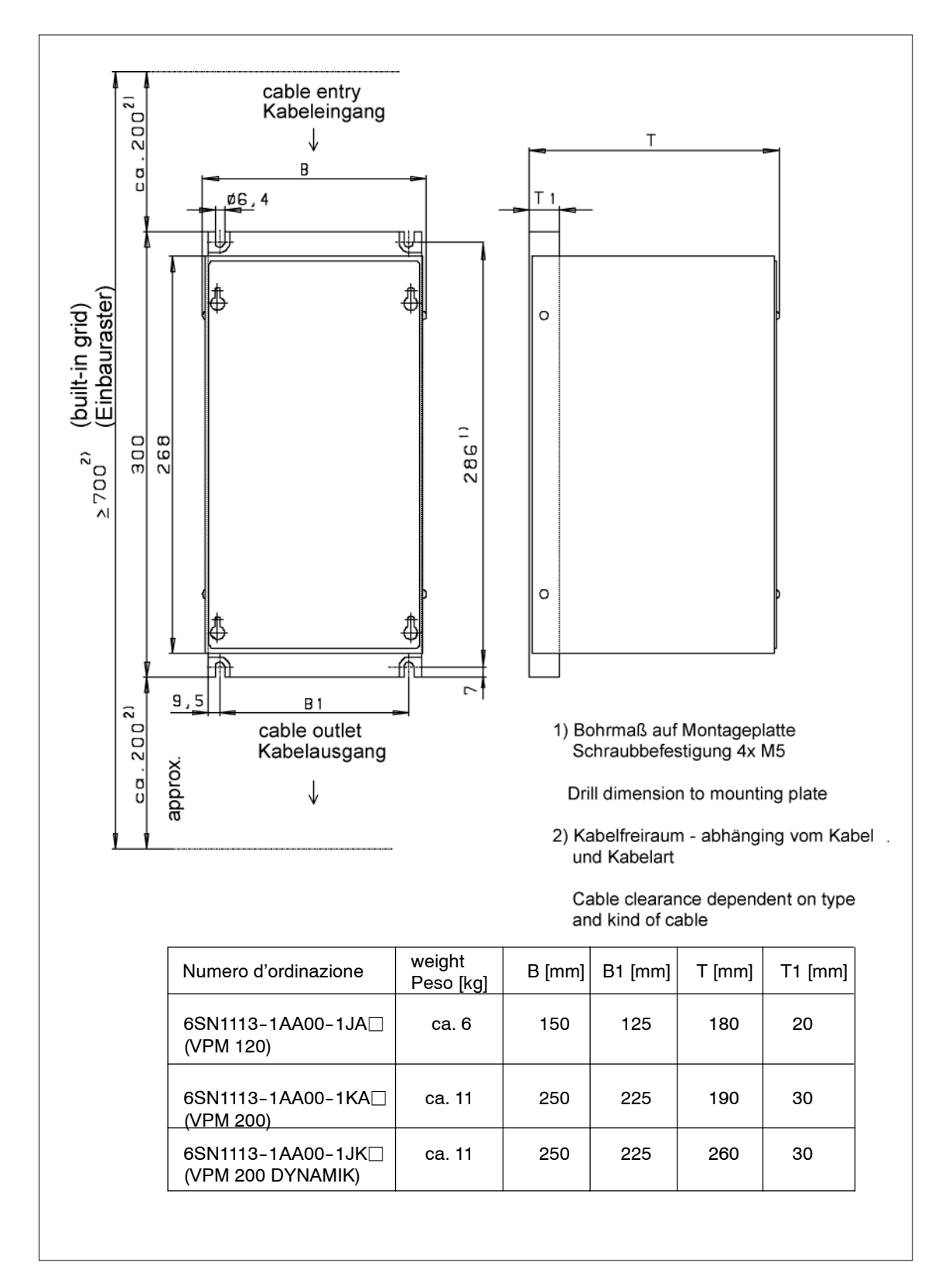

Fig. 12-64 VPM 120/VPM 200/VPM 200 DYNAMIK, disegno quotato

© Siemens AG 2007 All Rights Reserved SIMODRIVE 611 Manuale di progettazione (PJU) - Edizione 02/2007 J

## Spazio per appunti

# **A**

## **Dichiarazione di conformità CE**

#### **Nota**

Di seguito viene riportato un estratto della Dichiarazione di conformità CE n. 002 V 18/10/95. L'intera Dichiarazione di conformità si trova nel documento "Direttive EMC per PLC SINUMERIK e SIROTEC".

#### **Nota**

Le dichiarazioni di conformità e i certificati, come CE, UL, ecc., hanno validità esclusivamente in combinazione con i componenti descritti nel manuale di progettazione o nei relativi cataloghi, ad es. filtri di rete, bobina di rete, ecc., in osservanza delle condizioni marginali descritte, come le condizioni di rete, dell'ambiente e di utilizzo.

**A**

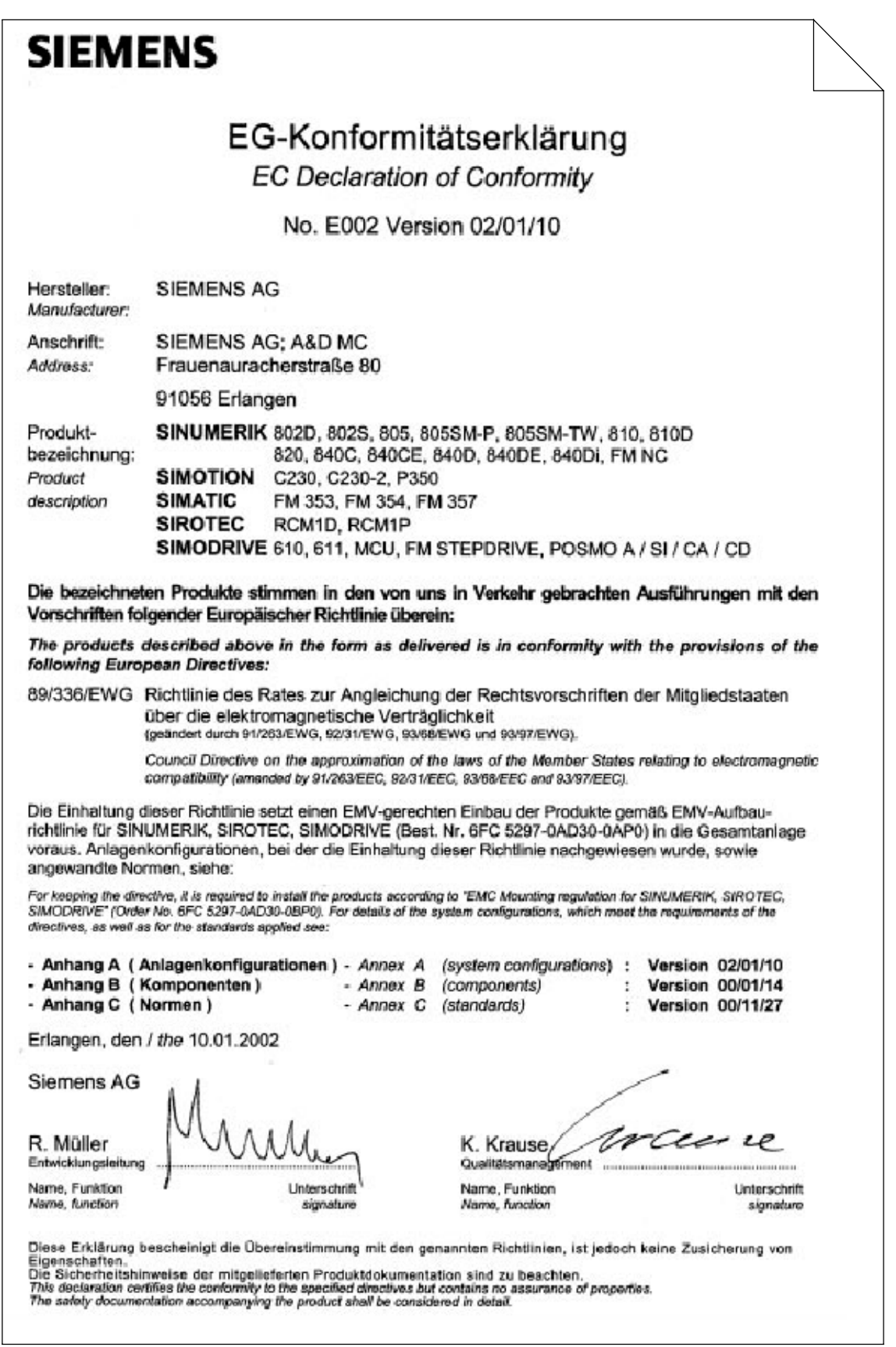

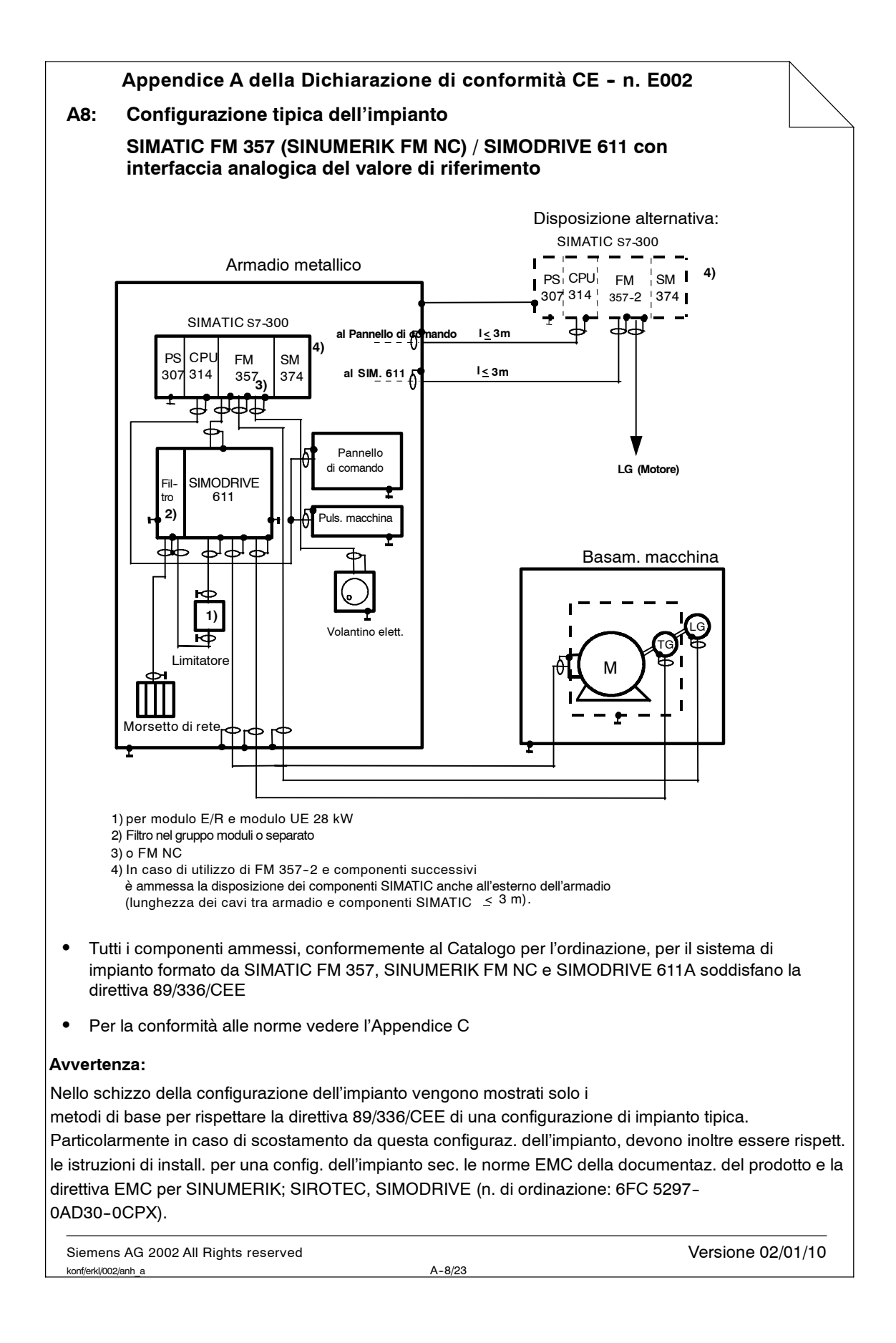

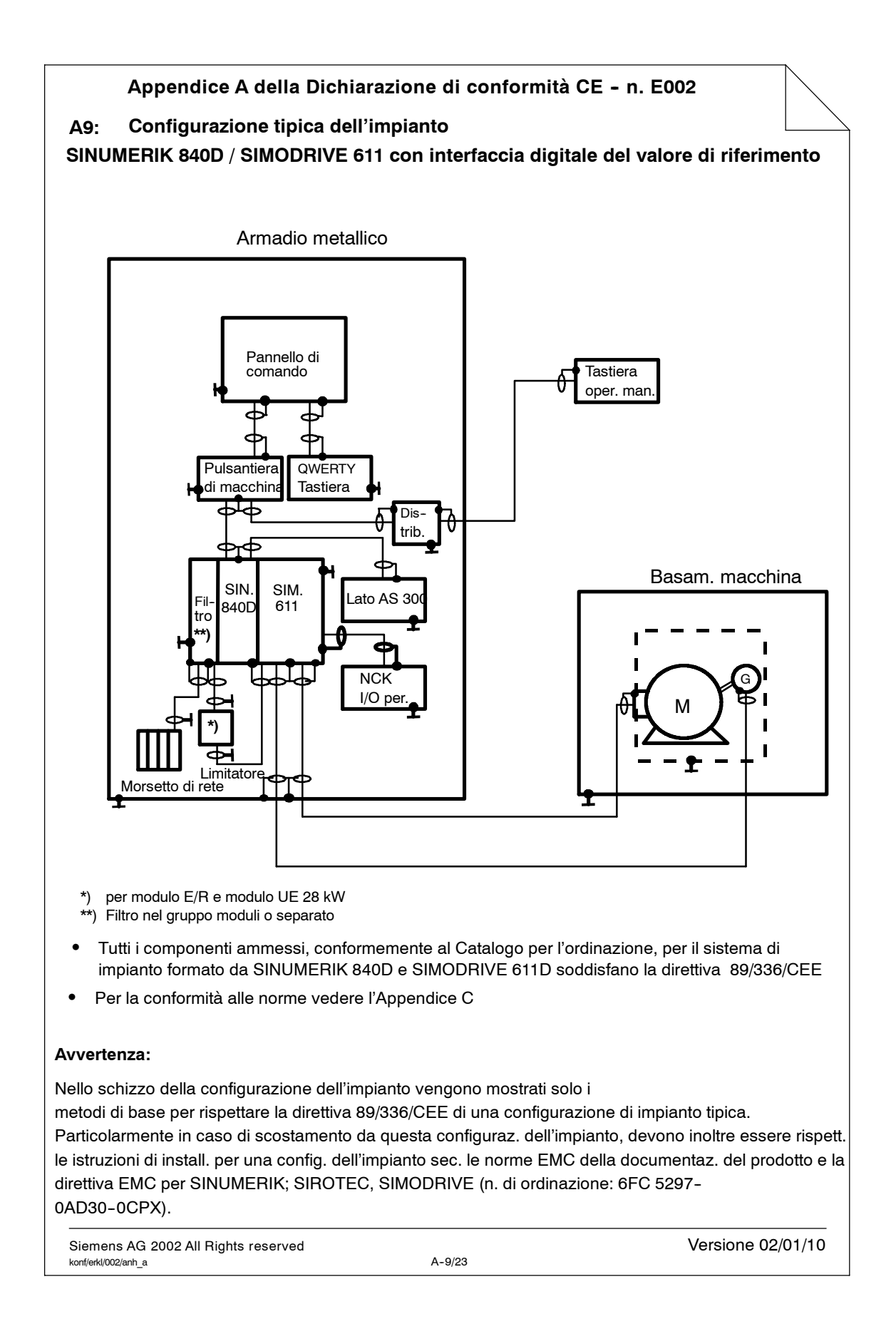

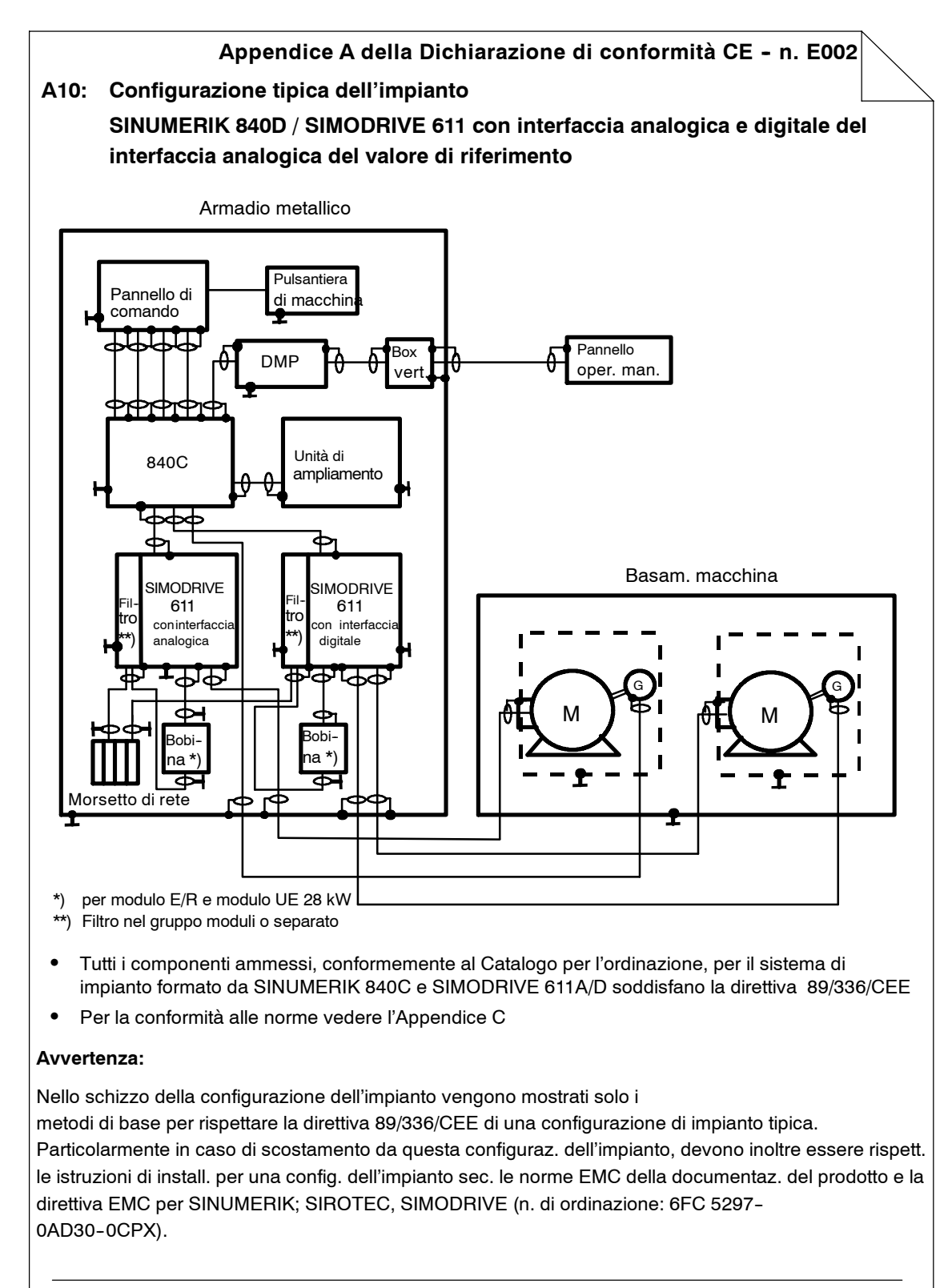

Siemens AG 2002 All Rights reserved<br>
Versione 02/01/10<br>
A-10/23 konf/erkl/002/anh\_a

**A**

J

## Spazio per appunti

## **B**

## **Abbreviazioni e definizioni**

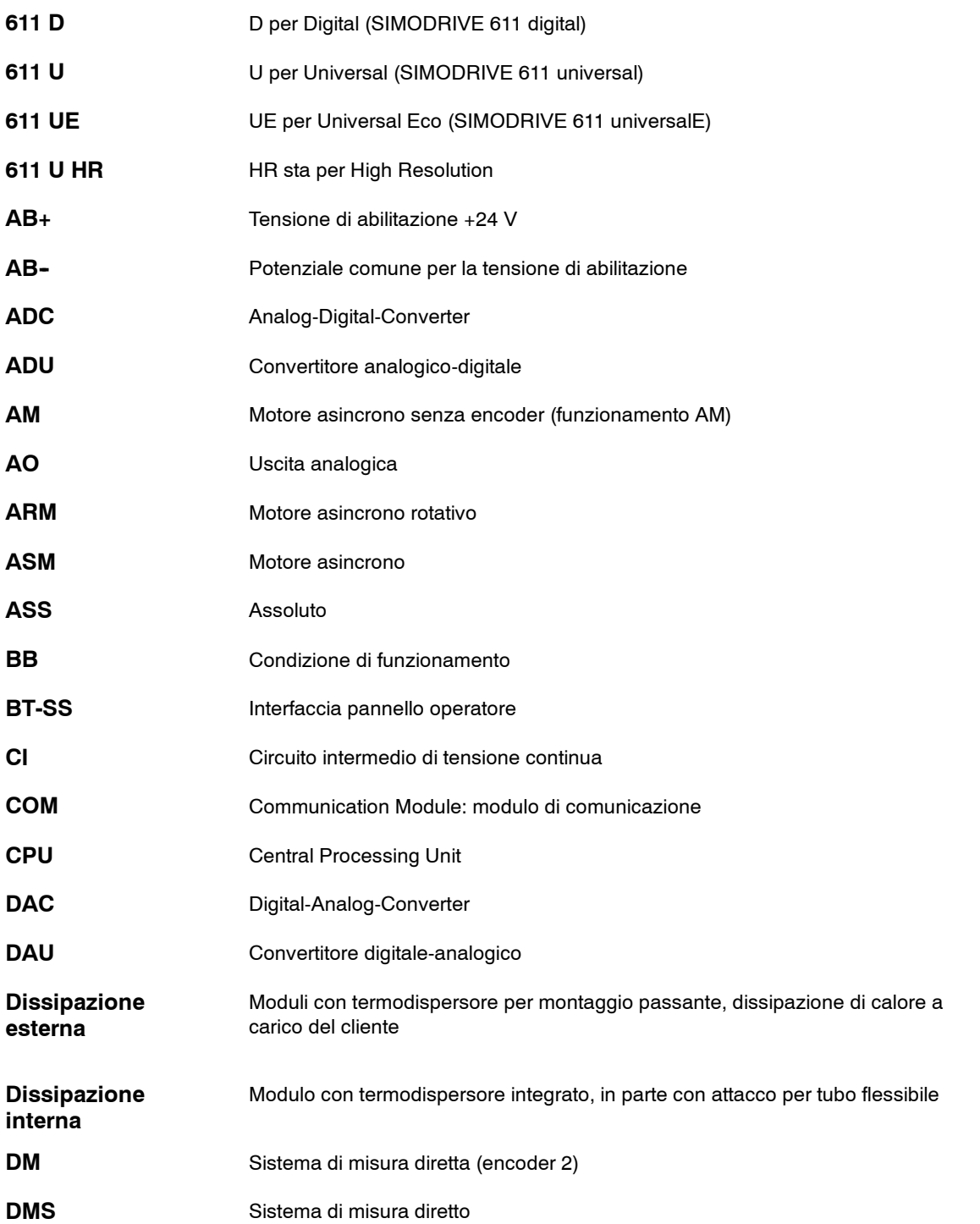

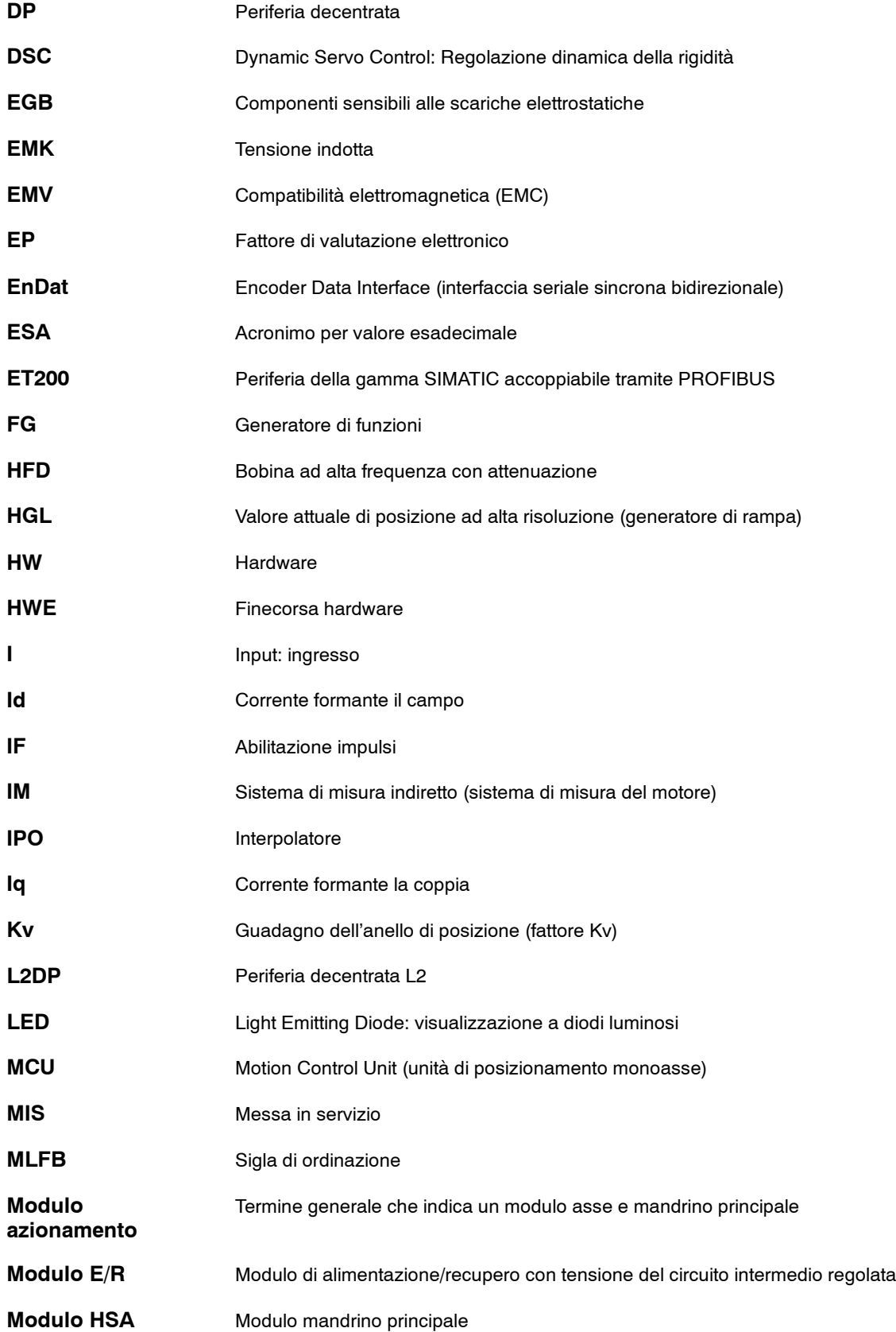
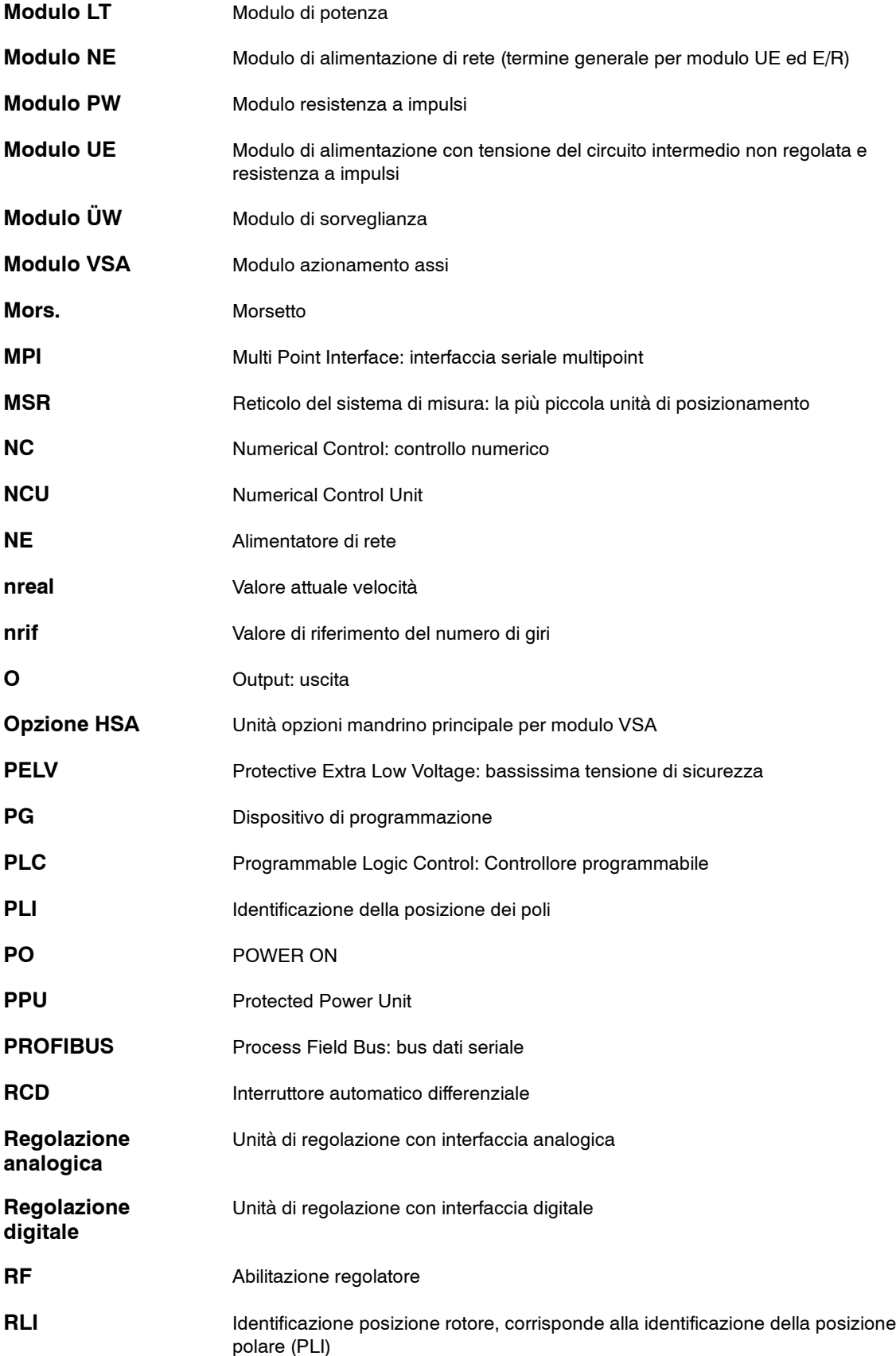

B-433

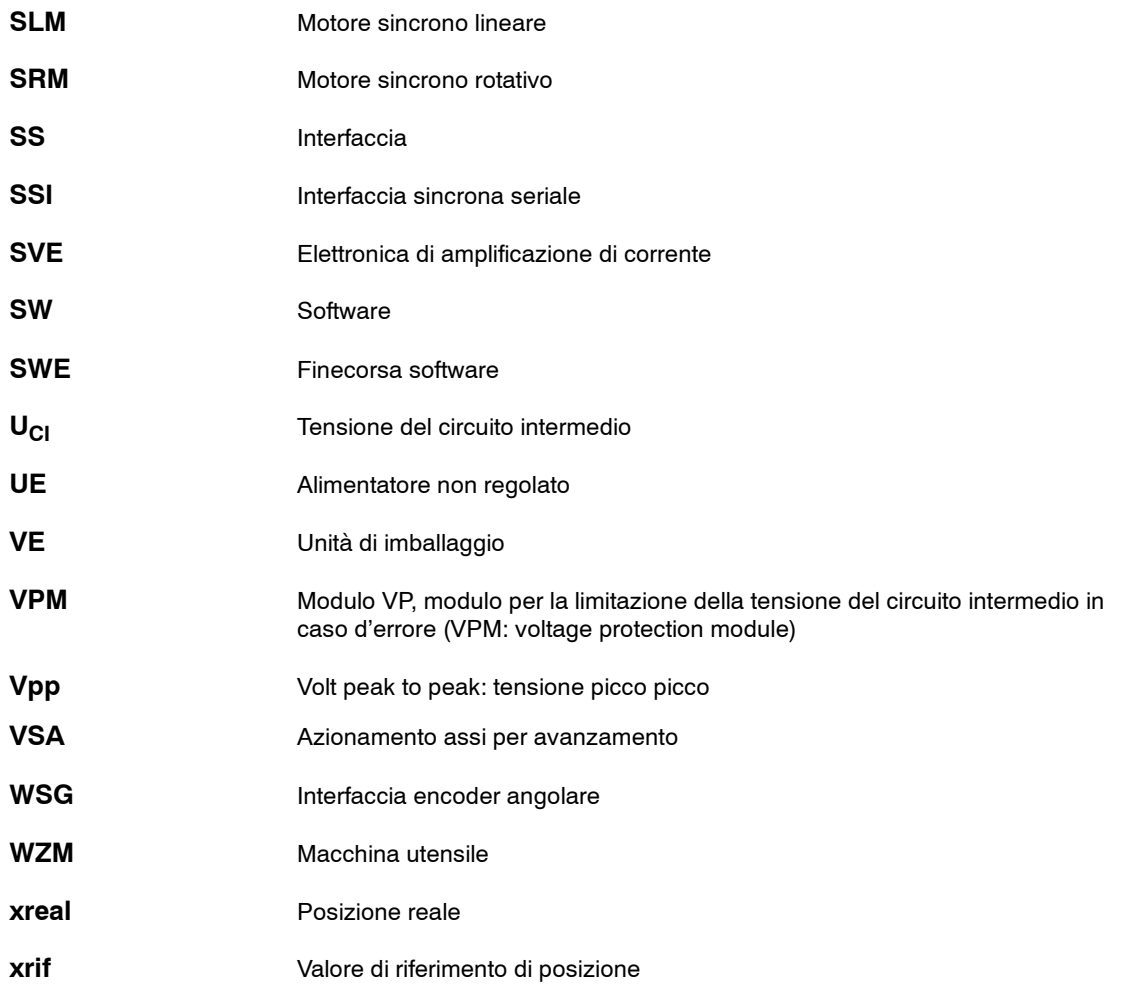

**H** 

# **C**

# <span id="page-434-0"></span>**Bibliografia**

# **Documentazione generale**

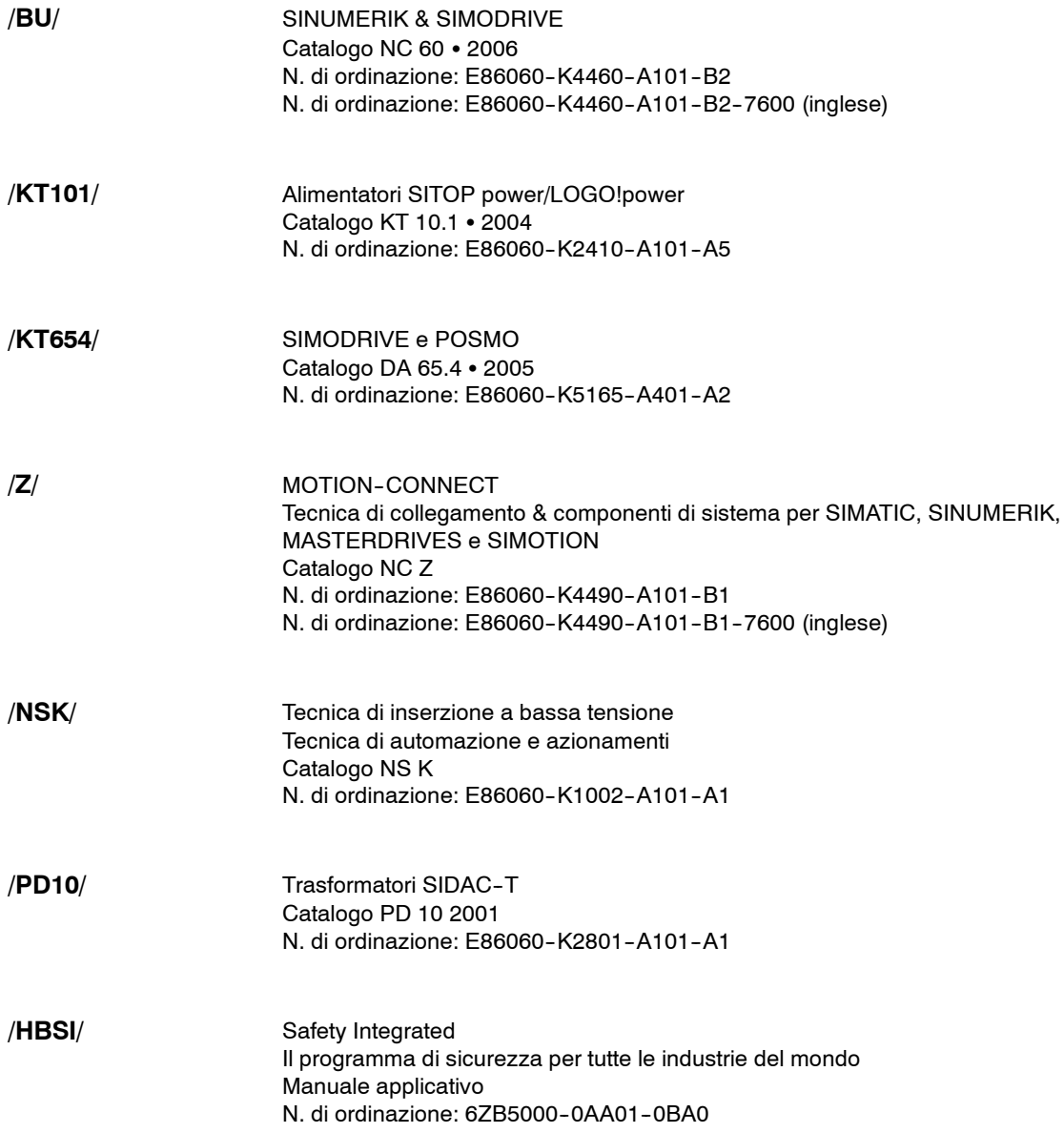

**C**

J

## **Documentazione per l'utente**

**/PI /**

**PCIN 4.4**

Software per la trasmissione dei dati al/dal modulo MMC N. di ordinazione: 6FX2 060-4AA00-4XB0 (ted., ingl., franc.) Luogo di ordinazione: WK Fürth

## **Documentazione per il costruttore/service**

#### **Nota**

Per un elenco delle altre pubblicazioni aggiornato mensilmente con le relative lingue disponibili, consultare l'indirizzo Internet: <http://www.siemens.com/motioncontrol> Seguire le voci del menu "Supporto" --> "Documentazione tecnica" --> "Elenco delle pubblicazioni"

© Siemens AG 2007 All Rights Reserved

# <span id="page-436-0"></span>**Certificazioni**

# **D**

#### **Nota**

Qui di seguito è riportato un estratto della certificazione dell'organizzazione degli utenti PROFIBUS e della certificazione della funzione "Arresto sicuro"

Il testo completo della certificazione della funzione "Arresto sicuro" si può trovare nella:

**Bibliografia:** /PJU/, SIMODRIVE 611 Manuale di progettazione del convertitore

#### **Nota**

I certificati relativi ai prodotti descritti nella presente documentazione possono essere visionati al seguente indirizzo:

<http://intra1.erlf.siemens.de/qm/home/index.html>

#### **Nota**

L'elenco e i numeri di file relativi alla certificazione UL/CSA/FM dei prodotti SIEMENS SIMODRIVE possono essere consultati agli indirizzi:

[http://intra1.erlf.siemens.de/qm/Themen/ul\\_approbation.pdf](http://intra1.erlf.siemens.de/qm/Themen/ul_approbation.pdf)

[http://intra1.erlf.siemens.de/qm/Themen/ul\\_files.html](http://intra1.erlf.siemens.de/qm/Themen/ul_files.html)

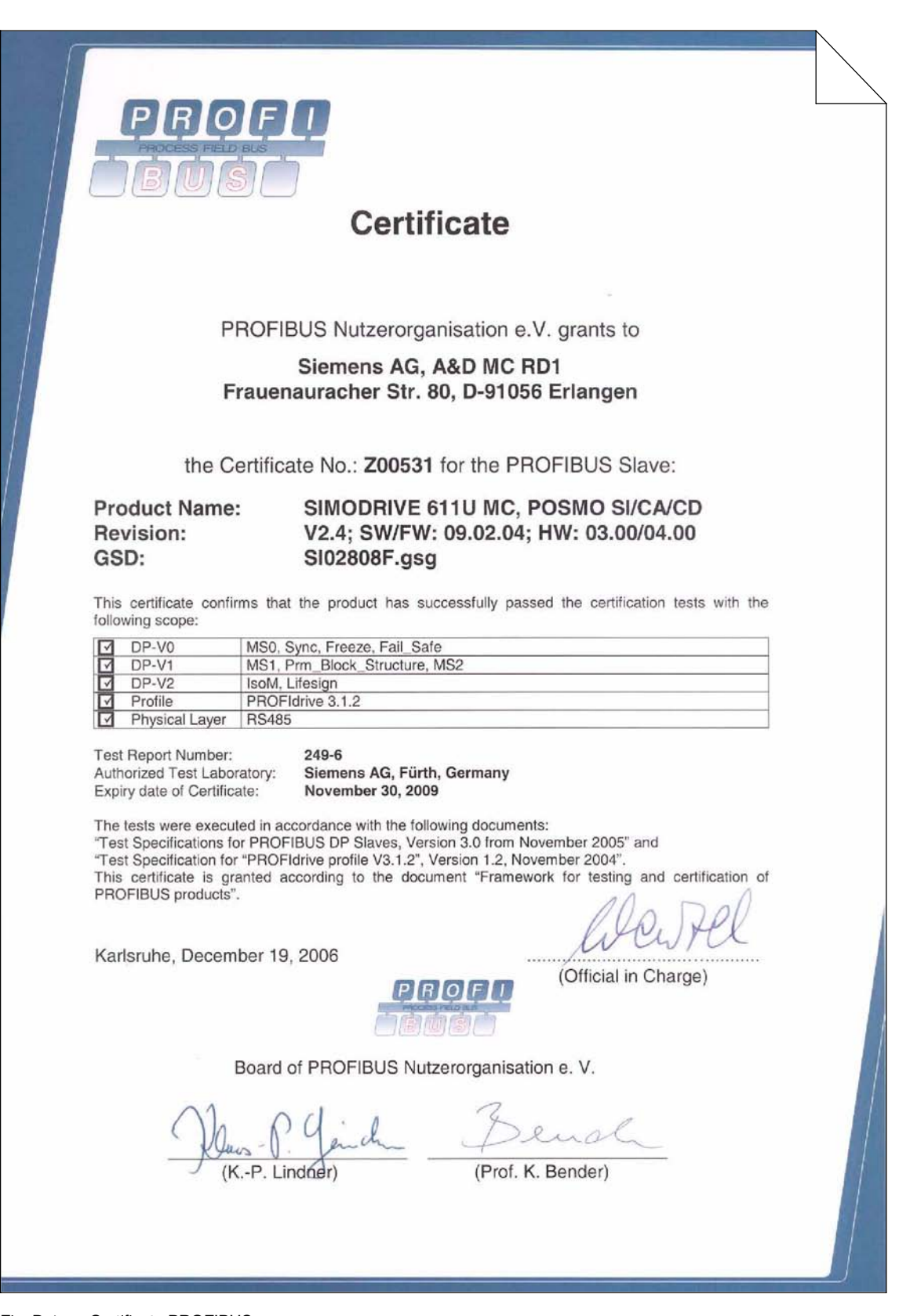

Fig. D-1 Certificato PROFIBUS

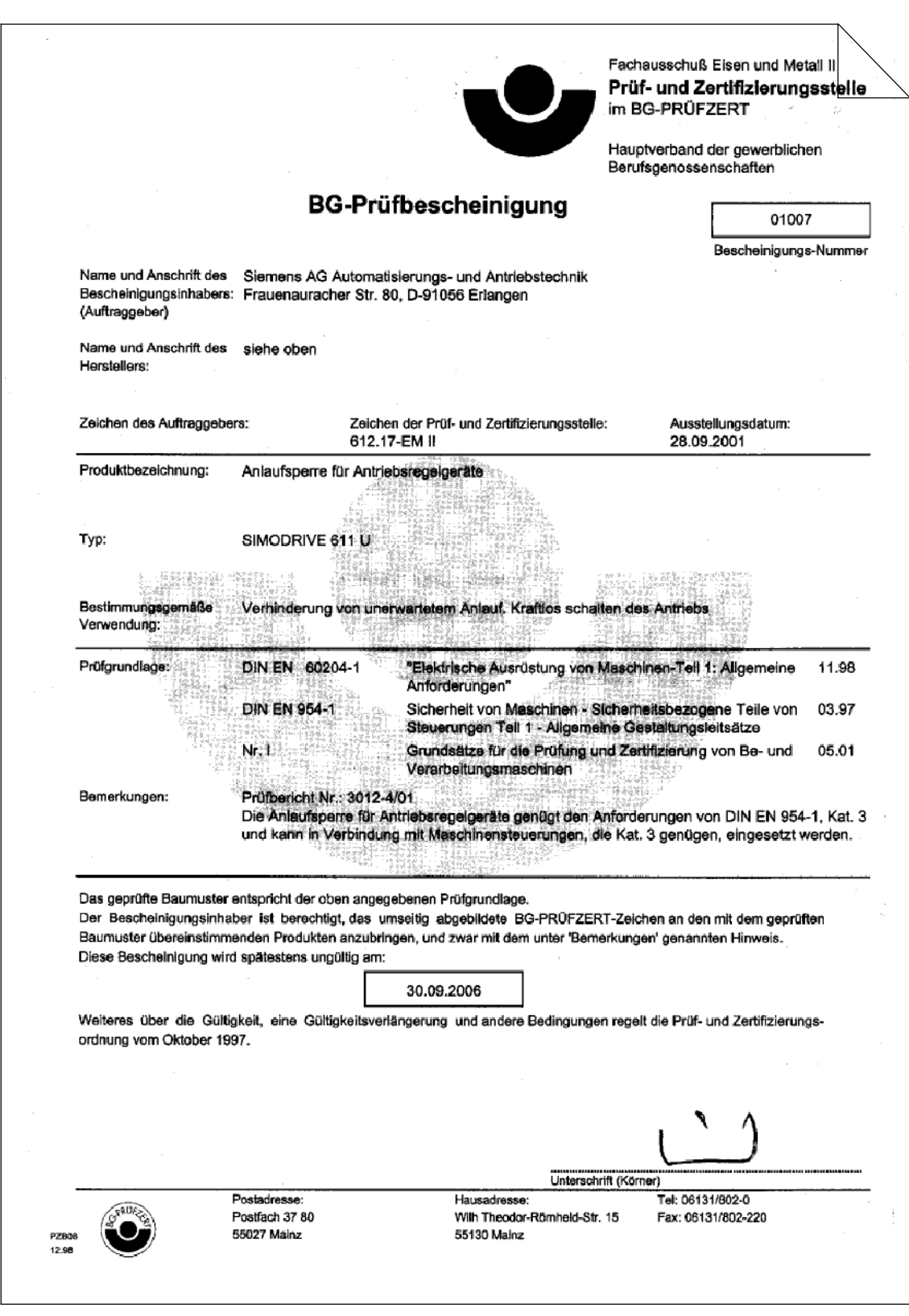

Fig. D-2 Certificazione della funzione "Arresto sicuro" (in tedesco)

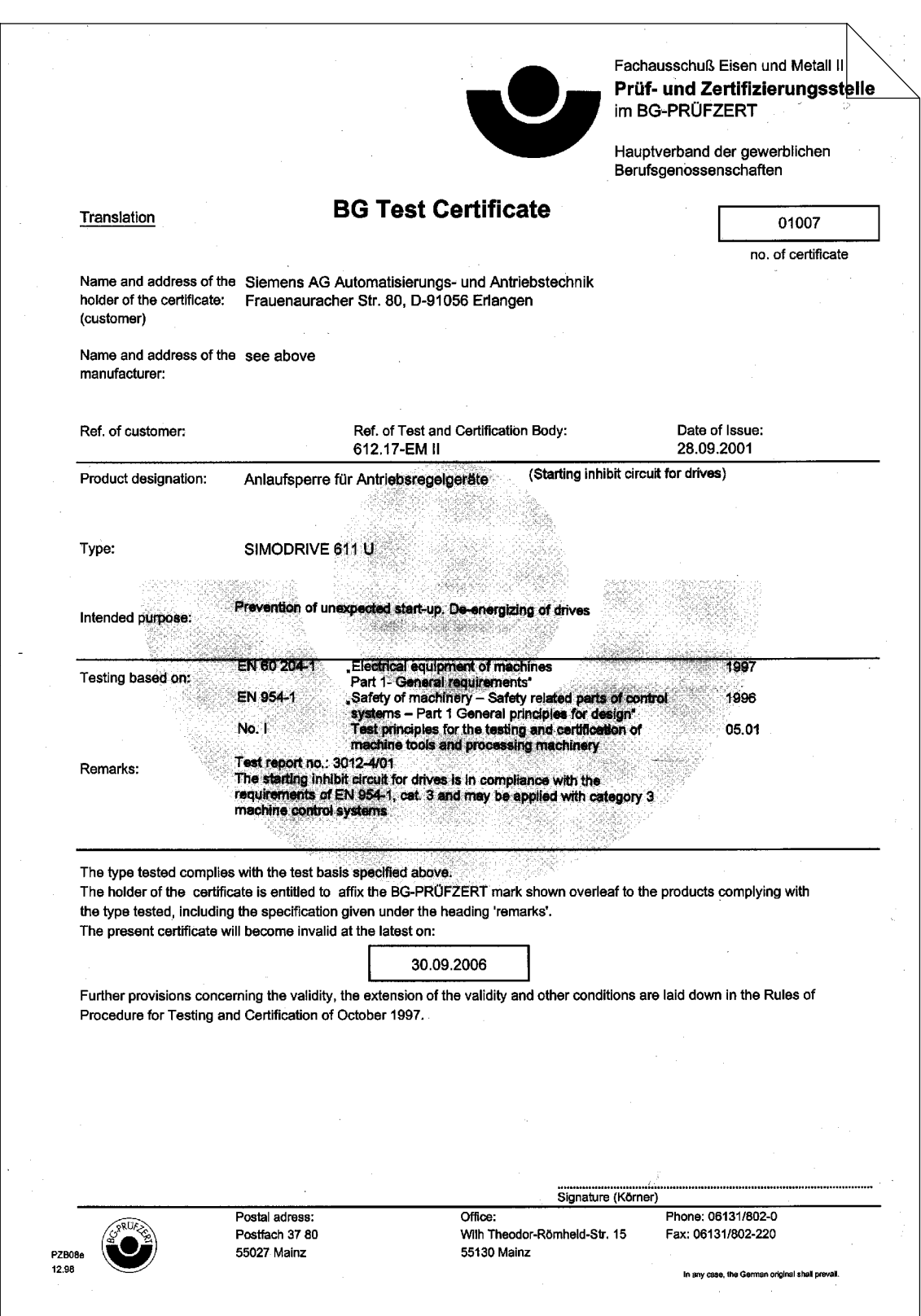

Fig. D-3 Certificazione della funzione "Arresto sicuro" (in inglese)

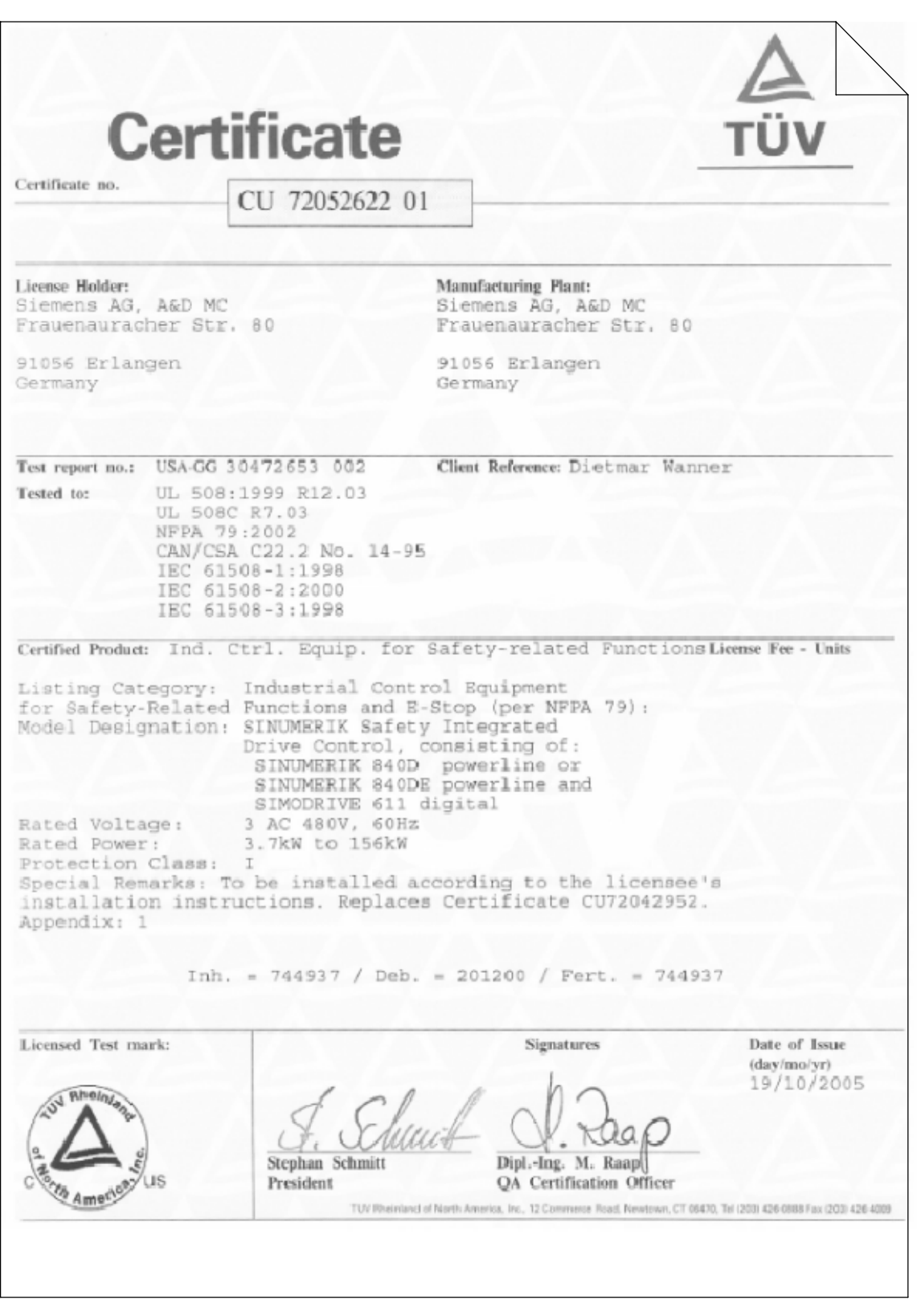

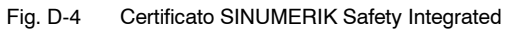

 $\blacksquare$ 

**D**

# Spazio per appunti

# **Indice analitico**

### **A**

Abbreviazioni[, B-431](#page-430-0) Abilitazione impulsi[, 8-244](#page-243-0) Aiuti per il lettore, [v](#page-4-0) Alimentatore di ret[e, 6-149](#page-148-0) Alimentazione del trasduttore Encoder SSI[, 3-77](#page-76-0) Sistema di misura del motore[, 3-75](#page-74-0) Altitudine d'installazione[, 2-46](#page-45-0) Armadio di comando[, 1-26](#page-25-0) Arresto sicuro[, 5-112,](#page-111-0) [8-250](#page-249-0) Assegnazione DAU[, 5-139](#page-138-0) Assenza di dispersioni verso terr[a, 6-159](#page-158-0) Autotrasformatore[, 7-207](#page-206-0) Avvertenze Avvertenze di pericolo, [v](#page-4-0) Destinatari, [iii](#page-2-0) Domande sulla documentazione, [iii](#page-2-0) Hotline, [iii](#page-2-0) sui pericoli elettrostatici, [xii](#page-11-0) Supporto tecnico, [iii](#page-2-0) tecniche, [vii](#page-6-0) Avvertenze di sicurezza, [v](#page-4-0) Avvertenze ESDS, [xii](#page-11-0) Avvertenze relative ai circuiti Elementi di visualizzazione (LED[\), 8-238](#page-237-0) Microinterruttore S1[, 8-232](#page-231-0) Morsetti 111, 113, 213[, 8-236](#page-235-0) Morsetti 2U1, 2V1, 2W1[, 8-235](#page-234-0) Morsetti 5.1, 5.2, 5.[3, 8-237](#page-236-0) Morsetti 7, 45, 44, 10, 1[5, 8-235](#page-234-0) Morsetti 72, 73.1, 73.2, 7[4, 8-236](#page-235-0) Morsetti AS1, AS[2, 8-235](#page-234-0) Morsetti L1, L[2, 8-234](#page-233-0) Morsetti NS1, NS2[, 8-232](#page-231-0) Morsetti P500, M500[, 8-235](#page-234-0) Morsetto 112[, 8-235](#page-234-0) Morsetto 19[, 8-232](#page-231-0) Morsetto 48[, 8-232](#page-231-0) Morsetto 63[, 8-232](#page-231-0) Morsetto 64[, 8-233](#page-232-0) Morsetto [9, 8-232](#page-231-0) Morsetto R[, 8-234](#page-233-0) Morsetto X131[, 8-235](#page-234-0) Avvisi di pericolo, [v](#page-4-0) Azionamento mandrino Azionamento master[, 8-300](#page-299-0) Azionamento slave[, 8-300](#page-299-0) Azionamento master/slave[, 8-300](#page-299-0)

# **B**

Bibliografia[, C-435](#page-434-0) Bibliografia attuale, [iv](#page-3-0) Blocco dell'avviamento[, 5-112,](#page-111-0) [8-250](#page-249-0) Blocco sicuro dell'avviamento[, 5-112](#page-111-0) bobina di commutazione[, 6-165,](#page-164-0) [6-167](#page-166-0) Bobina di commutazione H[F, 6-165](#page-164-0) Bobina di commutazione HFD[, 6-165](#page-164-0) Bobina di induttanza in seri[e, 8-304](#page-303-0) Bobina di ret[e, 6-167](#page-166-0) Bus azionamento[, 2-45,](#page-44-0) [5-103](#page-102-0) Bus dell'apparecchio[, 2-45](#page-44-0)

**I**

# **C**

Cablaggio armadio di comando[, 9-335](#page-334-0) Cavi di potenz[a, 9-337](#page-336-0) Cavo encoder, Indicazioni per l'ordinazione[, 3-81](#page-80-0) CD[, 5-111](#page-110-0) Certificazioni, [iv](#page-3-0) Chiarimenti sui simboli, [v](#page-4-0) Cicli di carico nominale HSA-ASM[, 4-89](#page-88-0) HSA-SRM[, 4-89](#page-88-0) VSA[, 4-89](#page-88-0) Circuito intermedio Bilancio di energi[a, 8-316](#page-315-0) Modulo condensatore[, 6-178](#page-177-0) Modulo per la limitazione delle sovratensioni, [6-185](#page-184-0) Modulo resistenza a impulsi[, 6-186](#page-185-0) Resistenze a impulsi esterne[, 6-189](#page-188-0) Supporto[, 8-316](#page-315-0) Tempi di carica/scarica[, 6-185](#page-184-0) Collegamento alla rete[, 5-135,](#page-134-0) [5-143,](#page-142-0) [6-159](#page-158-0) Commutazione del motore[, 8-305](#page-304-0) Componenti addizionali, Dati tecnici[, 6-163](#page-162-0) Componenti di dissipazione del calore[, 6-163](#page-162-0) Condizioni ambientali[, 2-46](#page-45-0) Condizioni di installazione[, 9-340](#page-339-0) Conduttore schermato[, 9-337](#page-336-0) Configuratore[, 1-27](#page-26-0) Configuratore NCSD[, 1-27](#page-26-0) Configurazione dei collegamenti[, 1-28](#page-27-0) Consultazione del manuale, [v](#page-4-0) Contatto anticipato[, 7-213](#page-212-0) Coppia di serraggio delle viti dei collegamenti elettrici[, 2-41](#page-40-0) Cortocircuito dell'indotto[, 8-295](#page-294-0)

**I**

# **D**

Definizione dei cicli di caric[o, 4-89](#page-88-0) dei tipi di corrente[, 4-86](#page-85-0) dei tipi di potenza[, 4-86](#page-85-0) Definizioni[, B-431](#page-430-0) Definizioni dei cicli di carico[, 4-89](#page-88-0) Derating, Frequenza di clock invertitore[, 4-91](#page-90-0) Descrizione generale[, 1-23](#page-22-0) Dichiarazione di conformità[, D-437](#page-436-0) Dichiarazione di conformità CE[, D-437](#page-436-0) Direttive EMC[, 9-335](#page-334-0) Disegni quotat[i, 12-359](#page-358-0) Disposizione dei moduli[, 2-42](#page-41-0) Disposizione su 2 file, Configurazione armadio di comando[, 9-346](#page-345-0) Dissipazione esterna[, 2-64](#page-63-0) Dissipazione interna[, 2-63,](#page-62-0) [9-340](#page-339-0)

# **E**

Elemento di commutazione[, 7-213](#page-212-0) Encoder con ruota dentata, Indicazioni per l'ordinazione[, 3-81](#page-80-0) Encoder motore[, 3-70](#page-69-0) Encoder SSI[, 3-77](#page-76-0) Esempio Commutazione motore[, 8-308](#page-307-0) Esempio di circuit[o, 8-266](#page-265-0) Funzionamento in parallelo di motor[i, 8-306](#page-305-0) Funzionamento stella/triangolo[, 8-301](#page-300-0) Esempio di circuito Collegamento a sei conduttori[, 8-317](#page-316-0) con SIMODRIVE 611 digital[, 8-298](#page-297-0) con SIMODRIVE 611 universal HRS[, 8-299](#page-298-0)

# **F**

Fasi di progettazione[, 1-27](#page-26-0) Filtri di rete Filtri Basic Lin[e, 7-219,](#page-218-0) [7-223](#page-222-0) Kit adattatore[, 7-226](#page-225-0) Pacchetto[, 7-226](#page-225-0) per moduli E/[R, 7-219](#page-218-0) per moduli U[E, 7-219](#page-218-0) Wideband Line Filte[r, 7-219,](#page-218-0) [7-220](#page-219-0) Forme di ret[e, 7-195](#page-194-0) Rete C-TN[, 7-196](#page-195-0) Rete I[T, 7-198](#page-197-0) Rete T[T, 7-197](#page-196-0) Freno di stazionamento[, 3-69,](#page-68-0) [5-110,](#page-109-0) [8-295](#page-294-0) Freno di stazionamento del motor[e, 5-110](#page-109-0) Frequenza di clock invertitore, Derating[, 4-91](#page-90-0) Frequenza impulsi invertitore[, 4-90](#page-89-0)

Funzionamento in mancanza di ret[e, 8-310](#page-309-0) Funzionamento in parallelo[, 8-305,](#page-304-0) [8-306](#page-305-0) Funzionamento Remote/Sense[, 3-75](#page-74-0) Funzionamento stella/triangolo[, 8-301](#page-300-0) Funzione del mandrino principale, Funzionamento stella/triangolo[, 8-301](#page-300-0) Fusibili di ret[e, 7-205](#page-204-0)

# **G**

Garanzia[, 1-26](#page-25-0) Gruppo azionamenti[, 2-41](#page-40-0)

# **H**

Hotline, [iii](#page-2-0)

# **I**

Indicazioni per l'ordinazione[, 1-27](#page-26-0) Indice Abbreviazioni[, B-431](#page-430-0) dei disegni quotat[i, 12-359](#page-358-0) delle bibliografie[, C-435](#page-434-0) delle definizion[i, B-431](#page-430-0) Indirizzo Documentazione (fax, e–mail), [iii](#page-2-0) Internet, [iii](#page-2-0) Supporto tecnico, [iii](#page-2-0) Indirizzo internet, [iii](#page-2-0) Interfaccia di rete[, 1-24](#page-23-0) Interfaccia EnDat[, 5-103](#page-102-0) Interruttore principale[, 7-213,](#page-212-0) [8-227](#page-226-0) Intervallo di attenuazione del camp[o, 8-305](#page-304-0) Istruzioni di collegamento[, 9-335](#page-334-0) Istruzioni di montaggio[, 9-335](#page-334-0)

# **L**

Lamiera per il collegamento della schermatura, [9-339](#page-338-0) Linee di segnal[e, 9-336](#page-335-0)

# **M**

Mancanza di ret[e, 8-242](#page-241-0) Esempio di circuito[, 8-315](#page-314-0) Modalità di funzionamento[, 8-310](#page-309-0) Messa a punt[o, 8-242](#page-241-0)

Misure EMC Messa a terra massa elettronic[a, 9-349](#page-348-0) Supporti della schermatura[, 9-348](#page-347-0) Moduli Modulo ANA[, 5-140](#page-139-0) Modulo condensatore[, 1-24,](#page-23-0) [6-178](#page-177-0) Modulo di alimentazione[, 1-24](#page-23-0) modulo di potenza[, 1-24,](#page-23-0) [4-83](#page-82-0) Modulo di sorveglianza[, 1-24,](#page-23-0) [6-174](#page-173-0) Modulo HLA[, 5-132](#page-131-0) Modulo per la limitazione delle sovratensioni, [2-66,](#page-65-0) [6-185](#page-184-0) Modulo resistenza a impulsi[, 1-24,](#page-23-0) [6-186](#page-185-0) Modulo VP[, 2-48](#page-47-0) Moduli di alimentazione[, 1-24,](#page-23-0) [6-149](#page-148-0) Moduli di potenza[, 1-24](#page-23-0) Moduli di regolazione[, 1-25,](#page-24-0) [5-101](#page-100-0) Descrizione generale, **[5-101](#page-100-0)** Modulo ANA[, 5-140](#page-139-0) Modulo HLA[, 5-132](#page-131-0) Regolazione digitale[, 5-103](#page-102-0) SIMODRIVE 611 universal E HR[S, 5-124](#page-123-0) SIMODRIVE 611 universal HR[S, 5-111](#page-110-0) Modulo condensatore[, 1-24,](#page-23-0) [6-178](#page-177-0) collegabile[, 6-184](#page-183-0) Dati tecnici[, 6-181](#page-180-0) Progettazione[, 6-183](#page-182-0) Tempi di carica/scarica[, 6-185](#page-184-0) Modulo di limitazione della tension[e, 8-328](#page-327-0) Modulo di potenza[, 4-83](#page-82-0) Dati tecnici[, 4-86](#page-85-0) Dissipazione interna[, 2-52,](#page-51-0) [4-84](#page-83-0) Modulo di sorveglianza[, 1-24,](#page-23-0) [6-174](#page-173-0) Modulo E/R[, 6-149](#page-148-0) Autotrasformatore[, 7-207](#page-206-0) Dati tecnici[, 6-157](#page-156-0) Trasformatore[, 7-211](#page-210-0) Modulo HLA Componenti di sistema[, 5-133,](#page-132-0) [5-141](#page-140-0) Configurazione dei collegamenti[, 5-134](#page-133-0) Modulo NE Bobine di commutazione[, 6-167](#page-166-0) Cicli di carico nominal[e, 6-160](#page-159-0) Condizioni di adattamento[, 6-159](#page-158-0) Impostazioni[, 6-153](#page-152-0) Panoramica delle interfacce[, 6-169](#page-168-0) Schema a blocch[i, 6-152](#page-151-0) Modulo opzionale MORSETTI[, 5-111](#page-110-0) PROFIBUS-D[P, 5-111](#page-110-0)

Modulo per la limitazione delle sovratensioni, [6-185](#page-184-0) Modulo resistenza a impulsi[, 6-149,](#page-148-0) [6-186](#page-185-0) Connessione[, 6-187](#page-186-0) Dati tecnici[, 6-186](#page-185-0) Modulo U[E, 6-149](#page-148-0) Bobina di commutazione[, 6-167](#page-166-0) Bobina di ret[e, 6-167](#page-166-0) Dati tecnici[, 6-158](#page-157-0) per UE 5 k[W, 6-172](#page-171-0) Modulo Ü[W, 6-149](#page-148-0) Condizioni di adattamento[, 6-159](#page-158-0) LED di -visualizzazione[, 6-176](#page-175-0) Modo operativo[, 6-176](#page-175-0) Modulo VP[, 2-48](#page-47-0) Montaggio dei moduli[, 2-45](#page-44-0) Motore con freno di stazionamento[, 3-69](#page-68-0) Descrizione generale[, 1-25](#page-24-0) Protezione[, 3-69](#page-68-0) Selezione, [2-48,](#page-47-0) [3-69](#page-68-0) Trasduttore[, 3-70](#page-69-0) Motore asincrono Bobina di induttanza in seri[e, 8-304](#page-303-0) Commutazione del motore[, 8-308](#page-307-0) Funzionamento in parallelo[, 8-306](#page-305-0) Motori 1FT6[, 5-103](#page-102-0) Motori 1PH[, 5-103](#page-102-0)

### **N**

Norma EMC[, 7-218](#page-217-0) Note di pericolo, [v](#page-4-0) Nozioni fondamentali per il dimensionamento degli azionamenti Assi di avanzamento[, 1-29](#page-28-0) Bus azionamento[, 2-44](#page-43-0) Bus dell'apparecchio[, 2-44](#page-43-0) Capacità del circuito intermedio[, 1-29](#page-28-0) Dimensionamento[, 1-29](#page-28-0) Lunghezza dei cavi[, 2-44](#page-43-0) Modulo resistenza a impulsi[, 2-44](#page-43-0) Potenza dell'alimentatore[, 1-29](#page-28-0) Verifica della capacità del circuito intermedio, [1-29](#page-28-0)

# **O**

Opzioni di disposizione[, 2-41](#page-40-0)

**I**

## **P**

Pacchetto tubi[, 6-163](#page-162-0) Panoramica delle interfacce, Interfacce bus, [5-147](#page-146-0) Panoramica morsetti SIMODRIVE 611 digital, [10-352](#page-351-0) SIMODRIVE 611 universal HR[S, 10-353](#page-352-0) Personale qualificato, [v](#page-4-0) Personale qualificato?, [v](#page-4-0) Posa dei cav[i, 9-336](#page-335-0) Posizionamento[, 3-71](#page-70-0) PROFIBUS-DP Quali moduli sono disponibili[?, 5-111,](#page-110-0) [5-116](#page-115-0) Quando sono utilizzabili i moduli[?, 5-117](#page-116-0) Progettazione Descrizione[, 1-26](#page-25-0) Dimensionamento degli azionamenti[, 1-29](#page-28-0) Fasi[, 1-28](#page-27-0) Foglio di progettazione[, 1-34](#page-33-0) Procedimento[, 1-27](#page-26-0) Selezione[, 1-28](#page-27-0) Pronto al funzionament[o, 8-242](#page-241-0) Protezione da sovraccarico[, 8-309](#page-308-0) Prova ad alta tension[e, 9-350](#page-349-0)

# **R**

Regolazione azionamento[, 5-103](#page-102-0) Regolazione biasse High Performance[, 5-103](#page-102-0) High Standard[, 5-103](#page-102-0) Prestazioni[, 5-103](#page-102-0) Regolazione monoasse[, 5-103](#page-102-0) Resistenza di frenatura, esterna[, 6-189](#page-188-0) Resistenze a impulsi esterne[, 6-189](#page-188-0) Resistenze a impulsi interne[, 6-186](#page-185-0) Riduzione della potenza[, 6-162](#page-161-0) Riduzione di corrente[, 4-90](#page-89-0) Rilevamento della posizione del motore[, 3-71](#page-70-0) Rilevamento della velocità del motore[, 3-71](#page-70-0) Rilevamento di posizione[, 2-49,](#page-48-0) [3-79](#page-78-0) diretto[, 3-71](#page-70-0) indiretto[, 3-71](#page-70-0)

Rilevamento di posizione diretto[, 3-71](#page-70-0) Rilevamento di posizione indiretto[, 3-71](#page-70-0)

# **S**

Safety Integrated[, 8-318](#page-317-0) Scelta dei componenti[, 1-28](#page-27-0) Schermatura[, 9-337](#page-336-0) Sezioni minime per P[E, 7-200](#page-199-0) SIMODRIVE 611 universal E HRS[, 5-124](#page-123-0) SIMODRIVE 611 universal HR[S, 5-111](#page-110-0) SINUMERIK[, 5-103](#page-102-0) Soffiante radiale[, 6-163](#page-162-0) Strumenti per PC[, 1-27](#page-26-0) Struttura del sistema[, 1-23](#page-22-0) Support, [iii](#page-2-0) Supporto dat[i, 5-111](#page-110-0) Supporto per lo schermo[, 9-348](#page-347-0) Supporto tecnico, [iii](#page-2-0) SVE (elettronica di guadagno del segnale), Indicazioni per l'ordinazione[, 3-81](#page-80-0)

# **T**

Tempi di caric[a, 6-185](#page-184-0) Tempi di scarica[, 6-185](#page-184-0) Tensione del circuito intermedio[, 8-242](#page-241-0) Tensione di scaric[a, 6-185](#page-184-0) Tipi di dissipazione[, 1-26,](#page-25-0) [2-61](#page-60-0) Toolbox[, 5-111](#page-110-0) Trasformatori[, 7-201](#page-200-0)

# **U**

Unità di regolazione biasse per resolve[r, 5-111,](#page-110-0) [5-113](#page-112-0) biasse per trasduttore con sen/cos 1Vpp, [5-113](#page-112-0) monoasse per resolve[r, 5-111](#page-110-0) Utilizzo conforme alle disposizioni, [iv](#page-3-0)

# **V**

Varianti dei moduli opzional[i, 5-111](#page-110-0) Unità di regolazion[e, 5-111](#page-110-0) Ventilatore[, 6-164](#page-163-0) Ventilatore in corrente trifase[, 6-164](#page-163-0) VPM[, 2-48](#page-47-0) VPM 120[, 8-328](#page-327-0) VPM 200[, 8-328](#page-327-0)

# **X**

X101[, 5-135,](#page-134-0) [5-143](#page-142-0) X102[, 5-135,](#page-134-0) [5-143](#page-142-0) X111[, 5-136,](#page-135-0) [5-144](#page-143-0) X112[, 5-136,](#page-135-0) [5-144](#page-143-0)

X121[, 5-137,](#page-136-0) [5-145](#page-144-0) X122[, 5-137,](#page-136-0) [5-145](#page-144-0) X141[, 5-147](#page-146-0) X151[, 5-147](#page-146-0) X181[, 9-335](#page-334-0) X302[, 5-113,](#page-112-0) [5-114,](#page-113-0) [5-125](#page-124-0) X341[, 5-147](#page-146-0) X411[, 5-108,](#page-107-0) [5-122,](#page-121-0) [5-123,](#page-122-0) [5-131](#page-130-0) X412[, 5-108,](#page-107-0) [5-122,](#page-121-0) [5-123,](#page-122-0) [5-131](#page-130-0) X421[, 5-109](#page-108-0) X422[, 5-109](#page-108-0) X431[, 5-138,](#page-137-0) [5-146](#page-145-0) X432[, 5-138,](#page-137-0) [5-146](#page-145-0) X472[, 5-130](#page-129-0)

 $\blacksquare$ 

**I**

# Spazio per appunti

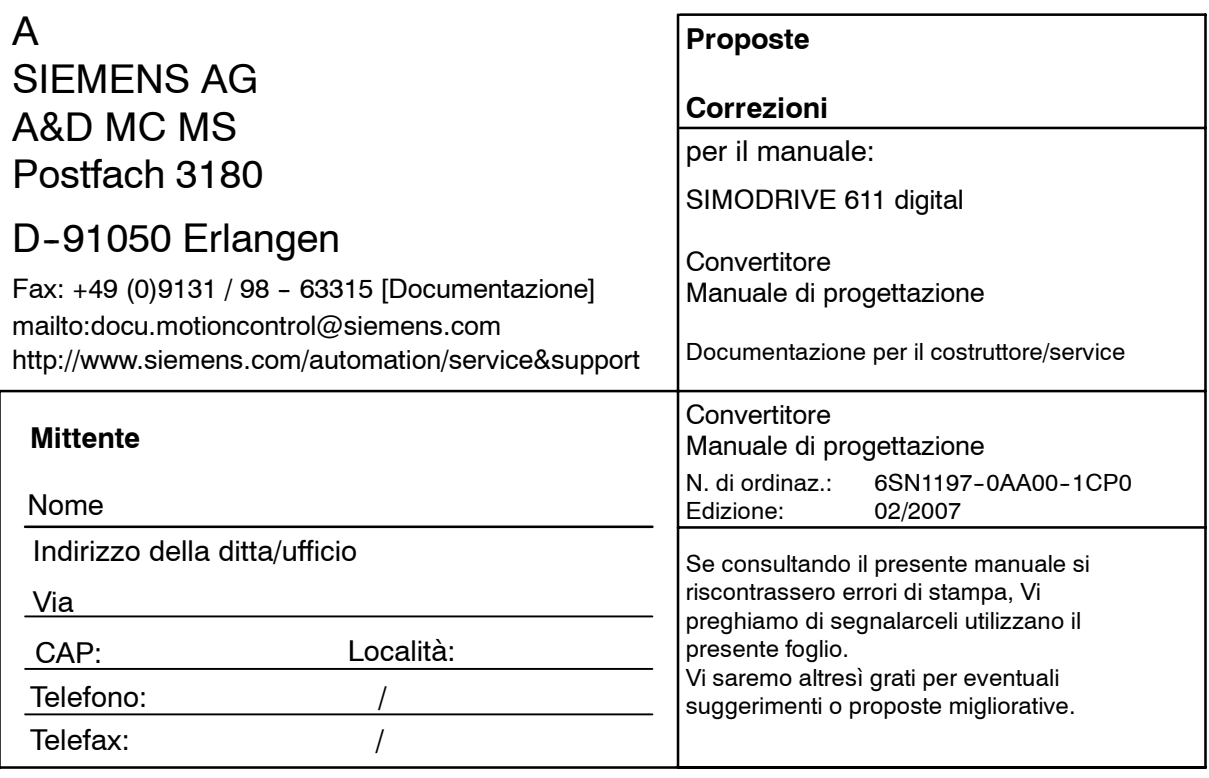

**Proposte e/o correzioni**

#### **Panoramica della documentazione SIMODRIVE** Documentazione generale/cataloghi マラ マタ マタ *SINUMERIK SINUMERIK SINUMERIK SIROTEC SIMODRIVE SIMODRIVE SIMODRIVE* Accessori Catalogo NC  $60 \cdot 2006$ Catalogo NC Z Catalogo CA 01 Sistemi di automazione per Tecnica di Componenti per macchine di lavorazione collegamento e Automation & Drives componenti di sistema Catalogo DA  $65.4 \cdot 2005$ SIMODRIVE 611 universal e POSMO Documentazione per il costruttore/service マタ マタ マタ マタ *SIMODRIVE SIMODRIVE SIMODRIVE SIMODRIVE* 611 Manuale di Manuale di progettazione Manuale di progettazione Manuale di progettazione progettazione Servomotori in corrente Motori asincroni in Motore ad albero cavo per **Convertitore** trifase per azionamenti corrente trifase per azionamenti mandrino assi e mandrini azionamenti mandrino 1PM, 2SP 1FT, 1FK 1PH Documentazione per il costruttore/service マラ マラ コリ マタ *SINUMERIK SIMODRIVE SIMODRIVE SIMODRIVE SIMODRIVE SIROTEC* Manuale di progettazione Manuale di progettazione Manuale di progettazione Direttiva EMV Motori in corrente trifase Motori lineari Motori Torque integrati per azionamenti mandrino 1FN 1FW SINUMERIK SIROTEC Motori integrati SIMODRIVE sincroni 1FE1 Documentazione elettronica マラ

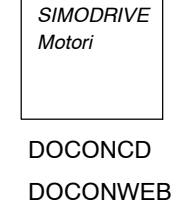

*SINUMERIK*